*République Algérienne Démocratique et Populaire Ministère de l'Enseignement Supérieur Et de la Recherche Scientifique Université Abderrahmane MIRA- Bejaia Faculté de la technologie Département de Génie Civil*

# poire de fin d'étu

*En Vue de l'Obtention du Diplôme De Master en génie civil Option : Matériaux et structures*

### *Thème*

Etude d'un bâtiment (R+5+4 entresols) à usage d'habitation et commercial contreventé par un système mixte (Voiles – Portiques) avec justification d'interaction voiles-portiques.

Présenté par :<br>
Encadrés par :<br>
Encadrés par :

Mr : ABDELLI Lyes Mr : ATTAL Riadh Mr :BIBI Eldjoudi

Jury:

 Mr : SADAOUI Mr : BELHAMEDI

> Promotion 2011-2012

## Remerciement

 *En premier lieu nous tenons à remercier nos familles pour leurs sacrifices et encouragements durant tous le parcours des études. Sans oublier notre promoteur M<sup>r</sup> ATTAL qui a accepté de nous encadrer et qui nous a beaucoup aidé durant cette année. Nous tenons aussi à remercier M<sup>r</sup> A.BAOUCHE pour son effort durant notre travail de fin d'études qui s'est basé principalement sur la formation sur le logiciel SAP2000.*

 *Nous tenons à remercier également l'ensemble des enseignants de département GENIE CIVIL pour leurs rôles importants dans notre formation en particulier Mme CHEIKH Amer qui nous a beaucoup aidé durant ce projet et aussi les membres de jury M<sup>r</sup> BELHAMEDI et M r SADAOUI qui auront à juger ce travail.*

 *En fin, tous nos amis, amies et ceux qui ont contribué de près ou de loin pour achever ce modeste travail.*

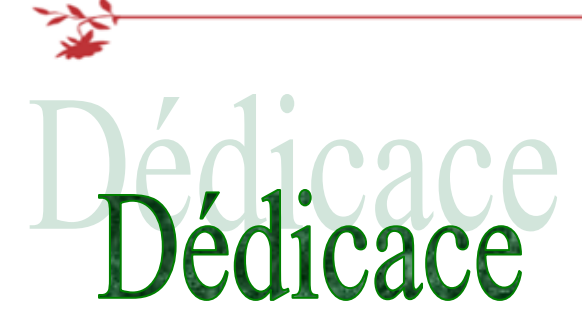

*Rien n'est aussi beau à offrir que le fruit d'un labeur qu'on dédie Du fond du cœur à ceux qu'on aime et qu'on remercie en exprimant La gratitude et la reconnaissance durant toute notre existence.*

*Je dédie ce modeste travail :*

*A Ceux que j'aime : Mon père et ma mère qui ont toujours été présent pour me Soutenir, me conseiller, sacrifient pour moi et m'avoir permis D'arriver à ce stade d'éducation. Je le dédie aussi à : Mes sœurs Nacera et Thaninna, mon frère Achour et mon cousin Salah, toute ma grande famille, qui mon soutenus et crus en moi lors de mon parcours ainsi que Mes amis Zahir, sissyne, youcef, Ferhat, Amer, Nourredine, Dahmane, et mon Binôme Lyes et à tous mes amis et toute ma promotion de Génie civil, ainsi que tous les membres de l'association TALWIT. A tous ceux que j'ai oubliés qui m'ont apporté d'aide et soutien durant ces années de formation. Merci à tous. B.Eldjoudi*

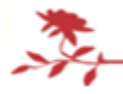

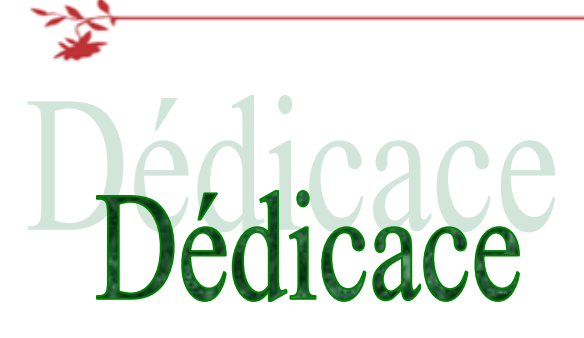

*Rien n'est aussi beau à offrir que le fruit d'un labeur qu'on dédie Du fond du cœur à ceux qu'on aime et qu'on remercie en exprimant La gratitude et la reconnaissance durant toute notre existence.*

*Je dédie ce modeste travail :*

*A Ceux que j'aime : Mon père et ma mère qui ont toujours été présent pour me Soutenir, me conseiller, sacrifient pour moi et m'avoir permis D'arriver à ce stade d'éducation. Je le dédie aussi à : MON frère MOUNIR et mes deux sœurs, Yasmina et Lilia qui mon soutenus et crus en moi lors de mon parcours ainsi que Mon ami etBinômeELDJOUDI à tous mes amis et en particulier Dahmane et ma promotion surtout ma très chère amie Salima, A tous ceux que j'ai oubliés qui m'ont apporté d'aide et soutien durant ces années de formation.*

*Merci à tous.*

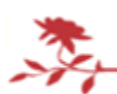

*A. Lyes*

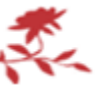

# Sommaire

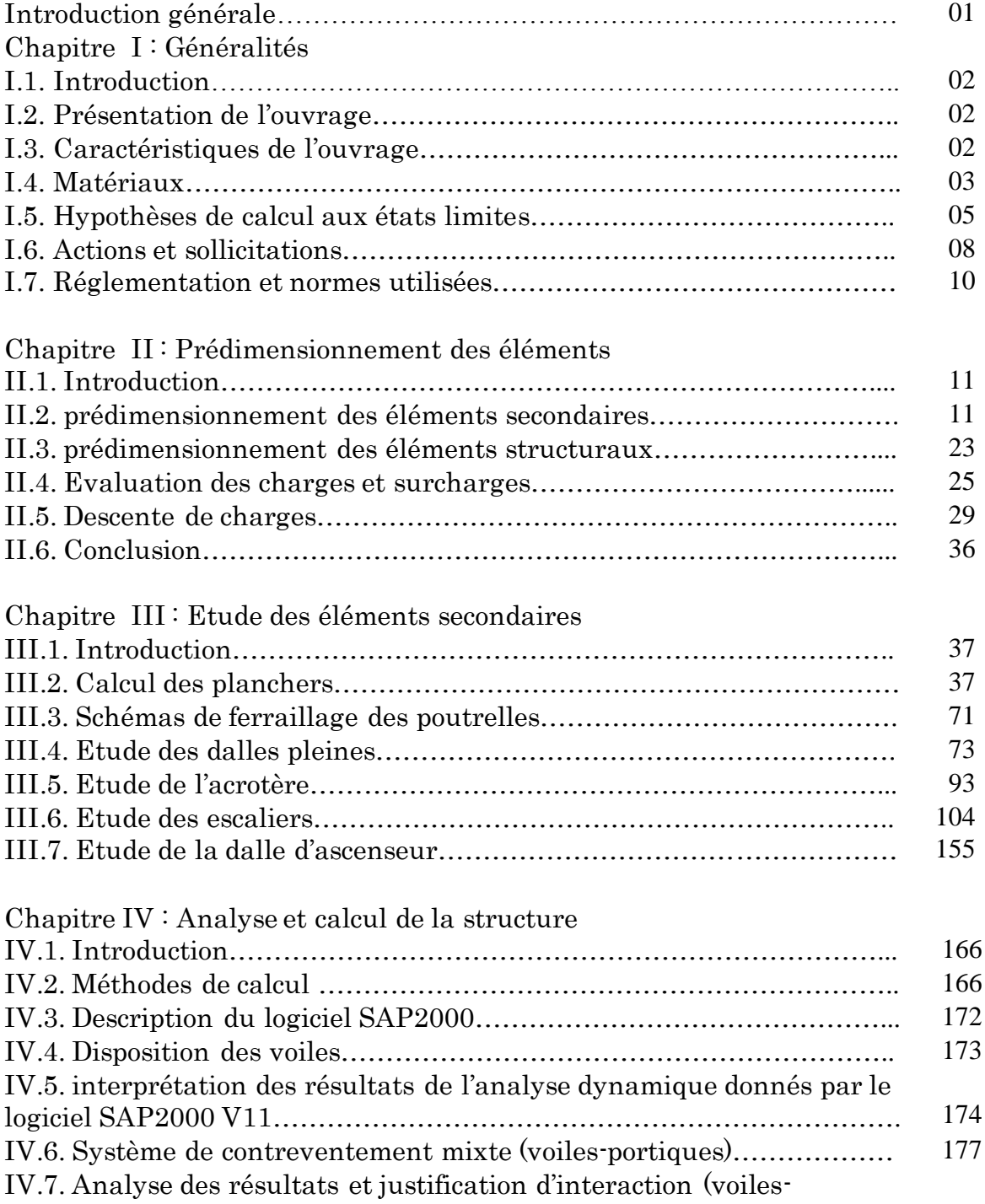

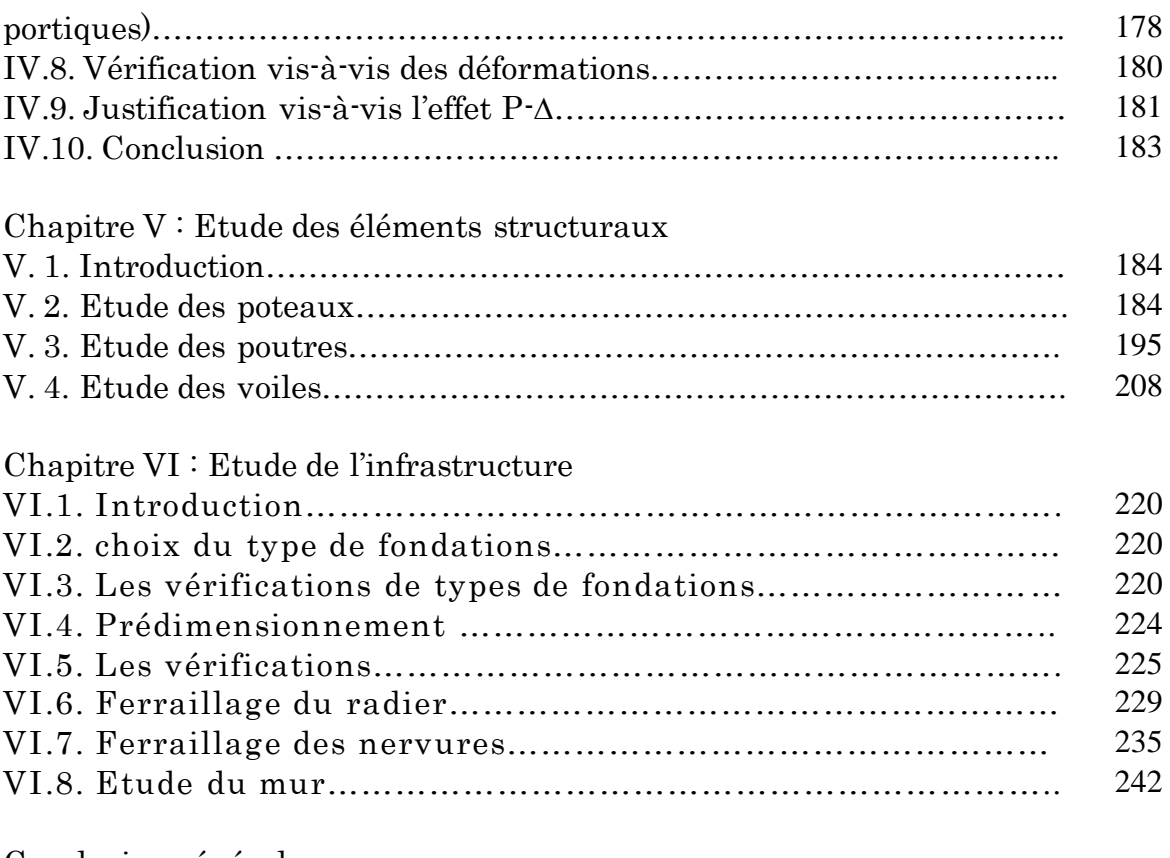

Conclusion générale Bibliographie Annexes

## Liste des figures

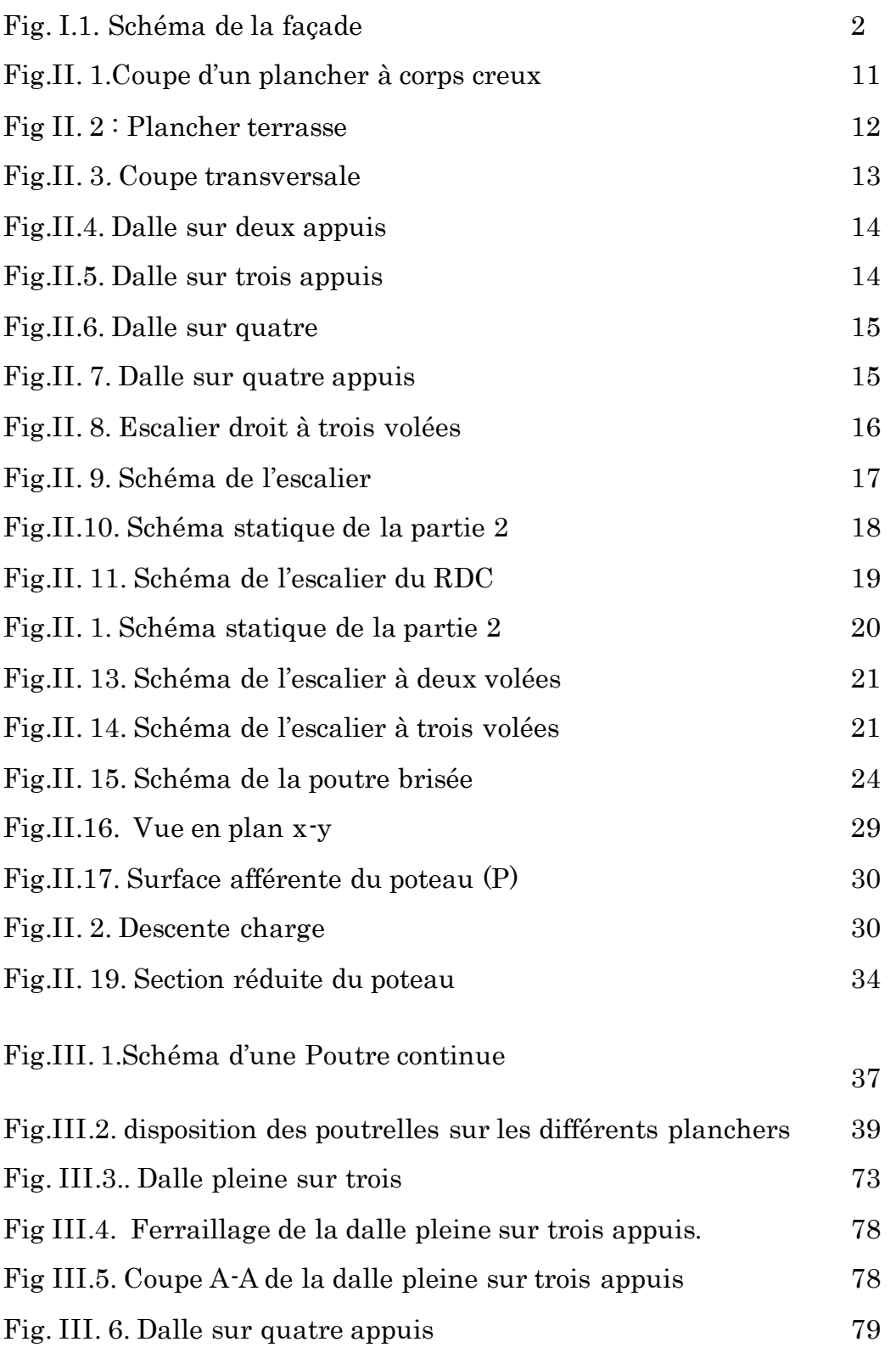

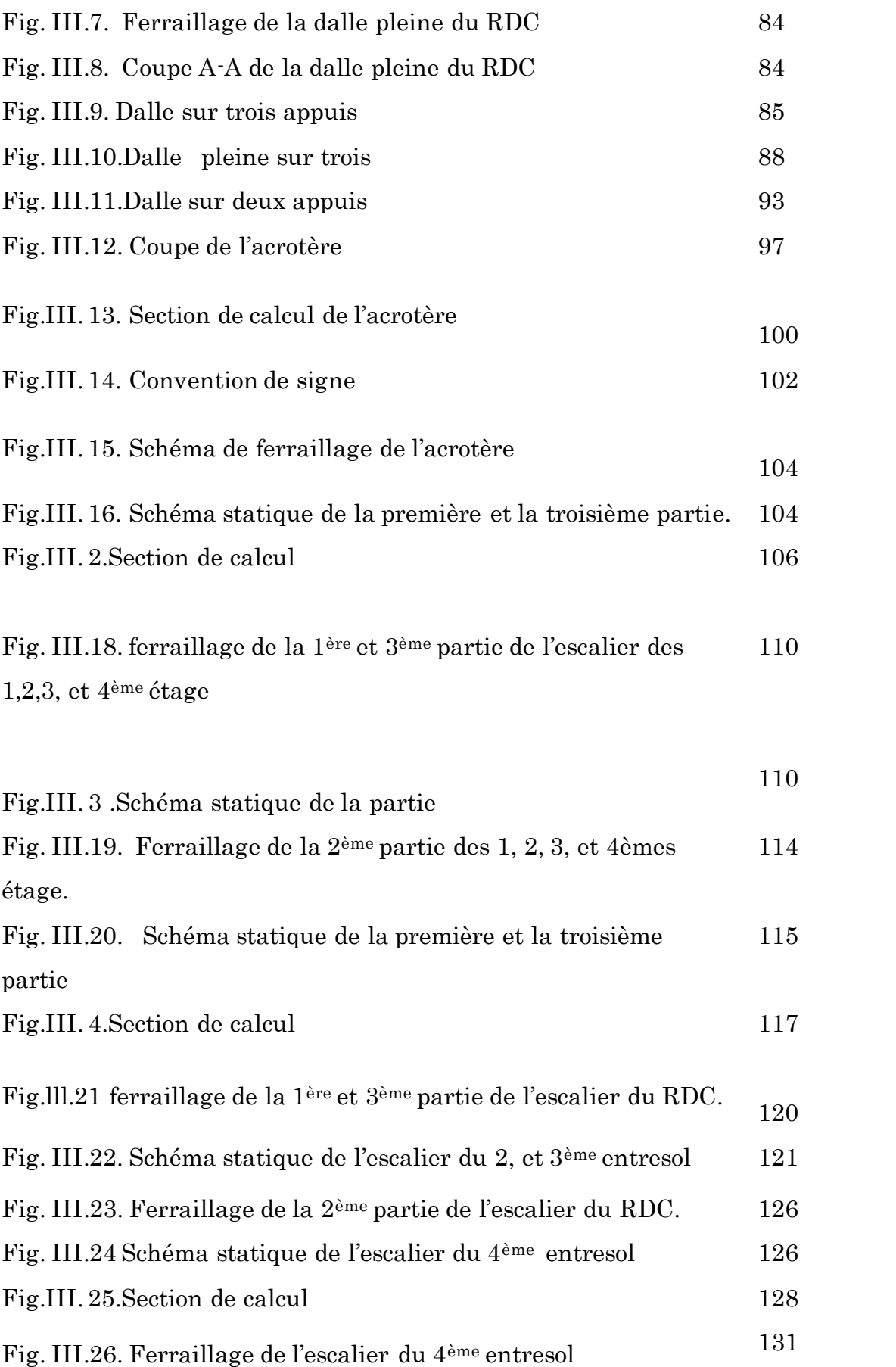

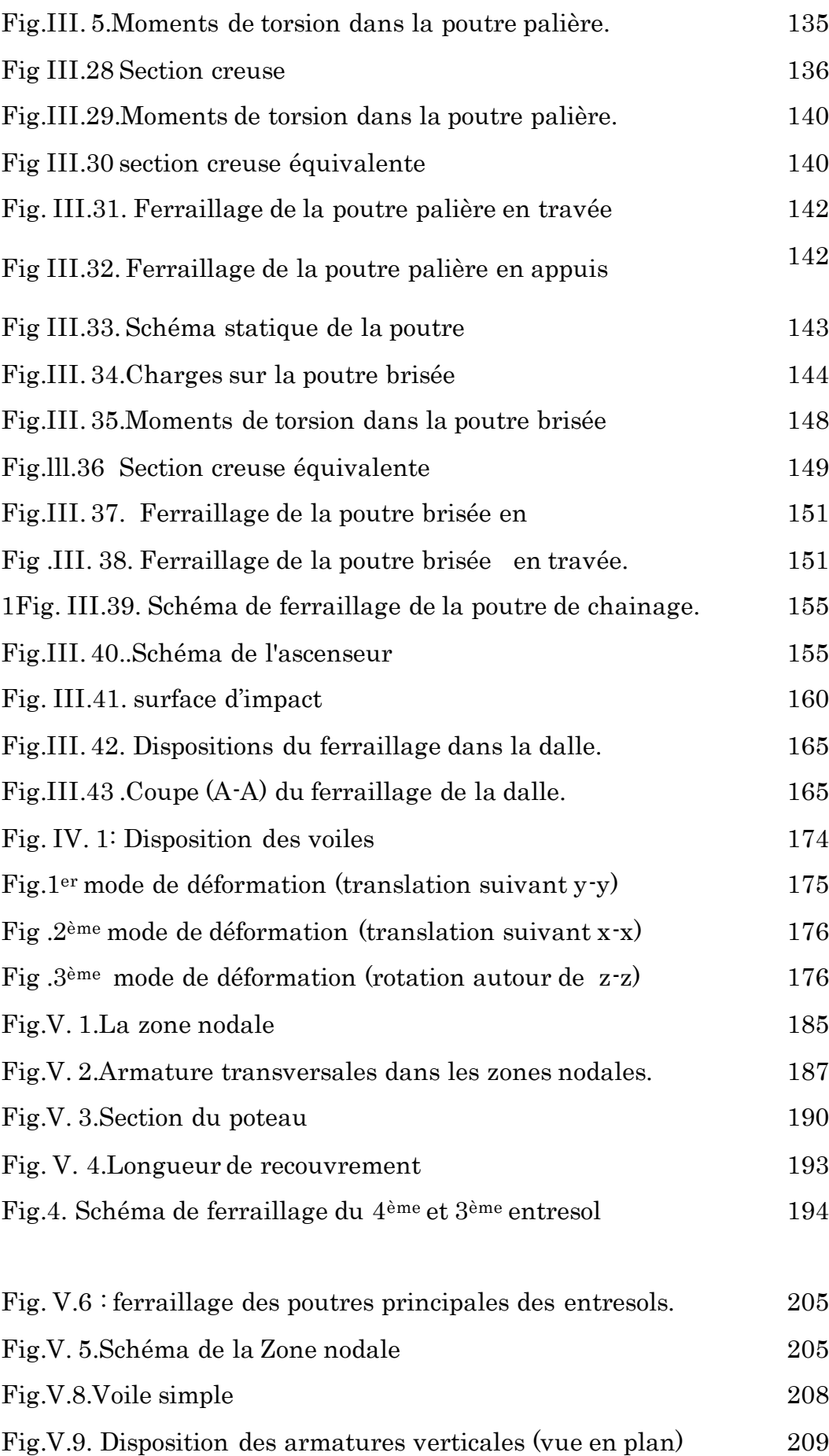

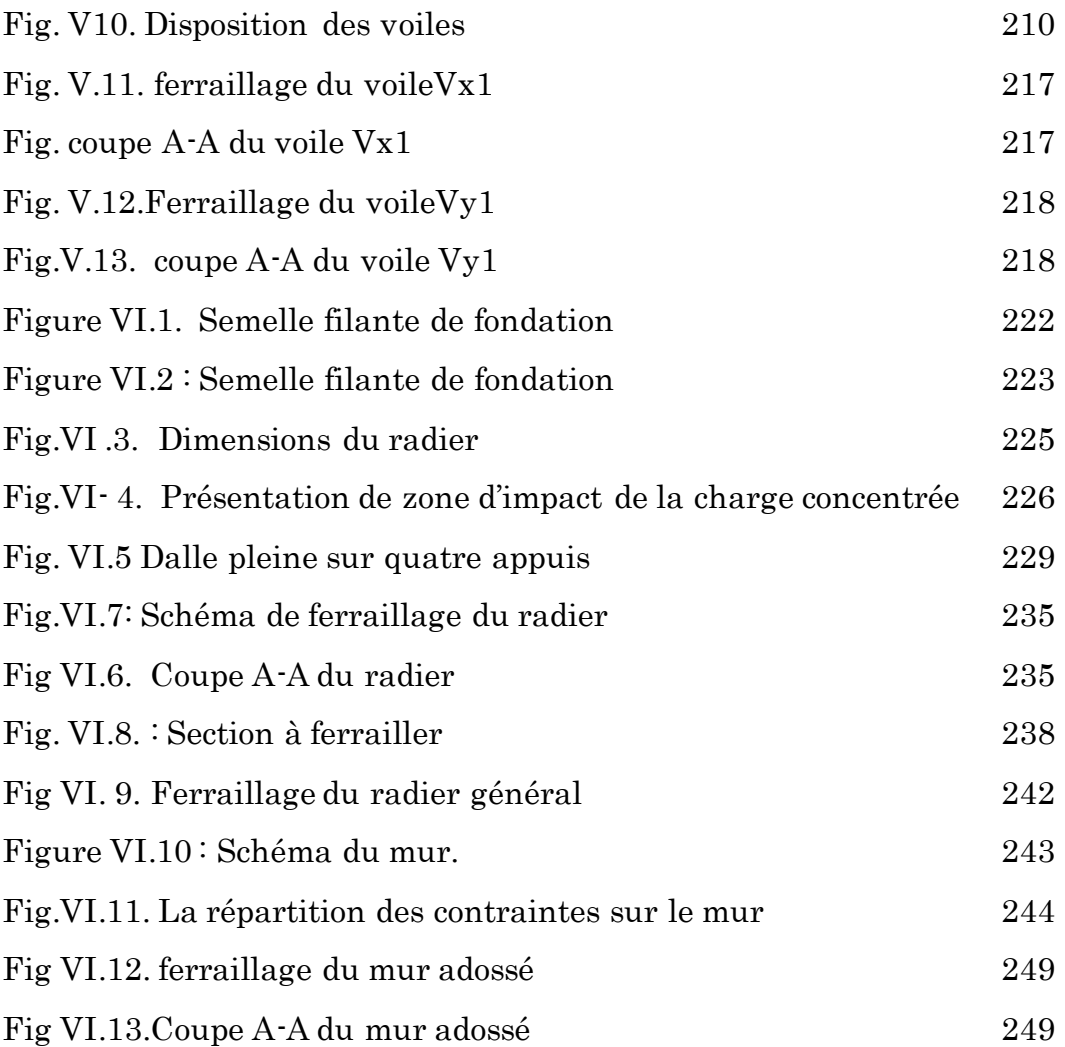

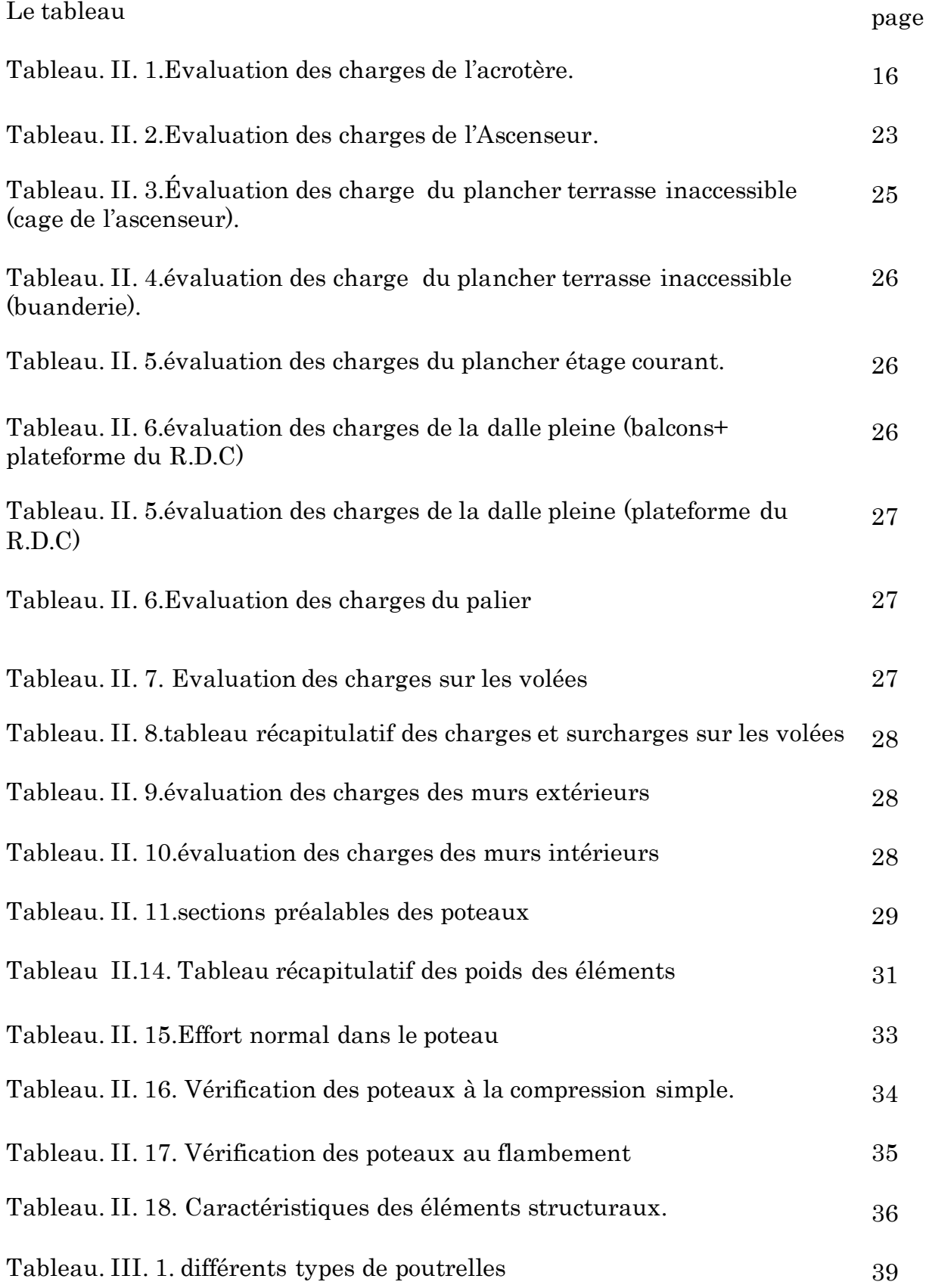

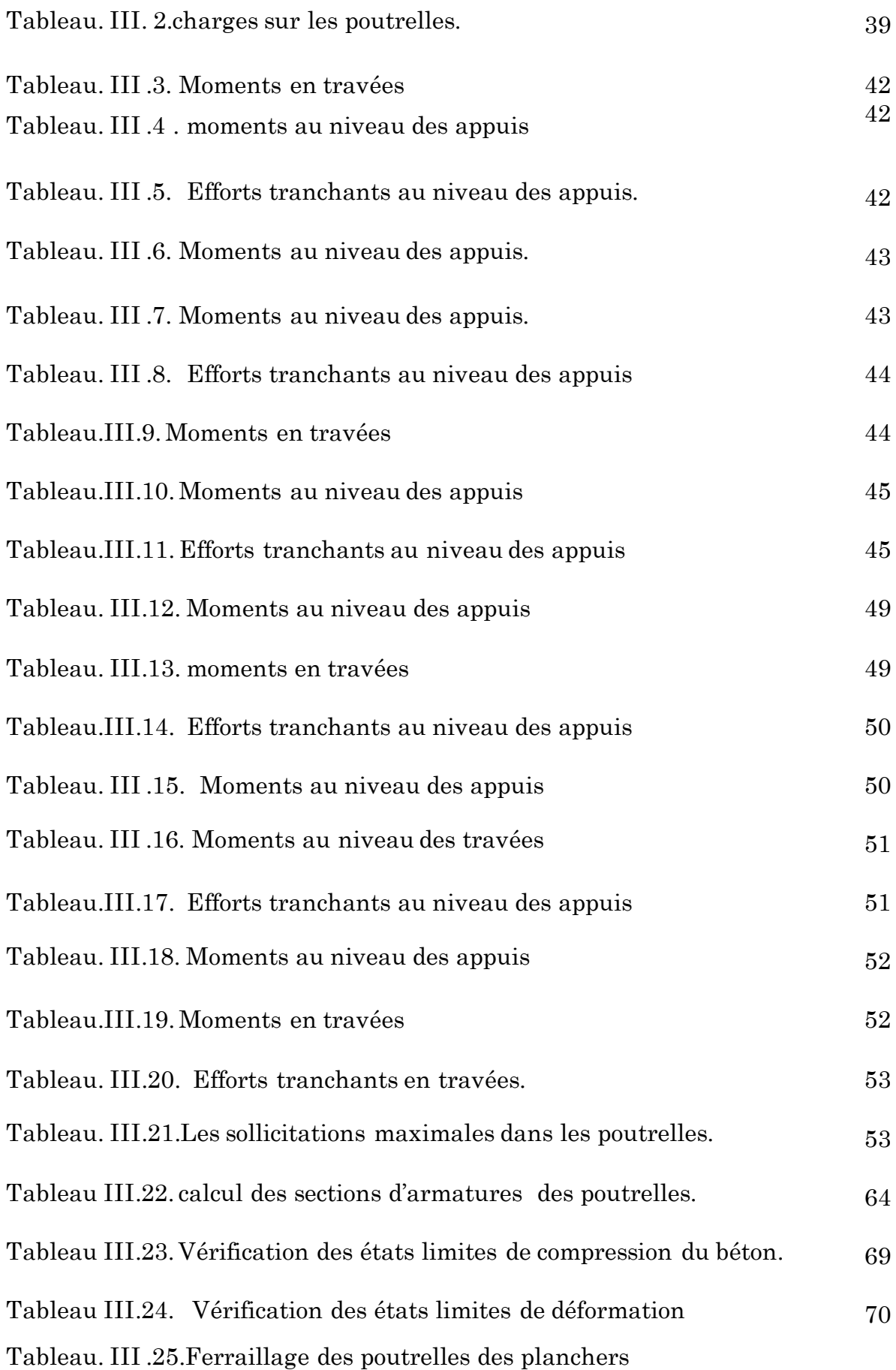

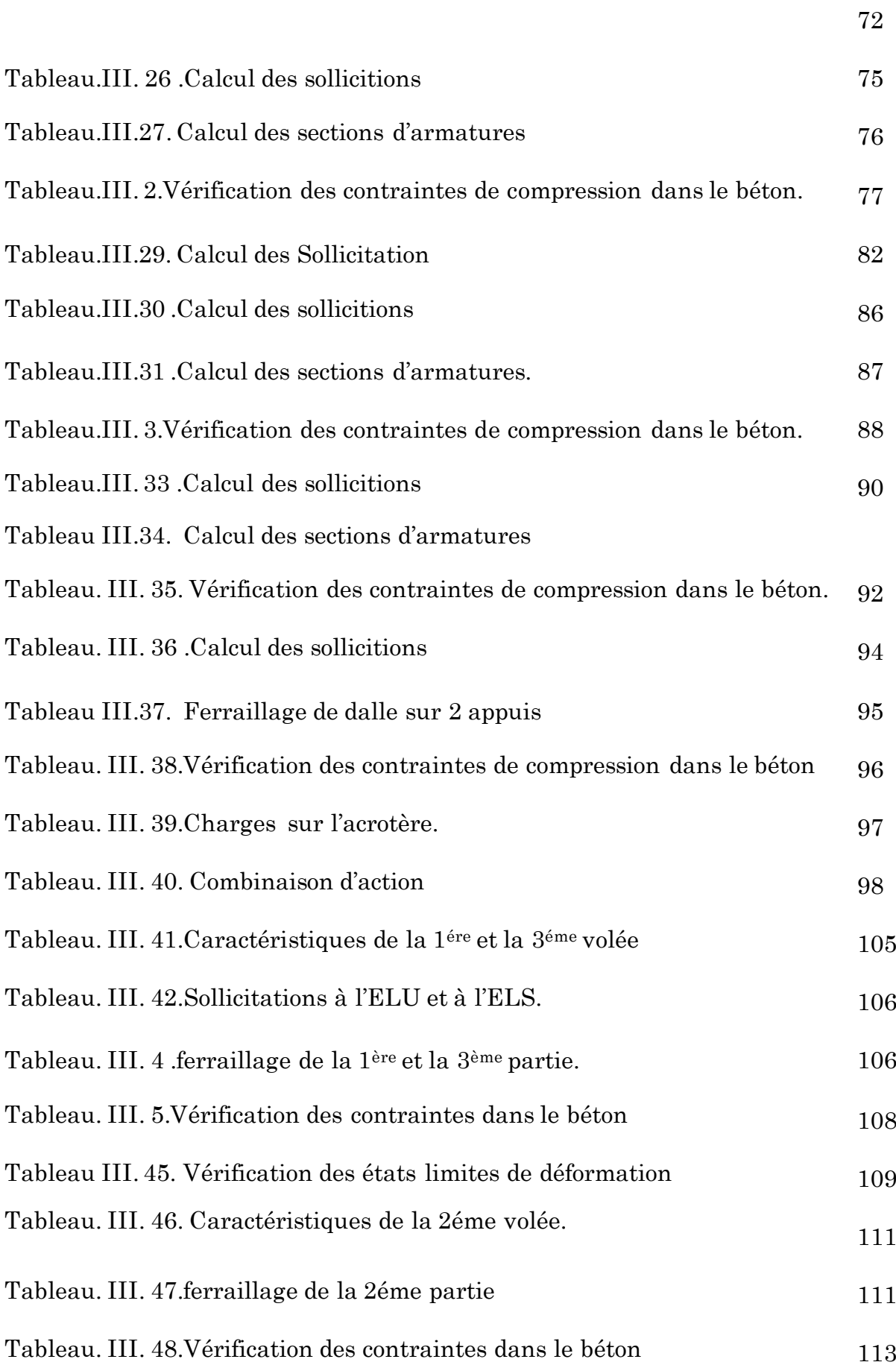

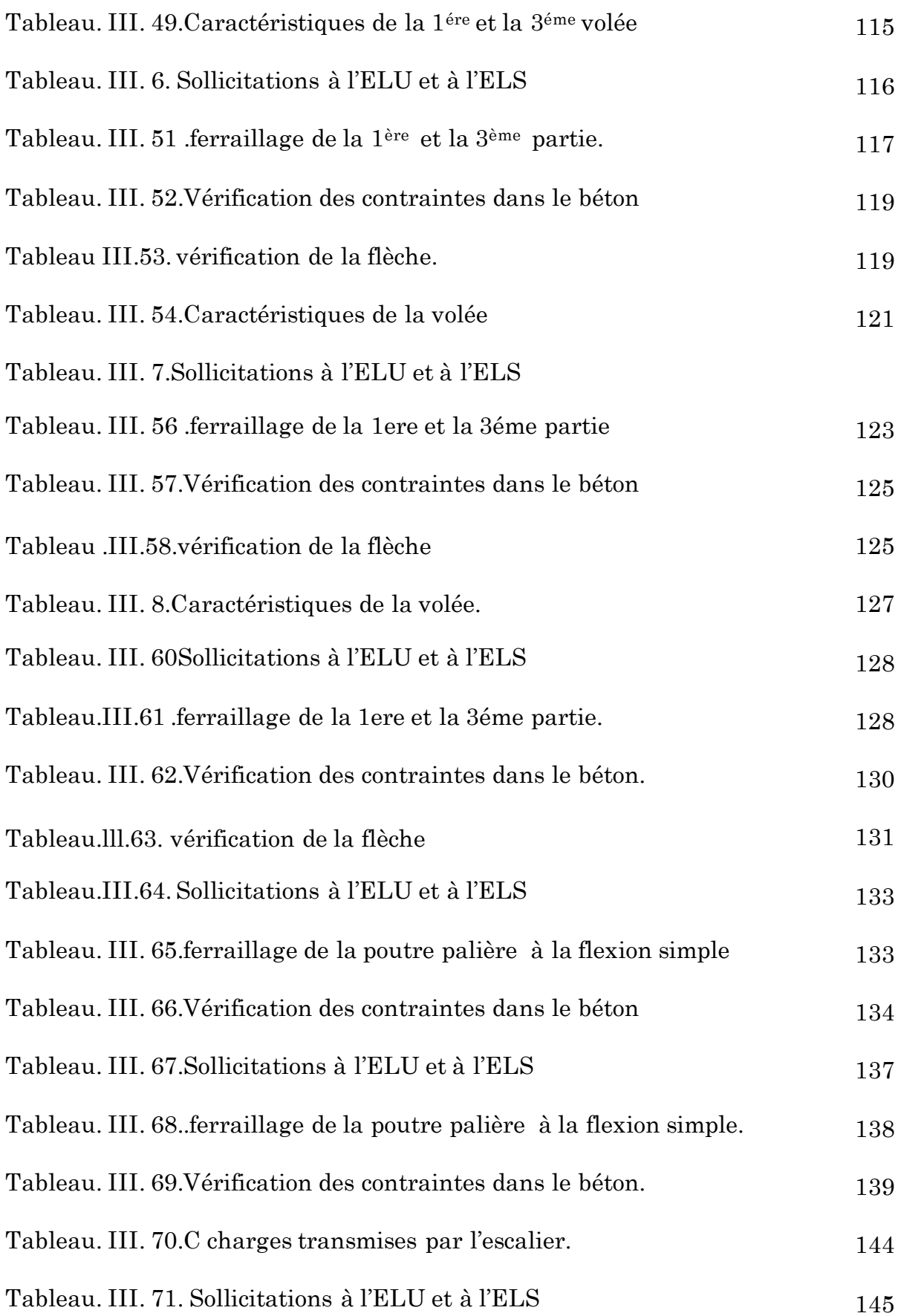

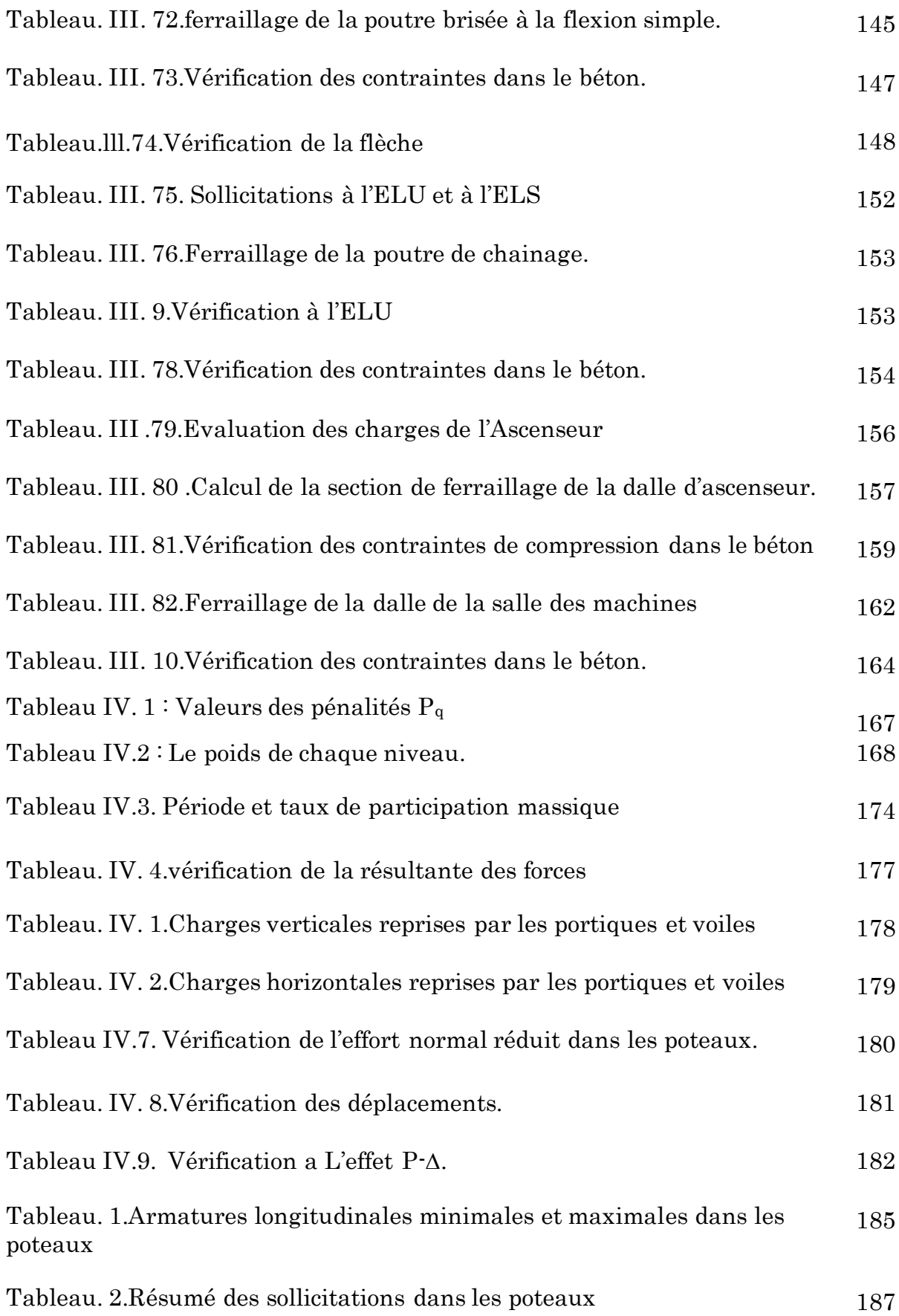

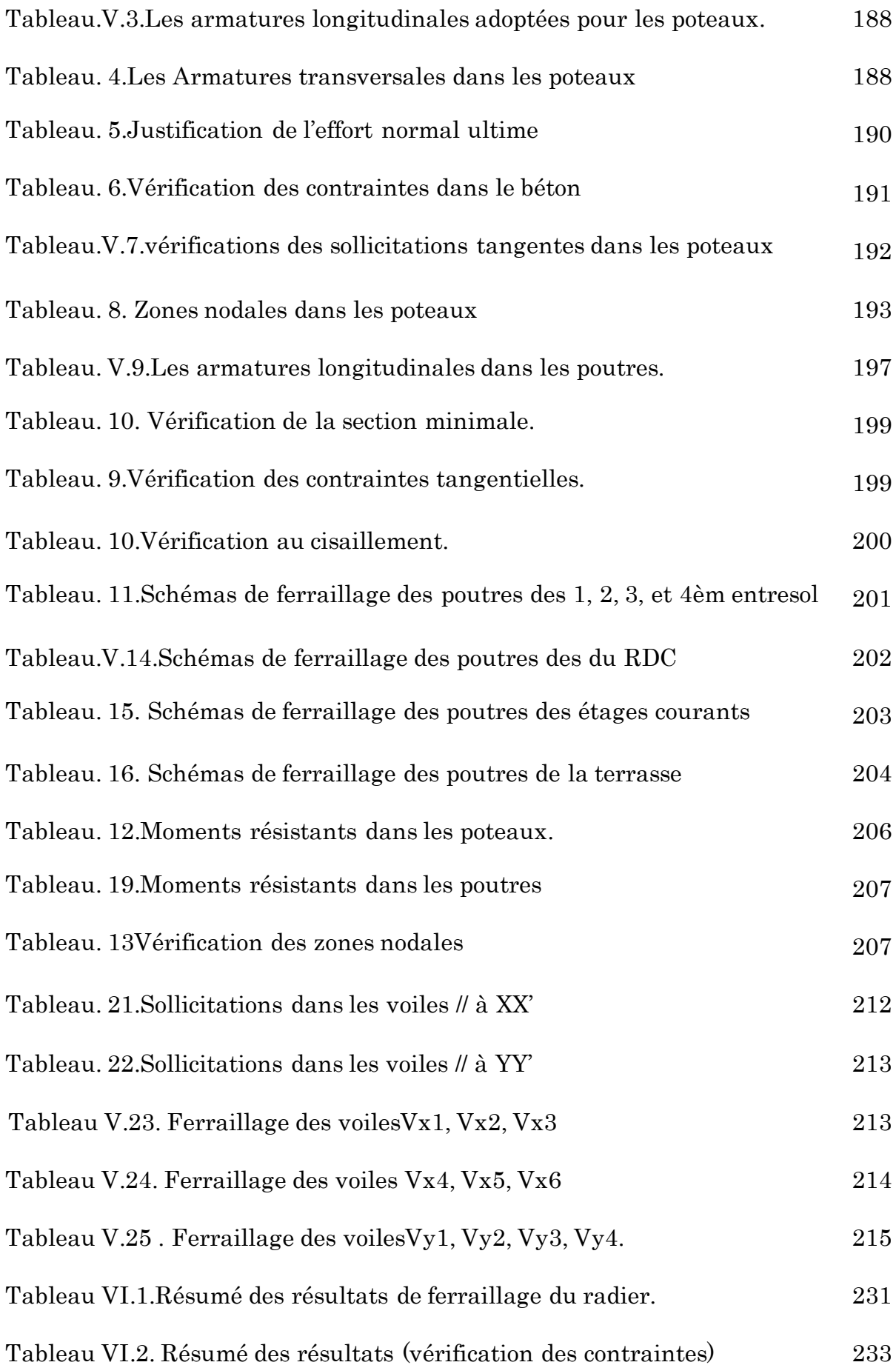

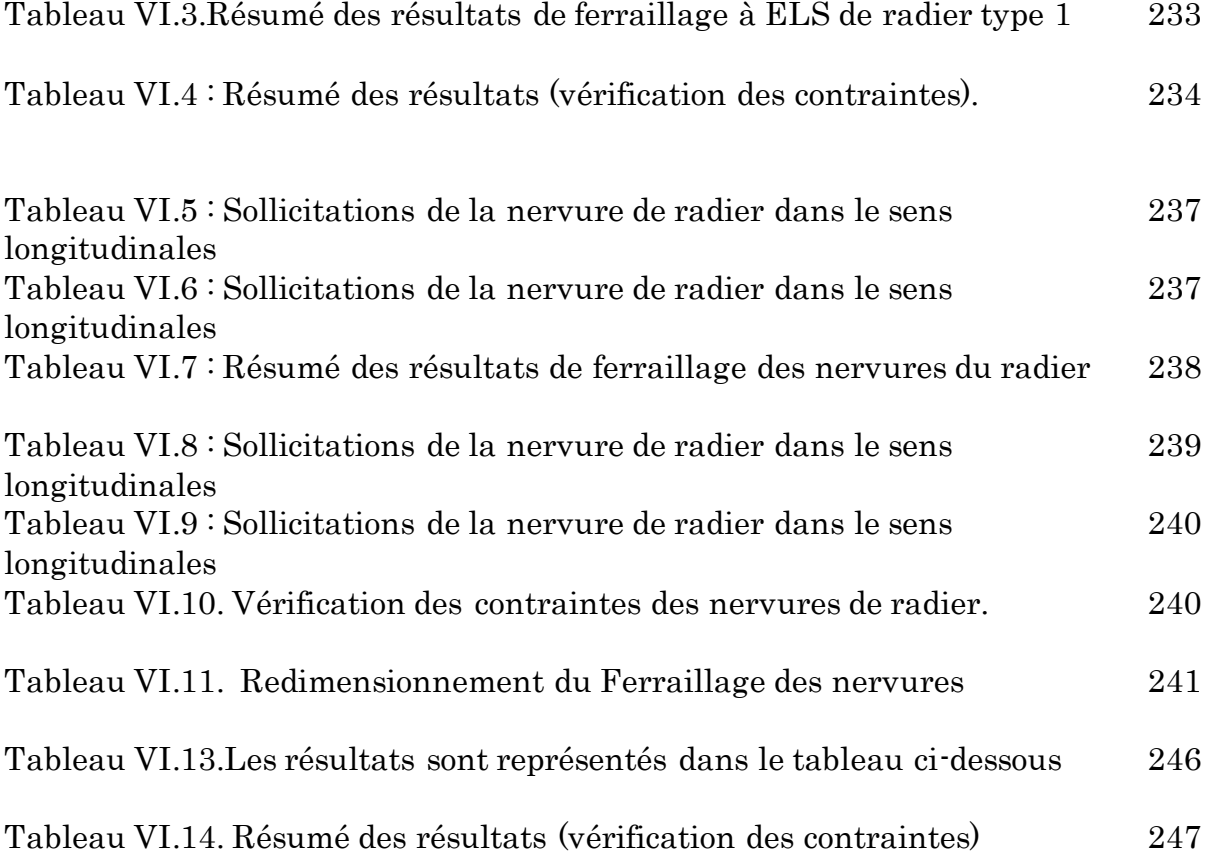

# Introduction générale

### Introduction générale

Dans l'état actuel des choses, il est question de prévoir les modes de déformation des constructions sous l'effet des séismes, et de maîtriser l'importance de ces déformations et contraintes sur l'ensemble de la structure porteuse et sur chacun des éléments qui la composent. Puis, la résistance des matériaux utilisés, leur mise en œuvre et leurs caractéristiques diverses définies par l'ingénieur doivent permettre à la construction de répondre aux sollicitations d'origine sismique. Afin de répondre aux objectifs fixés, les conceptions parasismiques ont cherché à éviter les risques de rupture fragile au voisinage de l'accélération nominale en utilisant des coefficients de sécurité partiels complémentaires, et ils ont pénalisé les structures présentant des irrégularités de nature à augmenter le risque de comportements mal maîtrisés. Enfin, l'importance socio-économique du bâtiment considéré est prise en compte par une modulation de l'accélération nominale. Les règlements visent à améliorer de manière significative la prévention du risque sismique.

A cet effet l'ingénieur en génie civil est sensé concevoir des édifices de manière à faire face à ce phénomène (séisme), il doit en outre tenir compte des différents facteurs tels que l'économie, et surtout la sécurité. Dans l'analyse et le dimensionnement des structures, l'ingénieur doit appliquer les règlements afin d'assurer le bon fonctionnement de l'ouvrage, son choix du système de contreventement dépend de certains facteurs à savoir la catégorie du site, la hauteur de la construction ainsi que les contraintes architecturales.

Le présent travail consiste en une étude d'un bâtiment R+5+4 entresols, contreventé par un système mixte (voiles-portiques) avec justification de l'interaction vis-à-vis des efforts verticaux et horizontaux, en prenant en compte l'influence de l'effet P-Delta, sur le comportement de la structure.

Pour cela, nous allons suivre les démarches décrites sur le plan de travail qui est le suivant :

Le premier chapitre, qui est consacré pour des généralités.

 Le deuxième chapitre, pour le prédimensionnement des éléments structuraux et secondaires de la structure.

Le troisième chapitre, pour le calcul des éléments secondaires.

Le quatrième chapitre, pour l'étude et l'analyse de la structure.

Le cinquième chapitre, pour le calcul des éléments structuraux.

 Le sixième et dernier chapitre, pour l'étude de l'infrastructure, et on termine par une conclusion générale qui synthétise notre travail.

# Chapitre 1 Généralités

### Chapitre 1 : Généralités

#### I. 1.Introduction

L'objectif global du projet de construction parasismique est de définir une structure capable de subir, sans s'effondrer, les déformations engendrées par l'action sismique. Cet objectif peut être atteint avec succès par des projets d'ossatures de divers types et de divers degrés de capacité de dissipation d'énergie. Le respect des principes de conception laisse encore l'auteur de projet devant plusieurs choix à effectuer au départ du projet, car plusieurs solutions sont possibles qui respectent toutes les principes de conception parasismique. A cet effet, on consacre ce chapitre pour la description du projet et l'exposition des caractéristiques des matériaux utilisés.

#### I. 2.Présentation de l'ouvrage

L'ouvrage faisant objet de notre étude est un bâtiment (R+5+4 entresols) à usage commerciale et habitation. Cet ouvrage est implanté à IGHIL EL BORDJ dans la ville de Bejaiaqui est

classée comme zone de moyenne sismicité (Zone IIa) selon le RPA 2003 (Règlement Parasismique Algérien 2003).

- I. 3.Caractéristiques de l'ouvrage
- I.3. 1.Caractéristiques géométriques et architecturales
- Hauteur totale du bâtiment : 32.64 m.
- Hauteur du R.D.C et du quatrième entresol : 4.08 m.

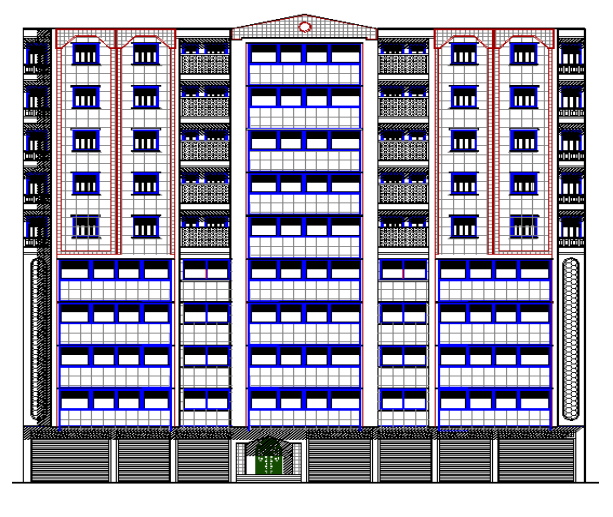

Fig. I.1. Schéma de la façade.

- $\triangleright$  Hauteur des autres niveaux de 3.06.
- La longueur du bâtiment : 29 m.
- La largeur du bâtiment : 17.40 m. .

#### I.3. 2.Éléments secondaires

#### a. Plancher

Les planchers sont des aires horizontales destinées à séparer les différents niveaux de l'ouvrage. Le rôle essentiel du plancher est d'assurer la transmission des charges verticales aux éléments porteurs de l'ossature (poutres, poteaux ou voiles), et joue aussi le rôle d'un contreventement horizontal.

Dans notre projet on a des planchers à corps creux et des planchers à dalle pleine (balcons, la dalle d'ascenseur, et plancher du RDC).

#### b. L'acrotère

C'est un élément en béton armé coulé sur place, encastré au niveau du plancher terrasse. Il est soumis à son poids propre et à une force sismique horizontale définie par le RPA 2003.Son rôle principale est d'empêcher l'infiltration des eaux pluviales entre la forme de pente et le plancher terrasse.

#### c. Escalier

Ce sont des éléments non structuraux, permettant le passage d'un niveau à un autre. Ils sont réalisés en béton armé, coulés sur place.

Dans notre cas on a deux types d'escalier :1) droit à deux volées simple.

2) droit à trois volées.

#### I.3. 3.Maçonnerie utilisés

#### a. Les murs extérieurs

Sont réalisés en double cloisons de brique creuse séparé avec une lame d'air de 5cm pour l'isolation thermique et phonique.

#### b. Les murs intérieurs

Sont réalisés d'une seule cloison en briques creuses de 10cm d'épaisseur. I.3. 4.Caractéristiques structurales Ossature

Selon le RPA, tout ouvrage dépassant les 14 m de hauteur doit être constitué de portiques et voiles en béton armé (RPA99 (Art 3.4.A.1.a), donc l'ossature de notre ouvrage sera constituée de portiques et de voiles en béton armé.

#### I. 4.Matériaux

#### I.4. 1.Béton

Le béton est un mélange dont la composition a une profonde influence sur ses caractéristiques; mais si les caractéristiques attendues sont la plupart du temps bien définies, la mise au point d'un béton approprié peut s'avérer plus délicate.

L'intérêt du matériau béton réside dans sa facilité de mise en œuvre puisque il se présente à l'état pâteux et qu'il suffit de remplir les moules (coffrages) de la forme de l'élément à réaliser.

#### I.4.1. 1.Dosage en ciment , sable, gravillon, et eau pour 1m3 de béton

Le dosage en ciment varie suivant les caractéristiques exigées ; résistance mécanique, résistance aux agents chimiques (eau de mer, eaux séléniteuses) et compacité. Pour 1m<sup>3</sup> de béton courant, ces valeurs sont :

- $\triangleright$  Ciment : 350 Kg.
- $\triangleright$  Sable sec : 754 kg.
- $\triangleright$  Gravillon sec : 1010 Kg.
- Eau (sur éléments secs) : 193 Kg.

Ce qui nous donnera en total : 2307 Kg. [Pr. GHOMARI Fouad-UNIVERSITE ABOUBEKR BELKAID].

#### I.4.1. 4.Caractéristiques mécaniques du béton

#### 1. Résistance à la compression

Le béton est caractérisé par sa résistance à la compression à l'âge de 28 jours ; notéef<sub>c28</sub>. Cette valeur est mesurée à l'aide d'un essai de compression axiale sur des éprouvettes cylindriques de 16 cm du diamètre et de 32 cm de hauteur.

La résistance caractéristique à la compression à «  $j$  » jour est donnée par les formules cidessous :

j ≤ 28jours → f<sub>cj</sub> = 
$$
\frac{j}{4.75 + 0.83j}
$$
 f<sub>c28</sub>pour f<sub>c28</sub> ≤ 40 MPa  
\nj ≤ 28jours → f<sub>cj</sub> =  $\frac{j}{1.4 + 0.95j}$  f<sub>c28</sub>pour f<sub>c28</sub> ≥ 40 MPa  
\n28 < j < 60 jours → f<sub>cj</sub> = f<sub>c28</sub> (CBA 93Art : A.2.1.13).  
\nj ≥ 60 jours → f<sub>cj</sub> = 1.1 f<sub>c28</sub>

Pour notre l'étude, on opte pour  $f_{c28} = 25$  MPa, ce qui correspond à un béton courant.

#### 2. Résistance à la traction

La résistance caractéristique à la traction du béton à j jours, notée f<sub>tj</sub> est donnée par :<br> *f tj* = 0.6 + 0.06 × *f<sub>ci</sub>* pour *f<sub>ci</sub>* ≤ 60 *MPa* (CBA .Art : A.2.1.1.2)  $ftj = 0.6 + 0.06 \times f_{cj}$  pour  $f_{cj} \le 60$  MPa  $f_{t28} = 2.1$  MPa.

1.Module de déformation longitudinale du béton

#### 3. 1. ${\rm Mod}$ ule instantané  ${\rm E}_{\rm ij}$

Il est utilisé pour les calculs sous chargement instantané de durée inférieure à 24 heures.  $E_{ij} = 11000 \times (f_{cj})^{1/3}$  t  $\leq 24h$ (CBA 93.Art: A.2.1.2.1)  $f_{c28} = 25MPa \Rightarrow E_{ij} = 32164.2MPa$ 

#### 3. 2. ${\rm Module \ diff}$ éré  ${\rm E}_{\rm vj}$

Il est utilisé pour les chargements de longue durée (cas courant), on utilisera le module différé, qui prend en compte les déformations de fluage du béton. Celles-ci représentant approximativement deux fois les déformations instantanées.  $E_{\rm{vj}} = 3700 \times (f_{\rm{cj}})^{1/3} \Rightarrow E_{\rm{vj}} = 10818.86 \text{ MPa}$  t > 24h (CBA 93.Art: A.2.1.2.2)

#### 2.Coefficient de Poisson

Le coefficient de poisson est définit comme étant le rapport entre la déformation transversale et la déformation longitudinale.

 $\upsilon$  $\Delta$  $\Delta$  $=$ déf déf

Le coefficient de Poisson v prend les valeurs suivantes :

$$
V = \begin{cases} 0 & \text{pour le calcul des sollicitations à l'ELU} \\ 0.2 & \text{Pour le calcul de la déformation à l'ELS} \end{cases} \tag{CBA 93Art A.2.1.3}
$$

#### 3.Module de déformation transversale du béton G

La valeur du module d'élasticité transversale G est donnée par  $G = E/2(1 + v)$  et en simplifiant

 $G = 0,417$  E, ou E est le module de Young du béton.

#### I. 1.Hypothèses de calcul aux états limites

#### 1.Etat limite ultime (ELU)

C'est un état qui correspond à la capacité portante maximale de la structure, son dépassement va entraîner la ruine de l'ouvrage.

- $\triangleright$  Etat limite d'équilibre statique.
- Etat limite de résistance de l'un des matériaux.
- Etat limite de stabilité de forme : flambement.

#### 2.Etat limite de service (ELS)

Il constitue les limites au-delà desquelles les conditions normales d'exploitation ne sont plus satisfaites sans qu'il y ait ruine de la structure.

- Etat limite d'ouverture des fissures.
- Etat limite de déformation : flèche maximale.
- Etat limite de compression du béton.

#### 3. Diagramme contraintes -déformations

#### 3.1. Contrainte de compression du béton à l'Etat Limite Ultime

$$
f_{bu} = \frac{0.85 \times f_{c28}}{\theta \times \gamma_b}
$$
 [MPa] (CBA 93Art A.4.3.4.1)

Avec:

 $\gamma_{b}$ : Coefficients de sécurité.

1.15 Situation accidentelle  $\gamma_b = \begin{cases} 1.5 & \text{Situation durable} \end{cases}$  $\left\lceil \right\rceil$  $=\{$  $\overline{\mathcal{L}}$ 

θ : Coefficient qui tient compte de l'influence négative de la durée d'application de la charge  $1:$  Lorsque  $\text{t}$  > 24h.

 $\theta = 0.9$ : Lorsque  $1h \le t \le 24h$ .

0.8 : Lorsque la durée probable d'application de la combinaison d'action t<1h.

On aura donc: 
$$
\sigma_{bc} = 14.17 \text{ MPA situation durable.}
$$
  
\n $\sigma_{bc} = 18.48 \text{ MPA situation accidentelle.}$ 

#### 3. 1. La contrainte de compression  $(\sigma_{bc})$  à l'ELS

 $\overline{\sigma_{bc}}$  = 0.6 ×  $f_{c28}$  = 0,6 × 25 = 15 MPa

(CBA 93 art. A.4.5.2).

#### 4.Contrainte ultime de cisaillement du béton

Dans le cas où les armatures transversales  $(A_t)$  sont droites ou comportent à la fois des barres droites et des barres relevées, d'après l'article (A.5.1.2.1.1 de CBA93).

Elle est limité par  $\tau < \tau_{\text{adm}}$ 

 $\tau < \tau_{\text{adm}} = \min \left( \frac{0.2 \times f_{\text{cj}}}{\gamma_{\text{h}}} \right)$ ; 5Mpa) pour la fissuration peu nuisible.  $\tau < \tau_{\text{adm}} = \min \left( \frac{0.15 * f_{cj}}{\gamma_h}; 4 \text{Mpa} \right)$  pour la fissuration nuisible Dans notre cas on a  $f_{\rm ci} = f_{c28} = 25$  MPa donc  $\tau \le \tau_{\text{adm}} = \text{min} (0,133f_{c28} ; 5\text{Mpa}) = 3.32\text{MPa} \longrightarrow \text{fissuration peu puisible}.$  $\tau$   $\tau$ <sub>adm</sub>=min (0,1 $f$ <sub>c28</sub>; 4Mpa) =2.50MPa **----** fissuration nuisible

#### I.4. 1.Aciers

#### I.4.2. 1.Définition

L'acier est un mélange de fer et de carbone en faible pourcentage, c'est un matériau caractérisé par sa bonne résistance aussi bien à la traction qu'a la compression. Le rôle des aciers est de reprendre les efforts de traction qui ne peuvent être repris par le béton. Les aciers sont caractérisés par leurs limites élastiques et leurs modules d'élasticité, On distingue :

#### $\triangleright$  Les treillis soudés

Les treillis soudés sont formés par assemblage de barres ou de fils lisses ou à haute adhérence par soudage de chaque point de croisement de nuance FeE500.

#### Les barres de haute adhérence

Ce sont des barres de section circulaire ayant subi un traitement mécanique, dans le but de présenter une surface rugueuse, et ceci afin d'augmenter l'adhérence entre l'acier et le béton.

#### I.4.2. 2.Caractéristiques mécaniques des aciers

1.A E.L.U  
\n
$$
\sigma_s = \frac{f_e}{\gamma_s}
$$
 Pour:  $\varepsilon_{se} \le \varepsilon_s \le 10\%$   
\n
$$
\sigma_s = E_s \times \varepsilon_s
$$
 Pour:  $\varepsilon_s \le \varepsilon_{se}$ 

Avec :

 $\mathcal{E}_s$ : Allongement relatif

 $f_e$ : limite d'élasticité de l'acier.

 $\gamma_s$  : coefficient de sécurité ayant pour valeur.

;  $s \times E_s$  $s = \frac{f_e}{\gamma_s \times E}$ *f*  $\times$  $=$ γ ε 1,5............Pour le cas courant. 1...............Pour le cas accidentel. *<sup>s</sup>*  $\overline{\mathcal{L}}$ 

 $E_s$ : Module d'élasticité longitudinal de l'acier = 200000 MPa.

Pour le cas de ce projet: 348 MPa Pour une situation courante.  $\sigma_s = \begin{cases} 400 \text{ MPa} \quad \text{Pour une situation accidentelle.} \end{cases}$  $\int$  $=\{$  $\overline{\mathcal{L}}$ 

#### 2. A l'E.L.S

Le calcul de la contrainte admissible de l'acier est déterminé en fonction de danger présenté par la fissuration.

#### 2. 1.Cas de fissuration peu nuisible

Pas de vérification à faire en dehors des calculs faits à l' ELU.

#### 2. 2.Cas de fissuration nuisible

$$
\overline{\sigma_s} \le \min(\frac{2}{3} \times f_e, 110\sqrt{\eta \times f_{tj}})
$$
  
\n
$$
\eta = 1.6 \text{ pour l'acier H A.}
$$

#### η : Coefficient de fissurationI. 2.Actions et sollicitations

#### I.6. 1.Les Actions : (CBA 93 art A.3.1.1)

(CBA 93Art A.4.5.3.3)

Ce sont les différentes forces auxquelles sera soumise la construction, elles sont classées en trois catégories en fonction de leur fréquence d'apparition.

- $\triangleright$  des charges permanentes.
- $\triangleright$  des charges d'exploitations.
- des charges accidentelles

#### I.6.1. 1.Les Actions Permanentes (G)

Leurs intensités sont constantes ou très peu variables dans le temps.

- Le poids propre des éléments de la structure.
- > Le poids des revêtements et cloisons.
- > Le poids de poussée des terres.
- $\triangleright$  Pression des liquides.

#### I.6.1. 2.Les Actions Variables (Q)

Ce sont des actions dont l'intensité varie dans le temps.

#### I.6.1. 3.Les Actions Accidentelles (E)

Ce sont des actions qui se produisent rarement, et dont la durée d'application est très courte. Par exemple (Séismes, Explosions, Chocs…).

#### I.6. 2.Les sollicitations CBA93 (Art A.3.3.1)

Les sollicitations de calcul sont des efforts (normaux et tranchants) et des moments (de flexions et de torsions).

#### I.6. 3.Les combinaisons d'action

#### I.6.3. 1.Combinaisons fondamentales à l'ELU CBA 93 (Art. A.3.3.21)

Lors des situations durables ou transitoires, il y a lieu de considérer

### $1.35 G_{\text{max}} + G_{\text{min}} + \gamma_{\text{O}1} Q_1 + \sum 1.3 \psi_{0i} Q_i$

 $G_{\text{max}}$ : L'ensemble des actions permanentes dont l'effet est défavorable.

 $G_{\min}$ : L'ensemble des actions permanentes dont l'effet est favorable

*Q*1 : Action variable dite de base.

 $Q_i$ : Actions variables dites d'accompagnement (avec  $i \geq 1$ )

 $\psi_0$ ,  $\psi_1$  et  $\psi_2$ : Sont fixés par les textes en vigueur. CBA 93 (Art A 3.1.3.1). Dans le cas général

1.35 : Dans les cas (La température, Les charges d'exploitations étroitement bornées ou de Caractère particulières, Les bâtiments agricoles à faible densité d'occupation humaine).  $\gamma_{Q1} =$ 

#### I.6.3. 2.Situations ELS CBA 93(Art.A.3.3.22)  $G_{\text{max}} + G_{\text{min}} + F_A + \psi_{11} Q_1 + \sum \psi_{2i} Q_i$

Avec :  $F_A$  : valeur normale de l'action accidentelle

 $\psi_{11} Q_1$ : Valeur fréquente d'une action variable.

 $\psi_{2i} Q_i$ : Valeur quasi permanente d'une autre action variable.

#### I.6.3. 3.Combinaisons d'actions données par le RPA2003

Selon le RPA les combinaisons d'action sont :

 $\triangleright$  Situations durables  $\frac{1}{2}$  E E  $\triangleright$  Situations accidentelles :  $\begin{cases} G \\ O \end{cases}$  $\boldsymbol{0}$ 

#### I. 3.Règlementation et normes utilisées

L'étude du projet est élaborée suivant les règles de calcul et de conception qui sont mises en vigueur actuellement en Algérie à savoir

- Le CBA93 (Règles de conception et de calcul des structures en béton armé).
- Le RPA 99 version 2003(Règlement Parasismique Algérien).
- > Le BAEL 91(Béton Armé Aux Etats Limites).
- DTR-BC2.2 (Document Technique Règlementaire Charges Et Surcharges).
- DTR-BC2.331 (Règles De Calculs Des Fondations Superficielles).
- $\blacktriangleright$  EUROCODE 2 (1994).

# Chapitre II prédimensionnement des éléments

#### II.1. Introduction

Ce chapitre consiste à pré dimensionner les éléments selon les préconisations du RPA 2003, BAEL 91 modifié 99, du CBA93 Afin de résister et de reprendre les sollicitations, la transmission des charges se fait comme suit :

Chargement  $\rightarrow$  planchers  $\rightarrow$  poutrelles  $\rightarrow$  poutres  $\rightarrow$  poteaux et voiles  $\rightarrow$  fondation  $\rightarrow$  sol.

#### II.2. prédimensionnement des éléments secondaires

#### II.2.1. Planchers à corps creux

L'épaisseur du plancher est déterminée à partir de la condition de la flèche

$$
h_t \ge \frac{L_{\text{max}}}{22.5}
$$
 (Art B.6.8.4.2.4  
CBA93)

#### Avec :

Lmax: La portée maximale entre nus d'appuis dans le sens de la disposition des poutrelles.  $h_t$ : Hauteur totale du plancher.

$$
L_{\text{max}} = (470) \Rightarrow h_t \ge \frac{400}{22.5} = 17.78 \text{cm}
$$

On adopte un plancher à corps creux type (20+4).

Donc on adopte un plancher de hauteur  $(h_t = h_{cc} + h_0 = 20 + 4) = 24$  cm

- $\triangleright$  *h<sub>cc</sub>* = 20*cm* : Hauteur du corps creux.
- $\triangleright$   $h_0 = 4cm$ : Hauteur de la dalle de compression

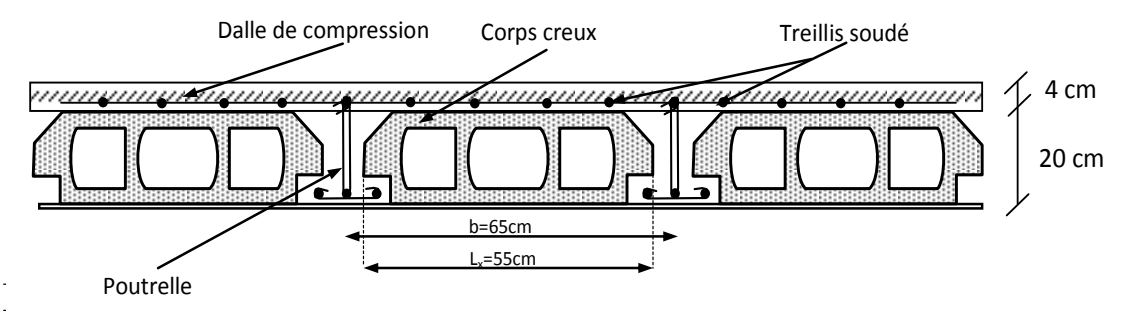

**Fig.II. 1**.Coupe d'un plancher à corps creux

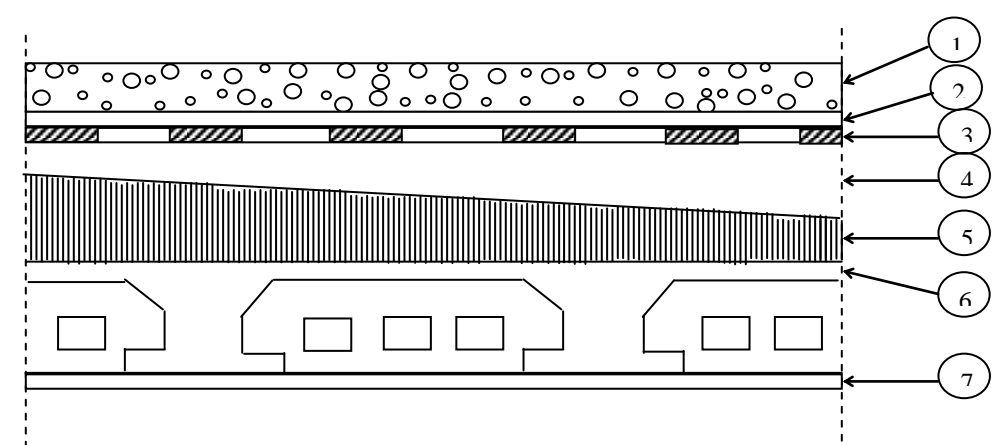

**Fig II. 2** : Plancher terrasse

Tableau. éléments d'étanchéité sur le Plancher terrasse

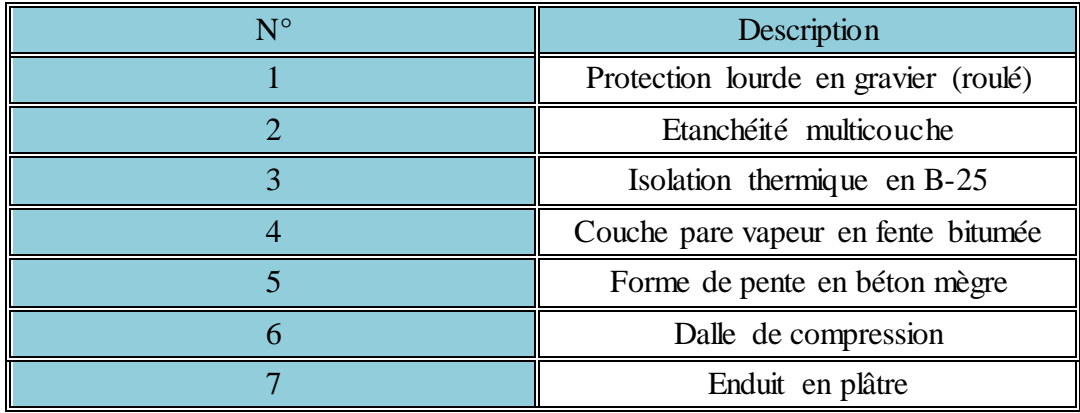

Les poutrelles sont disposées parallèlement à la plus petite portée. Dans le cas où les travées sont identiques, on prend le sens où on a le plus d'appuis (critère de continuité).Elles se calculent comme une poutre continue de section en T dont la hauteur totale est égale à :  $h_t = h_{cc} + h_0 = 24$ cm

La dalle de compression à prendre est définie par :

$$
\frac{b-b_0}{2} \le \min\left(\frac{L_x}{2}; \frac{L_y}{10}\right)
$$

Avec :

 $L_x$ : représente la distance entre poutrelles ( $L_x = 55$  cm).

 $L_y$  : distance entre nus d'appuis des poutrelles ( $L_y$ =280cm).

La valeur de *b0*dépend de la hauteur totale du plancher, elle est prise entre :

 $(0.4 \land 0.6) h_t \Rightarrow 9.6 \text{ cm} \leq b_0 \leq 14.4 \text{ cm}$ On prend  $b_0=10$  cm.

$$
b \le 2 \times \left[ \min \left( \frac{L_x}{2}; \frac{L_y}{10} \right) + \frac{b_0}{2} \right] \Rightarrow b \le 2 \times \left[ \min \left( \frac{55}{2}; \frac{280}{10} \right) + \frac{10}{2} \right] \Rightarrow b \le 65 \text{cm}
$$

D'ou la valeur de la table de compressionestpriseégale à: $b = 65$ cm.

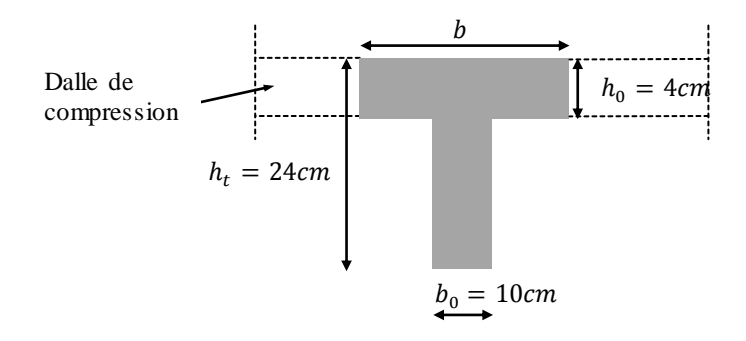

**Fig.II. 3***.* Coupe

#### II.2. 1.Plancher à dalle pleine

Une dalle pleine est un élément dont l'épaisseur est relativement faible par rapport aux autres dimensions (largeur et longueur). Elle peut reposer avec ou sans continuité sur deux ou plusieurs appuis constitués par des poutres, murs ou voiles.

Elle se calcule comme un ensemble de panneaux de dalle qui sont des éléments entourés par des poutres, murs ou voiles.

Leurs dimensions doivent satisfaire les conditions suivantes :

#### Résistance à la flexion

- Pour une dalle sur un seul appui (élément console): 20  $e \geq \frac{L_x}{20}$
- $\triangleright$  Dalle reposant sur deux appuis :  $\frac{L_x}{L_y}$ 35  $<$  e  $<$  $\frac{L_x}{L_x}$ 30 .

► Dalle reposant sur trois ou quatre appuis 
$$
\frac{Lx}{45} < e < \frac{Lx}{40}
$$

L<sub>x</sub> : est la petite portée du panneau le plus sollicité (cas le plus défavorable).

#### Résistance au feu

- $\geq$  e = 7 cm pour une heure de coupe-feu.
- $\triangleright$  e = 11 cm pour deux heures de coupe-feu. (CBA93).
- $\geq$  e = 17.5 cm pour quatre heures de coupe-feu.

#### Isolation phonique

Pour l'isolation phonique on prend :  $e \geq 13$  cm (CBA93). Dans notre cas les dalles pleines sont utilisées dans les balcons et la dalle de la cage de l'ascenseur, et le plancher RDC. On distingue trois types :

#### 1.Dalle pleine sur deux appuis (balcons)

On prend les dimensions du panneau le plus sollicité :  $L_x=1.20m$ ; Ly = 2.85m.

$$
\frac{Lx}{35} < e < \frac{Lx}{30} \Leftrightarrow \frac{120}{35} < e < \frac{120}{30} \Rightarrow 3.43 < e < 4.00 \Leftrightarrow e = 3.5 \, \text{cm}.
$$

#### Critère de coupe-feu

e ≥11 cm pour deux heures de coupe-feu. D'où on opte pour une épaisseur :  $\ge e = 12$  cm ........... pour les balcons su deux appuis.

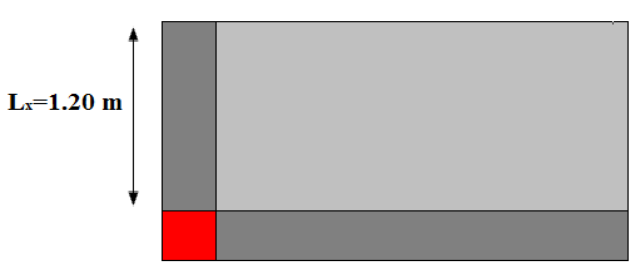

 $L_{\nu} = 2.80$  m **Fig.II.4**. Dalle sur deux appuis

#### 2. Dalle sur trois appuis (balcons)

Dans notre cas nous avons deux types de dalles pleines sur trois appuis, comme l'indique les schémas ci-dessous:

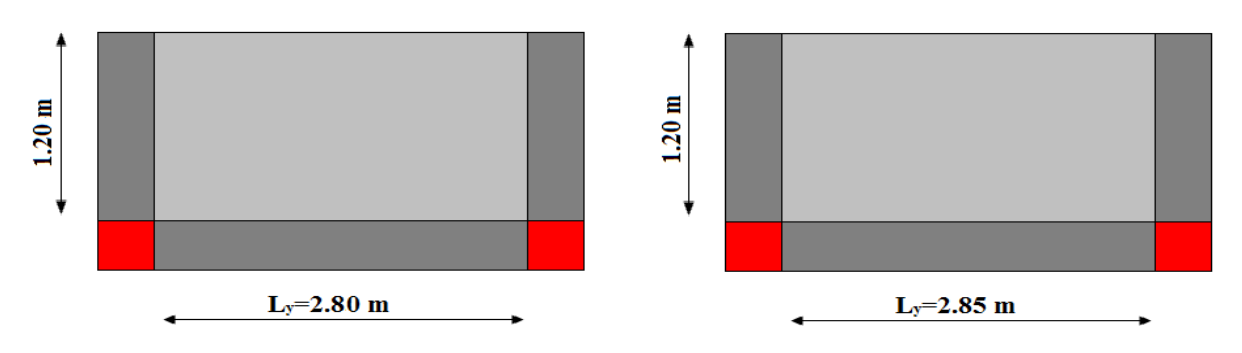

**Fig.II.5**. Dalle sur trois appuis

On prend les dimensions du panneau le plus sollicité :  $L_x=1.20m$ ; Ly = 2.85m.

$$
\frac{\text{Lx}}{45} < e < \frac{\text{Lx}}{40} \Leftrightarrow \frac{120}{45} < e < \frac{120}{40} \Rightarrow 2.67 < e < 3.00 \Leftrightarrow e = 3 \, \text{cm}.
$$

#### Critère de coupe-feu

e ≥11 cm pour deux heures de coupe-feu.

D'où on opte pour une épaisseur :

e = 12 cm ..........pour les balcons sur trois appuis.

#### 3. Dalle sur quatre appuis

Dans notre travaille nous avons deux types de dalle pleines sur quatre appuis à considérer, la cage de l'ascenseur et le plancher RDC (parking de stationnement).

3.1. Cage de l'ascenseur

 $Lx=2.40$  m

 $L_y = 2.50$  m

 **Fig.II.6**. Dalle sur quatre

On  $a: L_x=2m$ ; Ly=3.85m.

 $4.44 < e < 5 \Leftrightarrow e = 4.50$ cm. 40 200 e 45 200 40 Lx e 45 Lx  $\langle e \rangle \langle e \rangle \langle \frac{14}{10} \rangle \langle \rangle \langle \frac{200}{15} \rangle \langle e \rangle$ 

Les épaisseurs obtenues par la condition de résistance à la flexion sont très faibles, mais vue le poids important de l'ascenseur on opte pour une épaisseur de 20cm.

3.2. Plancher R.D.C (parking de stationnement)

On  $a: L_x = 4m$ ; Ly=4m.

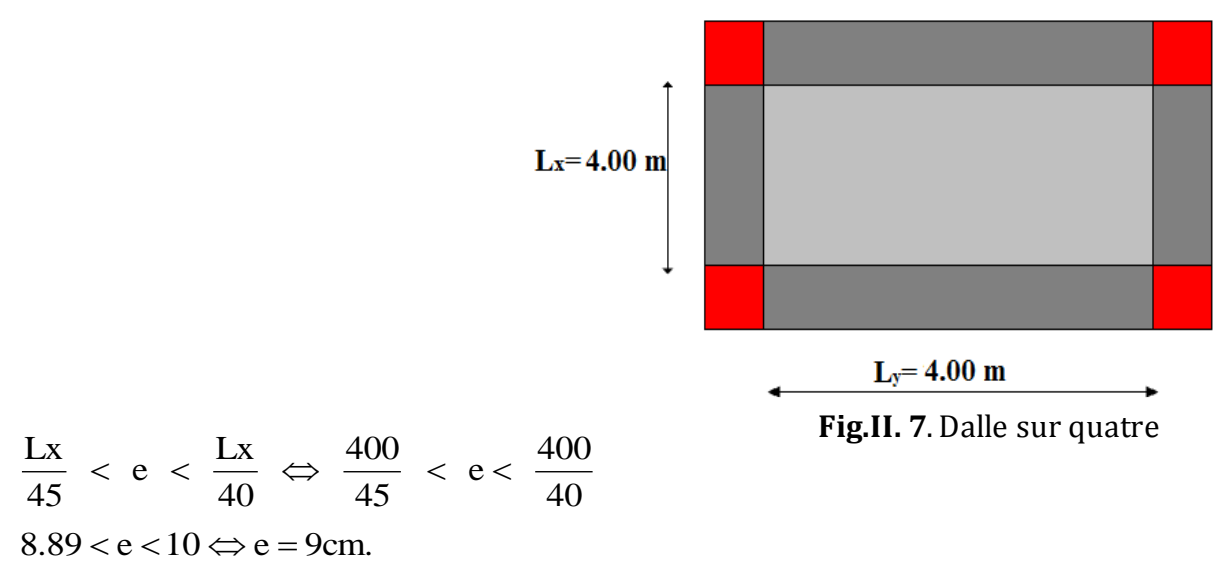

Les épaisseurs obtenues par la condition de résistance à la flexion sont très faibles, alors le pré dimensionnement se fera suivant la condition d'isolation phonique  $e \geq 13$ cm, d'où on opte pour une épaisseur : e = 20cm.

#### II.2. 3. Evaluation des charges sur l'acrotère

L'évaluation des charges sur l'acrotère est définie dans le tableau ci-dessous :

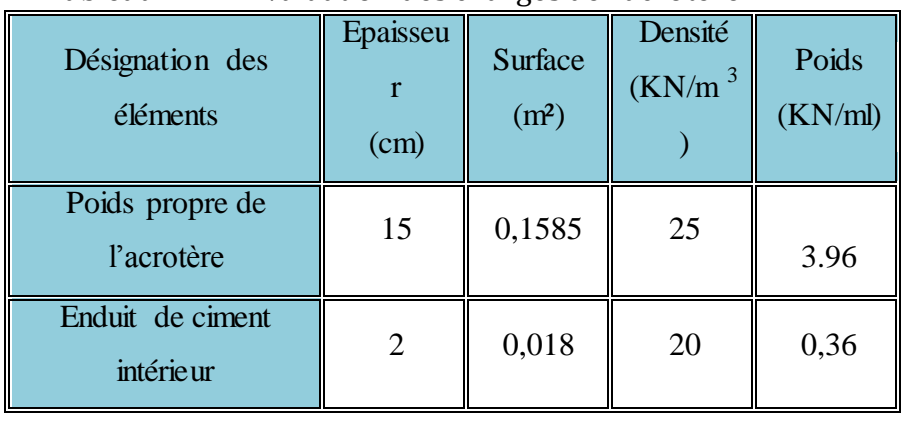

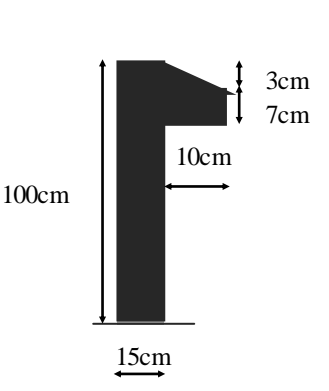

Tableau.II. 12. Evaluation des charges de l'acrotère.

Figure. II. 5.Coupe de l'acrotère

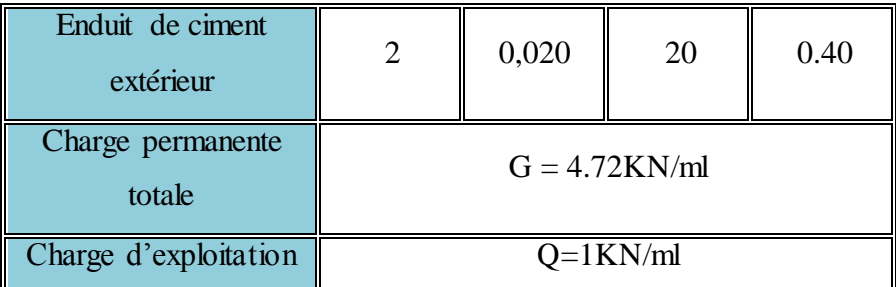

#### II.2. 4. Prédimensionnement des escaliers

#### II.2.4. 1.1. Escalier droit à trois volées pour étages à usage d'habitation

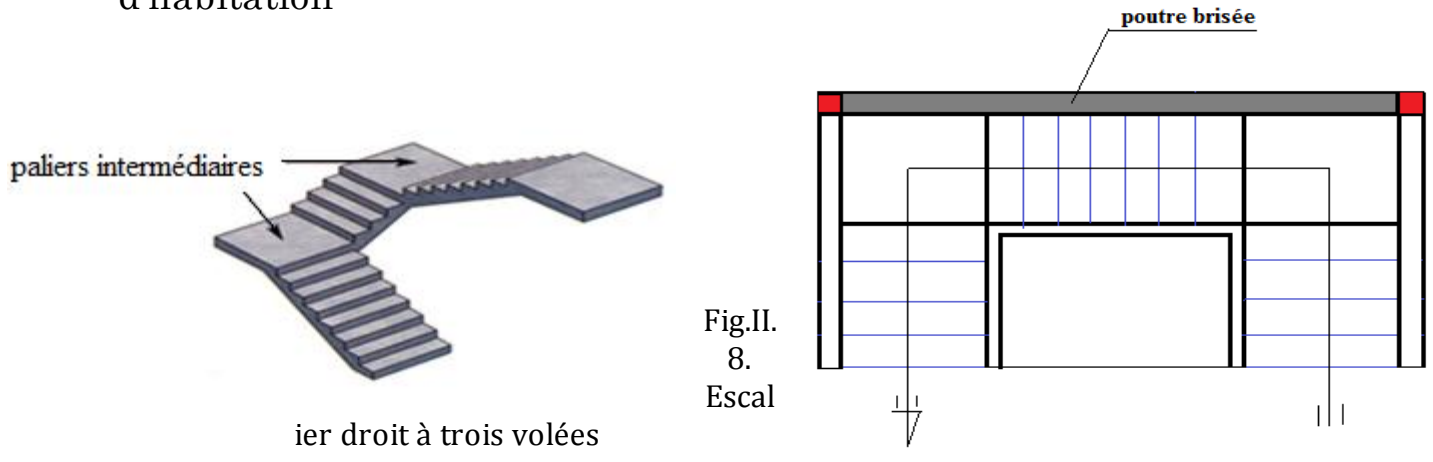

Pour qu'un escalier garantie sa fonction dans les meilleures conditions de confort, on doit vérifier les conditions suivantes :

- La hauteur h des contremarches se situe entre 14 et 18 cm.
- La largeur g se situe entre 25 et 32 cm.
- La formule empirique de BLONDEL: 60 cm ≤ 2*h* + *g* ≤ 65*cm.*

$$
g = \frac{L_0}{n-1} \quad \text{et} \quad h = \frac{H}{n}
$$

Avec :  $n-1$ : Nombre de marches ; L : longueur de la volée ; n : nombre de contre marche.

#### 1.Escalier des étages 1, 2, 3, et 4

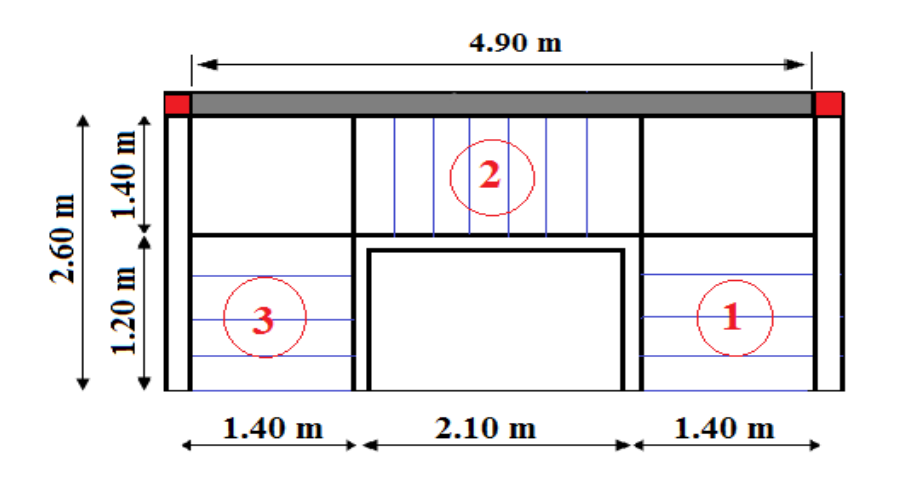

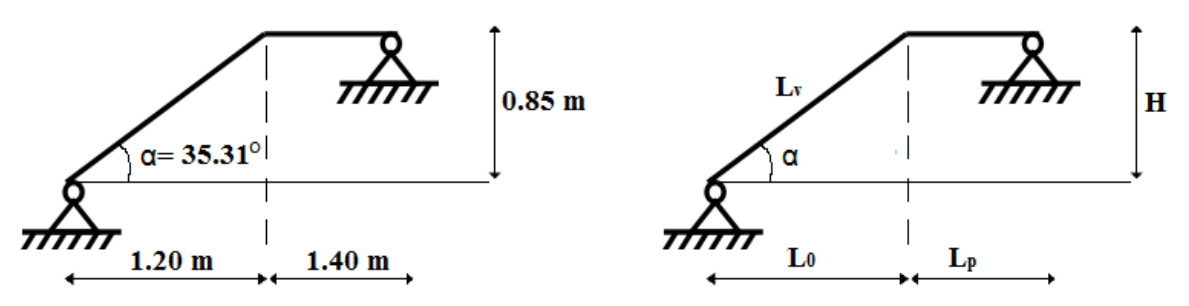

Fig.II. 9. Schéma de l'escalier

1. 1.Première et troisième volée

#### 1.1. 1.Epaisseur de la paillasse

- $\triangleright$  La longueur développée est : L = L<sub>v</sub> + L<sub>p</sub>.
- $\triangleright$  l<sub>v</sub>: longueur de la volée

 ${\rm L_p}$  : longueur du palier.  ${\rm L = L_p + \sqrt{L_0}^2 + H^2} \Rightarrow {\rm L = 1.40 + \sqrt{1.2^2 + 0.85^2} = 2.87m}.$ 

$$
\frac{L}{30} \le e \le \frac{L}{20} \Rightarrow \frac{287}{30} \le e \le \frac{287}{20} \Rightarrow 9.57 \text{cm} \le e \le 14.35 \text{cm}
$$

 $\geq$  e  $\geq$  11cm .......... pour deux heures de coupe-feu.

On prend :  $e = 14$  cm

#### 1.1. 2.Calcul du giron(g) et la hauteur d'une contre marche (h)

$$
g = \frac{L_0}{n-1} \Rightarrow g = \frac{120}{4} = 30 \Rightarrow g = 30 \text{cm.}
$$
  
h =  $\frac{H}{n} \Rightarrow h = \frac{85}{5} = 17 \Rightarrow h = 17 \text{cm.}$   $\Rightarrow g = 30 \text{ cm} \text{ et } h = 17 \text{ cm.}$ 

#### 1. 2. Deuxième volée

Elle se calcule comme une console encastrée dans la poutre brisée comme l'indique la figure suivante

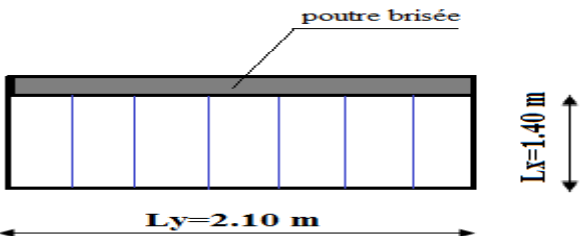

Fig.II.10. Schéma statique de la partie 2
# 1.2. 1.Epaisseur de la paillasse

$$
e \ge \frac{L_x}{20} = \frac{140}{20} = 7 \text{ cm}
$$

e ≥ 11cm pour deux heures de coupe-feu. On prend :  $e = 14$  cm.

#### 1.2. 2.Calcul du giron(g) et la hauteur d'une contre marche (h)

$$
g = \frac{L_0}{n - 1} \Rightarrow g = \frac{210}{7} = 30 \Rightarrow g = 30 \text{cm.}
$$
  
h =  $\frac{H}{n} \Rightarrow h = \frac{136}{8} = 17 \Rightarrow h = 17 \text{cm.}$   $\Rightarrow g = 30 \text{ cm} \text{ et } h = 17 \text{ cm.}$ 

2.Escalier du RDC

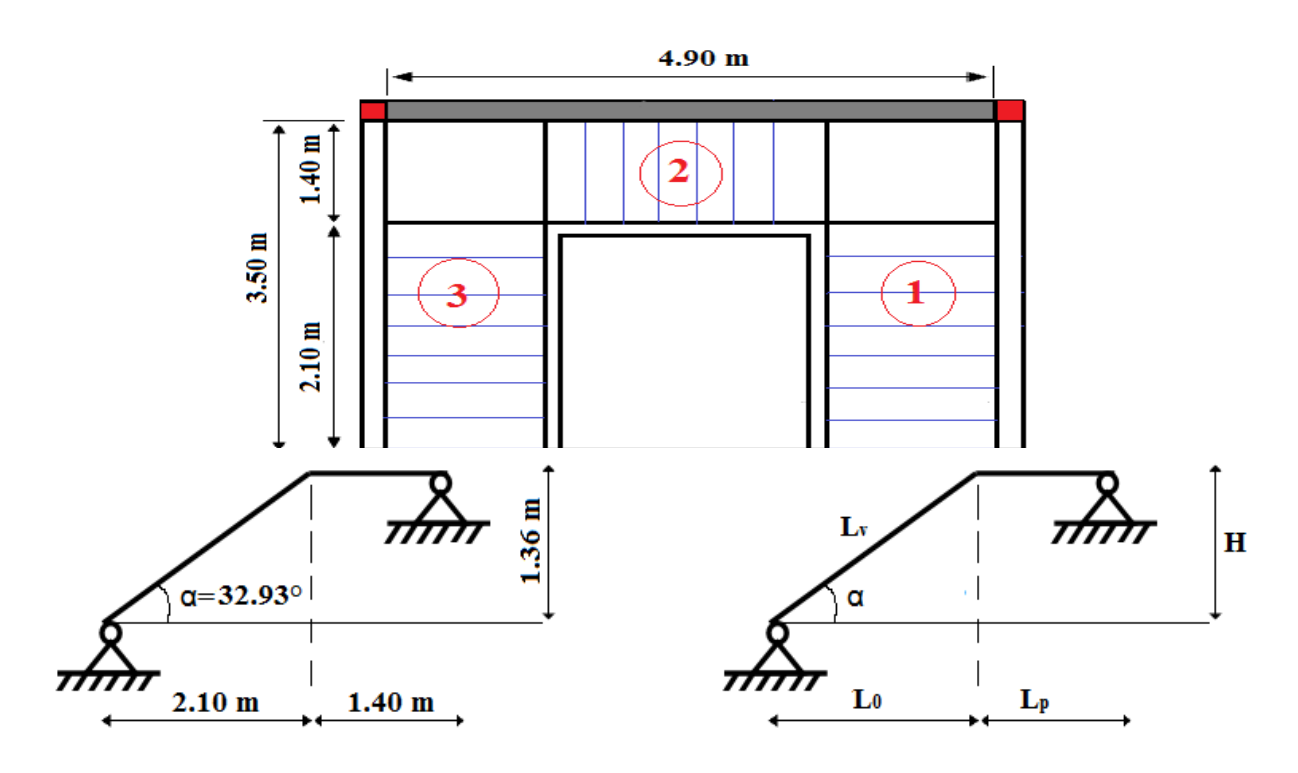

Fig.II. 11. Schéma de l'escalier du RDC

- 1. 3.Première et troisième volée
- 1.1. 2.Epaisseur de la paillasse
	- $\triangleright$  La longueur développée est : L = L<sub>v</sub> + L<sub>p</sub>.
	- $\triangleright$   $l_v$ : longueur de la volée.

 ${\rm L_p}$  : longueur du palier.  ${\rm L = L_p + \sqrt{L_0}^2 + H^2} \Rightarrow {\rm L = 1.40 + \sqrt{2.1^2 + 1.36^2}} = 3.90{\rm m}.$ 

$$
\frac{L}{30} \le e \le \frac{L}{20} \Rightarrow \frac{390}{30} \le e \le \frac{390}{20} \Rightarrow 13 \text{cm} \le e \le 19.5 \text{cm}
$$

 $e \ge 11$ cm pour deux heures de coupe-feu.

On prend :  $e = 14$  cm

1.1. 2.Calcul du giron(g) et la hauteur d'une contre marche (h)

$$
g = \frac{L_0}{n-1} \Rightarrow g = \frac{120}{4} = 30 \Rightarrow g = 30 \text{cm.}
$$
  
h =  $\frac{H}{n} \Rightarrow h = \frac{85}{5} = 17 \Rightarrow h = 17 \text{cm.}$   $\Rightarrow g = 30 \text{cm et } h = 17 \text{cm.}$ 

#### 1. 4. Deuxième volée

Elle se calcule comme une console encastrée dans la poutre brisée comme l'indique la figure suivante

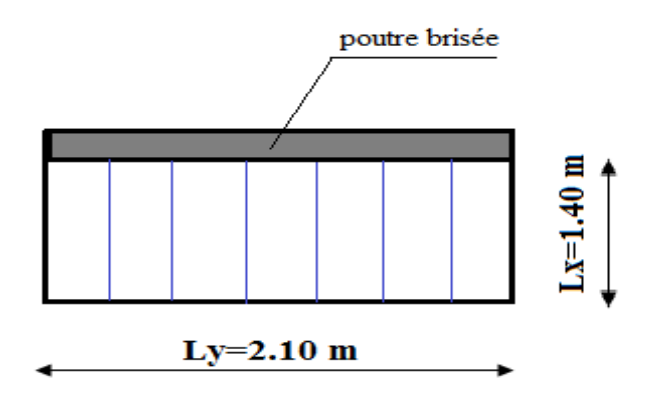

Fig.II. 3. Schéma statique de la partie 2

#### 1.2. 3.Epaisseur de la paillasse

$$
e \ge \frac{L_x}{20} = \frac{140}{20} = 7 \text{ cm}
$$

 $e \ge 11$ cm pour deux heures de coupe-feu.

On prend :  $e = 14$  cm.

1.2. 4.Calcul du giron(g) et la hauteur d'une contre marche (h)

$$
g = \frac{L_0}{n-1} \Rightarrow g = \frac{210}{7} = 30 \Rightarrow g = 30 \text{cm.}
$$
  
h =  $\frac{H}{n} \Rightarrow h = \frac{136}{8} = 17 \Rightarrow h = 17 \text{cm.}$   $\Rightarrow g = 30 \text{cm et } h = 17 \text{cm.}$ 

# II.2.4. 2.2. Escalier droit à deux volées (2 et 3ème entresol) II.2.4. 3.2.1. Epaisseur de la paillasse

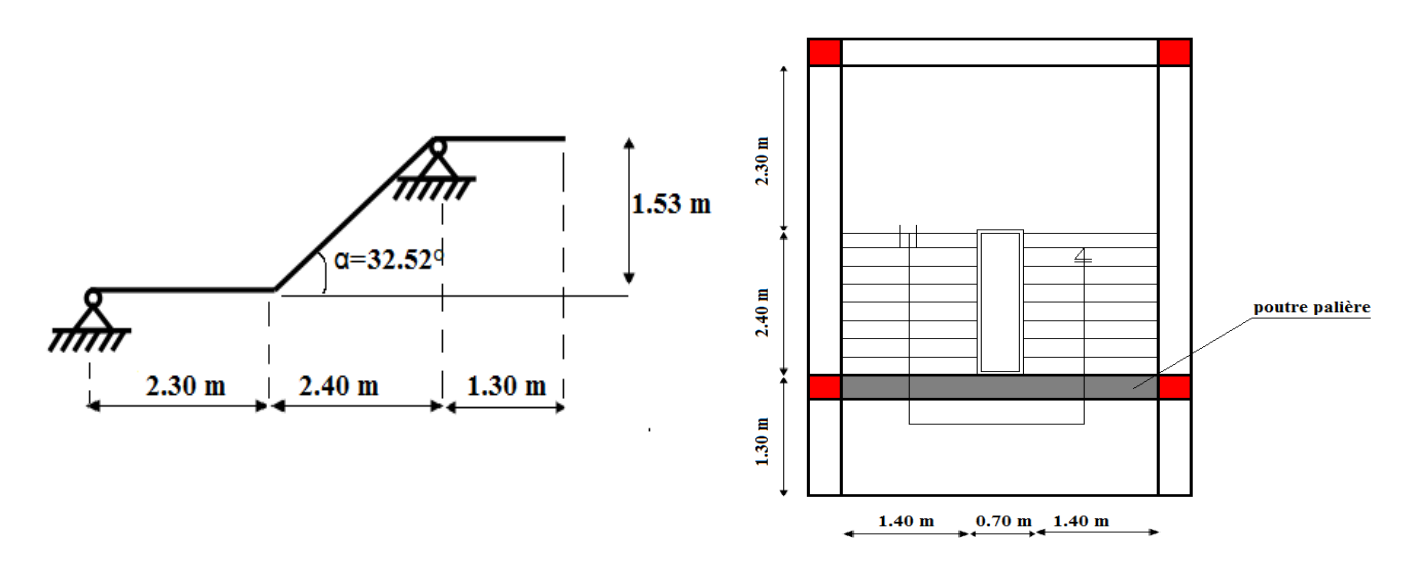

Fig.II. 13. Schéma de l'escalier à deux volées

- $\triangleright$  La longueur développée est : L = L<sub>v</sub> + L<sub>p</sub>.
- $\triangleright$  I<sub>v</sub>: longueur de la volée.
- $\blacktriangleright$  L<sub>p</sub>: longueur du palier.

L = L<sub>P</sub> + 
$$
\sqrt{L_0^2 + H^2}
$$
  $\Rightarrow$  L = 2.3 + 1.30 +  $\sqrt{2.40^2 + 1.53^2}$  = 6.45m.  
\n $\frac{L}{30} \le e \le \frac{L}{20} \Rightarrow \frac{645}{30} \le e \le \frac{645}{20} \Rightarrow 21.5 \text{cm} \le e \le 32.25 \text{cm}$   
\ne  $\ge 11 \text{cm}$  pour deux heures de couple-feu.  
\nOn prend : e = 23 cm.

1.1. 3.Calcul du giron(g) et la hauteur d'une contre marche (h)

$$
g = \frac{L_0}{n-1} \Rightarrow g = \frac{240}{8} = 30 \Rightarrow g = 30 \text{cm.}
$$
  
h =  $\frac{H}{n} \Rightarrow h = \frac{153}{9} = 17 \Rightarrow h = 17 \text{cm.}$   $\Rightarrow g = 30 \text{ cm} \text{ et } h = 17 \text{ cm.}$ 

II.2.4. 4.2. Escalier droit à trois volées (4ème entresol)

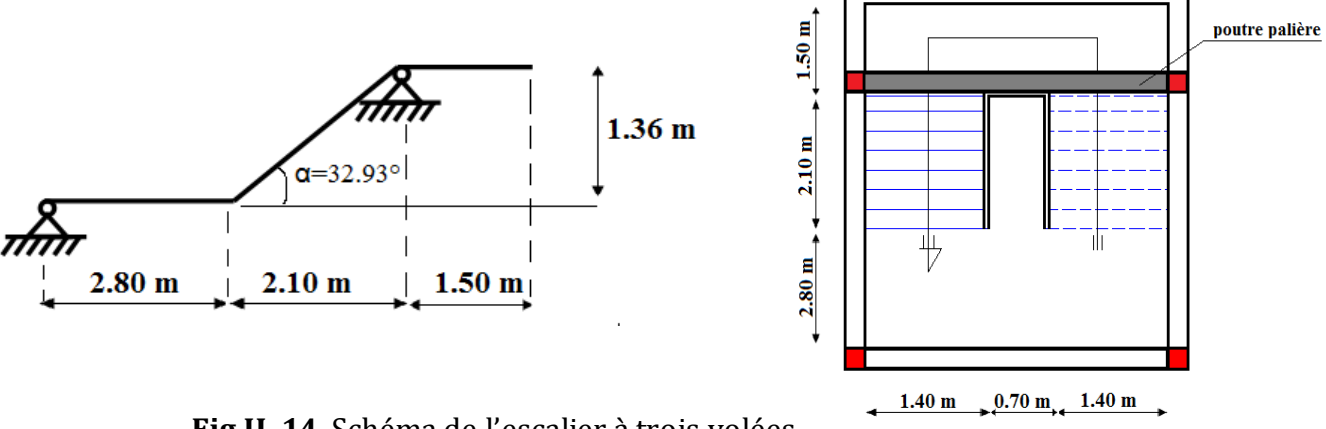

II.2.4. 5.2.1. Epaisseur de la paillasse

 $\sum_{i=1}^{n}$ **Fig.II. 14**. Schéma de l'escalier à trois volées

- $\geq$  La longueur développée est : L = L<sub>v</sub> + L<sub>p</sub>.
- $\triangleright$  I<sub>v</sub>: longueur de la volée
- $L_{p}$ : longueur du palier.

L = L<sub>p</sub> + 
$$
\sqrt{L_0^2 + H^2}
$$
 ⇒ L = 1.7 + 1.4 +  $\sqrt{2.1^2 + 1.36^2}$  = 5.6m.  
\n $\frac{L}{30} \le e \le \frac{L}{20}$  ⇒  $\frac{560}{30} \le e \le \frac{560}{20}$  ⇒ 18.67cm ≤ e ≤ 28cm  
\ne ≥ 11cm pour deux heures de couple-feu.

On prend :  $e = 23$  cm.

#### 1.1. 4.Calcul du giron(g) et la hauteur d'une contre marche (h)

$$
g = \frac{L_0}{n-1} \Rightarrow g = \frac{210}{7} = 30 \Rightarrow g = 30 \text{cm.}
$$
  
h =  $\frac{H}{n} \Rightarrow h = \frac{136}{8} = 17 \Rightarrow h = 17 \text{cm.}$   $\Rightarrow g = 30 \text{ cm et } h = 17 \text{ cm.}$ 

#### II.8. Ascenseur

C'est un appareil au moyen duquel on élève ou on descend des personnes aux différents niveaux du bâtiment, il est constitué d'une cabine qui se déplace le long d'une glissière verticale dans la cage d'ascenseur munie d'un dispositif mécanique. Cas d'un bâtiment R+5+4 entresol à usage mixte (commercial et habitation) on adopte pour un ascenseur de 8 personnes les caractéristiques d'ascenseur :

- *L* : Longueur de l'ascenseur.
- *l* : Largeur de l'ascenseur.
- $\triangleright$  *H* : Hauteur de l'ascenseur.
- $\blacktriangleright$  $W$ : Puissance de l'ascenseur =  $6.8KW$ .
- $\triangleright$   $F_c$ : Charge due à la cuvette  $=$  145*KN*.

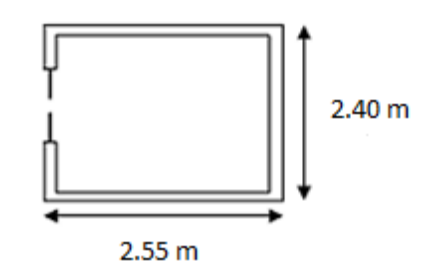

- *Pm* : Charge due à l'ascenseur 15*KN*.
- $\triangleright$   $D_m$ : Charge due à la salle des machines =  $51KN$ .
- $\triangleright$  La charge nominale est de 630 kg.
- $\triangleright$  La vitesse V=1.6m/s
- $\triangleright$  Donc  $g = D_m + P_m + P_{personnes} = 72.3 KN$

#### II.8.1. Evaluation des charges et des surcharges

 $Lx=2.40$  m

Ly=2.55 m

Tableau.II. 13.Evaluation des charges de l'Ascenseur.

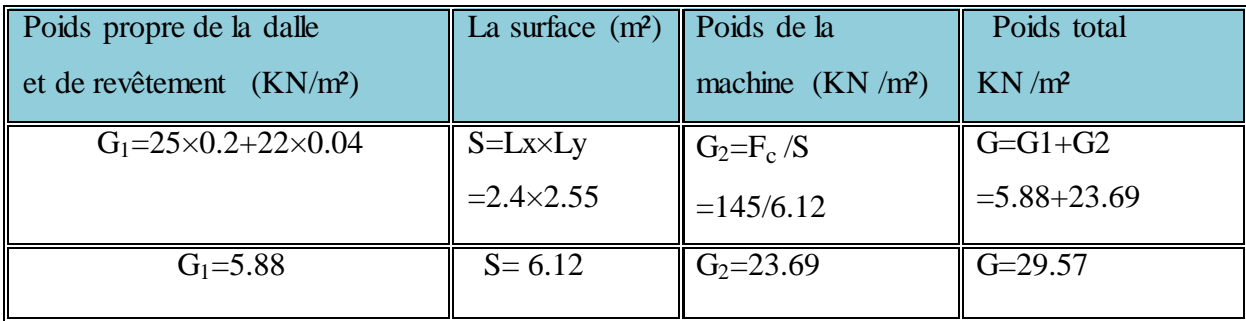

La charge d'exploitation est : Q=1KN/m².

#### II. 1.Prédimensionnement des éléments structuraux

#### II.3. 1.Les poutres

Ce sont des éléments porteurs horizontaux en béton armé à ligne moyenne rectiligne, dont la portée est prise entre nus d'appuis, on a deux types (poutres principales, poutres secondaires).

#### II.3.1. 1.Les poutres principales

Elles sont disposées perpendiculairement aux poutrelles, selon le BAEL 91 leur hauteur est donnée selon la condition suivante :

$$
\frac{L_{\text{max}}}{15} \le h \le \frac{L_{\text{max}}}{10}
$$
 (Condition de flèche).

 $L_{\text{max}}$ : Portée maximale entre nus d'appuis des poutres principales.

$$
L_{\text{max}} = 470 \, \text{cm} \implies \frac{470}{15} \le h \le \frac{470}{10} \implies 31.33 \, \text{cm} \le h \le 47 \, \text{cm} \, .
$$

On prend :  $h = 40$  cm

On adopte pour une section rectangulaire  $(b \times h) = (30 \times 40)$  cm<sup>2</sup>.

Vérifications

Selon les recommandations du RPA 2003, on doit satisfaire les conditions suivantes :

 $b = 30$  cm  $\geq 20$  cm  $h = 40$  cm  $\geq 30$  cm. Vérifiée  $h/b = 1.33 \le 4.00$ . Sachant que b : largeur de la poutre principale h : hauteur de la poutre principale **(RPA 2003 Art .7.5.1).**

#### II.3.1. 2.Les poutres secondaires

Elles sont disposées parallèlement aux poutrelles, leur pré dimensionnement se fait selon la condition suivante :

10 L<sub>max</sub> h 15 L<sub>max</sub>  $\leq h \leq \frac{-\max}{10}$  (Condition de flèche).

L<sub>max</sub> : Portée maximale entre nus d'appuis des poutres secondaires.

$$
L_{\text{max}} = 400 \text{ cm } \Rightarrow \frac{400}{15} \le h \le \frac{400}{10} \Rightarrow 26.67 \le h \le 40 \text{ cm.}
$$

On prend :  $h = 35$  cm.

On adopte pour une section rectangulaire  $(b \times h) = (30 \times 35)$  cm<sup>2</sup>.

 $b = 30$  cm  $\geq 20$  cm  $h = 35$ cm $\geq$ 30 cm. Vérifiée  $h/b = 1.16 \le 4.00$ 

Sachant que b : largeur de la poutre secondaire

h : hauteur de la poutre secondaire

#### II.3.1. 3. La poutre brisée

La poutre brisée est une poutre inclinée qui suit la forme de la deuxième volée, elle se calcule en flexion simple et en torsion.

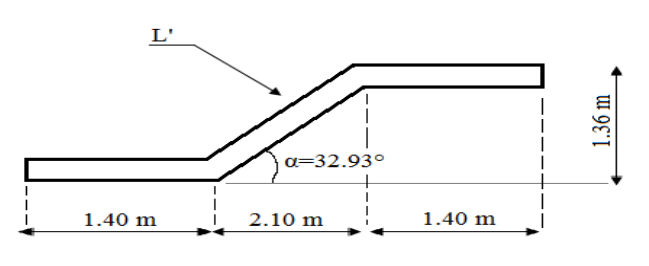

Fig.II. 15. Schéma de la poutre brisée

**(RPA 99 version 2003 Art .7.5.1).**

#### 1.Le pré dimensionnement

#### 1.1 Escalier à trois volées RDC, 1, 2, et 3ème étage

On doit vérifier les conditions de la flèche :

$$
\frac{L}{15} \le h \le \frac{L}{10}
$$
  

$$
L' = \frac{2.1}{\cos \alpha} = \frac{2.1}{\cos 32.93^\circ} = 2.5 \text{m}
$$

Avec  $\alpha$  : c'est l'inclinaison de la paillasse

Longueur de la poutre brisée :

L=1.4 + 2.5 + 1.4 = 5.3 m  
\n
$$
\frac{530}{15} \le h \le \frac{530}{10} \Rightarrow 35.33 \text{cm} \le h \le 53 \text{cm}.
$$
 Soit h = 40cm. et b = 30cm

#### II.3. 2.Les voiles

Les voiles sont des murs en béton armé dont le rôle principal est le contreventement.

Néanmoins ils peuvent être utilisés comme porteurs (reprennent les charges G et Q), ils peuvent être simples ou composés. Leur épaisseur est donnée par les conditions du RPA 2003 suivantes :

$$
a \ge \max\left[\frac{h_e}{20}; 15 \text{cm}\right]
$$
 RPA2003 (Article 7.7.1)

1) Pour le RDC et quatrième entresol :

 $h_e$  = 4.08 m  $\Rightarrow$  a  $\geq$  20.4 cm

#### 2) Pour le premier jusqu'au cinquième étage, et pour le premier

jusqu'au troisième entresol :  $h_{\textrm{\tiny{e}}}$  = 3.06 m  $\Rightarrow$  a  $\geq$  15.3 cm

Finalement on adopte pour le 1<sup>er</sup> entresol jusqu'au RDC un voile d'une épaisseur égale à : 22 cm.

Et du 1<sup>er</sup> étage courant au 5<sup>ème</sup> étage un voile d'une épaisseur de 16 cm. La longueur du voile :  $L \geq 4$  a

II. 2.Evaluation des charges et surcharges

1.Plancher terrasse inaccessible (cage de l'ascenseur)

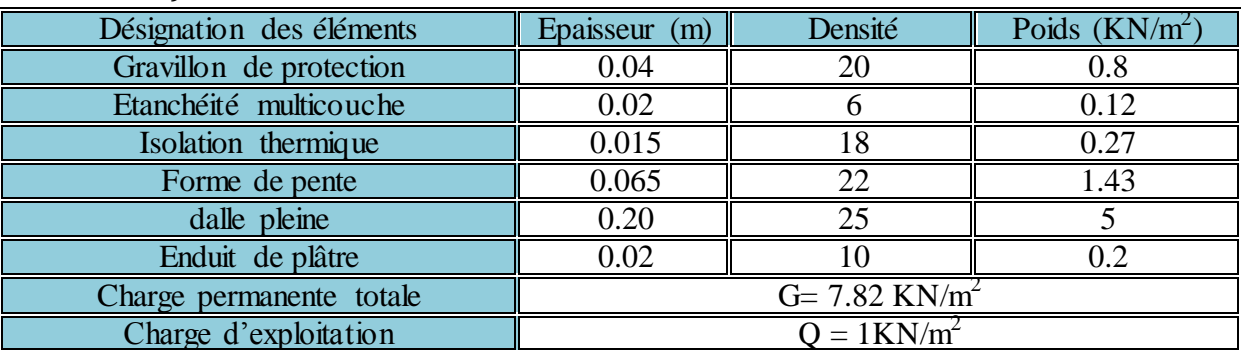

Tableau.II. 14. Évaluation des charge du plancher terrasse inaccessible (cage de l'ascenseur).

# 2.Plancher terrasse inaccessible (buanderie)

Tableau.II. 15.évaluation des charge du plancher terrasse inaccessible (buanderie).

| Désignation des éléments           | Densité $(KN/m^3)$<br>Epaisseur(m |    | Poids $(KN/m^2)$ |
|------------------------------------|-----------------------------------|----|------------------|
| Gravillon de protection            | 0.04<br>20                        |    | 0.8              |
| Etanchéité multicouche             | 0.02                              |    | 0.12             |
| Isolation thermique                | 0.015                             | 18 | 0.27             |
| Forme de pente                     | 0.065                             | 22 | 1.43             |
| plancher a corps creux $(20+4)$ cm | 0.24<br>14                        |    | 3.36             |
| Enduit de plâtre                   | 0.02                              | 10 | 0.2              |
| Charge permanente totale           | $G = 6.02$ KN/m <sup>2</sup>      |    |                  |
| Charge d'exploitation              | $Q = 1$ KN/m <sup>2</sup>         |    |                  |

#### 3. Plancher étage courant à usage d'habitation et de commercial

| Désignation des éléments      | Epaisseur (m)                 | Densité( $KN/m^3$ )         | Poids $(KN/m^2)$ |  |
|-------------------------------|-------------------------------|-----------------------------|------------------|--|
| Revêtement carrelage          | 0.02                          | 22                          | 0,44             |  |
| Mortier de pose               | 0.02                          | 20                          | 0.40             |  |
| Lit de sable                  | 0.02                          | 18                          | 0,36             |  |
| Plancher corps creux $(20+4)$ | 0.24                          | 14                          | 3.36             |  |
| Enduit de plâtre              | 0.02                          | 10                          | 0.2              |  |
| Cloison de séparation         | 10<br>0.10                    |                             |                  |  |
| Charge permanente totale      | $G = 5.60$ KN/m <sup>2</sup>  |                             |                  |  |
| Charge d'exploitation         | plancher à usage d'habitation | $Q = 1.5$ KN/m <sup>2</sup> |                  |  |
|                               | plancher à usage commercial   | $Q = 5$ KN/m <sup>2</sup>   |                  |  |

Tableau.II. 5.évaluation des charges du plancher étage courant.

# 4. Dalle pleine (balcons)

| Désignation des éléments | Densité $(KN/m^3)$ Poids $(KN/m^2)$<br>Epaisseur (cm) |      |      |  |
|--------------------------|-------------------------------------------------------|------|------|--|
| Revêtement carrelage     | 22                                                    |      | 0,44 |  |
| Mortier de pose          |                                                       | 20   | 0,40 |  |
| Lit de sable             |                                                       | 0,36 |      |  |
| Dalle pleine             | 14                                                    | 35   |      |  |
| Enduit en plâtre         |                                                       |      | 0.2  |  |
| Charge permanente totale | $G = 4.90$ KN/m <sup>2</sup>                          |      |      |  |
| Charge d'exploitation du | $Q = 3.5$ KN/m <sup>2</sup>                           |      |      |  |

Tableau.II. 6. évaluation des charges de la dalle pleine (balcons+ plateforme du R.D.C)

# 3.Dalle pleine (plateforme du R.D.C)

Tableau.II. 16. évaluation des charges de la dalle pleine (plateforme du R.D.C)

| Désignation des éléments | Densité $(KN/m^3)$<br>Epaisseur (cm) |      | Poids (KN/m <sup>2</sup> ) |
|--------------------------|--------------------------------------|------|----------------------------|
| Revêtement carrelage     | 22                                   |      | 0,44                       |
| Mortier de pose          |                                      |      | 0,40                       |
| Lit de sable             |                                      | 0,36 |                            |
| Dalle pleine             | 20                                   |      |                            |
| Enduit en plâtre         |                                      |      |                            |
| Charge permanente totale | $G = 6.40$ KN/m <sup>2</sup>         |      |                            |
| Charge d'exploitation    | $Q = 2.5$ KN/m <sup>2</sup>          |      |                            |

#### 4.Les escaliers

#### 6. 2. Palier

Tableau.II. 17. Evaluation des charges du palier

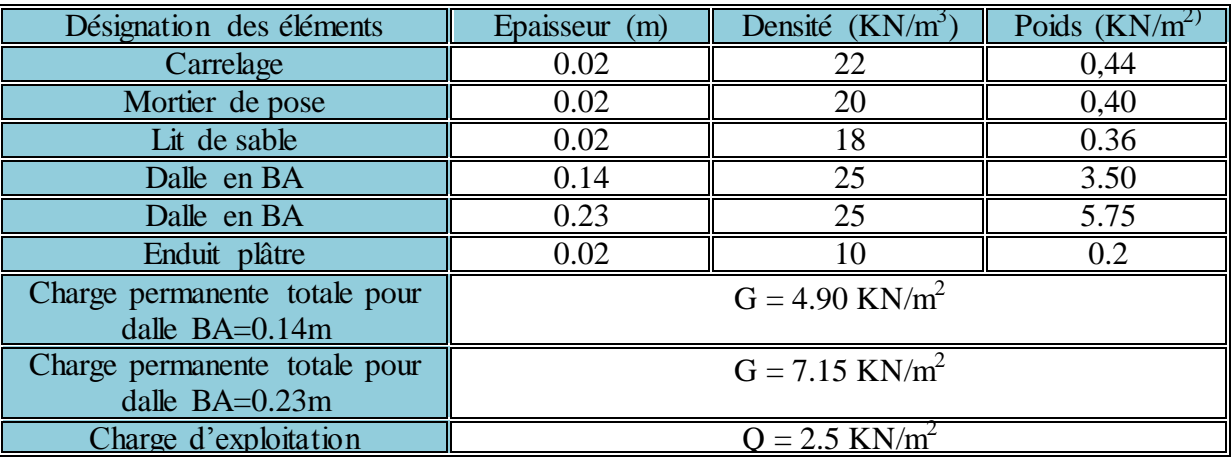

# 6. 3.La Volée

Tableau.II. 18. Evaluation des charges sur les volées

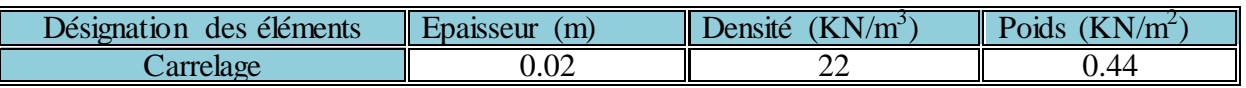

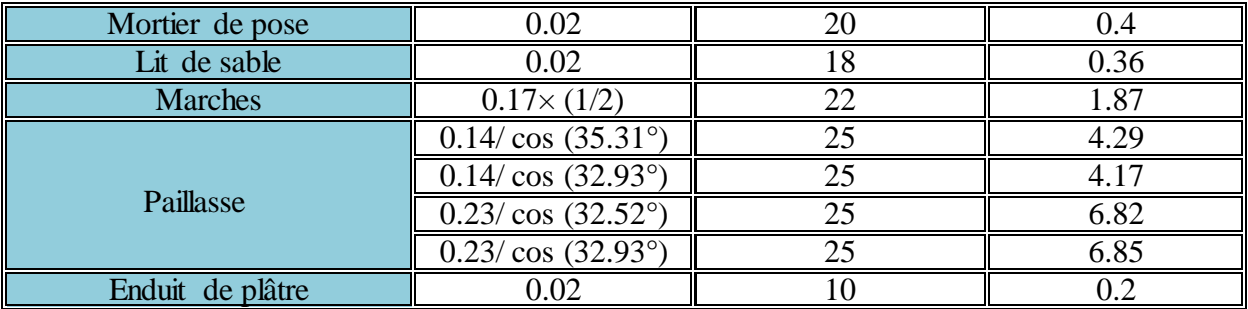

#### 6. 4.Tableau récapitulatif des charges sur les volées

#### Tableau.II. 19. tableau récapitulatif des charges et surcharges sur les volées

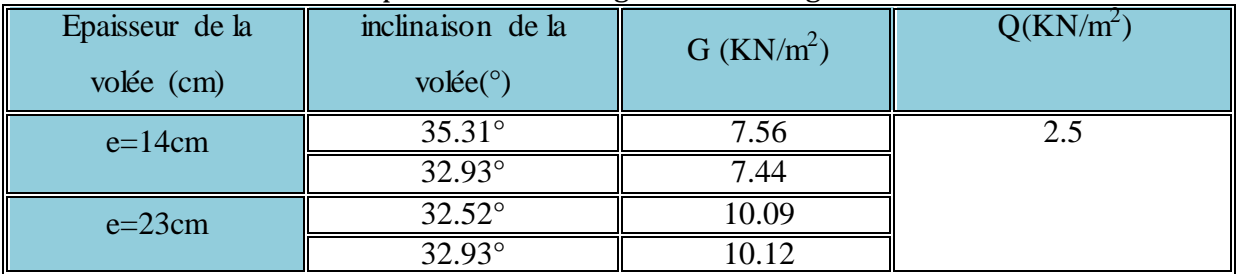

### 5.Murs extérieurs

#### Tableau.II. 20.évaluation des charges des murs extérieurs

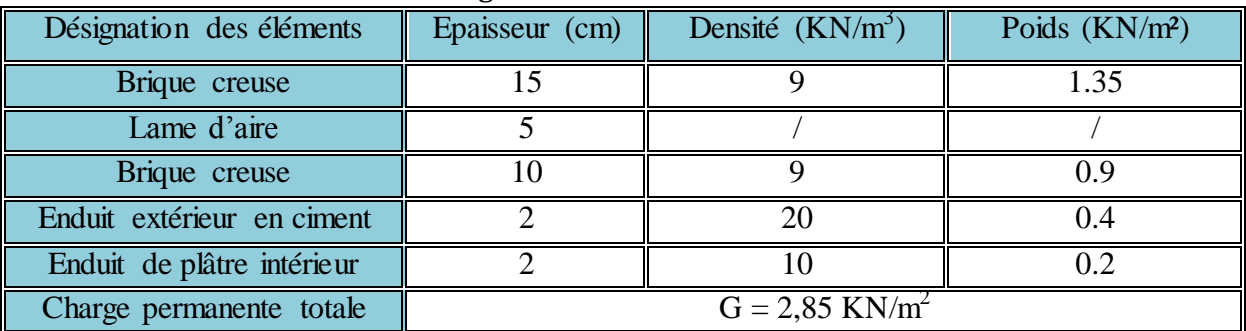

### 8. Murs intérieurs

#### Tableau.II. 21.évaluation des charges des murs intérieurs

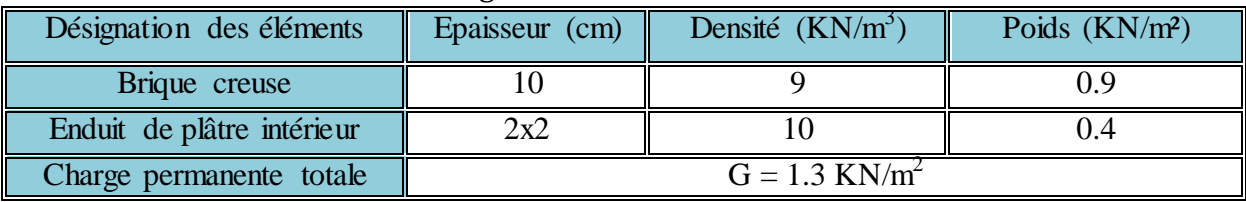

#### 9. Les poteaux

Le prédimensionnement des poteaux se fera en fonction des sollicitations de calcul en compression simple à l'ELU.

Les dimensions de la section transversale des poteaux selon le RPA2003, doivent satisfaire les conditions suivantes pour la zone IIa :

$$
\begin{cases}\n\text{Min (b, h)} \geq 25 \text{cm.} \\
\text{Min (b, h)} \geq h_e / 20 \text{cm.} \\
0.5 < \frac{b}{h} < 4\n\end{cases}
$$

On fixera les dimensions des poteaux après avoir effectuer la descente de charge, tout en vérifiant les recommandations du RPA 2003 citées ci dessus. Pour prendre en compte l'hyperstaticité du bâtiment l'effort normal est majoré pour les poteaux intermédiaires :

- $\triangleright$  De 10 % si le bâtiment a plus de deux travées.
- $\geq$  De 15 % si le bâtiment a deux travées.

#### II.5. Descente de charges

La descente des charges est l'opération qui consiste à calculer les efforts normaux résultant de l'effet des charges verticales sur les différents éléments porteurs verticaux ainsi que les fondations, afin de pouvoir procéder à leur prédimensionnement.

On aura à considérer :

- Le poids propre de l'élément.
- $\triangleright$  La charge de plancher qu'il supporte.
- $\triangleright$  La part de cloison est celle des murs répartis qui lui revient.
- Les éléments secondaires (escalier, acrotère…).

Les sections des poteaux adoptées préalablement sont représentées su le tableau ci-dessous :

| <b>Etages</b>                           | 4 et $3^{\text{eme}}$<br>entresol | $2$ et $1^{\text{eme}}$<br>entresol | R.D.C<br>et 1 <sup>er</sup><br>étage | $2$ et $3^{\text{éme}}$<br>étage | 4 et<br>$5e$ <sup>éme</sup><br>étage |
|-----------------------------------------|-----------------------------------|-------------------------------------|--------------------------------------|----------------------------------|--------------------------------------|
| Section $(b \times h)$<br>$\text{cm}^2$ | $60\times55$                      | $55\times50$                        | $50\times 45$                        | $45\times 40$                    | $40\times35$                         |

Tableau.II. 22. Sections préalables des poteaux

# II .5.1. Descente des charges pour le poteau P

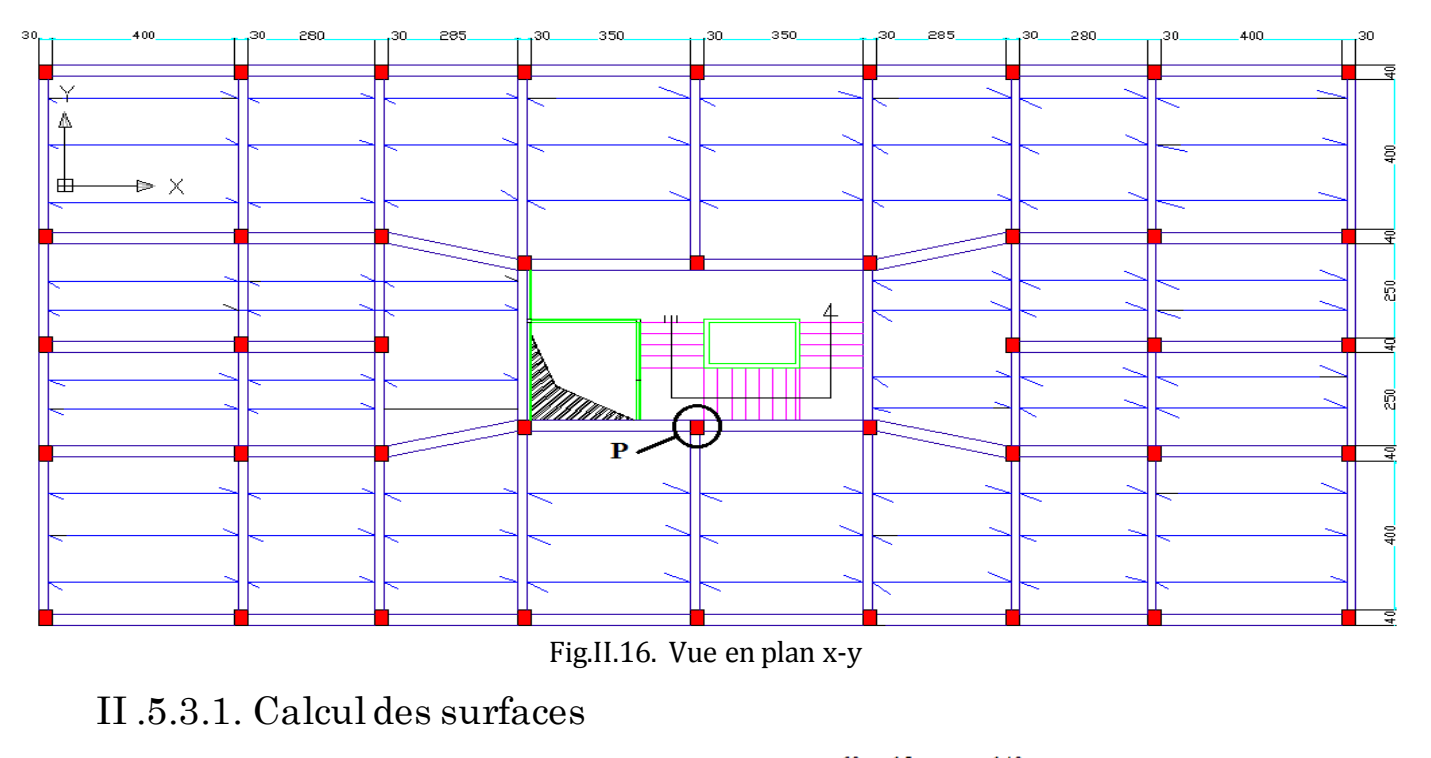

afférentes

II .5.4.2. Etage courant

Pour les charges d'exploitations :

$$
S = (2.00 + 0.40) \times (2.00 + 0.30) - 0.30 \times 0.40 = 5.4
$$
m<sup>2</sup>

 $S = 5.4m<sup>2</sup>$ 

Pour les charges permanentes :

 $S = 2.00 \times 2.00 = 4.00$  m<sup>2</sup>.

S=4.00m².

II .6.5.3. Terrasse inaccessible

Pour les charges d'exploitations :

```
S=(2.00+0.3) \times (2.00+0.4) = 5.52m<sup>2</sup>
```

$$
S = 5.52m
$$

(P)

Pour les charges permanentes :

 $S = 2.00 \times 2.00 = 4.00$   $\implies S = 4.00$  m<sup>2</sup>.

# II .5.1.4. Calcul des charges d'exploitations

II .5.1.4. 1. La loi de dégression (DTR-BC2-2)

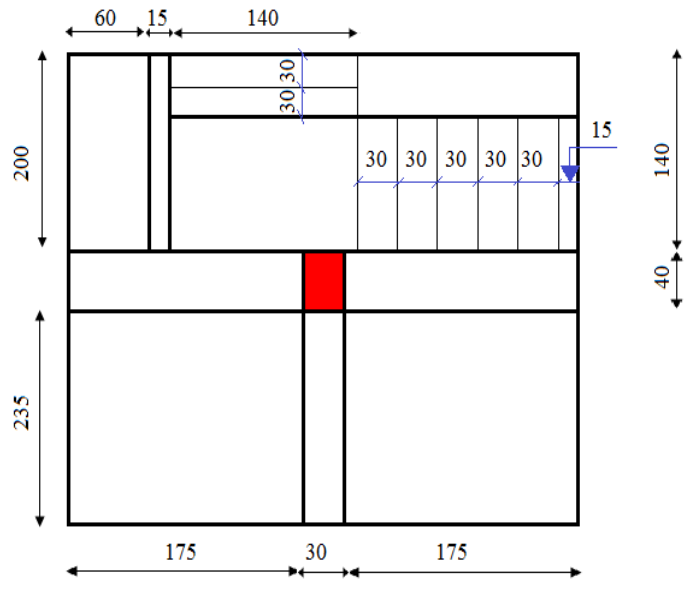

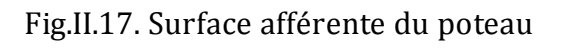

Etant donné que nous avons plus de 5 niveaux ; nous appliquons la loi de dégression des charges.La loi de dégression ne s'applique pas pour les planchers à usage commercial et bureau, les charges vont être sommées avec leurs valeurs réelles (sans coefficients).

#### II .5.1.4. 2. Enoncé de la loi de dégression

Dans notre cas les surcharges d'exploitation sont égales pour chacun des 4 niveaux.

 $Q_1 = Q_2 = \dots = Q_4$  (Étages à usage d'habitation), et soit  $Q_0$ : La surcharge d'exploitation sur la terrasse couvrant la buanderie. N<sub>0</sub> Donc la loi de dégression sera comme suit :  $N<sub>1</sub>$ Niveau  $0:Q_0$ Niveau  $1: \mathbf{Q}_0 + \mathbf{Q}_1$ N<sub>8</sub> Niveau 2:  $Q_0 + Q_1 + 0.9 \times Q_2$ N9 Niveau 3:  $Q_0 + Q_1 + 0.9 \times Q_2 + 0.8 \times Q_3$  **Fig.II. 4.** Descente chargeNiveau  $4: Q_0 + Q_1 + 0.9 \times Q_2 + 0.8 \times Q_3 + 0.7 \times Q_4$ Niveau 5 :  $Q_0 + Q_1 + 0.9 \times Q_2 + 0.8 \times Q_3 + 0.7 \times Q_4 + 0.6 \times Q_5$ Niveau  $6: Q_0 + Q_1 + 0.9 \times Q_2 + 0.8 \times Q_3 + 0.7 \times Q_4 + 0.6 \times Q_5 + 0.5 \times Q_6$ Niveau 7 : surcharge niveau 6+ 0.5*Q*<sup>7</sup> Niveau 8 : surcharge niveau 7+ 0.5*Q*<sup>8</sup> Niveau 9 : surcharge niveau 8+ 0.5*Q*<sup>9</sup> DTR B.C 2.2 (6.3)

On aura donc :

 $N_9 : N_8 + 0.5Q_9 = 286.81KN$  $N_8: N_7 + 0.5Q_8 = 244.47KN$  $N_{7}: N_{6} + 0.5Q_{7} = 199.78KN$  $N_6$ :  $N_5 + 0.5Q_6 = 155.091KN$  $N_5: Q_0 + Q_1 + 0.9Q_2 + 0.8Q_3 + 0.7Q_4 + 0.6Q_5 = 132.71$ KN  $N_4: Q_0 + Q_1 + 0.9Q_2 + 0.8Q_3 + 0.7Q_4 = 114.17KN$  $N_3: Q_0 + Q_1 + 0.9Q_2 + 0.8Q_3 = 94.38KN$  $N_2: Q_0 + Q_1 + 0.9Q_2 = 71.76KN$  $N_1:Q_0 + Q_1 = 46.32KN$  $N_0$ : Q<sub>0</sub> = 18.05KN

Tableau II.14. Tableau récapitulatif des poids des éléments

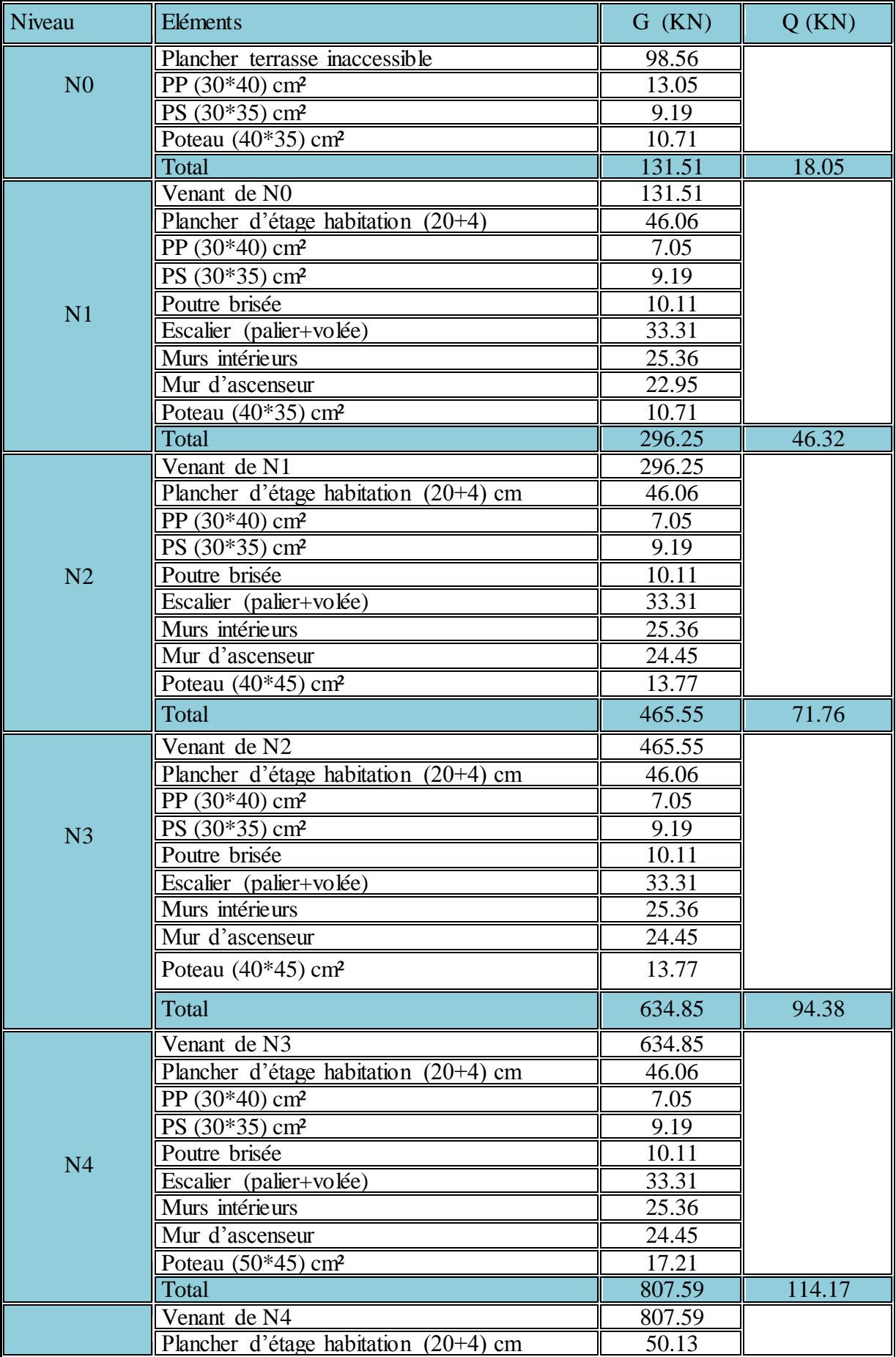

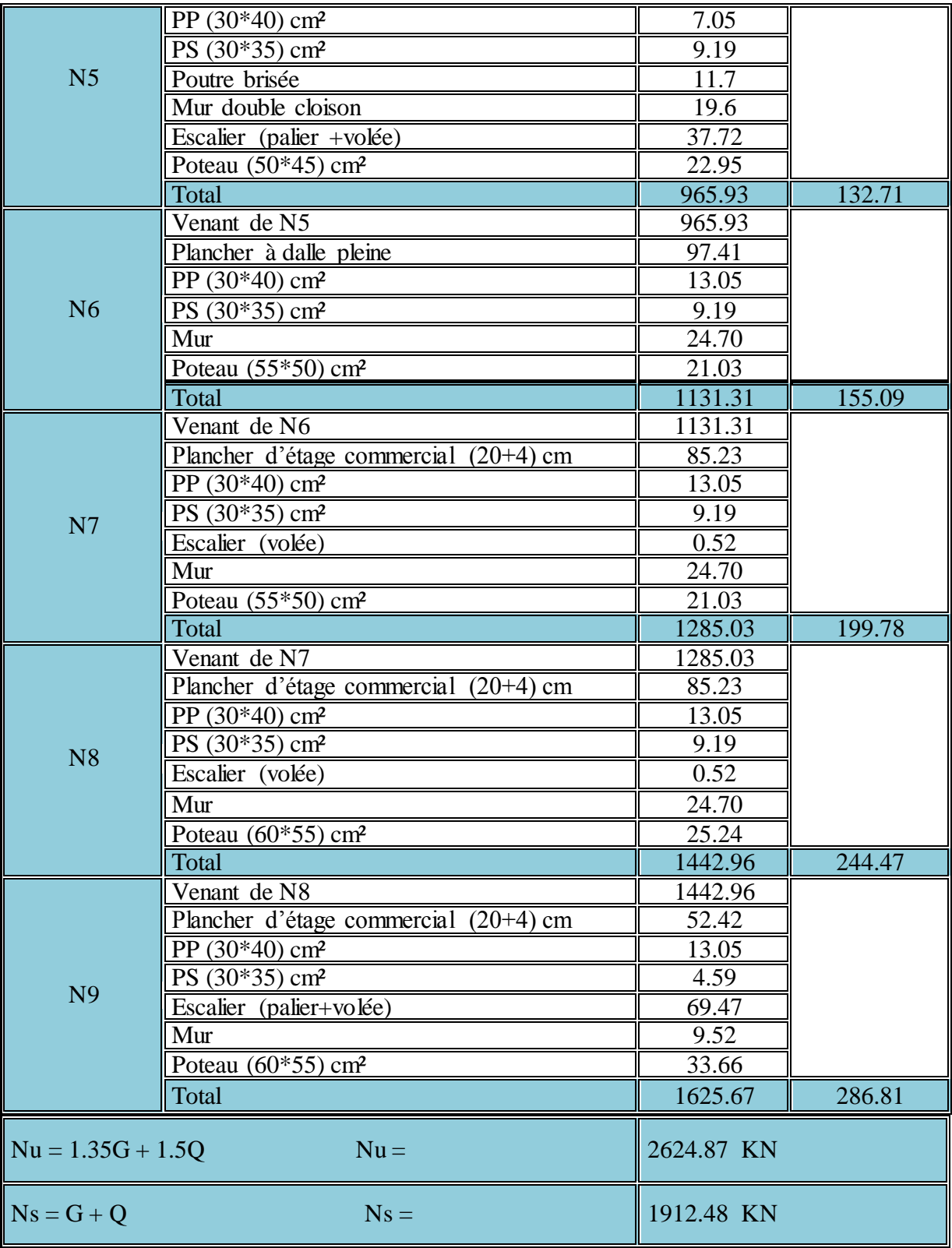

#### II .5.1.4. 3. Récapitulationdes résultats Tableau.II. 15. Effort normal dans le poteau

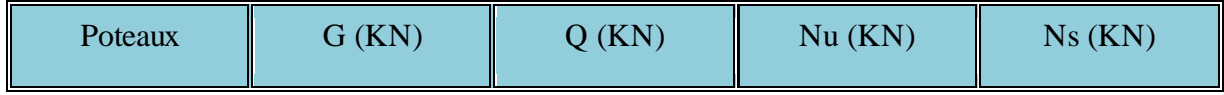

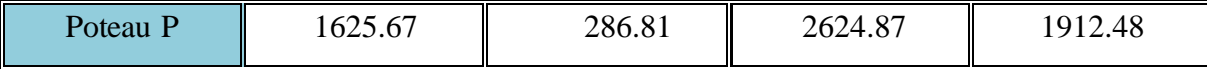

Le poteau le plus sollicité est Pavec un effort normal égal à :

 $N_u = 1.35G+1.5Q = 1.35 \times 1625.67 + 1.5 \times 286.81 = 2624.87KN.$ 

Selon le CBA93 (Art B.8.11) on doit majorer l'effort normal de compression ultime  $N_u$  de 10% pour prendre en compte l'hyperstaticité du bâtiment.

Après majoration on trouve :  $N_u = 2887.36$  KN.

#### II .5.1.4. 4. Vérifications

#### II .5.1.4. 4.1. Vérification des poteaux à la compression simple

On doit vérifier la condition suivante :  $\frac{1}{B}$  $\frac{Nu}{P} \leq \sigma_{bc}$  avec *B* : section du poteau.

$$
f_{bu} = \frac{0.85 * \text{fc28}}{1.5} = \frac{0.85 \times 25}{1.5} = 14.2 \text{MPa}
$$

Tableau.II. 16. Vérification des poteaux à la compression simple.

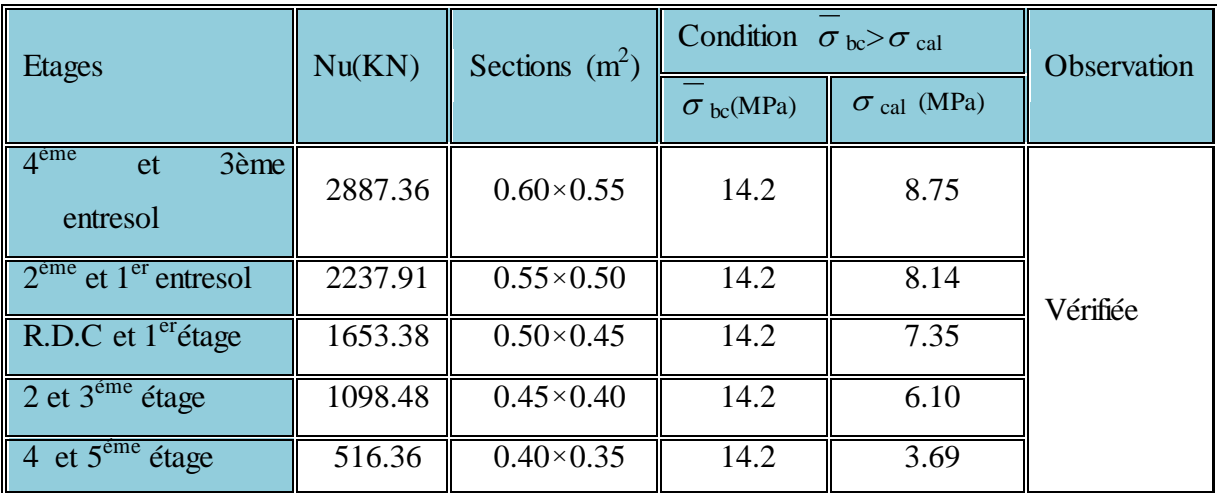

#### II .5.1.4. 4.2. Vérification du critère de stabilité de forme

D'après le (CBA 93), on doit faire la vérification suivante :

$$
N_{u} \leq \alpha \times \left[\frac{B_{r} \times f_{c28}}{0.9 \times \gamma_{b}} + \frac{A_{s} \times f_{e}}{\gamma_{s}}\right]
$$

 $Br = (a-2) \times (b-2)$ ; a et b:dimensions du poteau  $As \geq 0.8\%$  x Br on prend As = 1% x Br  $\gamma_b$ : coefficient de sécurité de béton.  $\gamma_S$ : coefficient de sécurité des aciers

#### α : Coefficient en fonction de l'élancement

$$
\alpha \leq \frac{0.85}{1 + 0.2 \times \left(\frac{\lambda}{35}\right)^2} \to 0 < \lambda \leq 50.
$$
\n
$$
0.6 \times \left(\frac{50}{\lambda}\right)^2 \to 50 < \lambda \leq 70.
$$

CBA 93(Article B.8.2.1)

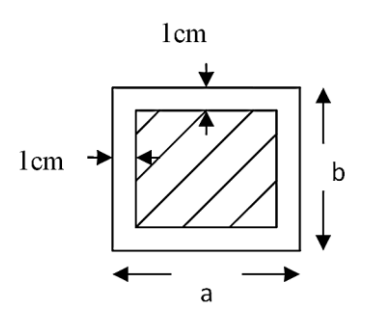

Fig.II. 19. Section réduite du

poteau

On calculate l'élancement 
$$
\lambda = \frac{l_f}{i}
$$
.

- $l_f$ : Longueur de flambement.
- $l_0$  : Longueur du poteau.

i: Rayon de giration : 
$$
i = \sqrt{\frac{I}{B}}
$$
  
I: Moment d'inertie :  $I = \frac{b_1 \times h_1^3}{12}$ 

II .6.1.4. 4.3. Vérification du poteau du sous-sol

$$
1_{f} = 0.7 \times 1_{0} = 0.7 \times 4.08 = 2.86 \text{m}.
$$
  
\n
$$
B = 0.60 \times 0.55 = 0.33 m^{2}.
$$
  
\n
$$
I = \frac{0.55 \times 0.60^{3}}{12} = 0.99 \times 10^{-2} m^{4}.
$$
  
\n
$$
i = \sqrt{\frac{0.99 \times 10^{-2}}{0.33}} = 0.173 \text{m}
$$
  
\n
$$
\lambda = \frac{2.86}{0.173} = 16.53 < 50 \Rightarrow \alpha = \frac{0.85}{1 + 0.2 \times (\frac{16.53}{35})^{2}} = 0.81
$$

D'après le BAEL91 on doit vérifier :  $\overline{\phantom{a}}$  $\overline{\phantom{a}}$  $\overline{\phantom{a}}$  $\overline{\phantom{a}}$  $\mathsf{I}$  $\mathbf{r}$ L  $\mathbf{r}$  $\times$  $^{+}$  $\times$  $\times$  $\geq$ s e b c28  $r \geq \frac{N_u}{\sqrt{N_u}}$  $100 \times \gamma$ f  $0.9 \times \gamma$  $\alpha \times \left| \frac{f}{f}\right|$  $B_r \geq \frac{N}{\sqrt{N}}$ 

$$
B_r \ge \frac{2887.36 \times 10^{-3}}{0.81 \times \left[\frac{25}{0.9 \times 1.5} + \frac{400}{100 \times 1.15}\right]} = 0.162 m^2
$$

Or nous avons :

 $B_r = (60 - 2) \times (55 - 2) \times 10^{-4} = 0.307$ m<sup>2</sup>

 $B_r \geq B_{r\text{-caled}}$  donc le poteau ne risque pas de flamber.

Les résultats de vérifications au flambement sont résumés dans le tableau II.17 Tableau.II. 17. Vérification des poteaux au flambement

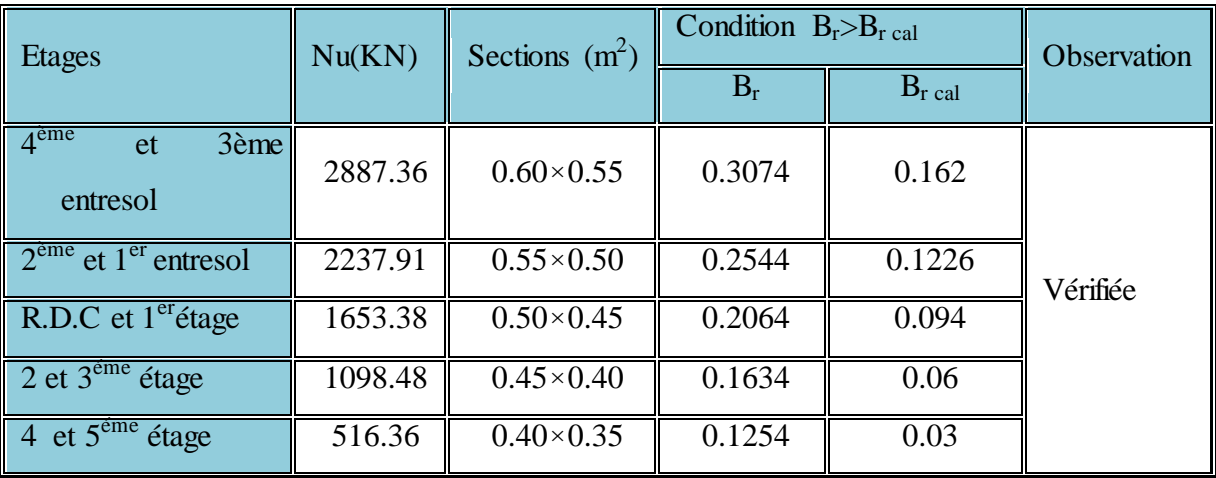

Le tableau ci-dessus résume les vérifications au flambement des poteaux de tous les étages On remarque que la condition est vérifiée pour tous les étages, donc il n y a pas de risque de flambement pour les poteaux.

#### II. 6.Conclusion

Les sections optées pour les éléments structuraux sont résumées dans le tableau ci-dessous :

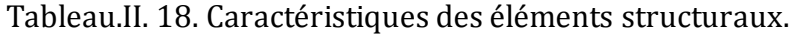

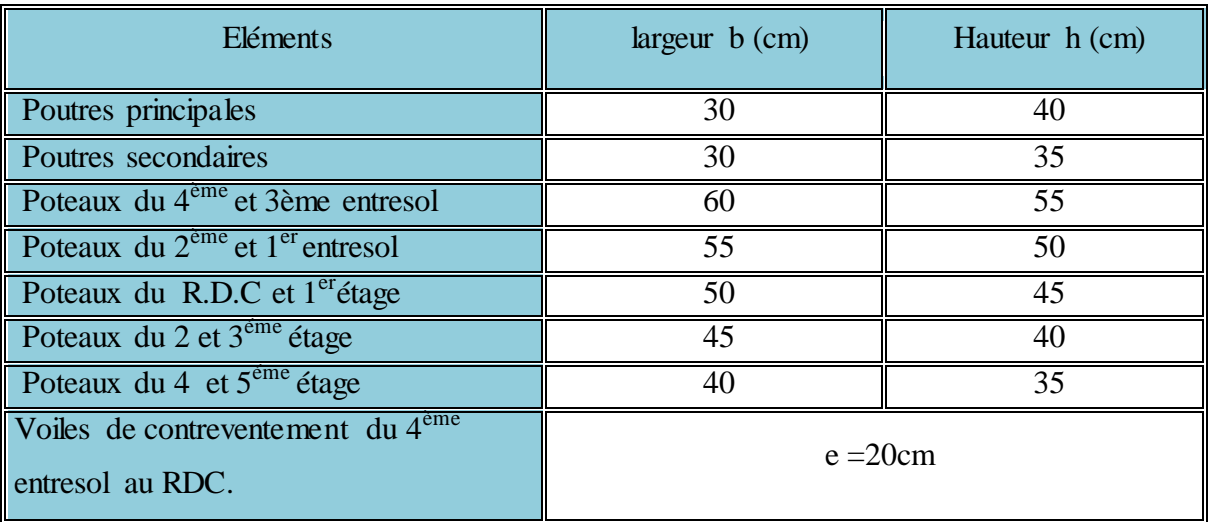

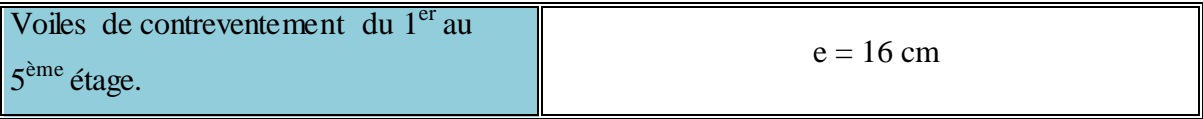

# Chapitre III Etude des Eléments secondaires

#### III. 1.Introduction

Les éléments secondaires à étudier dans ce chapitre sont : les planchers, les escaliers, l'acrotère et l'ascenseur.

#### III. 2.Calcul des planchers

#### III.2. 1.Plancher à corps creux

Le plancher à corps creux est constitué d'hourdis ainsi qu'une dalle de compression et prend appui sur des poutrelles.

#### III.2.1. 1.Etude des poutrelles

Les poutrelles sont calculées à la flexion simple.

#### 1. Méthode de calcul des sollicitations

Les méthodes utilisées pour le calcul des poutres continues en béton armé sont :

- Méthode forfaitaire.
- Méthode de Caquot.

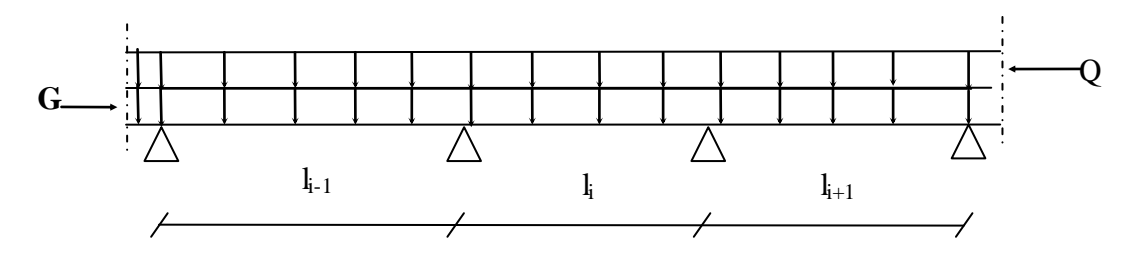

**Fig.III. 6.**Schéma d'une Poutre continue

#### 1. 5.Méthode forfaitaire (BAEL 91)

#### 1.1. 5.Domaine d'application (BAEL91art B.6.210)

Le BAEL91 propose une méthode simplifiée dite méthode forfaitaire. Elle n'est applicable quesi les 4 conditions suivantes sont vérifiées :

- 1) Plancher à surcharge modérée :  $Q \leq \min(2G, 5KN/m^2)$ 
	- 2) Le rapport entre deux travées successives :  $0.8 \le \frac{1}{10}$  $\frac{I_1}{I_{i+1}} \leq$
- 3) Le moment d'inertie constant sur toutes les travées.
- 4) Fissuration peu nuisible (F.P.N).
- Avec :
- G : charges permanentes reprises par la poutre continue
- Q: charges d'exploitations reprises par la poutre continue.

#### 1.1. 6.Exposé de la méthode forfaitaire

La méthode de calcul des sollicitations est exposée en annexe [1].

#### 1. 6.Méthode de Caquot(Annexe E.2 du BAEL 91)

#### 1.2. 5.Domaine d'application (B6.220)

La méthode de Caquot s'applique essentiellement pour les planchers a surcharges d'exploitation élevées telle que  $Q > min(2G; 5KN/m^2)$ . Si l'une des trois autres conditions de la méthode forfaitaire n'est pas vérifiée, alors on applique la méthode de Caquot minorée qui consiste à prendre dans le calcul des moments aux appuis seulement  $g' = \frac{2}{3}$  $\frac{2}{3}$ g .pour le calcul des moments en travées en prend la totalité de des charges permanentes.

#### 1.2. 6.Exposé de la méthode

La méthode de calcul des sollicitations est exposée en annexe [2].

#### III.2.1. Etude des poutrelles

Les poutrelles sont calculées en section en « T » comme des poutres continues soumises à la flexion simple sous la charge q.

#### III.2.1.1.Types de poutrelles

Le schéma suivant montre la disposition des poutrelles sur tous les planchers de notre structure réalisés en corps creux.

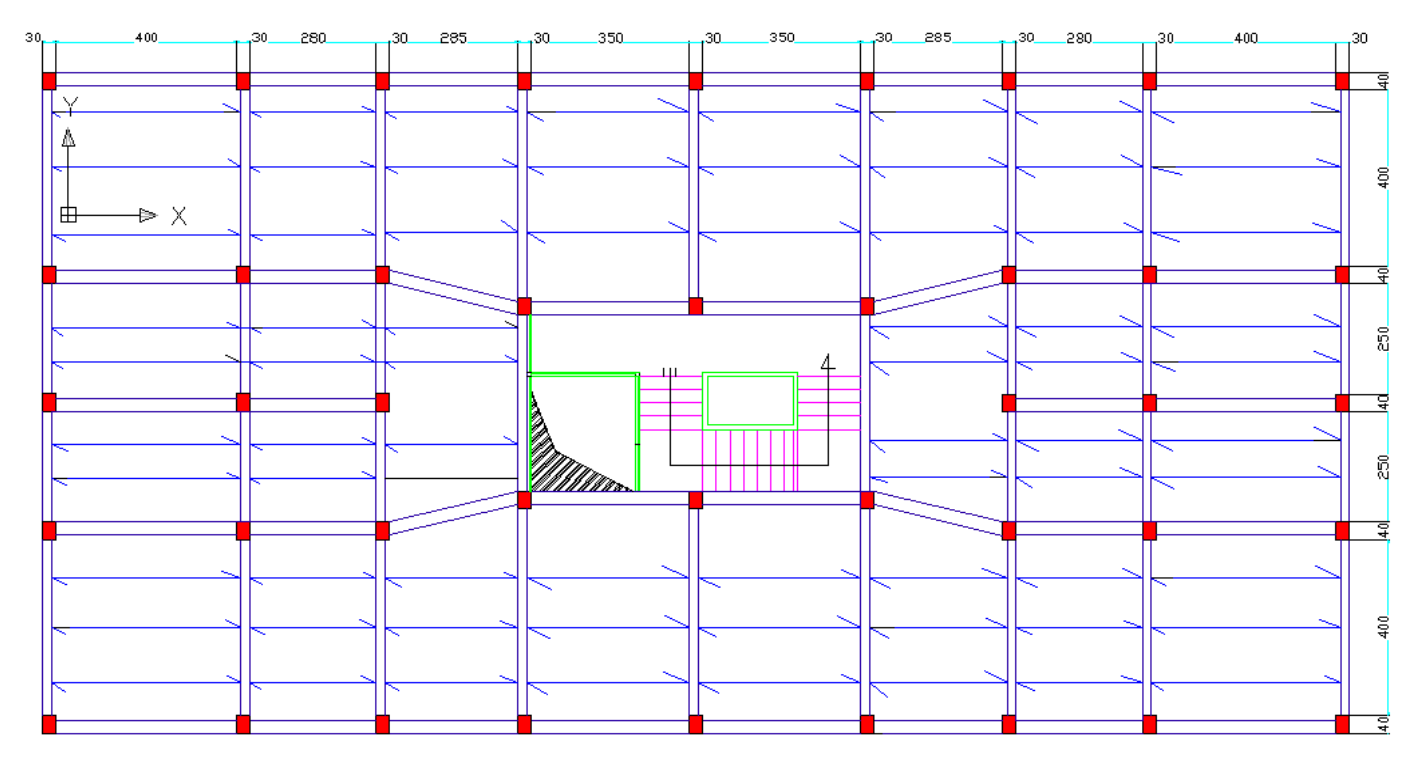

Fig.III.2. disposition des poutrelles sur les différents planchers Les différents types de poutrelles sont classés dans le tableau ci-dessous :

#### Tableau.III. 11. différents types de poutrelles

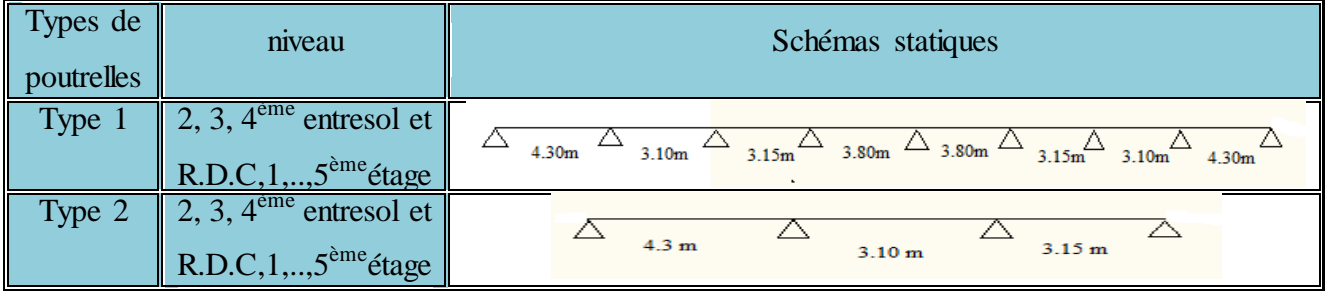

# III.2.2. Charges et surcharges revenant aux poutrelles

```
À l'ELU :q_u = b \times (1.35G + 1.5Q)
```

$$
A \text{PELS} : q_s = b \times (G + Q)
$$

#### Tableau.III. 2.charges sur les poutrelles.

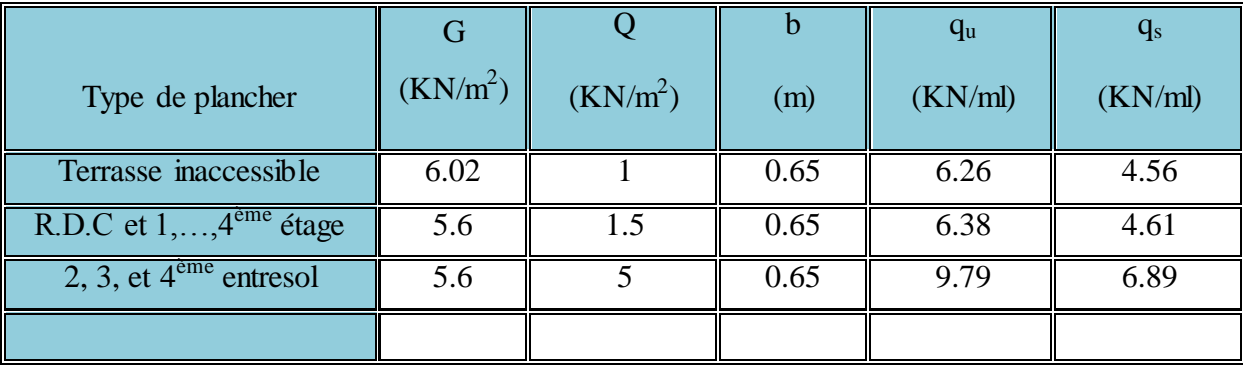

q<sup>s</sup> : C'est la charge reprise par une poutrelle à l'état limite de service.

- $q_u$ : C'est la charge reprise par une poutrelle à l'état limite ultime.
- b : distance entre axes de deux poutrelles successives.

#### 4. Vérification des conditions d'application de la méthode forfaitaire

Les conditions 1,3 et 4 proposés par le BAEL91 pour appliquer la méthode simplifiée dite méthode forfaitaire sont vérifiées pour les deux types de poutrelles. Concernant la deuxième condition on a constaté après vérification qu'elle est valable juste pour les types 2. Conclusion :

- $\triangleright$  Le type de poutrelle 2 sera calculé par la méthode forfaitaire pour les planchers R.D.C et 1, 2, 3, et  $4^{em}$  étage.
- Le type de poutrelle 2 pour la terrasse inaccessible sera calculé par la méthode de Caquot minorée.
- $\triangleright$  le type de poutrelle 1 sera calculé par la méthode de Caquot minorée.
- III. 2.2.1. Exemple de calcul (poutrelle type 2)
- 2.1. Plancher R.D.C, et 1, 2, 3, 4ème étage. 2.1.1.Calcul à L'ELU

 $\triangleright$  Les moments isostatiques : 8  $\overline{\mathbf{c}}$  $\boldsymbol{0}$  $M_0 = \frac{q_u l}{q_u}$ 

$$
\text{Travée A-B : } M_0 = \frac{q_u l_{AB}^2}{8} = \frac{6.38 \times 3.15^2}{8} = 7.91 \, \text{KN} \cdot \text{m}
$$

$$
\text{Travée B-C : } M_0 = \frac{q_u l_{BC}^2}{8} = \frac{6.38 \times 3.10^2}{8} = 7.66 \, \text{KN} \cdot \text{m}
$$

$$
\text{Travée } \mathbf{C} \cdot \mathbf{D} : \mathbf{M}_0 = \frac{\mathbf{q}_u \mathbf{l}_{CD}^2}{8} = \frac{6.38 \times 4.3^2}{8} = 14.74 \text{KN} \cdot \text{m}
$$

2.1.2. Calcul à L'ELS

► Les moments isostatiques : 
$$
M_0 = \frac{q_s \times l^2}{8}
$$

Travée A-B : $M_0 = \frac{q_s \times l_{AB}^2}{r^2} = \frac{4.61 \times 3.15^2}{r^2} = 5.72 K N.m$ 8  $4.61 \times 3.15^2$ 8 2  $\sigma_0 = \frac{q_s \times l_{AB}^2}{\sigma} = \frac{4.61 \times 3.15^2}{\sigma} =$ Travée B-C : $M_0 = \frac{q_s \times l_{BC}^2}{a} = \frac{4.61 \times 3.1^2}{a} = 5.54$  KN.*m* 8  $4.61 \times 3.12$ 8 2  $v_0 = \frac{q_s \times l_{BC}^2}{8} = \frac{4.61 \times 3.1^2}{8} =$ Travée C-D: $M_0 = \frac{q_s \times l_{CD}^2}{2} = \frac{4.61 \times 4.3^2}{2} = 10.65 K N.m$ 8  $4.61 \times 4.32$ 8 2  $\frac{q_s \times l_{CD}^2}{2} = \frac{4.61 \times 4.3^2}{8} =$  $\triangleright$  Moments aux appuis A l'ELU

 $M_A = M_D = 0$  mais le BAEL exige de mettre au niveau de ces appuis un minimum d'acier (aciers de fissuration) qui équilibre un moment  $M_{\text{rive}} = -0.15 M_0$ . tel que  $(M_0=Max$  des moments des travées de rive).

 $M_{\text{rive}} = -0.15 \times 14.74 = -2.21$  KNm  $M_c$  =  $-0.5 \times \max(M_0^{BC}, M_0^{CD})$  =  $-0.5 \times \max(7.66,14.76)$  =  $-7.37$  KNm

 $\triangleright$  Moments sur les appuis

#### A l'ELS

 $M_A = M_D = 0$  $M_B = -0.5 \times \max(M_0^{AB}, M_0^{BC}) = -0.5 \times \max(5.72,5.54) = -2.86$ KNm  $M_c = -0.5 \times \max(M_0^{BC}, M_0^{CD}) = -0.5 \times \max(5.54, 10.65) = -5.32 K Nm$ 

# Calcul des moments isostatique et moment en travée Données relatives au chargement

 G (KN/m²) = 5.6 Q (KN/m²) = 1.5 b (m) = 0.65 qu (KN/m) = 6.38 qs (KN/m) = 4.61

 $\alpha$  = 0.21

#### 1. Les moments en travées

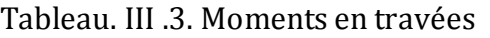

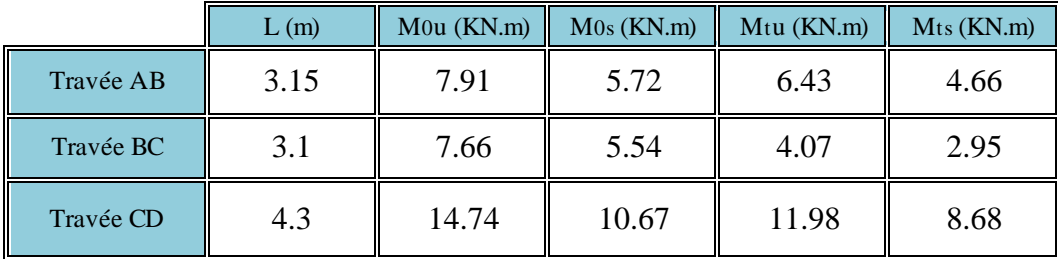

#### 2. Les moments au niveau des appuis

Tableau. III .4 . moments au niveau des appuis

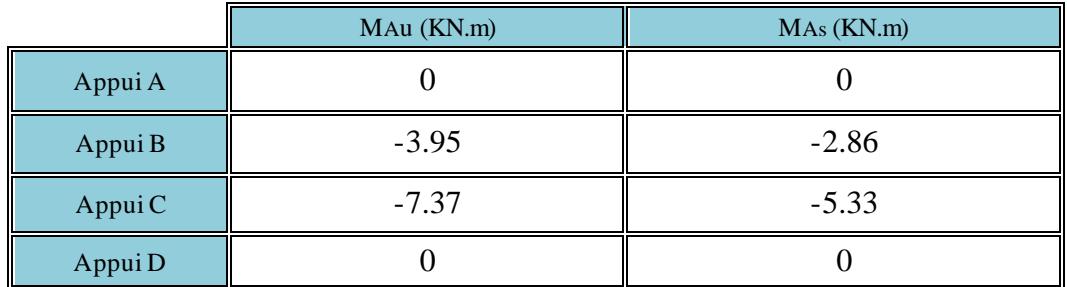

3. Efforts tranchants au niveau des appuis

Tableau. III .5. Efforts tranchants au niveau des appuis.

III. 2.2. Plancher terrasse inaccessible Données relatives au chargement G (KN/m<sup>2</sup>) = 6.02  $Q (KN/m^2) = 1$ 

 $b(m) = 0.65$ 

$$
G' = \frac{2}{3}G = \frac{2}{3} \times 6.02 = 4.01 \text{ KN/m}^2
$$
  
qu (KN/m) = 4.5

qs (KN/m) =  $3.26$ 

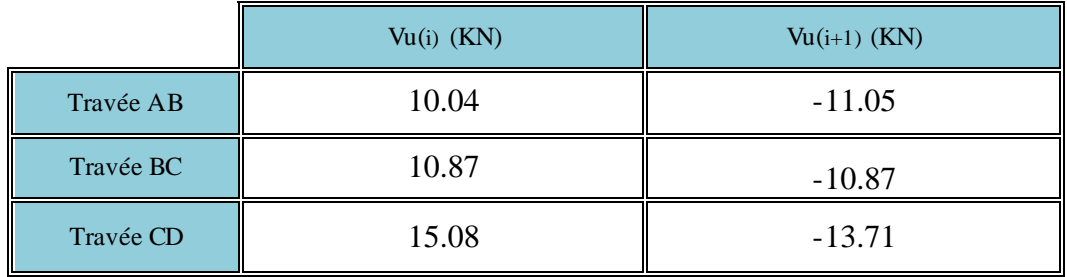

1. Les moments au niveau des appuis

Tableau. III .6. Moments au niveau des appuis.

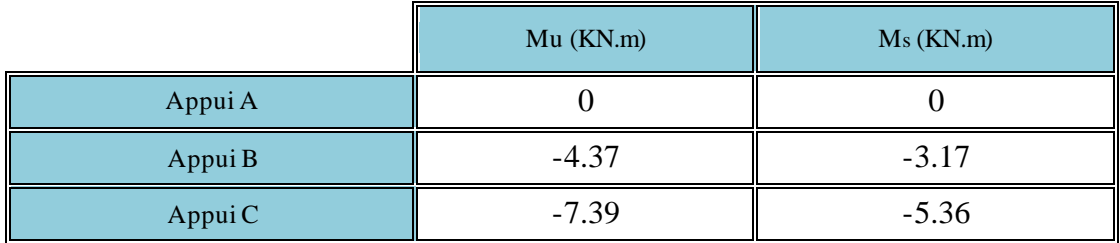

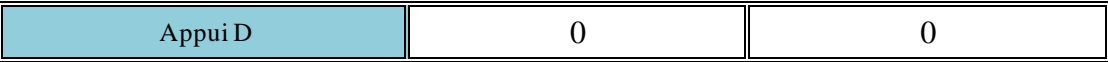

#### 2. Moments en travées

Tableau. III .7. Moments au niveau des appuis.

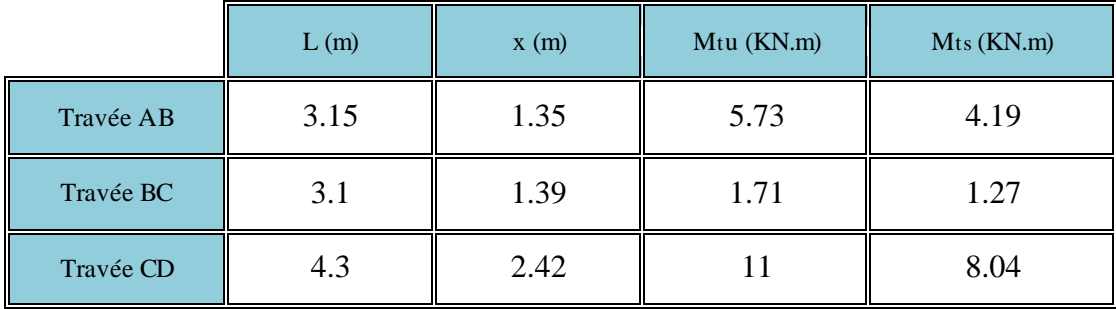

- 3. Efforts tranchants au niveau des appuis :
- Travée A-B

$$
V_A = V_0 - \frac{M_g - M_d}{l}
$$
  
\nTel que:  $V_0 = \frac{q \times l}{2}$   
\n
$$
V_A = 9.86 - \frac{4.37}{3.15} = 8.47 \text{ KN}
$$
  
\n
$$
V_B = -V_0 - \frac{M_g - M_d}{l}
$$
  
\n
$$
V_B = -9.86 - \frac{4.37}{3.15} = -11.24 \text{ KN}
$$
  
\nLes résultats, sont représentés, dans le

Les résultats sont représentés dans le tableau ci-dessous: Tableau. III .8. Efforts tranchants au niveau des appuis

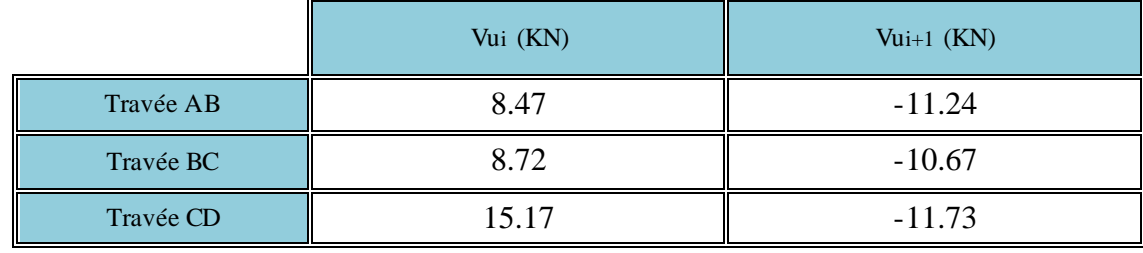

III. 2.3. Plancher 2er ,3eme et 4eme entresol Données relatives au chargement

# G ( $KN/m^2$ ) = 5.6  $Q (KN/m^2) = 5$  $b(m) = 0.65$ qu (KN/m) =  $9.79$ qs (KN/m) =  $6.89$  $\alpha$  = 0.47

#### 1. Les moments en travées

Tableau. III.9. Moments en travées

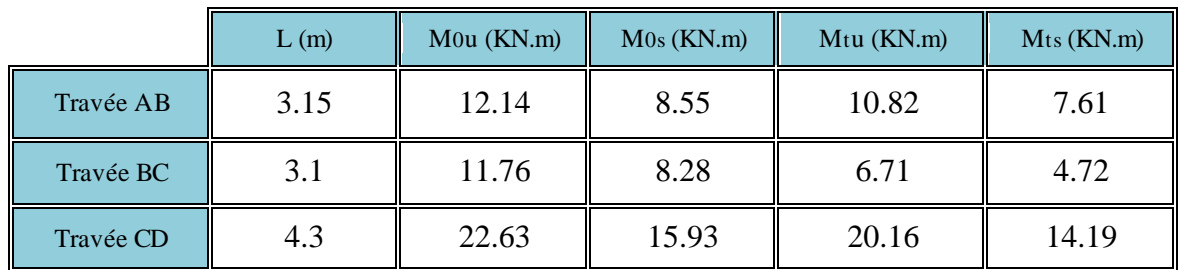

# 2. Moments au niveau des appuis

Tableau. III .10. Moments au niveau des appuis

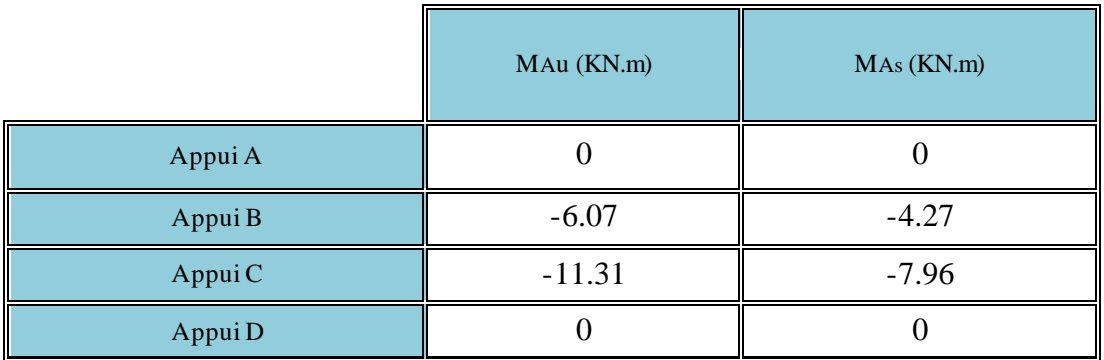

# 3. Efforts tranchants au niveau des appuis

Tableau. III .11. Efforts tranchants au niveau des appuis

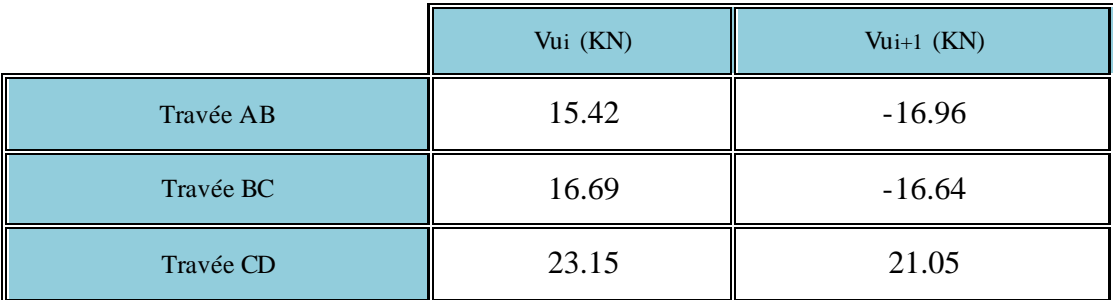

# III. 3. Exemple de calcul (poutrelle type1)

III. 3.1. Plancher R.D.C, et 1, 2, 3, 4ème étage 1. Calcul des moments aux appuis

$$
G' = \frac{2}{3}G
$$
  
\n
$$
G' = \frac{2}{3} \times 5.6 = 3.73 \text{ KN/m}^2
$$
  
\n2. Calcul du characterant sur les pourrelles  
\nA l'ELU :  $q_u = b \times (1.35G' + 1.5Q)$   
\n
$$
= 0.65 \times (1.35 \times 3.73 + 1.5 \times 1.5)
$$
  
\n
$$
= 4.74 \text{ KN/m}^2
$$
  
\nA l'ELS :  $q_s = b \times (G' + Q)$   
\n
$$
= 0.65 \times (3.73 + 1.5)
$$
  
\n
$$
= 3.4 \text{ KN/m}^2
$$
  
\n
$$
l'_g = l_g = 4.3m
$$
  
\n
$$
l'_d = 0.8l_d = 2.48m
$$
  
\n3. Calcul des moments à l'ELU  
\n
$$
M_A^u = -0.15 \times M_u^u
$$
  
\n
$$
= -0.15 \times 14.72 = -2.21 \text{ KNm}
$$
  
\n
$$
M_B^u = -\frac{q_g l'_g}{8.5 \times (l' + l')}
$$

$$
B = \frac{8.5 \times (l'_g + l'_d)}{4.74 \times 4.3^3 + (4.73 \times 2.48^3)}
$$
  
= -\frac{(4.74 \times 4.3^3) + (4.73 \times 2.48^3)}{8.5 \times (4.3 + 2.48)}  
= -7.79 KNm

4. Calcul des moments à l'ELS

$$
M_A^s = -0.15 \times M_0^s
$$
  
= -0.15 \times 10.65 = -1.6KNm  

$$
M_B^s = -\frac{q_g^s l'^3 + q_d^s l'^3}{8.5 \times (l'_g + l'_d)}
$$
  
= -\frac{(3.4 \times 4.3^3) + (3.4 \times 2.48^3)}{8.5 \times (4.3 + 2.48)}  
= -5.59 KNm

5. Calcul des moments en travées

Travée A-B

a. Calcul du chargement sur les poutrelles

On prend :  $G=5.6$  KN/m<sup>2</sup>

A 
$$
\begin{aligned} \text{A } \text{FELU}: \mathbf{q}_{\mathbf{u}} &= \mathbf{b} \times (1.35\mathbf{G} + 1.5\mathbf{Q}) \\ &= 0.65 \times (1.35 \times 5.6 + 1.5 \times 1.5) \\ &= 6.38 \text{ KN/m}^2 \\ \text{A } \text{FELS}: \mathbf{q}_{\mathbf{s}} &= \mathbf{b} \times (\mathbf{G} + \mathbf{Q}) \\ &= 0.65 \times (5.6 + 1.5) \\ &= 4.61 \text{ KN/m}^2 \end{aligned}
$$

b. Calcul des moments à l'ELU

$$
M^{t}(x) = M_{0}(x) + M_{g} \times (1 - \frac{x}{l}) + M_{d} \times \frac{x}{l}
$$
  
\n
$$
M_{0}(x) = \frac{q_{u} x}{2}(l - x)
$$
  
\n
$$
M^{t}(x) = \frac{q_{u} x}{2}(l - x) + M_{g} \times (1 - \frac{x}{l}) + M_{d} \times \frac{x}{l}
$$
  
\n
$$
M_{AB}^{u}(x) = \frac{q_{u} x}{2}(l - x) + M_{A}^{u} \times (1 - \frac{x}{l}) + M_{B}^{u} \times \frac{x}{l}
$$
  
\nPuisque  $M_{A}^{u} = 0$  on aura donc :  
\n
$$
M_{AB}^{u}(x) = \frac{q_{u} x}{2}(l - x) + M_{B}^{u} \times \frac{x}{l}
$$
  
\n
$$
\frac{d}{dx} M_{AB}^{u}(x) = 0 \Rightarrow x = \frac{l}{2} + \frac{M_{B}^{u}}{q_{u}l}
$$
  
\n
$$
\frac{dN}{dx}M_{AB}^{u}(x) = 0 \Rightarrow x = \frac{l}{2} + \frac{M_{B}^{u}}{q_{u}l}
$$
  
\n
$$
x = \frac{4.3}{2} - \frac{7.78}{6.37 \times 4.3} = 1.87 KN/m
$$
  
\n
$$
M_{AB}^{u}(1.87) = \frac{6.38 \times 1.87}{2}(4.3 - 1.87) - 7.79 \times \frac{1.87}{4.3}
$$
  
\n= 11.1 KNm

c. Calcul des moments à l'ELS

$$
M^{t}(x) = M_{0}(x) + M_{g} \times (1 - \frac{x}{l}) + M_{d} \times \frac{x}{l}
$$
  
\n
$$
M_{0}(x) = \frac{q_{s} x}{2}(l - x)
$$
  
\n
$$
M^{t}(x) = \frac{q_{s} x}{2}(l - x) + M_{g} \times (1 - \frac{x}{l}) + M_{d} \times \frac{x}{l}
$$
  
\n
$$
M_{AB}^{s}(x) = \frac{q_{s} x}{2}(l - x) + M_{A}^{s} \times (1 - \frac{x}{l}) + M_{B}^{s} \times \frac{x}{l}
$$
  
\nPuisque  $M_{A}^{s} = 0$  on aura donc :  
\n
$$
M_{AB}^{s}(x) = \frac{q_{s} x}{2}(l - x) + M_{B}^{s} \times \frac{x}{l}
$$
  
\n
$$
\frac{d}{dx} M_{AB}^{s}(x) = 0 \Rightarrow x = \frac{l}{2} + \frac{M_{B}^{s}}{q_{s}l}
$$
  
\n
$$
\frac{A.N.}{X} = \frac{4.3}{2} - \frac{5.59}{4.61 \times 4.3} = 1.87 KN/m
$$
  
\n
$$
M_{AB}^{s}(1.87) = \frac{5.59 \times 1.87}{2}(4.3 - 1.87) - 5.59 \times \frac{1.87}{4.3}
$$
  
\n= 8.05 KNm

d. Les efforts tranchants au niveau des appuis Travée A-B

$$
V_{A} = V_{0} - \frac{M_{g} - M_{d}}{l}
$$
  
\nTel que : $V_{0} = \frac{q \times l}{2}$   
\n $V_{A} = 13.72 - \frac{7.79}{4.3} = 11.9 \text{ KN}$   
\n $V_{B} = -V_{0} - \frac{M_{g} - M_{d}}{l}$   
\n $V_{B} = -13.72 - \frac{7.79}{4.3} = -15.53 \text{ KN}$   
\nLes résultats des différentes través

Les résultats des différentes travées sont représentés dans les tableaux suivants :

# 1. Les moments au niveau des appuis

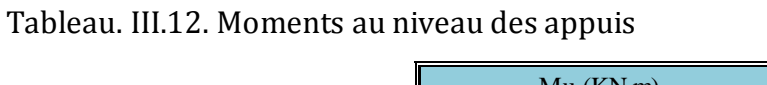

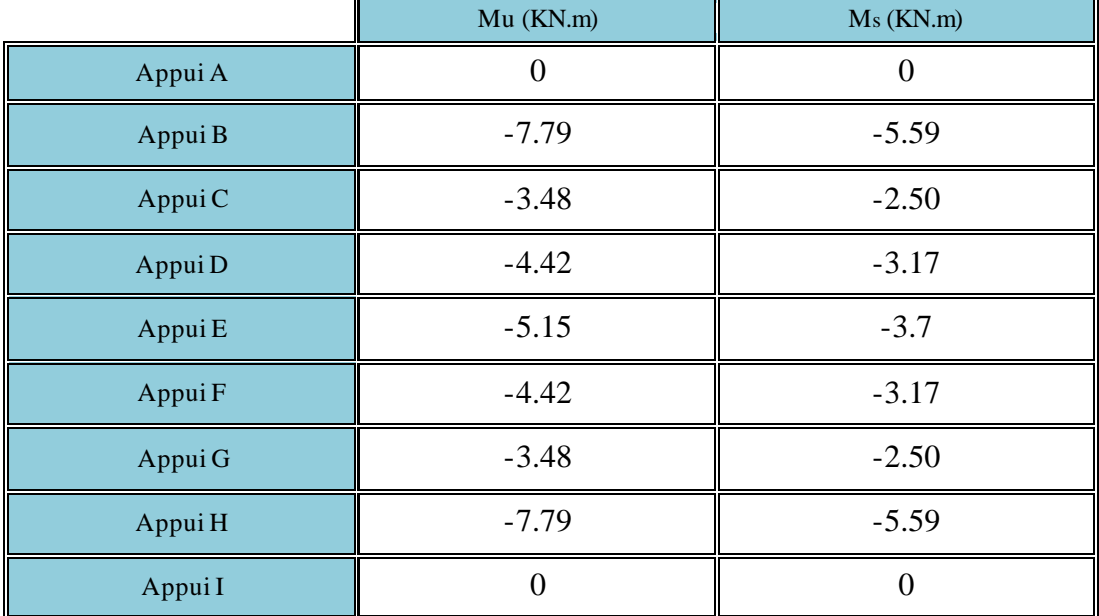

#### 2. Les moments en travées

Tableau. III.13. moments en travées

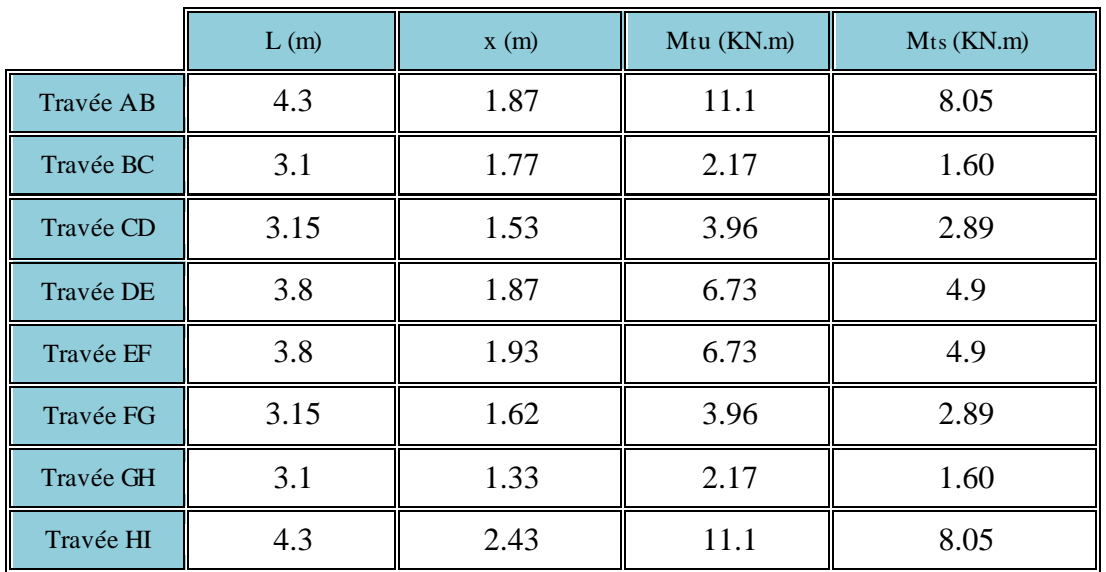

#### 3. Les efforts tranchants au niveau des appuis

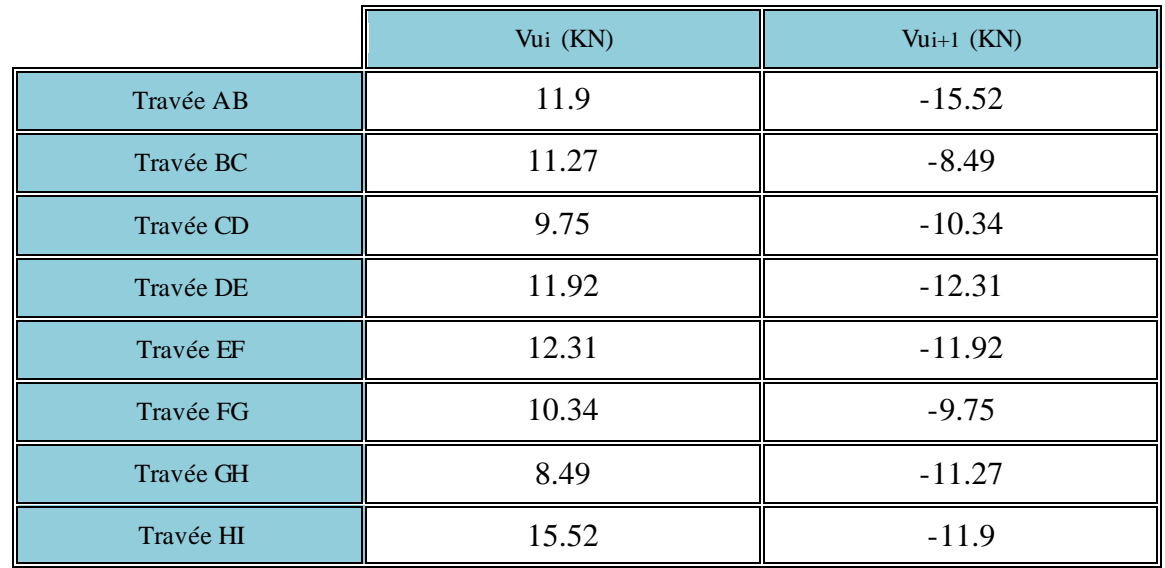

Tableau. III .14. Efforts tranchants au niveau des appuis

#### III.3.2. Plancher terrasse inaccessible Données relatives au chargement G (KN/m<sup>2</sup>) = 6.02

 $Q (KN/m^2) = 1$ 

 $b(m) = 0.65$ 

$$
G' = \frac{2}{3}G = 4.01 \, KN/m^2
$$
  
qu (KN/m) = 4.5

qs (KN/m) =  $3.26$ 

#### 1.Les moments au niveau des appuis

Tableau. III .15. Moments au niveau des appuis

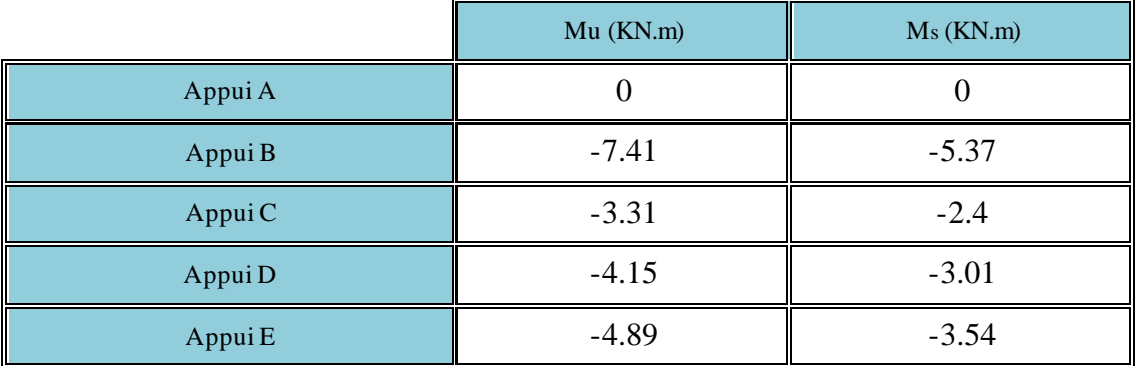

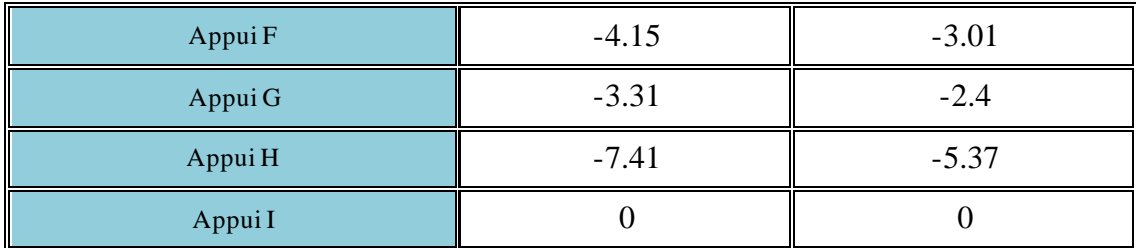

#### 2. Les moments en travées

Tableau. III .16. Moments au niveau des travées

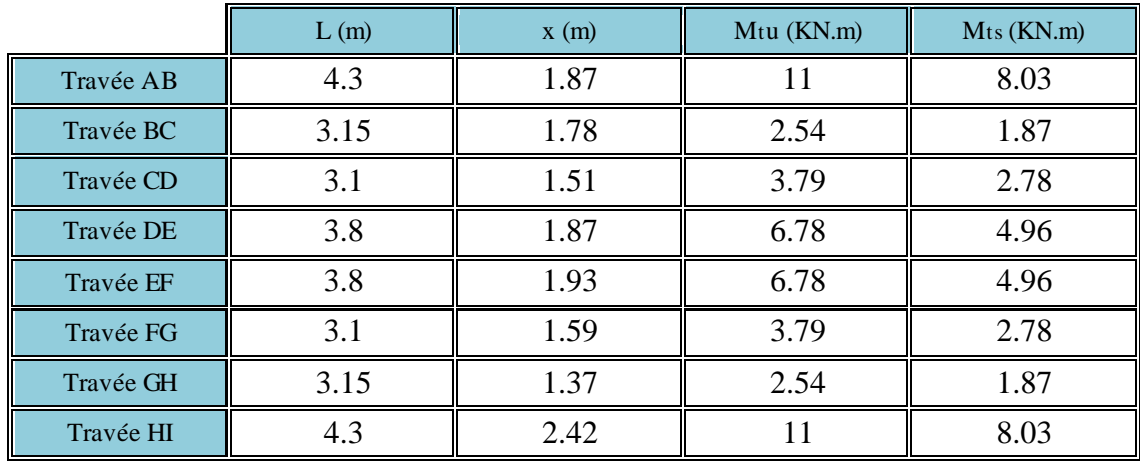

# 3. Les efforts tranchants au niveau des appuis

Tableau. III .17. Efforts tranchants au niveau des appuis

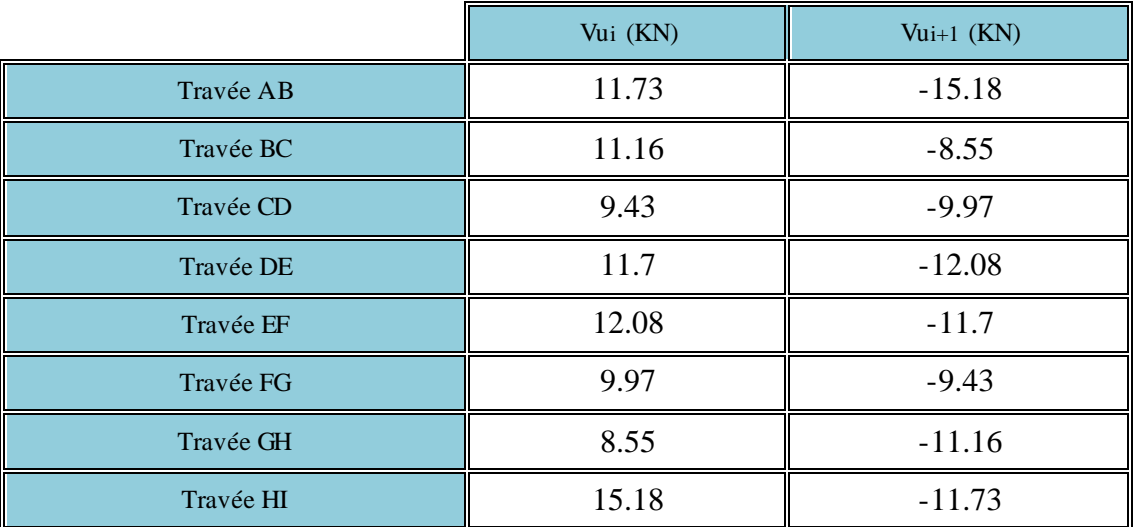

#### III. 3.3. Plancher 1, 2, et 3ème entresol Données relatives au chargement G ( $KN/m^2$ ) = 5.6

 $Q (KN/m^2) = 5$ 

 $b(m) = 0.65$ 

$$
G' = \frac{2}{3}G = 3.73 \, KN/m^2
$$
  
qu (KN/m) = 8.15

qs (KN/m) =  $5.68$ 

#### 1.Les moments au niveau des appuis

Tableau. III.18. Moments au niveau des appuis

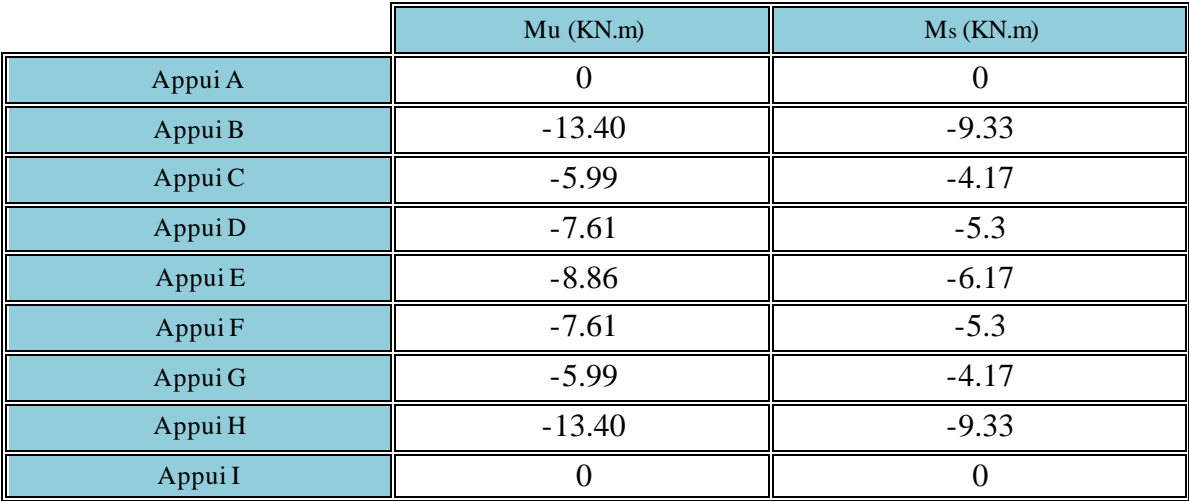

#### 2.Les moments en travées

Tableau. III .19. Moments en travées

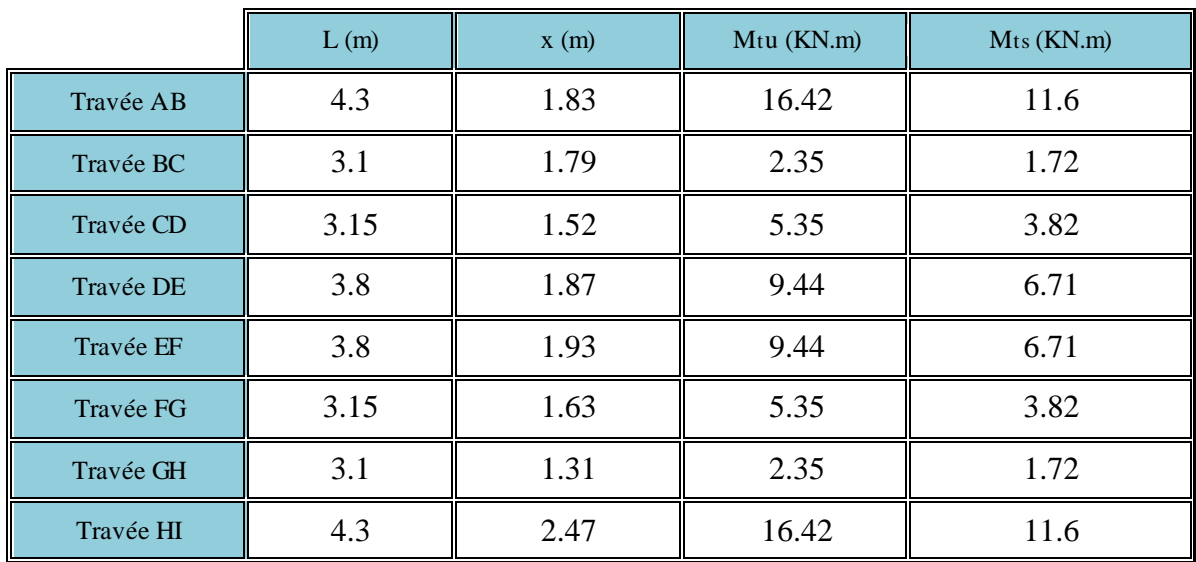

3. Les efforts tranchants au niveau des travées Tableau. III.20. Efforts tranchants en travées.

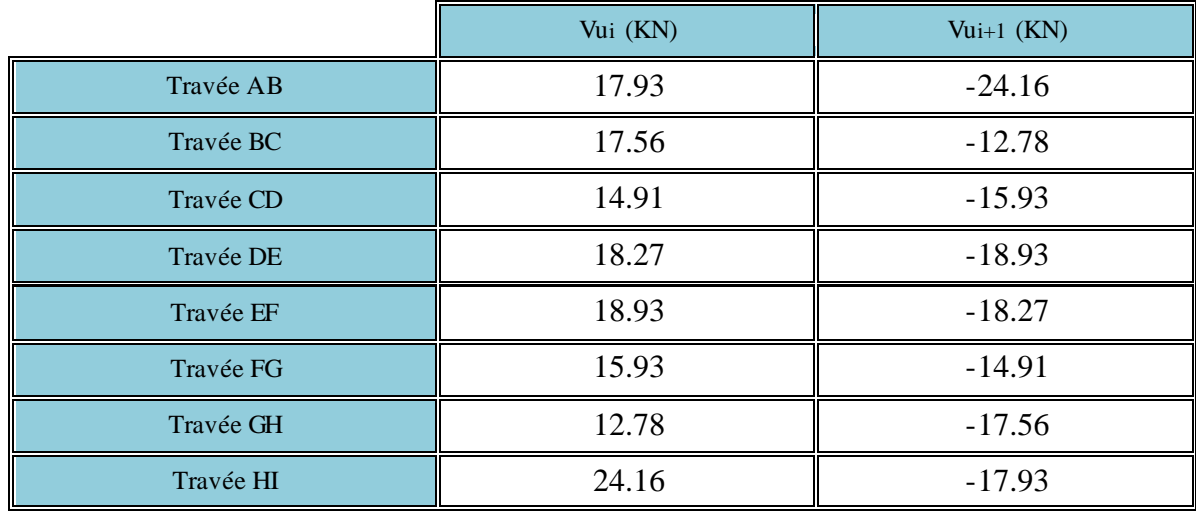

# III.3.4. Sollicitation maximales

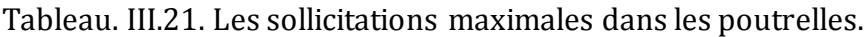

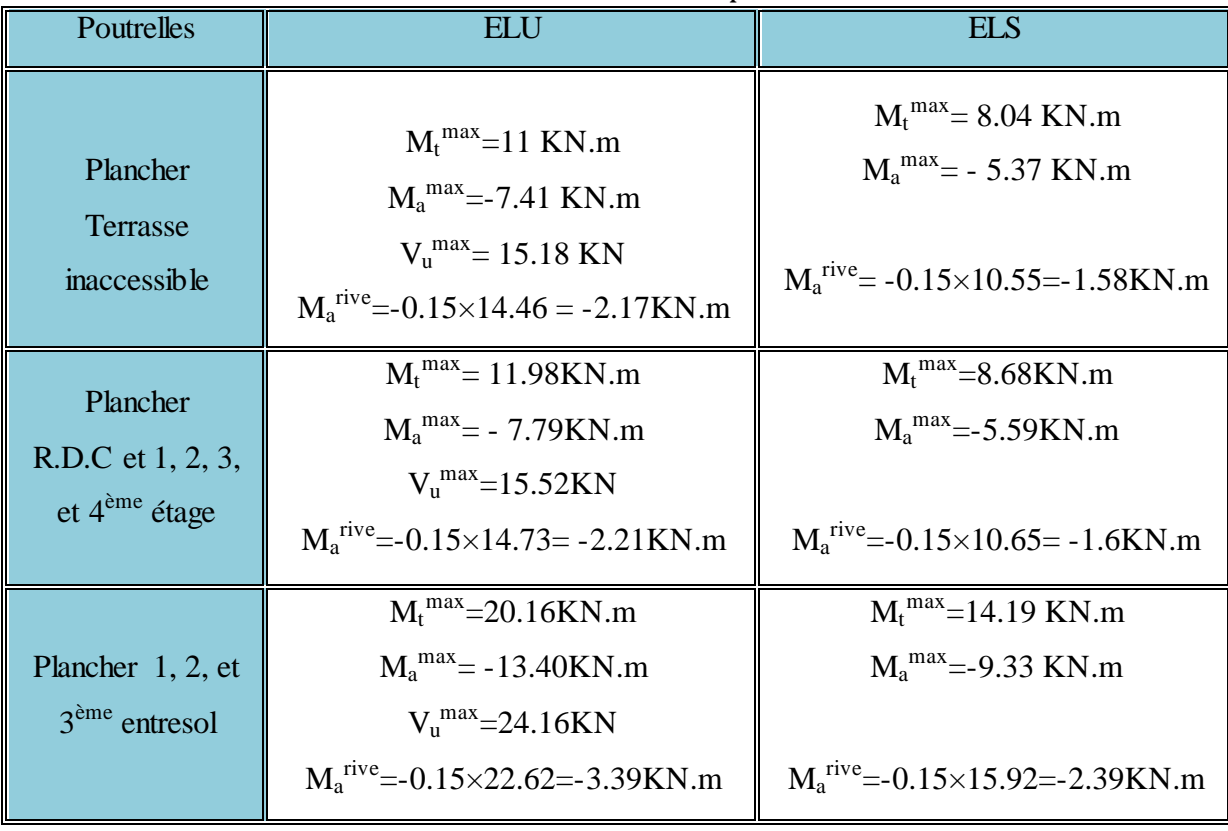

#### III.4. Ferraillage des poutrelles

#### III.4. 1. Poutrelles du plancher du RDC et 1, 2, 3, et 4ème étage

1.Sollicitations maximales

- > le moment maximal en travée est :  $M_t^{max}$ =11.98KN.m.
- $\triangleright$  le moment maximal aux appuis intermédiaires est :  $M_a^{max}$  = -7.79KN.m.
- $\triangleright$  l'effort tranchant maximal est :  $V_{u}^{max}$ =15.52 KN.
- > le moment maximal aux appuis de rive est : $M_a^{rive}$ =-2.21 KN.m

Le ferraillage se fait pour une section en T en flexion simple avec les sollicitations maximales.

 $h=24$  cm d=h-e=24-2=22 cm (Fissuration Peu Nuisible)  $h_0 = 4$  cm  $b_0 = 10$  cm  $\boldsymbol{b}$  $\overline{c}$  $\leq$  $\iota$  $\overline{c}$ ,  $\iota$  $\mathbf{1}$ )  $l_r = 65 - 10 = 55$  cm  $l_v = (310 - 30) = 280$  cm  $b - b_0 \le 2 \times 27.5$  $b = 10 + 55 = 65$  cm

 $\geq C$ alcul du moment équilibré par la table de compression  $M_{\text{TU}}$  $\angle 10^3 = 73.84$ KN.m 2  $0.65 \times 0.04 \times 14.2 \times (0.22 - \frac{0.04}{2})$ 2 h  $M_{\text{Tu}} = b \times h_0 \times \sigma_{bc} (d - \frac{H_0}{2}) = 0.65 \times 0.04 \times 14.2 \times (0.22 - \frac{0.04}{2}) \times 10^3$  $\triangleright$  Calcul du moment equilibre par la table de compress<br>  $T_{\text{tu}} = b \times h_0 \times \sigma_{bc} (d - \frac{h_0}{2}) = 0.65 \times 0.04 \times 14.2 \times (0.22 - \frac{0.04}{2}) \times 10^3 =$  $M_{\text{Tu}} = 73.84 \text{ KN} \cdot \text{m}$ 

$$
M_t^{\text{ max}} = 11.98 \text{ KN.m}
$$

 $M_{Tu} > M_t^{max} \Rightarrow$  La table de compression n'est pas entièrement comprimée donc l'axe neutre passe par la table de compression ce qui nous conduit à faire un calcul d'une section rectangulaire  $b \times h$  .

#### $\triangleright$  Calcul des armatures

σ d b M μ 2 bc max t bu = 0.027 0.186 14.2 0.65 0.22 11.98 10 2 -3 Pivot A: *st* =10‰ 348Mpa 1.15 400 γ f σ s e st ( √ ) 

 $z = 0.22 m$ On a :  $\mu_1 = 0.8\alpha (1 - 0.4\alpha) = 0.8 \times 0.034 \times (1 - 0.4 \times 0.034) = 0.027$  $\mu_{\text{bu}} = 0.044 < \mu_{\text{l}} = 0.3916 \Rightarrow A' = 0$ Calcul de A :

$$
A_t = \frac{M_t}{Z \times \sigma_{st}}
$$
  

$$
A_t = \frac{11.98 \times 10^{-3}}{348 \times 0.22} = 1.56 \times 10^{-4} \text{ m}^2
$$

 $A_t = 1.56$ cm<sup>2</sup>

Vérification de la condition de non fragilité

$$
A_{\min} = \frac{0.23 \times b \times d \times f_{t28}}{f_e} = \frac{0.23 \times 0.65 \times 0.22 \times 2.1}{400} = 1.73 \text{ cm}^2
$$
  
\n
$$
A_{\min} = 1.73 \text{ cm}^2 > A_t = 1.56 \text{ cm}^2
$$
  
\nOn doit ferrailler avec A<sub>min</sub>.  
\nSoit A<sub>t</sub> = 3T10 = 2.36 cm<sup>2</sup>

 $\triangleright$  Ferraillage aux appuis

Appuis de rive

$$
M_a^{iive} = -2.21Kn.m
$$
  
\n
$$
\mu_{bu} = \frac{M_a^{iive}}{b_0 \times d^2 \times \sigma_{bc}} = \frac{2.21 \times 10^{-3}}{0.10 \times 0.22^2 \times 14.2} = 0.032
$$
  
\n
$$
\alpha = 1.25(1 - \sqrt{1 - 2 \times 0.032}) = 0.041
$$
  
\n
$$
z = 0.22 \times (1 - 0.4 \times 0.041) = 0.22
$$
  
\n
$$
A_{nive} = \frac{M_a^{iive}}{z \times \sigma_{st}} = \frac{2.21 \times 10^{-3}}{0.22 \times 348} = 0.29 \times 10^{-4} \text{ m}^2
$$
  
\n
$$
A_{nive} = 0.29 \text{ cm}^2
$$

 $\triangleright$  Vérification de la condition de non fragilité

$$
A_{\min} = \frac{0.23 \times b_0 \times d \times f_{t28}}{f_e} = \frac{0.23 \times 0.10 \times 0.22 \times 2.1}{400} = 0.26 \text{cm}^2
$$
  
\n
$$
A_{\min} = 0.26 \text{cm}^2 < A_t = 0.29 \text{cm}^2 \text{ Véritiée.}
$$
  
\nOn choisit : A= 1T8=0.5024 cm<sup>2</sup>.
## Appuis intermédiaires

La table de compression est tendue, un béton tendue n'intervient pas dans la résistance donc le calcul se ramène à une section rectangulaireb<sub>0</sub> xh.

$$
M_{a}^{\text{max}} = -13.4 \text{KN.m}
$$
\n
$$
\mu_{bu} = \frac{M_{a}^{\text{max}}}{b \times d^{2} \times \sigma_{bc}} = \frac{7.79 \times 10^{-3}}{0.1 \times 0.22^{2} \times 14.2} = 0.113
$$
\n
$$
\mu_{bu} = 0.113 < 0.186 \Rightarrow \text{Pivot A}: \xi_{st} = 10\% \Rightarrow \sigma_{st} = \frac{f_{e}}{\gamma_{s}} = \frac{400}{1.15} = 348 \text{Mpa}
$$
\n
$$
\mu_{bu} = 0.113 < \mu_{1} = 0.3916 \Rightarrow A' = 0
$$
\n
$$
\text{Avec}: \xi_{st} = 10\% \Rightarrow \sigma_{st} = \frac{f_{e}}{\gamma_{s}} = \frac{400}{1.15} = 348 \text{Mpa}
$$
\n
$$
\mu_{bu} = 0.113 < \mu_{1} = 0.3916 \Rightarrow A' = 0
$$
\n
$$
z = d \times (1 - 0.4 \times \alpha)
$$
\n
$$
\alpha = 1.25 (1 - \sqrt{1 - 2 \times 0.113}) = 0.15
$$
\n
$$
z = 0.22 \times (1 - 0.4 \times 0.15) = 0.206m
$$
\n
$$
A_{\text{inter}} = \frac{M_{a}}{Z \times \sigma_{st}} = \frac{7.79 \times 10^{-3}}{0.206 \times 348} = 1.09 \text{ cm}^{2}
$$
\n
$$
\text{Covation A} = 178.1 \text{ T10} = 1.29 \text{ cm}^{2} \quad (\text{TT10, binary m. R.} \text{m. R.} \text{m. R.} \text{m. R.} \text{m. R.} \text{m. R.} \text{m. R.} \text{m. R.} \text{m. R.} \text{m. R.} \text{m. R.} \text{m. R.} \text{m. R.} \text{m. R.} \text{m. R.} \text{m. R.} \text{m. R.} \text{m. R.} \text{m. R.} \text{m. R.} \text{m. R.}
$$

On opte:  $A_{\text{inter}} = 1T8 + 1T10 = 1.29 \text{ cm}^2$ . (1T10 chapeau sur l'appui)

### 2. Conclusion

Pour le ferraillage on a adopté :

- $\triangleright$  En travée :  $A_t = 3T10 = 2.36$ cm<sup>2</sup>
- Aux appuis intermédiaires :  $A_a^{inter} = 1T8+1T10 = 1.29$  cm<sup>2</sup>.
- Aux appuis de rive :  $A_a^{rive}$  = 1T8 = 0.5 cm<sup>2</sup>.

### 7.Ferraillage transversale

### 3. 6.Vérification de la contrainte de cisaillement

La fissuration peu nuisible  $\Rightarrow \tau_{adm} = \min(0.1333f_{c28}; 5MPa) = 3.33MPa$ .

$$
\tau_{\mathsf{u}} = \frac{V_{\mathsf{u}}^{\max}}{b_{0} \times d} = \frac{15.52 \times 10^3}{0.1 \times 0.22} = 0.7 \text{MPa} \Rightarrow \tau_{\mathsf{u}} = 0.7 \le \tau_{\mathsf{adm}} = 3.25 \text{MPa}.
$$

Pas de risque de rupture par cisaillement.

#### 3. 7.Armatures transversales

 $\Phi_t \le \min (\Phi_{\text{1 min}}; h/35; b_0/10)$  BAEL91 (Article H.III.3)

 $\int$  $\mathbf{I}$ 

 $\left| \right|$  $\overline{\mathcal{L}}$ 

 $\Phi_t \le \min (8; 24/35; 10/10) = 0.68$  cm

Soit :  $\Phi_t = 6$  mm.

On choisit un étrier  $\Phi_t \Rightarrow A_t = 2\Phi_0 = 0.57 \text{ cm}^2$ .

3. 8. L'espacement

 $St \leq min$  (0.9d, 40cm)  $\Rightarrow St \leq 19.8$ *cm* 

$$
S_t \leq \frac{A_t \times 0.8 f_e(\sin\alpha + \cos\alpha)}{b_0 (\tau_u - 0.3 f_{tj} K)} \Longrightarrow
$$

 Flexion simple Fissuration peut nuisible  $\Rightarrow K=1$  Pas de reprise de bétonnage Fissuration peut nuisible  $\Rightarrow$ 

**(CBA.Art A.5.1.2.3)**

 $\alpha = 90^0$  (Flexion simple, cadres droites.)

 $f_{ij}$ =min ( $f_{ij}$ ; 3.3Mpa)

$$
S_{t} \le \frac{0.57 \times 0.8 \times 400}{10(0.7 - 0.3 \times 2.1)} \Rightarrow S_{t} \le 26.06
$$
cm.

$$
S_t \le \frac{A_t \times f_e}{0.4 \times b_0} \Rightarrow S_t \le \frac{0.57 \times 400}{0.4 \times 10} \Rightarrow S_t \le 57 \text{cm}
$$

On prend : St=15cm.

### 3. 9.Vérification à l'effort tranchant

### 3.4. 1.Vérification de la bielle

On doit vérifier que :  $Vu \le 0.267.a.b_0$ . fc28. Avec : $a \le 0.9$ .d = 0.198 m; a = longueur de l'appui -4cm  $a \le 30 - 4 = 26$ cm  $a \leq min$  (19.8cm, 26cm)  $a < 19.8$ cm  $a = 18cm$ Vu = 15.52KN ≤ 0.267×0.18×0.1×25×10<sup>3</sup> = 120.15KN …………….vérifiée.

 $3.4$ .  $2.$ Vérification des armatures longitudinales à l'effort tranchant  $_{\rm V_u}$ 3.4.2. 1.Appui intermédiaire

$$
A_{1} \geq (V_{u} + \frac{M_{U}}{0.9 \times d}) \frac{\gamma_{s}}{f_{e}} = (15.52 - \frac{7.79}{0.9 \times 0.22}) \times 10^{-3} \times \frac{1.15}{400} \times 10^{4} = -1.58 \text{ cm}^{2}.
$$
  
\n
$$
A_{1} = A_{\text{travée}} + A_{\text{appui}} \Rightarrow A_{1} = 2.36 + 1.29 = 3.65 \text{ cm}^{2} > -1.58 \text{ cm}^{2} \Rightarrow \text{C'est vérifié.}
$$

3.4.2. 2.Appui de rive

$$
A_1 \ge \frac{V_u \times \gamma_s}{fe} = \frac{15.52 \times 10^{-3} \times 1.15}{400} = 0.45 \text{ cm}^2
$$
  

$$
A_1 = 0.5 + 2.36 = 2.86 \text{ cm}^2 \ge 0.45 \text{ cm}^2 \implies \text{C'est vérifié.}
$$

# 3.4. 3.Vérification de la jonction table-nervure

On doit vérifier que :

$$
\pi_{u} = \frac{V_{u} \times b_{1}}{0.9 \times d \times b \times h_{0}} \le \tau_{adm} \text{ Avec } b_{1} = \frac{b - b_{0}}{2} = 0.275m
$$
\n
$$
\pi_{u} = \frac{15.52 \times 10^{-3} \times 0.275}{0.9 \times 0.22 \times 0.65 \times 0.04} = 0.83 MPa
$$
\n
$$
\tau_{u} \le \tau_{adm} = \min(0.1333.f_{c28}; 4Mpa) = 3.33 MPa \implies Condition \text{ vérifiée}
$$

# 3.4. 4.Vérification de l'adhérence

La condition à vérifier est :

$$
\tau_{su} = \frac{V_u}{0.9d \times \sum U_i} \le \overline{\tau_{su}}
$$
 Tel que :  
\n
$$
\overline{\tau_{su}}
$$
: Contrainte limite d'adhérence.  
\n
$$
\sum U_i : la somme des périmètres des barres.\n
$$
V_u = Max V_i = 15.52 KN
$$
  
\n
$$
\sum U_i = \pi \times (4 \times \phi 10 + 2 \times \phi 8) = 175.84 \text{ mm}
$$
  
\n
$$
\tau_{su} = \frac{15.52 \times 10^3}{0.9 \times 0.22 \times 175.84 \times 10^{-3}} = 0.44 MPa
$$
$$

 $\tau_{\text{S}u} = 0.6 \times \psi^2 \times \text{ft28}$  tel que  $\psi = 1.5$  pour les aciers HA.  $\tau_{su} = 0.6 \times 1.5^2 \times 2.1 = 2.835 \text{MPa} \Rightarrow \text{condition}$  vérifiée.

### 3. 10.Vérification des poutrelles à l'ELS

Les vérifications à faire sont :

- Etat limite de compression du béton.
- $\triangleright$  Etat limite d'ouverture des fissures.
- Etat limite de déformation.

### 3.5. 1.Etat limite d'ouverture de fissures

L'état de fissuration est peu nuisible, donc aucune vérification à faire.

3.5. 2.Etat limite de compression du béton

$$
\sigma_{bc}\!=\!\frac{M_{ser}}{I}\,y\leq\!\frac{\!}{\sigma_{bc}}
$$

## 3.5.2. 1.En travée

$$
M_{\rm t}^{\rm max}=8.68KN.m
$$

Position de l'axe neutre

$$
H = b \frac{h_0^2}{2} - 15A(d - h_0) \text{ (BAEL91.L.III.3)}
$$
  
H = 0.65 ×  $\frac{0.04^2}{2}$  - 15 × 2.36 × 10<sup>-4</sup> × (0.22 – 0.04) ⇒ H = -1.17 × 10<sup>-4</sup>

H<0 (alors l'axe neutre passe par la nervure calcul d'une section en Té) Position de l'axe neutre y :

$$
b_0 \times \frac{y^2}{2} + [15A_t + (b - b_0) \times h_0] \times y - 15A_t \times d - \frac{b - b_0}{2} \times h_0^2 = 0
$$
  
\n
$$
10 \times \frac{y^2}{2} + [15 \times 2.36 + (65 - 10) \times 4] \times y - (15 \times 2.36 \times 22) - \frac{65 - 10}{2} \times 4^2 = 0
$$
  
\n
$$
5y^2 + 255.4 y - 1218.8 = 0
$$
........(1)  
\n
$$
A = 0
$$
  
\n
$$
y = 4.39 \text{ cm}
$$

1.Calcul de l'inertie I

 $\mathbf{r}$ 

I = 
$$
\frac{b_0 \times y^3}{3}
$$
 - (b - b<sub>0</sub>) ×  $\frac{(y - h_0)^3}{3}$  + 15 × A<sub>t</sub> (d - y)<sup>2</sup>  
I =  $\frac{10 \times 84.6}{3}$  - (65 - 10) ×  $\frac{(4.39 - 4)^3}{3}$  + 15 × 2.36(22 - 4.39)<sup>2</sup> = 11258.89cm<sup>4</sup>

I = 11258.89cm<sup>4</sup>  
\n
$$
\sigma_{bc} = \frac{M_{ser}}{I} y \Rightarrow \sigma_{bc} = \frac{8.68 \times 10^{-3}}{11258.89 \times 10^{-8}} \times 0.044 \Rightarrow \sigma_{bc} = 3.39 MPa
$$
\nDone :  $\sigma_{bc} < \overline{\sigma_{bc}}$  = 15MPa

### 3.5.2. 2. En appuis intermédiaires

$$
M_{ser} = -5.59 \text{KN.m}
$$
  
\n
$$
H = 0.65 \times \frac{0.04^2}{2} - 15 \times 1.29 \times 10^{-4} \times (0.22 - 0.04) \Rightarrow H = 1.72 \times 10^{-4}
$$
  
\n
$$
H>0 \Rightarrow \text{axe neutre dans la table, le calcul se fait pour une section } b_0 \times h
$$
  
\n
$$
10 \times \frac{y^2}{2} + [15 \times 1.29 + (65 - 10) \times 4] \times y - 15 \times 1.29 \times 22 - \frac{65 - 10}{2} \times 4^2 = 0
$$
  
\n
$$
5y^2 + 239.35y - 865.7 = 0
$$
........(2)  
\n
$$
y = 3.38 \text{ cm}
$$
  
\n
$$
\text{Apres résolution de l'équation (2) :}
$$
  
\n
$$
y = 3.38 \text{ cm}
$$
  
\n
$$
\text{Calculate I}
$$
  
\n
$$
I = \frac{b_0 \times y^3}{3} - (b - b_0) \times \frac{(y - h_0)^3}{3} + 15 \times A_a (d - y)^2
$$

I = 
$$
\frac{6}{3}
$$
 - (b - b<sub>0</sub>) ×  $\frac{3}{3}$  + 15 × A<sub>a</sub>(d - y)<sup>2</sup>  
\nI =  $\frac{10 \times 38.61}{3}$  - (65 - 10) ×  $\frac{(3.38 - 4)^3}{3}$  + 15 × 1.29 (22 - 3.38)<sup>2</sup> = 6841.8 cm<sup>4</sup>  
\nI = 6841.8cm<sup>4</sup>  
\n
$$
\sigma_{bc} = \frac{M_{ser}}{I} y = \frac{5.59 \times 10^{-3}}{6841.8 \times 10^{-8}} \times 0.0338 = 2.76 MPa(CBA Art A.5.3.3)
$$
\n
$$
\sigma_{bc} < \sigma_{bc} = 15MPaC'est verifié.
$$

# 3.5. 3.Etat limite de déformation

Le calcul des déformations est effectué pour évaluer les flèches dans l'intention de fixer les contre flèches à la construction ou de limiter les déformations de service.

### 3.5.3. 1.Evaluation de la flèche

Si l'une des conditions ci-dessous n'est pas satisfaite la vérification de la flèche devient nécessaire :

$$
\frac{h}{l} \ge \max\left(\frac{1}{16}, \frac{m_t^s}{10M_0}\right)
$$
  

$$
A_t \le \frac{4.2b_0 \times d}{f_e}
$$
 BAEL91 (ArticleL. VI, 2).

 $l \leq 8m$ 

On a :

 $0.0558 \leq \max(0.0625, 0.081)$ non vérifier donc on doit faire une vérification de la flèche.

$$
\Delta f_t = f_{gv} - f_{ji} + f_{pi} - f_{gi}
$$

La flèche admissible pour une poutre de longueur  $1 \le 5$ m est de :

$$
f_{\text{adm}} = \left(\frac{1}{500}\right) = \frac{430}{500} = 0.86 \text{ cm}
$$

 $f_{gv}$  et  $f_{gi}$ : Flèches dues aux charges permanentes totales différées et instantanées respectivement dues à l'ensemble des charges permanentes totales (poids propre + revêtement + cloisons).

 $f_{ij}$  : Flèche due aux charges permanentes appliquées au moment de la mise en œuvre des cloisons (poids propre + cloisons).

 $f_{pi}$ : Flèche due à l'ensemble des charges appliquées  $(G + Q)$ .

### 1.Evaluation des moments en travée

 $q_{jser} = 0.65 \times G$ : La charge permanente qui revient à la poutrelle sans la charge de revêtement.

 $q_{\text{iser}} = 0.65 \times G = 0.65 \times 3.36 = 2.18 \text{KN/m}.$ 

 $q_{\text{gser}} = 0.65 \times G$ : La charge permanente qui revient à la poutrelle.

 $q_{\rm gser} = 0.65 \times 5.60 = 3.64 \text{KN/m}.$ 

 $q_{\text{pser}} = 0.65 \times (G + Q)$ : La charge permanente et la surcharge d'exploitation.

$$
q_{\rm pser} = 0.65 \times (G + Q) = 0.65 \times (5.60 + 1.5) = 4.61 \text{KN/m}
$$

$$
M_{\text{jser}} = 0.75 \times \frac{q_{\text{jser}} \times 1^2}{8} = 0.75 \times \frac{2.18 \times 4.3^2}{8} = 3.78 \text{ KN.m}
$$

$$
M_{gser} = 0.75 \times \frac{q_{gser} \times l^2}{8} = 0.75 \times \frac{3.64 \times 4.3^2}{8} = 6.31 \text{KN} \cdot \text{m}
$$
  

$$
M_{gser} = 0.75 \times \frac{q_{pser} \times l^2}{8} = 0.75 \times \frac{3.64 \times 4.3^2}{8} = 6.31 \text{KN} \cdot \text{m}
$$

$$
M_{\text{pser}} = 0.75 \frac{q_{\text{pser}} \times 1^2}{8} = 0.75 \times \frac{4.61 \times 4.3^2}{8} = 7.99 \text{ KN.m}
$$

### 2. Propriété de la section

Calcul de moment d'inertie de la section homogène

$$
y_G = \frac{b_0 \frac{h^2}{2} + (b - b_0) \frac{h_0^2}{2} + n(A \times d + A \times d')}{b_0 \times h + (b - b_0)h_0 + n(A + A')} \Rightarrow y_G = \frac{10 \times \frac{24^2}{2} + (65 - 10) \frac{4^2}{2} + 15 \times (2.36 \times 22)}{10 \times 24 + (65 - 10)4 + 15 \times 2.36}
$$
  

$$
y_G = 8.27 \text{cm}
$$

$$
I_0 = \frac{b}{3} \times y_G^3 + b_0 \times \frac{(h - y_G)^3}{3} - (b - b_0) \times \frac{(h_0 - h - y_G)^3}{3} + 15 \times A \times (d - y_G)^2
$$
  
\n
$$
I_0 = \frac{65}{3} \times 8.27^3 + 10 \times \frac{(24 - 8.27)^3}{3} - (65 - 10) \times \frac{(4 - 24 + 8.27)^3}{3} + 15 \times 2.36 \times (22 - 8.27)^2
$$

 $I_0 = 61491.31 \text{cm}^4$  ( $I_0$  c'est le moment d'inertie de la section totale)

$$
\rho = \frac{A_s}{b_0 \cdot d} \Rightarrow \rho = \frac{2.36}{10 \times 22} \Rightarrow \rho = 0.0107
$$
  
\n
$$
\lambda_i = \frac{0.05 f_{128}}{(2 + 3 \frac{b_0}{b})\rho} = \frac{0.05 \times 2.1}{(2 + 3 \times \frac{10}{65})0.0107} = 3.99 \dots
$$
Definition instantaneous  
\n
$$
\lambda_v = 0.4 \times \lambda_i = 0.4 \times 3.99 = 1.6 \dots
$$
Definition différée.  
\n
$$
E_{i=1} 11000 \sqrt[3]{f_{c28}}
$$
  
\n
$$
E_i = 32164.2 Mpa
$$
Module de deformation longitudinale instantanée du béton.  
\n
$$
E_v = \frac{E_i}{3} = 10721.4 Mpa
$$
Module de deformation longitudinale différée du béton.

# 3.Contraintes

$$
y = 4.39 \text{cm} \qquad ; I_0 = 61491.31 \text{ cm}^4; I = 11258.89 \text{cm}^4 \qquad ; A_s = 2.36 \text{cm}^2
$$
\n
$$
\sigma_{sj} = 15 \times \frac{M_{jser} \times (d - y)}{I} = 15 \times \frac{3.78 \times (0.22 - 0.0439) \times 10^{-3}}{11258.89 \times 10^{-8}} = 88.68 \text{ MPa}
$$
\n
$$
\sigma_{sg} = 15 \times \frac{M_{gser} \times (d - y)}{I} = 15 \times \frac{6.31 \times (0.22 - 0.0439) \times 10^{-3}}{11258.89 \times 10^{-8}} = 148.04 \text{ MPa}
$$
\n
$$
\sigma_{sp} = 15 \times \frac{M_{pser} \times (d - y)}{I} = 15 \times \frac{7.99 \times (0.22 - 0.0439) \times 10^{-3}}{11258.89 \times 10^{-8}} = 187.46 \text{ MPa}
$$

# 4.Inerties fictives (If)

$$
If_{ij} = \frac{1.1 \times I_0}{1 + \lambda_i \times \mu_j} \quad If_{ig} = \frac{1.1 \times I_0}{1 + \lambda_i \times \mu_g} \quad If_{ip} = \frac{1.1 \times I_0}{1 + \lambda_i \times \mu_p} \quad If_{vg} = \frac{1.1 \times I_0}{1 + \lambda_v \times \mu_g}
$$
\n
$$
\mu_j = 1 - \frac{1.75 \times f_{128}}{4 \times \rho \times \sigma_{sj} + f_{128}} \quad ; \mu_g = 1 - \frac{1.75 \times f_{128}}{4 \times \rho \times \sigma_{sg} + f_{128}} \quad ; \mu_p = 1 - \frac{1.75 \times f_{128}}{4 \times \rho \times \sigma_{sp} + f_{128}}
$$
\n
$$
Si \ \mu \leq 0 \Rightarrow \mu = 0
$$
\n
$$
\mu_j = 1 - \frac{1.75 \times f_{128}}{4 \times \rho \times \sigma_{sj} + f_{128}} = 1 - \frac{1.75 \times 2.1}{4 \times 0.0107 \times 88.68 + 2.1} = 0.38
$$
\n
$$
\mu_g = 1 - \frac{1.75 \times f_{128}}{4 \times \rho \times \sigma_{sg} + f_{128}} = 1 - \frac{1.75 \times 2.1}{4 \times 0.0107 \times 148.04 + 2.1} = 0.56
$$
\n
$$
\mu_p = 1 - \frac{1.75 \times f_{128}}{4 \times \rho \times \sigma_{sp} + f_{128}} = 1 - \frac{1.75 \times 2.1}{4 \times 0.0107 \times 187.46 + 2.1} = 0.64
$$

If<sub>ij</sub> = 
$$
\frac{1.1 \times I_0}{1 + \lambda_i \times \mu_j}
$$
 =  $\frac{1.1 \times 61491.31}{1 + 3.39 \times 0.38}$  = 29560.54 cm<sup>4</sup>  
\nIf<sub>ig</sub> =  $\frac{1.1 \times I_0}{1 + \lambda_i \times \mu_g}$  =  $\frac{1.1 \times 61491.31}{1 + 3.39 \times 0.56}$  = 23337.16 cm<sup>4</sup>  
\nIf<sub>ip</sub> =  $\frac{1.1 \times I_0}{1 + \lambda_i \times \mu_p}$  =  $\frac{1.1 \times 61491.31}{1 + 3.39 \times 0.64}$  = 21340.37 cm<sup>4</sup>  
\nIf<sub>vg</sub> =  $\frac{1.1 \times I_0}{1 + \lambda_v \times \mu_g}$  =  $\frac{1.1 \times 61491.31}{1 + 1.6 \times 0.56}$  = 35675.34cm<sup>4</sup>

5.Calcul des flèches

$$
f_{ji} = \frac{M_{jser}.L^2}{10.E_i.H_{ij}} \hspace*{0.2cm} ; \hspace*{0.2cm} f_{gi} = \frac{M_{gser}.L^2}{10.E_i.H_{ig}} \hspace*{0.2cm} ; \hspace*{0.2cm} f_{pi} = \frac{M_{pser}.L^2}{10.E_i.H_{ip}} \hspace*{0.2cm} ; \hspace*{0.2cm} f_{gv} = \frac{M_{gser}.L^2}{10.E_v.H_{gv}}
$$

$$
f_{ji} = \frac{3.78 \times 10^{-3} \times 4.3^{2}}{10 \times 32164.2 \times 29560.54 \times 10^{-8}} \Rightarrow f_{ji} = 0.00073m
$$
  
\n
$$
f_{gi} = \frac{6.31 \times 10^{-3} \times 4.3^{2}}{10 \times 32164.2 \times 23337.16 \times 10^{-8}} \Rightarrow f_{gi} = 0.0016m
$$
  
\n
$$
f_{pi} = \frac{7.99 \times 10^{-3} \times 4.3^{2}}{10 \times 32164.2 \times 21340.37 \times 10^{-8}} \Rightarrow f_{pi} = 0.0022m
$$
  
\n
$$
f_{vg} = \frac{6.31 \times 10^{-3} \times 4.3^{2}}{10 \times 10721.4 \times 35675.34 \times 10^{-8}} \Rightarrow f_{vg} = 0.0031m
$$
  
\n
$$
\Delta f_{t} = f_{gv} - f_{ji} + f_{pi} - f_{gi} \Rightarrow \Delta f_{t} = 0.0031 - 0.00073 + 0.0022 - 0.0016 \Rightarrow \Delta f_{t} = 0.003m
$$
  
\n
$$
\Delta f = 0.3 \text{ cm} \le f_{adm} = 0.86 \text{ cm}
$$
........... C'est vérifié.

# III.4. 2. Ferraillage des poutrelles de la terrasse inaccessible et des entresols 2, 3, et 4.

Les résultats de calcul sont représentés dans le tableau ci-dessous :

|                      |        | M<br>KNm | $\mu_{bu}$ | $\alpha$ | $Z$ (cm) |      | $A_{\text{cal}}(cm^2)$ $A_{\text{min}}(cm^2)$ | $\parallel$ A <sub>adopte</sub> $(cm^2)$ |
|----------------------|--------|----------|------------|----------|----------|------|-----------------------------------------------|------------------------------------------|
| Plancher<br>terrasse | Travée |          | 0.027      | 0.034    | 20.71    | 1.53 | 1.65                                          | $3HA10=2.37$                             |
|                      | Appui  | 7.41     | 0.118      | 0.158    | 19.67    | .08  | 0.25                                          | $2T10=1.58$                              |

Tableau III.22. Calcul des sections d'armatures des poutrelles.

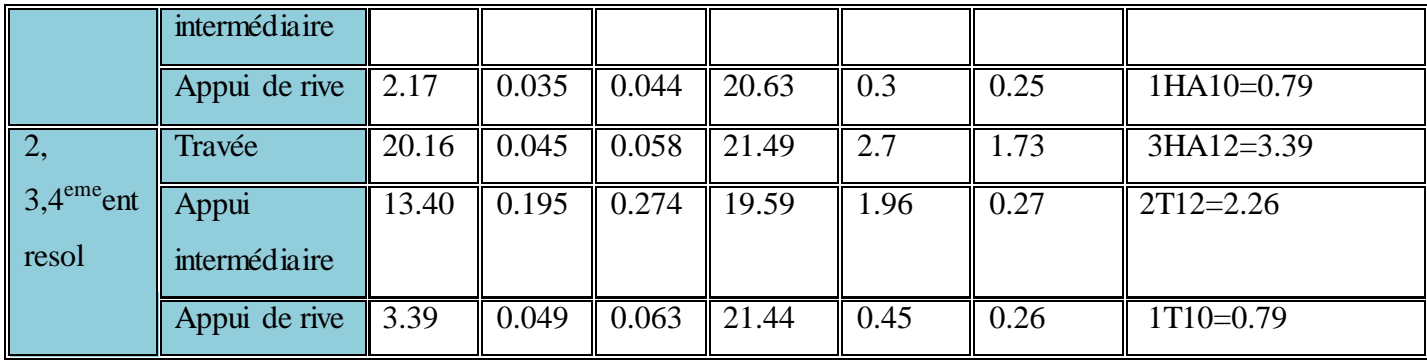

### I. Planchers terrasse inaccessible

1. Ferraillage transversale

## 1. 11.Vérification de la contrainte de cisaillement

La fissuration nuisible  $\Rightarrow \tau_{adm} = \min(0.1f_{c28};4MPa) = 2.5MPa$ .

$$
\tau_{\text{u}} = \frac{V_{\text{u}}{}^{\text{max}}}{b_{0} \times d} = \frac{15.18 \times 10^{3}}{0.1 \times 0.21} = 0.72 \text{M Pa} \Longrightarrow \tau_{\text{u}} = 0.72 \leq \tau_{\text{adm}} = 2.5 \text{M Pa}.
$$

Pas de risque de rupture par cisaillement.

### 1. 12.Armatures transversales

 $\Phi_t \le \min (\Phi_{1 \min}; h/35; b_0/10)$  BAEL91 (Article H.III.3)  $\Phi_t \leq \text{min} (1; 24/35; 10/10) = 0.68 \text{ cm}$ Soit:  $\Phi_t = 6$  mm. On choisit un étrier  $\Phi_t \Rightarrow A_t = 2\Phi_0 = 0.57 \text{ cm}^2$ 1. 13.L'espacement  $St \leq min$  (0.9d, 40cm)  $\Rightarrow St \leq 19.8$ *cm* On prend : St=15cm. 1. 14.Vérification à l'effort tranchant

### 1.4. 5.Vérification de la bielle

On doit vérifier que : $V_u \leq 0.267 \times a \times b_0 \times f_{c28}$ Avec  $a \leq 0.9 \times d = 0.189$  m a = longueur de l'appui -4cm  $a \le 30 - 4 = 26$ cm  $a \leq min$  (18.9cm, 26cm)

 $a \leq 18.9$ cm

 $a = 18cm$ 

Vu = 15.18KN ≤ 0.267×0.18×0.1×25×10<sup>3</sup> = 120.15KN …………….vérifiée.

 $1.4$ . 6. Vérification des armatures longitudinales à l'effort tranchant  $_{\rm V_u}$ 

## 1.4.2. 3.Appui intermédiaire

$$
A_{\rm l} \ge \left(V_{\rm u} + \frac{M_{\rm U}}{0.9 \times d}\right) \frac{\gamma_s}{f_e} = (15.18 - \frac{7.41}{0.9 \times 0.21}) \times 10^{-3} \times \frac{1.15}{400} \times 10^4 = -0.69 \text{ cm}^2.
$$
  
\n
$$
A_{\rm l} = A_{\rm travée} + A_{\rm appui} \Rightarrow A_{\rm l} = 2.37 + 1.58 = 3.95 \text{ cm}^2 > -0.69 \text{ cm}^2 \Rightarrow \text{C'est vérifié.}
$$

## 1.4.2. 4.Appui de rive

$$
A_1 \ge \frac{V_u \times \gamma_s}{fe} = \frac{15.18 \times 10^{-3} \times 1.15}{400} = 0.44 \text{cm}^2
$$
  

$$
A_1 = 0.79 + 2.37 = 3.16 \text{cm}^2 \ge 0.44 \text{cm}^2 \implies \text{C'est vérifié}
$$

# 1.4. 7.Vérification de la jonction table-nervure

On doit vérifier que :

$$
\pi_{\rm u} = \frac{V_{\rm u} \times b_1}{0.9 \times d \times b \times h_0} \le \tau_{\rm adm} \quad \text{Avec } b_1 = \frac{b - b_0}{2} = 0.275 \text{m}
$$
\n
$$
\tau_{\rm u} = \frac{15.18 \times 10^{-3} \times 0.275}{0.9 \times 0.21 \times 0.65 \times 0.04} = 0.85 MPa
$$
\n
$$
\tau_{\rm u} \le \tau_{\rm adm} = \min(0.1 \cdot f_{\rm c28}; 4 \text{M p a}) = 2.5 \text{M p a.} \Rightarrow \text{Condition } \text{veffi\'ee}
$$

### 1.4. 8.Vérification de l'adhérence

La condition à vérifier est :

$$
\tau_{su} = \frac{V_u}{0.9d \times \sum U_i} \leq \overline{\tau_{su}} \quad \text{ Tel que : }
$$

τsu : Contrainte limite d'adhérence.

∑Ui : la somme des périmètres des barres.

$$
V_u = \text{Max } V_i = 15.52 \text{ KN}
$$

 $\Sigma$ U<sub>i</sub> = π x (6xφ10)=188.4mm

0.42MPa  $0.9 \times 0.21 \times 188.4 \times 10$  $15.18 \times 10$  $\tau_{\text{su}} = \frac{13.10 \times 10^{3} \text{ J}}{0.0 \times 0.21 \times 188.4 \times 10^{-3}}$ 3  $\text{su} = \frac{13.10 \times 10^{10}}{0.8 \times 0.24 \times 10^{10} + 1.0^{2} \times 10^{3}} =$  $\times$  0.21 $\times$ 188.4 $\times$  $\times$  $=\frac{13.10 \times 10^{6} }{0.0 \times 0.21 \times 188.4 \times 10^{-7}}$  $\overline{\tau_{su}} = 0.6 \times \psi^2$  $= 0.6 \times \psi^2 \times \text{ft28}$  tel que  $\psi = 1.5$  pour les aciers HA.  $\overline{\tau}_{s} = 0.6 \times 1.5^2 \times 2.1 = 2.835 \text{MPa} \Rightarrow$  condition vérifiée.

II. Le 2, 3, et 4ème Entresol

### 1. Ferraillage transversal

1. 15.Vérification de la contrainte de cisaillement La fissuration peu nuisible  $\Rightarrow \tau_{adm} = \min(0.1333f_{c28}; 5MPa) = 3.33MPa$ .

$$
\tau_{\text{u}} = \frac{V_{\text{u}}^{\text{max}}}{b_0 \times d} = \frac{24.16 \times 10^{-3}}{0.1 \times 0.22} = 1.1 \text{MPa} \Longrightarrow \tau_{\text{u}} = 1.1 \leq \tau_{\text{adm}} = 3.33 \text{MPa}.
$$

Pas de risque de rupture par cisaillement.

#### 1. 16.Armatures transversales

$$
\Phi_t \le \min (\Phi_{l \min}; h/35 ; b_0/10) \qquad \qquad \text{BAEL91 (Article H.III.3)}
$$

 $\Phi_t \leq \text{min} (1; 24/35; 10/10) = 0.68 \text{ cm}$ 

Soit:  $\Phi_t = 6$  mm.

On choisit un étrier  $\Phi_t \Rightarrow A_t = 2\Phi_0 = 0.57 \text{ cm}^2$ .

### 1. 17.L'espacement

St min (0.9d, 40cm) St 19.8*cm………………………………… (1)*

$$
S_{t} \leq \frac{A_{t} \times 0.8f_{e}(\sin \alpha + \cos \alpha)}{b_{0}(\tau_{u} \quad 0.3f'_{tj} K)} \Rightarrow \begin{cases} \text{Flexion simple} \\ \text{Fissuration peut nuisible} \\ \text{Pas de reprise de bétonnage} \end{cases} \Rightarrow K=1 \quad \text{(CBA.Art A.5.1.2.3)}
$$

 $\alpha = 90^0$  (Flexion simple, cadres droites.)  $f_{ij}$ =min ( $f_{ij}$ ; 3.3Mpa)

$$
S_{t} \le \frac{0.57 \times 0.8 \times 400}{10(1.1 - 0.3 \times 2.1)} \Rightarrow S_{t} \le 38,80 \text{cm.}
$$
\n
$$
S_{t} \le \frac{A_{t} \times f_{e}}{0.4 \times b_{0}} \Rightarrow S_{t} \le \frac{0.57 \times 400}{0.4 \times 10} \Rightarrow S_{t} \le 57 \text{cm.}
$$
\n(3)

On prend : St=15cm.

## 1. 18.Vérification à l'effort tranchant

### 1.4. 9.Vérification de la bielle

On doit vérifier que :  $Vu \leq 0.267$ xaxb<sub>0</sub>x fc28. Avec : $a \le 0.9$ .d = 0.198 m; a = longueur de l'appui -4cm  $a \le 30 - 4 = 26$ cm  $a \leq min$  (19.8cm, 26cm) a ≤ 19.8cm  $a = 18cm$ Vu = 24.16KN ≤ 0.267×0.18×0.1×25×10<sup>3</sup> = 120.15KN …………….vérifiée.

1.4. 10.Vérification des armatures longitudinales à l'effort tranchant  $V_{\rm u}$ 

### 1.4.2. 5.Appui intermédiaire

$$
A_{\rm l} \geq (V_{\rm u} + \frac{M_{\rm U}}{0.9 \times d}) \frac{\gamma_s}{f_e} = (24.16 - \frac{13.40}{0.9 \times 0.22}) \times 10^{-3} \times \frac{1.15}{400} \times 10^4 = -1.25 \text{ cm}^2.
$$
  
\n
$$
A_{\rm l} = A_{\rm travée} + A_{\rm appui} \Rightarrow A_{\rm l} = 2.26 + 3.39 = 5.65 \text{ cm}^2 > -1.58 \text{ cm}^2 \Rightarrow \text{C'est vérifié.}
$$

3.4.2. 6.Appui de rive

$$
A_1 \ge \frac{V_u \times \gamma_s}{fe} = \frac{24.16 \times 10^{-3} \times 1.15}{400} = 0.69 \text{cm}^2
$$

 $A_1 = 0.79 + 3.39 = 4.18 \text{ cm}^2 \ge 0.45 \text{ cm}^2 \Rightarrow C$ 'est vérifié.

### 3.4. 11.Vérification de la jonction table-nervure

On doit vérifier que :

$$
\pi_{u} = \frac{V_{u} \times b_{1}}{0.9 \times d \times b \times h_{0}} \le \tau_{adm} \quad \text{Avec } b = \frac{b - b_{0}}{2} = 0.275 \text{m}
$$
\n
$$
\tau_{u} = \frac{24.16 \times 10^{-3} \times 0.275}{0.9 \times 0.22 \times 0.65 \times 0.04} = 1.29 \text{MPa}
$$

 $\tau_u \leq \tau_{\text{adm}} = \min(0.1333.f_{c28}; 5Mpa) = 3.33Mpa \Rightarrow$  Condition vérifiée

## 1.4. 12.Vérification de l'adhérence

La condition à vérifier est :

$$
\tau_{su} = \frac{V_u}{0.9d \times \sum U_i} \le \overline{\tau}_{su}
$$
 Tel que :  
\n
$$
\overline{\tau}_{su}
$$
: Contract limite d'adhérence.  
\n
$$
\sum U_i : la somme des périmètres des barres.\n
$$
V_u = \text{Max } V_i = 15.52 \text{ KN}
$$
  
\n
$$
\sum U_i = \pi \times (4x\varphi 10 + 3x\varphi 12) = 238.64 \text{ mm}
$$
  
\n
$$
\tau_{su} = \frac{24.16 \times 10^3}{0.9 \times 0.22 \times 238.64 \times 10^{-3}} = 0.51 \text{ MPa}
$$
  
\n
$$
\overline{\tau}_{su} = 0.6 \times \psi^2 \times \text{ft28}
$$
 tel que  $\psi = 1.5$  pour les aciers HA.  
\n
$$
\overline{\tau}_{su} = 0.6 \times 1.5^2 \times 2.1 = 2.835 \text{ MPa} \implies \text{condition} \text{ veftiée.}
$$
$$

# Vérifications des contraintes à E.L.S

## Etat limite de compression de béton

Tableau III.23. Vérification des états limites de compression du béton.

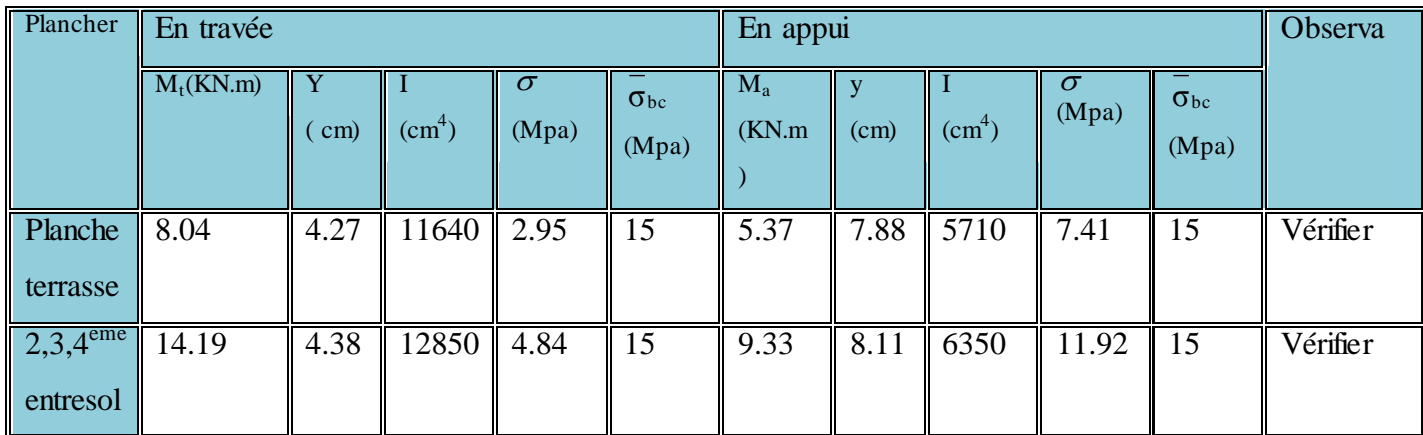

## 1.5.3. 2.Evaluation de la flèche

Si l'une des conditions ci-dessous n'est pas satisfaite la vérification de la flèche devient nécessaire :

$$
\frac{h}{l} \ge \max\left(\frac{1}{16}, \frac{m_t^s}{10M_0}\right)
$$
  
 
$$
A_t \le \frac{4.2b_0 \times d}{f_e}
$$
 BAEL91 (ArticleL.VI, 2).

 $l \leq 8m$ 

Pour le plancher terrasse inaccessible

On a :

 $0.0558 \leq \max(0.0625, 0.075)$ non vérifier donc on doit faire une vérification de la flèche.

$$
\Delta f_{\rm t}=f_{\rm gv}\,\text{-}\,f_{\rm ji}\,\text{+}\,f_{\rm pi}\,\text{-}\,f_{\rm gi}
$$

La flèche admissible pour une poutre de longueur  $l \le 5m$  est de :

$$
f_{\text{adm}} = \left(\frac{1}{500}\right) = \frac{430}{500} = 0.86 \text{ cm} = 8.6 \text{ mm}
$$

Pour les entresols 2, 3, et 4

 $0.0558 \leq \max(0.0625, 0.063)$ non vérifier donc on doit faire une vérification de la flèche.

Etat limite de déformation :  $\Delta f \le f_{adm}$ 

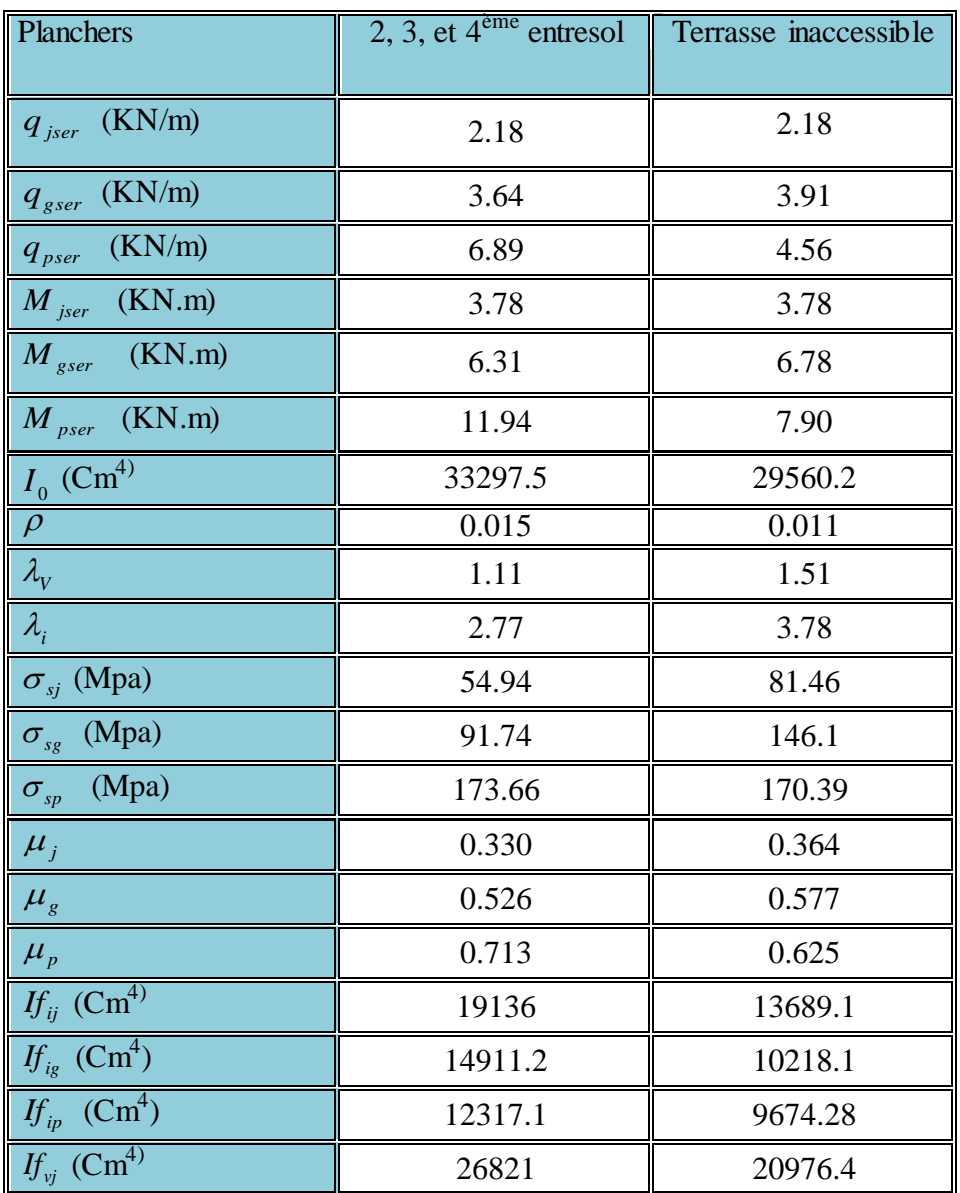

Tableau III.24. Vérification des états limites de déformation.

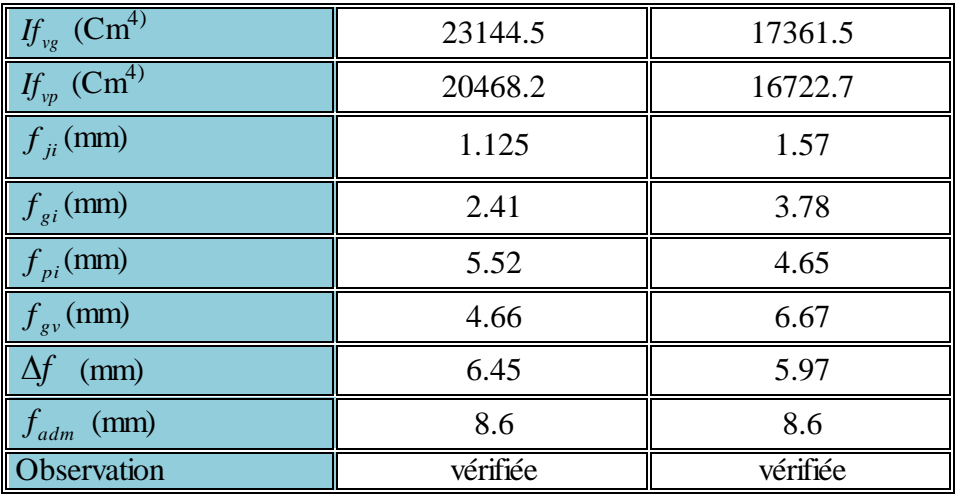

# III.3. Schémas de ferraillage des poutrelles

Les schémas de ferraillage des poutrelles des différents planchers sont représentés dans tableau ci-dessous :

Tableau. III .25. Ferraillage des poutrelles des planchers

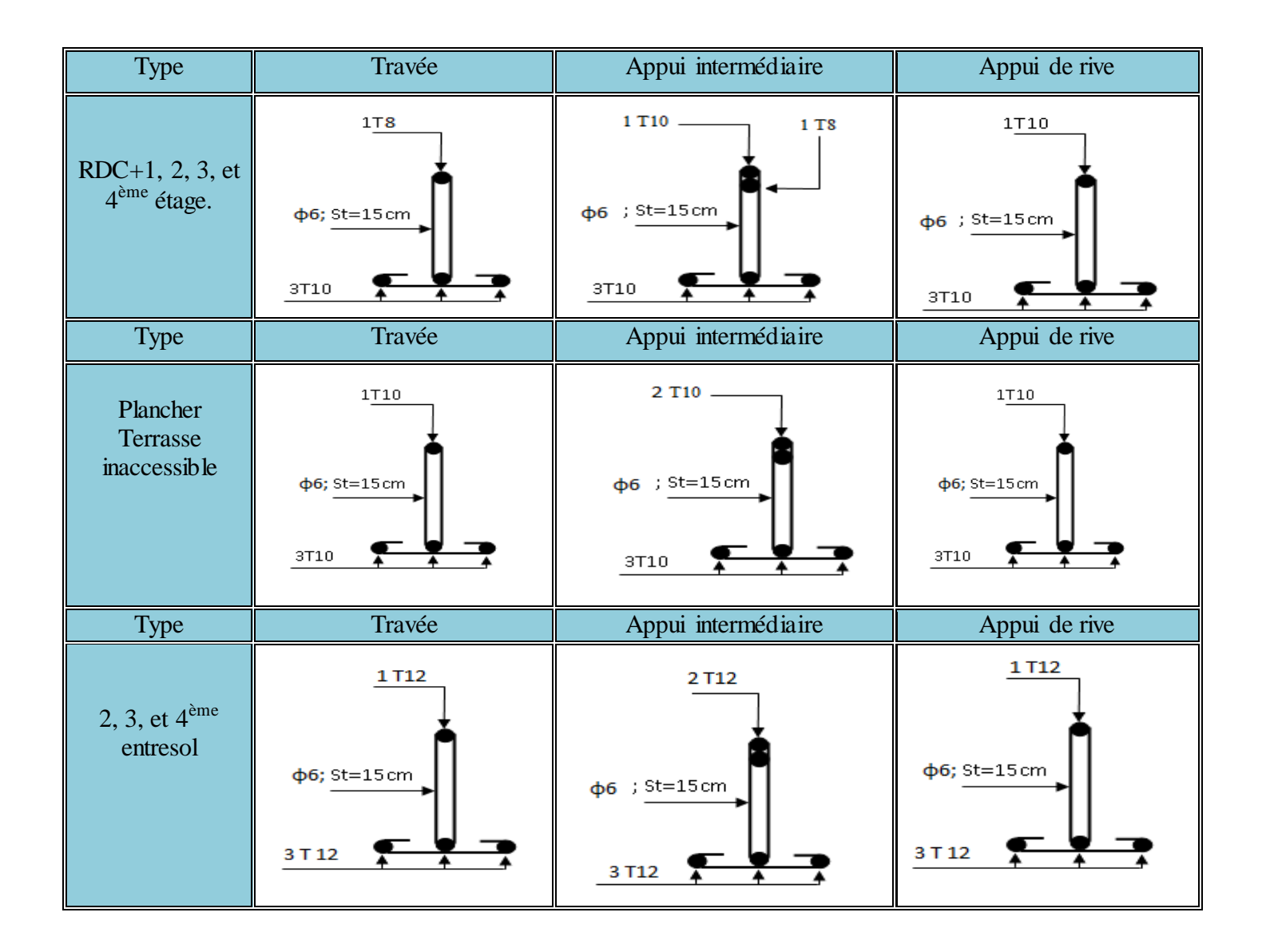

# III.3. 4. Ferraillage de la dalle de compression

La dalle de compression est ferraillée forfaitairement avec des aciers de fissuration (généralement un T.S), dans notre cas le ferraillage se fait comme suit :

# 1. Ferraillage perpendiculaire  $(4)$  aux poutrelles

$$
\begin{aligned} \text{Si: } \mathbf{l}_0 &\le 50 \text{ cm} \implies \mathbf{A}_\perp = \frac{200}{\mathbf{f}_\text{e}}\\ \text{Si: } 50 < \mathbf{l}_0 < 80 \text{ cm} \implies \mathbf{A}_\perp = \frac{4 \times \mathbf{l}_0}{\mathbf{f}_\text{e}} \end{aligned}
$$

avec l<sub>o</sub>: l'e

On a :  $l_0 = 65$  cm  $\Rightarrow 50 < 65 < 80$  cm

donc: 
$$
A_{\perp} = \frac{4 \times l_0}{f_e} = \frac{4 \times 0.65}{235 \times 10^{-3}} = 1.1 \text{ cm}^2/\text{ml}
$$

Donc on choisit :  $5\Phi_0/m=1.41$  cm<sup>2</sup>/ml.

2. Ferraillage parallèle (//) aux poutrelles

A A  $\frac{1}{2}$  =  $\mathbf{1}$  $\frac{1}{2}$  =

Donc on choisit :  $4\Phi_0/m=1.13$  cm<sup>2</sup>/ml.

 $\triangleright$  Espacement des armatures

$$
S_t \leq 20 \text{ cm} \qquad \text{pour } A_\perp
$$

 $S_t \leq 30$  cm pour  $A_{//}$ 

On opte pour un T.S  $\Phi$ 6 avec : St (15 x 15) cm<sup>2</sup>.

# III.4. Etude des dalles pleines

# III.4.1. Dalles pleines sur trois appuis

### 1.Méthode de calcul

Dès qu'on sort du domaine des dalles sur quatre appuis avec ou sans continuité aux dalles sur trois appuis, on a recours pour le calcul des sollicitations, à la théorie des lignes de rupture. Dans notre projet, on a deux panneaux sur trois appuis, mais pour le calcul on considère uniquement celle aux dimensions 2.85 x 1.2 m.

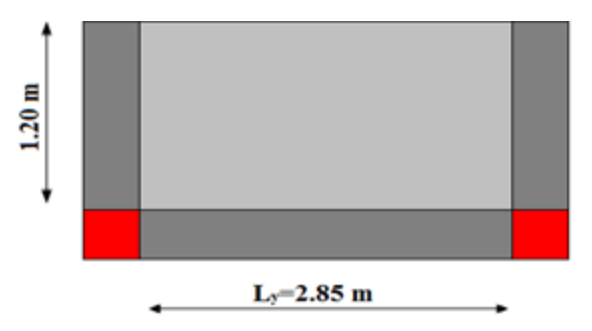

**Fig. III.3.**. Dalle pleine sur trois

appuis

Pour le calcul des moments fléchissant on distingue deux cas :

1) 
$$
l_x < \frac{l_y}{2} \Rightarrow \begin{cases} M_0^x = \frac{P \times l_x^2 \times l_y}{2} - \frac{2 \times P \times l_x^3}{3} \\ M_0^y = \frac{P \times l_x^3}{6} \end{cases}
$$
  
\n2)  $l_x \ge \frac{l_y}{2} \Rightarrow \begin{cases} M_0^x = \frac{P \times l_y^3}{24} \\ M_0^y = \frac{P \times l_y^2}{8} (l_x - \frac{l_y}{2}) + \frac{P \times l_y^3}{48} \end{cases}$ 

 $L_x = 1.20$  m  $L_v = 2.85$  m

2.Calcul de l'élancement de la dalle ρ

$$
\rho = \frac{L_{\rm x}}{L_{\rm y}} = \frac{1.20}{2.85} = 0.421 > 0.4 \Rightarrow
$$
 La dalle travaille dans deux sens.

# 3.Combinaisons de charges

On a: G = 4.90 KN/m<sup>2</sup>; Q = 3.5 KN/m<sup>2</sup>  $P_u= 1.35 G + 1.5 Q = 1.35 \times 4.90 + 1.5 \times 3.5 = 11.86 KN/m^2$  $P_s = G + Q = 4.90 + 3.5 = 8.40$  KN/m<sup>2</sup>

### 4. Ferraillage à l'E.L.U

$$
1_x = 1.2m < \frac{1_y}{2} = 1.425m
$$
  

$$
1_x < \frac{1_y}{2} \Rightarrow \begin{cases} M_0^x = \frac{P \times 1_x^2 \times 1_y}{2} - \frac{2 \times P \times 1_x^3}{3} = 10.67 KN.m\\ M_0^y = \frac{P \times 1_x^3}{6} = 3.42 KN.m \end{cases}
$$

En travée

$$
\left\{ M_{tx} = 0.85 M_{0x} = 9.07 KN.m \right\}
$$

$$
\left\langle M_{t_y} = 0.85 M_{0y} = 2.91 KN.m \right\}
$$

 $\triangleright$  En appuis

 $\{M_{ax} = -0.3M_{0x} = -3.2KN.m\}$  $\langle M_{ay} = -0.3M_{oy} = -1.03KN.m$ 

Tous les résultats sont résumés dans le tableau suivant :

Tableau.III. 26 .Calcul des sollicitions

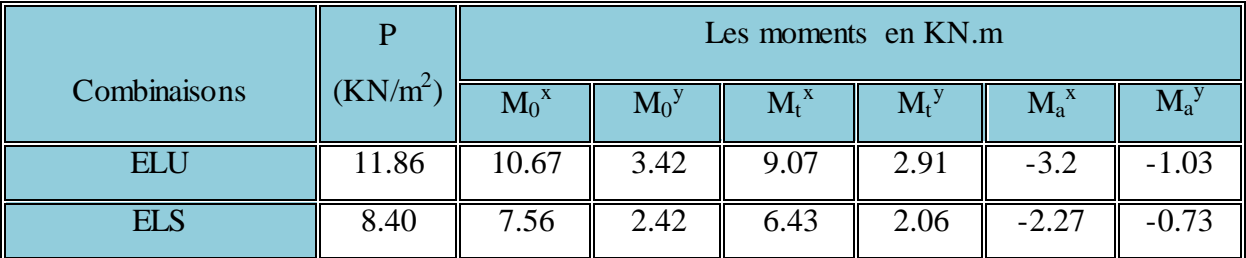

On fera le calcul de la dalle à la flexion simple pour une bande de 1m de largeur et de 12 cm d'épaisseur.

### 5. Détermination de la hauteur utile d

Le diamètre maximal des armatures à utiliser dans le ferraillage est :

12mm 10 12 υ 10 e  $\varphi_{\rm x}^{\rm max} \leq \frac{c}{10} \Longrightarrow \varphi_{\rm x}^{\rm max}$ x max  $\int_{x}^{\text{max}} \leq \frac{6}{10}$   $\Rightarrow \varphi_{x}^{\text{max}} \leq \frac{12}{10}$  = 12mm ; Soit  $\phi_{x} = 12$ mm On prend l'enrobage  $c = 2$  cm. c ) 2 υ  $d_x = e - (\frac{\Psi_x}{2} + c) \Rightarrow d_x = 12 - (\frac{1.2}{2} + 2) = 9.4$ cm 2  $d_x = 12 - (\frac{1.2}{2} + 2) =$ 

$$
d_y = e
$$
  $(\frac{3}{2}\varphi_x + c')$   $\Rightarrow d_y = 12$   $(\frac{3}{2} \times 1.2 + 2) = 8.2$ cm

Les résultats de ferraillage sont résumés dans le tableau ci-dessous :

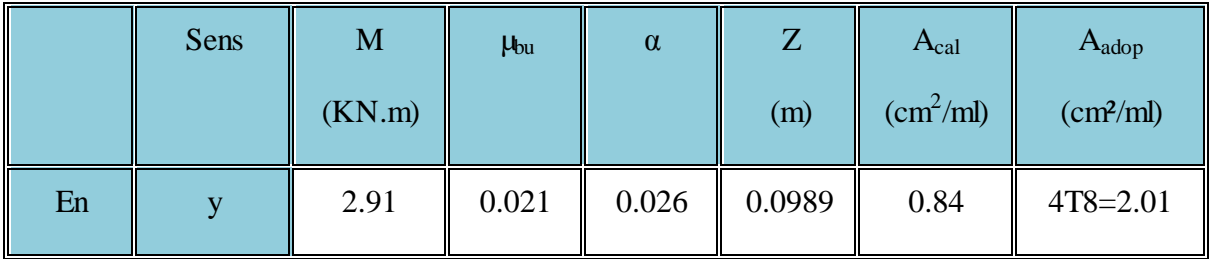

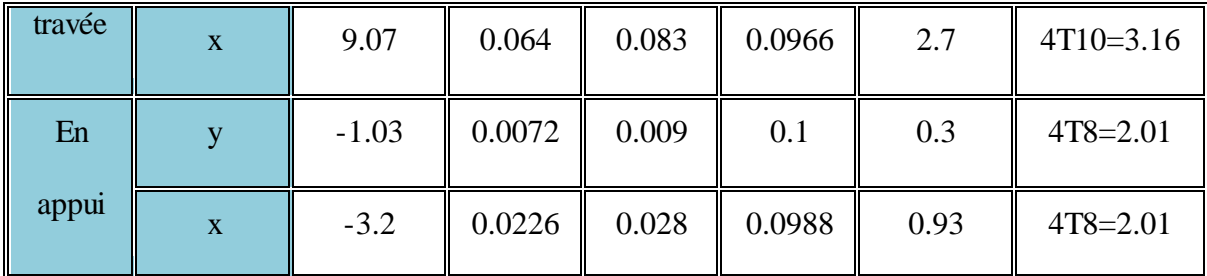

Tableau.III.27. Calcul des sections d'armatures.

Vérification de la condition de non fragilité

Pour h>12 cm et  $\rho \ge 0.4$ ;  $avec: f_e E400 \Rightarrow \rho_0 = 8 \times 10^{-4}$  $\omega$ ec:  $f_e E 400 \Rightarrow \rho_0 = 8 \times 10^{-7}$ 

Sens xx

$$
A_x^{\text{min}} = \rho_0(\frac{3-\rho}{2}) \times b \times e \, \Longrightarrow A_x^{\text{min}} = 0.0008 \times (\frac{3-0.421}{2}) \times 100 \times 12 \, \Longrightarrow A_x^{\text{min}} = 1.24 \text{cm}^2
$$

Sens y-y

 $Q_{\rm v}^{\rm min} = 0.0008\times100\times12 \Rightarrow A_{\rm v}^{\rm min} = 0.96 cm^2$  $A_\text{y}^\text{min} = \rho_\text{0}{\times}b{\times}e \Longrightarrow A_\text{y}^\text{min} = 0.0008{\times}100{\times}12 \Longrightarrow A_\text{y}^\text{min} = 0.96cm$ 

Calcul de l'espacement des armatures

// à Ly :  $S_t \le \min(4e; 45cm)$ . Donc  $S_t \le 45cm$ ; On opte :  $S_t = 25cm$ 

// à Lx :  $S_t \le \min(3e; 33cm)$ . Donc :  $S_t \le 33cm$  ; On opte:  $S_t = 25cm$ 

### 1. Vérification à l'E.L.U

L'effort tranchant

$$
\rho > 0.4 \Rightarrow V_{\text{max}} = \frac{q \times l_x}{2} \times \frac{l_y^4}{l_x^4 + l_y^4}
$$
  
\n
$$
V_{\text{max}} = \frac{11.86 \times 1.2}{2} \times \frac{2.85^4}{1.2^4 + 2.85^4} = 6.9 \text{ KN}
$$
  
\n
$$
\tau_{\text{max}} = \frac{V_{\text{max}}}{b \times d_x} \Rightarrow \tau_{\text{max}} = \frac{6.9 \times 10^{-3}}{1 \times 0.094} \Rightarrow \tau_{\text{max}} = 0.073 MPa < \tau = 0.05 \times f_{c28} = 1.25 MPa
$$
  
\n...  
\nVérifier

Donc : pas d'armatures transversales.

## 2. Vérification à l'E.L.S

## 2. 1.Etat limite d'ouverture de fissures

L'état de fissuration est peu nuisible, donc aucune vérification à faire.

### 2. 2.Vérification des contraintes de compression dans le béton

$$
M_t^x = 6.43
$$
 KN.m,  $M_t^y = 2.06$ KN.m,  $M_a^x = -2.27$  KN.m,  $M_a^y = -0.73$ 

La fissuration est peu nuisible donc la vérification à faire est :

$$
\sigma_{bc} = \frac{M_t^{ser} \times y}{I} \le \overline{\sigma_b} = 0.6 \times f_{c28} = 15 \text{ MPa}
$$

La position de l'axe neutre y est donnée par la résolution de l'équation ci-après :

$$
\frac{b}{2} \times y^2 + 15 \times A \times (y - d) = 0
$$
  

$$
I = \frac{b}{2} \times y^3 + 15 \times A \times (d - y)^2
$$

3

Les résultats de calcul des contraintes sont résumés dans le tableau suivant :

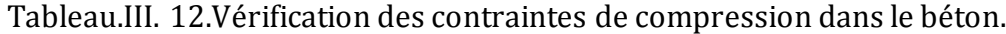

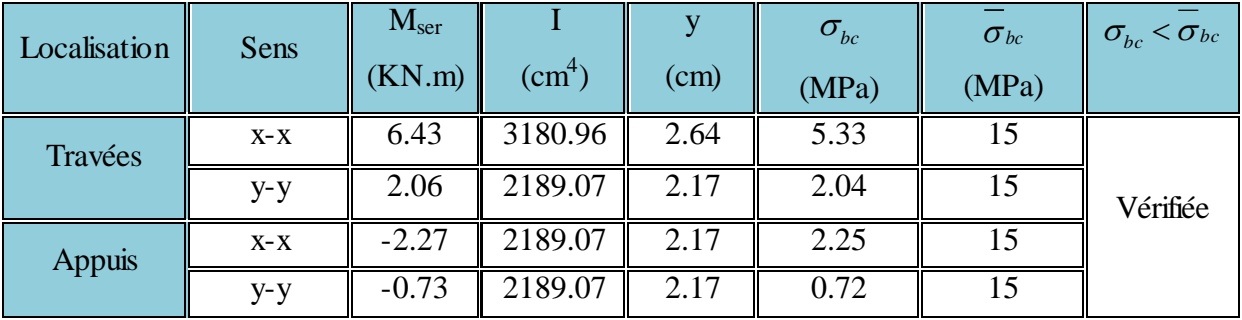

### 2. 3. Etat limite de déformation

Si les conditions suivantes sont vérifiées le calcul de la flèche n'est pas nécessaire.

$$
\frac{h}{l_x} > \frac{M_x^t}{20 \times M_0^x} \; ; \; \; \frac{A_s}{b \times d} \le \frac{4.2}{f_e}
$$
 \t\t\t**BAEL91 (Art.L.IV, 10)**

0.042 ...........Vérifiée.  $20 \times 7.56$ 6.43  $20 \times M$  $0.1 > \frac{M}{20}$ 120 12 l h x 0 x t x  $=$  $\times$  $=$  $\times$  $=\frac{12}{120}=0.1>$ 0.0105.........................vérifiée. 400  $0.0034 \leq \frac{4.2}{100}$  $100 \times 9.4$ 3.16  $b \times d$  $\frac{A_s}{A_s} = \frac{3.16}{100} = 0.0034 \le \frac{4.2}{100} =$  $\times$ =  $\times$ 

Les deux conditions sont vérifiée  $\Rightarrow$  l'évaluation de la flèche est inutile Schéma de ferraillage

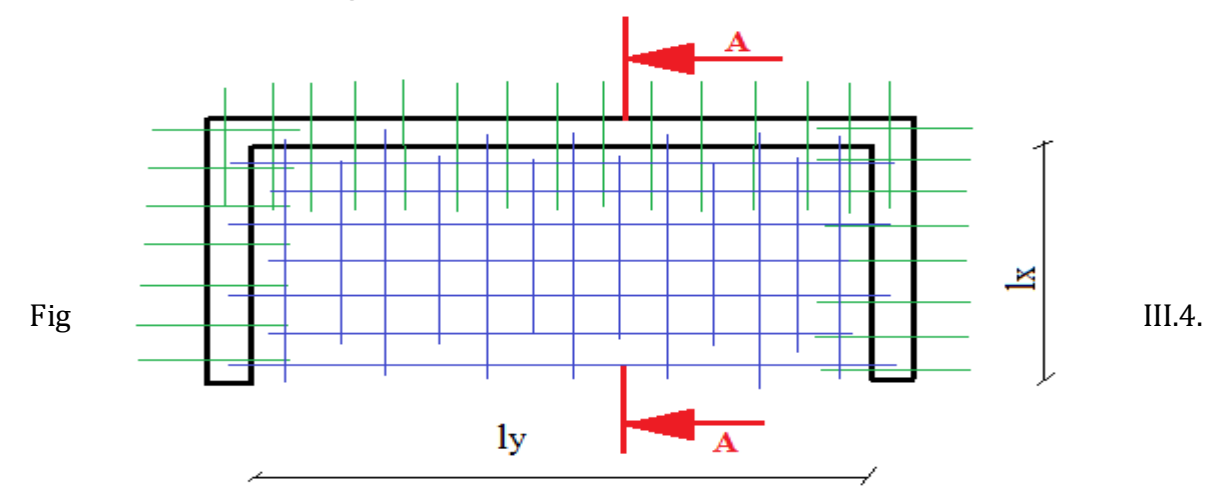

Ferraillage de la dalle pleine sur trois appuis.

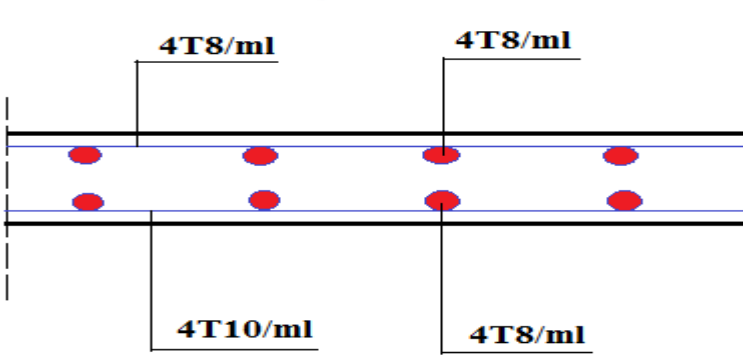

Coupe A-A

Fig III.5. Coupe A-A de la dalle pleine sur trois appuis

III.4.2. Dalle sur 4 appuis

## III.4.2.1. Dalle pleine sur quatre appuis (RDC)

1. Evaluation des charges

 $G = 6.40KN/m^2$ ,  $Q = 2.50KN/m^2$  $Lx=4.00 m$  $A$   $I'ELU : P_U = 1.35G + 1.5Q = 12.39KN/m^2$ 

 $A$  l'ELS :  $P_s = G + Q = 8.9KN/m^2$ 

$$
\rho = \frac{L_x}{L_y} = \frac{400}{400} = 1 \Rightarrow \rho > 0.4
$$

 $\blacktriangleright$  La dalle travail selon deux sens  $L_X$  et  $L_Y$ .

2. Calcul à l'ELU :  $v=0$  *et*  $\rho=1$ 

### Calcul des moments

De tableau on tire les valeurs de  $\mu_x$  et  $\mu_y$  qui correspondent à  $\nu = 0$  *et*  $\rho = 1$ 

$$
\blacktriangleright \begin{cases} \mu_x = 0.0368 \\ \mu_y = 1 \end{cases} \Rightarrow \begin{cases} M_{ox} = \mu_x \times L_x^2 \times P_U = 7.29 \text{KN} \cdot m \\ M_{ox} = M_{ox} \times \mu_y = 7.29 \text{KN} \cdot m \end{cases}
$$
 (BAEL91)

Le calcul se fait pour une bande de 1m de largeur,  $h = 14$ cm (Epaisseur de la dalle)

- Moment en travée :
- $\overline{\mathcal{L}}$  $\vert$  $\left\{ \right.$  $\overline{\phantom{a}}$  $= 0.85 \times M_{av} = 0.85 \times (7.29) =$  $= 0.85 \times M_{cr} = 0.85 \times (7.29) =$  $M_v^t = 0.85 \times M_{av} = 0.85 \times (7.29) = 6.2$  KN *m*  $M_x^t = 0.85 \times M_{ox} = 0.85 \times (7.29) = 6.2 K N.m$  $v_y^t = 0.85 \times M_{oy}$ *y*  $a_x^t = 0.85 \times M_{ox}$ *x*  $0.85 \times M_{av} = 0.85 \times (7.29) = 6.2$  KN.  $0.85 \times M_{ox} = 0.85 \times (7.29) = 6.2 KN.$ 
	- $\triangleright$  Moment en appuis de rive :

 $\overline{\mathcal{L}}$  $\vert$ ↑  $\overline{\phantom{a}}$  $=-0.5\times M_{\text{av}} = -0.5\times(7.29) = =-0.5\times M_{ex} = -0.5\times(7.29) = M_v^a = -0.5 \times M_{ox} = -0.5 \times (7.29) = -3.64$  KN  $.m$  $M_{\rm r}^{a} = -0.5 \times M_{\rm \scriptscriptstyle OY} = -0.5 \times (7.29) = -3.64 \, K/N.m$  $a_{y}^{a} = -0.5 \times M_{ox}$ *y*  $a_x^a = -0.5 \times M_{ox}$ *x*  $0.5 \times M_{\text{ex}} = -0.5 \times (7.29) = -3.64 \text{KN}$ .  $0.5 \times M_{\text{ex}} = -0.5 \times (7.29) = -3.64 \text{KN}$ .

Moment en appuis intermédiaires :

 $\overline{\mathcal{L}}$  $\vert$  $\left\{ \right.$  $\overline{\phantom{a}}$  $=-0.3\times M_{cr} = -0.3\times(7.29) = =-0.3\times M_{\text{av}} = -0.3\times(7.29) = M_v^a = -0.3 \times M_{ox} = -0.3 \times (7.29) = -2.19$  KN.m  $M_r^a = -0.3 \times M_{ox} = -0.3 \times (7.29) = -2.19$  KN.m  $a_{y}^{a} = -0.3 \times M_{ox}$ *y*  $a_x^a = -0.3 \times M_{ox}$ *x*  $0.3 \times M_{ox} = -0.3 \times (7.29) = -2.19$  KN.  $0.3 \times M_{\text{ex}} = -0.3 \times (7.29) = -2.19$  KN.

Calcul de la section d'armatures

Le calcul fait à la flexion simple pour une section  $(b \times h) = (1 \times 0.2)$  m<sup>2</sup>.

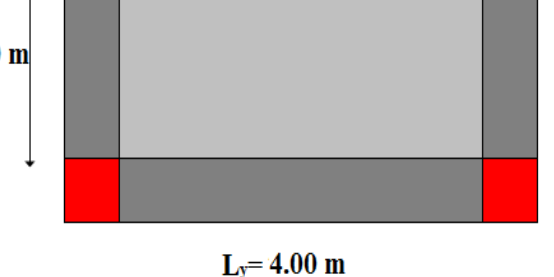

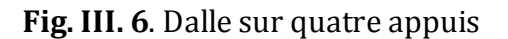

Le diamètre des barres utilisées doit être :  $\phi \leq \frac{h}{h} \Rightarrow \phi \leq \frac{20}{h} = 2cm$ 10 20 10  $\phi \leq \frac{n}{10} \Rightarrow \phi \leq \frac{20}{10}$ 

On prend l'enrobage  $c = 2$  cm.

$$
d_x = e - (\frac{\varphi_x}{2} + c) \Rightarrow d_x = 20 - (\frac{2}{2} + 2) = 17 \text{cm}
$$
  

$$
d_y = e - (\frac{3}{2}\varphi_x + c) \Rightarrow d_y = 20 - (\frac{3}{2} \times 2 + 2) = 15 \text{cm}
$$

En travée

Sens xx

$$
\mu_{bu} = \frac{M_u}{b \times d^2 \times f_{bu}} \Rightarrow \mu_{bu} = \frac{6.2 \times 10^{-3}}{1 \times 0.17^2 \times 14.2} \Rightarrow \mu_{bu} = 0.015MN.m \Rightarrow \mu_{bu} < \mu_l = 0.392 \Rightarrow A' = 0
$$
  
\n
$$
\alpha = \frac{1 - \sqrt{1 - 2 \times \mu_{bu}}}{0.8} = 0.019
$$
  
\n
$$
Z = d \times (1 - 0.4 \times \alpha) \Rightarrow Z = 0.17m
$$
  
\n
$$
A = \frac{M_t}{z \times f_{st}} \Rightarrow A = \frac{6.2 \times 10^{-3}}{348 \times 0.17} \Rightarrow A = 1.05 cm^2/m
$$

Sens yy

$$
\mu_{bu} = \frac{M_u}{b \times d^2 \times f_{bu}} \Rightarrow \mu_{bu} = \frac{6.2 \times 10^{-3}}{1 \times 0.15^2 \times 14.2} \Rightarrow \mu_{bu} = 0.019 \, \text{M} \cdot \text{m} \Rightarrow \mu_{bu} < \mu_l = 0.392 \Rightarrow A = 0
$$
\n
$$
\alpha = 0.024
$$

 $Z = 0.15m$ 

$$
A = \frac{M_t}{z \times f_{st}} \Rightarrow A = \frac{6.2 \times 10^3}{348 \times 0.15} \Rightarrow A = 1.19 \text{cm}^2/\text{m}
$$

 $\triangleright$  En appuis

Appuis intermédiaire

Par déduction

 $6.2KN \cdot m \rightarrow 1.05 \; cm^2$ 3.64 KN.  $m \rightarrow A_c^i$  Appuis de rive 6.2KN. m  $\rightarrow$  1.05 cm<sup>2</sup> 2.19 KN.  $m \rightarrow A_{\tilde{e}}^{r}$ 

# $\triangleright$  Vérification de la condition de non fragilité

Pour h>12 cm et  $\rho \ge 0.4$ ;  $avec$ :  $f_eE400 \Rightarrow \rho_0 = 8 \times 10^{-4}$  $\omega$ ec:  $f_e E 400 \Rightarrow \rho_0 = 8 \times 10^{-7}$ 

Sens xx

$$
A_x^{\min} = \rho_0(\frac{3-\rho}{2}) \times b \times e \implies A_x^{\min} = 0.0008 \times (\frac{3-1}{2}) \times 100 \times 20 \implies A_x^{\min} = 1.6 \text{cm}^2 / m
$$

Sens y-y

$$
A_{y}^{\min} = \rho_0 \times b \times e \Longrightarrow A_{y}^{\min} = 0.0008 \times 100 \times 20 \Longrightarrow A_{y}^{\min} = 1.6 \, cm^2 / m
$$

On a :

 $A_{x}^{min} > A_{cal} \Rightarrow$  on doit ferrailler avec:  $A_{x}^{min}$  $A_v^{\text{min}} > A_{cal} \Rightarrow$  on doit ferrailler avec:  $A_v^{\text{min}}$ 

Les résultats sont représentés dans la tableau ci-dessous :

| Localisation | $M_t$  | $M_a^{\text{rive}}$ | $M_a^{\text{int}}$        | $A_t$ cal | $A_{a,r}$       | $A_{a}$                        | $A_t^{min}$        | $A_t$ <sup>adop</sup> | $A_a^{adop}$            |
|--------------|--------|---------------------|---------------------------|-----------|-----------------|--------------------------------|--------------------|-----------------------|-------------------------|
|              | (KN.m) | (KN.m)              | $(KN.m \mid \text{cm}^2)$ |           | cal             | $\frac{\text{cal}}{\text{in}}$ | (cm <sup>2</sup> ) | $\text{cm}^2$ )       | $\text{ (cm}^2\text{)}$ |
|              |        |                     |                           |           | $\text{cm}^2$ ) |                                |                    |                       |                         |
| Sens xx      | 6.2    | $-2.19$             | $-3.64$                   | 1.05      | 0.37            | $\parallel$ 0.17               | $\vert$ 1.6        | 5T8=2.51              | $4T8 = 2.01$            |
|              |        |                     |                           |           |                 |                                |                    |                       |                         |
| Sens yy      | 6.2    | $-2.19$             | $-3.64$                   | 1.19      | 0.42            | 0.7                            | 1.6                | $4T8 = 2.01$          | $4T8 = 2.01$            |

Tableau.III.29. Calcul des Sollicitation

### Espacement des armatures

- Armatures // L<sub>x:St</sub> Smin (3e, 33 cm) = 33 cm, On opte pour: S<sub>t</sub>=20 cm.
- Armatures // L<sub>y</sub>: S<sub>t</sub>  $\leq$  min (4e, 45 cm) = 45 cm, On opte: S<sub>t</sub>=25 cm.
- 2. Vérification à l'ELU
	- $\triangleright$  cisaillement

$$
V_{u}^{\text{max}} = \frac{q_{u} \times l_{x}}{2} \times \frac{l_{y}^{4}}{l_{y}^{4} + l_{x}^{4}} = 12.39 \text{ KN}
$$

$$
\tau_{u} = \frac{v_{u}}{b \times d_{x}} = \frac{12.39 \times 10^{-3}}{1 \times 0.17} = 0.073 \text{ MPa}
$$

 $\tau_{\rm u} < 0.07 \times \frac{\mathrm{f}}{\mathrm{f}}$ γ  $\longrightarrow$  pas d'armatures transversales. 3. Vérification à l'ELS

a. État limite de compression du béton :  $(\sigma_{bc} = \frac{1}{\sigma_{bc}}) \leq (\sigma_b = 15MPa)$ I  $\rm M_{\rm ser}\!\times\!y$  $(\sigma_{bc} = \frac{N_{\text{ser}} N}{I}) \leq (\sigma_{b})$ 

$$
v = 0.2 \implies \begin{cases} \mu_x = 0.0441 \\ \mu_y = 1 \end{cases} \implies \begin{cases} M_x = \mu_x q_s L_x \implies M_x = 0.0441 \times 8.9 \times 4^2 = 6.28 \text{KN} \cdot m \\ M_y = \mu_y M_x \implies M_y = 1 \times 6.28 = 6.28 \text{KN} \cdot m \end{cases}
$$

Moments en travées

$$
M_t^x = 0.85 M_x \Longrightarrow M_t^x = 5.34 KN.m
$$

 $M_t^y = 0.85 M_y \Rightarrow M_t^y = 5.34 K N.m$  $y \rightarrow \mu_{t}$ *y*  $t_t^y = 0.85 M_y \Rightarrow M_t^y = 5.34 KN.$ 

 $\triangleright$  Moments en appuis

Appuis intermédiaires

 $M_a^x = -0.5M_x \Rightarrow M_a^x = -3.14$  KN *m*  $\mathbf{x} \rightarrow \mathbf{M}$ <sub>a</sub> *x*  $a_{a}^{x} = -0.5 M_{x} \Rightarrow M_{a}^{x} = -3.14 KN.$  $M_a^y = -0.5M_x \Rightarrow M_a^x = -3.14$  KN.m  $\mathbf{x} \rightarrow \mathbf{M}_a$ *y*  $a_{a}^{y} = -0.5 M_{x} \Rightarrow M_{a}^{x} = -3.14 KN.$ Appuis de rive  $M_a^x = -0.3M_x \Rightarrow M_a^x = -1.88$ KN.m  $\mathbf{X} \rightarrow M_a$ *x*  $a^x_a = -0.3 M_x \Rightarrow M^x_a = -1.88 KN.$  $M_a^y = -0.3M_x \Rightarrow M_a^x = -1.88$ KN.m  $\mathbf{X} \rightarrow \mathbf{M}_a$ *y*  $a_{a}^{y} = -0.3 M_{x} \Rightarrow M_{a}^{x} = -1.88 KN.$  Vérification des contraintes  $3 + 15 \times A \times (A - x)^2$  $\times y^2 +15\times A\times y$  15 $\times A\times d = 0$  $c_0 \leq \sigma_{bc} = 0.6 f_{c28}$ ser  $_{bc} = \frac{M_{\text{ser}} \times y}{I}$ ; Il faut que :  $\sigma_{bc} \le \sigma_{bc} = 0.6$ f $_{c28} = 0.6 \times 25 = 15$ MPa  $y^2 +15 \times A \times y$  15×A<br>  $\frac{b}{3} \times y^3 +15 \times A \times (d \quad y)$ b  $I =$ 2 b I  $\rm M_{\rm \scriptscriptstyle ser} \times y$  $\sigma_{bc} = \frac{m_{\text{ser}} \wedge f}{r}$ ; Il faut que :  $\sigma_{bc} \le$ Selon L<sub>x</sub>:  $M_X^t = 5.34 K N.m$  $X_X^t = 5.34$ *KN.m*,  $A = 2.51$ *cm*<sup>2</sup>;d = 17cm; Y = 3.22cm; I = 8262.17cm<sup>4</sup> <sup>σ</sup> 2.08MPa 15MPa...................................................Condition vérifiée. b c Selon L<sub>y</sub>:  $M_Y^t = 5.34 K N.m$  $Y<sub>Y</sub><sup>t</sup>$  = 5.34*KN.m* ; A = 2.01*cm*<sup>2</sup> ; Y = 2.7cm ; I = 5217.49cm<sup>4</sup> 2.76*MPa* <sup>15</sup>*MPa*...................................................*Condition vérifiée*. *b c*

Etat limite d'ouverture des fissures

Selon L<sup>x</sup> : fe; max $(240;110\sqrt{\eta} \times f_{\rm ii})$  = 240MPa. 3 2  $\sigma_s = \min \left[ \frac{1}{3} \times \text{fe}; \max \left( 240; 110 \sqrt{\eta} \times \text{f}_{ij} \right) \right] =$ ا۱  $\overline{\mathsf{L}}$  $\sin \left( \frac{2}{2} \times \text{fe}; \max(240; 110 \sqrt{\eta \times f_{t_i}}) \right) = 240 \text{MPa} \cdot \text{BAEL91}$  (Art. B. 7. 5) Avec :  $\eta =1.6$  (acier HA),  $f_{ij}=2.1$  MPa.  $\sigma_{st} = 15 \frac{M_{ser}}{I} (d_x - y)$  $\frac{M_{ser}}{I}(d_x - y)$  $\sigma_{st}$  =15 $\frac{M_{ser}}{I}$  ( $d_x$  − y)  $\Rightarrow$   $\sigma_{st}$  =133.59 MPa ≤240 MPa …….. C'est vérifié.

Selon L<sup>y</sup> :

 $\sigma$ M I  $(d_v - y) = 188.83$ MPa  $< 240$  *MPa* ... ... ... .. C'e

4. Schéma de ferraillage

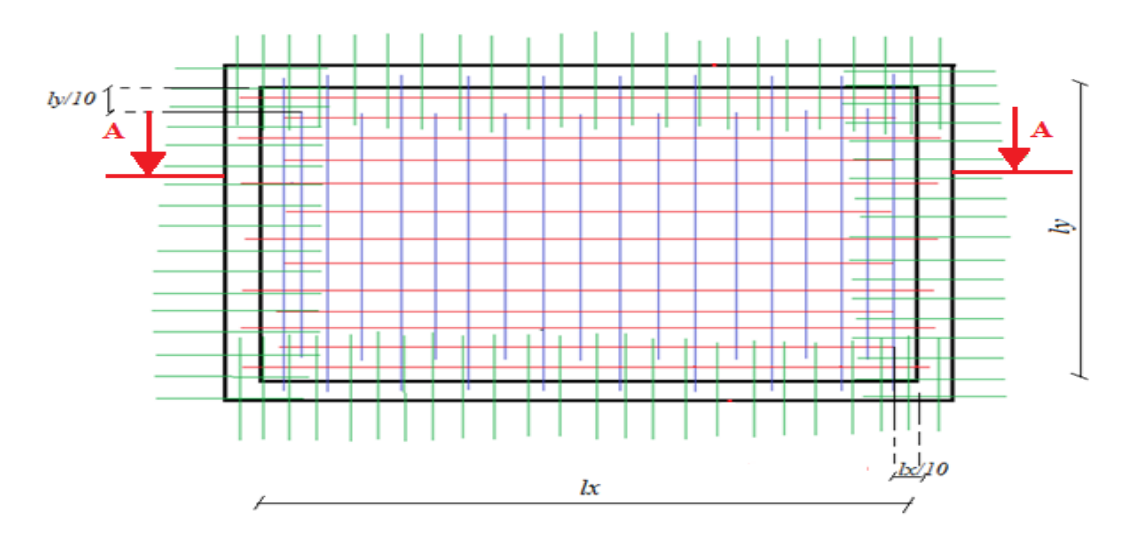

Fig. III.7. Ferraillage de la dalle pleine du RDC

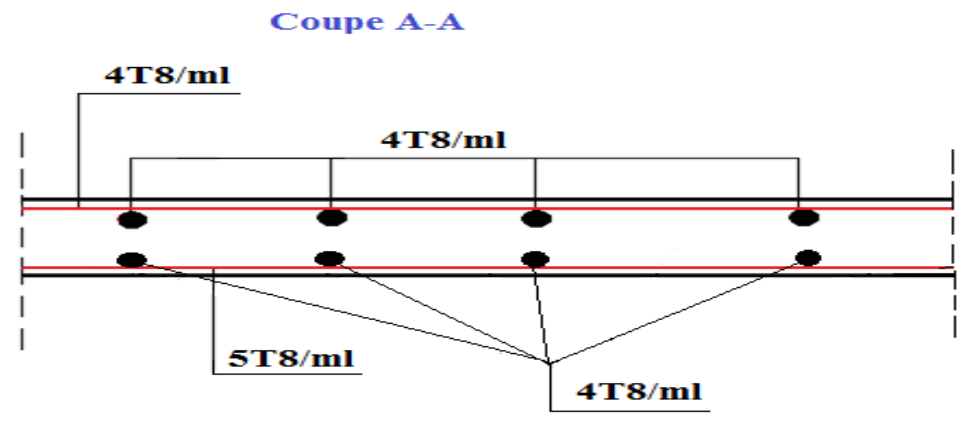

Fig. III.8. Coupe A-A de la dalle pleine du RDC

### III.4.3. Dalles pleines sur trois appuis (plateforme du RDC)

### 1. Méthode de calcul

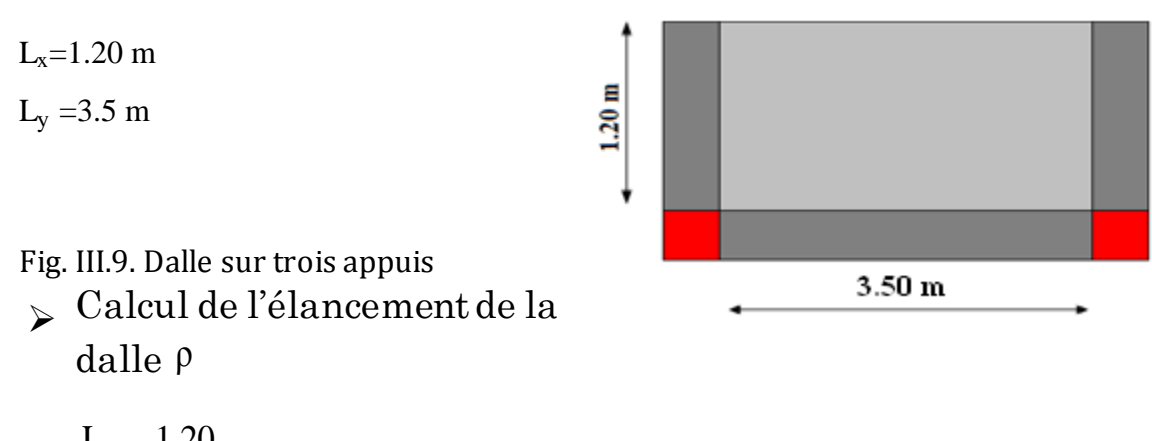

 $= 0.34 < 0.4 \Rightarrow$ 3.50 1.20 = L L  $\rho =$ y x La dalle travaille dans un seul sens (selon Lx)

2. Combinaisons de charges

On a: G = 6.4 KN/m<sup>2</sup>; Q = 2.5 KN/m<sup>2</sup>  $P_u= 1.35 \text{ G} + 1.5 \text{ Q} = 1.35 \times 6.4 + 1.5 \times 2.5 = 12.39 \text{KN/m}^2$  $P_s = G + Q = 6.4 + 2.5 = 8.9$  KN/m<sup>2</sup>

3. Ferraillage à l'E.L.U

$$
1_x = 1.2m < \frac{1_y}{2} = 1.75m
$$

 $M_0^x = \frac{P_u \times l_x^2}{2}$ 8  $=$  $\mathbf{1}$ 8  $=$ 

comme la dalle n'estpas simplement appuyée, on corrige  $M_0^x$ .

En travée

 $M_t^x = 0.85 M_0^x$ 

### $\triangleright$  En appuis

$$
M_a^x = -0.4M_0^x = -0.89
$$
 KN.m

Tous les résultats sont résumés dans le tableau suivant :

Tableau.III.30 .Calcul des sollicitions

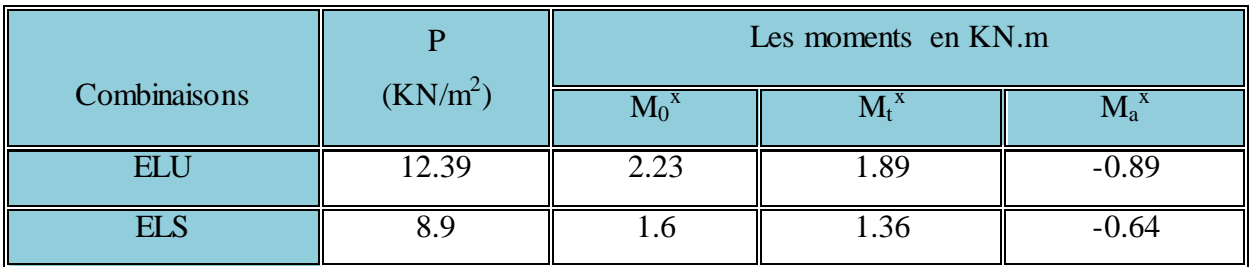

## 4. Ferraillage à l'E.L.U

On fera le calcul de la dalle à la flexion simple pour une bande de 1m de largeur et de 20 cm d'épaisseur.

## 5. Détermination de la hauteur utile d

Le diamètre maximal des armatures à utiliser dans le ferraillage est :

2cm 10 20 φ 10 e  $\varphi_{\rm x}^{\rm max} \leq \frac{C}{10} \Longrightarrow \varphi_{\rm x}^{\rm max}$ x max  $\int_{x}^{\text{max}} \leq \frac{C}{10}$   $\Rightarrow$   $\varphi_{x}^{\text{max}} \leq \frac{20}{10}$  = 2cm ; Soit  $\phi_{x}$  = 20mm On prend l'enrobage  $c = 2$  cm.

$$
d_x = e - (\frac{\varphi_x}{2} + c') \Rightarrow d_x = 20 - (\frac{2}{2} + 2) = 17
$$
cm

## 6. Vérification de la condition de non fragilité

Pour h>12 cm et  $\rho < 0.4$ ;  $\textit{avec:} f_e E 400 \Rightarrow \rho_0 = 8 \times 10^{-4}$  $\omega$ ec:  $f_e E 400 \Rightarrow \rho_0 = 8 \times 10^{-7}$ 

$$
A_x^{\min} = \rho_0(\frac{3-\rho}{2}) \times b \times e \implies A_x^{\min} = 0.0008 \times (\frac{3-0.34}{2}) \times 100 \times 20 \implies A_x^{\min} = 2.128 \, \text{cm}^2 / \, m
$$

Les résultats du ferraillage sont résumés dans le tableau ci-dessous :

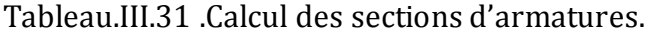

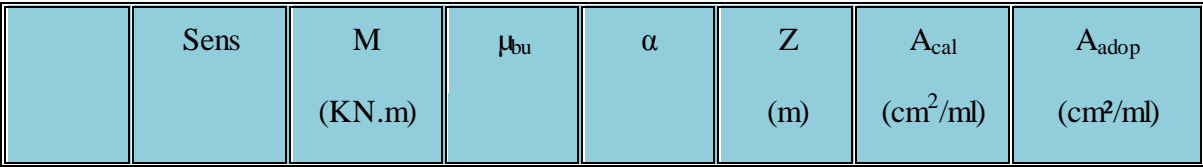

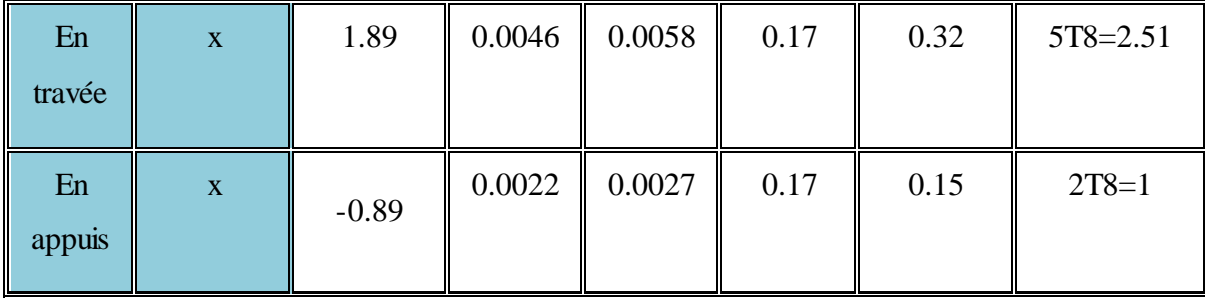

### Calcul de l'espacement des armatures

 $\ell/\lambda$  Lx :  $S_t \le \min(3e; 33cm)$ . Donc :  $S_t \le 33cm$  ; On opte:  $S_t$ =20cm

- 7. Vérification a l'E.L.U
- L'effort tranchant

$$
\rho < 0.4 \Rightarrow V_{max} = \frac{P_u \times l_x}{2}
$$
  
\n
$$
V_{max} = \frac{12.39 \times 1.2}{2} = 7.43 \text{ KN}
$$
  
\n
$$
\tau_{max} = \frac{V_{max}}{b \times d_x} \Rightarrow \tau_{max} = \frac{7.43 \times 10^{-3}}{1 \times 0.17} \Rightarrow \tau_{max} = 0.044 MPa < \tau = 0.61 \times f_{c28} = 1.52 MPa \dots. \text{Vérifier}
$$

Donc : pas d'armatures transversales.

### 8. Vérification à l'E.L.S

#### 8. 4.Etat limite d'ouverture de fissures

L'état de fissuration est peu nuisible, donc aucune vérification à faire.

### 8. 5.Vérification des contraintes de compression dans le béton

$$
M_t^x = 1.36
$$
 KN.m,  $M_a^x = 0.64$  KN.m,

La fissuration est peu nuisible donc la vérification à faire est :

$$
\sigma_{bc} = \frac{M_t^{ser} \times y}{I} \leq \overline{\sigma_b} = 0.6 \times f_{c28} = 15 MPa
$$

La position de l'axe neutre y est donnée par la résolution de l'équation ci-après :  $y^2 + 15 \times A \times (y - d) = 0.$ 2  $\frac{b}{2} \times y^2 + 15 \times A \times (y - d) =$  $y^3 + 15 \times A \times (d - y)^2$ 3 b  $I = \frac{6}{3} \times y^3 + 15 \times A \times (d -$ 

Les résultats de calcul des contraintes sont résumés dans le tableau suivant :

| Localisation | Sens  | $M_{\rm{ser}}$<br>KN.m) | (cm <sup>4</sup> ) | (cm) | $\sigma_{_{bc}}$<br>(MPa) | $\sigma_{bc}$<br>(MPa) | $\sigma_{bc} < \sigma_{bc}$ |
|--------------|-------|-------------------------|--------------------|------|---------------------------|------------------------|-----------------------------|
| Travées      | $X-X$ | 1.36                    | 8262.17            | 3.22 | 0.53                      | 12                     | Vérifiée                    |

Tableau.III. 13.Vérification des contraintes de compression dans le béton.

# 8. 6. Etat limite de déformation

Si les conditions suivantes sont vérifiées le calcul de la flèche n'est pas nécessaire.

$$
\frac{h}{l_x} > \frac{M_x^t}{20 \times M_0^x} ; \frac{A_s}{b \times d} \le \frac{4.2}{f_e}
$$
  
\n
$$
\frac{h}{l_x} = \frac{20}{120} = 0.17 > \frac{M_t^x}{20 \times M_0^x} = \frac{1.36}{20 \times 1.6} = 0.042 \dots \dots \dots \text{Vérifiée.}
$$
  
\n
$$
\frac{A_s}{b \times d} = \frac{2.51}{100 \times 17} = 0.0015 \le \frac{4.2}{400} = 0.0105 \dots \dots \dots \dots \dots \text{vérifiée.}
$$

Les deux conditions sont vérifiée  $\Rightarrow$  l'évaluation de la flèche est inutile

## III.4.4. Dalle pleine sur trois appuis

## 1. Calcul des moments

Pour le calcul des moments fléchissant on distingue deux cas :

1) 
$$
l_x < \frac{l_y}{2} \Rightarrow \begin{cases} M_0^x = \frac{P \times l_x^2 \times l_y}{2} - \frac{2 \times P \times l_x^3}{3} \\ M_0^y = \frac{P \times l_x^3}{6} \end{cases}
$$
  
\n2)  $l_x \ge \frac{l_y}{2} \Rightarrow \begin{cases} M_0^x = \frac{P \times l_y^3}{24} \\ M_0^y = \frac{P \times l_y^2}{8} (l_x - \frac{l_y}{2}) + \frac{P \times l_y^3}{48} \end{cases}$   
\n $L_x = 1.20 \text{ m}$   
\n $L_y = 2.85 \text{ m}$ 

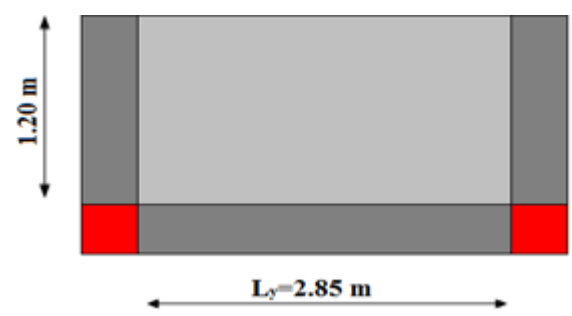

**Fig. III.10**.Dalle pleine sur trois

5. Calcul de l'élancement de la dalle ρ

 $=\frac{20}{2}=\frac{1.288}{2.02}=0.421>0,4\Rightarrow$ 2.85 1.20 y x *L L*  $\rho = \frac{\rho}{L} = \frac{0.421}{2.85} = 0.421 > 0.4 \Rightarrow$  La dalle travaille dans deux sens.

6. Combinaisons de charges

 $G = 6.40KN/m^2$ ,  $Q = 2.50KN/m^2$ A l'ELU :  $P_U = 1.35G + 1.5Q = 12.39KN/m^2$ 

 $A$  l'ELS :  $P_s = G + Q = 8.9KN/m^2$ 

4. Ferraillage à l'E.L.U

$$
1_x = 1.2m < \frac{1_y}{2} = 1.425m
$$
  

$$
1_x < \frac{1_y}{2} \Rightarrow \begin{cases} M_0^x = \frac{P \times 1_x^2 \times 1_y}{2} - \frac{2 \times P \times 1_x^3}{3} = 11.15 KN.m\\ M_0^y = \frac{P \times 1_x^3}{6} = 3.57 KN.m \end{cases}
$$

En travée

$$
M_{tx} = 0.85 M_{0x} = 9.48 KN.m
$$
  

$$
M_{ty} = 0.85 M_{0y} = 3.03 KN.m
$$

En appuis

$$
M_{ax} = -0.3M_{0x} = -3.34 \text{KN} \cdot m
$$

$$
M_{ay} = -0.5M_{0y} = -1.78 \text{KN} \cdot m
$$

Tous les résultats sont résumés dans le tableau suivant :

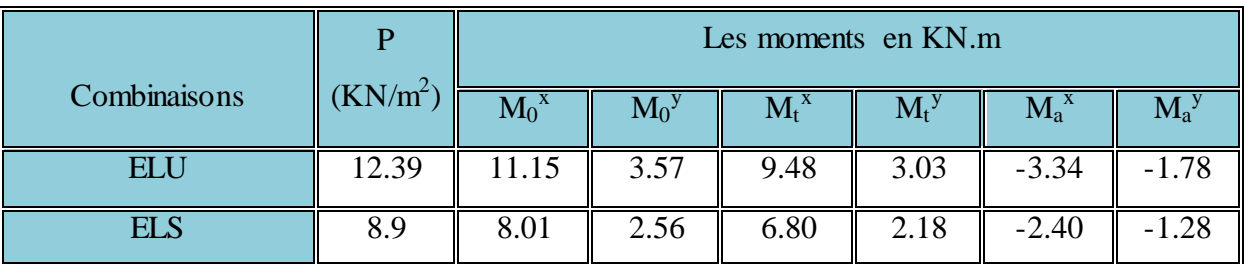

Tableau.III. 33 .Calcul des sollicitions

### 5. Ferraillage à l'E.L.U

On fera le calcul de la dalle à la flexion simple pour une bande de 1m de largeur et de 12 cm d'épaisseur.

## 5. 1.Détermination de la hauteur utile d

Le diamètre maximal des armatures à utiliser dans le ferraillage est :

$$
\varphi_x^{\max} \le \frac{e}{10} \Rightarrow \varphi_x^{\max} \le \frac{20}{10} = 2cm \text{ ; Soit } \phi_x = 20mm
$$
  
On prend l'enrobage c =2 cm.  

$$
d_x = e - (\frac{\varphi_x}{2} + c') \Rightarrow d_x = 20 - (\frac{2}{2} + 2) = 17cm
$$

$$
d_y = e - (\frac{3}{2}\varphi_x + c') \Rightarrow d_y = 20 - (\frac{3}{2} \times 2 + 2) = 15cm
$$

Les résultats du ferraillage sont résumés dans le tableau ci-dessous:

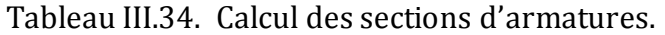

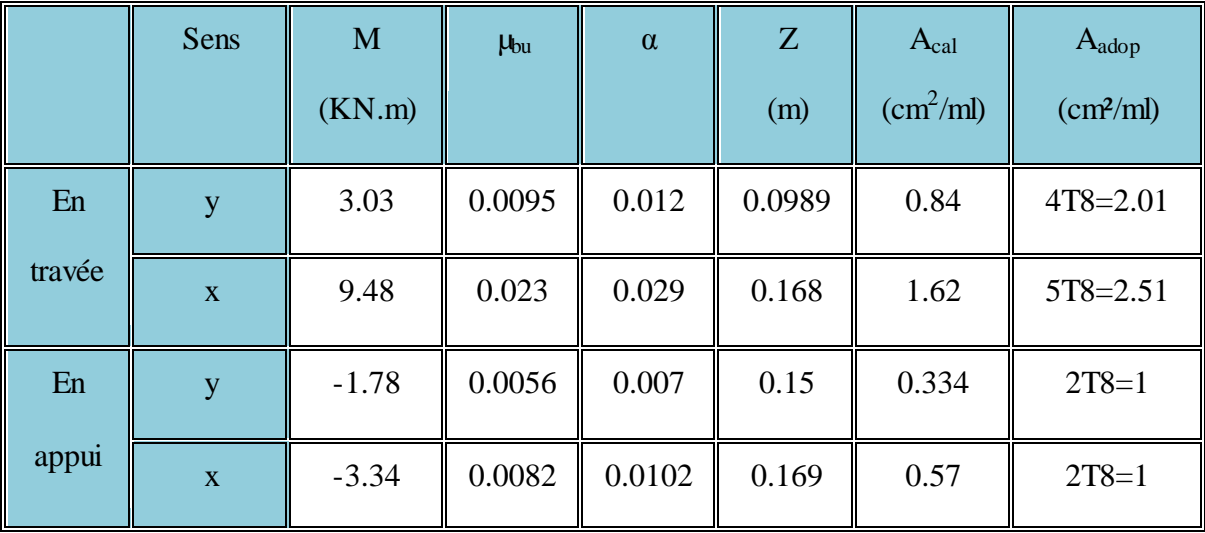

6. Vérification de la condition de non fragilité

Pour h>12 cm et  $\rho \ge 0.4$ ;  $\textit{avec:} f_e E 400 \Rightarrow \rho_0 = 8 \times 10^{-4}$  $\omega$ ec:  $f_e E 400 \Rightarrow \rho_0 = 8 \times 10^{-7}$ 

Sens x-x

$$
A_x^{\min} = \rho_0(\frac{3-\rho}{2}) \times b \times e \implies A_x^{\min} = 0.0008 \times (\frac{3-0.421}{2}) \times 100 \times 20 \implies A_x^{\min} = 2.06 \text{cm}^2
$$

Sens y-y  $Q_{\rm v}^{\rm min} = 0.0008\times\!100\times20 \Rightarrow A_{\rm v}^{\rm min} = 1.6 cm^2$  $A_\mathrm{y}^\mathrm{min} = \rho_\mathrm{0}\!\times\! b\!\times\! e \!\Rightarrow\! A_\mathrm{y}^\mathrm{min} =\! 0.0008\!\times\! 100\!\times\! 20\!\Rightarrow\! A_\mathrm{y}^\mathrm{min} =\! 1.6cm$ 

### 7. Calcul de l'espacement des armatures

- // à Ly :  $S_t \le \min(4e; 45cm)$ . Donc  $S_t \le 45cm$ ; On opte :  $S_t = 25cm$
- // à Lx :  $S_t \le \min(3e; 33cm)$ . Donc :  $S_t \le 33cm$  ; On opte:  $S_t$ =20cm
- 8. Vérification a l'E.L.U
- L'effort tranchant

$$
\rho > 0.4 \Rightarrow V_{\text{max}} = \frac{P_{u} \times I_{x}}{2} \times \frac{I_{y}^{4}}{I_{x}^{4} + I_{y}^{4}}
$$
  
\n
$$
V_{\text{max}} = \frac{12.39 \times 1.2}{2} \times \frac{2.85^{4}}{1.2^{4} + 2.85^{4}} = 7.21 \text{ KN}
$$
  
\n
$$
\tau_{\text{max}} = \frac{V_{\text{max}}}{b \times d_{x}} \Rightarrow \tau_{\text{max}} = \frac{7.21 \times 10^{-3}}{1 \times 0.17} \Rightarrow \tau_{\text{max}} = 0.042 MPa < \tau = 0.061 \times f_{c28} = 1.52 MPa \dots \text{Vérifier}
$$

Donc : pas d'armatures transversales.

#### 9. Vérification à l'E.L.S

### 9. 7.Etat limite d'ouverture de fissures

L'état de fissuration est peu nuisible, donc aucune vérification à faire.

### 9. 8.Vérification des contraintes de compression dans le béton

$$
M_t^x = 6.8 \text{ KN.m}, M_t^y = 2.18 \text{KN.m}, M_a^x = 2.4 \text{KN.m}, M_a^y = -1.28
$$

La fissuration est peu nuisible donc la vérification à faire est :

$$
\sigma_{bc} = \frac{M_t^{ser} \times y}{I} \leq \overline{\sigma_b} = 0.6 \times f_{c28} = 15 \text{ MPa}
$$

La position de l'axe neutre y est donnée par la résolution de l'équation ci-après :  $y^2 + 15 \times A \times (y - d) = 0.$ 2  $\frac{b}{2} \times y^2 + 15 \times A \times (y - d) =$ 

$$
I = \frac{b}{3} \times y^3 + 15 \times A \times (d - y)^2
$$

Les résultats de calcul des contraintes sont résumés dans le tableau suivant :

| Localisation | Sens  | $M_{\rm{ser}}$<br>(KN.m) | (cm <sup>4</sup> ) | (cm) | $\sigma_{_{bc}}$<br>(MPa) | $\sigma_{bc}$<br>(MPa) | $\sigma_{bc}$ < $\sigma_{bc}$ |
|--------------|-------|--------------------------|--------------------|------|---------------------------|------------------------|-------------------------------|
| Travées      | $X-X$ | 6.8                      | 8262.17            | 3.22 | 2.65                      |                        |                               |
|              | $y-y$ | 2.18                     | 5217.36            | 2.72 | 1.34                      |                        | Vérifiée                      |
| Appuis       | $X-X$ | $-2.4$                   | 3638.81            | 2.11 | 1.39                      |                        |                               |
|              | $y-y$ | $-1.28$                  | 2801.55            | 1.98 | 0.90                      |                        |                               |

Tableau.III. 35. Vérification des contraintes de compression dans le béton.

### 9. 9. Etat limite de déformation

Si les conditions suivantes sont vérifiées le calcul de la flèche n'est pas nécessaire.

x  $\boldsymbol{0}$ t x  $x \approx 20 \times M$ M l h  $\times$  $>\frac{\lambda}{20.11}$ ; e s f 4.2  $b \times d$ A  $\leq$  $\times$ 0.042 ...........Vérifiée.  $20 \times 8.01$ 6.8  $20 \times M$  $0.17 > \frac{M}{20}$ 120 20 l h x 0 x t x  $=$  $\times$  $=$  $\times$  $=\frac{20}{120}=0.17>$ 0.0105.........................vérifiée. 400  $0.0015 \leq \frac{4.2}{100}$  $100\times 17$ 2.51  $b \times d$  $\frac{A_s}{A_s} = \frac{2.51}{100 \times 17} = 0.0015 \le \frac{4.2}{100} =$  $\times$ =  $\times$ Les deux conditions sont vérifiée  $\Rightarrow$  l'évaluation de la flèche est inutile III.4.5. Dalle pleine sur deux appuis  $=\frac{12}{10}=0.43>0.4\Rightarrow$ 2.8 1.2  $\rho = \frac{1}{2.8} = 0.43 > 0.4 \Rightarrow$  La dalle travaille dans les deux Sens. 1. Calcul des sollicitations à l'ELU **BAEL91 (Art.L.IV, 10)** 

$$
G = 6.40KN/m^2, \qquad Q = 2.50KN/m^2
$$

$$
P_U = 1.35G + 1.5Q = 12.39KN/m^2
$$

ELU

$$
\rho=0.43 \Rightarrow \begin{cases} \mu_x = 0.1062 \\ \mu_y = 0.25 \end{cases}
$$

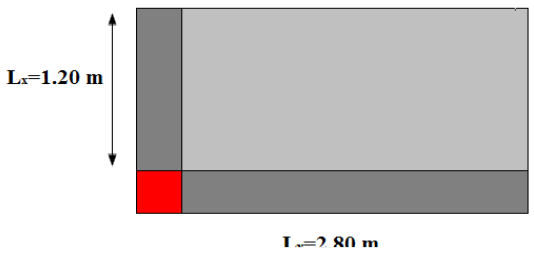

**Fig. III.11.**Dalle sur deux appuis

## A l'ELS :

$$
P_{s} = G + Q = 8.9KN/m^{2}
$$
  
\n
$$
\rho = 0.43 \Rightarrow \begin{cases} \mu_{x} = 0.1087 \\ \mu_{y} = 0.3077 \end{cases}
$$
  
\n
$$
\begin{cases} M_{0}^{x} = \mu_{x} \times q_{u} \times l_{x}^{2} = 0.1062 \times 12.39 \times (1.2)^{2} \Rightarrow M_{0}^{x} = 1.89KNm \\ M_{0}^{y} = \mu_{y} \times M_{0}^{x} = 0.25 \times 1.89 \Rightarrow M_{0}^{y} = 0.47KNm \end{cases}
$$

En travée

 $\overline{\mathcal{L}}$  $\vert$  $\left\{ \right.$  $\overline{ }$  $= 0.85 \times M_0^{\gamma} =$  $= 0.85 \times M_0^x =$  $M_t^y = 0.85 \times M_0^y = 0.4$  *KNm*  $M_t^x = 0.85 \times M_0^x = 1.61$ KNm  $y = 0.95 \times M$ *t*  $x = 0.95 \times M^x$ *t*  $0.85 \times M_0^{\gamma} = 0.4$  $0.85 \times M_0^x = 1.61$  $\boldsymbol{0}$  $\boldsymbol{0}$ 

En appui :

 $M_a^x = -0.3 \times M_0^x = -0.57$  KNm

$$
M_a^{\,y} = -0.3 \times M_0^{\,y} = -0.14 \, KNm
$$

Tableau.III. 36 .Calcul des sollicitions

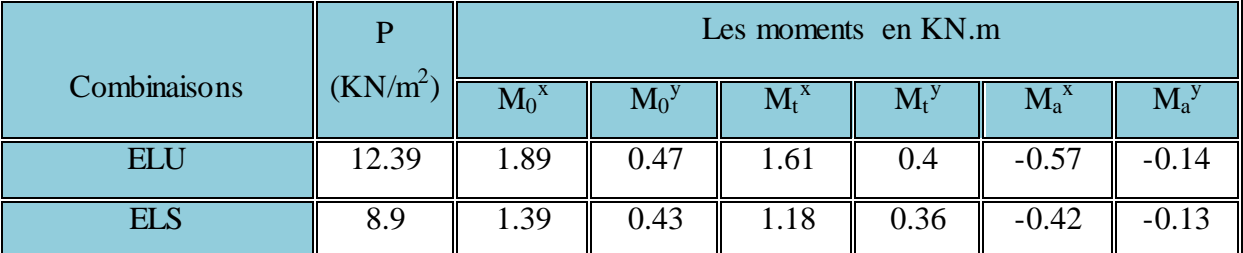

# 2. Détermination de la hauteur utile d

Le diamètre maximal des armatures à utiliser dans le ferraillage est :

$$
\varphi_x^{\max} \le \frac{e}{10} \Rightarrow \varphi_x^{\max} \le \frac{20}{10} = 2cm \text{ ; Soit } \phi_x = 20mm
$$
  
On prend l'enrobage c =2 cm.  

$$
d_x = e - \left(\frac{\varphi_x}{2} + c\right) \Rightarrow d_x = 20 - \left(\frac{2}{2} + 2\right) = 17cm
$$

$$
d_y = e - \left(\frac{3}{2}\varphi_x + c\right) \Rightarrow d_y = 20 - \left(\frac{3}{2} \times 2 + 2\right) = 15cm
$$

3. Ferraillages : en flexion simple

Tableau III.37. Ferraillage de dalle sur 2 appuis

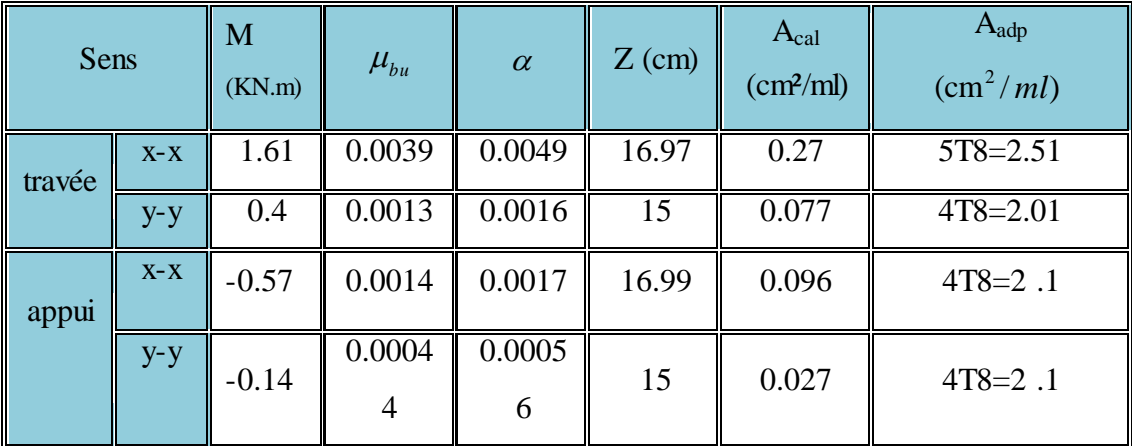

# 4. Vérification de la condition de non fragilité

Pour h>12 cm et  $\rho$   $\geq$   $0.4$  ; avec :  $f_e E 400$   $\Rightarrow$   $\rho_{\text{0}}$  =  $8\times 10^{-4}$  $\omega$ ec:  $f_e E 400 \Rightarrow \rho_0 = 8 \times 10^{-7}$ 

Sens x-x

$$
A_x^{\min} = \rho_0(\frac{3-\rho}{2}) \times b \times e \implies A_x^{\min} = 0.0008 \times (\frac{3-0.43}{2}) \times 100 \times 20 \implies A_x^{\min} = 2.06 \text{cm}^2
$$

Sens y-y

$$
A_{y}^{\min} = \rho_0 \times b \times e \Longrightarrow A_{y}^{\min} = 0.0008 \times 100 \times 20 \Longrightarrow A_{y}^{\min} = 1.6 \, cm^2
$$

 $A_x^{min} > A_{cal} \implies$  Ondoitferrailleravec $A_x^{min}$  $A_v^{min} > A_{cal} \implies$  Ondoitferrailleravec $A_v^{min}$ 

5. Vérification a l'E.L.U

L'effort tranchant

$$
\rho > 0.4 \Rightarrow V_{max} = \frac{P_u \times l_x}{2} \times \frac{l_y^4}{l_x^4 + l_y^4}
$$
  
\n
$$
V_{max} = \frac{12.39 \times 1.2}{2} \times \frac{2.80^4}{1.2^4 + 2.80^4} = 7.19 \text{ KN}
$$
  
\n
$$
\tau_{max} = \frac{V_{max}}{b \times d_x} \Rightarrow \tau_{max} = \frac{7.19 \times 10^{-3}}{1 \times 0.17} \Rightarrow \tau_{max} = 0.042 MPa < \tau = 0.061 \times f_{c28} = 1.52 MPa
$$
........ Vérifier

# 6. Vérification à l'E.L.S

# 6. 10. Etat limite d'ouverture de fissures

L'état de fissuration est peu nuisible, donc aucune vérification à faire.
#### 6. 11. Vérification des contraintes de compression dans le béton

 $M_t^x = 6.8$  KN.m, $M_t^y = 2.18$ KN.m,  $M_a^x = -2.4$  KN.m,  $M_a^y = -1.28$ 

La fissuration est peu nuisible donc la vérification à faire est :

$$
\sigma_{\rm bc} = \frac{M_t^{\rm ser} \times y}{I} \leq \overline{\sigma_{\rm b}} = 0.6 \times f_{\rm c28} = 15 \, \text{MPa}
$$

La position de l'axe neutre y est donnée par la résolution de l'équation ci-après :  $y^2 + 15 \times A \times (y - d) = 0.$ 2  $\frac{b}{2} \times y^2 + 15 \times A \times (y - d) =$ 

$$
I = \frac{b}{3} \times y^3 + 15 \times A \times (d - y)^2
$$

Les résultats de calcul des contraintes sont résumés dans le tableau suivant :

Les deux conditions sont vérifiée  $\Rightarrow$  l'évaluation de la flèche est inutile

| Localisation<br>Sens |       | M <sub>ser</sub> |                    |      | $\sigma_{_{bc}}$ | $\sigma_{bc}$ | $\sigma_{bc}$ < $\sigma_{bc}$ |
|----------------------|-------|------------------|--------------------|------|------------------|---------------|-------------------------------|
|                      |       | (KN.m)           | (cm <sup>4</sup> ) | (cm) | (MPa)            | (MPa)         |                               |
| Travées              | $X-X$ | 1.18             | 8262.17            | 3.22 | 0.46             | 15            |                               |
|                      | $y-y$ | 0.36             | 5217.36            | 2.72 | 0.19             | 15            | Vérifiée                      |
| Appuis               | $X-X$ | $-0.42$          | 6807.02            | 2.91 | 0.18             | 15            |                               |
|                      | $y-y$ | $-0.13$          | 2993.16            | 2.72 | 0.12             | 15            |                               |

Tableau.III. 38.Vérification des contraintes de compression dans le béton.

#### 7. 12.Etat limite de déformation

Si les conditions suivantes sont vérifiées le calcul de la flèche n'est pas nécessaire.

x  $\boldsymbol{0}$ t x  $x \approx 20 \times M$ M l h  $\times$  $>\frac{X}{20\times M^X};$ e s f 4.2  $\overline{b \times d}$ A  $\leq$  $\overline{\mathbf{X}}$ 0.042 ...........Vérifiée.  $20 \times 1.39$ 1.18  $20 \times M$  $0.17 > \frac{M}{20}$ 120 20 l h x 0 x t x  $=$  $\times$  $=$  $\times$  $=\frac{20}{100}=0.17>$ 0.0105.........................vérifiée. 400  $0.0015 \leq \frac{4.2}{100}$  $100\times 17$ 2.51  $b \times d$  $\frac{A_s}{A_s} = \frac{2.51}{100 \times 10^{-10}} = 0.0015 \le \frac{4.2}{100} =$  $\times$  $=$  $\times$ **BAEL91 (Art.L.IV, 10)** 

Les deux conditions sont vérifiée  $\Rightarrow$  l'évaluation de la flèche est inutile.

## III. 5. Etude de l'acrotère

## III.5. 1.Hypothèse de calcul

- L'acrotère est sollicité en flexion composée.
- La fissuration est considérée comme préjudiciable.
- Le calcul se fera pour une bande de un mètre linéaire.

## III.6. 2. Evaluation des charges

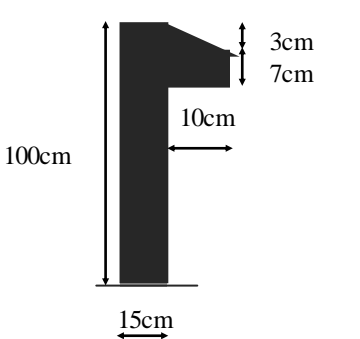

**Fig**. **III.12.** Coupe de l'acrotère

# III.6.2. 1. Charges verticales

- Poids propre :  $G_1 = 25 \times S \times 1$  m  $\Rightarrow G_1 = 0.1585 \times 25 \times 1 = 3.96$  KN
- Poids d'enduit extérieur (ciment: e = 2cm) :  $G_2 = 20 \times 0.02 \times 0.9 \times 1 \Rightarrow G_2 = 0.36$  KN
- Poids d'enduit intérieur (ciment: e = 2cm) :  $G_3 = 20 \times 0.02 \times 1 \times 1 \Rightarrow G_3 = 0.40$  KN
- Le poids total : $W_p = G_1 + G_2 + G_3 = 3.96 + 0.36 + 0.40 = 4.72$  KN
- La charge due à la main courante : Q=1KN.

Tableau.III. 39.Charges sur l'acrotère.

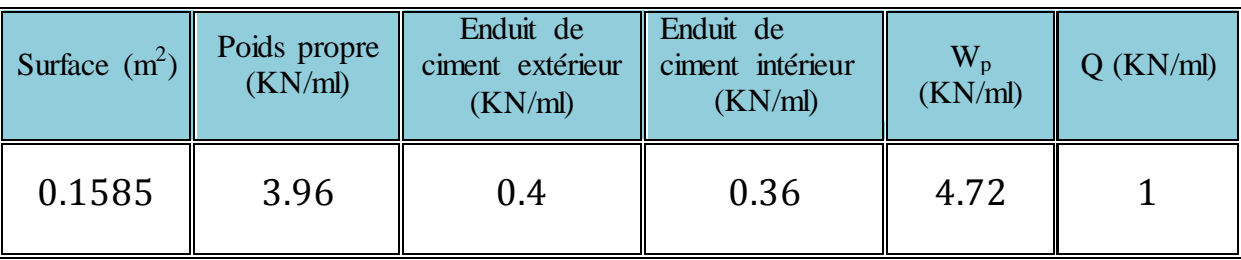

# III.5.2. 2. Charges horizontales

D'après le RPA(2003), l'acrotère est soumis à une force horizontale due au séisme donnée par la loi suivante :  $F_p = 4 \times A \times C_p \times W_p$ . (RPA 2003 Article 6.2.3).

: Coefficient d'accélération de la zone donné par le tableau (4-1)du RPA(2003). *A*

: Facteur de force horizontale variant entre 0.3 et 0.8, donné par le tableau (6-1) du *Cp* RPA99(2003).

: Poids de l'acrotère. *W<sup>p</sup>*

Dans notre cas on a :   
\n
$$
-\text{grouped' usage 2}
$$

\nConc :  $F_P = 4 \times 0.15 \times 0.8 \times 4.72 \implies F_P = 2.26 \text{ KN.}$ 

\nSince  $F_P = 4 \times 0.15 \times 0.8 \times 4.72 \implies F_P = 2.26 \text{ KN.}$ 

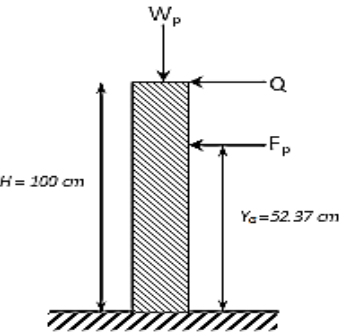

$$
X_{G} = \frac{\sum X_{i} \times A_{i}}{\sum A_{i}}
$$
  
= 
$$
\frac{(7.5 \times 1500) + (20 \times 70) + (18.33 \times 15)}{1500 + 70 + 15} = 8.15 \text{ cm}
$$
  

$$
Y_{G} = \frac{\sum Y_{i} \times A_{i}}{\sum A_{i}}
$$
  
= 
$$
\frac{(50 \times 1500) + (93.5 \times 70) + (98 \times 15)}{1500 + 70 + 15} = 52.37 \text{ cm}
$$
  
L'acrotère est soumise à : 
$$
\begin{cases} N_{G} = W_{p} = 4.72 \text{ KN} \\ M_{Q} = Q \times H \Rightarrow M_{Q} = 1 \times 1 \Rightarrow M_{Q} = 1 \text{ KN.m} \\ M_{F_{p}} = F_{p} \times Y_{G} \Rightarrow M_{F_{p}} = 2.26 \times 0.5237 \Rightarrow M_{F_{p}} = 1.18 \text{KN.m} \end{cases}
$$

Tableau.III. 40. Combinaison d'action

| Sollicitations         | <b>RPA99</b> | <b>ELU</b>     | <b>ELS</b> |
|------------------------|--------------|----------------|------------|
| Combinaison de charges | $G + Q + E$  | $1,35G + 1,5Q$ | $G + Q$    |
| N(KN)                  | 4.72         | 6.37           | 4.72       |
| $M$ (KN.m)             | 2.18         |                |            |

# III.5. 3.Calcul de l'excentricité à l'état limite ultime

$$
o_{n\text{a}:}e_1 = \frac{M_u}{N_u} \Rightarrow e_1 = \frac{1.5}{6.37} = 0.23 \text{ m}; \frac{h}{6} = \frac{1}{6} = 0.167 \text{ m}
$$

 $>\frac{11}{2} \Rightarrow$ 6  $e_1 > \frac{h}{f}$   $\Rightarrow$  Lecentre de pression se trouve à l'extérieur du noyau central donc la section est partiellement comprimée.

les éléments soumis à la flexion composée doivent être justifié vis-à-vis de l'état limite ultime de stabilité de forme (flambement).

On remplace l'excentricité réelle (e= $\frac{m u}{\text{Nu}}$  $\frac{Mu}{dx}$ ) par une excentricité totale de calcul. e=  $e_1 + e_2 + e_3$ Avec :

- 1 *e* : Excentricité de la résultante des contraintes normales, avant l'application des excentricités additionnelles définis ci-après.
- **→** *e*<sub>a</sub>: Excentricitéadditionnelles traduisant les imperfections géométriques initiales.  $e_a$  = max (  $2cm$  ;  $H/250$ ).

 $H:$  hauteur de l'acrotère =100 cm  $\Rightarrow e_a = \max(2 \text{ cm}; \frac{100}{250}) = 2 \text{ cm}$ 250  $\Rightarrow$  e<sub>a</sub> = max(2 cm;  $\frac{100}{250}$ ) = 2 cm (CBA 93.Article

A.4.3.5)

2 *e* : Excentricité due aux effets de deuxième ordre, lies à la déformation de la structure.

$$
\triangleright e_2 = \frac{3 \times l_f^2 \times (2 + \phi \times \alpha)}{h_0 \times 10^4}
$$

- $\blacktriangleright$  $\phi$  : Rapport de la déformation finale due au fluage à la déformation instantanéesous la charge considérée.
- $\triangleright\quad h_0^{}$ : Hauteur de la section qui est égale à 15cm.

$$
\triangleright \quad \alpha = \frac{M_G}{M_G + M_Q} = \frac{0}{0+1} = 0
$$

 $\blacktriangleright$   $l_f$  : Longueur de flambement.  $\Rightarrow$   $l_f$   $\; = \; 2 \! \times \! l_0$   $\; = \; 2 \! \times \! 1$   $\; = \; 2$ m

$$
e_2 = \frac{3 \times 2^2 \times 2}{10^4 \times 0.15} = 0.016 \text{m}
$$

D'où :  $e = 0.23+0.02+0.016 = 0.266$ m

$$
\begin{cases}\nN_{\rm u} = 6.37 \text{ KN.} \\
M_{\rm u} = N_{\rm u} \times \text{e} = 6.37 \times 0.266 = 1.69 \text{ KN.}\n\end{cases}
$$
\nLes solicitations de calcul deviennent : 

\n
$$
\begin{cases}\nN_{\rm u} = 6.37 \text{ KN.} \\
M_{\rm u} = N_{\rm u} \times \text{e} = 6.37 \times 0.266 = 1.69 \text{ KN.}\n\end{cases}
$$

## III.5. 4.Ferraillage de l'acrotère

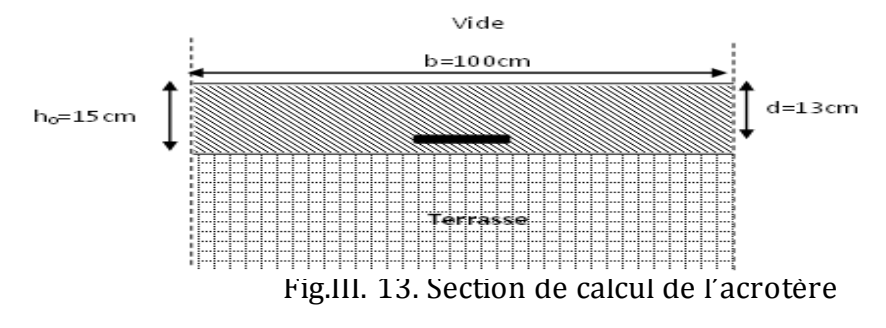

## III.5.4. 1. Calcul à l'E.L.U

Le ferraillage est calculé à l'ELU, Puis la vérification des contraintes se fera à l'ELS.

 $\frac{1}{6}$  < e<sub>1</sub>  $\Rightarrow$  $\frac{h}{\epsilon} < e_1 \Rightarrow La$  section est partiellement comprimée, le ferraillage se fait par assimilation à la flexion simple pour une section rectangulaire  $b \times h_0$  soumise à un moment égal à :

$$
M_f = Mu + N_u \times (d - \frac{ho}{2}) = 1.69 + 6.37 \times (0.13 - 0.15/2) = 2.04
$$
 KN.m

 $M_f$  = 2.04 KN.m

$$
\mu_{bu} = \frac{M_f}{b \times d^2 \times \sigma_{bc}} \Longrightarrow \mu_{bu} = \frac{2.04 \times 10^{-3}}{1 \times 0.13^2 \times 14.2} = 0.0085
$$

$$
\mu_{bu} < \mu_{l} = 0.392 \Rightarrow A^{'} = 0
$$
  
\n
$$
\alpha = \frac{1 - \sqrt{1 - 2 \times \mu_{bu}}}{0.8} = \frac{1 - \sqrt{1 - 2 \times 0.0085}}{0.8} = 0.0107
$$
  
\n
$$
z = d \times (1 - 0.4 \times \alpha) = 0.13 \times (1 - 0.4 \times 0.0107) = 0.1294 \text{ m}
$$
  
\n
$$
A_{1} = \frac{M_{f}}{z \times \sigma_{st}} = \frac{2.04 \times 10^{-3}}{348 \times 0.1294} = 0.45 \text{ cm}^{2}.
$$

En flexion composée on a :

$$
N_{u} \text{ est un effort de compression} \Rightarrow A_{s} = A_{1} - \frac{N_{u}}{\sigma_{st}} = 0.45 \times 10^{-4} - \frac{6.37 \times 10^{-3}}{348} = 0.27 \text{ cm}^{2}.
$$

## III.5.4. 2. Condition de non fragilité

$$
A_{\min} = 0.23 \times b \times d \times \frac{f_{t28}}{f_e} \Rightarrow A_{\min} = 0.23 \times 1 \times 0.13 \times \frac{2.1}{400} \Rightarrow A_{\min} = 1.57 \text{ cm}^2
$$

 $A_{\text{min}} > A_s \Rightarrow$  On adopte:  $A_s = 4HA8 = 2.01$  cm<sup>2</sup>/ml.

III.5.4. 3. Armatures de répartition

$$
A_r = \frac{A_s}{4} \implies A_r = \frac{2.01}{4} \implies A_r = 0.502 \text{ cm}^2 \implies A_r = 4\Phi 6 = 1.13 \text{ cm}^2/\text{ml}
$$

III.5.4. 4. Espacement

1. Armatures principale :  $S_t \leq \frac{180}{2} = 33.33$  cm  $\Rightarrow$  on prend  $S_t = 25$  cm 3  $S_t \leq \frac{100}{2} = 33.33$  cm  $\Rightarrow$  on prend  $S_t =$  $100$ 

2. Armatures de répartitions : 
$$
S_t \le \frac{100}{3} = 33.33
$$
 cm  $\Rightarrow$  on prend  $S_t = 25$  cm

III.5. 5. Vérification à l'E.L.U

#### III.5.5. 1. Vérification au cisaillement

L'acrotère est exposé aux intempéries (fissuration préjudiciable).

$$
\tau \leq \overline{\tau} = \min(0.1 \times f_{c28}; 3MPa) \implies \tau \leq \overline{\tau} = \min(2.5 \ ; \ 3MPa) \implies \tau \leq 2.5MPa
$$
  

$$
V_u = F_p + Q \implies V_u = 2.26 + 1 \implies V_u = 3.26 \text{ KN.}
$$

$$
\tau_u = \frac{V_u}{b \times d} \Rightarrow \tau_u = \frac{3.26 \times 10^{-3}}{1 \times 0.13} \Rightarrow \tau_u = 0.025 MPa \Rightarrow \tau_u < \bar{\tau} \rightarrow \text{Vérifi\acute{e}}
$$

III.5.5. 2. Vérification de la contrainte d'adhérence

$$
\tau_s = \frac{V_u}{(0.9 \times d \times \sum U_i)} \leq \tau_{ser}
$$

$$
V_u = F_P + Q.
$$

Avec :

Σu<sup>i</sup> : la somme des périmètres des barres

 $\Sigma u_i = \pi.n.\phi = 3.14 \times 4 \times 8 = 100.48$ mm.

$$
\tau_{\text{ser}} = \frac{3.26 \times 10^{-3}}{0.9 \times 0.13 \times 100.48 \times 10^{-3}} = 0.277 \text{ MPa}
$$
  

$$
\tau_{\text{ser}} = 0.6 \times \psi^2 \times \text{ft28} = 0.6 \times 1.5^2 \times 2.1 = 2.83 \text{ MPa}
$$

 $\Psi$  = 1.5 pour acier HA  $\Rightarrow$ \_  $\tau$  <  $\tau$ ser Wérifiée.

III.5. 6. Vérification à l'ELS

 $d = 0.13$  m;  $N_{ser} = 4.72$  KN;  $M_{ser} = 1$  KN.m;  $\eta = 1.6$  pour les HA (haute adhérence).

III.5.6. 1. Vérification des contraintes

$$
\sigma_{bc} = \frac{N_{ser} \times y_{ser}}{\mu_t} , \sigma_{st} = 15 \times \frac{N_{ser} \times (d - y_{ser})}{\mu_t}
$$

Avec :

$$
\overline{\sigma_{bc}} = 0.6 \times f_{c28} = 0.6 \times 25 = 15 MPa.
$$
  

$$
\overline{\sigma_{st}} = \min(\frac{2}{3}f_{e,1}50 \times \eta) = \min(\frac{266.67;240}{2} = 240 MPa)
$$

1.Calcul de l'excentricité

$$
e_G
$$
 >  $\frac{H}{2}$  = 0.075 m  $e_G$  =  $\frac{M_{ser}}{N_{ser}}$   $\Rightarrow$   $e_G$  =  $\frac{1}{4.72}$  = 0.212 m.

Le centre de pression se trouve à l'extérieur de la section et l'effort normal Nser est un effort de compression, donc la section est partiellement comprimée.

# 2.Position du centre de poussée

D'après la convention de signe illustrée par le schéma à côté on a :

$$
y_{ser} = y_c + c
$$
  
\n
$$
\begin{vmatrix} c \end{vmatrix} = \begin{vmatrix} e_G - \frac{h}{2} \end{vmatrix} \Rightarrow \begin{vmatrix} c \end{vmatrix} = \begin{vmatrix} 0.212 - 0.075 \end{vmatrix} \Rightarrow c = -0.137 \text{ m}
$$

Le calcul dey<sub>c</sub> revient à résoudre l'équation suivante :  $y_c^3 + p \times y_c + q = 0.$ 3  $c^{3} + p \times y_{c} + q =$ 

Avec :

Fig.III. 14. Convention de signe

$$
P = -3c^2 - 90\frac{A}{b}(c - d) + 90\frac{A}{b}(d - c)
$$
  
\n
$$
P = -3 \times (-0.137)^2 + 90 \times 2.01 \times 10^{-4} \times \frac{0.13 + 0.137}{1} \implies P = -0.051 \text{ m}^2
$$
  
\n
$$
q = -2c^3 - 90\frac{A}{b}(c - d)^2 - 90\frac{A}{b}(d - c)^2
$$
  
\n
$$
q = -2 \times (-0.137)^3 - 90 \times 2.01 \times 10^{-4} \times \frac{(0.13 + 0.137)^2}{1} \implies q = 0.0039 \text{ m}^3
$$

Tel que :

$$
\Delta = q^2 + \frac{4 \times p^3}{27} = 0.0039^2 + \frac{4 \times (-0.051)^3}{27} = -4.44 \times 10^{-6}
$$

 $\Delta < 0 \Rightarrow L'$ équation admet trois solutions:

$$
Y_1 = a\cos(\frac{\varphi}{3}); \qquad Y_2 = a\cos(\frac{\varphi}{3} + 120); \qquad Y_3 = a\cos(\frac{\varphi}{3} + 20)
$$
  
\n
$$
\cos\varphi = (\frac{3q}{2p}) \times \sqrt{(\frac{-3}{p})}, \qquad a = 2 \times \sqrt{\frac{-p}{3}}, \qquad \varphi = 151.61^\circ, \qquad a = 0.26
$$
  
\n
$$
Y_1 = 16.52 \text{ cm}; \quad Y_2 = -25.65 \text{ cm}; \quad Y_3 = 8.66 \text{ cm}
$$
  
\nOn choisit la solution qui vérifié é la condition suivante :  
\n
$$
0 < Y_{\text{ser}} = (Y_c + C) < H = 15 \text{ cm}.
$$
  
\n
$$
Y_1 = 16.52 \Rightarrow Y_1 + C = 2,82 \text{ cm}.
$$
 Weerifiéé:  
\n
$$
Y_2 = -25.65 \Rightarrow Y_2 + C = -39.35 \text{ cm}.
$$
 Weerifiéé  
\n
$$
Y_3 = 8.66 \Rightarrow Y_3 + C = -5.04 \text{ cm}.
$$
 Weer只要你能理解,我就能帮助你。

Donc on choisit  $Y_c = 16.52 \text{cm} \Rightarrow Y_{ser} = 2,82 \text{cm}$ .

$$
\mu_{t} = \frac{b \times y^{2}}{2} - 15 \times A \times (d - y) \implies \mu_{t} = 4.19 \times 10^{-4} \text{ m}^{3}
$$
  
\n
$$
\sigma_{bc} = \frac{4.72 \times 10^{-3}}{4.19 \times 10^{-4}} \times 0.0282 \implies \sigma_{bc} = 0.32 \text{ MPa} < \sigma_{bc}
$$
  
\n
$$
\sigma_{s} = 15 \times \frac{4.72 \times 10^{-3}}{4.19 \times 10^{-4}} \times (0.13 - 0.0282) \implies \sigma_{s} = 17.20 \text{ MPa} < \sigma_{st}
$$

III.5. 6. Schéma de ferraillage +de détail étanchéité

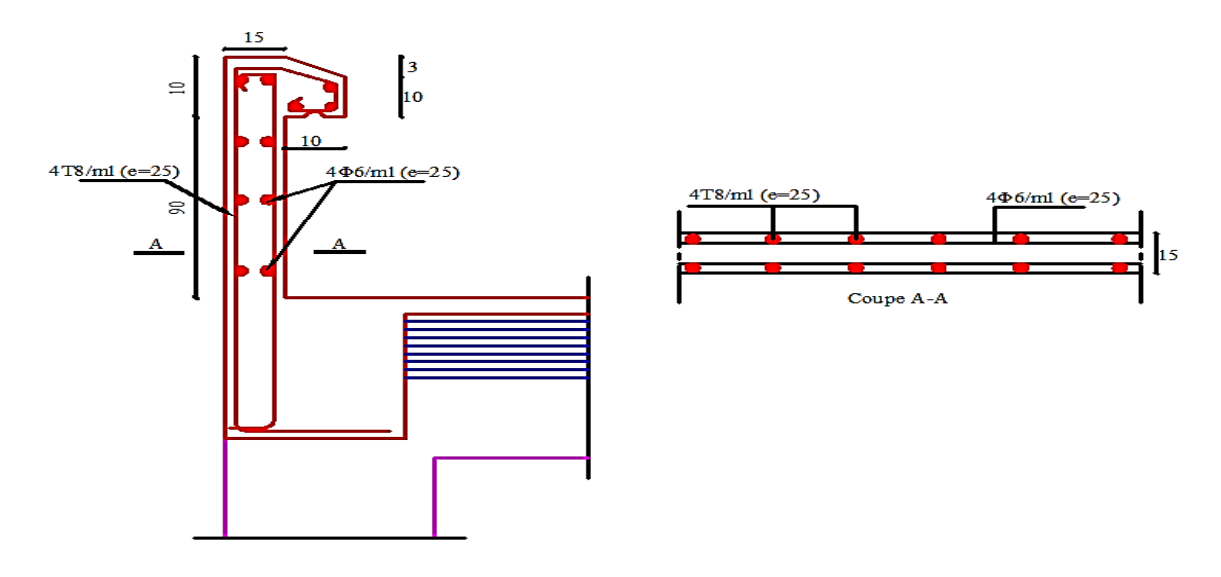

Fig.III. 15. Schéma de ferraillage de l'acrotère

- III. 6. Etude des escaliers
- III.6. 1.Etude de l'escalier de, 1, 2, 3 et 4èmeétage.

III.6.1. 1.Etude de la première et la troisième partie.

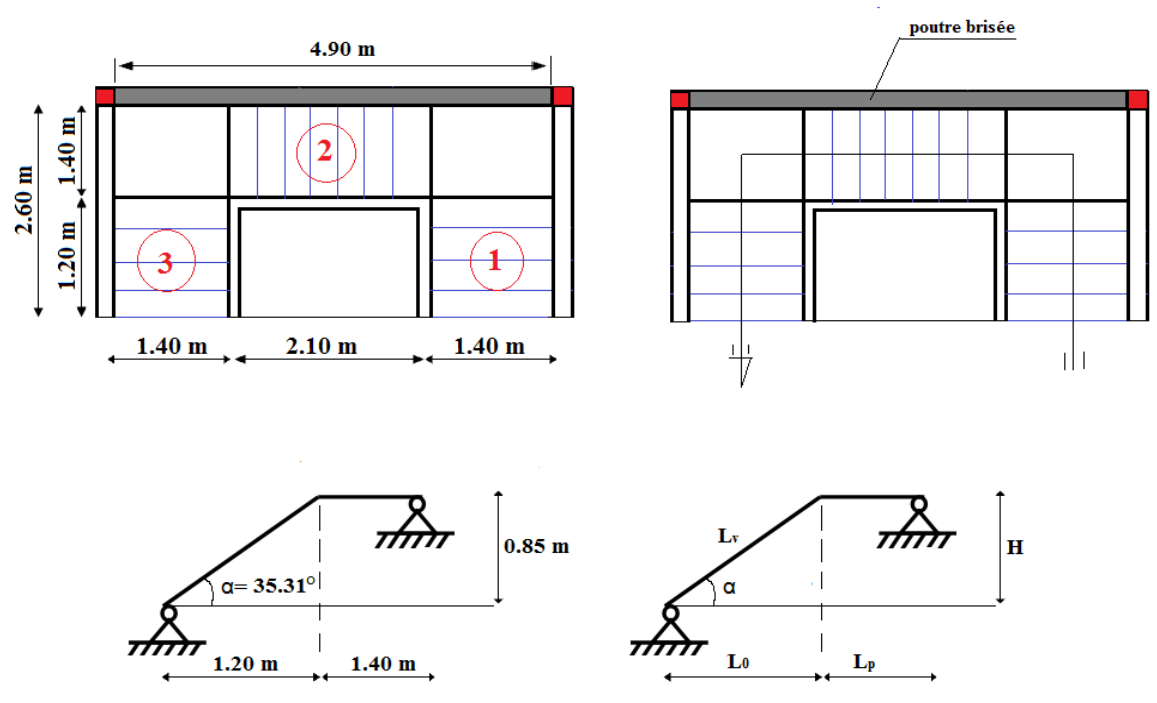

Fig.III. 16. Schéma statique de la première et la troisième partie.

Tableau.III. 41.Caractéristiques de la 1ére et la 3éme volée.

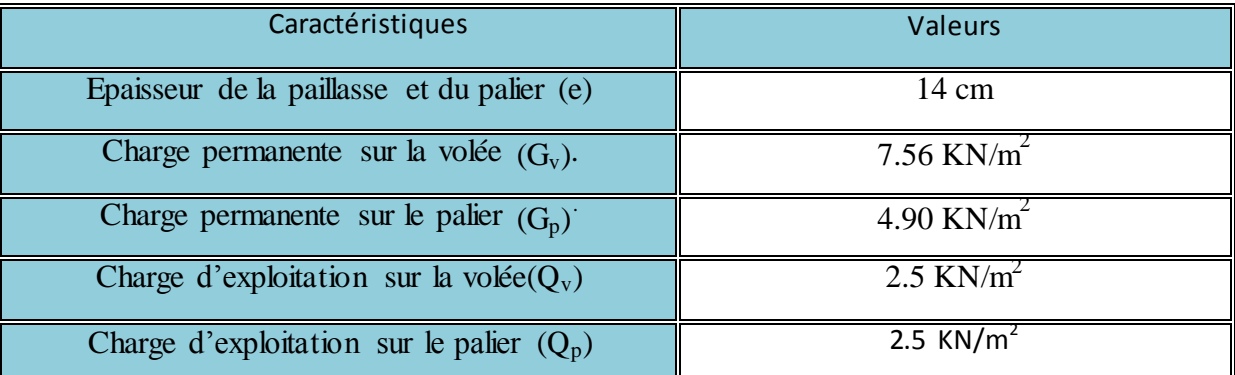

 $(L_v + L_n)$  $q_v \times L_v + q_n \times L$ q  $v \perp \neg p$  $_{\text{v}}$  ^ – այ  $_{\text{v}}$  – Կր ^ – թ  $_{\text{eq}}$  -  $\frac{1}{\sqrt{L_v}}$  $\times L_v + q_n \times$  $=\frac{2V}{(1+V)^2}$  (Charge équivalente sur toute la partie).

III.6.1.1. 2.Combinaisons de charges

## 2.ELU

 $q_v = 1.35G_v + 1.5Q_v = 1.35 \times 7.56 + 1.5 \times 2.5 = 13.96$  KN/ml.

 $q_p$ = 1.35 $G_p$ +1.5 $Q_p$ = 1.35×4.90+1.5×2.5 = 10.36 KN/ml.

$$
q_{eq} = \frac{(13.96 \times 1.2) + (10.36 \times 1.4)}{(1.2 + 1.4)} = 12.02
$$
 KN/ml

#### 3.ELS

$$
q_v = G_v + Q_v = 7.56 + 2.5 = 10.06
$$
 KN/ml.  
\n
$$
q_p = G_p + Q_p = 4.90 + 2.5 = 7.40
$$
 KN/ml.  
\n
$$
q_{eq} = \frac{(10.06 \times 1.2) + (7.4 \times 1.4)}{(1.2 + 1.4)} = 8.63
$$
 KN/ml

## III.6.1. 1.3.Calcul des sollicitations

Les sollicitations calculées, les résultats trouvés sont résumés dans le tableau III.4.2 :

- $\triangleright$  M<sub>0</sub> max =  $\frac{q_{eq} \times (L_v + L_p)^2}{q}$  $\frac{2v+2p}{8}$ : Moment isostatique.
- $\triangleright$  M<sub>a</sub><sup>max</sup> = -0.5M<sub>0</sub><sup>max</sup>: Moment maximal au niveau des appuis.
- $\triangleright$   $M_t^{max} = 0.75 M_0^{max}$ : Moment maximal en travée.
- $\triangleright \quad V_A$ : Effort tranchant au niveau de l'appui A.
- $V_{B}$ : Effort tranchant au niveau de l'appui B.

#### Tableau.III. 42.Sollicitations à l'ELU et à l'ELS.

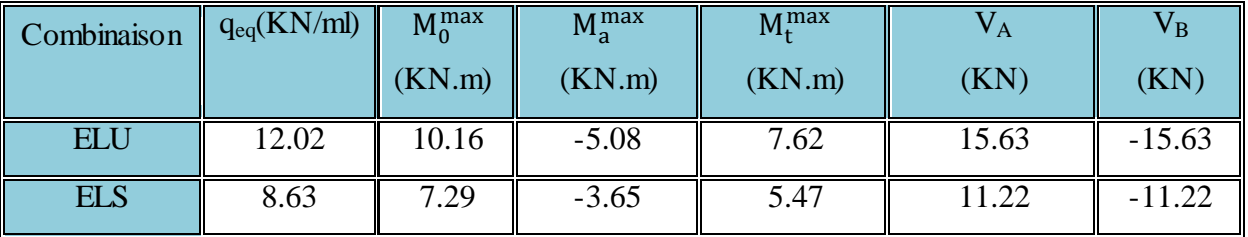

## III.6.1.1. 4.Ferraillage à l'ELU

Le ferraillage se fait à la flexion simple pour une bande de largeur de 1 ml

 $\triangleright$  b = 1ml.  $\geq e$  =14 cm.  $\triangleright$  d = 12 cm.  $\mathsf{d}^{\mathsf{T}}$  $b = 1m$ Fig.III. 7. Section de calcul

Tableau.III. 14 .ferraillage de la 1ère et la 3ème partie.

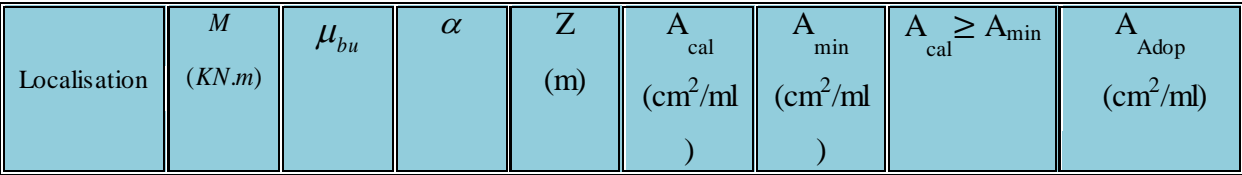

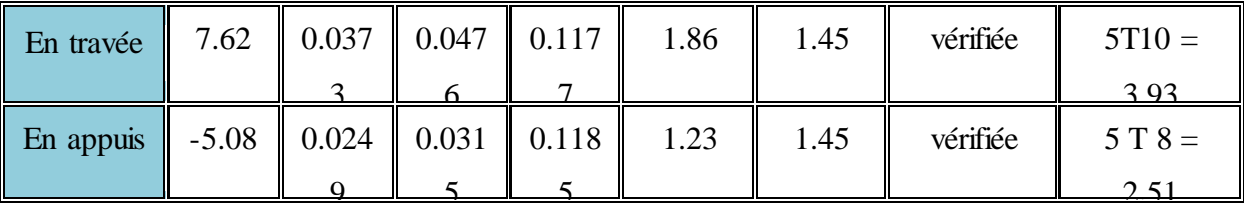

1.Calcul de l'espacement

On adopte un espacement qui vérifie la condition suivante :  $S_t < min (3 \times e ; 33cm) \Rightarrow$ 

 $S_t$  < 33cm  $\Rightarrow$  on choisit  $S_t$  = 20cm.

## 2.Armatures de répartition

$$
A_r \ge \frac{A_{\text{Adop}}}{4} = \frac{3.93}{4} = 0.98 \text{cm}^2/\text{ml}
$$

on choisit :  $3T8 = 1.51$  cm<sup>2</sup>/ml

Avec un espacement  $S_t \leq min$  (4×e, 45cm) = 45cm $\Rightarrow$ S<sub>t</sub> = 33cm.

## III.6.1. 1.5.Vérifications à l'E.L.U

1.Vérification de l'effort tranchant

$$
\tau_{u} = \frac{V_{u}}{b \times d} = \frac{15.63 \times 10^{-3}}{1 \times 0.12} = 0.13 MPa
$$

La Fissuration est peut nuisible donc

 $\tau_{adm} = min$  (  $\boldsymbol{0}$ γ  $\times f_{c28}$ ; 5 MPa) =  $\tau_{\rm u} = 0.124 \,\text{MPa} < \tau_{\text{adm}} = 3.33 \,\text{MPa} \rightarrow \text{Pas}$  de risque de cisaillement.

2.Vérification des armatures longitudinales vis-à-vis de l'effort tranchant

e u l f V s γ A ..............................BAEL (A.5.1.3.1.2)

Avec :  $A_l = (3.93 + 2.51)$ cm<sup>2</sup> = 6.44cm<sup>2</sup>.

$$
\frac{\gamma_s \times V_u}{f_e} = \frac{1.15 \times 15.63 \times 10^{-3}}{400} = 0.45 \text{ cm}^2
$$

 $A_l = 6.44 > 0.45 ... ... ... c'est verifiée.$ 

## 3.Vérification de l'adhérence

La condition à vérifier est

su i  $u_{\text{su}} = \frac{v_{\text{u}}}{0.01 \text{ N y}} \leq \tau$  $0.9d \times$  U V  $\tau_{\text{su}} = \frac{V_{\text{u}}}{0.01 \cdot \sum_{\text{v}} V_{\text{u}}}$  $\times$  $=$  $\overline{\sum U_i} \leq \tau_{su}$  Tel que

 $\tau_{su}$  : Contrainte limite d'adhérence.

∑Ui: la somme des périmètres des barres.

 $\Sigma U_i = \pi \times (5 \times \phi 10 + 5 \times \phi 8) = 282.60$  mm

$$
\tau_{su} = \frac{15.63 \times 10^{-3}}{0.9 \times 0.126 \times 282.60 \times 10^{-3}} = 0.49 MPa
$$
  
\n
$$
\tau_{su} = 0.6 \times \psi^2 \times \text{ft28} \qquad \text{tel que} \qquad \psi = 1.5 \text{ pour les aciers HA.}
$$
  
\n
$$
\tau_{su} = 0.6 \times 1.5^2 \times 2.1 = 2.835 MPa > \tau_{su} \Rightarrow \text{condition} \text{ vérifiée.}
$$

III.6.1. 1.6. Vérification à l'E.L.S

#### 1.Etat limite d'ouverture des fissures

L'état de fissuration est peu nuisible, donc aucune vérification à faire.

#### 2.Vérification des contraintes dans le béton

 $M_{t}^{ser}$ =5.47KN.m;  $M_{a}^{ser}$  = -3.65KN.m.

La fissuration est peu nuisible donc la vérification à faire est

$$
\sigma_{bc} = \frac{M_t^{ser} \times y}{I} \le \overline{\sigma_b} = 0.6 \times f_{c28} = 15 MPa
$$

La position de l'axe neutre y est donnée par la résolution de l'équation ci-après<br>  $\frac{b \times y^2}{2} + 15(A_s + A_s) \times y - 15 \times (d \times A_s + d \times A_s) = 0$  $h \vee v^2$ 

$$
\frac{b \times y}{2} + 15(A_s + A_s) \times y - 15 \times (d \times A_s + d \times A_s) = 0
$$
  
I =  $\frac{b}{3} \times y^3 + 15 \times [A_s \times (d - y)^2 - A_s] \times (y - d')^2$ 

Les résultats de calcul des contraintes sont résumés dans le tableau III.44 Tableau.III. 15.Vérification des contraintes dans le béton.

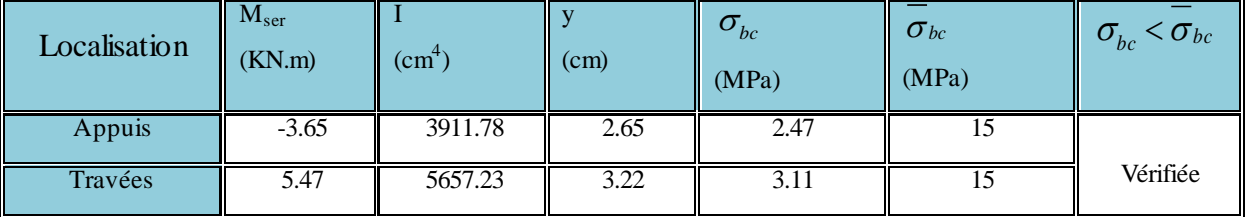

## 3.Vérification de la flèche : (CBA93.art(B.6.5.3)

La vérification de la flèche est nécessaire si les conditions suivantes ne sont pas satisfaites

$$
\frac{h}{1} \ge \frac{1}{16} \quad \frac{h}{1} \ge \frac{M_t}{10 \times M_0} \quad \frac{A}{b \times d} \le \frac{4.2}{f_e}
$$

$$
\frac{h}{1} = \frac{14}{260} = 0.054 < \frac{1}{16} = 0.063
$$

La première condition n'est pas vérifiée, alors la vérification de la flèche est nécessaire Pour une portée inférieur ou égale à 5m, la flèche admissible est égale à:

$$
f_{\text{adm}} = \frac{260}{500} = 0.52 \text{ cm}
$$

4. Calcul du moment d'inertie I<sub>0</sub>, et I

$$
I_0 = I_{\Delta} - S \times y_0^2
$$
  
\n
$$
I_{\Delta} = \frac{b \times h^3}{3} + 15 \times A(d - y)^2
$$
  
\n
$$
y_0 = \frac{m_s}{S} \text{tel que: } \quad m_s: \text{moment stating the last solution, but it is a better than } \frac{1}{2} \times \frac{1}{2} \times \frac{1}{2} \
$$

S: section homogène acier  $-$  béton

$$
m_s = b \times h \times \frac{h}{2} + 15 \times A(d - y)
$$

# 5. Etat limite de déformation

$$
\Delta f \le f_{adm}
$$
  

$$
f_{adm} = \frac{l}{500} = \frac{260}{500} = 0.52 \text{ cm}
$$
  

$$
\rho = \frac{A_s}{b.d} = \frac{3.93}{100 \times 12} = 0.0033
$$

$$
I_0 = 24280.9 \; \text{cm}^4
$$

Tableau III. 45. Vérification des états limites de déformation.

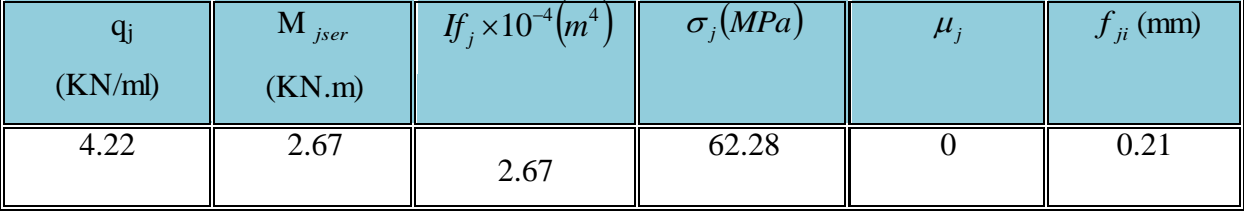

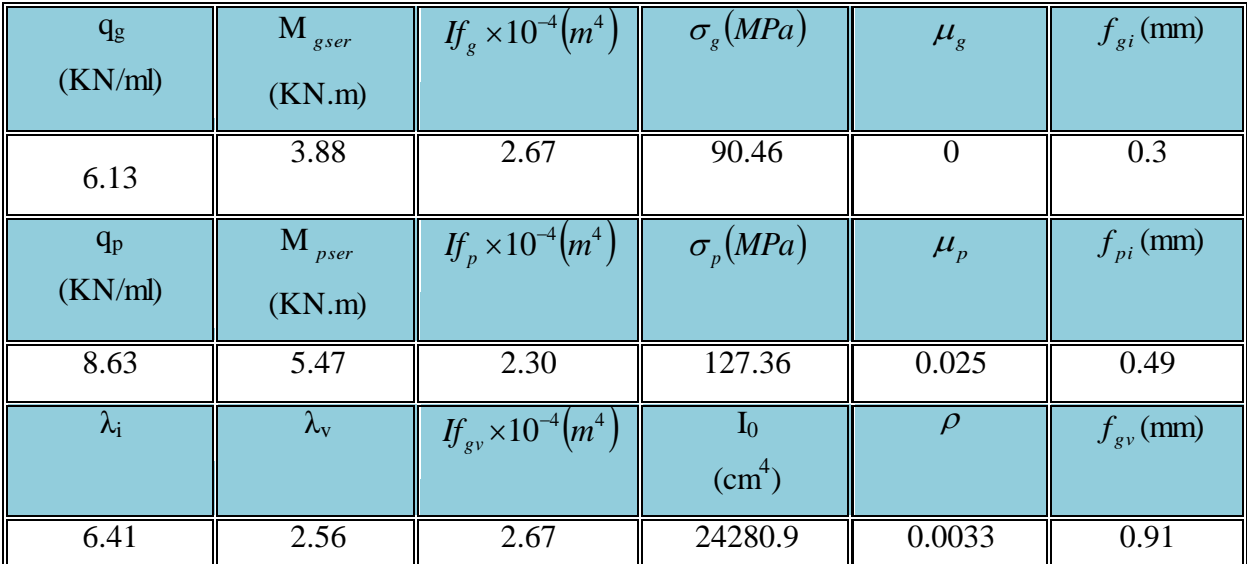

$$
\Delta f_t = f_{gv} - f_{ji} + f_{pi} - f_{gi} = 0.09 \text{ cm}
$$
  

$$
f_{adm} = \frac{1}{500} = \frac{260}{500} = 0.52 \text{ cm}
$$
  $\Rightarrow \Delta f_t < f_{adm} \dots \dots \dots \text{vérifiée}$ 

III.6.1. 1.7. Le schéma de ferraillage

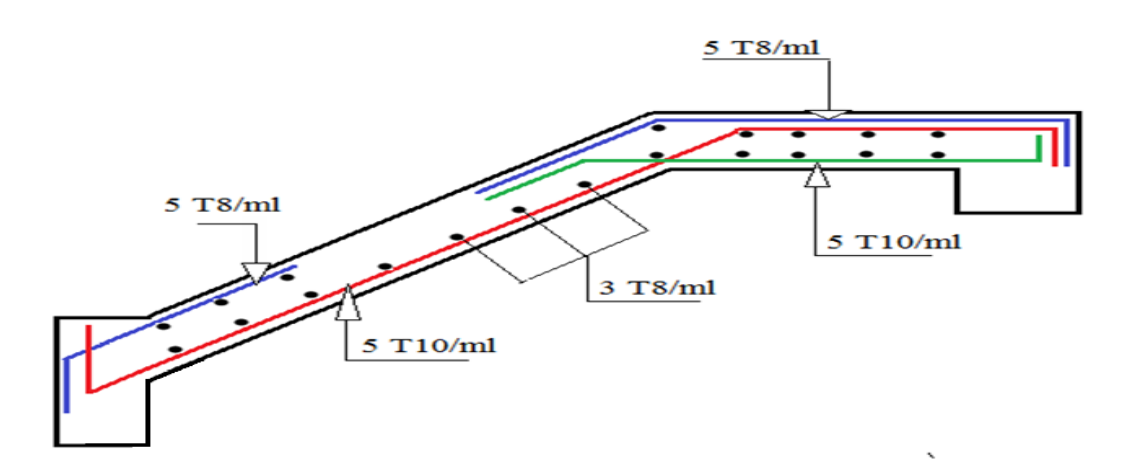

Fig. III.18. ferraillage de la 1ère et 3ème partie de l'escalier des 1,2,3, et 4ème étage III.6.1. 2. Etude de la deuxième volée

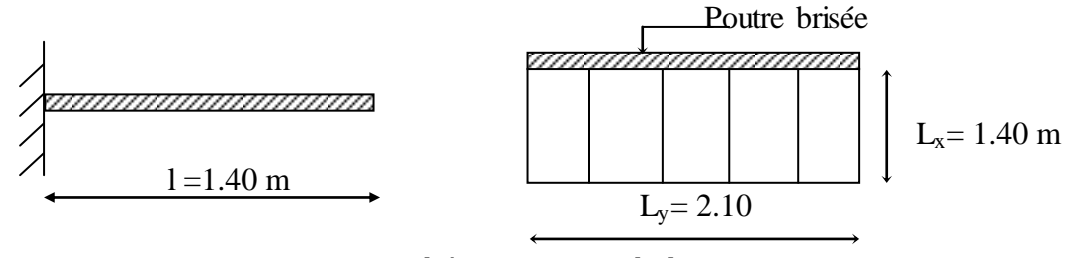

Fig.III. 8 .Schéma statique de la partie

Tableau.III. 46. Caractéristiques de la 2éme volée.

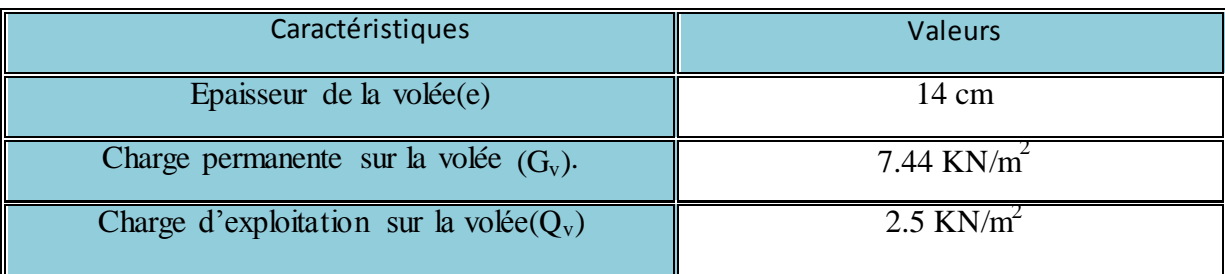

La deuxième volée sera calculée comme une console de longueur l et de largeur b= 1ml encastrée dans la poutre brisée que nous allons étudier ultérieurement.

1.Evaluation des charges

$$
P_u = 1.35 \times G + 1.5 \times Q = 1.35 \times 7.44 + 1.5 \times 2.5 = 13.79 \text{ KN/ml}
$$

$$
P_s = G + Q = 7.44 + 2.5 = 9.94
$$
 KN/ml

- 2.Calcul des sollicitations
- 2. 1.Moment à l'encastrement

$$
M_{U} = \frac{p_{u} \times l^{2}}{2} = \frac{13.79 \times l^{2}}{2} = 6.89
$$
 KN.m

$$
M_{\text{Ser}} = \frac{p_s \times l^2}{2} = \frac{9.94 \times l^2}{2} = 4.97 \text{ KN.m}
$$

2. 2. Effort tranchant

 $V_U = P_U \times 1 = 13.79 \times 1 = 13.79$  KN

3.Ferraillage de la section à l'encastrement à ELU

Tableau.III. 47.ferraillage de la 2éme partie.

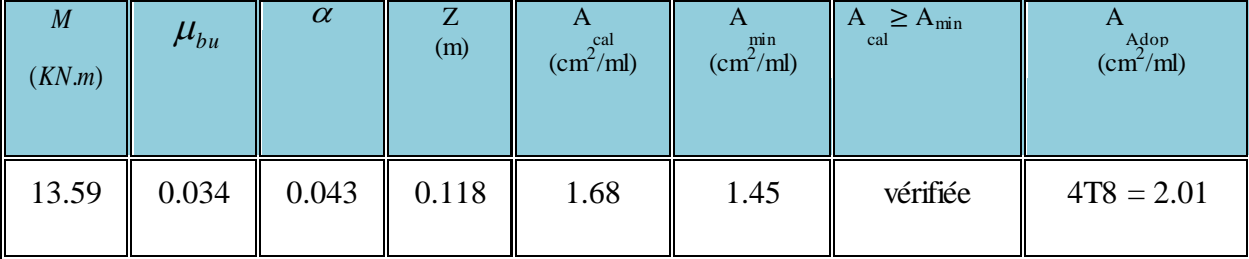

#### 4. Calcul de l'espacement

On adopte un espacement qui vérifie la condition suivante :  $S_t < min (3 \times e ; 33cm) \Rightarrow$  $S_t$  < 33cm  $\Rightarrow$  on choisit  $S_t = 25$ cm.

#### 5. Armatures de répartition

En travésée : 
$$
A_r \ge \frac{A_{\text{Adop}}}{4} = \frac{2.01}{4} = 0.5 \text{cm}^2/\text{ml}
$$
 on choisit : 3T8 = 1.51cm<sup>2</sup>/ml

Avec un espacement  $S_t \leq min$  (4×e, 45cm) = 45cm $\Rightarrow$ S<sub>t</sub> = 33cm.

6. Vérifications à l'E.L.U

#### 6. 1. Vérification de l'effort tranchant

$$
\tau_{u} = \frac{V_{u}}{b \times d} = \frac{13.79 \times 10^{-3}}{1 \times 0.12} = 0.11 MPa
$$

La Fissuration est peu nuisible donc

$$
\tau_{\text{adm}} = \min(0.133 \times f_{c28}; 5MPa) = 3{,}32MPa
$$
.................(CBA.A.5.1.2.1.1)

 $\tau_u = 0.11 MPa < \tau_{\text{adm}} = 3.32 MPa \rightarrow \text{Pas}$  de risque de cisaillement, les armatures transversales ne sont pas nécessaires.

# 6. 2.Vérification des armatures longitudinales vis-à-vis de l'effort tranchant

e u l f V s γ A ..................................BAEL (A.5.1.3.1.2)

Avec :  $A<sub>l</sub> = 2.01$  cm<sup>2</sup>

 $A_1 = 2.01$  cm<sup>2</sup>  $\geq$  $400\times 1000$  $1.15 \times 13.79$  $\times$  $\times$  $= 0.4 \text{cm}^2$ ................vérifiée.

#### 6. 3. Vérification de l'adhérence

La condition à vérifier est :  $\tau_{su} = \frac{\tau_{su}}{0.0 \text{ J} \cdot \sqrt{\tau_{II}}} \leq \tau_{su}$ *i u*  $s_u = \frac{1}{0.9d \times \sum U}$ *V*  $\tau_{su} = \frac{V_u}{\sqrt{2\pi}} \leq \tau_{su}$  $\times$  $=$  $\overline{0.9d \times \sum U_i} \leq \overline{\iota_{su}}$  Tel que :

 $\tau_{s}$  : Contrainte limite d'adhérence.

*∑Ui*: la somme des périmètres des barres.

 $\Sigma U_i = \pi \times (4 \times \phi_8) = 100.48$  mm

$$
\tau_{su} = \frac{13.79 \times 10^{-3}}{0.9 \times 0.12 \times 100.48 \times 10^{-3}} = 1.27 MPa
$$
  
\n
$$
\overline{\tau_{su}} = 0.6 \times \psi^2 \times ft28
$$
 tel que  $\psi = 1.5$  pour les aciers HA.  
\n
$$
\overline{\tau_{su}} = 0.6 \times 1.5^2 \times 2.1 = 2.835 MPa > \tau_{su} \Rightarrow
$$
 condition vérifié.

## 7. Vérification à l'E.L.S

#### 7. 1. Etat limite d'ouverture des fissures

L'état de fissuration est peu nuisible, donc aucune vérification à faire.

# 7. 2. Vérification des contraintes dans le béton  $M_t^{ser} = 4.97$ KN.m.

La fissuration est peu nuisible donc la vérification à faire est

$$
\sigma_{bc} = \frac{M_t^{ser} \times y}{I} \leq \overline{\sigma_b} = 0.6 \times f_{c28} = 15 MPa
$$

La position de l'axe neutre y est domée par la résolution de l'équation ci-après  
\n
$$
\frac{b \times y^2}{2} + 15(A_s + A_s) \times y - 15 \times (d \times A_s + d' \times A_s) = 0
$$
\n
$$
I = \frac{b}{3} \times y^3 + 15 \times [A_s \times (d - y)^2 - A_s] \times (y - d')^2]
$$

Les résultats de calcul des contraintes sont résumés dans le tableau suivant

| M <sub>ser</sub><br>(KN.m) | $\text{ (cm}^4)$ | (cm) | $\sigma_{bc}$<br>(MPa) | $\sigma_{bc}$<br>(MPa) | $\sigma_{bc}$ < $\sigma_{bc}$ |
|----------------------------|------------------|------|------------------------|------------------------|-------------------------------|
| 4.97                       | 3239.42          | 2.4  | 3.68                   |                        | Vérifiée                      |

Tableau.III. 48.Vérification des contraintes dans le béton.

# 7. 3.Vérification de la flèche : (CBA93.art(B.6.5.3))

La vérification de la flèche est nécessaire si les conditions suivantes ne sont pas satisfaites.

$$
\begin{cases} \frac{A}{b \times d} \le \frac{4.2}{f_e} & \frac{h}{1} \ge \frac{1}{16} \end{cases}
$$

0.063...........................vérifiée. 16 1 0.067 210 14 l h  $=\frac{17}{210}$  = 0.067 >  $\frac{1}{15}$  = 0.0105...............vérifiée. 400  $0.0017 < \frac{4.2}{100}$  $1 \times 0.12$  $2.01 \times 10$ f  $\leq \frac{4.2}{3}$  $b \times d$ A  $-4.2$   $2.01 \times 10^{-4}$ e  $= 0.0017 < \frac{1.2}{100} =$  $\times$  $\times$  $\Rightarrow$  $\times$ -

Les deux conditions précédentes sont vérifiées donc la vérification de la flèche n'est pas nécessaire.

7.4. Le schéma de ferraillage

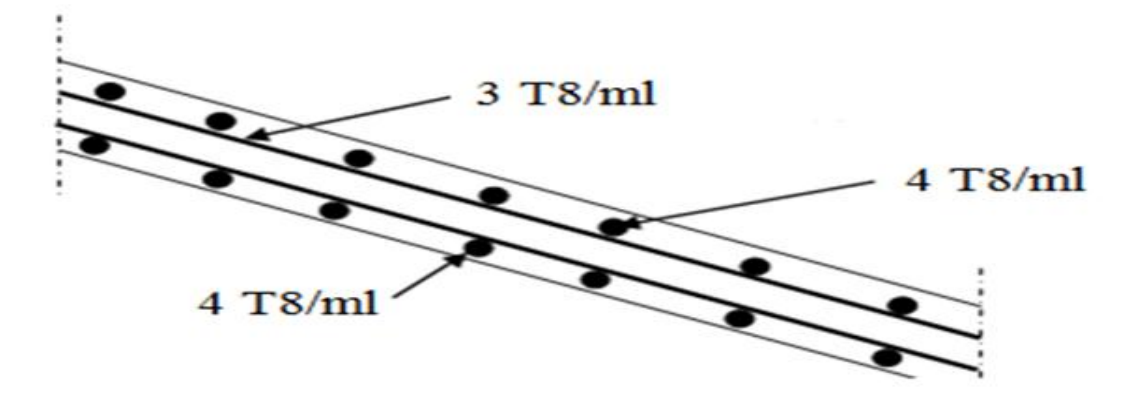

Fig. III.19. Ferraillage de la 2ème partie des 1, 2, 3, et 4èmes étage.

III.6. 2. Etude de l'escalier du RDC.

III.6.2. 7. Etude de la première et la troisième partie.

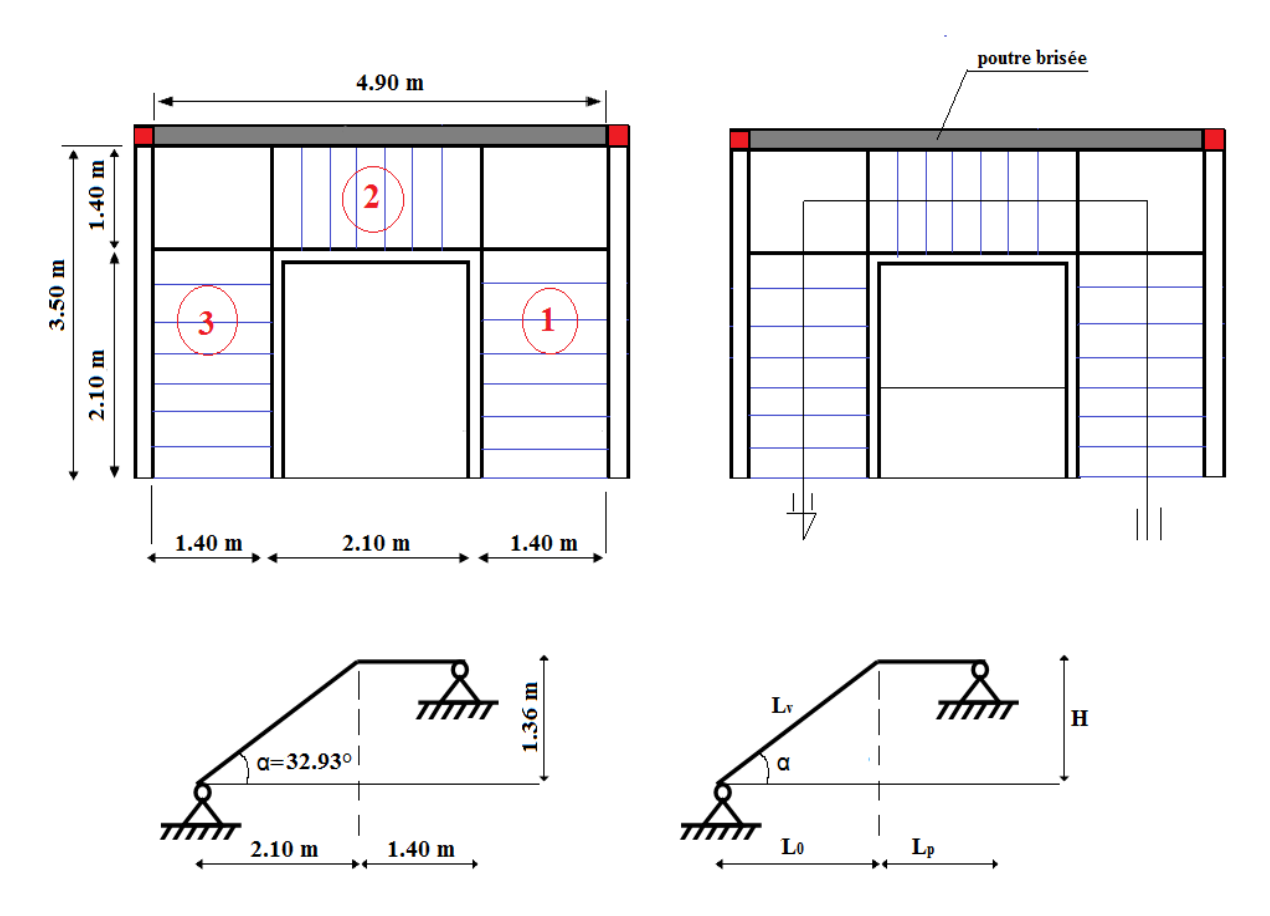

Fig. III.20. Schéma statique de la première et la troisième partie

Tableau.III. 49.Caractéristiques de la 1ére et la 3éme volée.

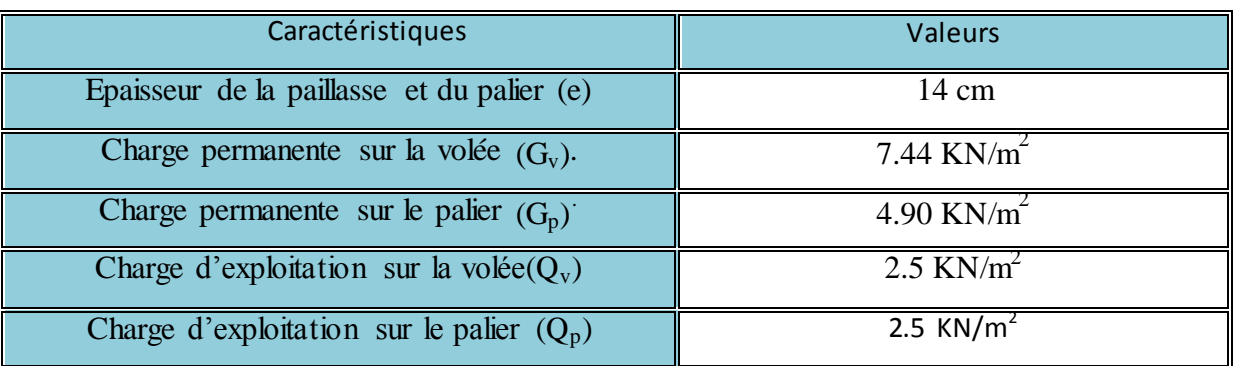

$$
q_{eq} = \frac{q_v \times L_v + q_p \times L_p}{(L_v + L_p)}
$$
 (Charge équivalente sur toute la partie).

## 1. Combinaisons de charges

#### ELU

$$
q_v = 1.35G_v + 1.5Q_v = 1.35 \times 7.44 + 1.5 \times 2.5 = 13.79 \text{ KN/ml.}
$$
  
\n
$$
q_p = 1.35G_p + 1.5Q_p = 1.35 \times 4.90 + 1.5 \times 2.5 = 10.36 \text{ KN/ml.}
$$
  
\n
$$
q_{eq} = \frac{13.79 \times 2.10 + 10.36 \times 1.4}{(2.10 + 1.40)} = 12.42 \text{ KN/ml}
$$

ELS

$$
q_v = G_v + Q_v = 7.44 + 2.5 = 9.94 \text{ KN/ml.}
$$
  
\n
$$
q_p = G_p + Q_p = 4.90 + 2.5 = 7.40 \text{ KN/ml.}
$$
  
\n
$$
q_{eq} = \frac{9.94 \times 2.10 + 7.4 \times 1.4}{(2.10 + 1.40)} = 8.92 \text{ KN/ml}
$$

#### 2. Calcul des sollicitations

Les sollicitations calculées, les résultats trouvés sont résumés dans le tableau III.4.2 :

- $\triangleright$  M<sub>0</sub> max =  $\frac{q_{eq} \times (L_v + L_v)^2}{q}$  $\frac{2v+2v}{8}$ : Moment isostatique.
- $\triangleright$  M<sub>a</sub><sup>max</sup> = -0.5M<sub>0</sub><sup>max</sup>: Moment maximal au niveau des appuis.
- $\triangleright$   $M_t^{max} = 0.75 M_0^{max}$ : Moment maximal en travée.
- $\triangleright$  V<sub>A</sub>: Effort tranchant au niveau de l'appui A.
- $\triangleright \quad V_B$ : Effort tranchant au niveau de l'appui B.

#### Tableau.III. 16. Sollicitations à l'ELU et à l'ELS

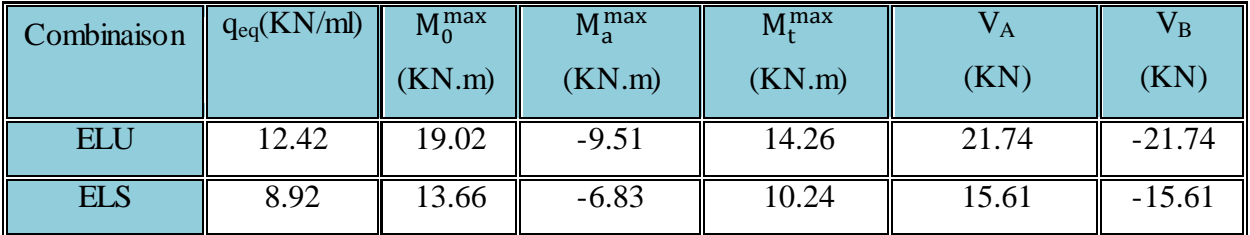

## 3. Ferraillage à l'ELU

Le ferraillage se fait à la flexion simple pour une bande de largeur de 1 ml

- $\triangleright$  b = 1ml.
- $\geq e$  =14 cm.
- $\geq d = 12$  cm.

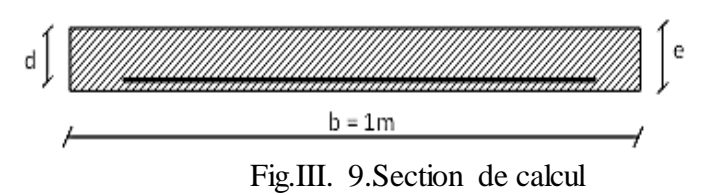

| Localisation | $\boldsymbol{M}$<br>(KN.m) | $\mu_{bu}$ | $\alpha$ | (m)   | A<br>cal<br>$\text{cm}^2/\text{ml}$<br>Ш | $\mathbf{A}$<br>min<br>$\text{cm}^2/\text{ml}$ | $A \geq A_{\min}$<br>cal | A<br>Adop<br>$\text{(cm}^2/\text{ml})$ |
|--------------|----------------------------|------------|----------|-------|------------------------------------------|------------------------------------------------|--------------------------|----------------------------------------|
| En travée    | 14.26                      | 0.07       | 0.090    | 0.116 | 3.54                                     | 1.45                                           | vérifiée                 | $5T10 =$<br>3.93                       |
| En appuis    | $-9.51$                    | 0.047      | 0.06     | 0.117 | 2.33                                     | 1.45                                           | vérifiée                 | $5T8=$<br>251                          |

Tableau.III. 51 .ferraillage de la 1ère et la 3ème partie.

#### 4. Calcul de l'espacement

On adopte un espacement qui vérifie la condition suivante :  $S_t < min (3 \times e ; 33cm) \Rightarrow$  $S_t$  < 33cm  $\Rightarrow$  on choisit  $S_t$  = 20cm.

# 5. Armatures de répartition

$$
A_r \ge \frac{A_{\text{Adop}}}{4} = \frac{3.93}{4} = 0.98 \text{cm}^2/\text{ml}
$$

on choisit :  $3T8 = 1.51$  cm<sup>2</sup>/ml

Avec un espacement  $S_t \leq min$  (4×e, 45cm) = 45cm $\Rightarrow$ S<sub>t</sub> = 33cm.

6. Vérifications à l'E.L.U

4.Vérification de l'effort tranchant

$$
\tau_{u} = \frac{V_{u}}{b \times d} = \frac{21.74 \times 10^{-3}}{1 \times 0.12} = 0.18 MPa
$$

La Fissuration est peu nuisible donc

 ( ) τu 0.18 MPa< *adm* 3.33 MPa Pas de risque de cisaillement.

5.Vérification des armatures longitudinales vis-à-vis de l'effort tranchant

e u l f V s γ A ..............................BAEL (A.5.1.3.1.2)

Avec :  $A_l = (3.93 + 2.51)$ cm<sup>2</sup> = 6.44cm<sup>2</sup>.

Y. f,  $=$  $\mathbf{1}$  $\overline{4}$  $=$  $A_l = 6.44 > 0.45 ... ... ... c'est verifiée.$ 6.Vérification de l'adhérence

La condition à vérifier est :

$$
\tau_{su} = \frac{V_u}{0.9d \times \sum U_i} \leq \overline{\tau_{su}} \quad \text{Tel que :}
$$

 $\tau_{su}$  : Contrainte limite d'adhérence.

∑Ui : la somme des périmètres des barres.

 $\Sigma U_i = \pi \times (5 \times \phi 10 + 5 \times \phi 8) = 282.60$  mm

$$
\tau_{su} = \frac{21.74 \times 10^{-3}}{0.9 \times 0.12 \times 282.60 \times 10^{-3}} = 0.71 MPa
$$
  
\n
$$
\tau_{su} = 0.6 \times \psi^2 \times \text{ft28} \qquad \text{tel que} \qquad \psi = 1.5 \text{ pour les aciers HA.}
$$
  
\n
$$
\tau_{su} = 0.6 \times 1.5^2 \times 2.1 = 2.835 MPa > \tau_{su} \Rightarrow \text{condition} \text{ vérifiée.}
$$

7. Vérification à l'E.L.S

#### 3. Etat limite d'ouverture des fissures

L'état de fissuration est peu nuisible, donc aucune vérification à faire.

4. Vérification des contraintes dans le béton

 $M_{t}^{ser} = 10.24$ KN.m;  $M_{a}^{ser} = -6.83$ KN.m.

La fissuration est peu nuisible donc la vérification à faire est

$$
\sigma_{bc} = \frac{M_t^{ser} \times y}{I} \le \overline{\sigma_b} = 0.6 \times f_{c28} = 15 MPa
$$

La position de l'axe neutre y est donnée par la résolution de l'équation ci-après :  
\n
$$
\frac{b \times y^2}{2} + 15(A_s + A_s) \times y - 15 \times (d \times A_s + d' \times A_s) = 0
$$
\n
$$
I = \frac{b}{3} \times y^3 + 15 \times [A_s \times (d - y)^2 - A_s] \times (y - d')^2]
$$

Les résultats de calcul des contraintes sont résumés dans le tableau III.44:

Tableau.III. 52.Vérification des contraintes dans le béton.

| ocalisation | $M_{\rm ser}$<br>(KN.m) | (c <sub>m</sub> ) | (cm) | $\bigcup_{bc}$<br>(MPa) | л.<br>$\boldsymbol{U}$ bc<br>(MPa) | $\sigma_{bc}$<br>$\mathbf{v}_{bc}$ |
|-------------|-------------------------|-------------------|------|-------------------------|------------------------------------|------------------------------------|
|-------------|-------------------------|-------------------|------|-------------------------|------------------------------------|------------------------------------|

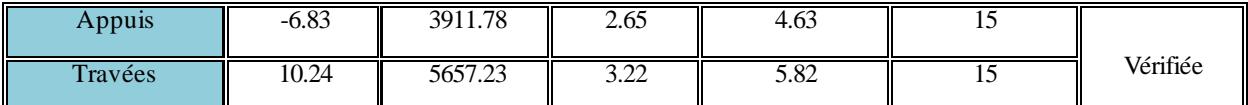

# 4.Vérification de la flèche (CBA93.art(B.6.5.3)

La vérification de la flèche est nécessaire si les conditions suivantes ne sont pas satisfaites

$$
\frac{h}{1} \ge \frac{1}{16} \quad \frac{h}{1} \ge \frac{M_t}{10 \times M_0} \quad \frac{A}{b \times d} \le \frac{4.2}{f_e}
$$
\n
$$
\frac{h}{1} = \frac{14}{350} = 0.04 < \frac{1}{16} = 0.063
$$

La première condition n'est pas vérifiée, alors la vérification de la flèche est nécessaire Pour une portée inférieur ou égale à 5m, la flèche admissible est égale à

$$
f_{\text{adm}} = \frac{350}{500} = 0.7 \text{ cm}
$$

Les résultats de la vérification de la flèche sont représentés dans le tableau ci-dessous

$$
\rho = \frac{A_s}{b.d} = \frac{3.93}{100 \times 12} = 0.0033
$$

Tableau III.53 . vérification de la flèche.

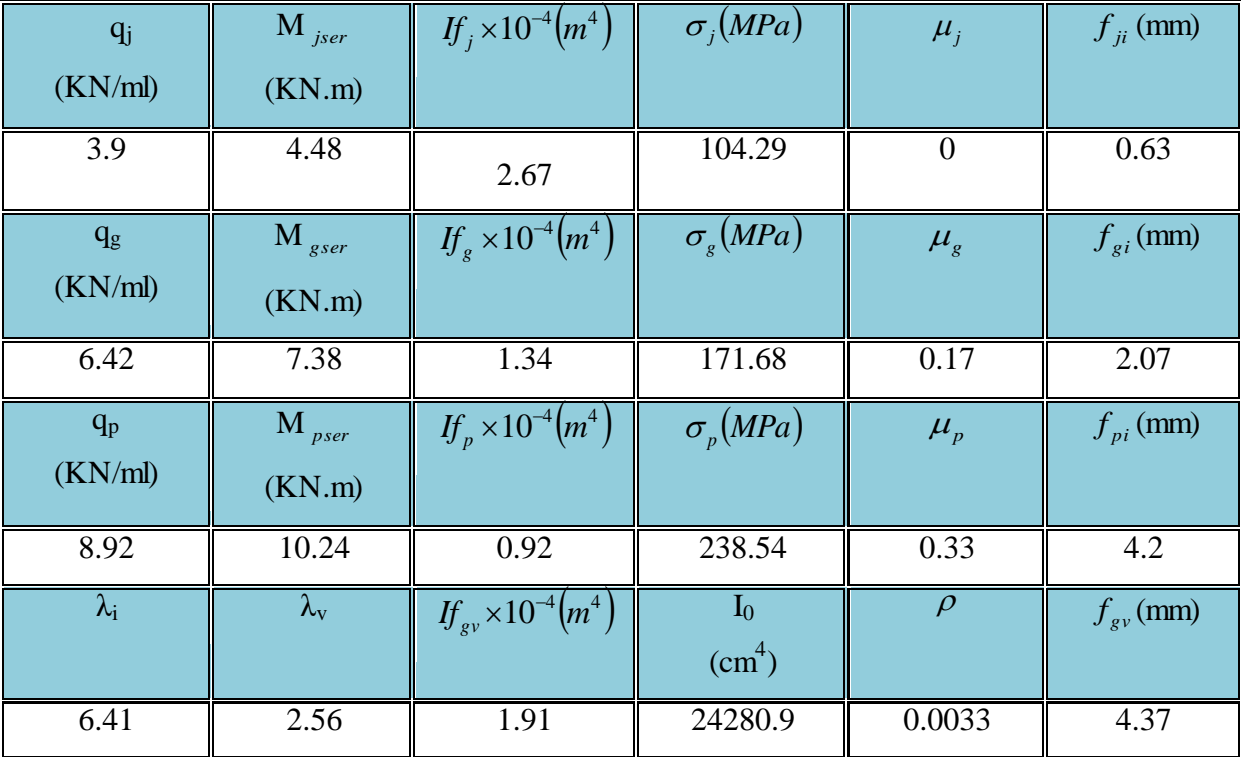

$$
\Delta f_t = f_{gv} - f_{ji} + f_{pi} - f_{gi} = 0.58 \text{ cm}
$$
  

$$
f_{adm} = \frac{1}{500} = \frac{350}{500} = 0.7 \text{ cm}
$$
  $\Rightarrow \Delta f_t < f_{adm} \dots \dots \dots \text{vef} \text{trifi} \text{etc}$ 

# 4. Le schéma de ferraillage

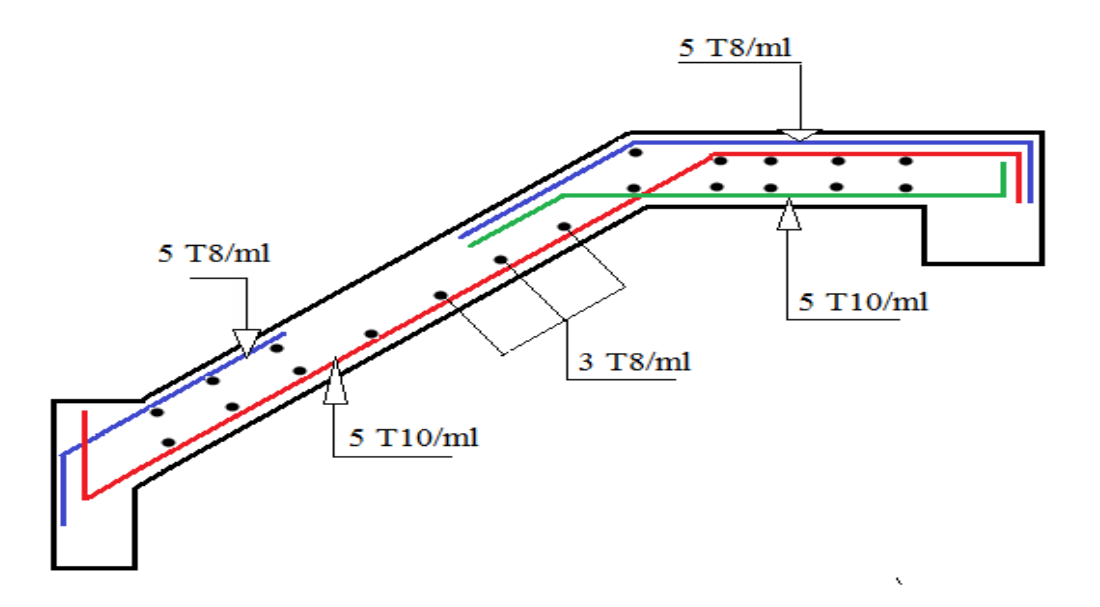

Fig.lll.21 ferraillage de la 1ère et 3ème partie de l'escalier du RDC.

## III.6.2. 2. Etude de la deuxième volée

La deuxième volée sera ferraillée de la même manière que celle des 1, 2, 3, et 4èmes étages. III.6. 3. Etude de l'escalier du 2, et 3ème entresol.

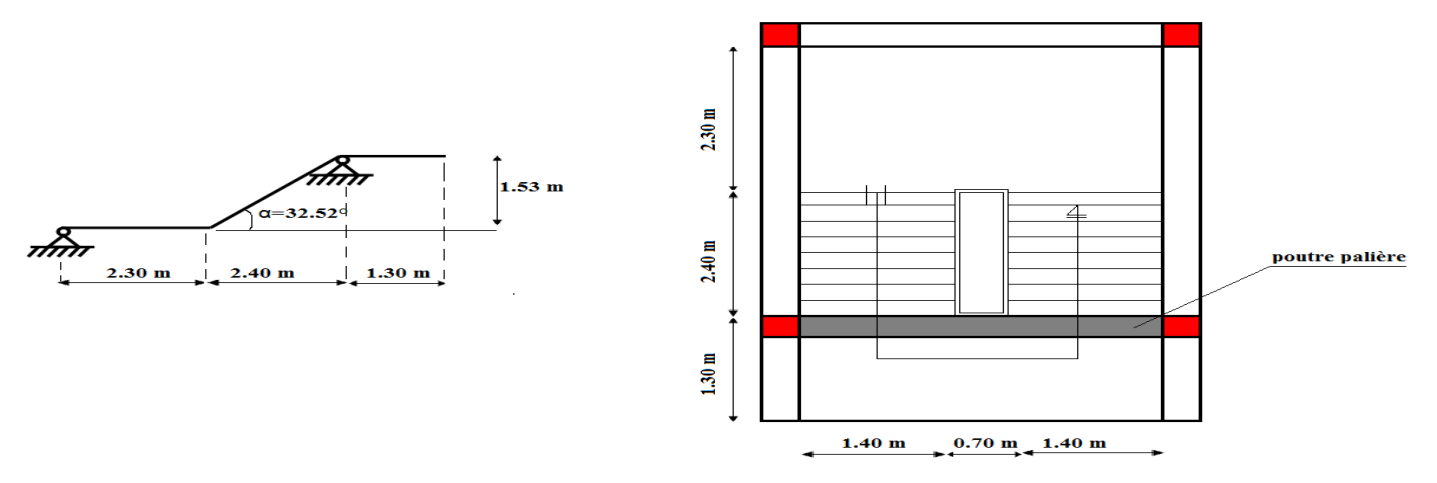

Fig. III.22. Schéma statique de l'escalier du 2, et 3ème entresol

## 1. Caractéristiques de la volée

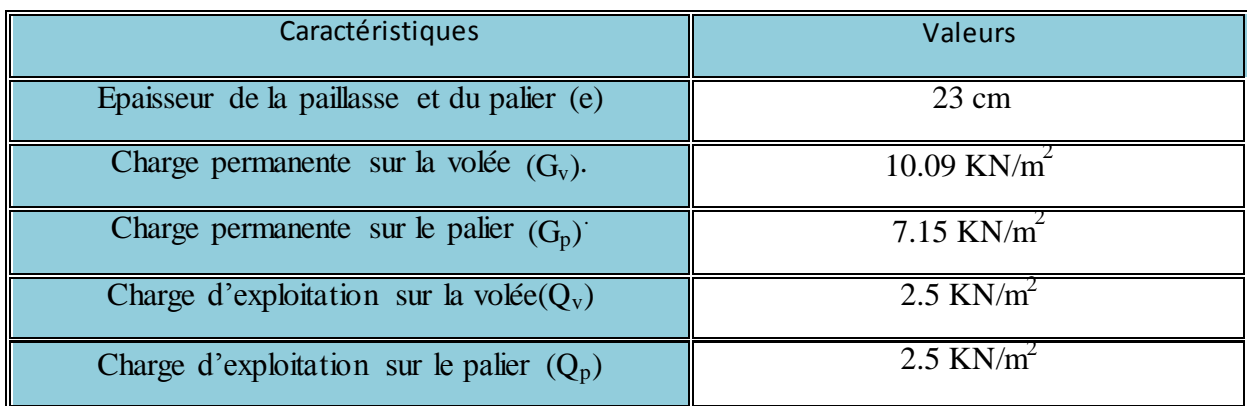

Tableau.III. 54.Caractéristiques de la volée.

$$
q_{eq} = \frac{q_v \times L_v + q_p \times L_p}{(L_v + L_p)}
$$
 (charge équivalente sur toute la partie).

## 2. Combinaisons de charges

#### ELU

$$
q_v = 1.35G_v + 1.5Q_v = 1.35 \times 10.09 + 1.5 \times 2.5 = 17.37
$$
 KN/ml.  
\n
$$
q_p = 1.35G_p + 1.5Q_p = 1.35 \times 7.15 + 1.5 \times 2.5 = 13.40
$$
 KN/ml.  
\n
$$
q_{eq} = \frac{17.37 \times 2.4 + 13.40 \times 3.6}{(2.40 + 3.6)} = 14.99
$$
 KN/ml

ELS

$$
q_v = G_v + Q_v = 10.09 + 2.5 = 12.59
$$
 KN/ml.  
\n
$$
q_p = G_p + Q_p = 7.15 + 2.5 = 9.65
$$
 KN/ml.  
\n
$$
q_{eq} = \frac{12.59 \times 2.4 + 9.65 \times 3.6}{(2.4 + 3.6)} = 10.83
$$
 KN/ml

## 8. Calcul des sollicitations

Pour déterminer les sollicitations, on utilise la méthode de calcul qui est la suivantes : > La méthode R.D.M

Et on a trouvé les résultats suivants :

 $M_0^{\text{max}} = 35.3 \text{ KN.m.}$  Moment isostatique.

Pour tenir compte du semi-encastrement on aura :

 $\triangleright$  M<sub>a</sub><sup>max</sup> = -0.5M<sub>0</sub><sup>max</sup> = -17.65KN.m: Moment maximal au niveau des appuis.

- $\triangleright$   $M_t^{max} = 0.75 M_0^{max} = 26.47$  KN. *m*: Moment maximal en travée.
- $V_A = 32.53 KN$ : Effort tranchant au niveau de l'appui A.
- $\triangleright$   $V_B = 57.41 \, KN$ : Effort tranchant au niveau de l'appui B.

Les sollicitations calculées, les résultats trouvés sont résumés dans le tableau III.4.2

| Combinaison | $q_{eq}(KN/ml)$ | $M_0^{\text{max}}$ | $M_a^{max}$ | $M_t^{\max}$ | ٧A    | $\rm V_B$ |
|-------------|-----------------|--------------------|-------------|--------------|-------|-----------|
|             |                 | (KN.m)             | (KN.m)      | (KN.m)       | (KN)  | (KN)      |
| <b>ELU</b>  | 14.99           | 35.3               | $-17.65$    | 26.47        | 32.53 | $-57.41$  |
| <b>ELS</b>  | 10.83           | 25.52              | $-12.76$    | 19.14        | 23.5  | $-41.48$  |

Tableau.III. 17.Sollicitations à l'ELU et à l'ELS

## 9. Ferraillage à l'ELU

Le ferraillage se fait à la flexion simple pour une bande de largeur de 1 ml

- $\triangleright$  b = 1ml.
- $\geq e = 23$  cm.
- $\geq d = 21$  cm.

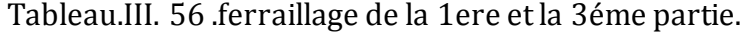

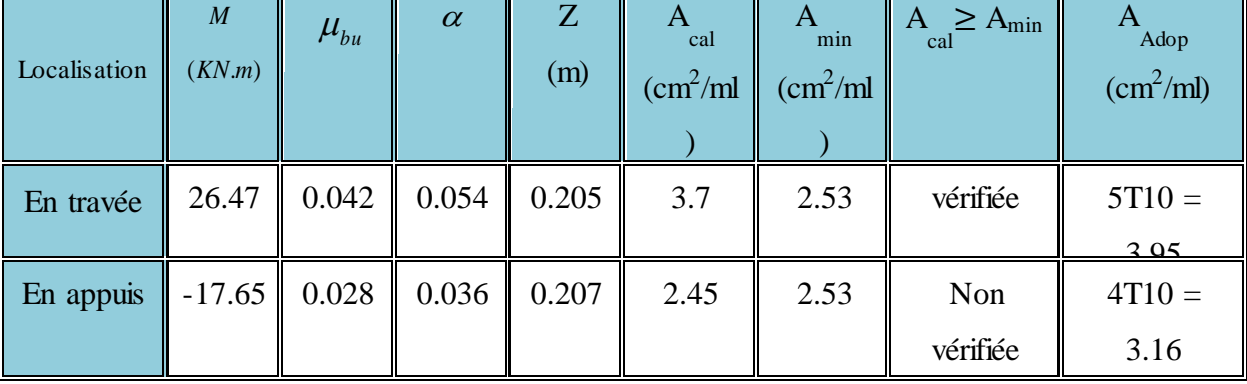

# 4.1. Calcul de l'espacement

On adopte un espacement qui vérifie la condition suivante :  $S_t < min (3 \times e ; 33cm) \Rightarrow$  $S_t$  < 33cm  $\Rightarrow$  on choisit  $S_t$  = 20cm.

# 4. 5. Armatures de répartition

$$
A_r \ge \frac{A_{\text{Adop}}}{4} = \frac{3.95}{4} = 0.99 \text{cm}^2/\text{ml on the object: } 3 \text{m/s} = 1.51 \text{ cm}^2/\text{ml}
$$

Avec un espacement  $S_t \leq min$  (4×e, 45cm) = 45cm $\Rightarrow$ S<sub>t</sub> = 33cm.

#### 10.Vérifications à l'E.L.U

7.Vérification de l'effort tranchant

$$
\tau_{u} = \frac{V_{u}}{b \times d} = \frac{57.41 \times 10^{-3}}{1 \times 0.21} = 0.27 MPa
$$

La Fissuration est peu nuisible donc :

$$
\tau_{\text{adm}} = \min(0.133 \times f_{c28}; 5MPa) = 3{,}32MPa
$$
.................(CBA.A.5.1.2.1.1)  
 $\tau_{\text{u}} = 0.27 MPa < \tau_{\text{adm}} = 3.32 MPa \rightarrow \text{ Pas de risque de cisaillement}$ 

8.Vérification des armatures longitudinales vis-à-vis de l'effort tranchant

$$
A_{1} \ge \frac{\gamma_{s} \times V_{u}}{f_{e}} \dots \dots \dots BAEL \text{ (A.5.1.3.1.2), Avec : } A_{1} = (3.95 + 3.16) \text{ cm}^{2} = 7.11 \text{ cm}^{2}.
$$
  

$$
A_{1} = 7.11 \text{ cm}^{2} \ge \frac{1.15 \times 57.41 \times 10^{-3}}{400} = 1.65 \text{ cm}^{2} \dots \dots \dots \dots \text{vecriti\acute{e}t}
$$

#### 9.Vérification de l'adhérence

La condition à vérifier est :

$$
\tau_{su} = \frac{V_u}{0.9d \times \sum U_i} \leq \overline{\tau_{su}} \text{ Tel que}
$$

 $\tau_{su}$  : Contrainte limite d'adhérence.

∑Ui : la somme des périmètres des barres.

$$
\sum U_i = \pi \times (4 \times \phi 10 + 5 \times \phi 10) = 282.6
$$
mm

$$
\tau_{su} = \frac{57.41 \times 10^{-3}}{0.9 \times 0.21 \times 282.6 \times 10^{-3}} = 1.07 MPa
$$
  
\n
$$
\overline{\tau_{su}} = 0.6 \times \psi^2 \times \text{ft28} \qquad \text{tel que} \qquad \psi = 1.5 \text{ pour les aciers HA.}
$$
  
\n
$$
\overline{\tau_{su}} = 0.6 \times 1.5^2 \times 2.1 = 2.835 MPa > \tau_{su} \Rightarrow \text{condition} \text{ vérifiée.}
$$

## 11.Vérification à l'E.L.S

#### 5.Etat limite d'ouverture de fissures

L'état de fissuration est peu nuisible, donc aucune vérification à faire.

#### 6.Vérification des contraintes dans le béton

$$
M_t^{ser} = 19.14 \text{KN} \cdot \text{m}
$$
;  $M_a^{ser} = -12.76 \text{KN} \cdot \text{m}$ .

La fissuration est peu nuisible donc la vérification à faire est

$$
\sigma_{\rm bc} = \frac{M_{\rm t}^{\rm ser} \times y}{I} \leq \stackrel{-}{\sigma_{\rm b}} = 0.6 \times f_{\rm c28} = 15 MPa
$$

La position de l'axe neutre y est donnée par la résolution de l'équation ci-après  
\n
$$
\frac{b \times y^2}{2} + 15(A_s + A_s) \times y - 15 \times (d \times A_s + d' \times A_s) = 0
$$
\n
$$
I = \frac{b}{3} \times y^3 + 15 \times [A_s \times (d - y)^2 - A_s] \times (y - d')^2]
$$

Les résultats de calcul des contraintes sont résumés dans le tableau ci-dessous :

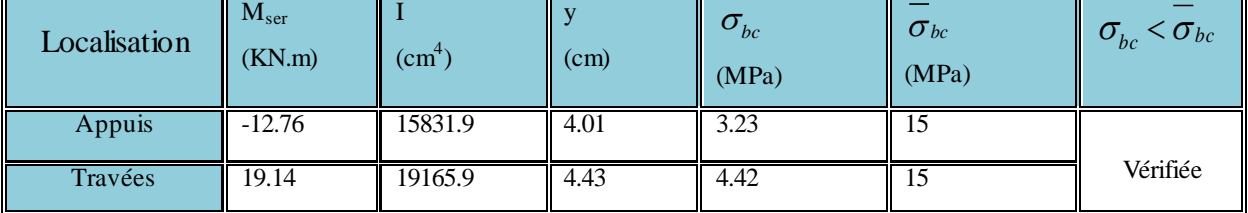

#### Tableau.III. 57.Vérification des contraintes dans le béton.

6.Vérification de la flèche : (CBA93.art(B.6.5.3)

La vérification de la flèche est nécessaire si les conditions suivantes ne sont pas satisfaites

$$
\frac{h}{1} \ge \frac{1}{16} \quad \frac{h}{1} \ge \frac{M_t}{10 \times M_0} \quad \frac{A}{b \times d} \le \frac{4.2}{f_e}
$$
\n
$$
h = \frac{23}{16} = 0.049 \quad \frac{1}{1} = 0.063
$$

$$
\frac{n}{1} = \frac{25}{470} = 0.049 < \frac{1}{16} = 0.063
$$

La première condition n'est pas vérifiée, alors la vérification de la flèche est nécessaire Pour une portée supérieur à 5m, la flèche admissible est égale à:

$$
f_{\text{adm}} = \frac{L}{500} = \frac{470}{500} = 0.94 \, \text{cm}
$$

Les résultats de la vérification de la flèche sont représentés dans le tableau ci-dessous :  $I_0$ =106604.7 cm<sup>4</sup>

$$
\rho = \frac{A_s}{b.d} = \frac{3.95}{100 \times 21} = 0.0019
$$

| $q_i$       | $M$ jser          | $If, \times 10^{-4} (m^4)$      | $\sigma$ <sub>i</sub> (MPa) | $\mu_i$        | $f_{ii}$ (mm)     |
|-------------|-------------------|---------------------------------|-----------------------------|----------------|-------------------|
| (KN/ml)     | (KN.m)            |                                 |                             |                |                   |
| 6.18        | 12.8              | 11.73                           | 165.96                      | $\overline{0}$ | 0.74              |
| $q_{g}$     | $M_{gser}$        | $If_{g} \times 10^{-4} (m^{4})$ | $\sigma_{\rm g}(MPa)$       | $\mu_{g}$      | $f_{gi}$ (mm)     |
| (KN/ml)     | (KN.m)            |                                 |                             |                |                   |
| 8.33        | 17.25             | 8.89                            | 223.7                       | 0.029          | 1.32              |
| $q_p$       | $M_{pser}$        | $If_{p} \times 10^{-4} (m^{4})$ | $\sigma_p(MPa)$             | $\mu_{p}$      | $f_{pi}$ (mm)     |
| (KN/ml)     | (KN.m)            |                                 |                             |                |                   |
| 10.83       | 22.43             | 4.52                            | 290.84                      | 0.14           | 3.38              |
| $\lambda_i$ | $\lambda_{\rm v}$ | $If_{gy} \times 10^{-4} (m^4)$  | $I_0$<br>$\text{cm}^4$ )    | $\rho$         | $f_{\rm gv}$ (mm) |
| 11.16       | 4.47              | 10.4                            | 106604.7                    | 0.0019         | 3.39              |

Tableau .III.58.vérification de la flèche

*f f vérifiée*  $f_{adm} = 0.94 \; cm$  $f_t = f_{y} - f_{t} + f_{pi} - f_{ei} = 0.47$  *cm*  $t \sim J_{\text{adm}}$ *adm*  $\vec{f}_t = f_{gv} - f_{ji} + f_{pi} - f_{gi} = 0.47 \text{ cm} \Bigg\} \Rightarrow \Delta f_t < f_{adm}$ ......... 0.94  $-f_{ii} + f_{Di} - f_{gi} = 0.47$  $\Rightarrow \Delta f_t$  $\int$  $\left\{ \right\}$  $\begin{array}{c} \hline \end{array}$  $=$  $\Delta f_i = f_{ev} - f_{ii} + f_{vi} - f_{ei} =$ 

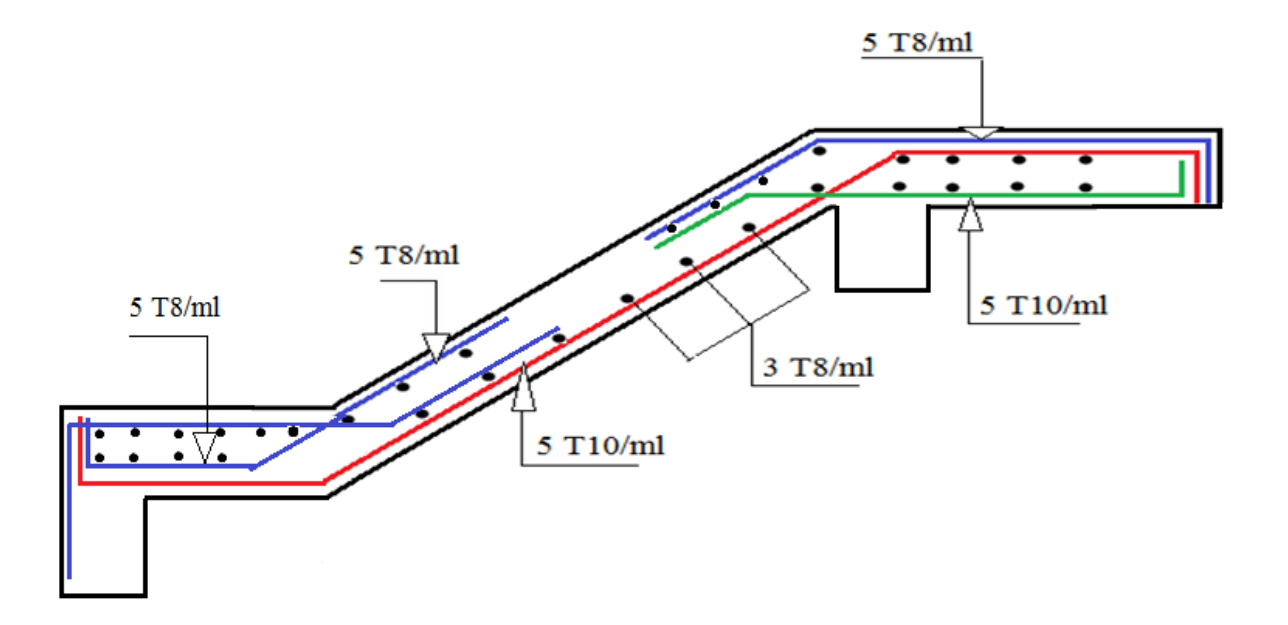

Fig. III.23. Ferraillage de l'escalier du 2, et 3ème entresol

## III.6. 4. Etude de l'escalier du 4ème entresol.

# 1. Combinaison de charges

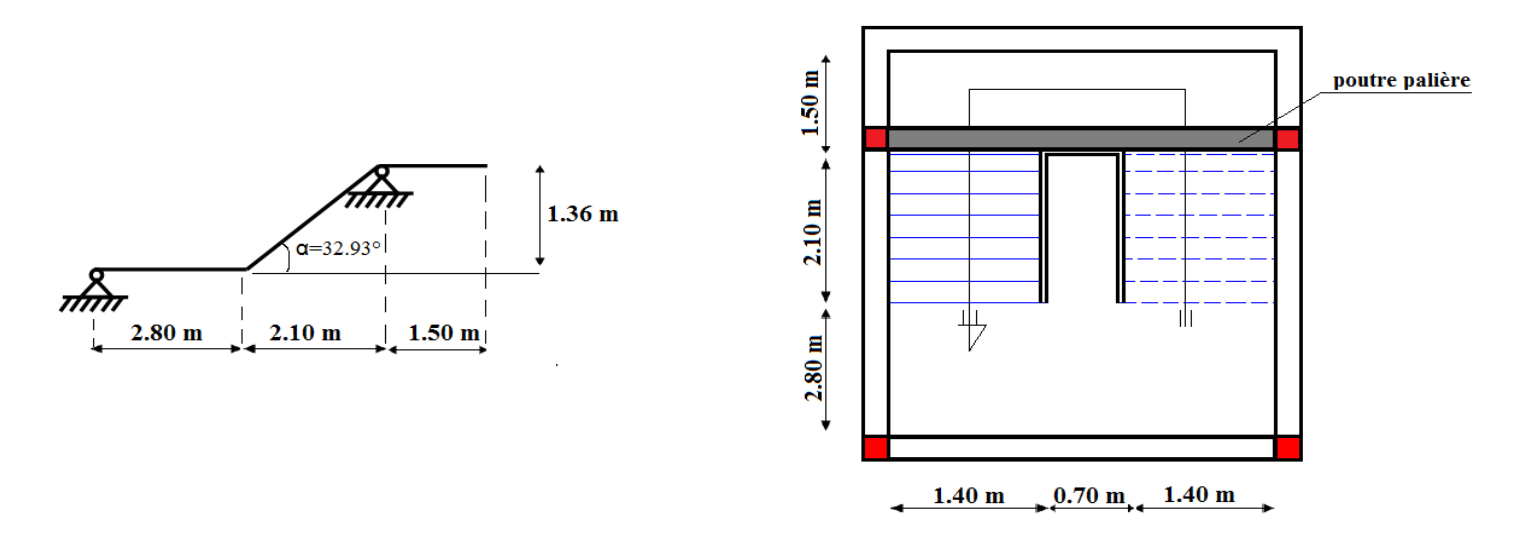

Fig. III.24 Schéma statique de l'escalier du 4ème entresol

Tableau.III. 18.Caractéristiques de la volée.

| Caractéristiques                            | <b>Valeurs</b>            |
|---------------------------------------------|---------------------------|
| Epaisseur de la paillasse et du palier (e)  | $23 \text{ cm}$           |
| Charge permanente sur la volée $(G_v)$ .    | $10.12$ KN/m <sup>2</sup> |
| Charge permanente sur le palier $(G_n)$     | $7.15$ KN/m <sup>2</sup>  |
| Charge d'exploitation sur la volée $(Q_v)$  | 2.5 KN/ $m^2$             |
| Charge d'exploitation sur le palier $(Q_p)$ | $2.5$ KN/m <sup>2</sup>   |

$$
q_{eq} = \frac{q_v \times L_v + q_p \times L_p}{(L_v + L_p)} \text{ (charge} \text{ équivalente} \text{ sur toute la partie)}.
$$

# 12.Combinaisons de charges

# ELU

$$
q_v = 1.35G_v + 1.5Q_v = 1.35 \times 10.12 + 1.5 \times 2.5 = 17.41 \text{ KN/ml.}
$$
  
\n
$$
q_p = 1.35G_p + 1.5Q_p = 1.35 \times 7.15 + 1.5 \times 2.5 = 13.40 \text{ KN/ml.}
$$
  
\n
$$
q_{eq} = \frac{17.41 \times 2.1 + 13.40 \times 1.55}{(2.1 + 1.55)} = 14.71 \text{ KN/ml}
$$

ELS

$$
q_v = G_v + Q_v = 10.12 + 2.5 = 12.62
$$
 KN/ml.  
\n
$$
q_p = G_p + Q_p = 7.15 + 2.5 = 9.65
$$
 KN/ml.  
\n
$$
q_{eq} = \frac{12.62 \times 2.1 + 9.65 \times 1.55}{(2.1 + 1.55)} = 10.62
$$
 KN/ml

# 13.Calcul des sollicitations

- $\triangleright$  M<sub>0</sub><sup>max</sup>: Moment isostatique.
- $\triangleright$  M<sub>a</sub><sup>max</sup> = -0.5M<sub>0</sub><sup>max</sup>: Moment maximal au niveau des appuis.
- $\triangleright$   $M_t^{max} = 0.75 M_0^{max}$  : Moment maximal en travée.
- $V_A$ : Effort tranchant au niveau de l'appui A.
- $\triangleright \, V_B$ : Effort tranchant au niveau de l'appui A.

Les sollicitations calculées, les résultats trouvés sont résumés dans le tableau III.4.2

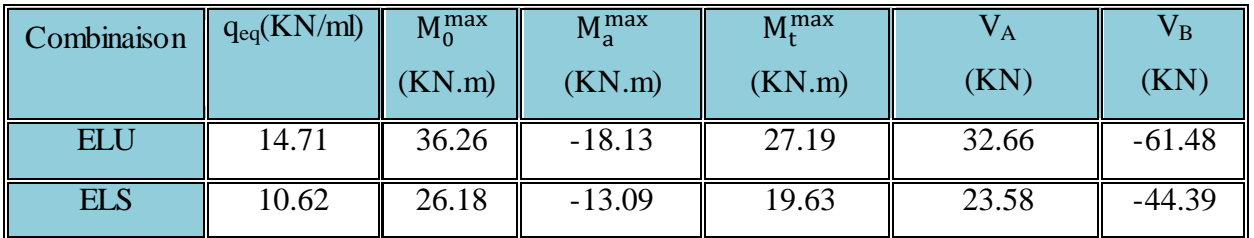

#### Tableau.III. 60Sollicitations à l'ELU et à l'ELS

# 14. Ferraillage à l'ELU

Le ferraillage se fait à la flexion simple pour une bande de largeur de 1 ml

- $\triangleright$  b = 1ml.
- $\geq e = 23$  cm.
- $\triangleright$  d = 21 cm.

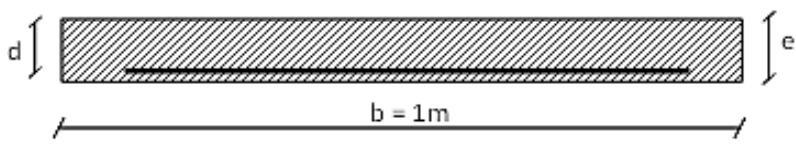

Fig.III. 25.Section de calcul

#### Tableau.III.61 .ferraillage de la 1ere et la 3éme partie.

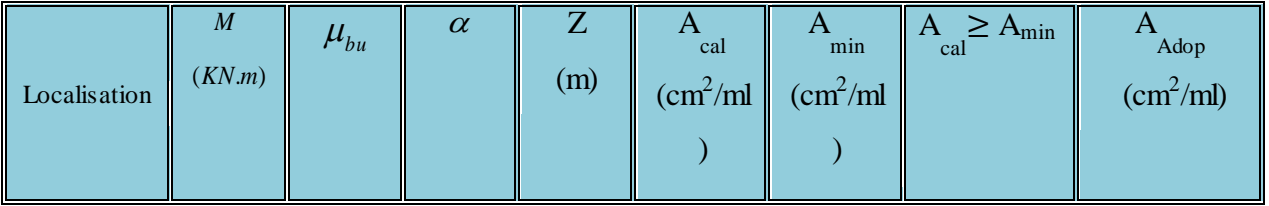

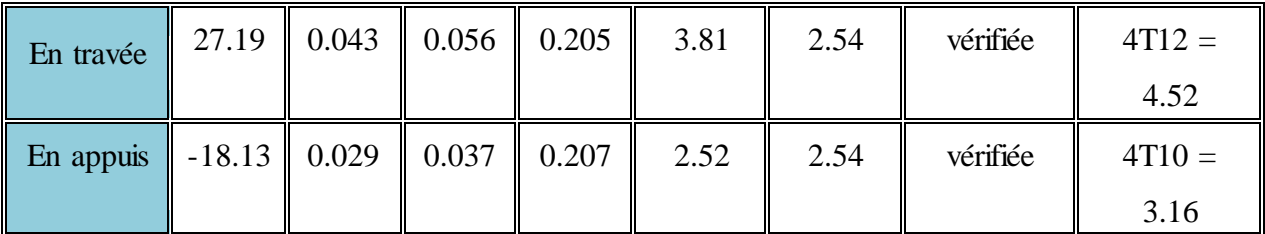

#### 4. 7. Calcul de l'espacement

On adopte un espacement qui vérifie la condition suivante :  $S_t < min (3 \times e ; 33cm) \Rightarrow$  $S_t$  < 33cm  $\Rightarrow$  on choisit S<sub>t</sub> = 25cm.

#### 4. 8. Armatures de répartition

$$
A_r \ge \frac{A_{\text{Adop}}}{4} = \frac{4.52}{4} = 1.13 \text{cm}^2/\text{ml}
$$
 On choisit : 3T8 = 1.51 cm<sup>2</sup>/ml

Avec un espacement  $S_t \leq min$  (4×e, 45cm) = 45cm $\Rightarrow$  $S_t$  = 33 cm.

#### 15. Vérifications à l'E.L.U

10.Vérification de l'effort tranchant

$$
\tau_{u} = \frac{V_{u}}{b \times d} = \frac{61.48 \times 10^{-3}}{1 \times 0.21} = 0.29 MPa
$$

La Fissuration est peu nuisible donc :

τ = min(0.133 ×f ; 5MPa)= 3,32MPa.................(CBA.A.5.1.2.1.1) adm c28

 $\tau_{\rm u} = 0.29 \text{ MPa} < \tau_{\text{adm}} = 3.32 \text{ MPa} \rightarrow \text{ Pas de risque de cisaillement}$ 

11.Vérification des armatures longitudinales vis-à-vis de l'effort tranchant

$$
A_{1} \ge \frac{\gamma_{s} \times V_{u}}{f_{e}} \dots \dots \dots BAEL \text{ (A.5.1.3.1.2), Avec : } A_{1} = (4.52 + 3.16) \text{cm}^{2} = 7.68 \text{ cm}^{2}.
$$
  

$$
A_{1} = 7.68 \text{ cm}^{2} \ge \frac{1.15 \times 61.48 \times 10^{-3}}{400} = 1.77 \text{ cm}^{2} \dots \dots \dots \dots \text{vérifiée}
$$

#### 5. Vérification de l'adhérence

La condition à vérifier est :

$$
\tau_{su} = \frac{V_u}{0.9d \times \sum U_i} \leq \overline{\tau_{su}} \quad \text{Tel que :}
$$

 $\tau_{su}$  : Contrainte limite d'adhérence. ∑Ui : la somme des périmètres des barres.  $\Sigma U_i = \pi \times (4 \times \phi 12 + 4 \times \phi 10) = 276.32$  mm

$$
\tau_{su} = \frac{61.48 \times 10^{-3}}{0.9 \times 0.21 \times 276.32 \times 10^{-3}} = 1.18 \text{ MPa}
$$
  
\n
$$
\overline{\tau_{su}} = 0.6 \times \psi^2 \times \text{ft28} \qquad \text{tel que} \qquad \psi = 1.5 \text{ pour les aciers HA.}
$$
  
\n
$$
\overline{\tau_{su}} = 0.6 \times 1.5^2 \times 2.1 = 2.835 \text{ MPa} > \tau_{su} \Rightarrow \text{condition} \text{ vérifiée.}
$$

#### 16. Vérification à l'E.L.S

#### 7.Etat limite d'ouverture de fissures

L'état de fissuration est peu nuisible, donc aucune vérification à faire.

#### 8.Vérification des contraintes dans le béton

 $M_{t}^{ser}$  = 19.63KN.m;  $M_{a}^{ser}$  = -13.09KN.m.

La fissuration est peu nuisible donc la vérification à faire est :

$$
\sigma_{\rm bc} = \frac{M_{\rm t}^{\rm ser} \times y}{I} \leq_{\overline{\sigma}_{\rm b}} = 0.6 \times f_{\rm c28} = 15 MPa
$$

La position de l'axe neutre y est donnée par la résolution de l'équation ci-après :  
\n
$$
\frac{b \times y^2}{2} + 15(A_s + A_s) \times y - 15 \times (d \times A_s + d' \times A_s) = 0
$$
\n
$$
I = \frac{b}{3} \times y^3 + 15 \times [A_s \times (d - y)^2 - A_s] \times (y - d')^2]
$$

Les résultats de calcul des contraintes sont résumés dans le tableau ci-dessous ;

| Localisation | $M_{\rm ser}$<br>(KN.m) | (cm <sup>4</sup> ) | (cm) | $\sigma_{_{bc}}$<br>(MPa) | $\sigma_{bc}$<br>MPa) | $\sigma_{bc}$ < $\sigma_{bc}$ |
|--------------|-------------------------|--------------------|------|---------------------------|-----------------------|-------------------------------|
| Appuis       | $-13.09$                | 15831.9            | 4.01 | 3.32                      | IJ                    |                               |
| Travées      | 19.63                   | 21474.5            | 4.7  | 4.3                       | IJ                    | Vérifiée                      |

Tableau.III. 62.Vérification des contraintes dans le béton.

#### 9.Vérification de la flèche (CBA93.art(B.6.5.3)

La vérification de la flèche est nécessaire si les conditions suivantes ne sont pas satisfaites

16 1 ≥ l h ; 0 t 10 M <sup>M</sup> <sup>≥</sup> l h ; e f 4.2 <sup>≤</sup> b d A 0.063............non vérifiée 16 1 0.047 490 23 l h 

La première condition n'est pas vérifiée, alors la vérification de la flèche est nécessaire Pour une portée ≤5m, la flèche admissible est égale à:

$$
f_{\text{adm}} = \frac{L}{500} = \frac{490}{500} = 0.98 \, \text{cm}
$$

Les résultats de la vérification de la flèche sont représentés dans le tableau ci-dessous :  $I_0$ =106604.7 cm<sup>4</sup>

$$
\rho = \frac{A_s}{b.d} = \frac{4.52}{100 \times 21} = 0.0021
$$

Tableau.lll.63. vérification de la flèche

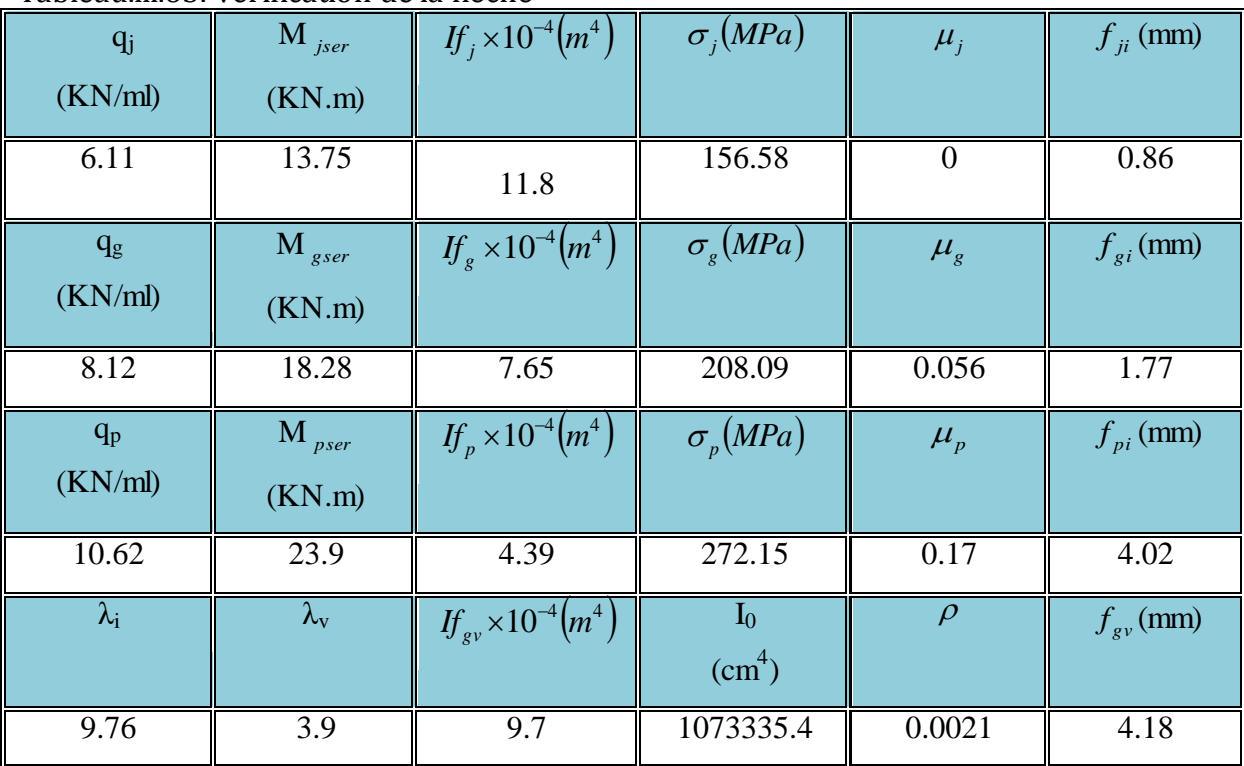

$$
\Delta f_t = f_{gv} - f_{ji} + f_{pi} - f_{gi} = 0.56 \text{ cm}
$$
\n
$$
f_{adm} = \frac{l}{500} = \frac{490}{500} = 0.98 \text{ cm}
$$
\n
$$
\Delta f_t < f_{adm} \quad \text{where } t \in \mathbb{R}^2, \text{ where } t \in \mathbb{R}^2, \text{ and } t \in \mathbb{R}^2, \text{ and } t \in \mathbb{R}^2.
$$

## 3. Schéma de ferraillage

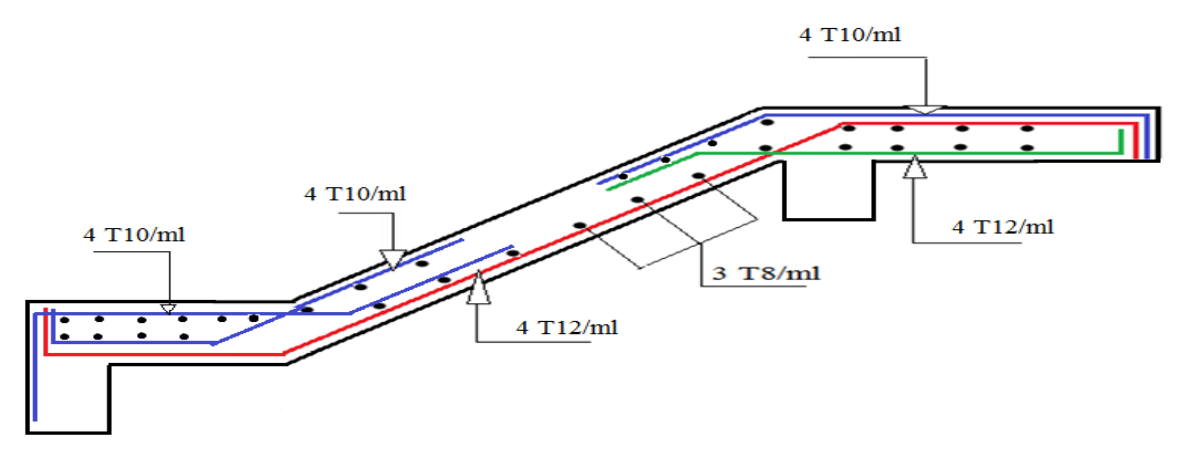

Fig. III.26. Ferraillage de l'escalier du 4ème entresol

# III.6.5. Calcul de la poutre palière (4ème entresol)

## 1. Dimensionnement

 $23.33 \le h \le 35$ 10 350 15 350 15 10  $\le h \le \frac{1}{10}$   $\Rightarrow \frac{500}{15} \le h \le \frac{500}{10}$   $\Rightarrow$  23.33  $\le h \le$ *l h l* On opte pour h=35 cm, b= 30 cm Vérification des conditions du RPA b 20*cm* …………………vérifiée. h 30*cm* …………………vérifiée.  $0.25 < 1.17$ b h 4 1 ……………………..vérifiée. 2. Calcul de la poutre à la flexion simple

 $\geq$  Calcul des charges

La poutre est soumise à :

Son poids propre  $(G_0)$ :  $G_0 = 0.3*0.35*25=2.625$  KN/

Poids du mur  $(P_m)$ :  $P_m$ =2.37 x 2.85 = 6.75 KN/m

Réaction équivalente Rq : Rq=32.66 KN/m

# Combinaisons de charges

# ELU

 $P_u = 1.35 \times (G_0 + P_m) + R_{eq}$  $=1.35\times(2.625+6.75) +32.66 = 45.32$  KN/ml **ELS** 

 $P_s = G_0 + Pm + R_{eq} = 2.625 + 6.75 + 32.58 = 41.95$  KN/ml

# Calcul des sollicitations

- $\triangleright$  M<sub>0</sub> max  $=\frac{P_u\times(L)^2}{8}$  $\frac{125}{8}$ : Moment isostatique.
- $\triangleright$  M<sub>a</sub><sup>max</sup> = -0.4M<sub>0</sub><sup>max</sup> :Moment maximal au niveau des appuis.
- $\triangleright$   $M_t^{max} = 0.85 M_0^{max}$ : Moment maximal en travée.
- $V_g$ =  $P_{\cdot}$ <del>" :</del> Effort tranchant au niveau de l'appui gauche de la poutre.<br>2
- $\triangleright \quad V_d = -\frac{P}{Q}$  $\frac{1}{2}$ : Effort tranchant au niveau de l'appui droit de la poutre.

## Tableau.III.64. Sollicitations à l'ELU et à l'ELS

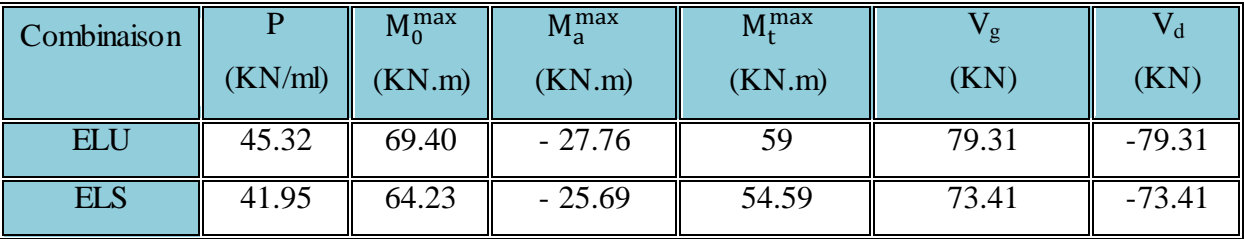

# 3. Ferraillage à la flexion simple

- $\triangleright$  h = 35 cm.
- $\geq d = 33$  cm.

#### Tableau.III. 65.ferraillage de la poutre palière à la flexion simple.

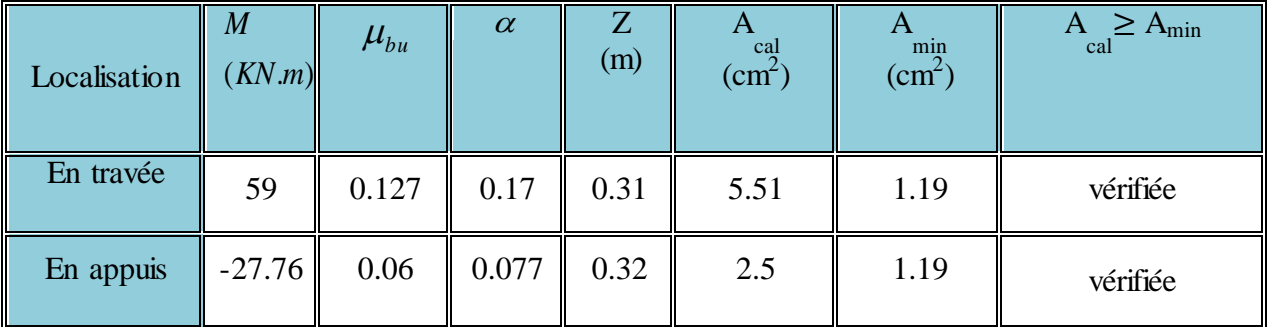
# 4. Vérifications à l'E.L.U

Vérification de l'effort tranchant

$$
\tau_{u} = \frac{V_{u}}{b \times d} = \frac{79.31 \times 10^{-3}}{0.3 \times 0.33} = 0.8 \text{ MPa}
$$

La Fissuration est peu nuisible donc

$$
\tau_{\text{adm}} = \min(0.133 \times f_{c28}; 5MPa) = 3,32MPa
$$
.................(CBA.A.5.1.2.1.1)  
 $\tau_{\text{u}} = 0.8 MPa < \tau_{\text{adm}} = 3.32 MPa \rightarrow \text{Pas}$  de risque de cisaillement

7. 2.Vérification des armatures longitudinales vis-à-vis de l'effort tranchant

$$
A_{l} \ge \frac{\gamma_{s} \times V_{u}}{f_{e}} \dots \dots \dots BAEL \text{ (A.5.1.3.1.2), Avec : } A_{l} = 5.51 + 2.5 = 8.01 \text{ cm}^{2}
$$

$$
A_1 = 8.01 \text{ cm}^2 \ge \frac{1.15 \times 79.31 \times 10^{-3}}{400} = 2.28 \text{ cm}^2 \dots \dots \dots \dots \text{veirifiée}
$$

Calcul de l'espacement St

 $St \leq \min(0.9d, 40cm) \Rightarrow St \leq 29.7$  *cm* On opte pour : St=15cm en travée et St=10cm en appui.

5. Vérification à l'E.L.S

Etat limite d'ouverture de fissures

L'état de fissuration est peu nuisible, donc aucune vérification à faire.

Vérification des contraintes dans le béton

 $M_{t}^{ser}$  = 54.59KN.m;  $M_{a}^{ser}$  = -25.69KN.m

La fissuration est peu nuisible donc la vérification à faire est

$$
\sigma_{bc} = \frac{M_t^{ser} \times y}{I} \le \overline{\sigma_b} = 0.6 \times f_{c28} = 15 MPa
$$

La position de l'axe neutre y est donnée par la résolution de l'équation ci-après :  
\n
$$
\frac{b \times y^2}{2} + 15(A_s + A_s) \times y - 15 \times (d \times A_s + d' \times A_s) = 0
$$
\n
$$
I = \frac{b}{3} \times y^3 + 15 \times [A_s \times (d - y)^2 - A_s] \times (y - d')^2 ]
$$

Les résultats de calcul des contraintes sont résumés dans le tableau suivant:

| Localisation | $M_{\rm ser}$<br>(KN.m) | $\text{ (cm}^4\text{)}$ | (cm) | $\sigma_{_{bc}}$<br>(MPa) | $\sigma_{bc}$<br>(MPa) | $\sigma_{bc}$ < $\sigma_{bc}$ |
|--------------|-------------------------|-------------------------|------|---------------------------|------------------------|-------------------------------|
| Appuis       | $-25.69$                | 28555.7                 | 7.9  | 7.12                      |                        | Vérifiée                      |
| Travées      | 54.59                   | 53312.6                 |      | 11.27                     |                        |                               |

Tableau.III. 66.Vérification des contraintes dans le béton.

# Vérification de la flèche (CBA93.art(B.6.5.3))

La vérification de la flèche est nécessaire si les conditions suivantes ne sont pas satisfaites

$$
\frac{h}{1} \ge \frac{1}{16} \quad \frac{h}{1} \ge \frac{M_t}{10 \times M_0} \quad \frac{A}{16 \times d} \le \frac{4.2}{f_e}
$$
\n
$$
\frac{h}{1} = \frac{35}{350} = 0.1 > \frac{1}{16} = 0.063...
$$
\n
$$
\frac{h}{1} = \frac{35}{350} = 0.1 > \frac{M_t}{10 \times M_0} = \frac{54.59}{10 \times 64.23} = 0.085...
$$
\n
$$
\frac{A}{b \times d} = \frac{5.51}{30 \times 33} = 0.0056 \le \frac{4.2}{f_e} = 0.0105...
$$
\n
$$
\text{vérifiée.}
$$

Les trois conditions sont vérifiées la vérification de la flèche n'est pas nécessaire.

### 6. Calcul à la torsion

Le moment de torsion sur la poutre palier n'est que le moment de flexion de l'escalier (volée + palier) au niveau de l'appui comme il est indiqué sur la figure ci-dessous :

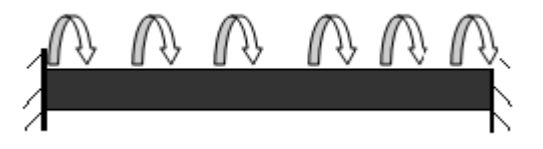

- Fig.III. 10.Moments de torsion dans la poutre palière.  $\triangleright$  Le moment engendré par cet escalier est : M =18.33 KN.m
- Le moment de torsion est maximum à l'encastrement et il est égal à :

$$
M_{\rm T} = \frac{M \times L}{2} = \frac{18.33 \times 3.50}{2} = 32.08 \text{ KN.m}
$$

## Contrainte de cisaillement due à la torsion

L'expérience a montré que lorsqu'il s'agit d'une section pleine, le noyau de la section ne jeu aucun rôlede torsion à l'ELU, c'est pourquoi on remplace la section pleine par une section creuse fictive.

Le principe consiste à remplacer la section réelle par une section creuse d'épaisseur (e) égal à 1/6 du diamètre du cercle qu'il est possible d'inscrire dans le contour intérieure de la section réelle de la poutre (BAEL article 3.2).

#### $\triangleright$  Contrainte de cisaillement  $\tau_r$

$$
\tau_T = \frac{M_T}{2 \times \Omega \times e}
$$

Tel que :

$$
e = \frac{\varphi}{6}; \varphi = \min(b ; h) = 30 \text{cm} \Rightarrow e = \frac{30}{6} = 5 \text{ cm.}
$$
\n
$$
\Omega = (b - e) \times (h - e) = (30 - 5) \times (35 - 5) = 750 \text{ cm}^2.
$$
\n
$$
\text{Avec } \Omega = \frac{32.08 \times 10^{-3}}{2 \times 750 \times 10^{-3} \times 5 \times 10^{-2}} = 4.28 \text{M p a.}
$$
\n
$$
\tau_{\text{T}} = \frac{32.08 \times 10^{-3}}{2 \times 750 \times 10^{-4} \times 5 \times 10^{-2}} = 4.28 \text{M p a.}
$$
\n
$$
\text{On dot vérifier que } \tau \le \tau_{\text{adm}}
$$
\n
$$
\text{Avec } \tau = \sqrt{\tau_{\text{T}}^2 + \tau_{\text{u}}^2} = \sqrt{4.28^2 + 0.8^2} = 4.35 \text{ MPa}
$$
\n
$$
\tau = 4.35 \text{ M p a} > \tau_{\text{adm}} = 3.32 \text{ M p a} \Rightarrow II \text{ ya risque de rupture par cisaillement.}
$$

 $\sum$ 

Donc on doit augmenter la section de la poutre ; on prend : h=40 cm et b=30 cm.

Vérification des conditions du RPA

b 20*cm* …………………vérifiée.

h 30*cm* …………………vérifiée.

 $0.25 < 1.13$ b h 4 1 ……………………..vérifiée.

## 7. Calcul de la poutre à la flexion simple

#### Calcul des charges

La poutre est soumise à

- Son poids propre  $(G_0)$ :  $G_0 = 0.3x0.4x25=3$  KN/m
- Poids du mur  $(P_m)$ :  $P_m=2.37 \times 2.85 = 6.75 \text{ KN/m}$

 $\triangleright$  Réaction équivalente Rq : Rq=32.66 KN/m

#### Combinaisons de charges

## ELU

 $P_u = 1.35 \times (G_0 + P_m) + R_{eq}$  $=1.35\times(3+6.75) + 32.66 = 45.82$  KN/ml

## ELS

 $P_s = G_0 + Pm + R_{eq} = 3 + 6.75 + 32.58 = 42.33$  KN/ml

## Calcul des sollicitations

- $\triangleright$  M<sub>0</sub> max  $=\frac{P_u\times(L)^2}{8}$  $\frac{125}{8}$ : Moment isostatique.
- $\triangleright$  M<sub>a</sub><sup>max</sup> = -0.4M<sub>0</sub><sup>max</sup> :Moment maximal au niveau des appuis.
- $\triangleright$   $M_t^{max} = 0.85 M_0^{max}$ : Moment maximal en travée.
- $V_g$ =  $P_{\cdot}$ <del>" :</del> Effort tranchant au niveau de l'appui gauche de la poutre.<br>2
- $\triangleright \quad V_d = -\frac{P}{Q}$  $\frac{1}{2}$ : Effort tranchant au niveau de l'appui droit de la poutre.

Tableau.III. 67.Sollicitations à l'ELU et à l'ELS

| Combinaison |         | $M_0^{\text{max}}$ | $M_a^{max}$ | $M_t^{\max}$ | v g   | $\mathbf{V}_{\mathbf{G}}$ |
|-------------|---------|--------------------|-------------|--------------|-------|---------------------------|
|             | (KN/ml) | (KN.m)             | (KN.m)      | (KN.m)       | (KN)  | (KN)                      |
| <b>ELU</b>  | 45.82   | 70.16              | $-28.06$    | 59.64        | 80.18 | $-80.18$                  |
| <b>ELS</b>  | 42.33   | 64.82              | $-25.93$    | 55.1         | 74.08 | $-74.08$                  |

# 7.1 Ferraillage à la flexion simple

- $\triangleright$  h = 40 cm.
- $\geq d = 38$  cm.

| Localisation | M<br>(KN.m) | $\mu_{bu}$ | $\alpha$ | Z<br>(m) | A<br>cal<br>$\text{ (cm}^2\text{)}$ | min<br>$\text{ (cm}^2\text{)}$ | $A \geq A_{\min}$<br>cal |
|--------------|-------------|------------|----------|----------|-------------------------------------|--------------------------------|--------------------------|
| En travée    | 59.64       | 0.097      | 0.13     | 0.36     | 4.76                                | 1.38                           | vérifiée                 |
| En appuis    | $-28.06$    | 0.046      | 0.058    | 0.37     | 2.17                                | 1.38                           | vérifiée                 |

Tableau.III. 68..ferraillage de la poutre palière à la flexion simple.

## 2.2. Vérifications à l'E.L.U

Vérification de l'effort tranchant

$$
\tau_{u} = \frac{V_{u}}{b \times d} = \frac{80.18 \times 10^{-3}}{0.3 \times 0.38} = 0.7 \text{ MPa}
$$

La Fissuration est peu nuisible donc

$$
\tau_{\text{adm}} = \min(0.133 \times f_{c28}; 5MPa) = 3,32MPa
$$
.................(CBA.A.5.1.2.1.1)

 $\tau_u = 0.7 \text{ MPa} < \tau_{\text{adm}} = 3.32 \text{ MPa} \rightarrow \text{Pas}$  de risque de cisaillement

Vérification des armatures longitudinales vis-à-vis de l'effort tranchant

$$
A_1 \ge \frac{\gamma_s \times V_u}{f_e} \dots \dots \dots \text{BAEL (A.5.1.3.1.2), Avec : } A_1 = 4.76 + 2.17 = 6.93 \text{ cm}^2
$$

$$
A_1 = 6.93 \ge \frac{1.15 \times 80.18 \times 10^{-3}}{400} = 2 \text{ cm}^2 \dots \dots \dots \text{virifie}
$$

Calcul de l'espacement St

 $St \leq \min(0.9d, 40cm) \Rightarrow St \leq 29.7$  *cm* On opte pour : St=15cm en travée et St=10cm en appui.

7.3. Vérification à l'E.L.S

Etat limite d'ouverture de fissures

L'état de fissuration est peu nuisible, donc aucune vérification à faire.

# Vérification des contraintes dans le béton

 $M_{t}^{ser}$  = 55.1KN.m;  $M_{a}^{ser}$  = -25.93KN.m

La fissuration est peu nuisible donc la vérification à faire est

$$
\sigma_{bc} = \frac{M_t^{ser} \times y}{I} \le \overline{\sigma_b} = 0.6 \times f_{c28} = 15MPa
$$

La position de l'axe neutre y est donnée par la résolution de l'équation ci-après :  
\n
$$
\frac{b \times y^2}{2} + 15(A_s + A_s) \times y - 15 \times (d \times A_s + d \times A_s) = 0
$$
\n
$$
I = \frac{b}{3} \times y^3 + 15 \times [A_s \times (d - y)^2 - A_s] \times (y - d')^2]
$$

Les résultats de calcul des contraintes sont résumés dans le tableau suivant:

| Localisation | $\rm M_{ser}$<br>(KN.m) | $\text{cm}^4$ ) | (cm)  | $\sigma_{_{bc}}$<br>(MPa) | $\sigma_{bc}$<br>(MPa) | $\sigma_{bc}$ < $\sigma_{bc}$ |
|--------------|-------------------------|-----------------|-------|---------------------------|------------------------|-------------------------------|
| Appuis       | $-25.93$                | 34414           | 8.06  | 6.07                      |                        | Vérifiée                      |
| Travées      | 55.1                    | 65329.1         | 11.28 | 9.51                      |                        |                               |

Tableau.III. 69.Vérification des contraintes dans le béton.

# Vérification de la flèche (CBA93.art(B.6.5.3))

La vérification de la flèche est nécessaire si les conditions suivantes ne sont pas satisfaites

16 1 ≥ l h ; 0 t 10 M <sup>M</sup> <sup>≥</sup> l h ; e f 4.2 <sup>≤</sup> b d A 0.063...........................vérifiée 16 1 0.114 350 40 l h 0.085................ vérifiée. 10 64.82 55.1 10 M <sup>M</sup> 0.114 350 35 l h 0 t 0.0105........................vérifiée. f 4.2 0.0042 <sup>≤</sup> 30 38 4.76 b d A e 

Les trois conditions sont vérifiées la vérification de la flèche n'est pas nécessaire.

## 8. Calcul à la torsion

La poutre est soumise au moment de torsion engendré par l'escalier (volée et palier) voir figure ci-après:

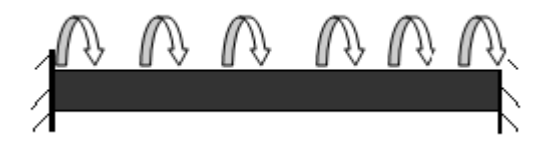

Fig.III.29.Moments de torsion dans la poutre palière.

 $\triangleright$  Le moment engendré par cet escalier est : M =18.33 KN.m

 $\triangleright$  Le moment de torsion est maximum à l'encastrement et il est égal à :

$$
M_{\rm T} = \frac{M \times L}{2} = \frac{18.33 \times 3.50}{2} = 32.08 \text{ KN.m}
$$

### 8. 1.Contrainte de cisaillement due à la torsion

L'expérience a montré que lorsqu'il s'agit d'une section pleine, le noyau de la section ne jeu aucun rôlede torsion à l'ELU, c'est pourquoi on remplace la section pleine par une section creuse fictive.

e principe consiste à remplacer la section réelle par une section creuse d'épaisseur (e) égal à 1/6 du diamètre du cercle qu'il est possible d'inscrire dans le contour intérieure de la section réelle de la poutre (BAEL article 3.2).

### 8. 2. Contrainte de cisaillement  $\tau_T$

$$
\tau_T = \frac{M_T}{2 \times \Omega \times e}
$$
  
Tel que :

$$
e = \frac{\varphi}{6}
$$
;  $\varphi = \min(b ; h) = 30$ cm  $\Rightarrow e = \frac{30}{6} = 5$  cm.  
\n $\Omega = (b - e) \times (h - e) = (30 - 5) \times (40 - 5) = 875$  cm<sup>2</sup>.

Avec Ω : aire de contour du tracé à mi-épaisseur de la paroi.

$$
\tau_{\rm T} = \frac{32.08 \times 10^{-3}}{2 \times 875 \times 10^{-4} \times 5 \times 10^{-2}} = 3.67 \, \text{M} \, \text{pa}.
$$

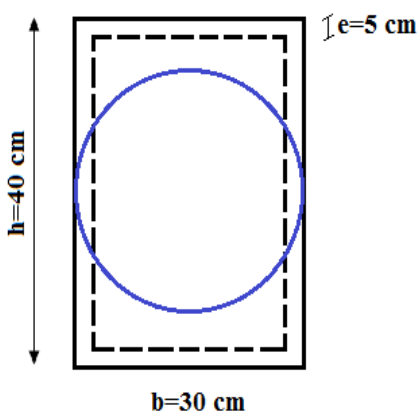

Fig **III.30** section creuse

équivalente

On doit vérifier que  $\tau \leq \tau_{\text{adm}}$ Avec :  $\tau = \sqrt{\tau_{\rm T}^2 + \tau_{\rm u}^2} = \sqrt{3.67^2 + 0.7^2} = 3.11$  MPa  $=\sqrt{\tau_{\rm T}^2+\tau_{\rm u}^2}$  =  $\sqrt{3.67^2+0.7^2}$  =

 $\tau = 3.11$  Mpa  $\lt \tau_{\text{adm}} = 3.32$  Mpa $\Rightarrow$ Il ya pas risque de rupture par cisaillement.

## 8.3. Armatures longitudinale en torsion

La section d'armatures longitudinales est donnée par :

$$
A_1 = \frac{M_T \times \mu \times \gamma_s}{2 \times f_e \times \Omega} \quad \text{avec :}
$$

 $\mu$ : C'est le périmètre de la surface $\Omega$ .

$$
\mu = 2 \times [(b - e) + (h - e)] = 2 \times [(30 - 5) + (40 - 5)] = 120 \text{ cm}
$$
  
\n
$$
A_1 = \frac{32.08 \times 10^{-3} \times 1.20 \times 1.15}{2 \times 400 \times 875 \times 10^{-4}} = 6.32 \times 10^{-4} \text{ m}^2.
$$
  
\n
$$
A_1 = 6.32 \text{ cm}^2
$$

#### 8.4 .Armatures transversales

8.4. 1. à la torsion

$$
\frac{A_t \times f_e}{t \times \gamma_s} = \frac{M_T}{2 \times \Omega} \Rightarrow A_t = \frac{M_T \times t \times \gamma_s}{2 \times f_e \times \Omega}
$$

Avec :

t : C'est l'espacement entre les armatures transversales. Soit l'espacement  $t = 20$  cm $\Rightarrow$ 

$$
A_t = \frac{32.08 \times 10^{-3} \times 0.2 \times 1.15}{2 \times 400 \times 875 \times 10^{-4}} = 1.05
$$
cm<sup>2</sup>.

### 8.4. 2. à la flexion simple

Soit un espacement  $t = 20$  cm

 $t = 20$  cm  $<$  min  $(0.9 \times d; 40 \text{ cm}) =$  min  $(34.2 ; 40)$  cm  $= 34.2$  cm............. Vérifiée.

$$
A_t = \frac{0.4 \times b \times t}{f_e} = \frac{0.4 \times 0.3 \times 0.2}{400} = 0.60
$$
 cm<sup>2</sup>.

## 3. Conclusion pour le ferraillage de la poutre brisée

### 9. 1. Armatures transversales

 $A_t = A_{torsion} + A_{flexion} = 1.05 + 0.60 = 1.65$  cm<sup>2</sup>.

On prend un cadre de  $\phi$ . 8 et un étrier  $\phi$ . 8  $\Rightarrow$  A=2.01 cm<sup>2</sup>

L'espacement  $t = 20$  cm.

### 9. 2. Armatures longitudinales

I : Ferraillage à la flexion simple.

- II : Ferraillage à la torsion.
- III : Ferraillage à la flexion simple + torsion.

Pour le choix des armatures longitudinales on adopte :

- $\triangleright$  En travée:<sup>4</sup>  $\frac{tor}{2} + A_{flex} = \frac{6}{1}$  $\frac{152}{2}$  + Soit: 3T14+3T12=8.01 cm<sup>2</sup>
- $\triangleright$  Aux appuis:<sup>4</sup>  $\frac{tor}{2} + A_{flex} = \frac{6}{2}$  $\frac{32}{2}$  + Soit:  $6T12=6.78$  cm<sup>2</sup>

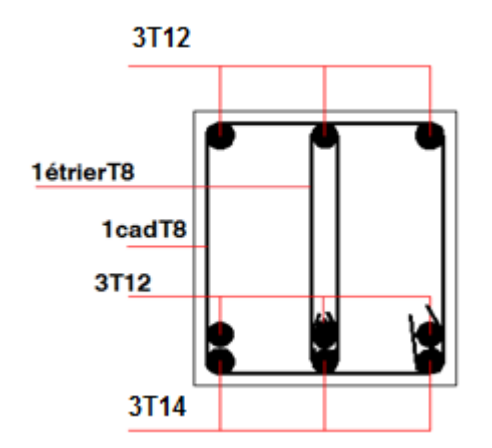

travée

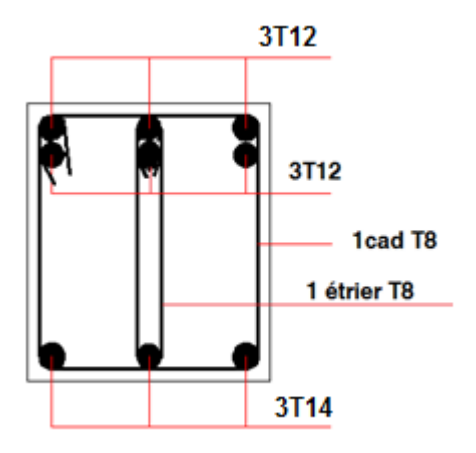

**Fig. III.31.** Ferraillage de la poutre palière en **Fig III.32.** Ferraillage de la poutre palière en appuis

#### III.6.6. La poutre brisée

La poutre brisée est une poutre inclinée qui suit la forme de la deuxième volée, elle se calcule en flexion simple et en torsion.

## 4.Le pré dimensionnement

# 1.2 Escalier à trois volées RDC, 1, 2, et 3ème étage

On doit vérifier les conditions de la flèche :

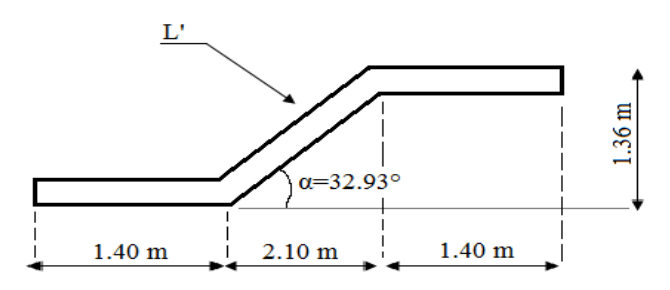

$$
\frac{L}{15} \le h \le \frac{L}{10}
$$
  
\n
$$
L' = \frac{2.1}{\cos \alpha} = \frac{2.1}{\cos 32.93^\circ} = 2.5 \text{ m}
$$
  
\nAvec  $\alpha$ : c'est l'inclinaison de la paillasse  
\nLongueur de la pourte brisée :  
\n
$$
L = 1.4 + 2.5 + 1.4 = 5.3 \text{ m}
$$
\nFig III.33. Schéma statique de la pourte brisée  
\n
$$
\frac{530}{15} \le h \le \frac{530}{10} \Rightarrow 35.33 \text{ cm} \le h \le 53 \text{ cm}.
$$
 Soit h = 40cm, et b = 30cm

## 5.Vérification des conditions du RPA

Selon les recommandations du RPA 99(version2003), on doit satisfaire les conditions suivantes :

 $\overline{1}$  $\overline{1}$  $\left| \right|$  $\overline{\mathcal{L}}$  $\overline{\phantom{a}}$  $\left| \right|$  $\left\{ \right.$  $\begin{array}{c} \begin{array}{c} \end{array} \end{array}$  $\langle \frac{1}{1} = 0.25 \times$  $= 40 >$  $= 30$  > 0.25 1.33.................................Vérifie b h 4 1 h 40 30cm.................................Vérifie b 30 20cm.................................Vérifie (RPA 99 version 2003 Art .7.5.1). Sachant que : b : largeur de la poutre.  $h = 40cm$ 

h : hauteur de la poutre.

#### 6. Chargement repris par la poutre brisée

Les charges revenant à la poutre sont :

g<sub>0</sub> : Poids propre de la poutre

$$
g_{0} = \gamma_{b} \times b \times h = 25 \times 0.30 \times 0.40 = 3
$$
 KN/ml.

 $\gamma_b$ : poids volumique du béton.

 $b = 30cm$ 

 $5.30<sub>m</sub>$ 

Chargement transmis par l'escalier

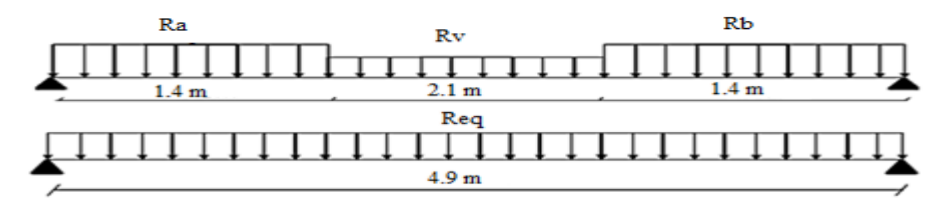

Fig.III. 34.Charges sur la poutre brisée

Les charges transmises par l'escalier sont résumées dans le tableau suivant :

| Combinaisons | rsa     | гνр     | $\mathbf{r}^{\text{A}}$ | $\mathbf{n}_{eq}$ |
|--------------|---------|---------|-------------------------|-------------------|
|              | (KN/ml) | (KN/ml) | (KN/ml)                 | (KN/ml)           |
| <b>ELU</b>   | 21.74   | 21.74   | 13.79                   | 19.09             |
| <b>ELS</b>   | 15.61   | 15.61   | 9.94                    | 13.72             |

Tableau.III. 70.C harges transmises par l'escalier.

Ra : Réaction au point A de la troisième volée.

Rb : Réaction au point B de la première volée.

 $R_v$ : Réaction due à la deuxième volée.

R<sub>eq</sub>: Charge équivalente sur la poutre

## 7.Combinaisons de charges

### **ELU**

 $P_u = 1.35 \times g_0 + R_{eq} = 1.35 \times 3 + 19.09 = 23.14$  KN/ml

## ELS

 $P_s = g_0 + R_{eq} = 3 + 13.72 = 16.72$  KN/ml

- 8.Calcul des sollicitations
- $\triangleright$  M<sub>0</sub> max =  $\frac{P\times (L)^2}{9}$  $\frac{(B)}{8}$ : Moment isostatique.
- $\triangleright$  M<sub>a</sub><sup>max</sup> = -0.5M<sub>0</sub><sup>max</sup>: Moment maximal au niveau des appuis.
- $\triangleright$   $M_t^{max} = 0.85 M_0^{max}$ : Moment maximal en travée.
- $V_g$ =  $\boldsymbol{P}$ : Effort tranchant au niveau de l'appui gauche de la poutre.
- $\triangleright \quad V_d = -\frac{P}{Q}$  $\frac{1}{2}$ : Effort tranchant au niveau de l'appui droit de la poutre.

Tableau.III. 71. Sollicitations à l'ELU et à l'ELS

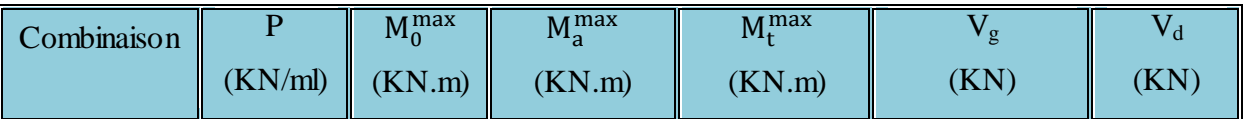

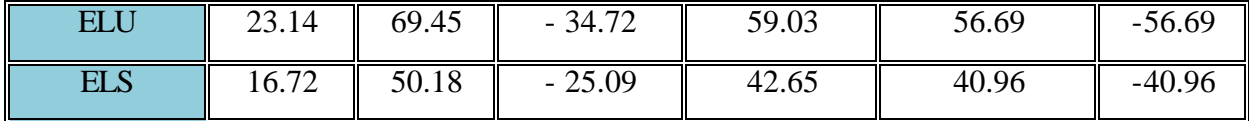

# 9.Ferraillage à la flexion simple

- $\triangleright$  h = 40 cm.
- $\geq d = 38$  cm.

Tableau.III. 72.ferraillage de la poutre brisée à la flexion simple.

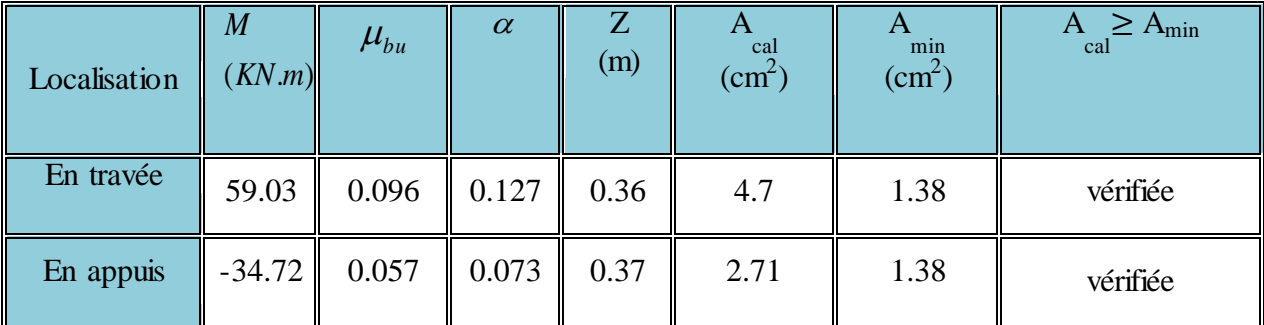

10.Vérificationsà l'E.L.U

# 7. 1.Vérification de l'effort tranchant

$$
\tau_{u} = \frac{V_{u}}{b \times d} = \frac{56.69 \times 10^{-3}}{0.3 \times 0.38} = 0.5 \text{ MPa}
$$

La Fissuration est peu nuisible donc

$$
\tau_{\text{adm}} = \min(0.133 \times f_{c28}; 5MPa) = 3{,}32MPa
$$
.................(CBA.A.5.1.2.1.1)

 $\tau_u = 0.5 \text{ MPa} < \tau_{\text{adm}} = 3.32 \text{ MPa} \rightarrow \text{Pas}$  de risque de cisaillement

# 7. 2. Vérification des armatures longitudinales vis-à-vis de l'effort

tranchant

$$
A_1 \geq \frac{\gamma_S \times V_u}{f_e} \text{BAEL (A.5.1.3.1.2)},
$$

Avec : A<sub>l</sub> = 4.7+2.71 = 7.41 cm<sup>2</sup>

$$
A_1 = 7.41 \text{ cm}^2 \ge \frac{1.15 \times 56.69 \times 10^{-3}}{400} = 1.63 \text{ cm}^2 \dots \dots \dots \dots \text{vérifiée}
$$

Calcul de l'espacement St

 $St \leq min(0.9d, 40cm) \Rightarrow St \leq 34.2cm$  On opte: St=15cm en travée et St=10cm en appui.

# 11.Vérification à l'E.L.S

### 8. 1.Etat limite d'ouverture de fissures

L'état de fissuration est peu nuisible, donc aucune vérification à faire.

### 8. 2.Vérification des contraintes dans le béton

 $M_{t}^{ser}$  = 42.65 KN.m;  $M_{a}^{ser}$  = -25.09 KN.m

La fissuration est peu nuisible donc la vérification à faire est

$$
\sigma_{bc} = \frac{M_t^{ser} \times y}{I} \le \overline{\sigma_b} = 0.6 \times f_{c28} = 15 MPa
$$

La position de l'axe neutre y est donnée par la résolution de l'équation ci-après :  
\n
$$
\frac{b \times y^2}{2} + 15(A_s + A_s) \times y - 15 \times (d \times A_s + d' \times A_s') = 0
$$
\n
$$
I = \frac{b}{3} \times y^3 + 15 \times [A_s \times (d - y)^2 - A_s \times (y - d')^2]
$$

Les résultats de calcul des contraintes sont résumés dans le tableau suivant:

Localisation  $M_{\rm ser}$ (KN.m) I  $\text{ (cm}^4\text{)}$ y (cm)  $\sigma_{bc}$ (MPa)  $\sigma_{bc}$ (MPa) Appuis || -25.09 || 41472.4 || 8.88 || 5.37 || 15 || Vérifiée

Travées || 42.65 || 64685.1 || 11.22 || 7.4 || 15

 $\sigma_{bc}$  *<*  $\sigma_{bc}$ 

Tableau.III. 73.Vérification des contraintes dans le béton.

## 8. 3.Vérification de la flèche (CBA93.art(B.6.5.3))

La vérification de la flèche est nécessaire si les conditions suivantes ne sont pas satisfaites

$$
\frac{h}{l} \geq \!\!\frac{1}{16} \ \, ;\, \frac{h}{l} \geq \!\!\frac{M_t}{10 \!\times\! M_0} \,\, ; \frac{A}{b \!\times\! d} \leq \!\!\frac{4.2}{f_e}
$$

$$
\frac{h}{1} = \frac{40}{490} = 0.082 > \frac{1}{16} = 0.063
$$
...........veéritiée  

$$
\frac{h}{1} = \frac{40}{490} = 0.082 > \frac{M_t}{10 \times M_0} = \frac{42.65}{10 \times 50.18} = 0.085
$$
...........non véritiée.  

$$
\frac{A}{b \times d} = \frac{4.7}{30 \times 38} = 0.0041 \le \frac{4.2}{f_e} = 0.0105
$$
...........veéritiée.

La deuxième condition n'est pas vérifiée  $\Rightarrow$  la vérification à la flèche est nécessaire. Pour une portée inférieur ou égale à 5m, la flèche admissible est égale à:

$$
f_{\text{adm}} = \frac{490}{500} = 0.98 \text{ cm}
$$

Les résultats de la vérification de la flèche sont représentés dans le tableau ci-dessous :

$$
\rho = \frac{A_s}{b.d} = \frac{8.01}{30 \times 38} = 0.007
$$

Tableau.lll.74.Vérification de la flèche

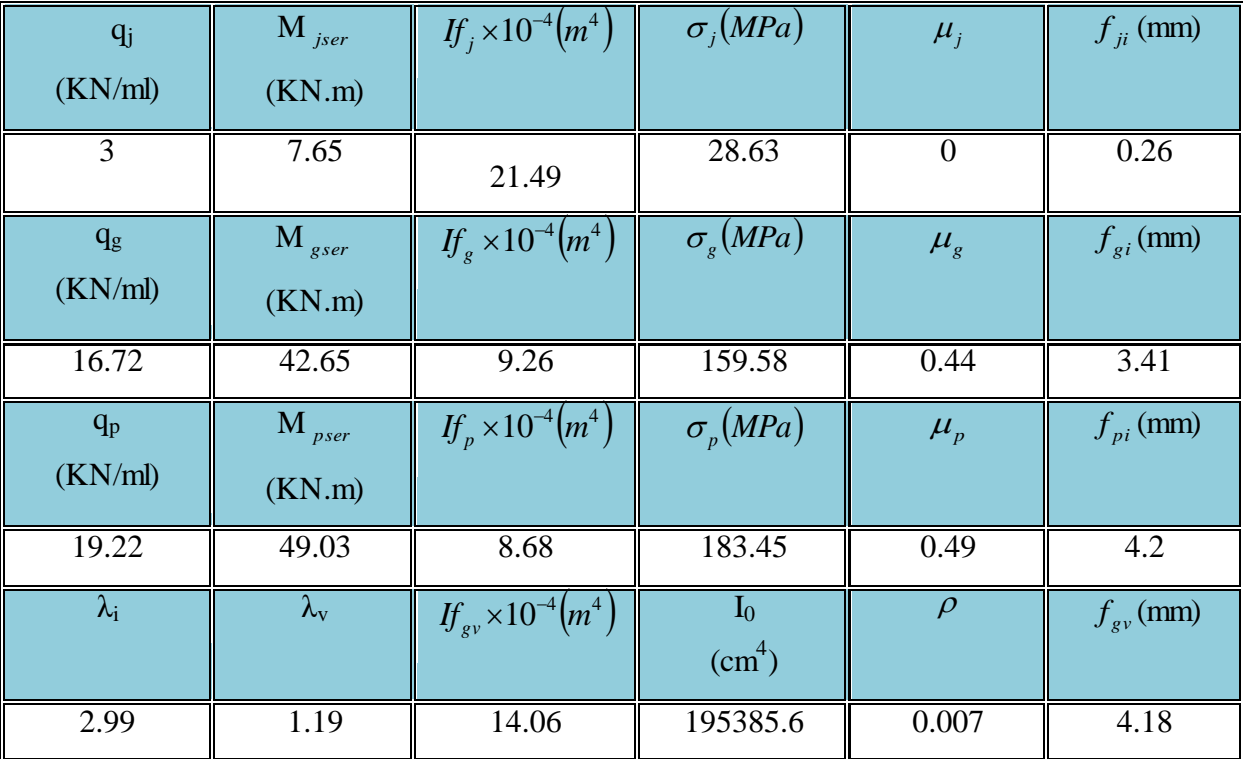

$$
\Delta f_t = f_{gv} - f_{ji} + f_{pi} - f_{gi} = 0.72 \text{ cm}
$$
\n
$$
f_{adm} = \frac{l}{500} = \frac{350}{500} = 0.98 \text{ cm}
$$
\n
$$
\Delta f_t < f_{adm} \quad \text{...} \quad \text{with } t \in [0, T]
$$

## 12.Calcul à la torsion

La poutre est soumise à trois moments de torsion voir figure ci-après

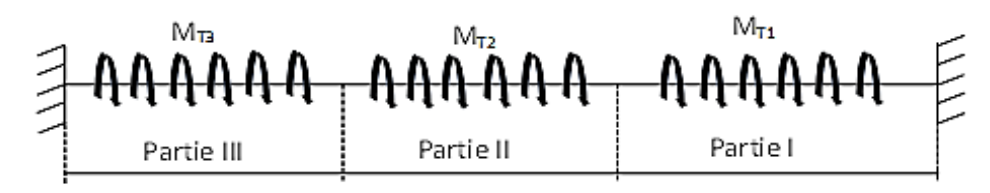

Partie I : Il est égal au moment à l'appui de la première partie ( $M_{\text{TI}} = 9.51 \text{ KN.m.}$ ).

- Partie II : Il est égal au moment engendré par la deuxième volée ( $M_{T2}$ =6.89 KN.m).
- Partie III : Il est égal au moment à l'appui de la troisième volée ( $M_{T3} = 9.51$ KN.m).

Le moment de torsion est maximum à l'encastrement et il est égal à :

$$
M_{T} = \frac{M_{T1,3} \times L}{2} = \frac{9.51 \times 4.90}{2} = 23.3 \text{KN} \cdot \text{m}
$$

#### 9. 3.Contrainte de cisaillement due à la torsion

L'expérience a montré que lorsqu'il s'agit d'une section pleine le noyau de la section ne jeu aucun rôle à l'ELU de torsion c'est pourquoi on remplace la section pleine par une section creuse fictive.

Le principe consiste à remplacer la section réelle par une section creuse d'épaisseur (e) égal à 1/6 du diamètre du cercle qu'il est possible d'inscrire dans le contour intérieure de la section réelle de la poutre (BAEL article 3.2).

## 9. 4. Contrainte de cisaillement  $\tau_T$

$$
\tau_{T} = \frac{M_{T}}{2 \times \Omega \times e}
$$
  
\nTel que :  
\n $e = \frac{\phi}{6}$ ;  $\phi = \min(b ; h) = 30$ cm  $\Rightarrow e = \frac{30}{6} = 5$  cm.  
\n $\Omega = (b - e) \times (h - e) = (30 - 5) \times (40 - 5) = 875$  cm<sup>2</sup>.  
\nAvec  $\Omega$  : aire de contour du tracé à mi- épaisseur de la paroi.  
\n $\tau_{T} = \frac{23.3 \times 10^{-3}}{2 \times 875 \times 10^{-4} \times 5 \times 10^{-2}} = 2.66$  Mpa. Fig

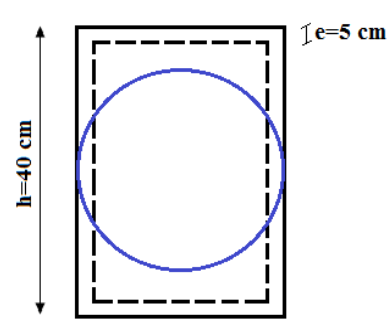

**Fig.lll.36** Section creuse équivalente

On doit vérifier que  $\tau \leq \tau_{\text{adm}}$ Avec :  $\tau = \sqrt{\tau_{\rm T}^2 + \tau_{\rm u}} = \sqrt{2.66^2 + 0.5^2} = 2.71$  MPa  $=\sqrt{\tau_{\rm T}^2+\tau_{\rm u}}=\sqrt{2.66^2+0.5^2}=$  $\tau = 2.71 \text{ Mpa} < \tau_{\text{adm}} = 3.32 \text{ Mpa}_{\Rightarrow \text{II}}$  ya pas de risque de rupture par cisaillement.

## 9. 3.Armatures longitudinale en torsion

La section d'armatures longitudinales est donnée par

$$
A_1 = \frac{M_T \times \mu \times \gamma_s}{2 \times f_e \times \Omega} \quad \text{avec :}
$$

 $\mu$ : C'est le périmètre de la surface $\Omega$ .

$$
\mu = 2 \times [(b - e) + (h - e)] = 2 \times [(30 - 5) + (40 - 5)] = 120 \text{ cm}
$$
  
\n
$$
A_1 = \frac{23.3 \times 10^{-3} \times 1.20 \times 1.15}{2 \times 400 \times 875 \times 10^{-4}} = 4.59 \times 10^{-4} \text{ m}^2.
$$
  
\n
$$
A_1 = 4.59 \text{ cm}^2
$$

#### 9. 4.Armatures transversales

9.4. 3.A la torsion

$$
\frac{A_t \times f_e}{t \times \gamma_s} = \frac{M_T}{2 \times \Omega} \Rightarrow A_t = \frac{M_T \times t \times \gamma_s}{2 \times f_e \times \Omega}
$$

Avec :

t : C'est l'espacement entre les armatures transversales. Soit l'espacement  $t = 20$  cm  $\Rightarrow$ 

$$
A_t = \frac{23.3 \times 10^{-3} \times 0.2 \times 1.15}{2 \times 400 \times 875 \times 10^{-4}} = 0.76
$$
cm<sup>2</sup>.

## 9.4. 4. A la flexion simple

Soit un espacement  $t = 20$  cm t =20 cm < min (0.9×d ; 40 cm) = min (34.2 ; 40) cm =34.2 cm............ Vérifiée.

$$
A_t = \frac{0.4 \times b \times t}{f_e} = \frac{0.4 \times 0.3 \times 0.2}{400} = 0.60
$$
 cm<sup>2</sup>.

## 13.Conclusion pour le ferraillage de la poutre brisée

#### 10. 3.Armatures transversales

$$
A_t = A_t \cdot \text{torsion} + A_t \cdot \text{flexion} = 0.76 + 0.60 = 1.36 \text{ cm}^2.
$$

On prend un cadre de  $\phi$ . 8 et une épingle  $\phi$ . 8

L'espacement  $t = 20$  cm.

## 10. 4.Armatures longitudinales

I : Ferraillage à la flexion simple.

II : Ferraillage à la torsion.

III : Ferraillage à la flexion simple + torsion.

Pour le choix des armatures longitudinales on adopte :

- En travée:  $\frac{A_{tor}}{2}$  +  $A_{flex}$  =  $\frac{4}{3}$  $\frac{15}{2}$  + Soit:  $3T14+3T12=8.01$  cm<sup>2</sup>
- Aux appuis:  $\frac{A_{tor}}{2}$  +  $A_{flex}$  =  $\frac{4}{3}$  $\frac{139}{2}$  + Soit:  $6T12=6.78$  cm<sup>2</sup>

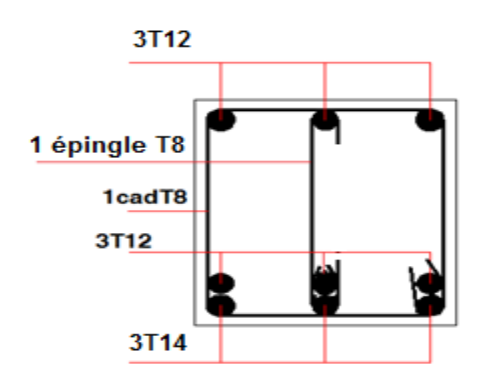

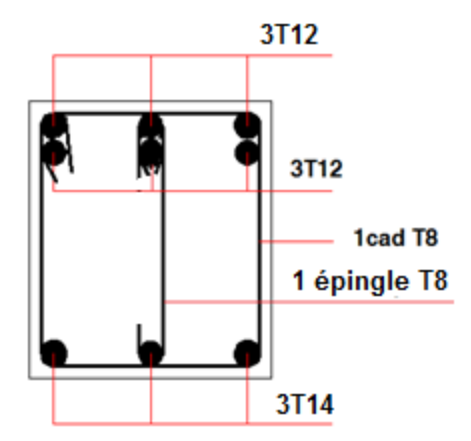

**Fig .III. 38.** Ferraillage de la poutre brisée en appui.

**Fig.III. 37**. Ferraillage de la poutre brisée en

### III.6.7. Calcul des poutres de chaînage

### III.67. 1. Définition

Les poutres de chaînage, à calculer dans notre projet, sont des poutres horizontales en béton armé. Dans notre cas on un seul type qui est les poutres qui ceinturent les façades à chaque étage au niveau du plancher et sur lequel repose des murs en double parois.

III.4.7. 2. Etude de la poutre de chainage

#### 2.Dimensionnement

La portée maximale de la poutre de chaînage est :  $L_{\text{max}} = (3.50 + 0.30) = 3.80$ m

1. 1. Selon la condition de la flèche

 $25.33 \text{ cm} \leq h \leq 38 \text{ cm}$ 10  $h \leq \frac{380}{10}$ 15 380 10 l h 15  $\frac{1_{\text{max}}}{1.5} \le h \le \frac{1_{\text{max}}}{1.8} \Rightarrow \frac{380}{1.5} \le h \le \frac{380}{1.8} \Rightarrow 25.33 \text{ cm} \le h \le$ 

Soit : h = 35 cm  $\Rightarrow$  la section de la poutre à adopter est : b  $\times$  h = 30  $\times$  35 cm<sup>2</sup>.

### 1. 2.Vérification des conditions du RPA

h = 35cm 
$$
\ge
$$
 15cm Vérifiée.  
b = 30cm  $\ge \frac{2}{3} \times 30 = 20$ cm Vérifiée. (RPA2003.A. 9.3.3)

## 3 .Calcul des sollicitations

Le chainage est conçu pour reprendre, outre son poids propre, le poids des murs et le poids du plancher à dalle pleine.

Poids propre de chainage :  $P_c = \gamma_b \times b \times h = 25 \times 0.3 \times 0.35 = 2.625 \text{KN/m}$ Poids du mur:  $P_m = G_m \times (H-h) = 2.85 \times (4.08-0.35) = 10.63$  KN/m avec :

- $\triangleright$   $G_m$ : charges permanentes des murs en doubles parois.
- $\triangleright$  H : c'est la hauteur d'étage.
- $\triangleright$  h : c'est la hauteur de la poutre de chainage.

Poids du plancher à corps creux :  $P^G_p = G_p \times 0.3 \,{=}\, 5.60\,{\times}\,0.3 \,{=}\, 1.68 \,KN\/ml$  $p_{\rm p}^{\rm G}$  = G<sub>p</sub> × 0.3 = 5.60 × 0.3 = avec :

G<sup>p</sup> : Charges permanentes du plancher à corps creux.

Pour la charge d'exploitation :  $P_p^Q = Q_p \times 0.3 = 5 \times 0.3 = 1.5$  KN/ml  $p_{\rm p}^{\rm Q} = Q_{\rm p} \times 0.3 = 5 \times 0.3 =$ 

avec :

Q<sup>p</sup> : Charges d'exploitation du plancher à corps creux (à usage commercial).

4.Combinaisons de charges

### ELU

 $P_u = 1.35 \times (P_c + P_m + P_p) + 1.5 \times Q_p = 1.35 \times (2.625 + 10.63 + 1.68) + 1.5 \times 1.5 = 22.41$ KN/ml ELS

 $P_s = (P_c + P_m + P_p) + Q_p = (2.625 + 10.63 + 1.68) + 1.5 = 16.43$  KN/ml

## 5. Calcul des solicitations

Les conditions d'utilisation de la méthode forfitaire sont verifiées. Les résultats de calcul sont representés dans le tableau ci-dessous:

Tableau.III. 75. Sollicitations à l'ELU et à l'ELS

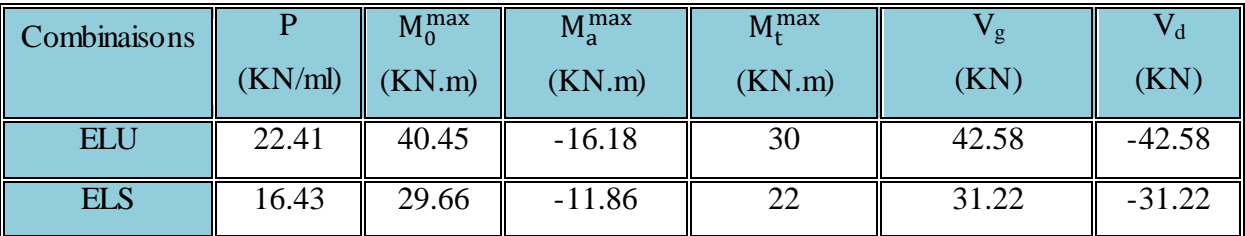

# 6.Le ferraillage

Les poutres de chaînage se calculent comme des poutres simplement appuyées sollicitées en flexion simple.

 $d=0.9\times h=0.9\times 0.35=0.315m$ .

Tableau.III. 76.Ferraillage de la poutre de chainage.

| Localis<br>ation | $\boldsymbol{M}$<br>(KN.m) | $\mu_{bu}$     | $\alpha$ | Z<br>(m) | cal<br>$\rm (cm^2)$ | $\bigcap$<br>min<br>$\text{cm}^2$ | $\geq A_{\min}$<br>A<br>cal | Adop<br>(cm $\hat{}$ |
|------------------|----------------------------|----------------|----------|----------|---------------------|-----------------------------------|-----------------------------|----------------------|
| travée           | 30                         | 0.065          | 0.084    | 0.32     | 2.7                 | 1.19                              | vérifiée                    | $3T12=3.39$          |
| En<br>appuis     |                            | $-16.18$ 0.035 | 0.044    | 0.32     | 1.43                | 1.19                              | vérifiée                    | $3T12=3.39$          |

Selon RPA2003 (Article 9.3.3), la section minimale des armatures longitudinale est : Amin=4HA10=3.14cm², d'où le ferraillage choisi en appui et en travée est vérifié.

# 7.Vérifications à l'E.L.U

Tableau.III. 19.Vérification à l'ELU

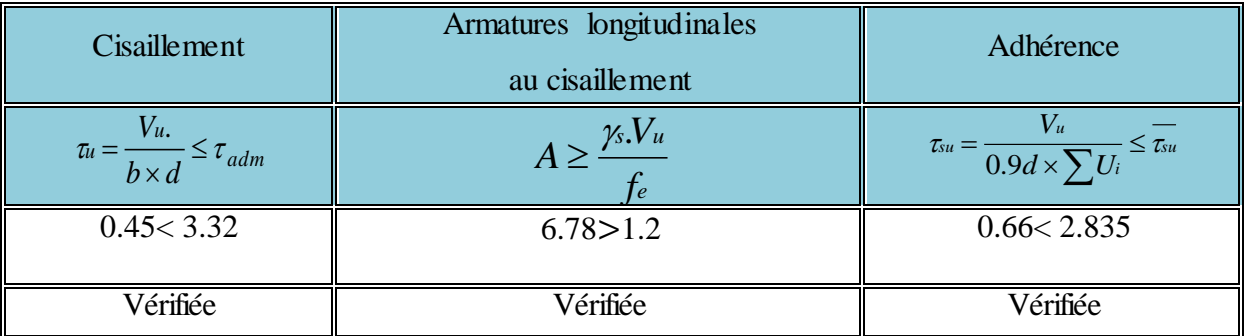

# 8. Armature transversales

 $;\varphi_{1\text{min}}\,) \Rightarrow \varphi_t \leq 10$ mm 10 b ; 35 h  $\varphi_t \le \min(\frac{\pi}{35}; \frac{\pi}{10}; \varphi_{1\min}) \Rightarrow \varphi_t \le 10$ mm $\Rightarrow \varphi_t = 8$ mm BAEL91 *(Article H.III.3)* Soit:  $A_t = 1$  cadre  $\phi_8 + \phi_9$  =  $\phi_8 = 1.51$  cm<sup>2</sup>.

### 9.L'espacement

 $St \leq min$  (0.9d, 40cm)  $\Rightarrow St \leq 28.35$  *cm* 

$$
S_{t} \leq \frac{A_{t} \times 0.8f_{e}(\sin \alpha + \cos \alpha)}{b_{0}(\tau_{u} - 0.3f_{tj} K)} \Rightarrow
$$
 Flexion simple  
Fissuration peut nuisible  $\Rightarrow$  K=1 (CBA.Art A.5.1.2.3)  
Pas de reprise de bétonnage

 $\alpha = 90^{\circ}$  (Flexion simple, cadres droites.)  $f_{tj} = min$  ( $f_{tj}$ ; 3.3Mpa)

$$
S_t \le \frac{1.51 \times 0.8 \times 400}{30(0.45 - 0.3 \times 2.1)} \Rightarrow S_t \le -89.48 \text{cm}.
$$

$$
S_t \le \frac{A_t \times f_e}{0.4 \times b_0} \Rightarrow S_t \le \frac{1.51 \times 400}{0.4 \times 30} \Rightarrow S_t \le 50.33 \text{cm}
$$

Selon RPA2003 (Article 9.3.3), l'espacement est :  $S_t \leq min(h; 25cm) = 25cm$ .  $\Rightarrow$  On

$$
prend S_t = 15cm.
$$

## 8. Vérification à l'E.L.S

## 8. 1. Etat limite d'ouverture de fissures

L'état de fissuration est peu nuisible, donc aucune vérification à faire.

### 8. 2.Vérification des contraintes de compression dans le béton

| Localisations | $\rm M_{ser}$ |                    |      | $\sigma_{_{bc}}$ | $\sigma_{bc}$ | $\sigma_{bc}$ < $\sigma_{bc}$ |
|---------------|---------------|--------------------|------|------------------|---------------|-------------------------------|
|               | (KN.m)        | (cm <sup>4</sup> ) | (cm) | (MPa)            | (MPa)         |                               |
| Appuis        | $-11.86$      | 36579.5            | 9.02 | 2.92             |               | Vérifiée                      |
| Travées       | 22            | 36579.5            | 9.02 | 5.42             |               |                               |

Tableau.III. 78.Vérification des contraintes dans le béton.

## 8. 3.Vérification de la flèche (CBA93.art(B.6.5.3))

La vérification de la flèche est nécessaire si les conditions suivantes ne sont pas satisfaites

$$
\frac{h}{1} \geq \frac{1}{16} \; \; ; \; \frac{h}{l} \geq \frac{M_t}{10 \times M_0} \; ; \; \frac{A}{b \times d} \leq \frac{4.2}{f_e}
$$

$$
\frac{h}{1} = \frac{35}{380} = 0.092 > \frac{1}{16} = 0.063...
$$
veerifiée  

$$
\frac{h}{1} = \frac{35}{380} = 0.092 < \frac{M_t}{10 \times M_0} = \frac{22}{10 \times 29.66} = 0.074...
$$
veerifiée.  

$$
\frac{A}{b \times d} = \frac{3.39}{30 \times 31.5} = 0.0036 \le \frac{4.2}{f_e} = 0.0105...
$$
veerifiée.

Les trois conditions sont vérifiées  $\Rightarrow$  la vérification de la flèche n'est pas nécessaire

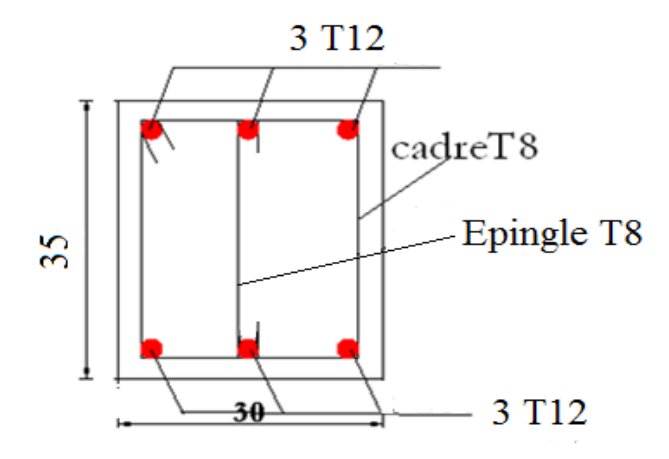

10Fig. III.39. Schéma de ferraillage de la poutre de chainage.

III. 7. Etude de la dalle de l'ascenseur

La dalle de la cage d'ascenseur doit être épaisse pour qu'elle puisse supporter les charges importantes (machine + ascenseur) qui sont appliquées sur elle.

III.7. 1. Evaluation des charges et surcharges

Lx=2.40 m Ly=2.55 m

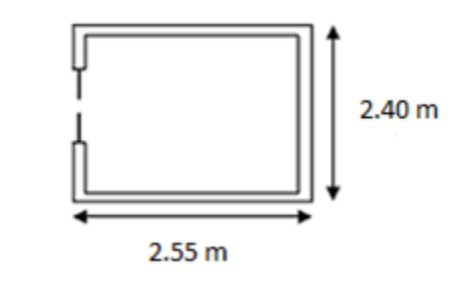

Fig.III. 40..Schéma de l'ascenseur

Tableau. III .79.Evaluation des charges de l'Ascenseur.

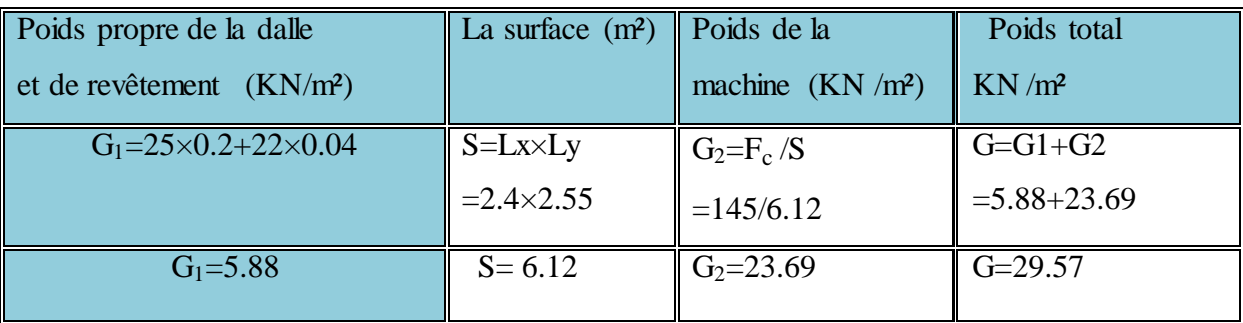

La charge d'exploitation est : Q=1KN/m².

- III.7. 2 .Cas d'une charge répartie
- 1.Calcul des sollicitations
- 1. 1.A l'ELU

 $q_n = 41.42$ KN/m<sup>2</sup>.  $q_u = 1.35 \times G_{\text{totale}} + 1.5 \times Q = 1.35 \times 29.57 + 1.5 \times 1 = 41.42$  $u =$  $q_s = 30.57 \text{ KN/m}^2$ .  $q_s = G_{\text{totale}} + Q = 29.57 + 1 = 30.57$  $s =$  $=\frac{1}{1} = \frac{2.4}{2.7} = 0.94 > 0.4 \implies$ 2.55 2.4 l l ρ y  $\frac{x}{2} = \frac{2.4}{2.55} = 0.94 > 0.4 \Rightarrow$  La dalle travaille dans les deux sens.  $\mathbf{I}$  $\left| \right|$  $\left| \right|$  $\left| \right|$  $\overline{\mathcal{L}}$  $\Bigg\}$  $\left| \right|$  $\left| \right|$  $\left\{ \right.$  $\int$  $=$  $=$  $=$  $=$  $=$  $=$  $= 0.94 \Rightarrow$  $\mu_v = 0.9087$  $\mu_{x} = 0.0491$ à ELS  $(v = 0.2)$ :  $\mu_v = 0.8661$  $\mu_{x} = 0.0419$ à ELU  $(v=0)$ :  $ρ = 0.94$ y x y x

Sens x-x' :  $M_0^x = \mu_x \times q_u \times l_x^2 \Rightarrow M_0^x = 0.0419 \times 41.42 \times 2.4^2 \Rightarrow M_0^x = 10$  KN.m x 0 2  $\mathbf{x} \sim \mathbf{q}_{\mathrm{u}} \sim \mathbf{I}_{\mathbf{x}}$ x  $\mu_{0}^{\rm x} = \mu_{\rm x} \times \mathbf{q}_{\rm u} \times \mathbf{1}_{\rm x}^{2} \Rightarrow \mathbf{M}_{0}^{\rm x} = 0.0419 \times 41.42 \times 2.4^{2} \Rightarrow \mathbf{M}_{0}^{\rm x} =$ 

Sens y-y' : $M_0^y = \mu_y \times M_0^x = 0.8661 \times 10 \Rightarrow M_0^y = 8.661 \text{ KN.m.}$ x  $y \wedge \mathbf{1} \mathbf{v} \mathbf{1}_0$ y  $y_0^y = \mu_y \times M_0^x = 0.8661 \times 10 \Longrightarrow M_0^y =$ 

## 1. 2. Calcul des moments réels

► En travée 
$$
\begin{cases} \n\text{Sens x-x': } M_t^x = 0.85 \times M_0^x = 8.5 \text{KNm} \\
\text{Sens y-y': } M_t^y = 0.85 \times M_0^y = 7.36 \text{KNm}\n\end{cases}
$$

$$
M_a^x = M_a^y = -0.3 \times M_0^x = -3
$$
 KNm

### Calcul de la section d'armatures

Le calcul fait à la flexion simple pour une section  $(b \times h) = (1 \times 0.2)$  m<sup>2</sup>.

Le diamètre des barres utilisées doit être :  $\phi \leq \frac{\pi}{10} \Rightarrow \phi \leq \frac{\pi}{10} = 2cm$ *h* 2 10 20 10  $\phi \leq \frac{n}{10} \Rightarrow \phi \leq \frac{20}{10}$ 

On prend l'enrobage  $c = 2$  cm.

$$
d_x = e - (\frac{\varphi_x}{2} + c') \Rightarrow d_x = 20 - (\frac{2}{2} + 2) = 17 \text{cm}
$$
  

$$
d_y = e - (\frac{3}{2}\varphi_x + c') \Rightarrow d_y = 20 - (\frac{3}{2} \times 2 + 2) = 15 \text{cm}
$$

## 2.Calcul du ferraillage

On fera le calcul de la dalle sur 4 appuis pour une bande de 1m de longueur et de 20cm d'épaisseur à la flexion simple avec  $d_x = 17$ *cm* et  $d_y = 15$ cm

| <b>Sens</b> |       | M<br>(KN.m) | $\mu_{bu}$ | $\alpha$ | Z<br>(m) | $A_{cal}$<br>(cm <sup>2</sup> /ml) | $A_{min}$<br>(cm <sup>2</sup> /ml) | Aadopté<br>$\text{(cm}^2/\text{ml})$ |
|-------------|-------|-------------|------------|----------|----------|------------------------------------|------------------------------------|--------------------------------------|
| Travée      | $X-X$ | 8.5         | 0.018      | 0,023    | 0.178    | 1.37                               | 1.65                               | $4T10=3.14$                          |
|             | $y-y$ | 7.36        | 0.018      | 0.023    | 0.17     | 1.26                               | 1.6                                | $4T10=3.14$                          |
| Appui       | $X-X$ | $-3$        | 0.0065     | 0.008    | 0.18     | 0.48                               | 1.65                               | $4T10=3.14$                          |
|             | $y-y$ | $-3$        | 0.0073     | 0.0092   | 0.17     | 0.51                               | 1.6                                | $4T10=3.14$                          |

Tableau.III. 80 .Calcul de la section de ferraillage de la dalle d'ascenseur.

#### 3.Vérification à l'E.L.U

### 3.1. Condition de non fragilité

On a des HA  $f_eE400 \Rightarrow \rho_0 = 0.0008$ ;  $e = 20cm$ ;  $b = 100cm$ ;  $\rho = 0.94$ 

$$
e > 12cm \brace \rho > 0.4
$$
\n
$$
\Rightarrow \begin{cases} A_{\min}^{x} = \rho_0 \times \frac{3-\rho}{2} \times b \times e \\ A_{\min}^{y} = \rho_0 \times b \times e \end{cases} \Rightarrow \begin{cases} A_{\min}^{x} = 1.65cm^2/ml \\ A_{\min}^{y} = 1.6cm^2/ml \end{cases}
$$

4 A A t y  $\sim \frac{H_X}{A}$ t ……………………………………………………… Vérifiée.

## 3.2. Calcul des espacements

Sens  $x-x$ ': $S_t \le min(3e; 33cm) \Rightarrow S_t \le 33cm$  on adopte  $S_t = 25cm$ Sens  $y-y'$ :  $S_t \le \min(4e; 45cm) \Rightarrow S_t \le 45cm$  on adopte  $S_t = 25cm$ 

3.3. Vérification de l'effort tranchant

$$
τ_{u} = \frac{V_{max}}{b \times d} ≤ τ_{u} = 0.05 × t_{c28} = 1.25MPa
$$
\n
$$
ρ = 0.94 > 0.4 ⇒ Flexion simple dans les deux sens
$$
\nSens x - x : V<sub>x</sub> = q<sub>u</sub> ×  $\frac{1}{3}$  = 33.14KN.\nSens y - y : V<sub>y</sub> = q<sub>u</sub> ×  $\frac{1}{2}$  ×  $\frac{1}{1 + \frac{ρ}{2}}$  = 33.81KN\n
$$
τ_{u} = \frac{33.81 × 10^{-3}}{1 × 0.17} = 0.2
$$
\n
$$
τ_{u} = 0.2MPa < 1.25MPa
$$
................. Vérifiée\n4. Vérification à l'ELS : ν = 0.2\n
$$
q_{s} = 30.57 KN/m^{2}
$$
\n
$$
ρ = 0.94 ⇒ \begin{cases} \n\dot{a} ELS (v = 0.2) : \n\rho = 0.94 ⇒ \n\mu_{x} = 0.0491 \n\mu_{y} = 0.9087 \n\end{cases}
$$
\n
$$
\begin{cases} M_{0}^{x} = \mu_{x} × q_{s} × 1_{x}^{2} ⇒ M_{0}^{x} = 8.65 KNm \n\mu_{s}^{y} = 0.85 × M_{0}^{x} = 7.35 KN.m \n\mu_{s}^{x} = 0.85 × M_{0}^{y} = 6.68 KN.m \n\mu_{s}^{y} = 0.85 × M_{0}^{y} = 6.68 KN.m \n\end{cases}
$$

 $M_{\rm a\,ser}^{\rm x} = -0.3 \times M_{0}^{\rm x} = -2.59 \,\rm KN.m$ x  $x_{\text{a ser}}^{\text{x}} = -0.3 \times M_0^{\text{x}} = -$ 

 $M_{\text{tser}}^{y} = -0.3 \times M_{0}^{x} = -2.59 \text{ KN.m}$ y  $t_{\text{ster}}^{\text{y}} = -0.3 \times M_0^{\text{x}} = -1$ 

4.1. Etat limite de compression de béton

$$
\sigma_{bc}=M_{ser}\times\frac{y}{I}<\overline{\sigma_{bc}}
$$

| Localisation | Sens  | $M_{\rm ser}$<br>KN.m) | $\text{cm}^4$ ) | (cm) | $\sigma_{_{bc}}$<br>(MPa) | $\sigma_{bc}$<br>(MPa) | $\sigma_{bc}$ < $\sigma_{bc}$ |
|--------------|-------|------------------------|-----------------|------|---------------------------|------------------------|-------------------------------|
| Travées      | $X-X$ | 7.35                   | 11381           | 3.68 | 2.38                      | 15                     |                               |
|              | $y-y$ | 6.68                   | 10066           | 3.57 | 2.6                       | 15                     | Vérifiée                      |
| Appuis       | $X-X$ | $-2.59$                | 11381           | 3.68 | 0.84                      | 15                     |                               |
|              | $y-y$ | $-2.59$                | 10066           | 3.57 | 0.92                      | 15                     |                               |

Tableau.III. 81.Vérification des contraintes de compression dans le béton.

Etat limite d'ouverture des fissures

Selon L<sup>x</sup> :

$$
\overline{\sigma_s} = \min \left[ \frac{2}{3} \times fe; \max \left( 240; 110 \sqrt{\eta \times f_{ij}} \right) \right] = 240 MPa. \text{BAEL91 (Art. B. 7.5)}
$$

Avec :

$$
\eta = 1.6 \text{ (acier HA)}, \quad f_{ij} = 2.1 \text{ MPa.}
$$
\n
$$
\sigma_{st} = 15 \frac{M_{ser}}{I} (d_x - y) \Rightarrow \sigma_{st} = 147.09 \text{ MPa } \leq 240 \text{ MPa } \dots \dots \text{ C'est vérifié.}
$$

Selon $L_y$  :

$$
\sigma_{\text{st}} = 15 \times \frac{M_{\text{ser}}}{I} (d_y - y) = 133.66 \text{ MPa} \le 240 \text{ MPa} \dots \dots \dots \dots \text{ C'est vérifié}.
$$

# III.7. 2. Cas d'une charge concentrée

La charge concentrée g est appliquée à la surface de la dalle sur une aire  $a_0 \times b_0$ , elle agit uniformément sur une aire  $u \times v$  située sur le plan moyen de la dalle.

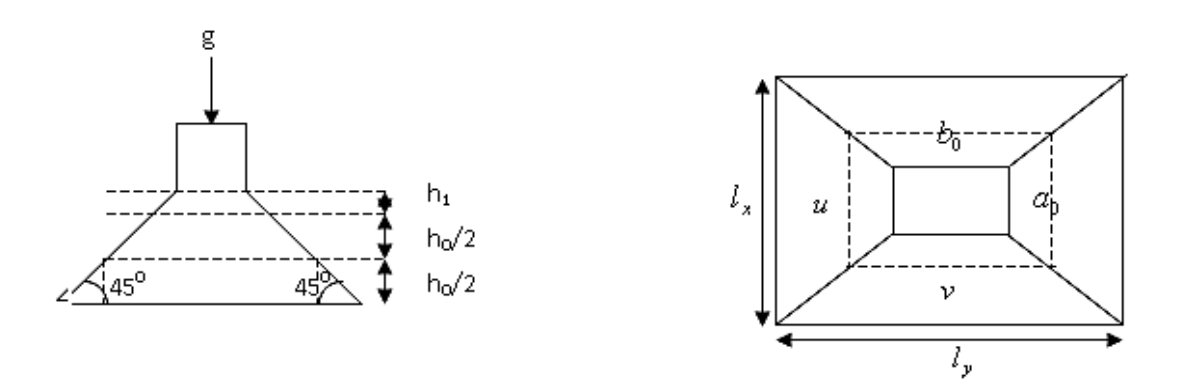

Fig. III.41. surface d'impact.

$$
\begin{cases} u = a_0 + h_0 + 2 \times \xi \times h_1, \\ v = b_0 + h_0 + 2 \times \xi \times h_1. \end{cases}
$$

 $a_0 \times b_0$ : Surface sur laquelle elle s'applique la charge donnée en fonction de la vitesse.  $u \times v$ : Surface d'impact.

 $a_0$  et u: Dimensions suivant le sens x-x'.

 $b_0$  et v: Dimensions suivant le sens y-y'.

On a  $h_0=20$ cm et une vitesse  $V = 1 \text{m/s} \Rightarrow a_0 = 80 \text{cm}; b_0 = 80 \text{cm}$ 

On a un revêtement en béton d'épaisseur  $h_1 = 4cm \Rightarrow \xi = 1$ .

 $\begin{bmatrix} \text{D} \text{onc} : \\ \end{bmatrix}$  $\vert$  $\left\{ \right.$  $\vert$  $= 80 + 20 + 2 \times 1 \times 4 \Rightarrow u =$  $= 80 + 20 + 2 \times 1 \times 4 \Rightarrow u =$  $v = 80 + 20 + 2 \times 1 \times 4 \implies u = 108$ cm.  $u = 80 + 20 + 2 \times 1 \times 4 \Rightarrow u = 108$ cm.

1. Calcul des sollicitations

$$
\begin{cases}\nM_x = P_u \times (M_1 + v \times M_2). \\
M_y = P_u \times (M_2 + v \times M_1).\n\end{cases}
$$
 Avec : Coefficient de poisson 
$$
\begin{cases}\nv = 0 \to ELU \\
v = 0.2 \to ELS\n\end{cases}
$$

On a :  $g = D_m + P_m + P_{\text{personnes}} = 51 + 15 + 6.3 = 72.3 \text{KN}$ 

$$
P_{u} = 1.35 \times g = 1.35 \times 72.3 \implies P_{u} = 97.605 \text{ KN}
$$

M<sub>1</sub> En fonction de 
$$
\frac{u}{l_x}
$$
 et  $\rho$ ; M<sub>2</sub> En fonction de  $\frac{v}{l_y}$  et  $\frac{v}{l_x}$  et  $\frac{v}{l_x}$  et  $\frac{v}{l_x}$  et  $\frac{1}{l_x}$  et  $\frac{108}{l_x} = \frac{108}{240} \Rightarrow \frac{u}{l_x} = 0.45$   
\n $\rho = 0.94 \Rightarrow$  (Annexe 3)  $\left| \frac{v}{l_y} = \frac{108}{255} \Rightarrow \frac{v}{l_x} = 0.42 \right|$   $\Rightarrow$  M<sub>1</sub> = 7.88×10<sup>-2</sup> KN.m

$$
\begin{cases}\n\frac{\mathbf{v}}{1_y} = \frac{108}{255} & \Rightarrow \frac{\mathbf{v}}{1_y} = 0.42 \\
\frac{\mathbf{v}}{1_x} = \frac{108}{240} & \Rightarrow \frac{\mathbf{v}}{1_x} = 0.45\n\end{cases} \Rightarrow M_2 = 4.29 \times 10^{-2} \text{ KN.m}
$$

Evaluation des moments  $M_{x1}$  et  $M_{y1}$  du système de levage à l'ELU :

$$
\begin{cases}\nM_{x1} = P_u \times M_1 \\
M_{y1} = P_u \times M_2\n\end{cases} \Rightarrow\n\begin{cases}\nM_{x1} = 97.605 \times 0.0788 = 7.69 \text{ KNm} \\
M_{y1} = 97.605 \times 0.0429 = 4.19 \text{ KNm}\n\end{cases}
$$

Evaluation des moments  $M_{x2}$  et  $M_{y2}$  dus au poids propre de la dalle à l'ELU :

$$
\rho = 0.94 \Rightarrow \begin{cases} \n\hat{a} \quad \text{ELU} \quad (v = 0): \\ \n\mu_x = 0.0419 \\ \n\mu_y = 0.8661 \n\end{cases} \qquad \mathbf{q}_u = 1.35 \times 5.88 + 1.5 \times 1 \Rightarrow \mathbf{q}_u = 9.438 \text{KN}
$$

 $\mathbf{M}_{x2} = \mu_x \times \mathbf{q}_u \times \mathbf{l}_x^2$  $x_{\rm x}^2 \to M_{\rm x2} = 2.28 \,\rm KN.m$  $M_{y2} = \mu_y \times M_{x2} \Rightarrow M_{y2} = 1.97$  KN.m

### 1.Superposition des moments

Les moments agissants sur la dalle sont :  $\overline{\mathcal{L}}$  $\left\{ \right.$  $\begin{bmatrix} \phantom{-} \end{bmatrix}$  $=M_{v1}+M_{v2}=$  $=M_{x1}+M_{x2} =$  $M_v = M_{v1} + M_{v2} = 6.16$  KNm  $M_{x} = M_{x1} + M_{x2} = 9.97$  KNm  $_{y} = M_{y1} + M_{y2}$  $x_{\rm x} = M_{x_1} + M_{x_2}$ 

Pour tenir compte de l'encastrement :  $M_t^x = 0.85 \times 9.97 = 8.47$  KNm

En travée

En travésé  
\n
$$
M_t^{\text{y}}=0.85\times6.16=5.24 \text{ KNm}
$$

En appuis : $M_y^a = M_x^a = -0.3 \times 9.97 = -2.99$  KN.m

Calcul de l'effort tranchant

On a 
$$
v = u \Rightarrow V_u = \frac{p_u}{3 \times a_0} = \frac{97.605}{2.4} = 40.67 \text{ KN}
$$

### 2. Ferraillage

Le calcul se fera pour une bande de 1m de longueur et  $d_x = 18$ cm.

| $\mathbf{M}_{\text{t}}$ | $M_a$   | $A_t$ calculé           | min<br>$A_t$            | $A_{a}$ calculé         | $A_a^{min}$             | $A_t$ adopté          | $A_{a \text{ adopté}}$ |
|-------------------------|---------|-------------------------|-------------------------|-------------------------|-------------------------|-----------------------|------------------------|
| (KN.m)                  | (KN.m   | $\text{cm}^2/\text{ml}$ | $\text{cm}^2/\text{ml}$ | $\text{cm}^2/\text{ml}$ | $\text{cm}^2/\text{ml}$ | (cm <sup>2</sup> /ml) | (cm <sup>2</sup> /ml)  |
|                         |         |                         |                         |                         |                         |                       |                        |
| 8.47                    | $-2.99$ | 1.37                    | 2.17                    | 0.48                    | 2.17                    | $4T10=3.1$            | $4T10=3.1$             |
| 5.24                    | $-2.99$ | 0.89                    | 2.05                    | 0.51                    | 2.05                    | $4T10=3.1$            | $4T10=3.1$             |
|                         |         |                         |                         |                         |                         |                       |                        |

Tableau.III. 82.Ferraillage de la dalle de la salle des machines.

3. Vérification à l'E.L.U

### 3.1. Vérification au poinçonnement

$$
p_u \leq 0.045 \times U_c \times h \times \frac{f_{c28}}{\gamma_b}
$$
 BAEL91(Article H. III.10)

Avec :

p<sub>u</sub> : Charge de calcul à l'état limite.

h : Epaisseur de la dalle.

U<sub>c</sub>: Périmètre du contour au niveau du feuillet moyen.

$$
U_c = 2 \times (u + v) \implies U_c = 2 \times (108 + 108) \implies U_c = 432
$$
cm. ;

$$
0.045 \times U_c \times h \times \frac{f_{c28}}{\gamma_b} = 0.045 \times 4.32 \times 0.2 \times \frac{25 \times 10^3}{1.5} = 648 \text{ KN}
$$

Or  $p_u = 97.605 \text{KN} \leq 648 \text{KN}$ . Pas de risque de poinçonnement.

3.2. Diamètre des barres

$$
\varphi_{max} \le \frac{h}{10} = \frac{200}{10} = 20 \text{ mm}
$$

υmax =10mm <20 mm............................. C'est vérifiée.

3.3. Les espacements

On doit vérifier : $S_{tx} \leq min (3h; 33cm) = 33 cm$ 

soit:  $S_{tx} = 25$  cm

 $S_{ty} \le \text{min} \ (4h; 45cm) = 45 \ \text{cm}$ 

soit :  $S_{ty} = 25$  cm

3.4. Vérification de l'effort tranchant: b=100cm ; d=17cm.

$$
\tau_u = \frac{V_{max}}{b \times d} \le \bar{\tau}_u = 0.05 \times f_{c28} = 1.25 MPa
$$
  
On a :  $a_0 = b_0 \Rightarrow V_u = \frac{p_u}{3 \times a_0} = 40.67 KN \Rightarrow \tau_u = 0.24 MPa \le \bar{\tau}_u = 1.25 MPa \Rightarrow C'est verifié4. Vérification à l'E.L.S$ 

Les moments engendrés par le système de levage : 
$$
q_{ser} = g = 72.3
$$
KN.  
\n
$$
\begin{cases}\nM_{x1} = q_{ser} \times (M_1 + v \times M_2) = 72.3 \times (0.0788 + 0.2 \times 0.0429) = 6.32 \text{ KNm.} \\
M_{y1} = q_{ser} \times (M_2 + v \times M_1) = 72.3 \times (0.0429 + 0.2 \times 0.0788) = 4.24 \text{ KNm.}\n\end{cases}
$$

Les moments  $M_{x2}$  et  $M_{y2}$  dus au poids propre de la dalle :

$$
\rho = 0.94 \Rightarrow \begin{cases} \n\hat{a} \text{ ELS } (v = 0.2) \\
\mu_x = 0.0491 \\
\mu_y = 0.9087 \n\end{cases}
$$
\n
$$
q_{ser} = 5.88 + 1 = 6.88 \text{KN} \Rightarrow \begin{cases} \nM_{x2} = \mu_x \times q_{ser} \times 1_x^2 \Rightarrow M_{x2} = 1.94 \text{ KN.m} \\
M_{y2} = \mu_y \times M_{x2} \Rightarrow M_{y2} = 1.76 \text{ KN.m} \n\end{cases}
$$

4.1. Superposition des moments

$$
\begin{cases}\n\mathbf{M}_{x} = \mathbf{M}_{x1} + \mathbf{M}_{x2} = 6.32 + 1.94 = 8.26 \text{ KNm} \\
\mathbf{M}_{y} = \mathbf{M}_{y1} + \mathbf{M}_{y2} = 4.24 + 1.76 = 6 \text{ KNm}\n\end{cases}
$$

4.2. Vérification des contraintes

4.2.1. Calcul des moments  
\n
$$
M_t^x = 0.85 \times 8.26 \longrightarrow M_t^x = 7.02 \text{KN.m}
$$
\n
$$
M_t^y = 0.85 \times 6 \longrightarrow M_t^y = 5.1 \text{KN.m}
$$
\n
$$
M_a = -0.3 \times 8.26 \longrightarrow M_a = -2.48 \text{KN.m}
$$
\n4.2.2. Etat limite de compression de béton

$$
\sigma_{bc}=M_{ser}\times\frac{y}{I}<\overline{\sigma_{bc}}
$$

Tableau.III. 20.Vérification des contraintes dans le béton.

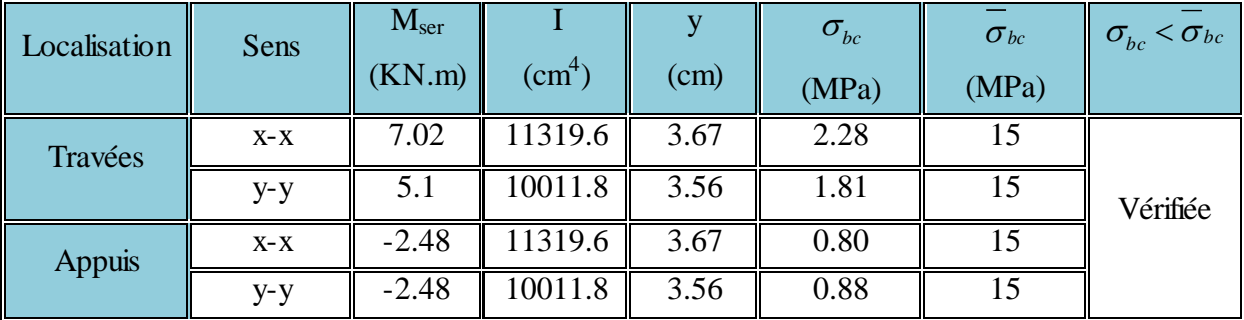

4.2.3. Etat limite d'ouverture des fissures

La fissuration est peu nuisible, donc aucune vérification à faire.

### 4.2.4.Vérification de la flèche

Les conditions à vérifier sont les suivantes :

$$
\frac{h}{l} = \frac{20}{255} = 0.078 \ge \frac{1}{16} = 0.06; \frac{h}{l} = \frac{20}{255} = 0.078 \ge \frac{M_t}{20 \times M_0} = 0.042
$$

Les deux conditions de la flèche sont vérifiées, doncla vérification de la flèche n'est Pas nécessaire.

6. Schéma de ferraillage

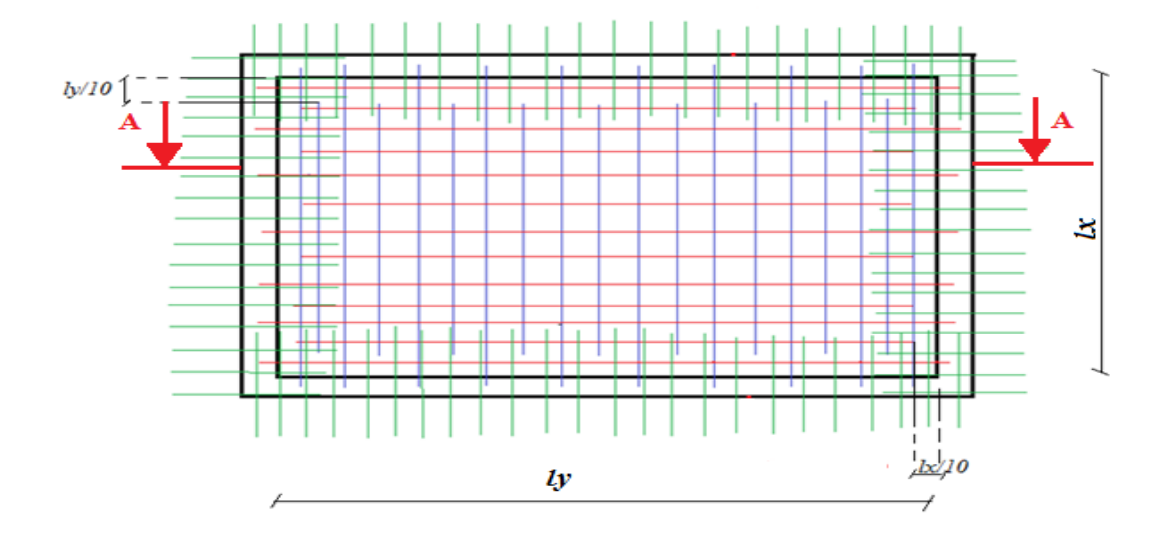

Fig.III. 42. Dispositions du ferraillage dans la dalle.

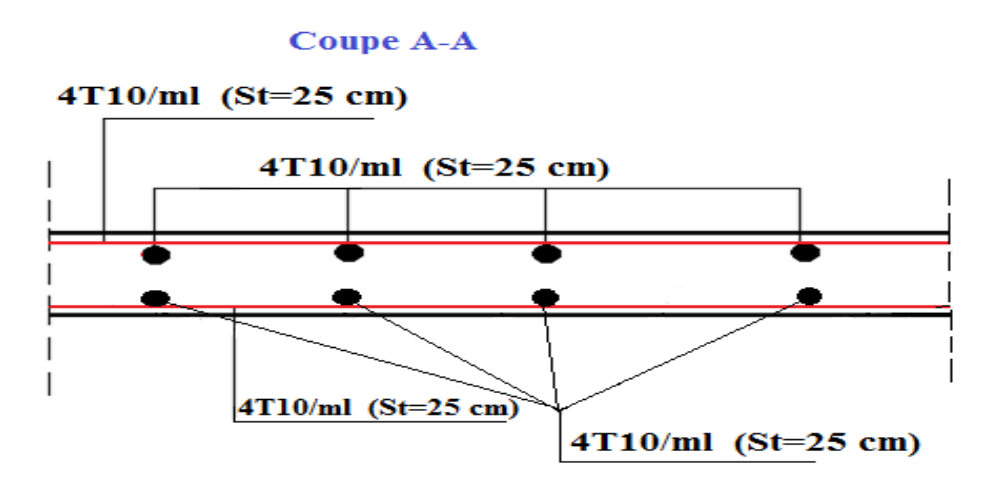

Fig.III.43 .Coupe (A-A) du ferraillage de la dalle.

Chapitre IV Analyse et calcul de la structure

# IV.1.Introduction

La structure à étudier dans notre travail est située dans une zone de moyenne sismicité (Bejaia) cela impose la nécessite de l'étude et l'analyse du comportement dynamique de la structure qui a pour but l'estimation des valeurs caractéristiques les plus défavorables de la réponse sismique et le dimensionnement des éléments de la structure, afin d'obtenir une sécurité satisfaisante pour l'ensemble de l'ouvrage et d'assurer le confort des occupants.

On fait souvent appel à un modèle mathématique de calcul à base d'élément finis qui permettent de simplifier suffisamment le problème pour pouvoir l'analyser, pour notre cas on a utilisé le logiciel SAP2000.V.11.0.8

## IV.2. Méthodes de calcul

Le RPA2003 propose trois méthodes de calcul des sollicitations

- > La méthode statique équivalente.
- La méthode d'analyse modale spectrale.
- La méthode d'analyse par Accélérogramme.

## IV.2.1. Méthode statique équivalente

## IV.2.1. Principe

Selon RPA2003.Art (4.2.1) les forces réelles dynamiques qui se développent dans la construction sont remplacées par un système de forces statiques fictives dont les efforts sont considérés équivalents à ceux de l'action sismique. La structure peut être modélisée comme une console encastrée dans le sol et dont laquelle les différents étages sont représentés par des masses ponctuelles concentrées au centre de gravité des planchers et de même propriétés d'inertie.

# IV.2.1.1. Conditions d'application de la méthode statique équivalente

La méthode statique équivalente peut être utilisée dans les conditions suivantes :

a) Le bâtiment ou bloc étudié, satisfaisait aux conditions de régularité en plan et en élévation prescrites au chapitre III, paragraphe 3.5 avec une hauteur au plus égale à 65men zones I et II et à 30m en zones III.

b) Le bâtiment ou bloc étudié présente une configuration irrégulière tout en respectant outres les conditions de hauteur énoncées en (a), les conditions complémentaires suivantes : Zone I: tous groupes

Zone II: groupe d'usage 3

- groupe d'usage 2, si la hauteur est inférieure ou égale à 7 niveaux ou 23m.
- groupe d'usage 1B, si la hauteur est inférieure ou égale à 5 niveaux ou 17m.

groupe d'usage 1A, si la hauteur est inférieure ou égale à 3 niveaux ou 10m.

Zone III:

- groupes d'usage 3 et 2, si hauteur est inférieure ou égale à 5 niveaux ou 17m.
- groupe d'usage 1B, si la hauteur est inférieure ou égale à 3 niveaux ou 10m.
- groupe d'usage 1A, si la hauteur est inférieure ou égale à 2 niveaux ou 08m.

### c. Calcul de la force sismique totale

La force sismique totale V, appliquée à la base de la structure, doit être calculée successivement dans deux directions horizontales orthogonales selon la formule :

$$
V = \frac{A \times D \times Q}{R} \times W
$$
............  
RPA2003.Art (4.2.3)

Avec :

A : Cœfficient d'accélération de la zone, dépend du groupe de la structure et de la zone sismique. Dans notre cas : groupe d'usage 2

Zone sismique :  $I Ia \Longrightarrow A = 0,15$ .

R : coefficient de comportement global de la structure.

Valeur donnée par le tableau (4-3) du RPA 2003en fonction du système de contreventement.

Contreventement mixte  $\Rightarrow$  R = 5.

Q : facteur de qualité.

Sa valeur est donnée par la formule : 
$$
Q = 1 + \sum_{1}^{6} p_q
$$
. **RPA (Formule 4-4)** 

*q p* : est la pénalité à retenir selon que les critères de qualité q est satisfait ou non. Sa valeur est donnée par le tableau 4-4(RPA 2003).

Tableau IV. 1 : Valeurs des pénalités P<sup>q</sup>

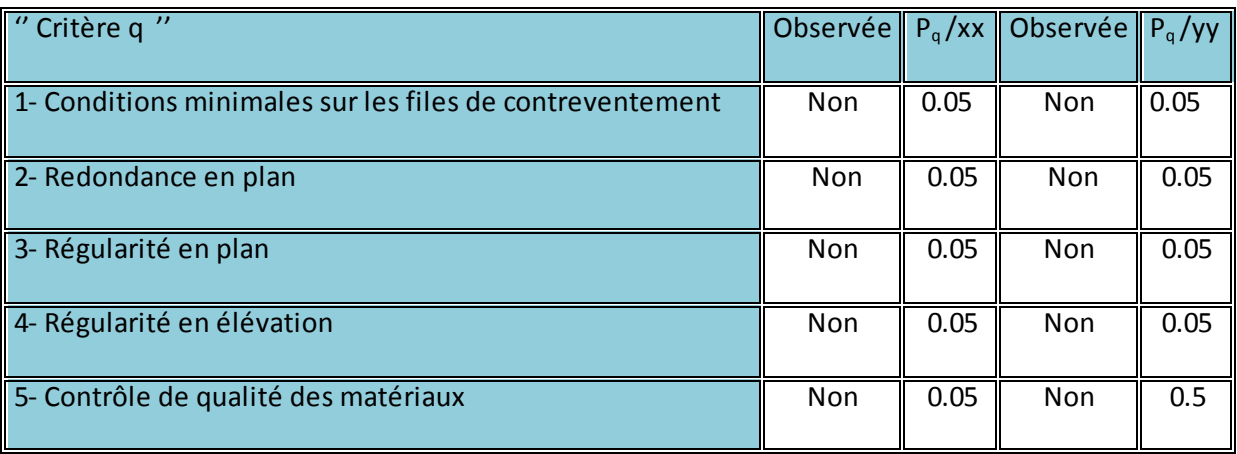

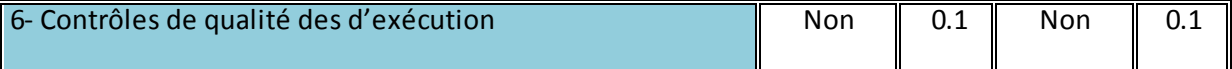

Donc :  $Q_y = 1,35$  ;  $Q_x = 1,35$ 

W : poids total de la structure :  $W = \sum^{9}$ 1  $W_i$ , avec :  $W_i = W_{Gi} + \beta \times W_{Qi}$ 

*WGi* : Poids dus aux charges permanentes et à celles des équipements éventuellement fixes de la structure.

*WQi* : Charge d'exploitation.

 $\beta$ : Coefficient de pondération, fonction de la nature et de la durée de la charge

d'exploitation, il est donné par le tableau (4-5) du RPA 2003.

 $\beta = 0.2 \rightarrow$  usage d'habitation

D : facteur d'amplification dynamique moyen.

Il est fonction de catégorie du site, du facteur de correction d'amortissement  $(\eta)$  et de la période fondamentale de la structure T.

Le tableau suivant résume le poids de chaque niveau.

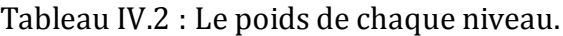

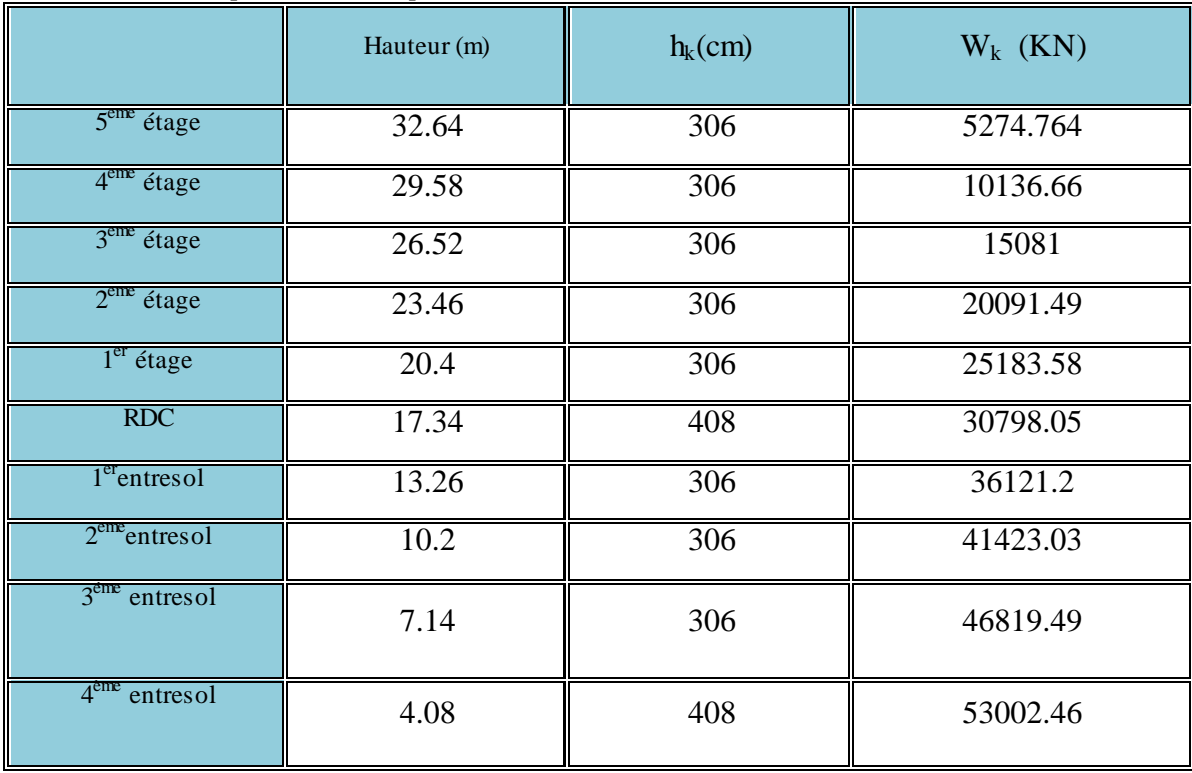

## d. Estimation de la période fondamentale de la structure

La période empirique peut être calculée de deux manières

- 1-  $T_1 = C_T \times (H_N)^{\frac{3}{4}}$ RPA 2003(Art .4.2.4).
- 2-  $T_2 = 0.09 \frac{\text{m}}{\sqrt{\text{L}}}$ RPA (Formule 4-7)

Avec :  $T = 1.3 \times min(T_1; T_2)$ 

*H*<sub>N</sub> = 32.64 m:La hauteur mesurée en mètre à partir de la base de la structure jusqu'au dernier niveau.

 $C_T$ : Coefficient fonction du système de contreventement, du type de remplissage.

$$
\Rightarrow C_T = 0.05
$$
 RPA (tableau 4.6)

L : est la dimension du bâtiment mesurée à sa base dans la direction de calcul considérée.

## $Sens(x)$

Lx = 28.7m  
\n
$$
T_1 = C_T \times (H_N)^{\frac{3}{4}} = 0.05 \times (32.64)^{\frac{3}{4}} = 0.68 \text{ s}
$$
\n
$$
T_2 = 0.09 \times \frac{H_N}{\sqrt{L}} = 0.09 \times \frac{32.64}{\sqrt{28.7}} = 0.55 \text{ s}
$$
\nSens (y)  
\nLy = 17 m  
\n
$$
T_1 = C_T \times (H_N)^{\frac{3}{4}} = 0.05 \times (32.64)^{\frac{3}{4}} = 0.68 \text{ s}
$$
\n
$$
T_2 = 0.09 \times \frac{H_N}{\sqrt{L}} = 0.09 \times \frac{32.64}{\sqrt{17}} = 0.71 \text{ s}
$$
\nDone la *péride fondamentale statique majorée de 30 % est* 
$$
\left(T_{S_X} = 1.3 \times \text{min}(0.68; 0.55) = 0.715 \text{ s}
$$

Donc la période fondamentale statique majorée de 30 % est  $\overline{\mathcal{L}}$ ┤  $T_{\text{sy}} = 1.3 \times \text{min}(0.68; 0.71) = 0.88s$  $1.3 \times min(0.68; 0.71) = 0.88$ 

 $\triangleright$  Valeur de  $T_1$  et  $T_2$ 

T1,T2: Périodes caractéristiques associées à la catégorie de site (RPA2003 tableau 4-7)

Sol meuble  $\Rightarrow$  Site (S3)  $\overline{\mathcal{L}}$ ⇃  $\int$  $=$  $=$  $\Rightarrow$  $T_2 = 0.5 s$  $T_1 = 0.15 s$ 0,5 0,15 2 1 2 / 3  $\sum_2 \prec T_y \prec 3,0 \, s \Rightarrow D_y = 2,5 \times \eta \times \left| \frac{I_2}{T} \right|$ 2 / 3  $\sum_2 \prec T_x \prec 3,0 \, s \Rightarrow D_x = 2,5 \times \eta \times \left| \frac{I_2}{T} \right|$  $\overline{\phantom{a}}$ J  $\setminus$  $\mathsf{I}$  $\mathsf{I}$  $\setminus$ ſ  $\Rightarrow D_v = 2.5 \times \eta \times$ J  $\setminus$  $\overline{\phantom{a}}$  $\setminus$ ſ  $\Rightarrow D_r = 2.5 \times \eta \times$ *y*  $y \rightarrow 0, 0 \text{ s} \rightarrow D_y - 2, 0 \land \eta \land \eta$ *x*  $\overline{X}$   $\rightarrow$   $\overline{Y}$   $\rightarrow$   $\overline{Y}$   $\rightarrow$   $\overline{Y}$   $\rightarrow$   $\overline{Y}$   $\rightarrow$   $\overline{Y}$   $\rightarrow$   $\overline{Y}$   $\rightarrow$   $\overline{Y}$  $T_2 \prec T$ <sub>y</sub>  $\prec$  3,0 s  $\Rightarrow$   $D$ <sub>y</sub> = 2,5  $\times \eta \times \left( \frac{T}{T_2} \right)$  $T_2 \prec T_x \prec 3.0 \, s \Rightarrow D_x = 2.5 \times \eta \times \left( \frac{T}{T} \right)$ **RPA (Art 4.3.3)**

Tel que :  $(2 + \xi)$ 7  $\eta = \sqrt{\frac{2}{(2+\xi)}}$  $=\sqrt{\frac{1}{2(2-2)}}$  facteur de correction d'amortissement.

Avec : D : facteur d'amplification dynamique moyen selon la direction considérer  $\xi(\%)$  : est le pourcentage d'amortissement critique fonction du matériau constitutif, du type de remplissage (RPA Tableau 4-2) Construction auto stable  $\rightarrow \xi = 7\%$ . Contreventement par voiles  $\rightarrow \xi = 10\%$ . Donc, pour une construction mixte on prend la moyenne  $\Rightarrow$  $\overline{\mathcal{L}}$  $\left\{ \right.$  $\int$  $=$  $=$ 0.82 8.5%  $\eta$ ξ **RPA (Art 4.2.3)**

$$
D'ou: D_x = 1.92 \ ; D_y = 1.67.
$$

Sens(x) : 
$$
V_{st_x} = \frac{0.15 \times 1.92 \times 1.35}{5} \times 52437.473 \Rightarrow V_{st_x} = 4077.54 \text{KN}
$$

Sens(y) : 
$$
V_{\text{sty}} = \frac{0.15 \times 1.67 \times 1.35}{5} \times 52437.473 \Rightarrow V_{\text{sty}} = 3546.61 \text{KN}
$$

## IV.2.2. Les méthodes dynamiques

### IV.2.2.1 Méthode d'analyse modale spectrale

Cette méthode peut être utilisée dans tous les cas, et en particulier, dans le cas où la méthode statique équivalente n'est pas applicable.

#### a. Principe

Il est recherché par cette méthode pour chaque mode de vibration, le maximum des effets engendrés dans la structure par les forces sismiques représentées par un spectre de réponse de calcul suivant :

$$
\frac{\int_{S_a}}{g} = \begin{cases}\n1.25 \times A \times \left(1 + \frac{T}{T_1} \left(2.5\eta \frac{Q}{R} - 1\right)\right) & 0 \le T \le T_1 \\
2.5 \times \eta \times (1.25A) \times \left(\frac{Q}{R}\right) & T_1 \le T \le T_2 \\
2.5 \times \eta \times (1.25A) \times \left(\frac{Q}{R}\right) \times \left(\frac{T_2}{T}\right)^{2/3} & T_2 \le T \le 3.0 \text{ s} \\
2.5 \times \eta \times (1.25A) \times \left(\frac{T_2}{3}\right)^{2/3} \times \left(\frac{3}{T}\right)^{5/3} \times \left(\frac{Q}{R}\right) & T > 3.0 \text{ s}\n\end{cases}
$$
   
RPA2003 (Formula 4-13)

Avec :
A : coefficient d'accélération de zone.

 $\eta$ : Facteur de correction d'amortissement.

R : coefficient de comportement de la structure.

T1, T2 : périodes caractéristiques associées a la catégorie du site.

Facteur de qualité. *Q* :

Le spectre de réponse est donné par le logiciel (spectre)

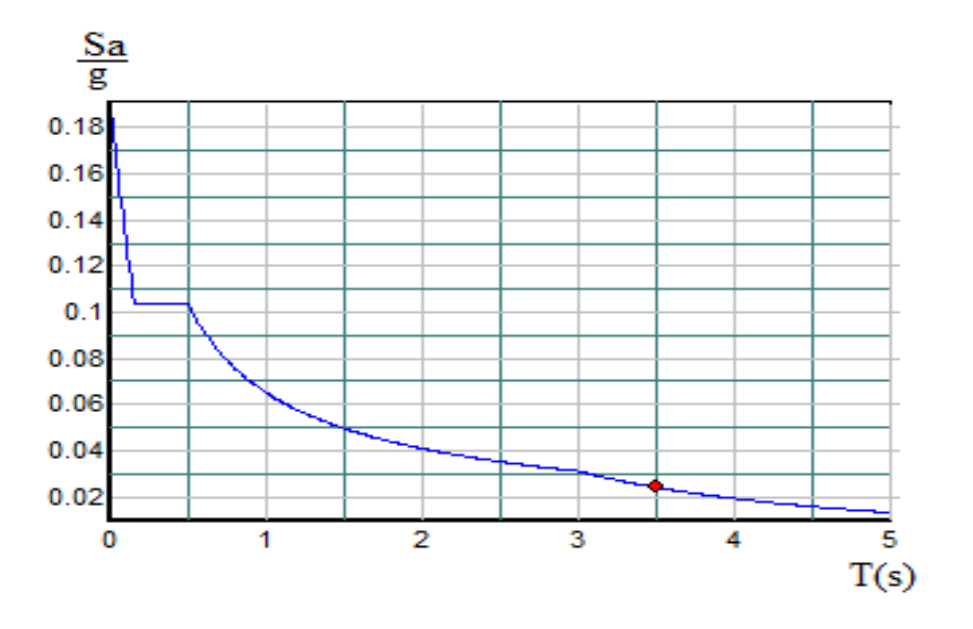

## b. Les hypothèses

- les masses sont supposées concentrées au niveau des nœuds principaux (nœuds maîtres).
- $\triangleright$  seuls les déplacements horizontaux des nœuds sont pris en compte.
- $\triangleright$  le nombre de mode à prendre en compte est tel que la somme des taux de participation des masses modales atteint au moins 90% de la masse globale de la structure.
- Les planchers et les fondations doivent être infiniment rigides dans leurs plans.

## c .Modélisation en 3D

Les structures régulières ou non comportant des planchers flexibles elles sont représentés par des modèles tridimensionnels encastrés à la base et à plusieurs DDL par plancher.

## IV.3. Description du logiciel SAP 2000

Le SAP 2000 est un logiciel de calcul et de conception des structures d'ingénierie particulièrement adapté aux bâtiments et ouvrages de génie civil. Il permet en un même environnement la saisie

graphique des ouvrages de bâtiment avec une bibliothèque d'éléments autorisant l'approche du comportement de ce type de structure. Il offre de nombreuses possibilités d'analyse des effets statiques et dynamiques avec des compléments de conception et de vérification des structures en béton armé.

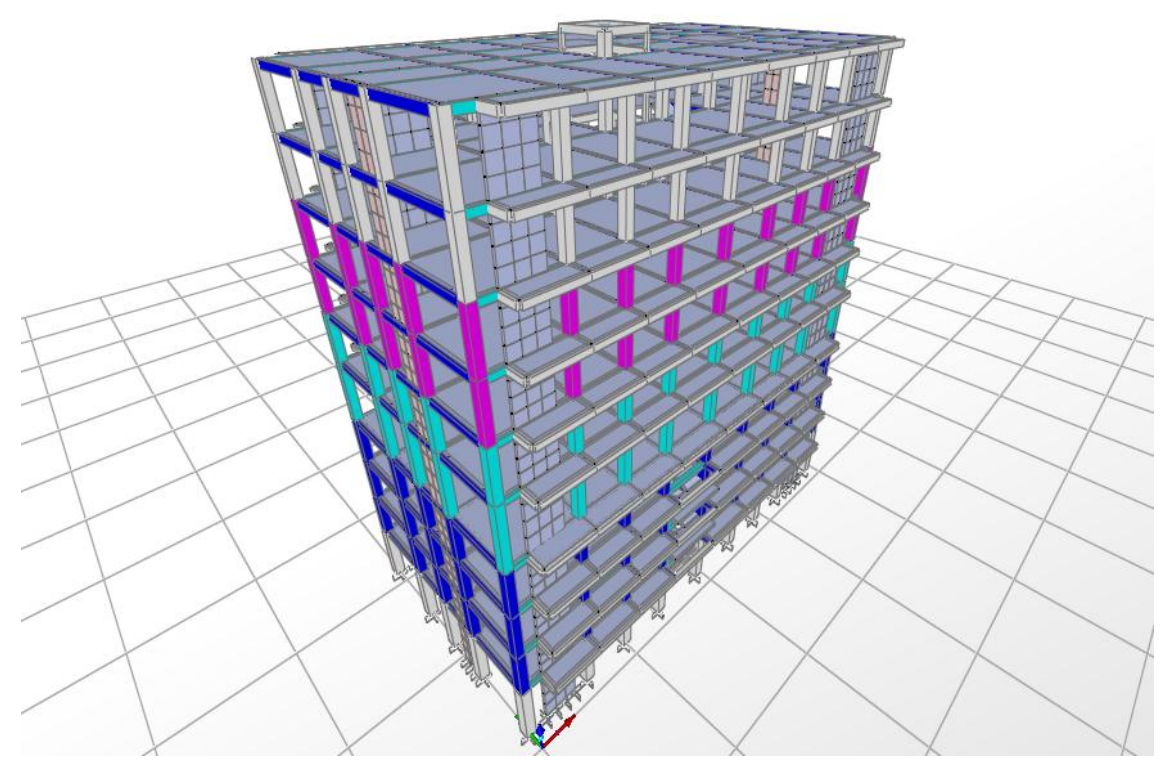

Modèle de la structure donné par SAP2000

# IV.4.Disposition des voiles

Après plusieurs essais de disposition des voiles, et de modification des sections des poteaux, ainsi que l'épaisseur de voile on a retenu la disposition représente ci-dessous.

Cette disposition nous a permis d'éviter un mode de torsion au premier mode et répondre favorablement aux conditions du RPA 2003.

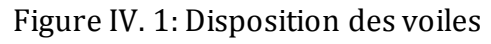

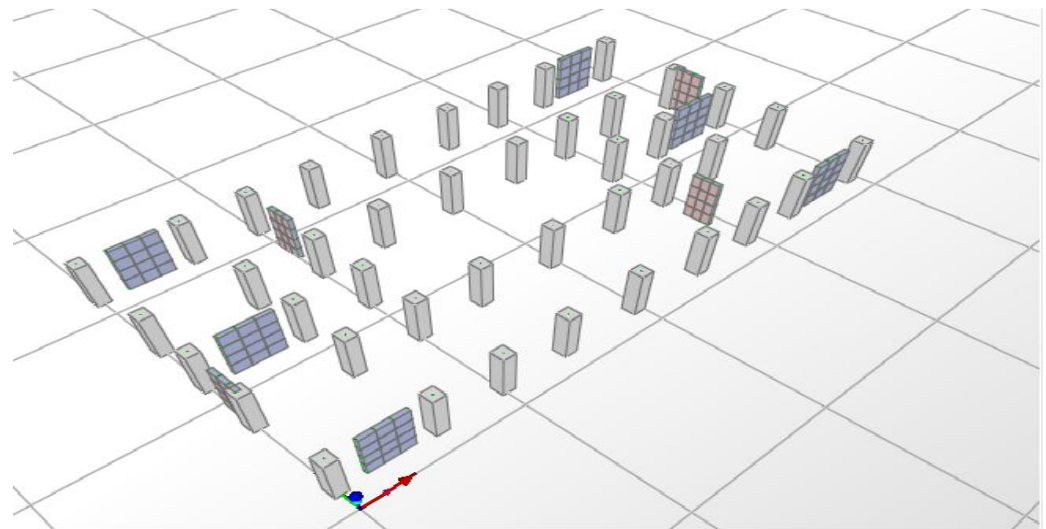

# IV .5. Interprétation des résultats de l'analyse dynamique donnée par SAP2000V11

## a. Périodes de vibration et taux de participation des masses modales

Le taux de participation massique tel qu'il est exigé par le RPA2003 doit être supérieur à 90% .le tableau suivant donne la participation massique pour chaque mode

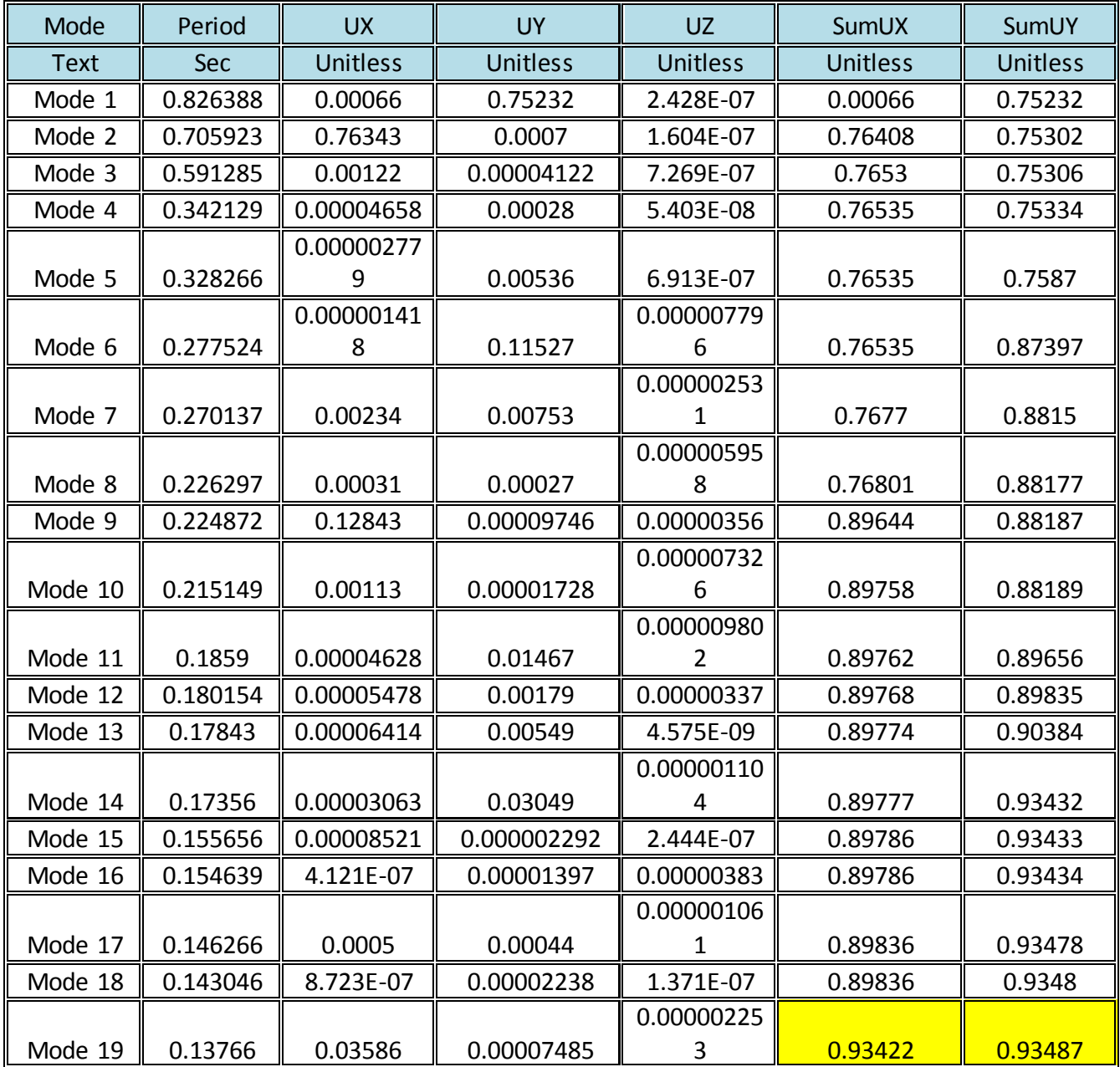

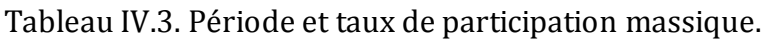

IV .5.1. Analyse des résultats

La participation modale du premier mode suivant la direction y est prépondérante Uy=75.232 %, ce qui donne un mode de translation selon cette direction tel qu'il est montré sur la figure ci-après.

La même remarque est faite pour le deuxième mode suivant la direction x tel que Ux=74.408 %.

On constate aussi que la période fondamentale de vibration est inférieure à celle calculée par les formules empiriques du RPA 2003 majorée de 30 %.

 $T_y = 0.8263 \le T_{sy} = 0.88s$  $T_x = 0.7059 \le T_{S_x} = 0.715s$ 

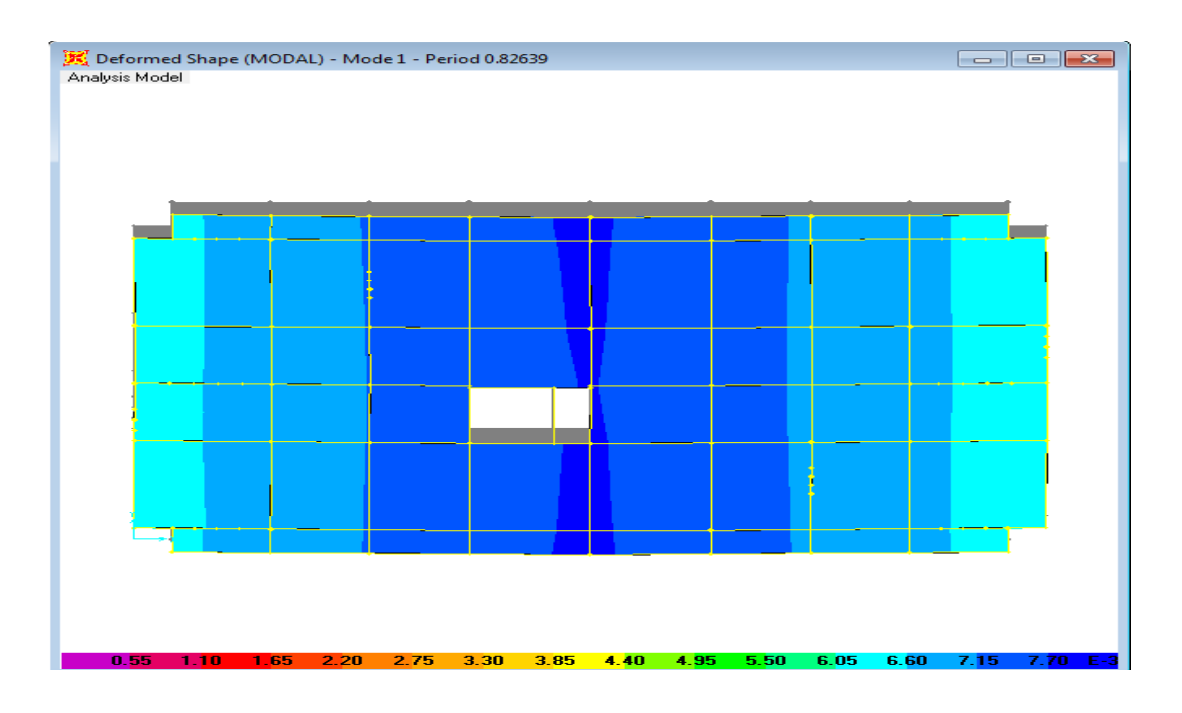

1er mode de déformation (translation suivant y-y)

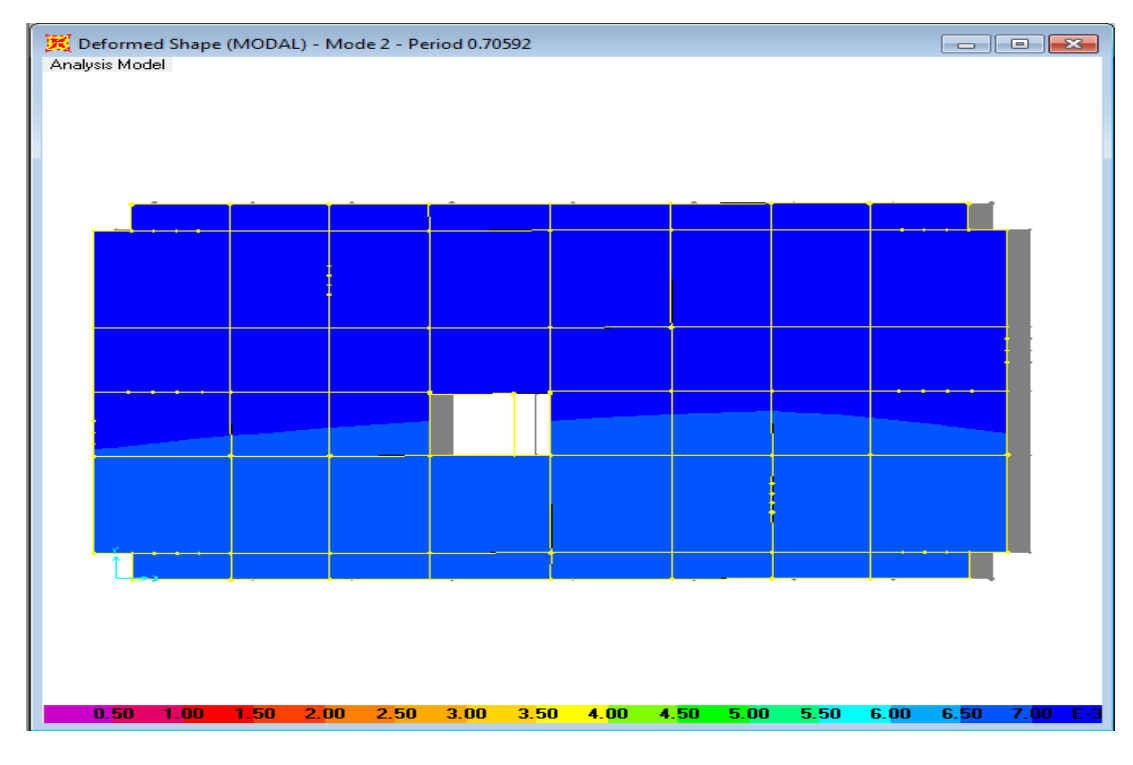

ème mode de déformation (translation suivant x-x)

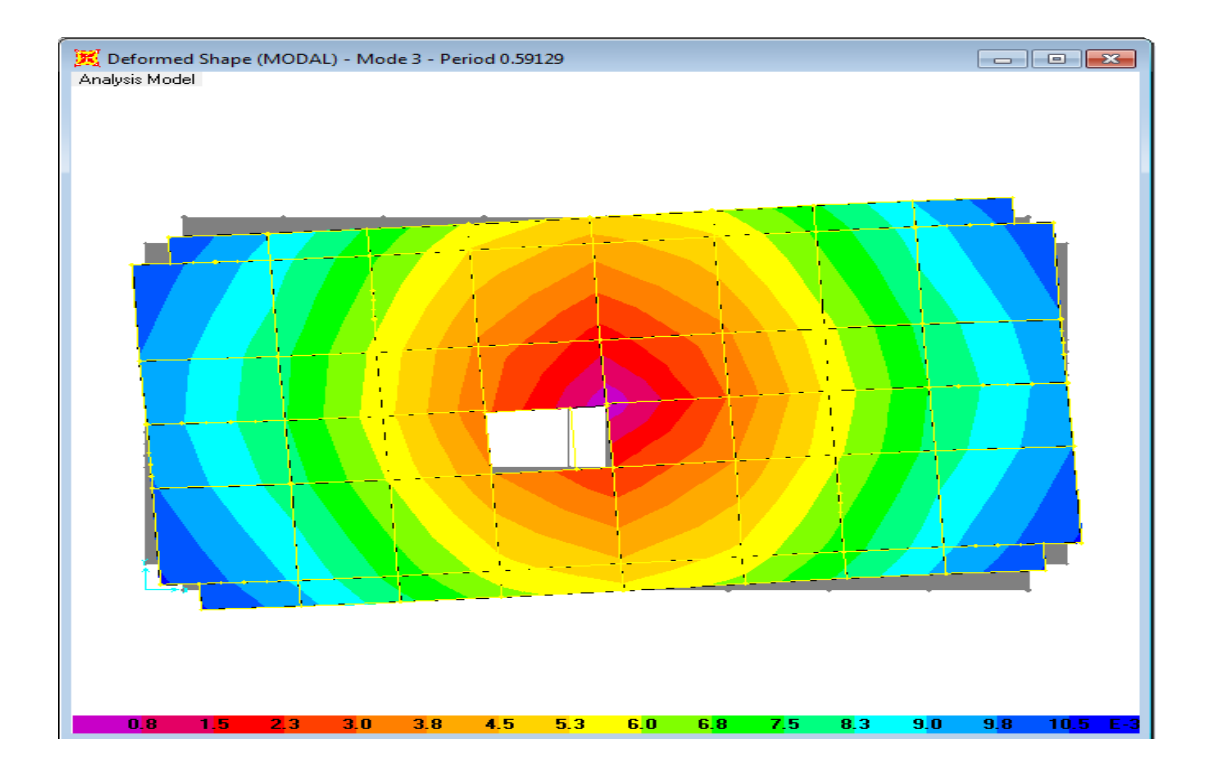

ème mode de déformation (rotation autour de z-z)

# IV .6. Système de contreventement mixte assure par des voiles et des Portiques avec justification d'interaction portiques-voiles

Les voiles de contreventement doivent reprendre au plus 20% des sollicitations dues aux charges verticales .les charges horizontales sont reprises conjointement par les voiles et les portiques proportionnellement à leurs rigidités relatives ainsi que les sollicitations résultant de leurs interactions à tous les niveaux.

Les portiques doivent reprendre, outre les sollicitations dues aux charges verticales, au moins 25% de l'effort tranchant d'étage

## IV. 6.1.Vérification de la résultante des forces sismiques

Selon l'Article 4.3.6 du RPA2003, la résultante des forces sismiques à la base *Vdyn* obtenue par combinaison des valeurs modales ne doit pas être inférieure à 80% de la résultante des forces sismiques déterminée par la méthode statique équivalente  $V_{st}$ .

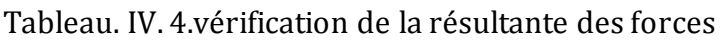

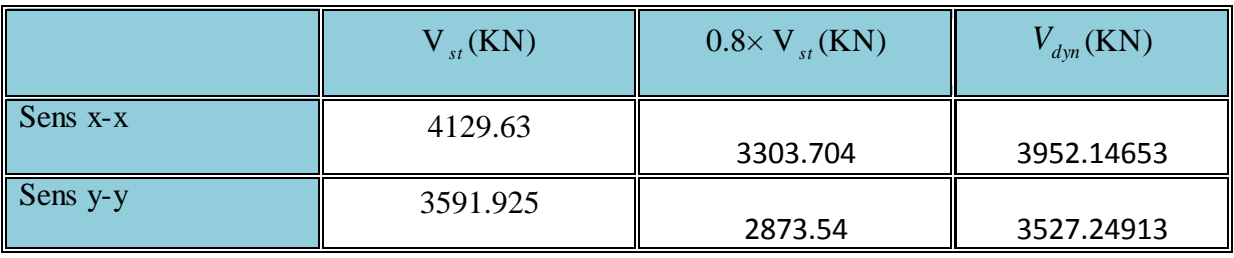

## IV. 6.2.Analyse des résultats

On remarque que  $V_{dyn}>0.8V_{st}$  selon les deux sens x-x et y-y.

## IV. 6.3. Justification de l'interaction voiles portiques

## a .Sous charges verticales

%  $F_{\text{portiances}} + \sum F$ F portiques  $+\angle \Gamma$ voiles portiques  $\geq 80$  $\Sigma F$ <sub>portiques</sub> +  $\Sigma$ Σ Pourcentage des charges verticales reprises par les

portiques.

%  $F_{\text{portiances}} + \sum F$ F portiques  $+\angle \Gamma$ voiles  $\frac{\text{voiles}}{\text{20}} \leq 20$  $\Sigma F$ <sub>portiques</sub> +  $\Sigma$ Σ Pourcentage des charges verticales reprises par les voiles.

Les résultats de l'interaction sous charges verticales obtenus par le logiciel SAP2000 sont résumés dans le tableau IV.5

| Niveau                    | Charges verticales reprises $F_V(KN)$ | Pourcentages repris |          |          |
|---------------------------|---------------------------------------|---------------------|----------|----------|
|                           | Portiques                             | Voiles              | $P$ (%)  | $V$ (%)  |
| $4ème$ entresol           | 43704.2                               | 8628.497            | 83.51223 | 16.48777 |
| $3ème$ entresol           | 38132.52                              | 8017.306            | 82.62766 | 17.37234 |
| $2ème$ entresol           | 33308.3                               | 7443.252            | 81.73505 | 18.26495 |
| $1er$ entresol            | 28859.03                              | 6680.597            | 81.2024  | 18.7976  |
| <b>RDC</b>                | 24451.72                              | 5853.454            | 80.68497 | 19.31503 |
| $1er$ étage               | 20129.24                              | 4662.516            | 81.19328 | 18.80672 |
| 2 <sup>ème</sup><br>étage | 16033.59                              | 3742.645            | 81.07503 | 18.92497 |
| 3 <sup>eme</sup><br>étage | 12024.43                              | 2821.136            | 80.99677 | 19.00323 |
| 4 <sup>ème</sup><br>étage | 8086.627                              | 1897.182            | 80.99741 | 19.00259 |
| 5 <sup>ème</sup><br>étage | 4251.429                              | 947.466             | 81.77563 | 18.22437 |

Tableau.IV. 3.Charges verticales reprises par les portiques et voiles

IV. 7. Analyse des résultats et vérification de l'interaction (portiquesvoiles).

On remarque que l'interaction portiques voiles sous charges verticales est vérifiée dans tous les niveaux.

IV.7.1.Sous charges horizontales

%  $F_{\text{portiances}} + \sum F$ F portiques  $+\angle \Gamma$ voiles portiques  $\geq 25$  $\Sigma F$ <sub>portiques</sub> +  $\Sigma$ Σ Pourcentage des charges horizontales reprises par les

portiques.

%  $F_{\text{portiques}} + \sum F_{\text{}}$ F portiques  ${}^+ \Sigma$ <sup> $\Gamma$ </sup>voiles  $\frac{\text{voiles}}{\text{C}} \leq 75$  $\Sigma F_{\text{portiaues}} + \Sigma$  $\frac{\sum F_{\text{voiles}}}{\sum F_{\text{voiles}}}$   $\leq$  75% Pourcentage des charges horizontales reprises par les voiles.

Les résultats de l'interaction sous charges horizontales obtenus par le logiciel SAP2000 sont résumés dans le tableau IV.6.

Tableau.IV. 4.Charges horizontales reprises par les portiques et voiles.

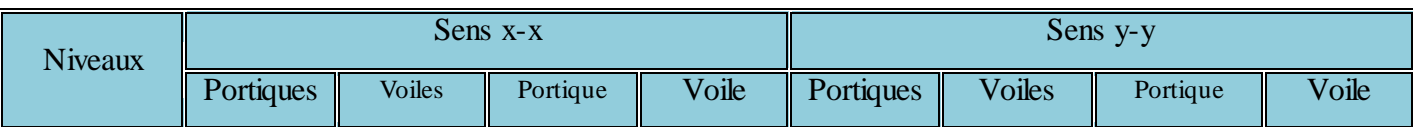

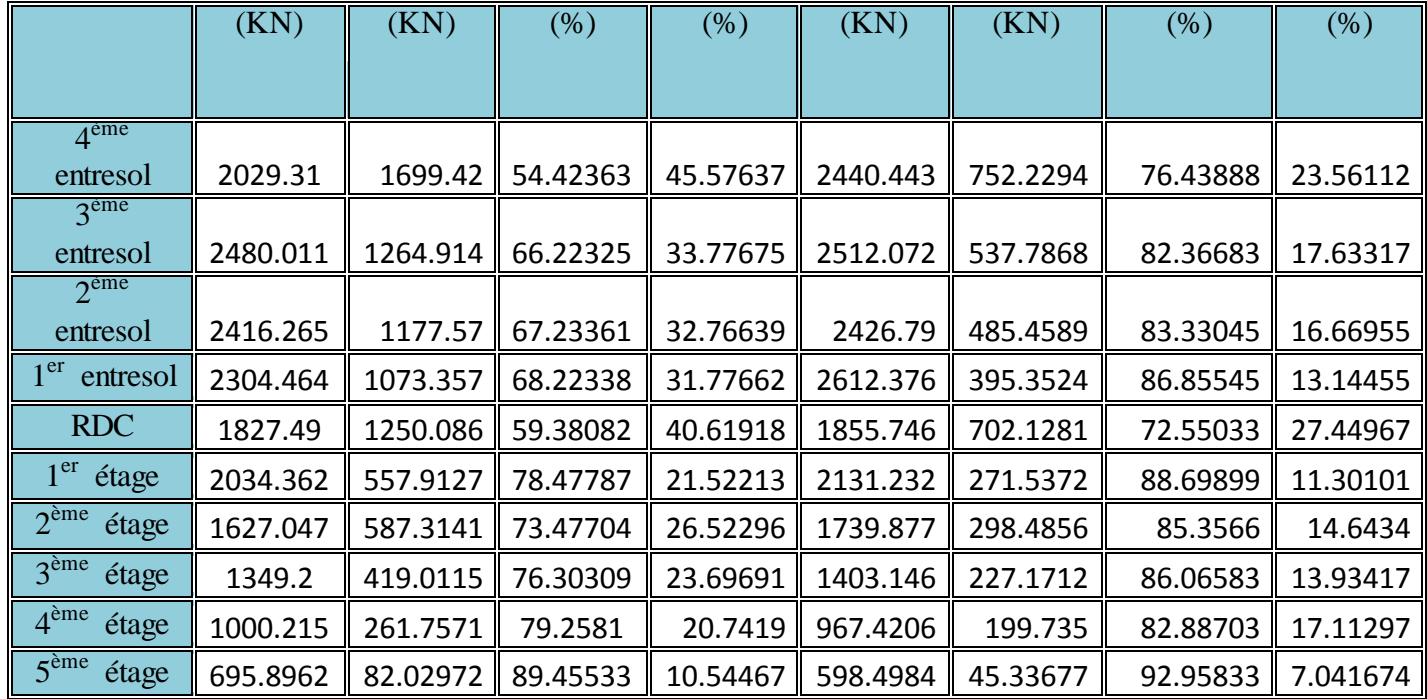

# IV.7.2. Analyse des résultats et vérification de l'interaction (portiques-voiles).

On remarque que l'interaction portique-voiles sous charges horizontales est vérifiée dans tous les niveaux.

## IV. 7.3. Vérification de l'effort normal réduit

L'effort normal réduit doit être vérifié pour éviter l'écrasement du béton.

La formule utilise est la suivante : 
$$
v = \frac{N_d}{B_c \times f_{c28}} \le 0.3
$$
 .... . RPA 2003 (Article 7.1.3.3)

Nd : Effort normal de calcul retiré à partir des résultats donnés par SAP2000 sous la combinaison la plus défavorable.

Bc : L'aire brute du poteau.

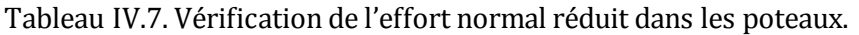

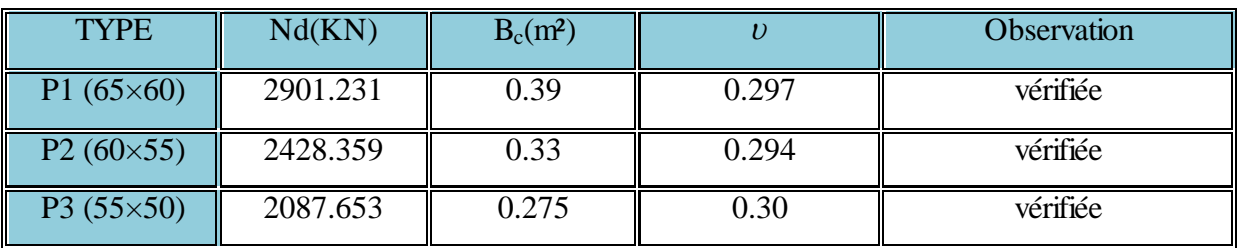

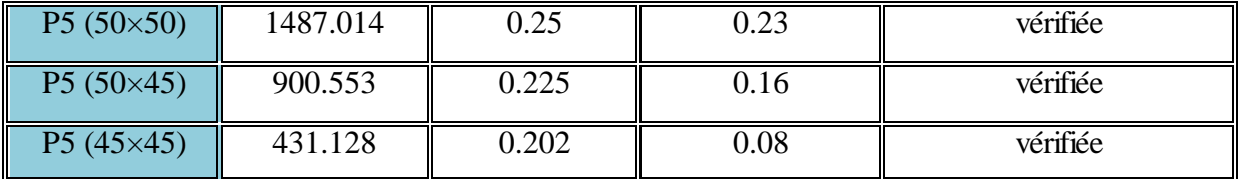

#### IV. 8.Vérification vis à vis des déformations

Le déplacement horizontal à chaque niveau *K* de la structure est calculé par

$$
\mathcal{S}_k=R\!\times\!\mathcal{S}_{\scriptscriptstyle{ek}}
$$

RPA2003 (Article 4.4.3)

RPA2003(Article 5.10)

 $\delta_{ek}$ : Déplacement dû aux forces  $F_i$  (y compris l'effet de torsion).

*R* : Coefficient de comportement.

Le déplacement relatif au niveau K par rapport au niveau K-1 est égal à : $\Delta_k = \delta_k - \delta_{k-1}$ 

$$
Avec: \Delta_k < 1\% \times h_k
$$

: *h<sup>k</sup>* Étant la hauteur de l'étage.

Les résultats obtenus par la SAP 2000 sont résumés dans le tableau IV.10.

Tableau.IV. 8.Vérification des déplacements.

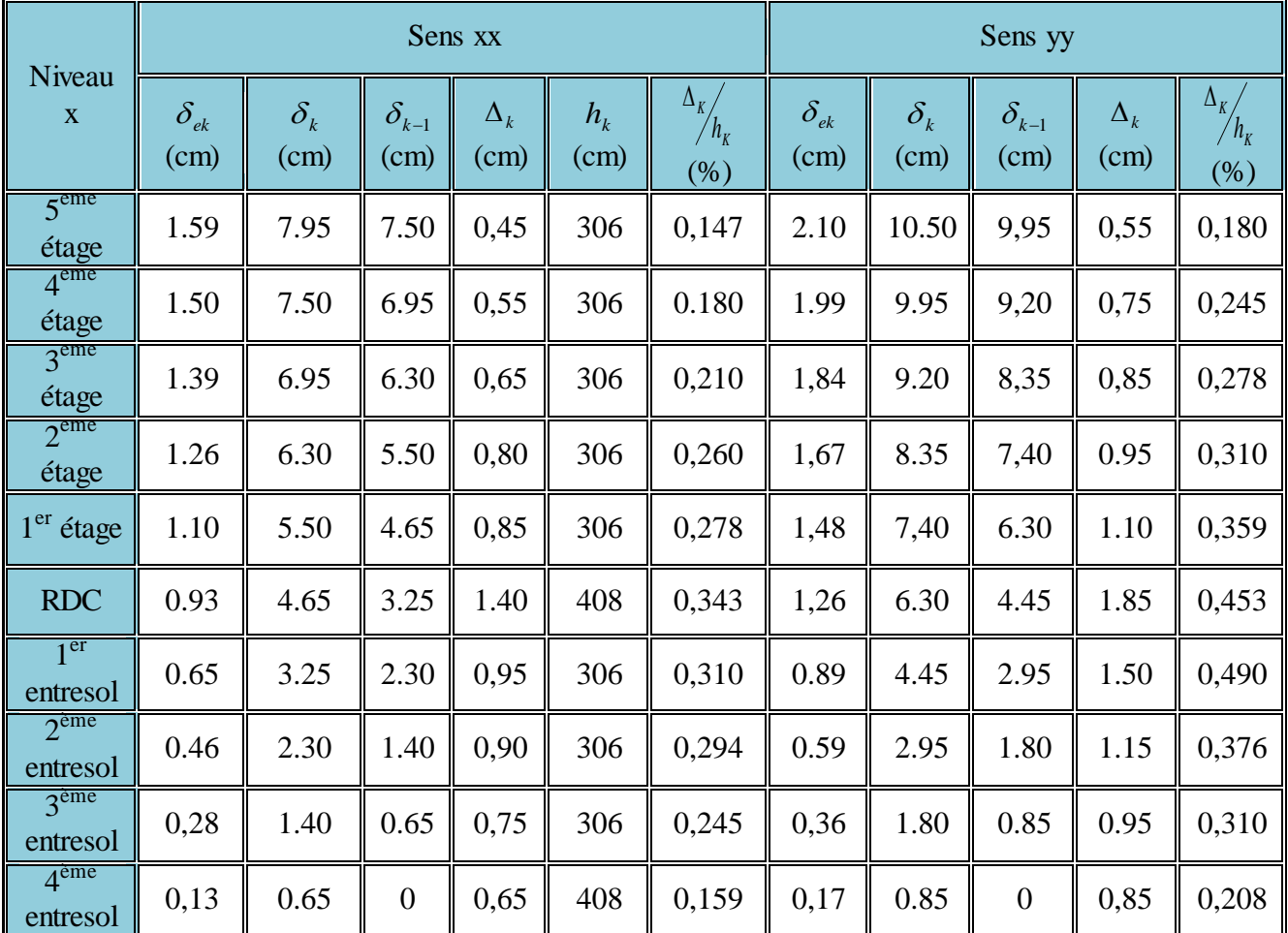

#### IV. 8.1. Analyse des résultats

D'après le tableau ci-dessus nous constatons que les déplacements relatifs des niveaux sont inférieurs au centième de la hauteur d'étage.

Sens (x): 
$$
\frac{\Delta_{k \max}}{h_k} = 0.343\% < 1\%
$$
  
Sens (y):  $\frac{\Delta_{k \max}}{h_k} = 0.490\% < 1\%$ 

## IV. 1.Justification vis-à-vis de l'effet P-

L'effet P- $\Delta$ (effet de second ordre) est l'effet dû aux charges verticales après déplacement. Il est peut être négligé si la condition suivante est satisfaite à tous les niveaux

$$
\theta = \frac{p_K \times \Delta_K}{V_K \times h_k} \le 0,1
$$
 Tel que RPA 2003(Article 5.9)

*k p* : Poids total de la structure et des charges d'exploitations associées au-dessusdu niveau « k »; avec :  $p_k = \sum (W_{Gi} + \beta \times$  $=$ n i  $p_k = \sum (W_{Gi} + \beta \times W_{Qi})$ 1 *RPA/2003(Article 5.9)*

*k v* : Effort tranchant d'étage de niveau « k ».

- $\Delta_k$ : Déplacement relatif du niveau « k » par rapport au niveau « k-1 ».
- *hk* : Hauteur de l'étage « k ».
- $\triangleright$  Si 0,1< $\theta_k$  <0,2, l'effet P- $\triangle$  peut être pris en compte de manière approximative en amplifiant les effets de l'action sismique calculée au moyens d'une analyse élastique du premier ordre par le facteur  $1-\theta$  $\frac{1}{\sqrt{2}}$ .
- $\geq S_i \theta_k > 0.2$  la structure est partiellement instable elle doit être redimensionnée.

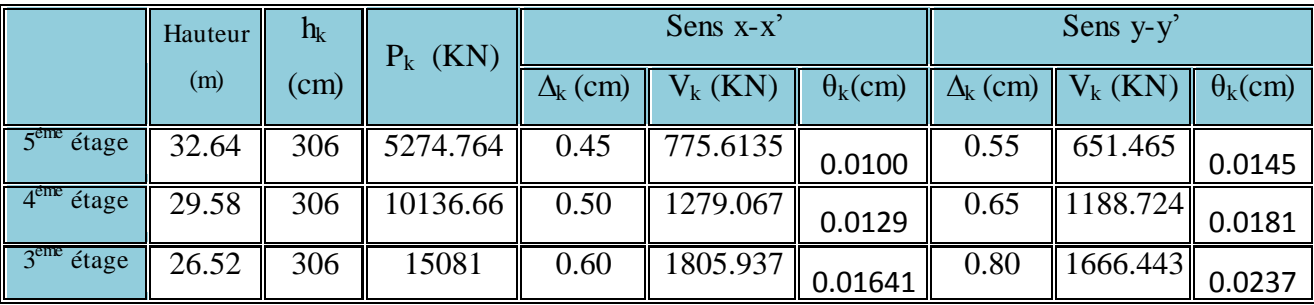

Tableau IV.9. Vérification a L'effet P- $\Delta$ .

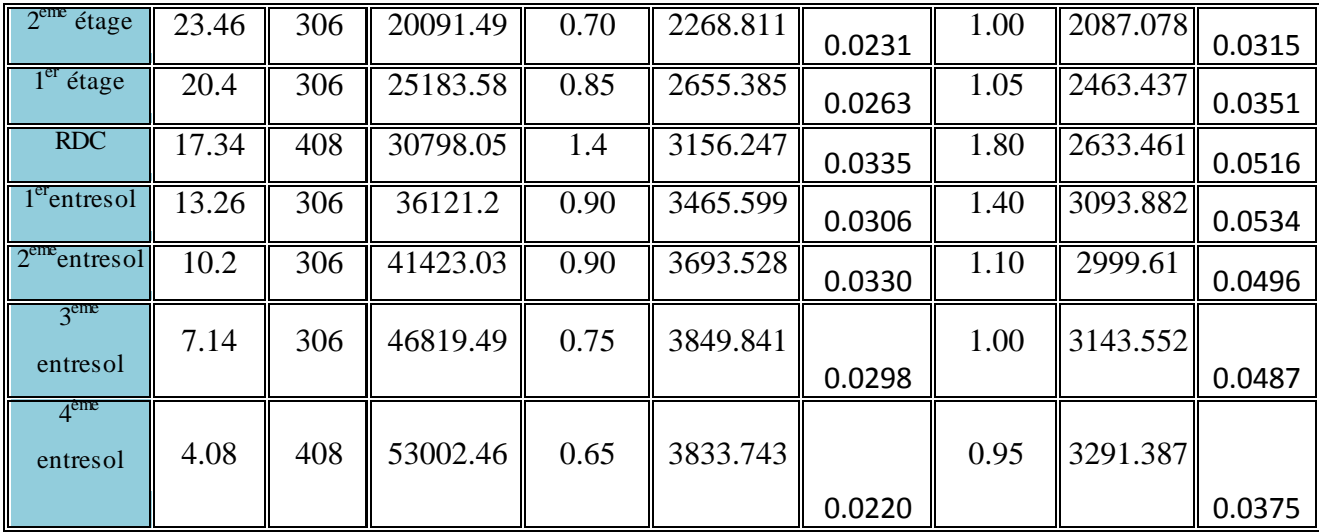

## IV. 21. Analyse des résultats

On remarque d'après les résultat obtenue ( $\theta_k$  < 0.1) dans tous les niveaux d'où les effets du second ordre (effet  $P - \Delta$ ) peuvent être négligés.

## IV. 30.Conclusion

La modélisation de notre structure, en utilisant le logiciel sap2000, nous a permis de faire un calcul tridimensionnel et dynamique dans le but de faciliter les calculs, et d'avoir une meilleure approche de la réalité et un gain de temps très important dans l'analyse de la structure. Pour un choix judicieux du meilleur système de contreventement, il s'avère nécessaire de collaboré ente la résistance et l'économie afin de réalisé une construction résistante économiquement contreventée. Dans notre cas on a opté pour le système de contreventement mixte (voiles-portique) vu son comportement ductile, sa résistance et son cout économique.

# Chapitre V Etude des éléments Structuraux

#### V. 4.Introduction

On désigne sous le nom d'éléments structuraux les éléments qui interviennent dans la résistance aux actions sismiques d'ensemble et aux charges statiques. Ces éléments comportent les portiques (poteaux – poutres) et les voiles.

#### V. 5.Etude des poteaux

Les poteaux sont des éléments verticaux soumis à des efforts normaux et à des moments fléchissant en tête et à la base dans les deux sens. Leur ferraillage se fait à la flexion composée avec une fissuration peu nuisible. Les armatures sont déterminées suivant les couples de sollicitations suivants :

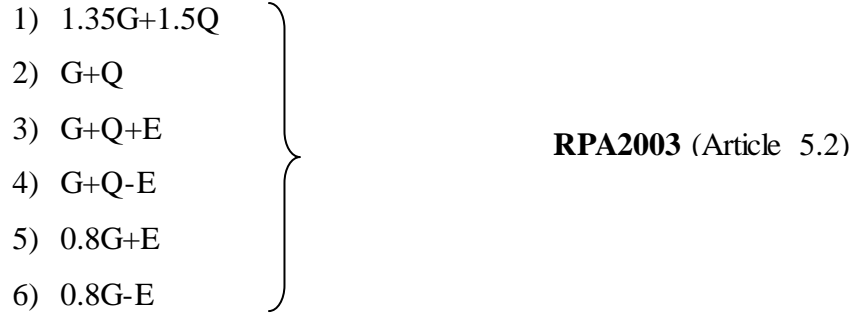

Les sections d'armatures sont déterminées selon les sollicitations suivantes :

 $N_{\text{max}} \longrightarrow M_{\text{correspondant}}$ 

 $N_{\text{min}} \longrightarrow M_{\text{correspondant}}$ 

 $M_{\text{max}} \longrightarrow N_{\text{correspondant}}$ 

#### V.2. 1.Recommandations du RPA 2003

#### V.2.1. 1.Armatures longitudinales(Art 7.4.2.1)

Les armatures longitudinales doivent être à haute adhérence, droites et sans crochets.

- $\triangleright$  A<sub>min</sub>= 0.8% de la section de béton (en zone IIa),
- $\triangleright$  A<sub>max</sub> = 4% de la section de béton (en zone courante),
- $\triangleright$  A<sub>max</sub> = 6% de la section de béton (en zone de recouvrement),

Φmin= 12*mm* (diamètre minimal utilisé pour les barres longitudinales)

 $\triangleright$  La longueur minimale de recouvrement est de 40 $\phi$  en zone IIa.

 La distance ou espacement (*St)* entre deux barres verticales dans une face de poteau ne doit pas dépasser 25cm (zone IIa)

 Les jonctions par recouvrement doivent être faites si possible, en dehors des zones nodales (zone critique).

La zone nodale est définie par l'et h'

 $l' = 2h$ 

 $, b_1, h_1, 60cm)$ 6 h  $h' = max$  ( $\frac{he}{f}$ ,  $b_1$ ,  $h_1$  $v' = \max$   $\left(\frac{\text{He}}{\text{e}}\right)$  $(h_1\times b_1)$ : section de poteau.

he : hauteur d'étage.

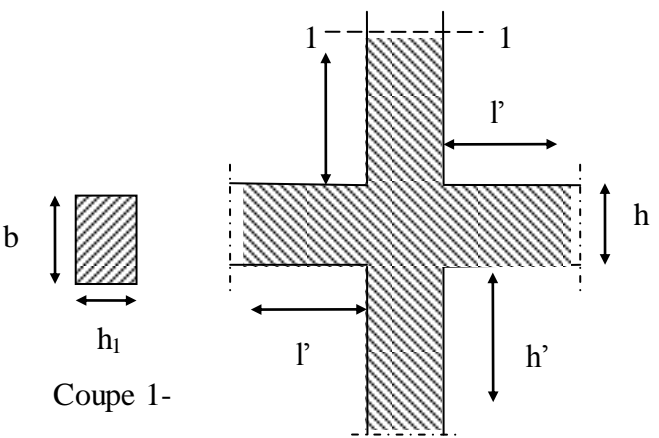

Fig.V. 6.La zone nodale

Le tableau suivant résume le ferraillage minimal et maximal des poteaux selon le RPA

| Niveau                         | Section du<br>poteau (cm <sup>2</sup> ) | $A_{\min}$ (cm <sup>2</sup> )<br>(RPA) | $A_{\text{max}}$ (cm <sup>2</sup> )<br>(zone courante) | $A_{\text{max}}(cm^2)$<br>(zone de recouvrement) |
|--------------------------------|-----------------------------------------|----------------------------------------|--------------------------------------------------------|--------------------------------------------------|
| $4ème$ entresol                | $65\times 60$                           | 31.2                                   | 156                                                    | 234                                              |
| 3 <sup>éme</sup> entresol      | $60\times55$                            | 26.4                                   | 132                                                    | 198                                              |
| 1 et $2^{\text{eme}}$ entresol | $55\times50$                            | 22                                     | 110                                                    | 165                                              |
| RDC et $1er$ étage             | $50\times50$                            | 20                                     | 100                                                    | 150                                              |
| 2 et $3^{\text{eme}}$ étage    | $50\times45$                            | 18                                     | 90                                                     | 135                                              |
| 4 et $5^{\text{eme}}$ étage    | $45\times45$                            | 16.2                                   | 81                                                     | 121.5                                            |

Tableau.V. 14.Armatures longitudinales minimales et maximales dans les poteaux

V.2.1.Armatures transversales : (Article 7.4.2.2)

Les armatures transversales des poteaux sont calculées à l'aide de la formule

$$
\frac{A}{t} = \frac{\rho_a V_u}{h_1 f_e}
$$

Avec :

*Vu* : L'effort tranchant de calcul.

 $h_1$ : Hauteur totale de la section brute.

*e f* : Contrainte limite élastique de l'acier d'armature transversale

 $\rho_a$ : Coefficient correcteur qui tient compte du mode de rupture fragile par effort tranchant, il est pris égal à 2,5 si l'élancement géométrique " *g* " dans la direction considérée est supérieur ou égal à 5, et à 3,75 dans le cas contraire.

*t* : L'espacement des armatures transversales dont la valeur est déterminé dans la formule précédente; par ailleurs la valeur max de cet espacement est fixée comme suit

- $\triangleright$  Dans la zone nodale :  $t \leq$  Min (10 $\phi_l$ , 15 cm) (En zone IIa)
- $\triangleright$  Dans la zone courante :  $t \leq 15 \phi$ <sub>l</sub>(En zone IIa)

 $\mathrm{O}\hat{u}$  :  $\phi_l$  est le diamètre minimal des armatures longitudinales du poteau.

La quantité d'armatures transversales minimales :  $\overline{b_1}$ *At*  $\frac{t}{t \cdot b_1}$  en % est donnée comme suite

$$
\sum_{\lambda} A_t^{\min} = 0.3\% \text{ (t} \times b_1) \text{ si } \lambda_g \ge 5
$$
  

$$
\sum_{\lambda} A_t^{\min} = 0.8\% \text{ (t} \times b_1) \text{ si } \lambda_g \le 3
$$

 $\sin 3 < \lambda_g < 5$  Interpoler entre les valeurs limites précédentes.

 $\lambda_{\rm g}$  : l'élancement géométrique du poteau

$$
\lambda_g = \left(\frac{l_f}{a} \text{ ou } \frac{l_f}{b}\right)
$$

Avec a et b, dimensions de la section droite du poteau dans la direction de déformation considérée.

*f l* : Longueur de flambement du poteau.

 Les cadres et les étriers doivent être fermés par des crochets à 135° ayant une longueur droite de 10  $\phi_t$  au minimum.

 Les cadres et les étriers doivent ménager des cheminées verticales en nombre et diamètre suffisants ( $\phi$ cheminées>12cm) pour permettre une vibration correcte du béton sur toute la hauteur des poteaux.

Détail d'un cours d'armatures transversales de la zone nodale

2U superposés (avec alternance dans l'orientation)

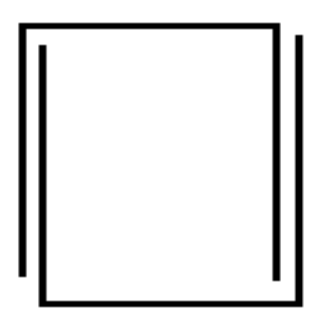

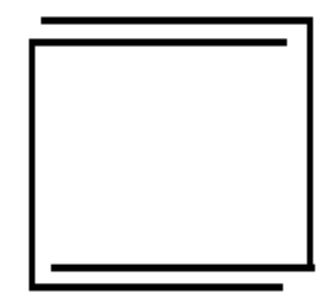

Fig.V. 7.Armature transversales dans les zones nodales.

#### V.2. 2.Sollicitations dans les poteaux

Les sollicitations de calcul selon les combinaisons les plus défavorables sont extraites directement du logiciel SAP2000, les résultats sont résumés dans le tableau (tabV.2)

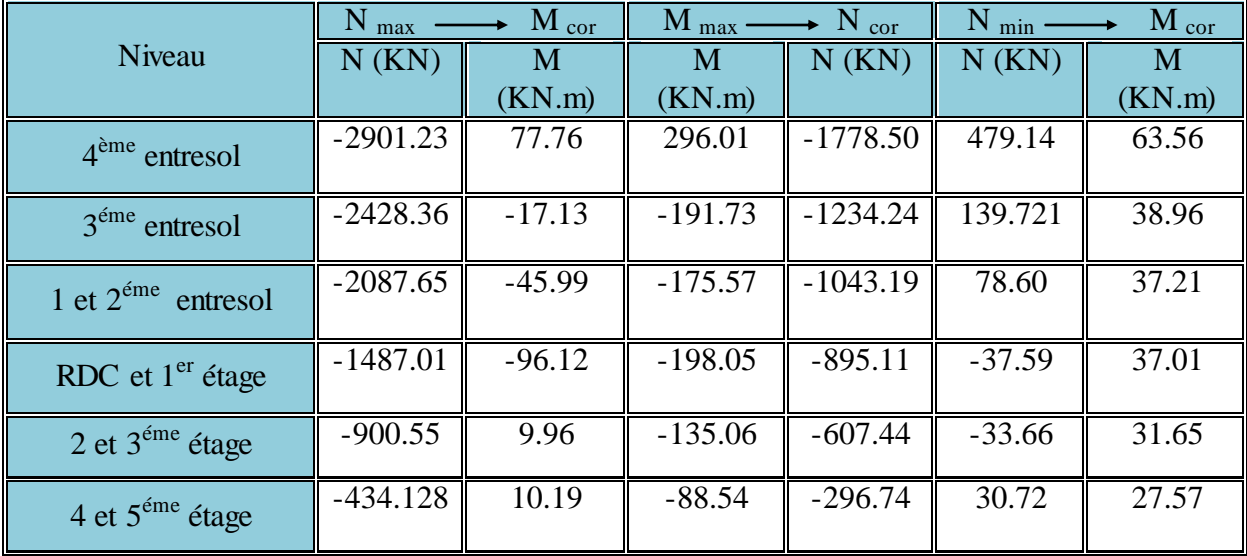

Tableau.V. 15.Résumé des sollicitations dans les poteaux.

## V.2. 3.Calcul du ferraillage

## V.2.3. 1.Ferraillage longitudinal

Le ferraillage des poteaux est représenté dans le tableau ci-dessous :

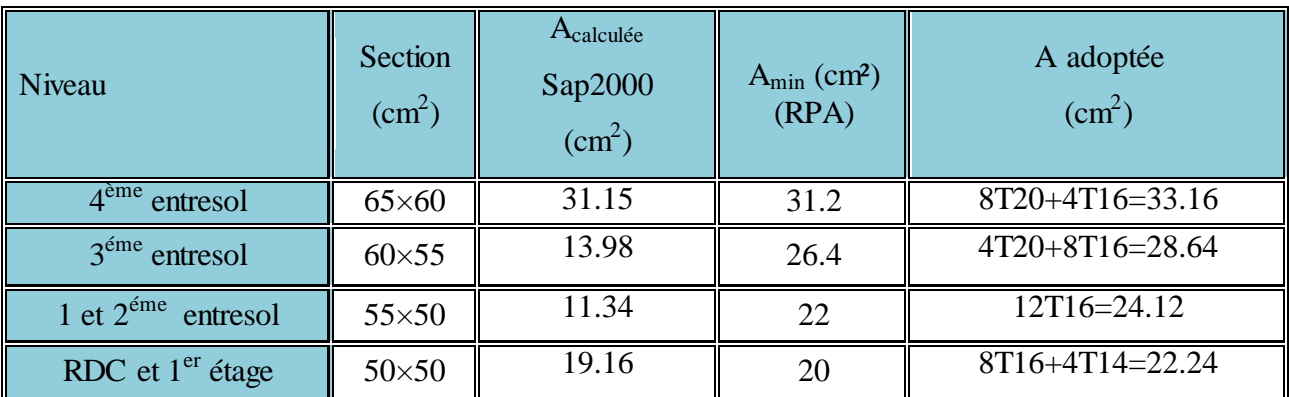

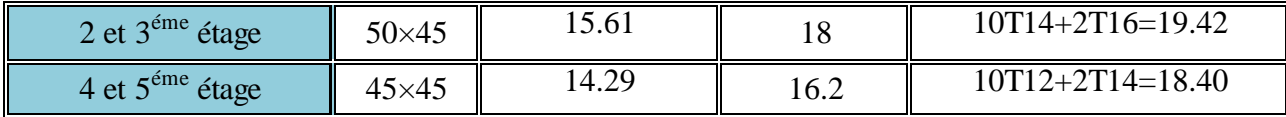

Tableau.V.16.Les armatures longitudinales adoptées pour les poteaux.

#### V.2.3. 2.Ferraillage transversal

Les tableaux ci-après résument les résultats de calcul des armatures transversales pour les différents poteaux des différents niveaux.

| Niveau                                         | $4^{\text{eme}}$<br>entresol | 3 <sup>eme</sup><br>entresol | $1$ et $2^{\text{eme}}$<br>entresol | RDC et $1er$<br>étage | $2$ et $3eme$<br>étage | $4$ et $5^{\text{eme}}$<br>étage |
|------------------------------------------------|------------------------------|------------------------------|-------------------------------------|-----------------------|------------------------|----------------------------------|
| Section $(cm2)$                                | 65x60                        | 60X55                        | 55x50                               | 50x50                 | 50x45                  | 45x45                            |
| $\phi_l^{\max}$ (cm)                           | $\overline{2}$               | 2                            | 2                                   | 2                     | 2                      | 2                                |
| $\phi_l^{\min}$ (cm)                           | 1.6                          | $\overline{2}$               | 1.6                                 | 1.4                   | 1.4                    | $\overline{1.4}$                 |
| $lf$ (cm)                                      | 285.6                        | 214.2                        | $\overline{214,2}$                  | $\overline{214,2}$    | $\overline{214,2}$     | 214,2                            |
| $\lambda_{\rm\sigma}$                          | 4.39                         | 3.57                         | 3.89                                | 4.28                  | 4.76                   | 4.76                             |
| Vu (KN)                                        | 191.14                       | 124.011                      | 114.746                             | 199.399               | 159.971                | 70.906                           |
| $l_{r}$ (cm)                                   | 80                           | 80                           | 64                                  | 64                    | 64                     | 56                               |
| tzone nodale (cm)                              | 10                           | 10                           | 10                                  | 10                    | 10                     | 10                               |
| $t$ zonecourante $(cm)$                        | 15                           | 15                           | 15                                  | 15                    | 15                     | 15                               |
| $A_{\epsilon}$ (cm <sup>2</sup> )              | 4.48                         | 3.17                         | 3.23                                | 5.61                  | 5.00                   | 2.22                             |
| $A_{\epsilon}^{\min}$<br>zone courante $(cm2)$ | 4.41                         | 5.92                         | 4.72                                | 3.60                  | 2.70                   | 2.43                             |
| $Amin$ zone nodale (cm <sup>2</sup> )          | 2.94                         | 3.94                         | 3.18                                | 2.40                  | 1.80                   | 1.62                             |
| $A_i$ adopté $(cm^2)$                          | 4.74                         | 6.32                         | 4.74                                | 5.74                  | 5.74                   | $\overline{3.01}$                |
| Nombre de barres                               | 6T10                         | 8T10                         | 6T10                                | 6T10+2T8              | 6T10+2T8               | 6T8                              |

Tableau.V. 17.Les Armatures transversales dans les poteaux

Conformément aux règles du RPA 99/03 et au BAEL 91, le diamètre des armatures transversales doit être supérieur au tiers du maximum des diamètres des armatures longitudinales.  $(\varphi_t \geq \frac{1}{3} \times \varphi_1^{\max})$  $\varphi_t \geq \frac{1}{2} \times \varphi_1^{\text{max}}$ ). Ce qui est vérifiée dans notre cas.

#### V.2. 4.Vérifications

V.2.4. 1.Vérification à l'état limite ultime de stabilité de forme

Les éléments soumis à la flexion composée, doivent être justifiés vis-à-vis du flambement l'effort normal ultime est définit comme étant l'effort axial maximal que peut supporter un poteau sans subir des instabilités par flambement.

Le poteau le plus élancé dans ce projet se situe au niveau du 4<sup>ème</sup> entresol et RDC avec une longueur de *l<sup>0</sup>* =4.08 m et un effort normal égal à : N=2901.231 KN.

$$
N_u = \alpha \times \frac{B_r \times f_{c28}}{0.9 \times \gamma_b} + A_s \times \frac{f_e}{\gamma_s} \quad CBA93 (Article B.8.4.1)
$$

 $\alpha$ : Coefficient fonction de l'élancement  $\lambda$ .

 $B_r$ : Section réduite du béton.

As : Section d'acier comprimée prise en compte dans le calcul.

$$
\alpha = \begin{cases}\n\frac{0.85}{1 + 0.2 \times \left(\frac{\lambda}{35}\right)^2} \dots \dots \dots \dots \dots \dots \dots \text{si } \lambda < 50 \\
0.6 \times \left(\frac{\lambda}{35}\right)^2 \dots \dots \dots \dots \dots \dots \text{si } \lambda > 50\n\end{cases}
$$
\n
$$
\lambda = \frac{l_f}{i}
$$
\n
$$
l_f = 0.7 \times l_0 = 2.86m \quad \text{(Longueur de flambement)}.
$$
\n
$$
i = \sqrt{\frac{I}{A}} = \sqrt{\frac{h^2}{12}} = 0.188m \quad \text{(Rayon de giration)}.
$$
\n
$$
D' \text{où}: \lambda = \frac{2.86}{0.188} = 15.21 \Rightarrow \alpha = 0.83
$$
\n
$$
B_r = 0.3654 \text{ m}^2 \quad \text{(Section réduite)}.
$$

Donc :

$$
N_u = 0.83 \times \frac{0.3654 \times 25}{0.9 \times 1.5} + 33.16 \times 10^{-4} \times \frac{400}{1.15} = 6573.65 \text{KN}
$$

On a : $N_{\text{max}}$  = 2901.231 KN <  $N_u$ =6573.65 condition vérifiée ; donc pas de risque de flambement.

V.2.4. 2.Vérification au flambement des poteaux des différents étages Les résultats de vérifications sont résumés dans le tableau V.

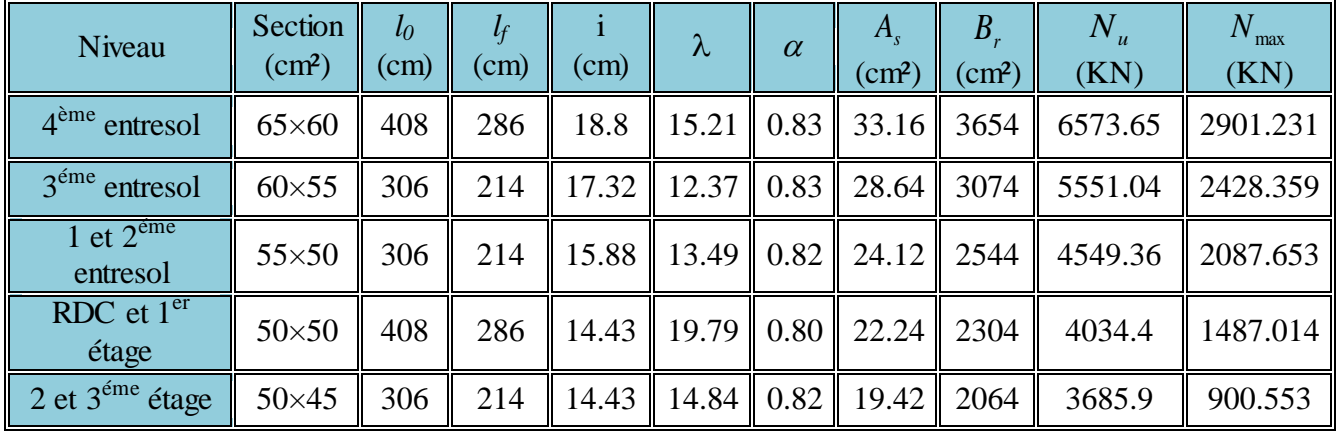

Tableau.V. 18.Justification de l'effort normal ultime.

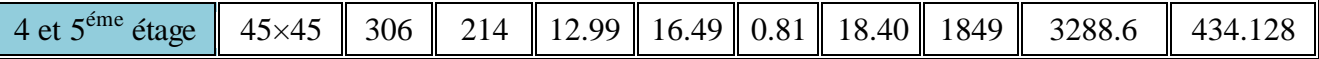

Du tableau ci-dessus on constate que  $N_{\text{max}} < N_u \Rightarrow$  pas de risque de flambement.

#### V.2.4. 3.Vérification des contraintes

Étant donné que la fissuration est peu nuisible, on va entamer la vérification des poteaux les plus sollicités à chaque niveau, à la contrainte de compression du béton seulement, et pour cela nous allons procéder comme suit

$$
\sigma_{bc} \geq \overline{\sigma}_{bc} \text{ ;tel que : } \sigma_{bc} = \frac{N_{ser}}{S} + \frac{M_{ser}}{I_{gg}} \times v
$$
\n
$$
\overline{\sigma}_{bc} = 0.6 \times f_{c28} = 15MPa
$$
\n
$$
I_{gg} = \frac{b}{3} \times (v^3 + v^{3}) + 15 \times A \times (d - v)^2 + 15 \times A' \times (v - d')^2
$$
\n
$$
v = \frac{b \times h^2}{2} + 15 \times (A \times d + A' \times d')
$$
\n
$$
v = \frac{b \times h^2}{b \times h + 15 \times (A + A')} \text{ ;}
$$
\n
$$
v' = h - v
$$
\n
$$
d = 0.9 \times h
$$

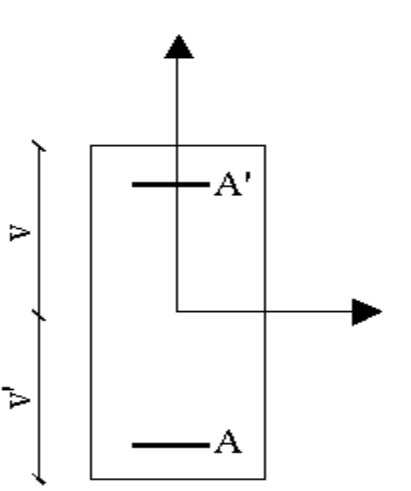

**Fig.V. 8**.Section du

$$
\text{Si On a :} \ \ A' = 0 \Longrightarrow \text{I}_{\text{gg}} = \frac{b}{3} \times (v^3 + v'^3) + 15 \times A \times (d - v)^2
$$

$$
v = \frac{\frac{b \times h^2}{2} + 15 \times A \times d}{b \times h + 15 \times A}
$$

Les résultats sont résumés dans le tableau ci-dessous Tableau.V. 19.Vérification des contraintes dans le béton.

| Niveau                            | Section<br>(cm <sup>2</sup> ) | $\overline{d}$<br>(cm) | A<br>$\left( \text{cm}^2 \right)$ | ν<br>$\rm (cm)$ | (cm)  | $\log$<br>$(cm+)$ | <b>Nser</b><br>(KN)              | Mser<br>(KN.m) | $\sigma_{bc}$<br>(MPa) |
|-----------------------------------|-------------------------------|------------------------|-----------------------------------|-----------------|-------|-------------------|----------------------------------|----------------|------------------------|
| $4ème$ entresol                   | $65\times 60$                 | 58.5                   | 33.16                             | 35.44           | 29.56 | 1414811           | 2100.28                          | 66.0388        | 7.04                   |
| $3éme$ entresol                   | $60\times55$                  | 54                     | 28.64                             | 32.76           | 27.24 |                   | 1021905   1759.855               | 49.3684        | 6.91                   |
| 1 et $2^{\text{eme}}$<br>entresol | $55\times50$                  | 49.5                   | 24.12                             | 30.06           | 24.94 | 716879            | $\parallel$ 1516.424 $\parallel$ | 45.0102        | 6.40                   |
| RDC $et1er$<br>étage              | $50\times50$                  | 45                     | 22.24                             | 27.35           | 22.65 | 638563            | 1085.219                         | 69.8424        | 4.37                   |

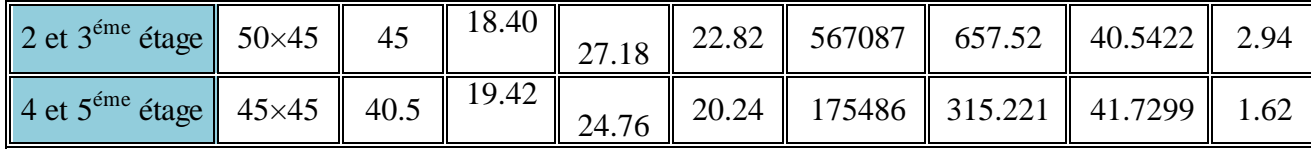

Du tableau ci- dessus on remarque que  $\sigma_{bc} < \sigma_{bc} \Rightarrow$ donc la contrainte de compression dans le béton est vérifiée.

V.2.4. 4.Vérification aux sollicitations tangentes

D'après le RPA 2003 (art 7.4.3.2), la contrainte de cisaillement conventionnelle de

Calcul dans le béton $\tau_{bu}$  sous combinaison sismique doit être inférieur ou égale à la valeur limite suivante :

 $\overline{\tau_{\text{bu}}} = \rho_{\text{d}} \times f_{c28}$  $\tau_{\text{bu}} = \frac{\mu}{b \times d}$ *Vu*  $\times d$ Avec :  $\rho_{d=}$ 0.075 si  $\lambda_g \geq 5$ 0.04  $\sin\frac{1}{5}$ 

Les résultats de calcul sont représentés dans le tableau suivant :

| <b>Niveaux</b>                    | Section<br>$\text{cm}^2$ ) | $\mathbf{I}_{\mathrm{f}}$<br>(cm) | $\lambda_{_g}$ | $\rho_{\scriptscriptstyle d}$ | d<br>(cm) | $V_{u}$<br>(KN) | $\tau$<br>(MPa) | $\tau_{adm}$<br>(MPa) |
|-----------------------------------|----------------------------|-----------------------------------|----------------|-------------------------------|-----------|-----------------|-----------------|-----------------------|
| 4 <sup>eme</sup><br>entresol      | $65\times 60$              | 286                               | 4.39           | 0,04                          | 58.5      | 191.14          | 0,54            |                       |
| 3 <sup>eme</sup><br>entresol      | $60\times55$               | 214                               | 3.57           | 0,04                          | 54        | 124.011         | 0,42            |                       |
| 1 et $2^{\text{eme}}$<br>entresol | $55\times50$               | 214                               | 3.89           | 0,04                          | 49.5      | 114.746         | 0,46            |                       |
| RDC et<br>$1er$ étage             | $50\times50$               | 286                               | 4.28           | 0,04                          | 45        | 199.399         | 0.89            |                       |
| $2$ et $3eme$<br>étage            | $50\times45$               | 214                               | 4.76           | 0,04                          | 45        | 159.971         | 0.79            |                       |
| 4 et $5^{\text{eme}}$<br>étage    | $45\times45$               | 214                               | 4.76           | 0,04                          | 40.5      | 70.906          | 0,39            |                       |

Tableau.V.20.vérifications des sollicitations tangentes dans les poteaux

Du tableau ci-dessus on remarque que la condition exigée par le RPA2003 sur les sollicitations tangentielles est vérifiée pour tous les étages.

V.2. 5.Disposition constructive des poteaux

V.2.5. 1.Longueurs de recouvrement : [RPA2003] Selon le RPA3003 (Article 7.4.2.1) la longueur minimale des recouvrements est de

 $Lr > 40 \times \varphi$  en zone II

 $\varphi = 12$ mm Lr > 40×12 = 48cm on adopteLr = 50cm  $\varphi = 14$ mm Lr > 40×14 = 56cm on adopteLr = 60cm  $\varphi = 16$ mm Lr > 40×16 = 64cm on adopteLr = 70cm  $\varphi = 20$ mm Lr > 40×20 = 80cm on adopteLr = 85cm

V.2.5. 2 .Les zones nodales

La zone nodale est définie par *h*

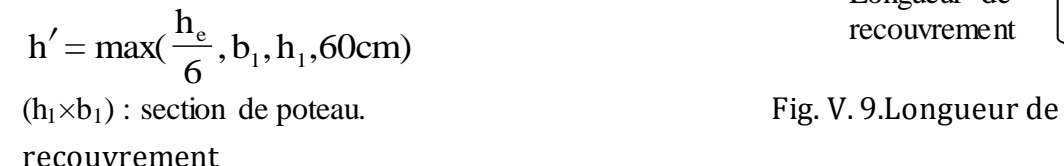

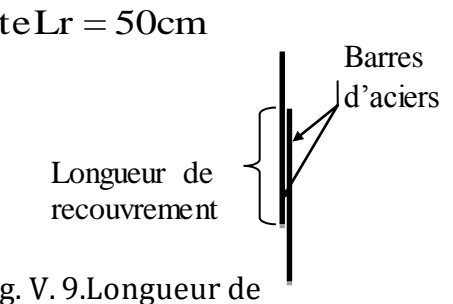

he : hauteur d'étage,

Les résultats de calcul sont résumés dans le tableau ci-dessous :

Tableau.V. 21. Zones nodales dans les poteaux

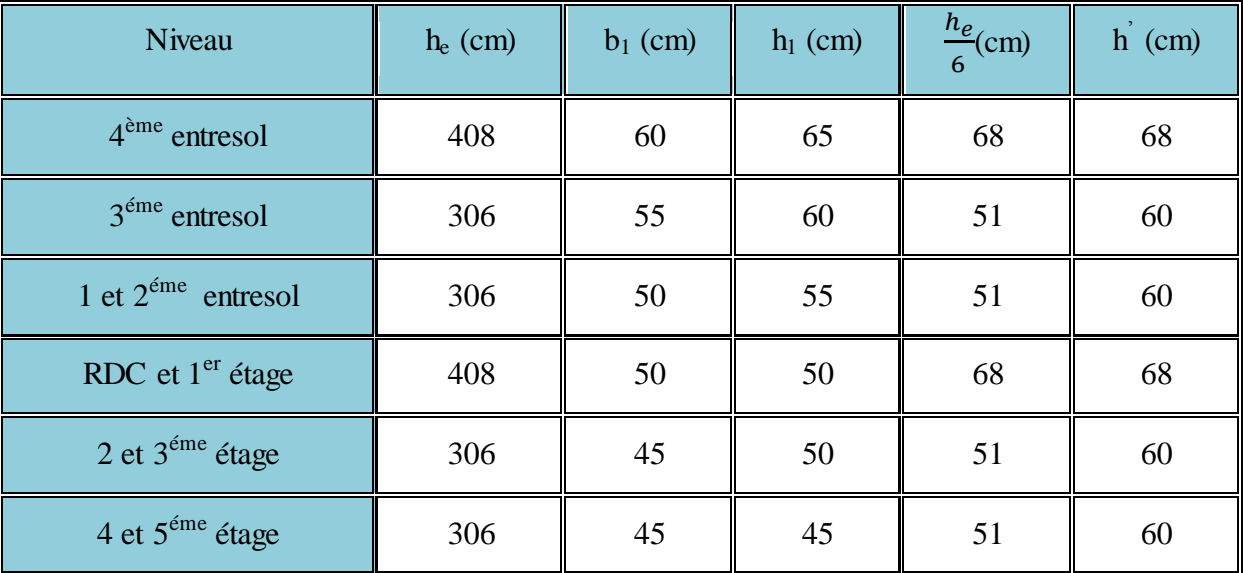

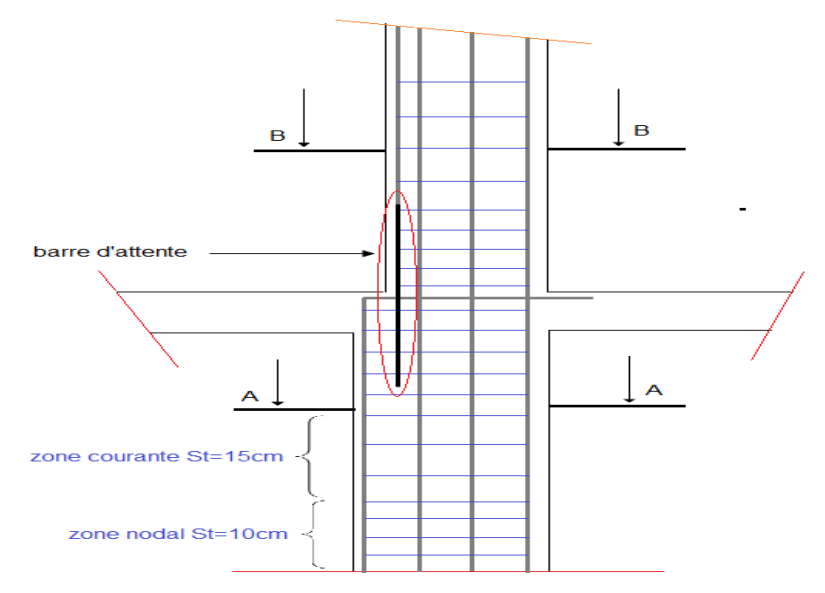

Fig.4. Schéma de ferraillage du 4ème et 3ème entresol

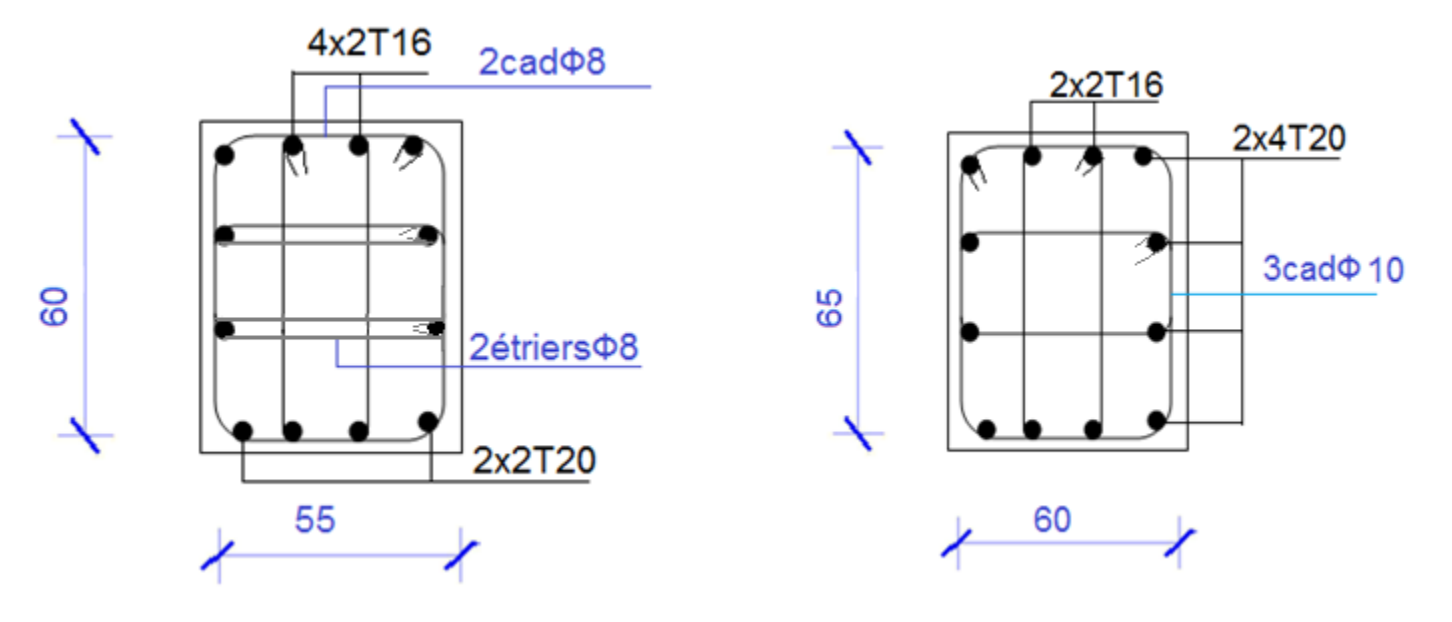

Coupe B-B Coupe A-A

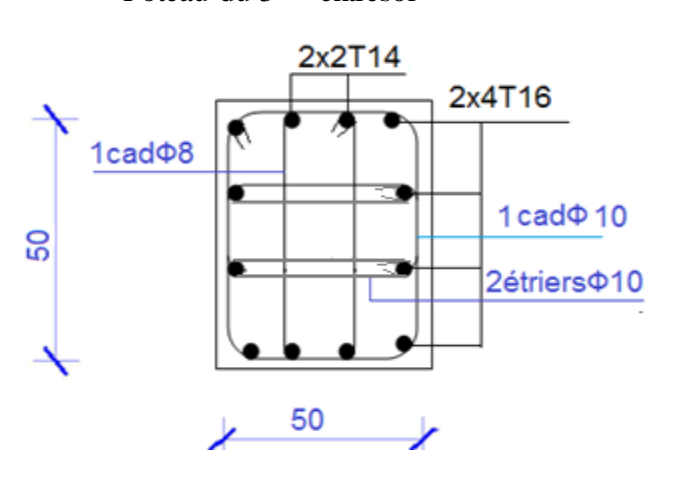

Poteau du 3<sup>ème</sup> entresol Poteau du 4<sup>ème</sup> entresol 2x4T16 2x2T16 55 3cad<sup> $0$ </sup>10 50 ≯

Poteau du RDC et 1er étage poteau du 1<sup>er</sup> et 2<sup>ème</sup> entresol

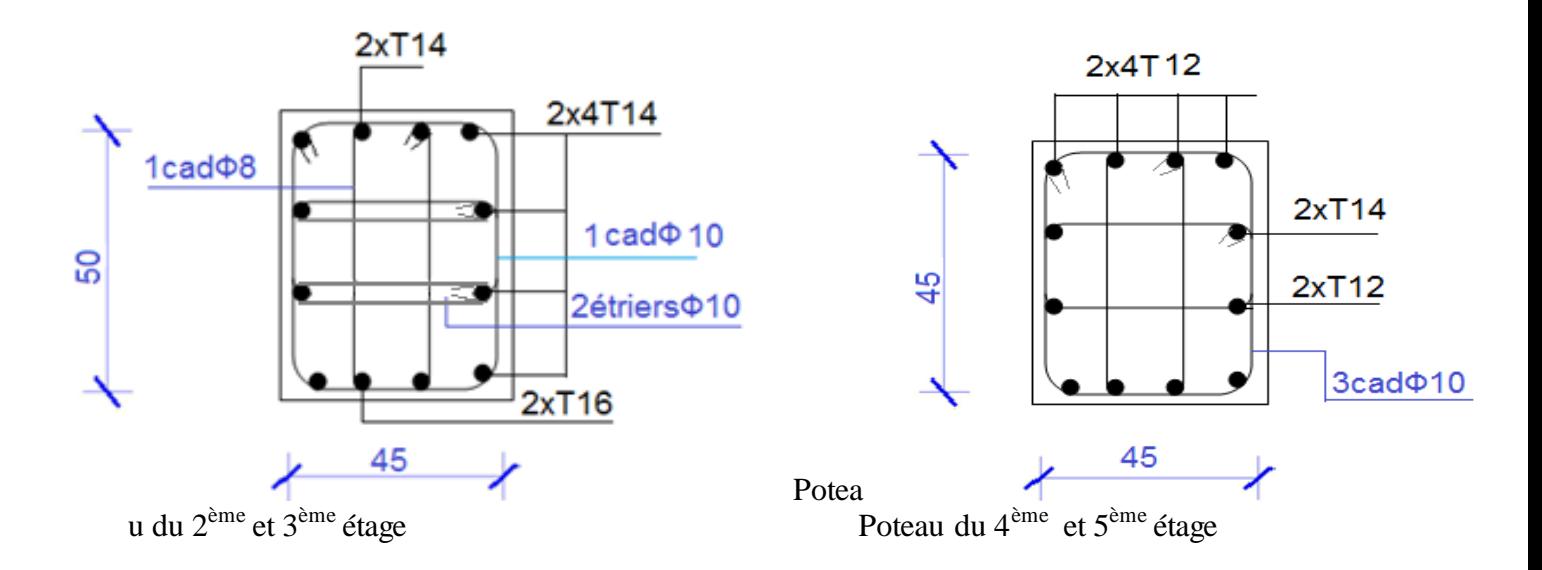

#### V. 6.Etude des poutres

Les poutres sont sollicitées en flexion simple, sous un moment fléchissant et un effort tranchant, le moment fléchissant permet la détermination des armatures longitudinales. L'effort tranchant permet de déterminer les armatures transversales.

On distingue deux types de poutres, les poutres principales qui constituent des appuis aux poutrelles, les poutres secondaires assurent le chaînage,

On procède au ferraillage en respectant les prescriptions données par le RPA99/2003 et celles données par le BAEL91.

Les poutres sont étudiées en tenant compte des efforts données par le logiciel SAP2000.Combinés par les combinaisons les plus défavorables données par le RPA99/2003 suivantes

 $\blacktriangleright$  $1.35\times$ G+1.5×Q  $\blacktriangleright$  $G + Q$  $\blacktriangleright$  $G + Q + E$  $\blacktriangleright$  $0.8 \times G + E$  $\blacktriangleright$  $0.8 \times G - E$ 

**RPA (Article 5.2)**

#### V.3. 1.Recommandation du RPA2003

V.3.1. 1.Armatures longitudinales

 Le pourcentage total minimum des aciers longitudinaux sur toute la longueur de la poutre est de 0.5% de la section totale du béton, c'est à dire,  $A_1^{min} = 0.5\% \times b \times h$  $l_1^{\min} = 0.5\% \times b \times h$ .

- Le pourcentage total maximum des aciers longitudinaux est de :
	- 4% de la section de béton en zone courante.
	- 6% de la section de béton en zone de recouvrement.
	- La longueur minimale de recouvrement est de  $40 \times \phi$  (zone IIa).

 L'ancrage des armatures longitudinales supérieures et inférieures dans les poteaux de rive et d'angle doit être effectué à 90°.

#### V.3.1. 2.Armatures transversales

> La quantité d'armatures transversales minimale est donnée par :  $A_t = 0.003 \times S_t \times b$ .

L'espacement maximum entre les armatures transversales, est donné comme suit

 $,12\times\varphi_1$ ). 4 h  $S_t = min(\frac{1}{4}, 12 \times \varphi_1)$ . Dans la zone nodale et en travée si les armatures comprimées Sont

nécessaires.

- $\bullet$ 2  $S_t \leq \frac{h}{2}$ : en dehors de la zone nodale.
- La valeur du diamètre  $\phi_i$  est le plus petit diamètre utilisé.
- Les premières armatures transversales doivent être disposées à 5cm au plus du nu de l'appui ou de l'encastrement.

#### V.3. 2.Ferraillage des poutres

V.3.3. 1.Sollicitations de calculs

Les sollicitations de calculs sont tirées directement du logiciel SAP 2000.

## V.3.3. 2.Les armatures longitudinales

Les sollicitations utilisées pour le ferraillage sont les sollicitations les plus défavorables dans chaque étage.

| Niveau                                          | Type de<br>poutre | section      | localisation | $A_{calcul}S$<br>AP<br>2000 | $A_{min}$<br>$\rm(cm^2)$ | $A_{\text{max}}$<br>$\rm (cm^2)$ | Aadopté<br>(cm <sup>2</sup> ) | N <sup>bre</sup> de barres |
|-------------------------------------------------|-------------------|--------------|--------------|-----------------------------|--------------------------|----------------------------------|-------------------------------|----------------------------|
|                                                 | Principale        | $30\times40$ | Appuis       | 8.37                        | 6                        | 72                               | 9.42                          | 3T16+3T12                  |
| 4, 3, et<br>2 <sup>ème</sup> entries            |                   |              | Travée       | 6.36                        | 6                        | 48                               | 9.42                          | 3T16+3T12                  |
| <sub>ol</sub>                                   | Secondair         | $30\times35$ | Appuis       | 8.73                        | 5.25                     | 63                               | 9.42                          | 3T16+3T12                  |
|                                                 | e                 |              | Travée       | 2.44                        | 5.25                     | 42                               | 9.42                          | 3T <sub>20</sub>           |
| 1 <sup>er</sup><br>entresol                     | Principale        | $30\times40$ | Appuis       | 9.54                        | 6                        | 72                               | 10.65                         | 3T16+3T14                  |
|                                                 |                   |              | Travée       | 3.16                        | 6                        | 48                               | 9.42                          | 3T20                       |
|                                                 | Secondair<br>e    | $30\times35$ | Appuis       | 9.57                        | 5.25                     | 63                               | 10.65                         | 3T16+3T14                  |
|                                                 |                   |              | Travée       | 2.20                        | 5.25                     | 42                               | 9.42                          | 3T20                       |
| RDC, 1, 2,<br>$3,$ et $4^{\text{ème}}$<br>étage | Principale        | $30\times40$ | Appuis       | 8.11                        | 6                        | 72                               | 9.42                          | 3T16+3T12                  |
|                                                 |                   |              | Travée       | 3.45                        | 6                        | 48                               | 6.03                          | 3T16                       |
|                                                 | Secondair         | $30\times35$ | Appuis       | 7.50                        | 5.25                     | 63                               | 8.01                          | 3T14+3T12                  |
|                                                 | e                 |              | Travée       | 1.44                        | 5.25                     | 42                               | 6.03                          | 3T16                       |

Tableau. V.9.Les armatures longitudinales dans les poutres.

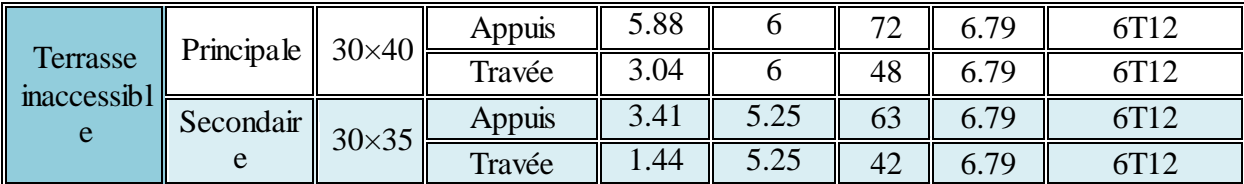

V.3.3. 3.Longueur de recouvrement

 $Lr > 40 \times \varphi$  en zone II

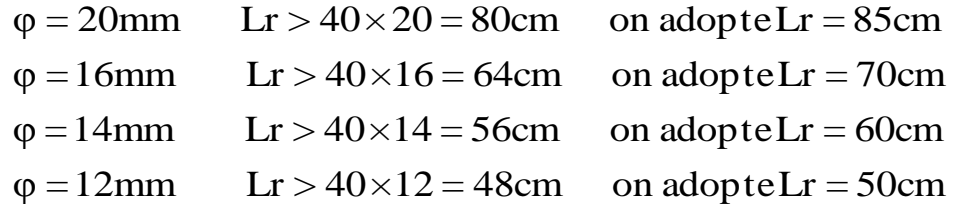

V.3.3. 4.Les armatures transversales

$$
\phi \le \min\left(\phi_1; \frac{h}{35}; \frac{b}{10}\right) \text{BAEL91 (Article H.III.3)}
$$

Poutres principales

$$
\phi \le \min\left(1.2 \; ; \frac{40}{35}; \frac{30}{10}\right) \le \min\ (1.2 \; ; \; 1.14 \; ; \; 3)
$$

Donc on prend  $\phi_t = 10$ mm  $\Rightarrow A_t = 4T8 = 2.01$ cm<sup>2</sup> (un cadre et un étrier)

Poutres secondaires

$$
\phi \le \min\left(1.2; \frac{35}{35}; \frac{30}{10}\right) = \min(1.2; 1; 3)
$$

Donc on prend  $\phi_t = 10$ mm  $\Rightarrow A_t = 4T8 = 2.01$ cm<sup>2</sup> (un cadre et un étrier)

V.3.3.4.Calcul des espacements des armatures transversales

$$
S_t \le \min (S_{t1}, S_{t2}, S_{t3}),
$$

Avec:

$$
\begin{cases}\nS_{t1} = \min(0.9 \times d; 40cm) = 32.4cm \\
S_{t2} \le \frac{A_t \times f_e}{0.4 \times b_0} \Rightarrow S_{t2} = 67cm \\
S_{t3} \le \frac{0.8 \times f_e \times A_t}{b_0 \times (\tau_u - 0.3 \times f_{t28})} = 19.31cm\n\end{cases}
$$

SelonRPA2003 Art (7.5.2.2) :

- > Zone nodale :  $S_t = min(\frac{1}{4}, 12 \times \varphi_1)$ 4 h  $S_t = min(\frac{1}{4}, 12 \times \varphi_1) = 8$  cm soit  $S_t = 8$  cm
- $\triangleright$  Zone courante : S<sub>t</sub>=h/2 = 20cm. Soit S<sub>t</sub> = 15cm
- 4.1 . Vérification des sections d'armatures transversales
- Il faut verifier que:  $A_t > 0.003 \times S_t \times b$ .
- A<sup>t</sup> (=2.01cm<sup>2</sup> )> 0.003×St×b = 0.72cm<sup>2</sup>………………………Vérifiée.
- 4. 2.Vérifications à l'ELU
- a. Condition de non fragilité

$$
A_{min} = 0.23 \times b \times d \times \frac{f_{t28}}{f_e}
$$

Tableau. 10.Vérification de la section minimale.

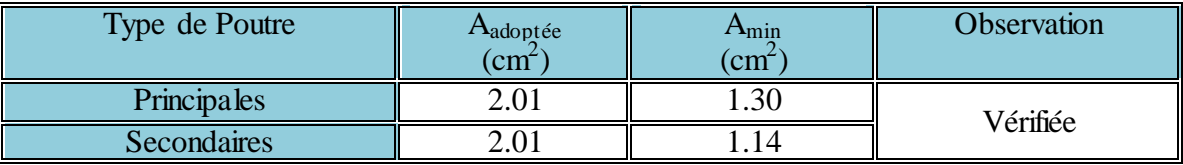

#### 4. 3.Vérification des contraintes tangentielles

La vérification à faire vis-à-vis de la contrainte tangentielle maximale est celle relative à la fissuration peu nuisible suivante

$$
\tau = \frac{v}{b \times d}
$$
 Tel que :  $\tau_{\text{atm}} = \min(0.133 \times f_{\text{C28}})$ ;  $4MPa = 3.32 MPa$  BAEL91 (Article H.III.1)

Tableau.V. 22.Vérification des contraintes tangentielles.

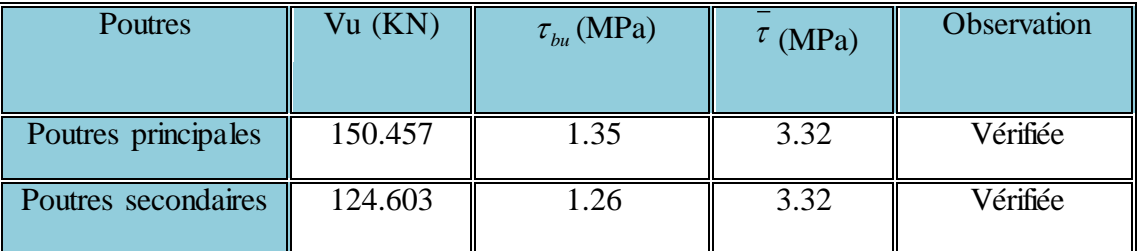

 $\tau_{\rm u} < \tau_{\rm adm} = 3.32 \Rightarrow$  Pas de risque de cisaillement et cela pour tout type de poutres.

4. 4.Vérification des armatures longitudinales au cisaillement

$$
\triangleright \quad \text{En appui de rives} \quad : \qquad \qquad A_1 > \frac{V_u \times \gamma_s}{f_e}
$$

En appui intermédiaires :  $A_i \geq \frac{f_s}{c} \times (V_u + \frac{m_a}{c_a})$ 0.9 ( *d*  $V_u + \frac{M}{2.8}$ *f*  $A_l \geq \frac{y_s}{f} \times (V_u + \frac{m_a}{0.9}$ *e*  $\frac{d}{d} \geq \frac{f_s}{f_e} \times (V_u + \frac{m_a}{0.9 \times 1})$  $\geq \frac{\gamma_s}{c} \times (V_u +$ 

 Les résultats sont résumés dans le tableau suivant Tableau.V. 23.Vérification au cisaillement.

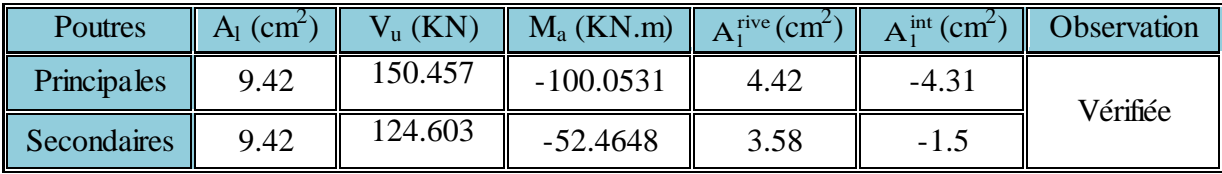

V.3.4. Les Schémas de ferraillage des poutres

Les schémas de ferraillage des différentes poutres sont représentés dans les tableaux suivants :

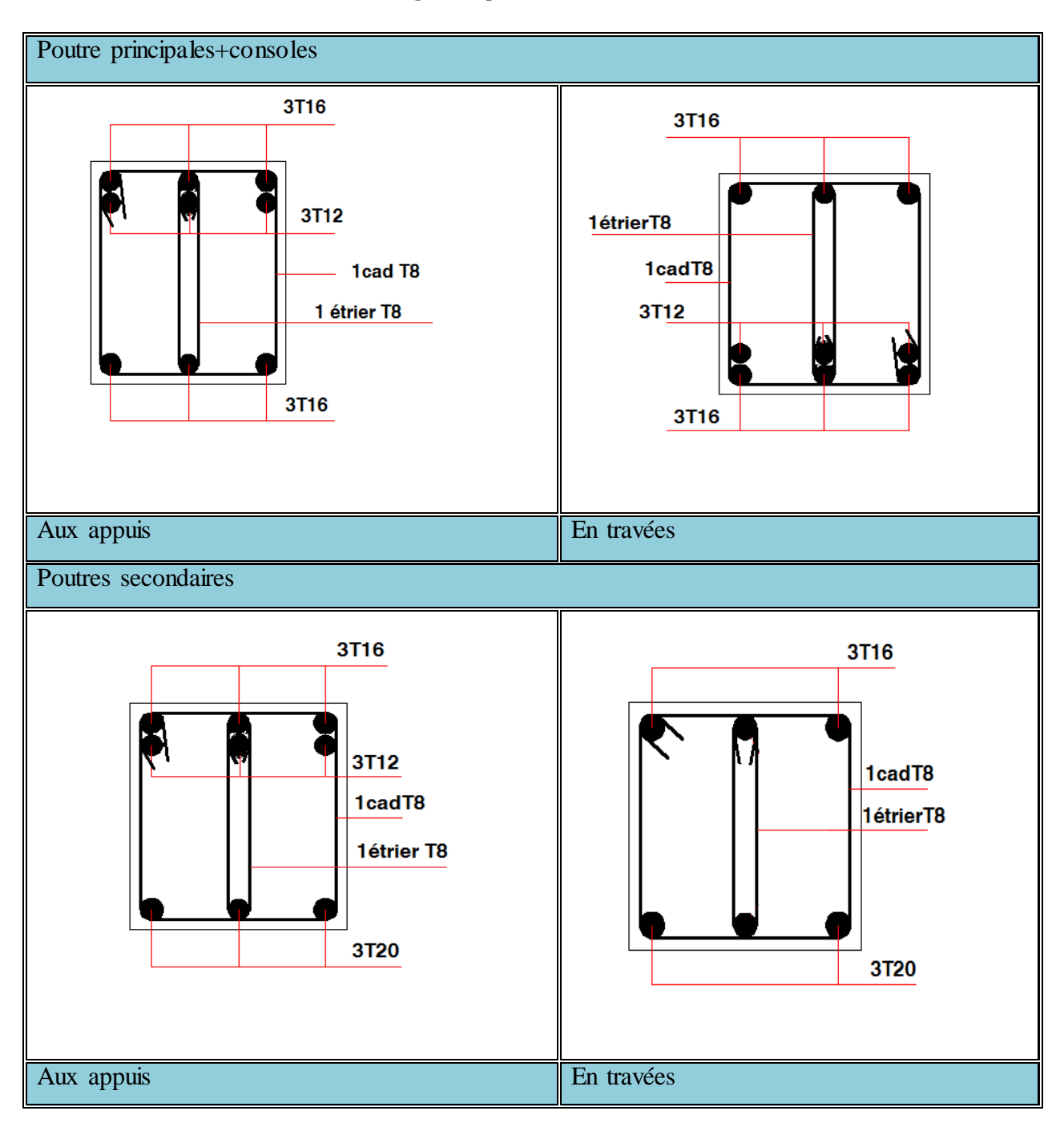

## Tableau.V. 24.Schémas de ferraillage des poutres des 1, 2, 3, et 4èm entresol

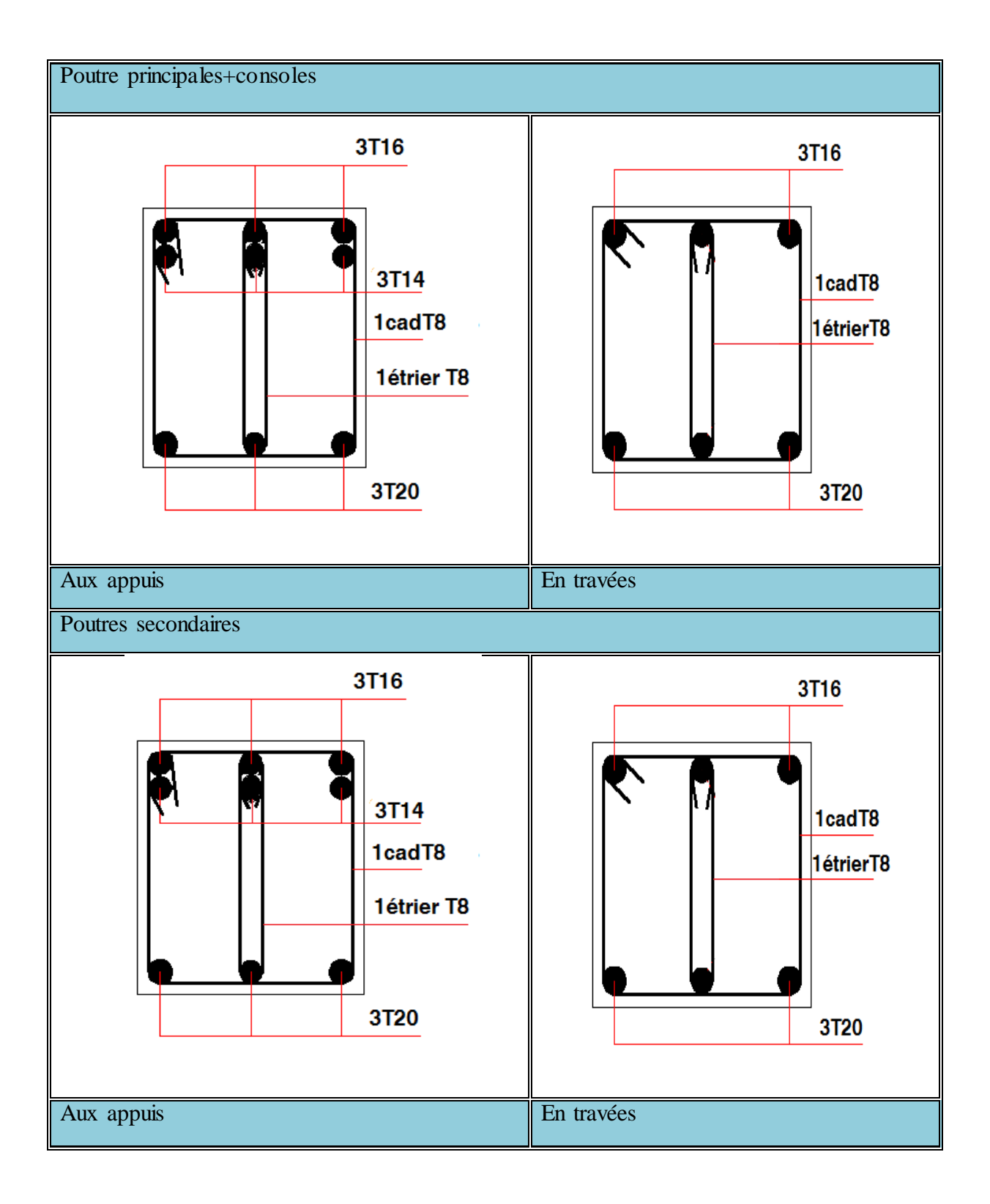

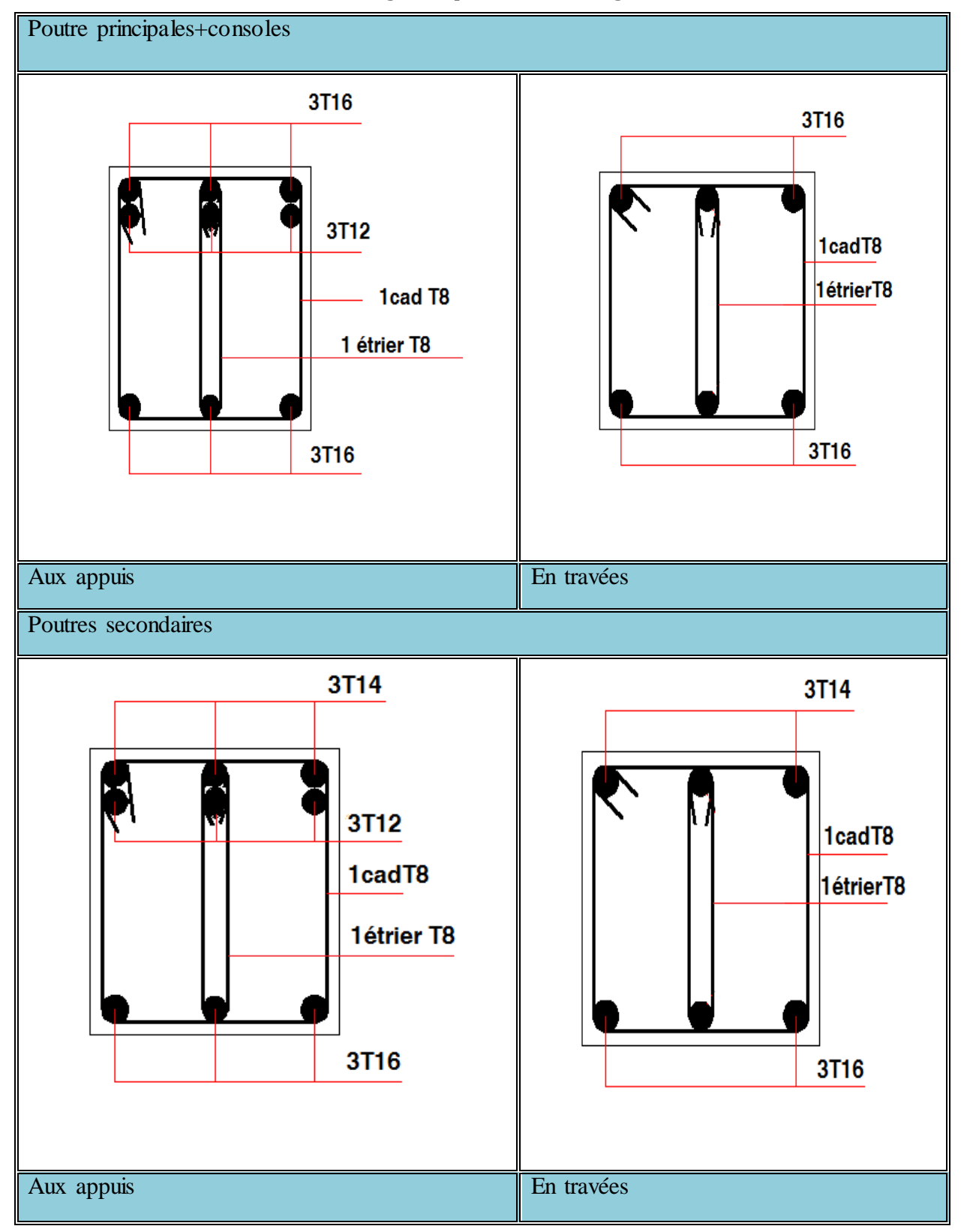

Tableau.V. 15. Schémas de ferraillage des poutres des étages courants

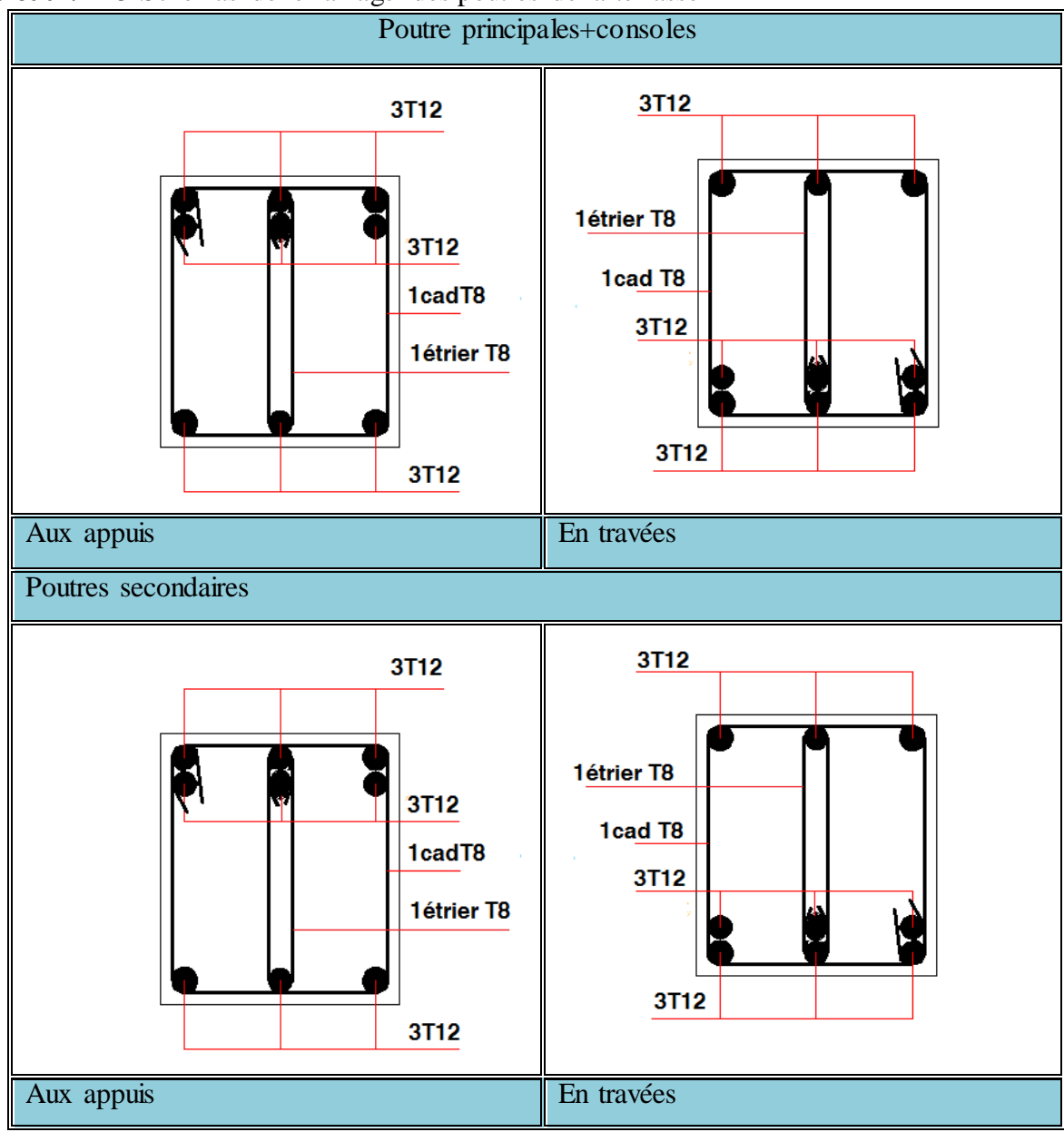

Tableau.V. 16. Schémas de ferraillage des poutres de la terrasse

V.3.5. Exemple de ferraillage d'une poutre principale des entresols On a des charges réparties, et G=5.6 KN/m2 >Q=5KN/m2, donc l'arrêt des barres est forfaitaire comme le montre la figure ci-dessous :  $l_1 = 4 \text{ m}$ , l

 $\mathbf{l}' = \max\left(\mathbf{l}_{s},\right)$ l 4 , l 4  $= 100$  cm (pourunappuiappartenantaunetravée  $l'' = \max\left(l_s, \frac{l}{l_s}\right)$  $\frac{l_2}{5}$ ,  $\frac{l}{5}$  $\binom{13}{5}$  = 50 cm (pourunappuiappartenantàunetravéeinterméd

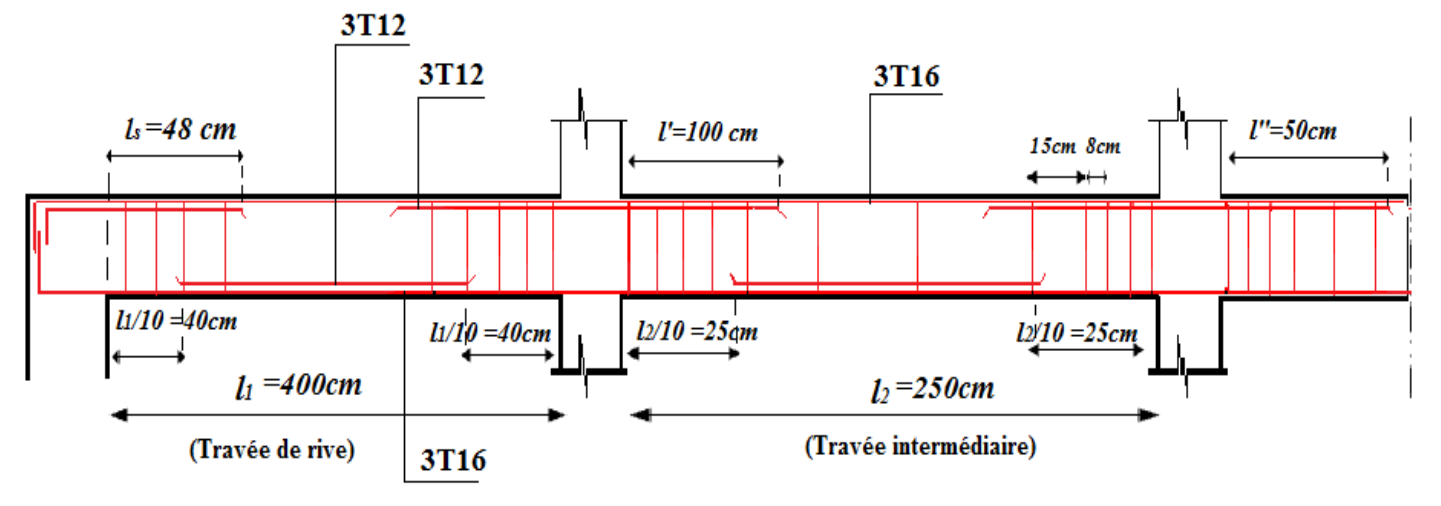

Fig. V.6 : ferraillage des poutres principales des entresols.

#### V.3.6. Vérification des zones nodales

La vérification des zones nodales est l'une des exigences du RPA 2003(Article 7.6.2). Dans le but de permettre la formation des rotules plastiques dans les poutres et non dans les poteaux, la somme des moments résistant ultimes des extrémités des poteaux aboutissant au nœuds est au moins égale, en valeur absolue, à la somme des valeurs absolues des moments résistants ultimes des extrémités des poutres affectés d'un coefficient de majoration de 1.25. Ça consiste à vérifier la condition suivante, pour chaque sens d'orientation de l'action sismique.  $M_n$ 

 $|M_n| + |M_s| \ge 1.25 \times (|M_w| + |M_e|)$ 

.

Les moments ci-dessus sont des moments résistants de traction.

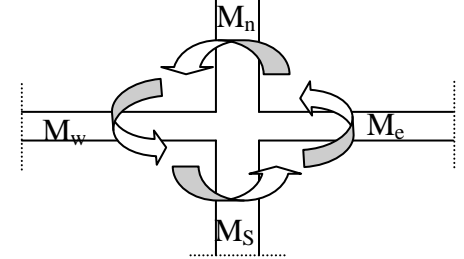

**Fig.V. 10**.Schéma de la Zone nodale

#### V.3.6.1.Détermination des moments résistants dans les poteaux

Le moment résistant *M<sup>r</sup>* d'une section de béton dépend :

- 1) des dimensions de la section du béton.
- 2) de la quantité d'acier dans la section du béton.
- 3) de la contrainte limite élastique des aciers.

Telle que : *s e*  $r - 2 \wedge T_s$ *f*  $M_r = Z \times A$ γ  $= Z \times A_s \times$ 

## $Z = 0.85 \times h$ ; h : c'est la hauteur de la section

Les résultats de calcul des moments résistants dans les poteaux sont donnés dans le tableau suivant :

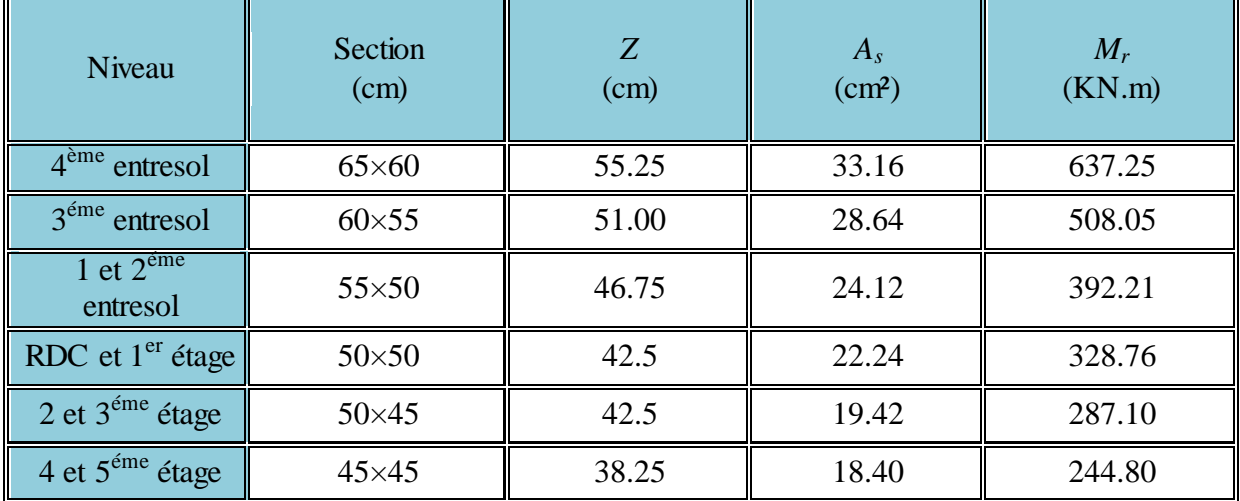

Tableau.V. 25.Moments résistants dans les poteaux.

## V.3.6.2. Détermination des moments résistants dans les poutres

Les moments résistants dans les poutres sont calculés de la même manière que dans les poteaux.

Les poutres principales sont dans le plan YY et les poutres secondaires sont dans le plan XX. Les résultats de calcul sont donnés dans le tableau ci-dessous

|                                     |           | Poutres principales           |                 | Poutres secondaires |                                   |                 |  |
|-------------------------------------|-----------|-------------------------------|-----------------|---------------------|-----------------------------------|-----------------|--|
| Niveau                              | Z<br>(cm) | $A_{s}$<br>(cm <sup>2</sup> ) | $M_r$<br>(KN.m) | Z<br>(cm)           | $A_{\rm s}$<br>(cm <sup>2</sup> ) | $M_r$<br>(KN.m) |  |
| 4, 3, et $2^{\text{eme}}$ entresol  | 34        | 9.42                          | 111.40          | 29.75               | 9.42                              | 97.48           |  |
| $1er$ entresol                      | 34        | 10.65                         | 126.01          | 29.75               | 10.65                             | 110.20          |  |
| RDC, 1, 2, 3, et $4^{eme}$<br>étage | 34        | 9.42                          | 111.46          | 29.75               | 8.01                              | 82.89           |  |
| Terrasse inaccessible               | 34        | 6.79                          | 80.34           | 29.75               | 6.79                              | 70.26           |  |

Tableau.V. 19.Moments résistants dans les poutres.

Les résultats de vérifications des zones nodales sont résumés dans le tableau suivant :

Tableau.V. 26Vérification des zones nodales.

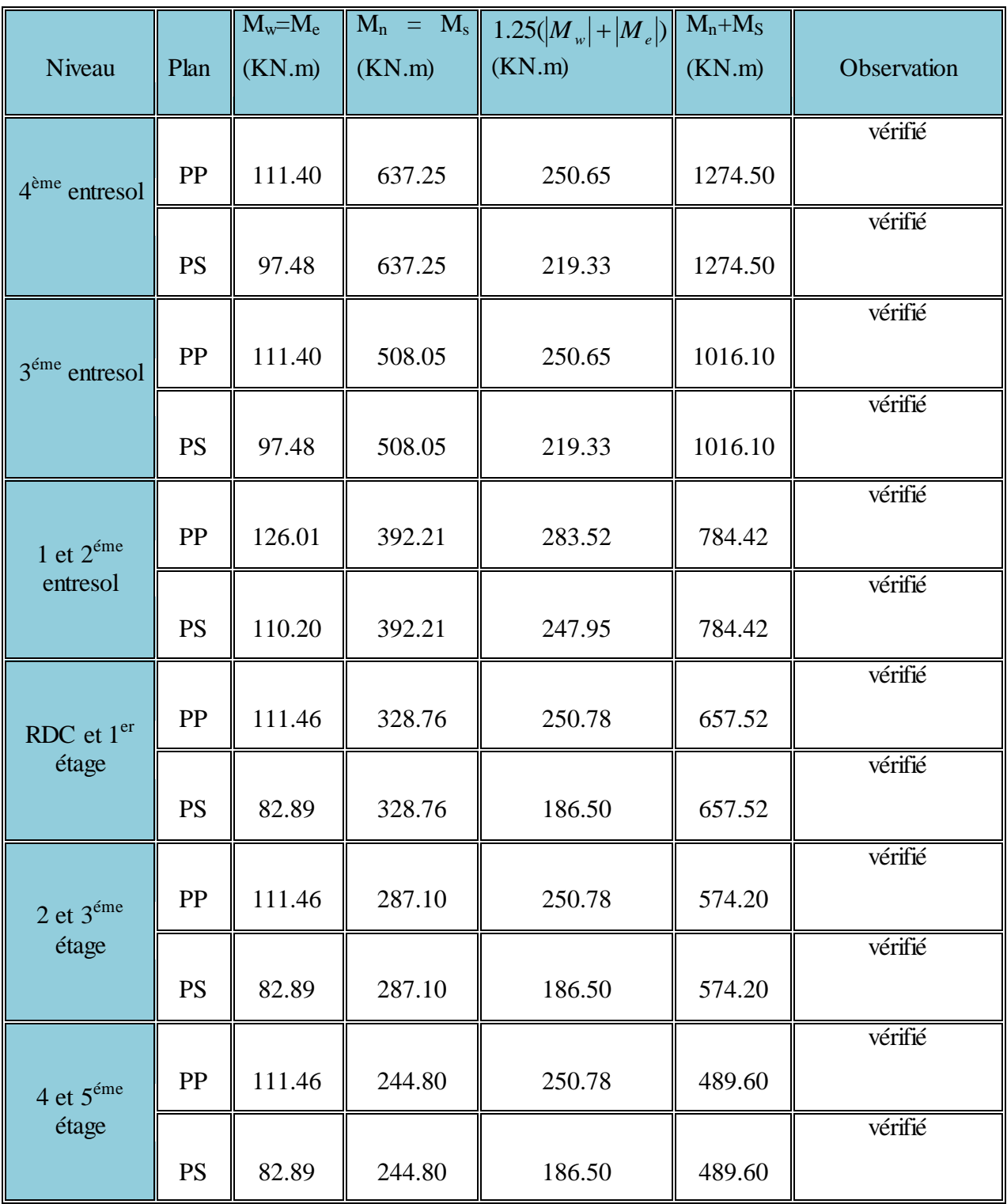

## V. 4.Etude des voiles

#### V.4. 1.Introduction

Les voiles sont des éléments verticaux tridimensionnels dont une dimension (épaisseur) est faible devant les deux autres dimensions.

Les voiles présentent une grande rigidité vis-à-vis des forces horizontales agissantes dans leurs plans et une faible rigidité dans la direction perpendiculaire à son plan, ce qui nécessite d'être contrevente par des portiques qui vont reprendre les charges verticales.

Suivant la géométrie il y a deux types de voiles, voile simple et voile composé.

Les voiles sont sollicités à la flexion composée, les sections des voiles doivent comporter d'armatures verticales et horizontales.

≥ 15cm

## **Fig.V.8.**Voile simple

Un voile est considéré comme une console encastrée à sa base, il y a deux types de voiles ayant des comportements différents

► Voiles élancés avec : 
$$
\left(\frac{h}{l} > 1.5\right)
$$
  
\n▶ Voiles courts avec :  $\left(\frac{h}{l} < 1.5\right)$ 

Les voiles sont sollicités à la flexion composée avec un effort tranchant, ce qui cause des ruptures dans les voiles élancés, par les modes suivants :

- $\triangleright$  Flexion.
- $\triangleright$  flexion par effort tranchant.
- Ecrasement.

Dans le but d'éviter les modes de ruptures cités ci-dessus on doit respecter les modalités suivantes

- $\triangleright$  Pour les deux premiers modes de rupture, les sections des voiles doivent comporter suffisamment d'armatures verticales et horizontales.
- Pour le troisième mode il faut mettre des armatures transversales.

#### V.4. 2.Recommandation du RPA 2003

#### a. Les armatures verticales

Elles sont destinées à reprendre les effets de la flexion, elles sont disposées en deux nappes parallèles aux faces du voile. Ces armatures doivent respecter les prescriptions suivantes : Le pourcentage minimal sur toute la zone tendue est de 0.20%.

Les barres verticales des zones extrêmes doivent être ligaturées par des cadres horizontaux dont l'espacement Sest inférieur à l'épaisseur du voile (e).

L'espacement des barres verticales doit être réduit à la moitié sur une longueur de L/10 dans les zones extrêmes.

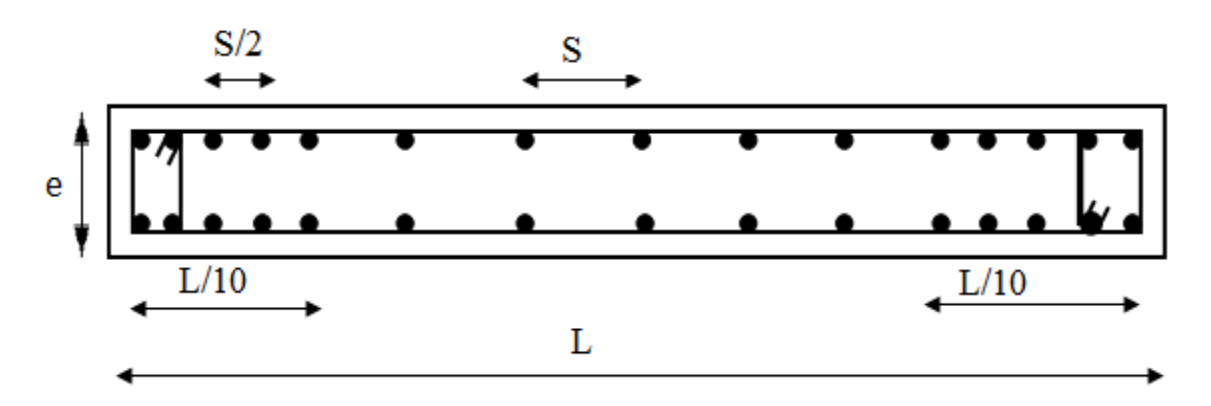

Fig.V.9. Disposition des armatures verticales (vue en plan)

#### b. Armatures horizontales

Sont destinées à reprendre les efforts tranchants, disposés en deux nappes vers l'extrémité des armatures verticales. Pour empêcher leurs flambements elles doivent être munies de crochets à 135° de longueur 10Ø.

#### c. Armatures transversales

Destinées essentiellement à retenir les barres verticales intermédiaires contre le flambement. Elles sont en nombre de 4 épingles par  $1 \text{ m}^2$  au moins.

#### d. armatures de couture

Le long des joints de reprise de coulage, l'effort tranchant doit être pris par les aciers de

couture dont la section doit être calculée par la formule suivante :  $v_j$  – **1,1**  $\times \frac{1}{f_e}$ *V*  $A_{vi} = 1.1 \times$ 

Cette quantité doit s'ajoutée à la section tendue nécessaire pour équilibrer les efforts de traction dus aux moments de renversement.

#### e. Règles communes

Le pourcentage minimal des armatures verticales et horizontales : Amin = 0.15%................................ Section globale du voile. Amin = 0.10%................................ Zone courante. L'espacement des barres (horizontales et verticales)  $S_t$ < min (1.5e, 30cm).
Diamètre des barres (horizontales et verticales)  $\varnothing \ll 10$  en zone courante.

## f. Longueur de recouvrement

 $L_r = 40\%$  en zone qui peut être tendue.

 $L_r = 20\%$  en zone comprimé sous toutes les combinaisons.

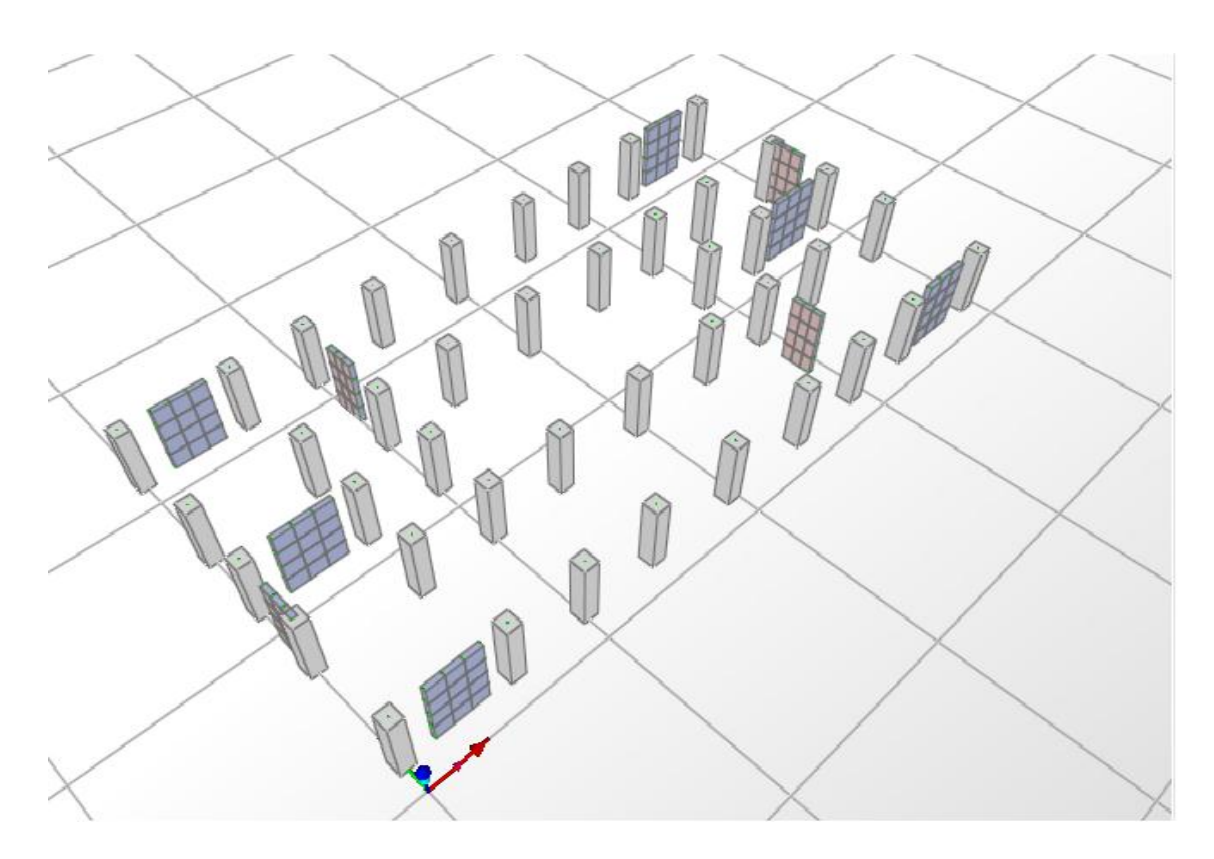

#### Fig. V10. Disposition des voiles

#### V.4.3.Ferraillage des voiles

#### 1. Armatures verticales

Le calcul des armatures verticales se fait à la flexion composée sous (M et N) pour une section (exL).

Selon la sollicitation la plus défavorable des sollicitations Suivantes

- $N_{\text{max}}M \longrightarrow$  correspondant.
- $N_{min}M \longrightarrow$  correspondant.
- $\bullet$  M<sub>max</sub>N  $\longrightarrow$  correspondant.

La section trouvée (A) sera répartie sur une face en respectant toujours les recommandations du RPA 2003.

## 2. Armatures horizontales

Leur section est calculée selon la formule suivante

....................(1) (sinα + cosαo γ f 0.9× τ 0.3×f ×k e×S A s e tj t h 0.4 MPa.....................(2) e×S A ×f t e h 

Elle doit aussi respecter les conditions du RPA 2003.

 $A_v^{\text{min}}$ /voile : Section d'armatures minimales dans le voile complet.  $A_v^{min}$  = 0.15% (exL).  $A_{v}^{calculé}$ /face : Section d'armature calculée pour une seule face du voile.  $A_{v}^{adjot\acute{e}}$ /face : Section d'armatures adoptée pour une seule face du voile. N<sup>bre</sup>/face : Nombre de barres adoptées par face. St : Espacement.  $A_h^{\text{min}}$ /face : section d'armatures horizontales dans le voile complet.  $A_h^{\text{min}} = 0.15\%$  (exh).  $A_h^{\text{calculé}}$ /face : section d'armatures horizontales calculées. (Aadopté/4).  $A_h^{adjot\acute{e}}/$  face : section d'armatures adoptées par un mètre linéaire. N<sup>bre</sup>/face : nombre des barres adoptées par un mètre linéaire.

# V.4.4. Sollicitations dans les voiles

Les sollicitations dans les voiles sont tirées directement dans le logiciel SAP2000, ils sont regroupés dans les tableaux ci-dessous

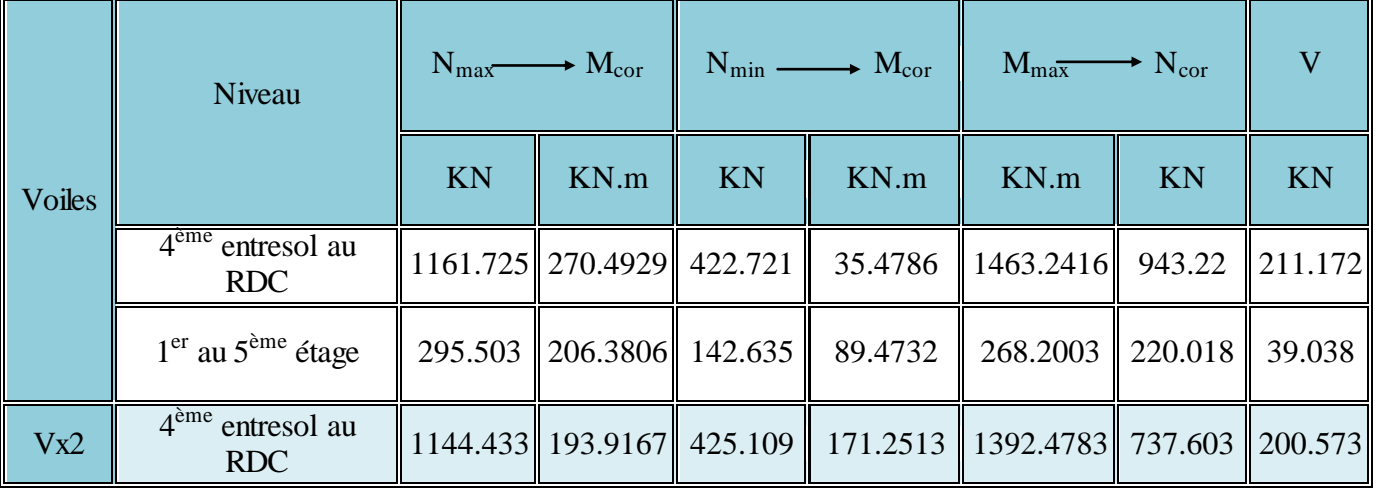

Tableau.V. 21.Sollicitations dans les voiles // à XX'

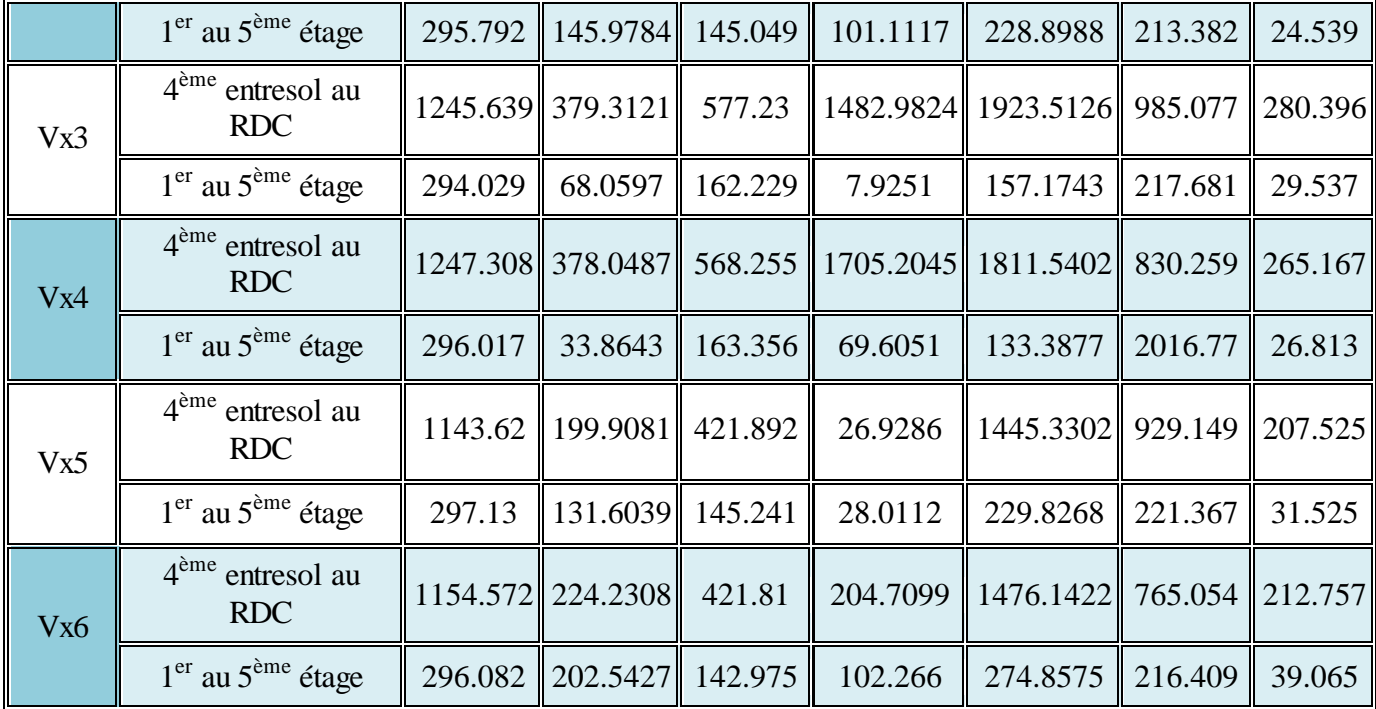

Les sollicitations dans les voiles disposés dans le sens YY<sup>'</sup> sont résumées dans le tableau suivant :

Tableau.V. 22.Sollicitations dans les voiles // à YY'

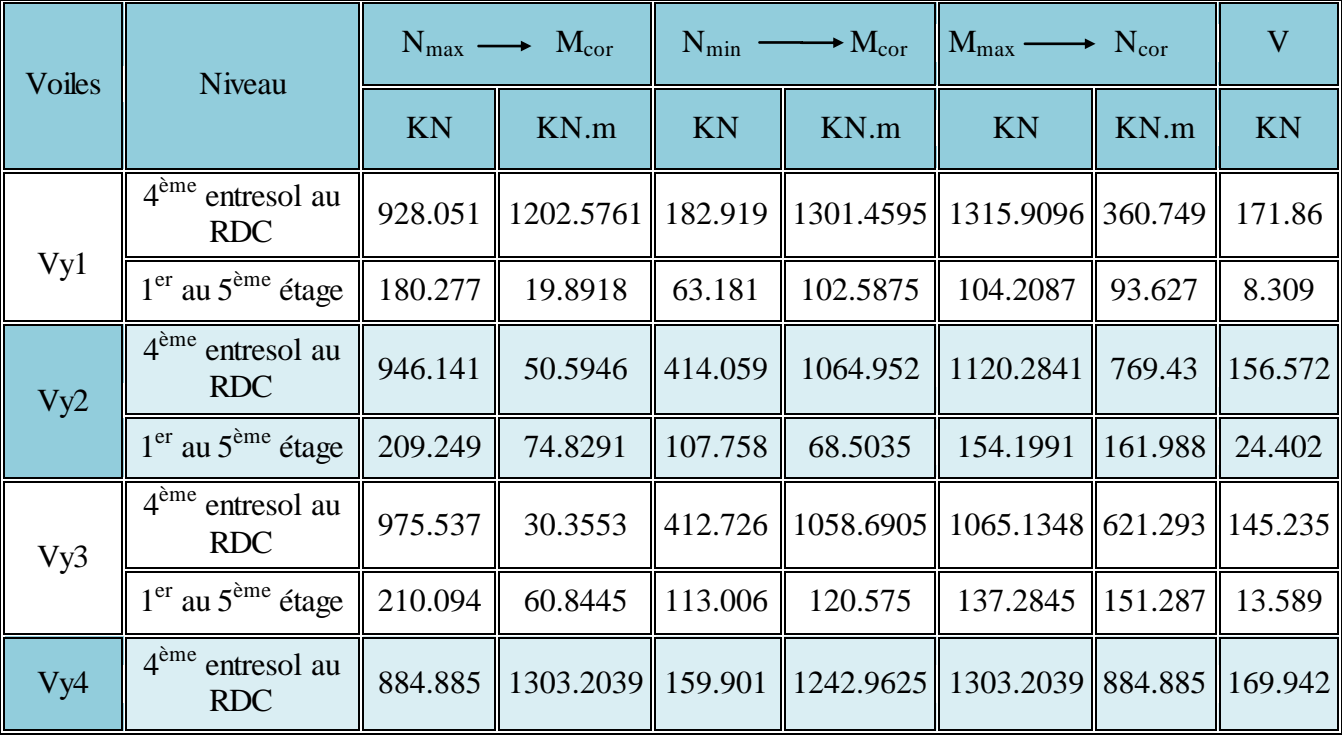

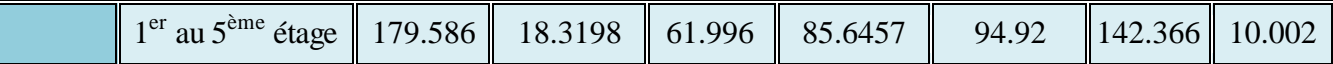

# V.4.4.1. Ferraillage des voiles

# a. Voiles parallèles à x-x

# Tableau V.23. Ferraillage des voilesVx1, Vx2, Vx3

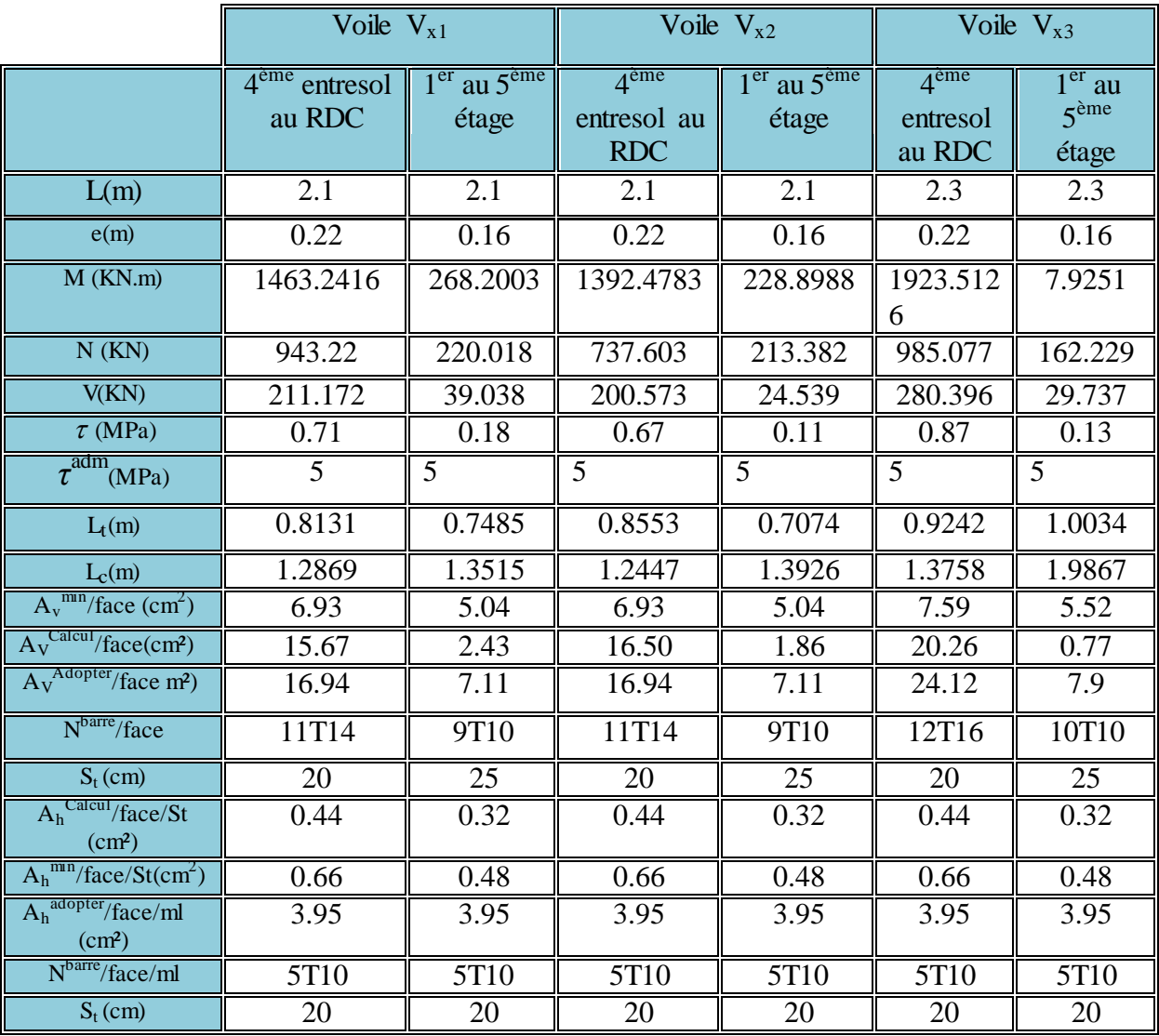

Tableau V.24. Ferraillage des voiles Vx4, Vx5, Vx6

| Voile $V_{x4}$                                                          |       | Voile $V_{x5}$            |                                   | Voile $V_{\rm x6}$                                                                             |  |
|-------------------------------------------------------------------------|-------|---------------------------|-----------------------------------|------------------------------------------------------------------------------------------------|--|
| $4^{\text{eme}}$ entresol $1^{\text{er}}$ au $5^{\text{eme}}$<br>au RDC | étage | $4eme$ entresol<br>au RDC | $1er$ au<br>$5^{\text{eme}}$ étag | <sub>1</sub> éme<br>$\frac{\text{er}}{\text{au}}$<br>entresol $5^{\text{eme}}$ étage<br>au RDC |  |

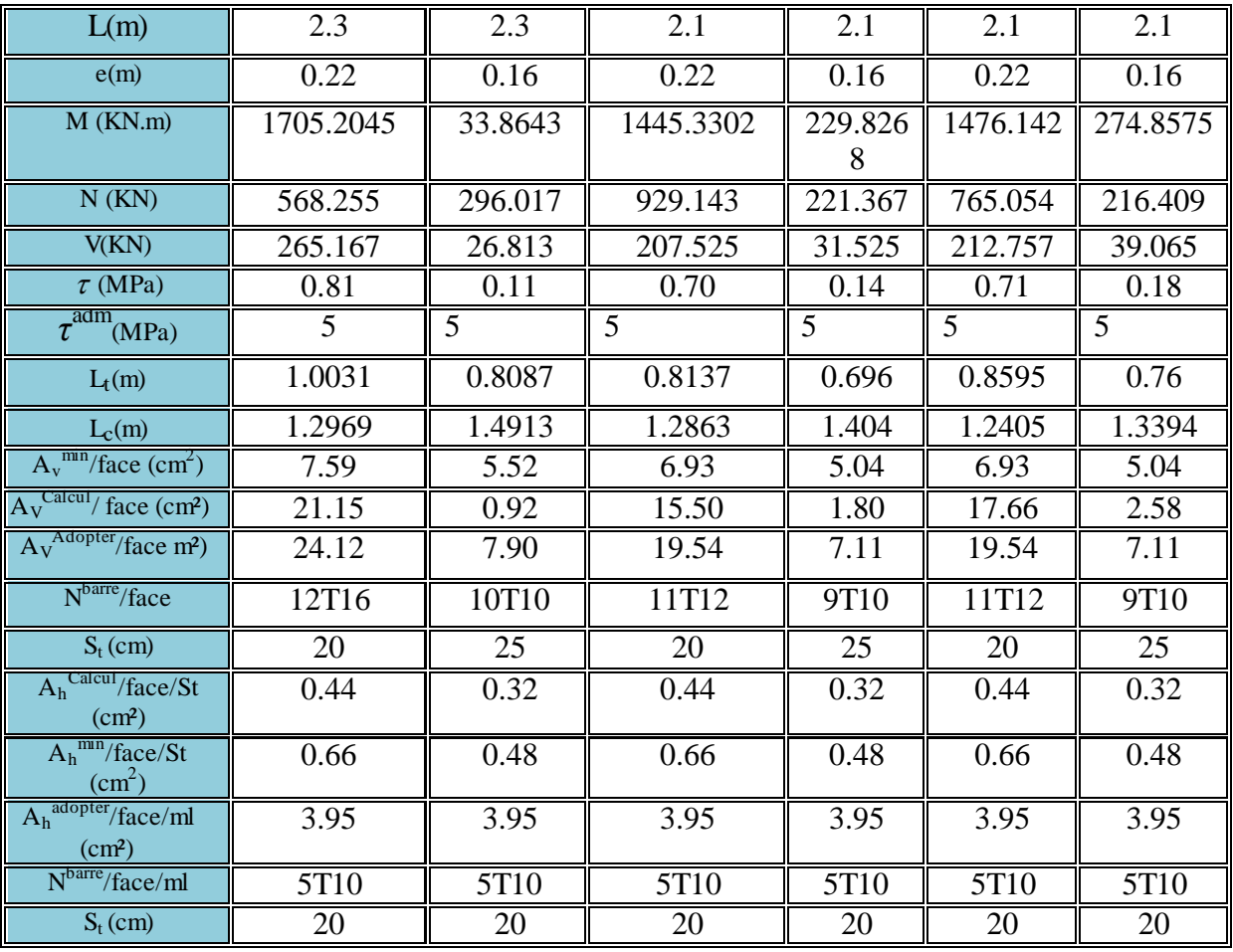

# b. Voiles parallèles à y-y

Tableau V.25 . Ferraillage des voilesVy1, Vy2, Vy3, Vy4.

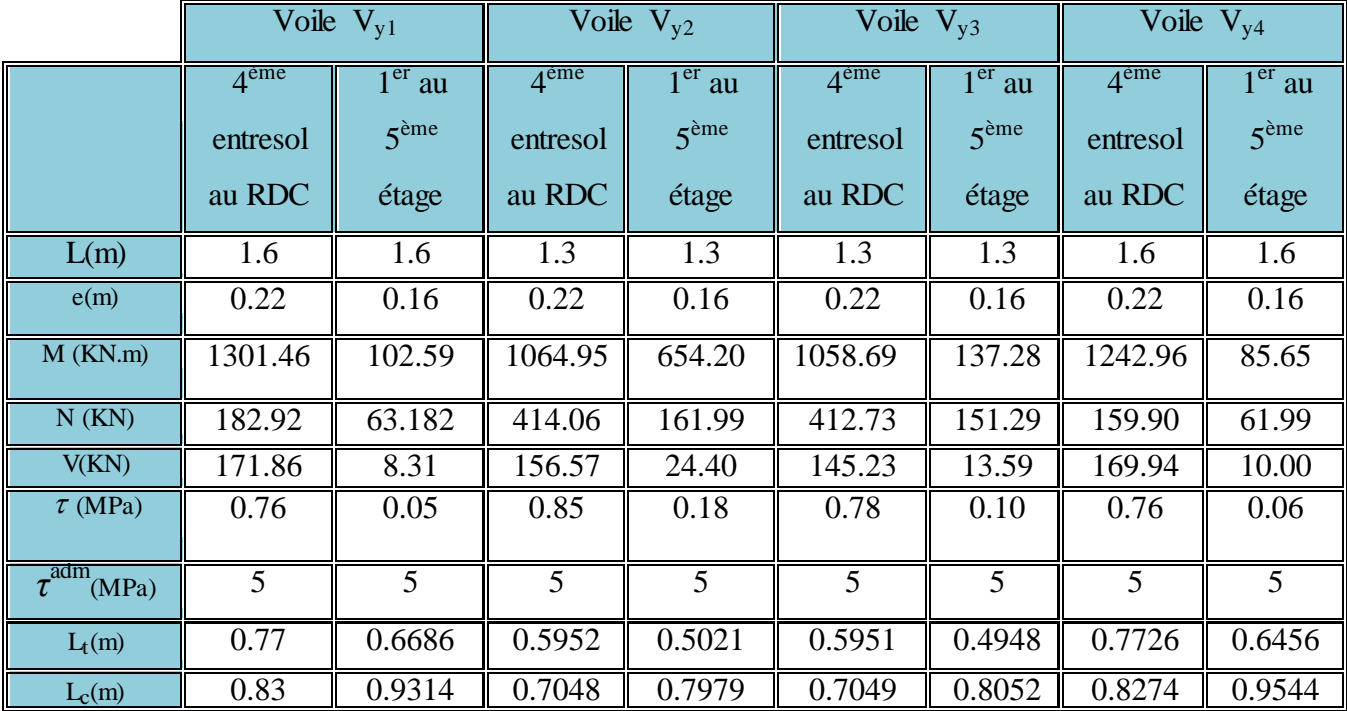

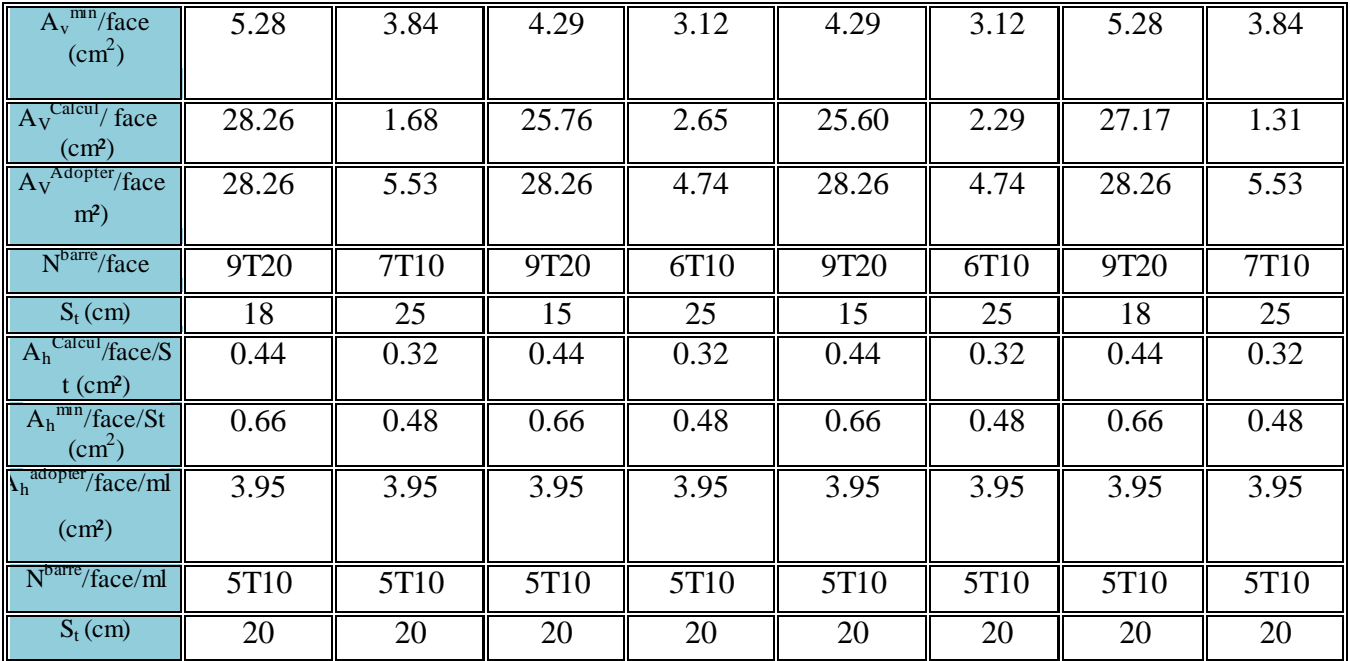

# Remarque

Le calcul de A<sub>h</sub> s'est fait avec la formule (2), car les ferraillages donnés par la première sont inférieurs à zéro.

# V.4.4.2. Schéma de ferraillage du voile Vx1

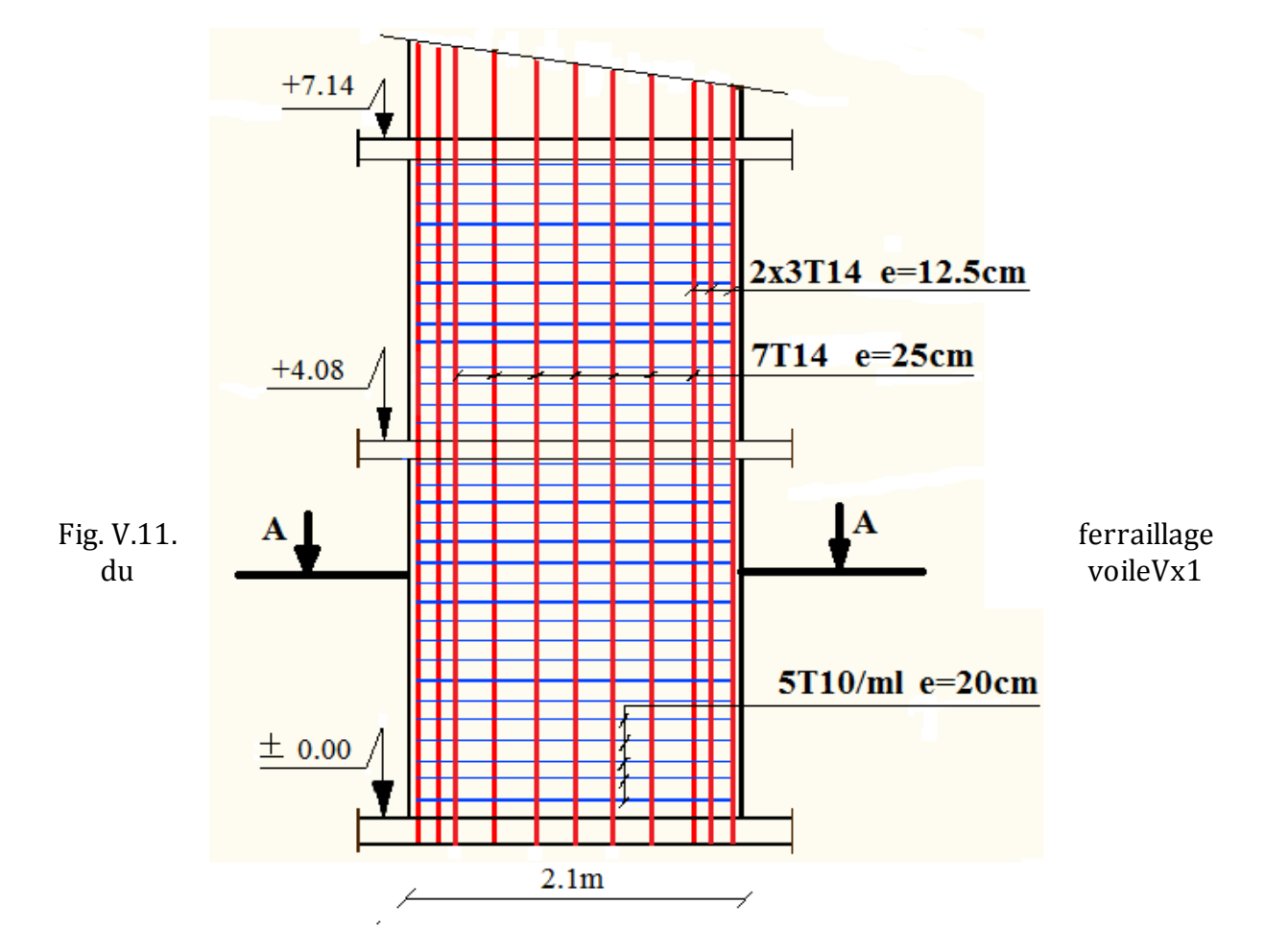

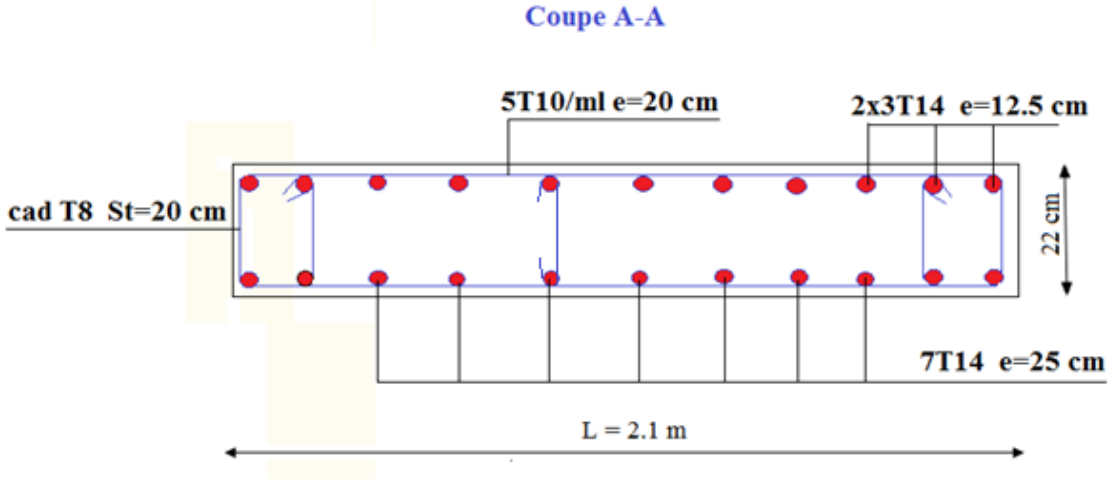

Fig. coupe A-A du voile Vx1

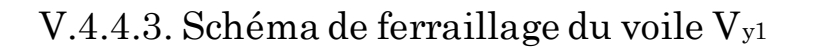

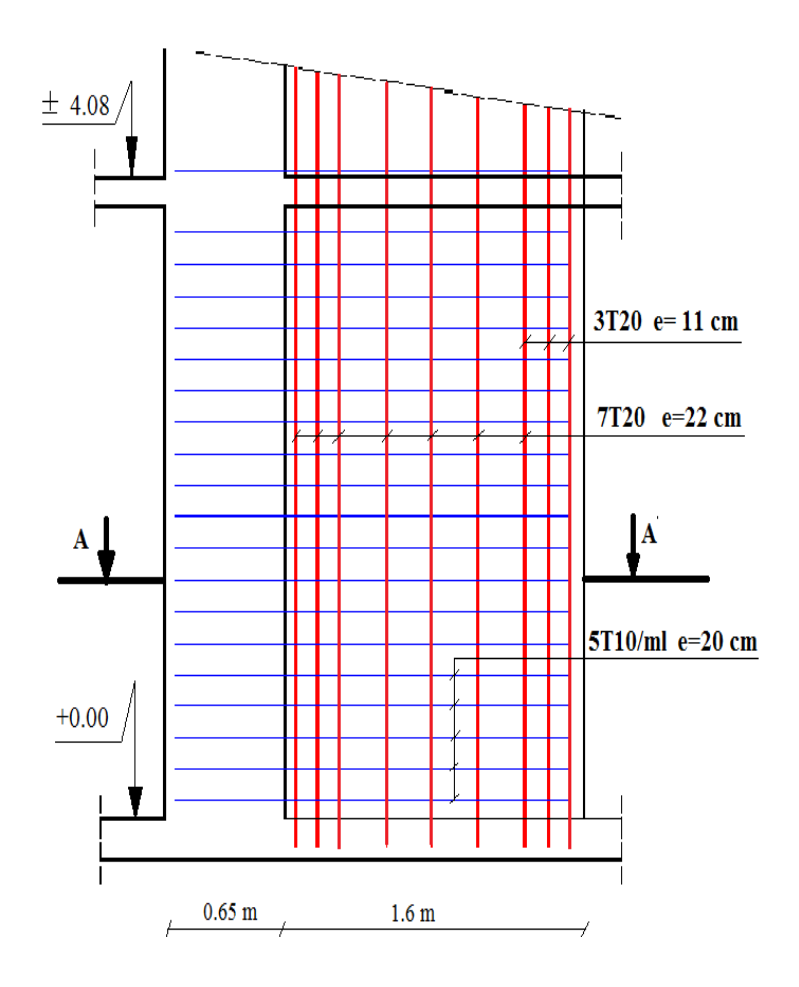

Fig. V.12.Ferraillage du voileVy1

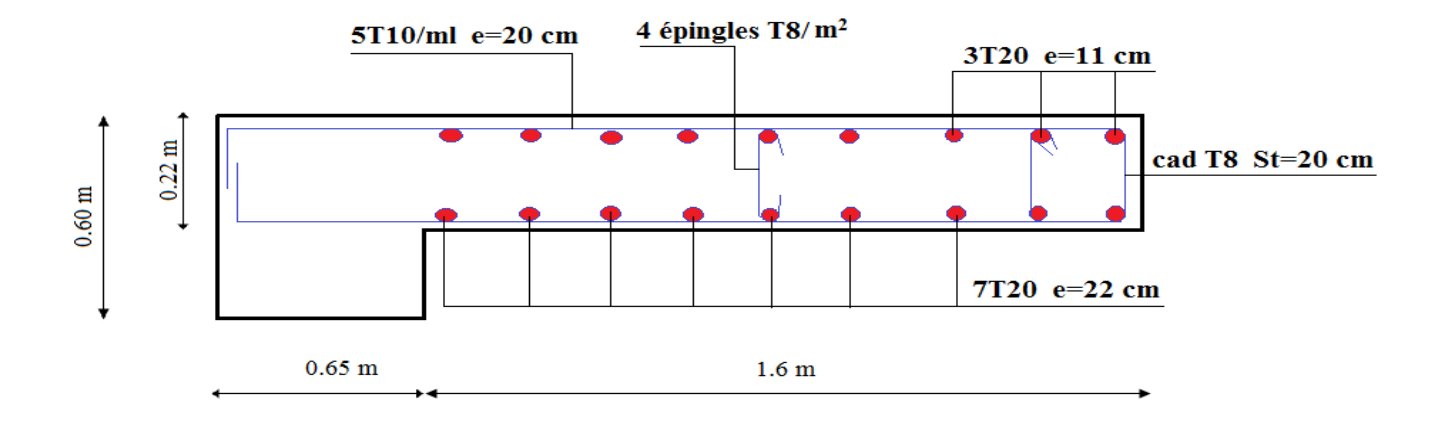

Fig.V.13. coupe A-A du voile Vy1

# Chapitre VI Etude de l'infrastructure

# VI. 1.Introduction

L'infrastructure est un ensemble des éléments qui ont pour objectif d'assurer la transmission des charges et surcharges au sol provenant de la superstructurede façon à assurer la stabilité de l'ouvrage, limiter les tassements différentiels et les déplacements sous l'action des forces horizontales. Donc c'est une partie essentielle de l'ouvrage sa bonne conception et réalisation forment une assise rigide et assure une bonne répartition des charge et évite les tassements différentiels.

# VI. 2.Choix du type de fondations

Le choix du type des fondations dépend essentiellement, des facteurs suivants :

- > La capacité portante du sol.
- Eles Charges transmises au sol.
- $\triangleright$  La distance entre axes des poteaux.
- > La nature du sol.

Pour le choix du type de fondation, on vérifie d'abord les semelles isolées, ensuite les semelles filantes et enfin le radier général afin d'opter pour le meilleur choix.

# a. Combinaisons d'actions à considérer

D'après le RPA 2003 (Article 10.1.4.1) les fondations superficielles sont dimensionnées selon les combinaisons d'actions suivantes

- $\triangleright$  G + Q ± E
- $\triangleright$  0.8 $G \pm E$

Ainsi que les combinaisons citées par le BAEL91

- $\triangleright$  1.35G+1.5Q
- $\triangleright$  G+O

# VI.3 Les vérifications de types de fondations

D'une manière générale les fondations doivent répondre à la relation suivante

$$
\frac{P}{S} \leq \overline{\sigma}_{\rm sol}
$$

Avec :

- P : Poids totale de l'ouvrage en fonctionnement.
- S : Surface d'appui sur le sol.

*sol* : La capacité portante du sol (taux de travail du sol).

Afin de déterminé le choix de fondation à adopter pour notre structure, on procède tous d'abord à la vérification des semelles isolées puis les semelles filantes, si ces deux vérifications ne sont pas satisfaites on passera au radier général.

#### VI.3.1 Vérification des semelles isolées

Les poteaux de notre structure sont rectangulaires à la base  $(a \times b)$  d'où les semelles sont rectangulaires  $(A \times B)$ .

$$
Soit: \tN = N_{sup} + N_{inf}
$$

Avec:

N : effort normal transmis par la semelle au sol.

Nsup: effort normal transmis par le Poteau de la superstructure tiré par le SAP2000.

N<sub>inf</sub> : effort normal transmis par le Poteau de l'infrastructure + le Poids estimé de semelle.

Le poteau le plus sollicité dans notre structure est un poteau d'escalier.

 $N_{sun} = 2901.231$  KN  $N_{\text{inf}} = 1.35$  [(25x4x4x0.9) + (25x0.65x0.6x1.5)] = 505.74 KN  $N = 3406.97$  KN

Les vérifications à effectue sont les suivantes

$$
\frac{N_u}{A \times B} \leq \overline{\sigma}_{sol} \dots \dots \dots \dots \dots (1)
$$
  

$$
\frac{a}{b} = \frac{A}{B} \dots \dots \dots \dots \dots \dots \dots (2)
$$

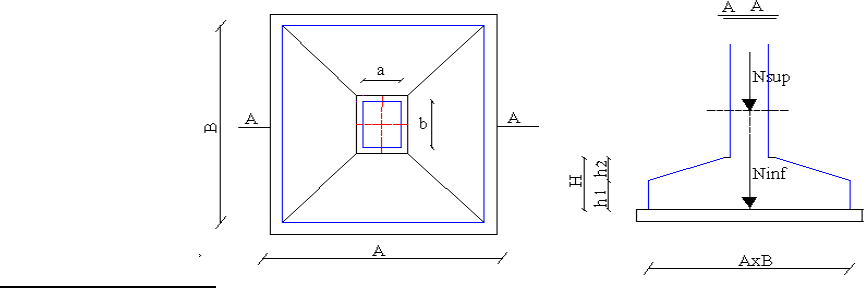

$$
B \ge \sqrt{\frac{b \times N_u}{a \times \overline{\sigma_{sol}}} \Rightarrow B \ge \sqrt{\frac{0.65 \times 2901.231}{0.6 \times 200}} = 3.96 \ m \approx 4 \ m
$$

D'après la formule (2) on aura :

$$
A = 3.65m \approx 4m
$$
  

$$
\frac{3406.97}{16} = 213 KPa > \overline{\sigma}_{sol} = 200 KPa
$$

En tenant compte des distances entre les poteaux dans les deux directions on remarque que l'utilisation des semelles isolées est impossible à cause de chevauchement des semelles voisines, ce qui nous conduits à vérifier les semelles filantes.

#### VI.3.2 Vérification des semelles filantes

En Choisissant une semelle filante de largeur B et de longueur L, située sous un portique, l'effort normal transmis à la semelle est

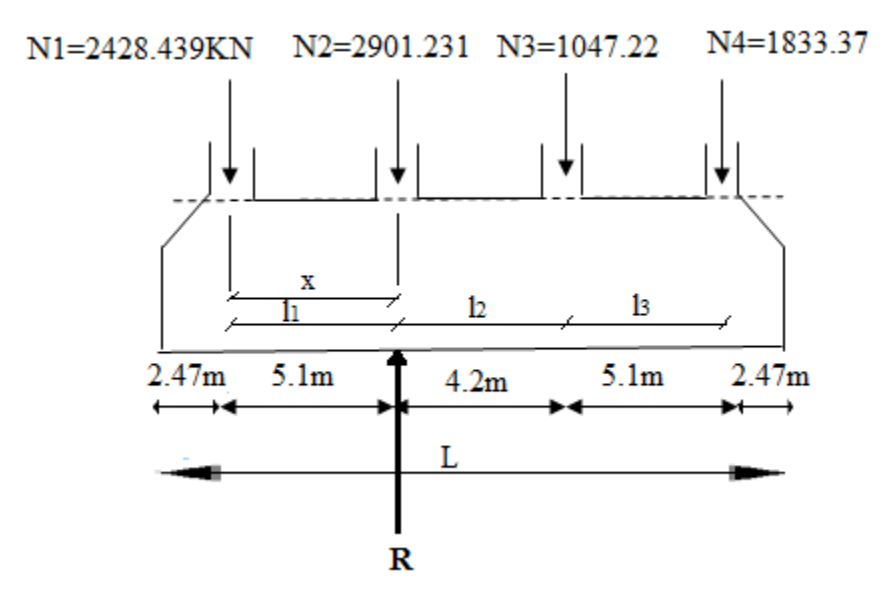

Figure VI.1. Semelle filante de fondation

Portique 1

 $\sum M_{N_1} = 0 \Rightarrow R \times x - N_2 \times l_1 - N_3 \times (l_2 + l_1) - N_{4 \times (l_1 + l_2 + l_3)} = 0$ On résonne sur la résultante R des efforts ramenés par les poteaux  $R = \sum N_i$  $x = 6.2 m$ La méthode consiste à supposer que R passe par le centre de la semelle

 $L \approx 3 \times x + large$  du poteau + 10 cm On aura :  $L = 19.35 m$ 

$$
N = N_{\text{sup}} + N_{\text{s}}
$$
  

$$
N_{\text{sup}} = \sum N_{\text{i}} = 8210.268 \text{ KN}
$$

 $N_s = 1.35[(25 \times 3 \times 19.35 \times 0.4) + (25 \times 0.6 \times 0.65 \times 1.5)] = 803.42$  KN  $N = 8210.268 + 803.42 = 9013.69$  KN

$$
\frac{N}{B \times L} \leq \overline{\sigma}_{sol} \Rightarrow B \geq \frac{N}{L \times \overline{\sigma}_{sol}}
$$

$$
B \geq \frac{9013.69}{19.35*200} = 2.33m
$$

On prend : B=3m

Portique 2

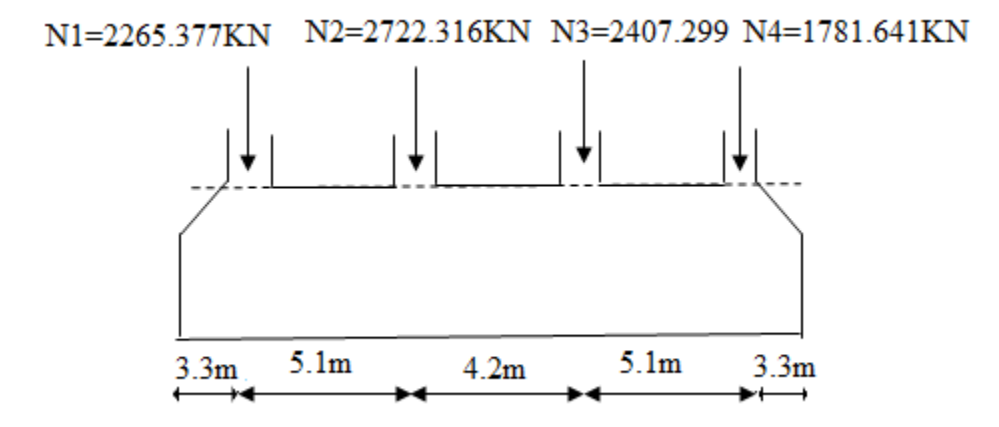

Figure VI.2 : Semelle filante de fondation

 $N = N_{\text{sun}} + N_{\text{s}}$  $N_{\rm sup} = \sum N_i = 9176.633$  KN  $N_s = 1.35[(25 \times 3 \times 21 \times 0.4) + (25 \times 0.6 \times 0.65 \times 1.5)] = 870.24$ KN  $N = 9176.633 + 870.24 = 10046.88$  KN sol sol  $\frac{N}{I} \leq \frac{1}{\sigma_{sol}} \Rightarrow B \geq \frac{N}{I}$  $\frac{1}{B \times L} \leq \sigma_{\text{sol}} \Rightarrow B \geq \frac{1}{L}$  $\leq \overline{\sigma}_{\text{sol}} \Rightarrow B \geq \frac{1}{r}$  $\overline{X_L} \leq \sigma_{sol} \Rightarrow B \geq \frac{1}{L \times \sigma_{sol}}$  $B\geq \frac{1}{2}$  $\frac{10040.88}{21 \times 200} =$ 

On prend: B=3m

Vu la distance entre les axes des deux portiques parallèles on remarque qu'il y a un chevauchement entre les deux semelles filantes, d'où l'emploi des semelles filantes est impossible, donc on passe au radier général avec nervures supérieures.

# VI.3.3 Radier général

Le radier fonctionne comme un plancher renversé, dont les appuis sont constitués par des murs de l'ossature, soumis à la réaction du sol agissant du bas vers le haut d'une manière uniforme (radier supposé infiniment rigide).

Il est choisi selon ces trois principales caractéristiques

- $\triangleright$  Un mauvais sol.
- $\triangleright$  Charges transmises au sol sont importantes.

#### Les poteaux rapprochés (petites trames).

Dans le but d'augmenter sa rigidité, on opte pour un radier avec nervures supérieures.

#### VI.4.Pré dimensionnement

## $\triangleright$  La Condition de coffrage

Lmax =3.8 m (la plus grande portée entre deux éléments porteurs successifs).

#### Nervure

$$
h_t \ge \frac{L_{\text{max}}}{10} = \frac{430}{10} \Rightarrow h_t \ge 43 \text{cm}; \text{ Soit } h_t = 60 \text{cm}
$$
  
\n
$$
\triangleright \text{ Dalle}
$$
  
\n
$$
h_0 \ge \frac{L_{\text{max}}}{20} = \frac{430}{20} \Rightarrow h_0 \ge 21.5 \text{cm}; \text{On prend.}
$$

VI.4.1. Condition de rigidité  $h_0 = 30$  *cm* 

$$
\left\{\begin{aligned}\nL_{\max} &\leq \frac{\pi}{2} L_{\text{e}} \dots \dots \dots \dots \dots \dots \dots \dots \dots (1).\n\end{aligned}\right.
$$
\n
$$
\left\{L_{\text{e}} = \sqrt[4]{\frac{4 \times E \times I}{K \times b}} \dots \dots \dots \dots \dots \dots \dots (2).
$$

E : coefficient d'élasticité du béton  $E = 3.216 \times 10^4 \text{MPa}$ .

Le : la longueur élastique, qui permet de déterminer la nature du radier (rigide ou flexible).

I : inertie de la section du radier 12 b×h  $I =$ 3 <sup>t</sup>.

K : module de résistance du sol (pour un sol moyenne  $K=4x10^4 KN/m^3$ ).

b : largeur de radier, on prend une bande de 1m.

$$
K = \begin{cases} 0.5 \, Kg/cm^3 \text{ Très mauvais sol} \\ 4 \, Kg/cm^3 \text{ Sol moyen} \\ 12 \, Kg/cm^3 \text{ Très bon sol} \\ \text{Fig.VI .3. Dimensions du radier} \\ \text{On a} \begin{cases} \text{ht} = 60 \text{cm} \\ \text{I} = 0.018 \text{m}^4 \end{cases} \end{cases}
$$
  $\begin{cases} \text{Le} = 2.76 \text{m} \\ \text{Lmax} = 4.3 \text{m} < \frac{\pi}{2} \times \text{Le} = 4.33 \text{m} \end{cases}$ 

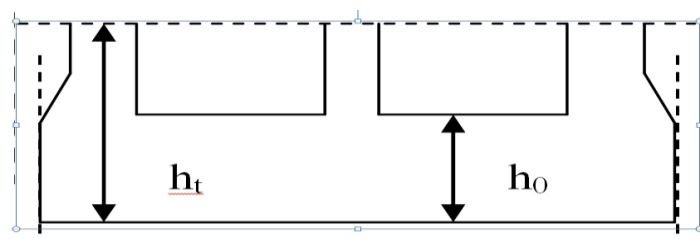

La surface du radier

Soit :

N<sup>s</sup> les charge(Poids) totale transmise par la superstructure tiré à partir de SAP2000. Ns=62187.143 KN

$$
\frac{N_{\text{ser}}}{S_{\text{rad}}}\leq \overline{\sigma_{\text{sol}}}\Rightarrow S_{\text{rad}}\geq \frac{N_{\text{ser}}}{\sigma_{\text{sol}}}= \frac{62187.143}{200}=310.94\,\text{m}^2\qquad \qquad \text{La surface du bâtiment est :}
$$

 $S_{bat} = 14.6 \times 28.7 = 419.02 m^2$ 

La surface totale de l'immeuble est de 419.02 m<sup>2</sup>, et donc par conséquent supérieure à la surface nécessaire au radier qui est de 310.94  $\,$ m $^2.$ 

Dans notre cas, on prend S<sub>rad</sub>= 419.02  $m^2$ 

# VI.5. Les vérifications

# VI.5.1. Vérification au poinçonnement

Le calcul se fait pour le poteau le plus sollicité.

D'après le CBA93 (article A.5.2.4.2), on doit vérifier la condition suivante :

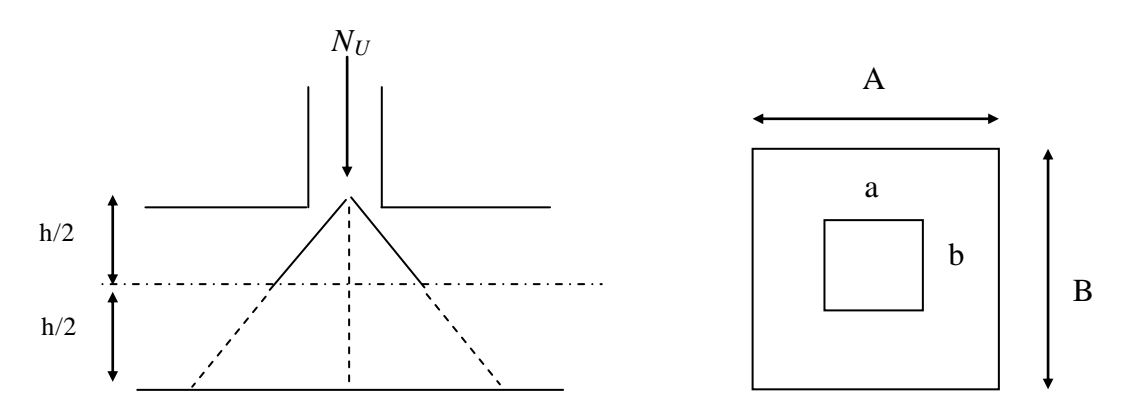

0.045 **Fig.VI-4**. Présentation de zone d'impact de la charge concentrée  $Q_u \le 0.045$  **rigivity.** 

Avec :

 $Q_u$ : charge de calcul à l'ELU pour le poteau le plus sollicité.

*b*

 $\mathbb{R}^2$ 

 $h_t$ : l'épaisseur total du radier (dalle + nervure).

µc : périmètre du contour cisaillé projeté sur le plan moyen du radier.

On a:

 $h_t = 60$  cm.  $\mu_c = (a+b+2h_t) \times 2$  $\mu_c = 2$  x (0.6 x 2+ 1.25) = 4.9 m.

Q  $\mathbf{2}$  $\mathbf{1}$  $=$ 

Donc on doit redimensionner la nervure

 $h_f = 80 \, \text{cm}$  $\mu_c = 2$  x (0.8x 2+ 1.25) = 5.7 m.

$$
Q_u = 2901.23 \leq 0.045 \times 5.7 \times 0.8 \times \frac{25 \times 10^3}{1.5} = 3420 \text{ KN} \dots \dots \dots \dots \text{vérifiée}
$$

VI.5.2. Vérification au cisaillement

$$
\tau_u = \frac{V_u}{b \times d} \le \overline{\tau} = \min(0.1 \times f_{c28}; 3 \text{ MPa}) = 2.5 \text{ MPa}
$$

On considère une bande de largeur b =1m

$$
V_{u} = \frac{N_{u} \times L_{max} \times b}{2S}
$$
  
\n
$$
V_{u} = \frac{85780.706 \times 4.3 \times 1}{838.04} = 440.14 \text{ KN}
$$
  
\n
$$
d = 0.9 \times h_{0} = 0.9 \times 0.3 = 0.27 \text{ m}
$$
  
\n
$$
\tau_{u} = \frac{440.14 \times 10^{-3}}{1 \times 0.27} = 1.63 \text{ MPa} \le 2.5 \text{ MPa}
$$
  
\nVI.5.3. Vérification de la contrainte du sol DTR BC 2.33.1 (Art : 3.541)

$$
(a)
$$

Cette vérification consiste à satisfaire la condition suivante dans le sens longitudinal et transversal.

$$
\sigma_m = \frac{3\sigma_{\text{max}} + \sigma_{\text{min}}}{4} < \overline{\sigma}_{sol}
$$
  
\n
$$
\sigma_{x,y} = \frac{N}{S} \pm \frac{M}{I} (x, y)
$$
  
\nI<sub>x</sub> = moment d'inertie suivant xx  
\nI<sub>y</sub> = moment d'inertie suivant yy  
\n
$$
N = N_{ser} + P \Rightarrow N' = 62187.843 + (25 \times 0.30 \times 419.02) = 65330.49 KN
$$
  
\n
$$
N = 65330.49 KN
$$

Avec :

 $P = \gamma_b \times h_0 \times S = 3142.65$  KN c'est le poids propre de radier.

h<sup>0</sup> : hauteur de la delle du radier.

 $\sigma_{\text{max}}$  et  $\sigma_{\text{min}}$ : contrainte maximal et minimal dans les deux extrémités du radier. N : l'effort normal dû aux charges verticales à l'ELS.

: *M <sup>x</sup>*, *<sup>y</sup>* Moments à la base tiré du logiciel sap2000 sous la même combinaison.

#### $\triangleright$  Sens X-X

N=65330.49 KN et  $M_x = 64800.9919$ KN.m.

$$
\sigma_{\text{max}} = \frac{N}{S} + \frac{M_x}{I_x} \times y_G
$$

$$
\sigma_{\text{min}} = \frac{N}{S} - \frac{M_x}{I_x} \times y_G
$$

On simplifiant les deux formules on aura

$$
\sigma_{\text{max}} = \frac{N}{S} \left( 1 + \frac{6 \times e}{A} \right) = \frac{65330.49}{419.02} \left( 1 + \frac{5.95}{28.7} \right) = 188.24 \text{ KPa} = 0.18824 \text{ MPa}
$$
\n
$$
\sigma_{\text{min}} = \frac{N}{S} \left( 1 - \frac{6 \times e}{A} \right) = \frac{65330.49}{419.02} \left( 1 - \frac{5.95}{28.7} \right) = 123.59 \text{ KPa} = 0.12359 \text{ MPa}
$$

$$
\sigma_{\text{mov}} = \frac{3\sigma_{\text{max}} + \sigma_{\text{min}}}{4} = 172.08 < \overline{\sigma}_{\text{sol}} = 200 Kpa \dots \dots \dots \dots \dots \dots \dots \dots \dots \dots \dots \text{La condition est vérifiée.}
$$

$$
\triangleright \quad \text{Sens Y-Y}
$$

$$
N=65330.49 \text{ KN, et } M_y=44016.501 \text{ KN.m.}
$$
  
\n
$$
\sigma_{max} = \frac{N}{S} \left( 1 + \frac{6 \times e}{B} \right) = \frac{65330.49}{419.02} \left( 1 + \frac{4.04}{14.6} \right) = 199.05 \text{ KPa} = 0.19905 \text{ MPa}
$$
  
\n
$$
\sigma_{min} = \frac{N}{S} \left( 1 - \frac{6 \times e}{B} \right) = \frac{65330.49}{419.02} \left( 1 - \frac{4.04}{14.6} \right) = 112.77 \text{ KPa} = 0.11277 \text{ MPa}
$$
  
\nAvec:

 $\sigma_{\text{max}} \implies$ un surdimensionnement

 $\sigma_{min} \rightarrow$ un sous-dimensionnement.

Donc il faut calculer une contrainte optimale à  $A/4$  de  $\sigma_{max}$ 

$$
\sigma_{\text{mov}} = \frac{3\sigma_{\text{max}} + \sigma_{\text{min}}}{4} = 177.48 < \overline{\sigma}_{\text{sol}} = 200\text{KPa} \dots \text{La condition est vérifiée.}
$$

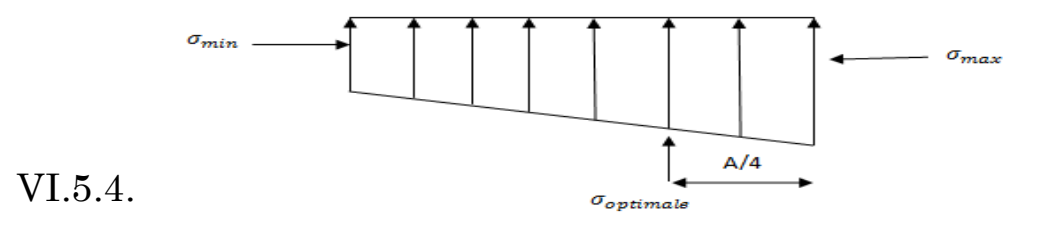

# Vérification de la stabilité au renversement

Selon le RPA 2003. On doit vérifier que

$$
e = \frac{M}{N} \le \frac{B}{4}
$$
........(Art: A.10.1.5)  
\n
$$
\triangleright \text{ Sens xx : } e = \frac{64800.9919}{65330.49} = 0.99 \le \frac{28.7}{4} = 7.17
$$
  
\n
$$
\triangleright \text{ Sens yy : } e = \frac{44016.501}{65330.49} = 0.67 \le \frac{14.6}{4} = 3.65
$$

## VI.6 Ferraillage du radier

#### VI.6.1La Dalle

Le radier sera calculé comme un plancher en dalle pleine renversé et sollicité à la flexion simple causée par la réaction du sol, il faut considérer le poids propre du radier comme une charge favorable .Le ferraillage se fera pour le panneau de dalle le plus sollicité et on adoptera le même pour tout le radier.

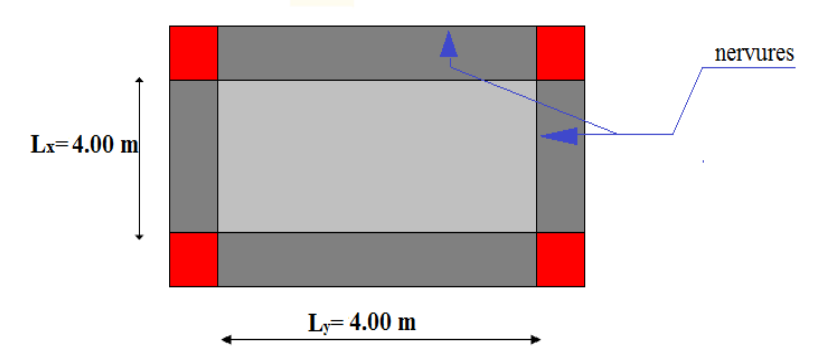

**Fig. VI.5** Dalle pleine sur quatre

#### VI.6.2.Calcul des sollicitations appuis ollicitations

Soit : G<sup>0</sup> le poids propre du radier.  $G_0 = \rho \times e = 25 \times 0.3 = 7.5 \text{ KN/m}^2$ .  $\boldsymbol{0}$ 2  $\Rightarrow$  q<sub>u</sub> = 214.84 KN/m  $0$   $\gamma$   $\mathbf{q}_{\mathrm{u}}$ rad u  $u_{\rm u} = \frac{1}{g} + 1.35G_0 \Rightarrow q_{\rm u} = \frac{0.57663760}{410.02} + 1.35 \times 7.5$ 419.02  $+1.35G_0 \Rightarrow q_{\text{n}} = \frac{85780.706}{110.88}$ S N  $q_{\rm n} =$  $\frac{0.02187.643}{419.02} + 7.5 = 155.91$  KN /  $m^2$  $G_0 \Rightarrow \frac{62187.843}{160.82} + 7.5 = 155.91 \text{ KN/m}$ *S*  $q_{ser} = \frac{N}{a}$ *rad*  $s_{ser} = \frac{N_{ser}}{S} + G_0 \Rightarrow \frac{02107.043}{410.02} + 7.5 =$ 

a. ELU

 $=\frac{v_x}{1}=\frac{4.00}{1.00}=1>0.4 \Rightarrow$ 4.00 4.00 *y x l l*  $\rho = \frac{v_x}{I} = \frac{1}{100} = 1 > 0.4 \Rightarrow L$ a dalle travaille dans les deux sens.  $v=0$  *et*  $\rho=1$  $\rho = 1 \Rightarrow$  $\overline{\mathcal{L}}$  $\vert$ ↑  $\overline{\phantom{a}}$  $=M_{\alpha x}\times \mu_y =$  $=\mu_{r} \times L_{r}^{2} \times q_{u} =$  $\Rightarrow$  $\overline{\mathcal{L}}$  $\left\{ \right.$  $\left\vert \right\vert$  $=$  $=$  $M_{av} = M_{ox} \times \mu_{v} = 126.50$  KN.m  $M_{ox} = \mu_x \times L_x^2 \times q_u = 126.50 \text{ KN}$ .*m*  $v_{oy} = M_{ox} \times \mu_y$  $u_{\alpha} = \mu_x \times L_x^2 \times q_u$ *y x*  $126.50$  KN. 126.50 KN. 1 0.0368  $\left(M_{\alpha x} = \mu_{\alpha} \times L_{\alpha}^2\right)$  $\mu$  $\mu$  $\mu$  $\mu$ 

En travée

 $M_t^x = M_t^y = 0.85 \times M_0^x = 107.52$  KNm *x*  $t_t^x = M_t^y = 0.85 \times M_0^x = 107.52$ 

 $\triangleright$  En appui de rive

 $M_a^x = M_a^y = -0.3 \times M_0^x = -37.95$  KNm *x*  $a_a^x = M_a^y = -0.3 \times M_a^x = -37.95$  $\triangleright$  En appui intermédiaire

*x*

 $M_a^x = M_a^y = -0.5 \times M_0^x = -63.25$  KNm  $a_a^x = M_a^y = -0.5 \times M_0^x = -63.25$ 

VI.6.3. Ferraillage

Le ferraillage se fera en flexion simple pour une section

$$
b \times h_0 = 1 \times 0.3 m^2
$$

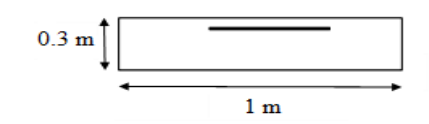

VI.6.4. Condition de non fragilité

On calcule  $A_{\min}$ : On a des HA  $f_e E 400 \Rightarrow \rho_0 = 0.0008$ ;  $h_0 = 30$ *cm*; b=100cm;  $\rho = 1$ 

$$
\begin{aligned}\nh_0 > 12cm \\
\rho > 0.4\n\end{aligned}\n\right\} \Longrightarrow\n\begin{cases}\nA_{\min}^x = \rho_0 \times \frac{3}{2} \times b \times h_0 \\
A_{\min}^y = \rho_0 \times b \times h_0\n\end{cases}\n\Longrightarrow\n\begin{cases}\nA_{\min}^x = 2.40 \, \text{cm}^2 \\
A_{\min}^y = 2.40 \, \text{cm}^2\n\end{cases}
$$

Les résultats du ferraillage sont résumés dans le tableau suivant

| Localisatio | $M_t$  | $M_a^{rive}$ | $M_a^{\text{int}}$ | $A_t^{\text{cal}}$                     | $A_{a r}$                           | $A_{\text{ain}}^{\text{ca}}$ | $A_t^{min}$        | $A_t^{adop}$    | $A_a^{adop}$    |
|-------------|--------|--------------|--------------------|----------------------------------------|-------------------------------------|------------------------------|--------------------|-----------------|-----------------|
| $\mathbf n$ | (KN.m) | (KN.m)       | (KN.m)             | $\lfloor$ (cm <sup>2</sup> ) $\rfloor$ | cal                                 |                              | (cm <sup>2</sup> ) | $\text{cm}^2$ ) | $\text{cm}^2$ ) |
|             |        |              |                    |                                        | $\lfloor$ cm <sup>2</sup> $\rfloor$ |                              |                    |                 |                 |
| Sens xx     | 107.52 | $-37.95$     | $-63.25$           | 12.1                                   | 4.12                                | 6.95                         | 2.4                | $4T20=12.5$     | $5T14 = 7.7$    |
|             |        |              |                    | $\overline{2}$                         |                                     |                              |                    | 6               |                 |
| Sens yy     | 107.52 | $-37.95$     | $-63.25$           | 12.1                                   | 4.12                                | 6.95                         | 2.4                | 5T20=15.7       | $5T14 = 7.7$    |
|             |        |              |                    | $\overline{2}$                         |                                     |                              |                    |                 |                 |

Tableau VI.1.Résumé des résultats de ferraillage du radier.

#### VI.6.5. Espacement des armatures

Armatures // L<sub>y</sub>: S<sub>t</sub> $\leq$  min (3e, 33 cm) = 33 cm, On opte pour: S<sub>t</sub>=20cm. Armatures //  $L_x$ :  $S_t \leq min$  (4e, 45 cm) = 45 cm, On opte:  $S_t$ =25 cm.

VI.6.7.Vérification de l'effort tranchant

$$
\tau_u = \frac{V_u}{b \times d} \le \bar{\tau} = 0.05 \times f_{c28} = 1.25 MPa.
$$

Sens Y-Y

$$
V_u^y = \frac{q_u \times l_x}{2} \times \frac{l_y^4}{l_y^4 + l_x^4} = 214.84 \text{ KN}
$$
  

$$
\tau_u = \frac{214.84}{1 \times 0.27} = 0.796 MPa < 1.25 MPa.
$$
......c'est vérifié

Sens X-X

$$
V_u^x = \frac{q_u \times l_y}{2} \times \frac{l_x^4}{l_y^4 + l_x^4} = 214.84 \text{ KN}
$$
  

$$
\tau_u = \frac{214.84}{1 \times 0.27} = 0.796 MPa < 1.25 MPa.
$$
............c'est vérifie

 $\Rightarrow$ Pas de risque de cisaillement.

a. L'ELS

$$
\rho = 1 \Longrightarrow \begin{cases} \mu_x = 0.0441 \\ \mu_y = 1 \end{cases} \quad \nu = 0.2 \text{ et } \rho = 1 \\ \text{Sens } x \cdot x' : M_0^x = \mu_x \times q_s \times 1_x^2 \Longrightarrow M_0^x = 110.01 \text{ KNm} \\ \text{Sens } y \cdot y' : M_0^y = \mu_y \times M_0^x \Longrightarrow M_0^y = 110.01 \text{ KNm} \end{cases}
$$

 $\triangleright$  En travée

 $Sens x-x' : M_t^x = 0.85 \times M_0^x = 93.51$  *KNm*  $\text{Sens y-y'}: M_t^y = 0.85 \times M_0^y = 93.51 \text{ KNm}$ 

 $\triangleright$  En appui de rive

$$
M_a^x = M_a^y = -0.3 \times M_0^x = 33
$$
 KNm  
\n $\triangleright$  En appui intermédiaire

 $M_a^x = M_a^y = -0.5 \times M_0^x = 55$  KNm *x*  $a_{a}^{x} = M_{a}^{y} = -0.5 \times M_{0}^{x} = 55$ Calcul de *y* : 2  $-0.5 \times M_0^x = 55$  KNm<br>  $\frac{b \times y^2}{2} + 15(A_s + A_s) \times y - 15 \times (d \times A_s + d' \times A_s) = 0$ Calcul de *I* : 3 2<br>  $I = \frac{b_0 \times y^3}{3} + 15 \times \left[ A_s \times (d-y)^2 + A_s \times (y-d)^2 \right]$ On doit vérifier que :  $\sigma_b = \frac{M_{ser}}{I} \times y \le \overline{\sigma}_{adm} = 0.6 \times f_{c28} = 15 MPa$ . *M*  $\sigma_b = \frac{m_{ser}}{I} \times y \le \sigma_{adm} = 0.6 \times f_{c28} =$ 

$$
\sigma_s = 15 \times \frac{M_{ser}}{I} \times (d-y) \le \overline{\sigma}_s = \min(\frac{2}{3} \times f_e; \sqrt{\eta \times f_{r28}}) = 201.6 MPa.
$$

Les résultats sont résumés dans le tableau suivant

| <b>Sens</b> |       | M<br>(KNm) | $A_{adop}$<br>$\text{(cm}^2/\text{ml})$ | (cm) | (cm <sup>4</sup> ) | $\sigma_{_{bc}}$<br>(MPa) | $\sigma_{s}$<br>(MPa) | <b>Observation</b> |
|-------------|-------|------------|-----------------------------------------|------|--------------------|---------------------------|-----------------------|--------------------|
| travée      | $X-X$ | 93.51      | $4T20=12.56$                            | 8.38 | 84935              | 9.22                      | 307.55                | Non<br>vérifiée    |
|             | $y-y$ | 93.51      | 5T20=15.70                              | 9.16 | 100571             | 8.52                      | 248.74                |                    |
| appuis      | $X-X$ | 33         | $5T14=7.70$                             | 6.83 | 57609              | 3.91                      | 173.35                |                    |
|             | $y-y$ | 55         | $5T14=7.70$                             | 3.74 | 57609              | 6.51                      | 288.93                |                    |

Tableau VI.2. Résumé des résultats (vérification des contraintes)

On remarque que la condition  $\sigma_s < \sigma_s$  n'est pas vérifiée. Donc il faut recalculer la section d'acier tendus As en admettant que ces armatures travaillent au maximum possible, c'est-àdire à la contrainte limite de service  $\sigma_s$ .

La méthode de calcul à suivre est celle de BAEL (Chapitre E.III.3.a)

$$
\lambda = 1 + \frac{30 \times Ms}{b \times d^2 \times \sigma_s}; \quad \cos \varphi = \lambda^{\frac{3}{2}}; \quad \alpha = 1 + 2 \times \sqrt{\lambda} \times \cos(240^\circ + \frac{\varphi}{3});
$$

$$
\sigma_{bc} = \frac{\sigma_b}{n} \times \frac{\alpha}{1-\alpha} < 0.6 f_{c28}; \quad As = \frac{\alpha \times b \times d \times \sigma_{bc}}{2 \times \overline{\sigma_s}}.
$$

Tableau VI.3.Résumé des résultats de ferraillage à ELS de radier type 1

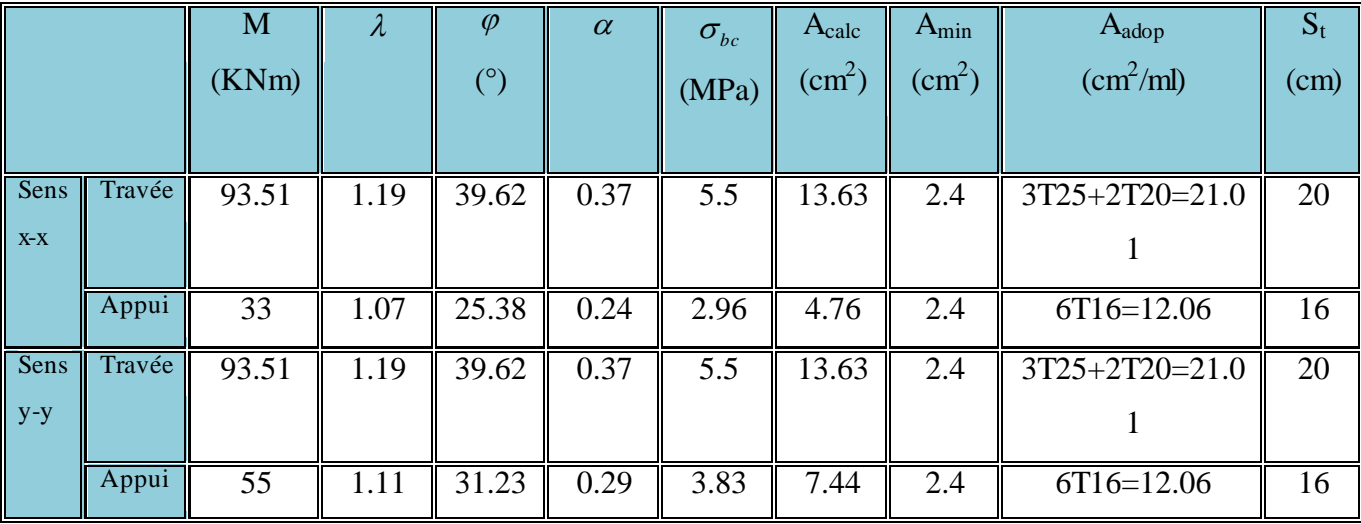

On vérifie que  $A_t^y > \frac{A_t}{A} \Rightarrow 21.01 > 5.25$ 4  $>\frac{A_t}{4}$   $\Rightarrow$  21.01 > *x*  $y \sim \frac{H_t}{t}$ *t A A* …………….c'est vérifiée.

Les résultats sont résumés dans le tableau suivant: Tableau VI.4 : Résumé des résultats (vérification des contraintes).

| Sens   |         | <b>Moment</b><br>(KN.m) | $\sigma_{bc}(MPa)$ | $\sigma_{s}(MPa)$ |  |  |
|--------|---------|-------------------------|--------------------|-------------------|--|--|
| Travée | $X-X$   | 93.51                   | 7.72               | 188.775           |  |  |
|        | $V - V$ | 93.51                   | 7.72               | 188.775           |  |  |
| Appuis | $X-X$   | 33                      | 3.3                | 112.832           |  |  |
|        | V-V     |                         | J.J                | 188.054           |  |  |

VI.6.8. Les Schémas de ferraillage

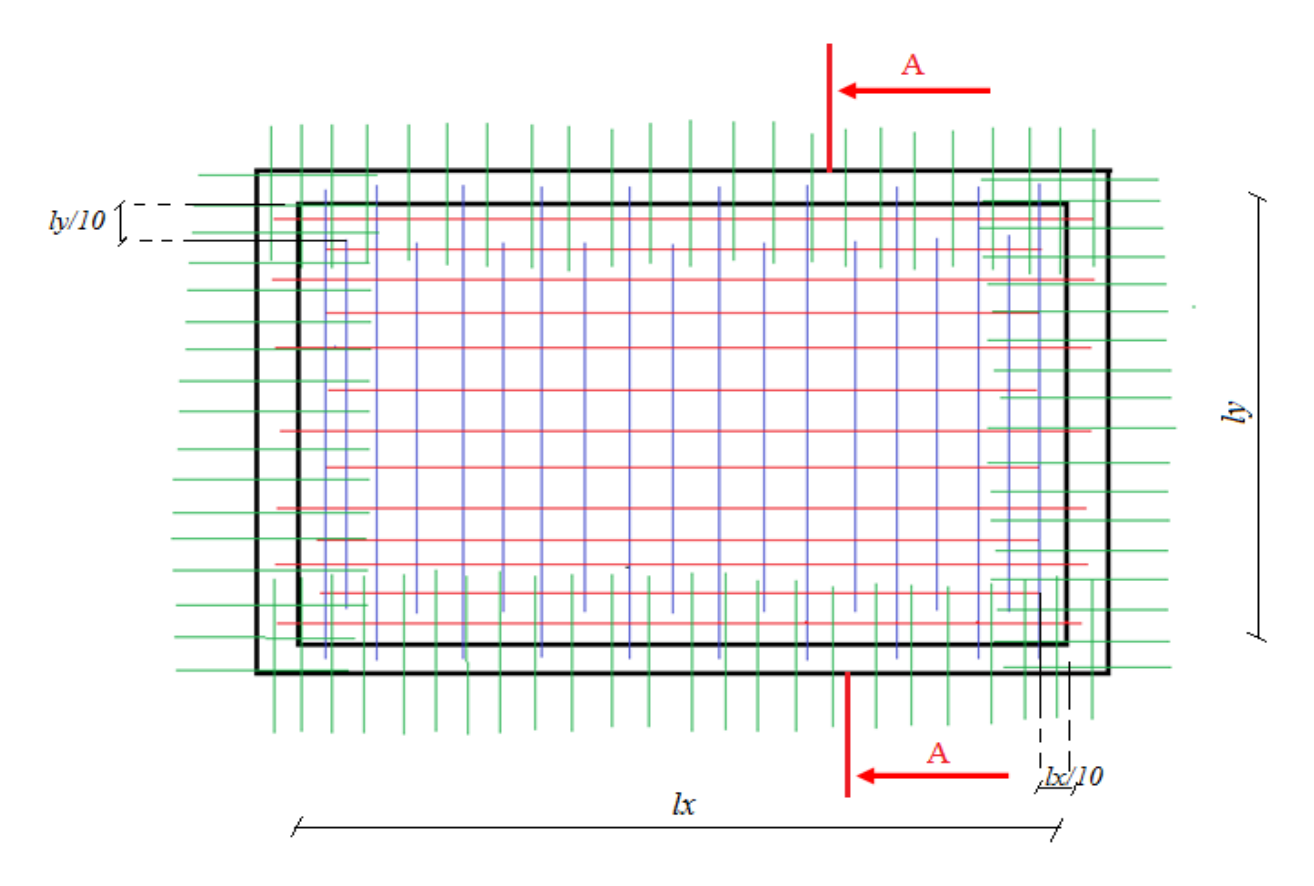

Fig.VІ.7: Schéma de ferraillage du radier

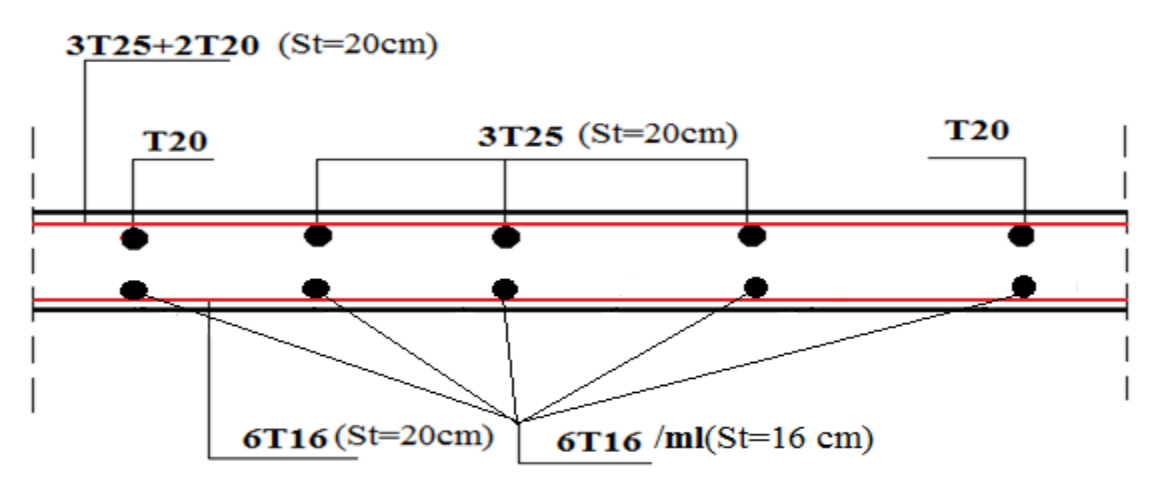

Fig VІ.6. Coupe A-A du radier

## VI.7. Ferraillage des nervures

Les nervures servent d'appuis au radier, la répartition des charges sur chaque travée est triangulaire ou trapézoïdale (selon les lignes de rupture). Mais pour la simplification des calculs, on les remplace par des charges équivalentes uniformément reparties.

# $\triangleright$  Charge triangulaire

3  $P = \frac{q_u \times l_x}{q}$  Avec *P* charge équivalente produisant le même moment que la charge triangulaire.  $P_v = \frac{1}{2}$  $\frac{1}{2}q_u \times l_x$  Avec  $P_v$  charge équivalente produisant le même effort tranchant que la charge triangulaire.

 $\triangleright$  Charge trapézoïdale

2 ) 3 (1  $P = (1 - \frac{\rho^2}{2}) \times \frac{q_u \times l_x}{2}$  Avec *P* charge équivalente produisant le même moment que le charge trapézoïdale.

 $P_v = \frac{q}{q}$  $\frac{q_u}{2}$  [ $\left(1-\frac{\rho}{2}\right)$  $\left(\frac{\rho_d}{2}\right)l_d^x+\left(1-\frac{\rho}{2}\right)$  $\left(\frac{\partial g}{\partial z}\right) l_g^x$ ] Avec  $P_v$  charge équivalente produisant le même effort tranchant que la charge trapézoïdale.

 $q_s = 155.91$  KN /  $m^2$  $q_u = 214.84$  KN /  $m^2$ 

 $\triangleright$  Moments aux appuis

$$
M_{a} = \frac{P_{g} \times l_{g}^{3} + P_{d} \times l_{d}^{3}}{8.5 \times (l_{g}^{'} + l_{d}^{'} )}
$$

Avec :

Les longueurs fictives :  $\overline{\mathcal{L}}$  $\left\{ \right.$  $\begin{array}{c} \hline \end{array}$  $\times$  $=$ *l l l*  $\begin{bmatrix} 1 \end{bmatrix}$  0.8 × *l* Si c'est une travée intermédiaire Si c'est une travée de rive

 $\triangleright$  Pour l'appui de rive On a

$$
M_a = 0.15 \times M_0
$$
 Avec  $M_0 = \frac{q \times l^2}{8}$ 

 Moment en travée  $f(x) = M_0(x) + M_g(1 - \frac{\lambda}{l}) + M_d(\frac{\lambda}{l})$  $M_d(\frac{x}{t})$  $M_t(x) = M_0(x) + M_s(1 - \frac{x}{l}) + M_d$  $q \times l$  $x = \frac{l}{2} - \frac{M_s - M_d}{I}$  $M_0(x) = \frac{q \times x}{2} (1-x)$  $\times$  $\overline{a}$  $=\frac{l}{2}$  -2 2  $_0(x)$ 

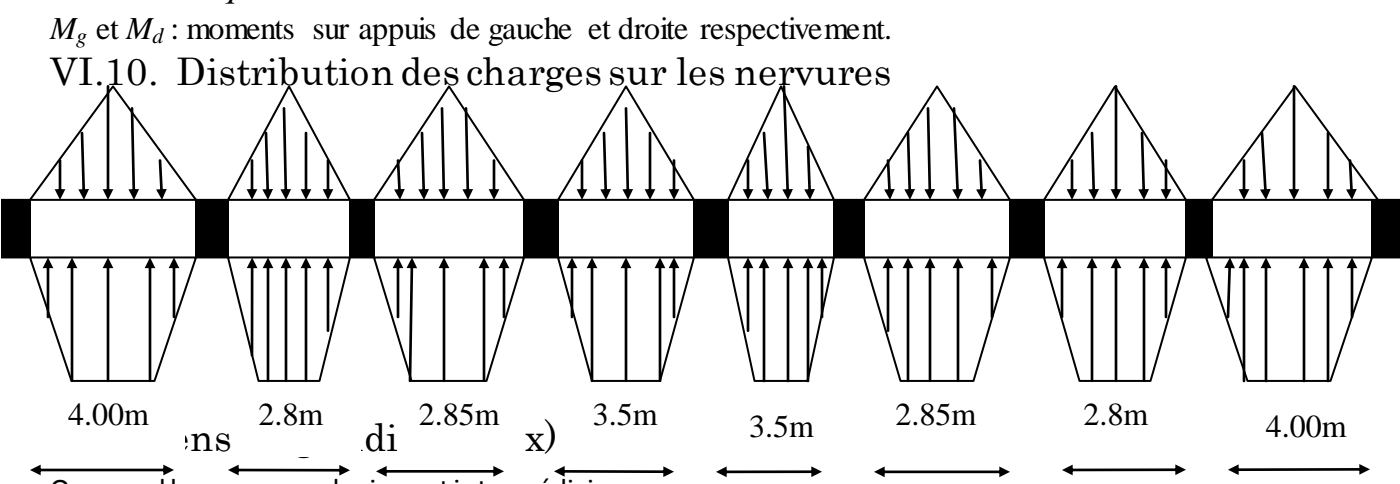

On prend les nervures de rives et intermédiaires.

Les résultats des calculs sont récapitulés dans le tableau suivant

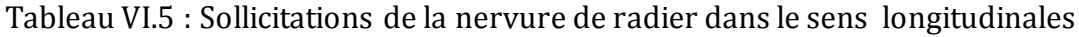

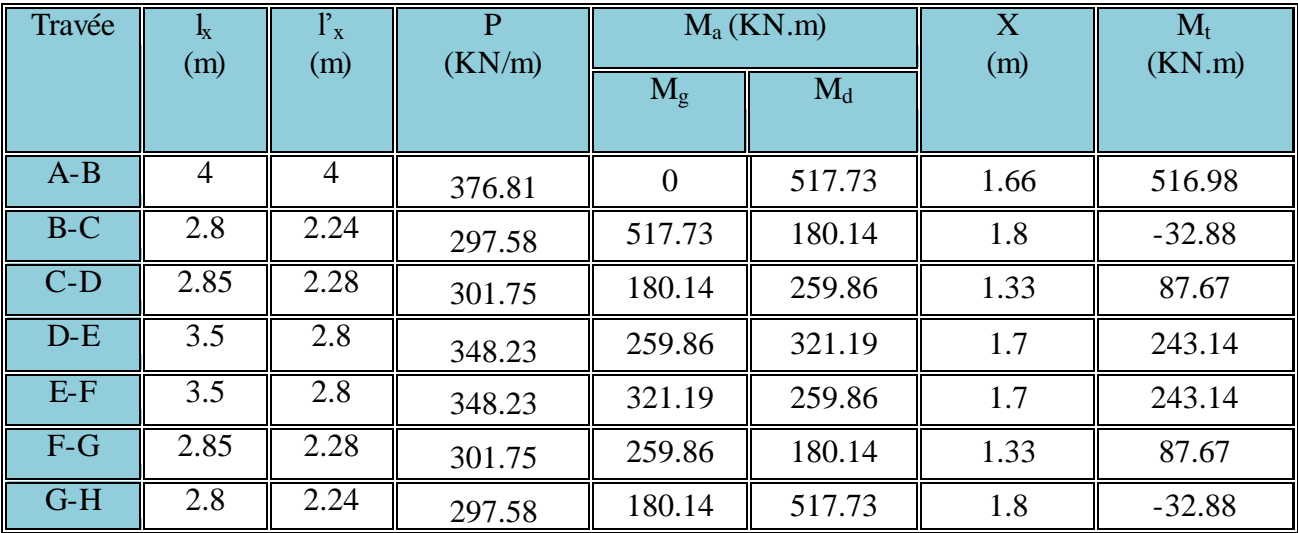

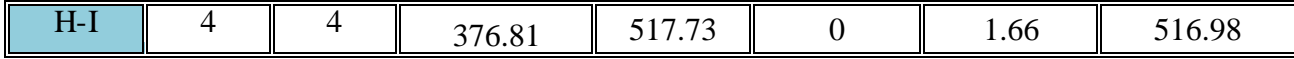

 $\triangleright$  Sens longitudinale (y-y)

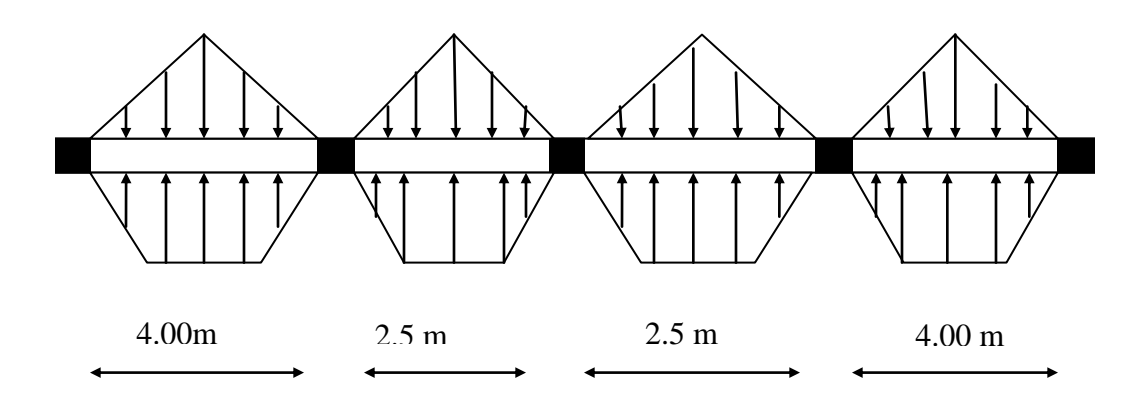

On prend les nervures de rives et intermédiaires. Les résultats des calculs sont récapitulés dans le tableau suivant

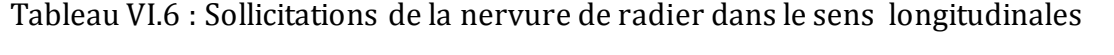

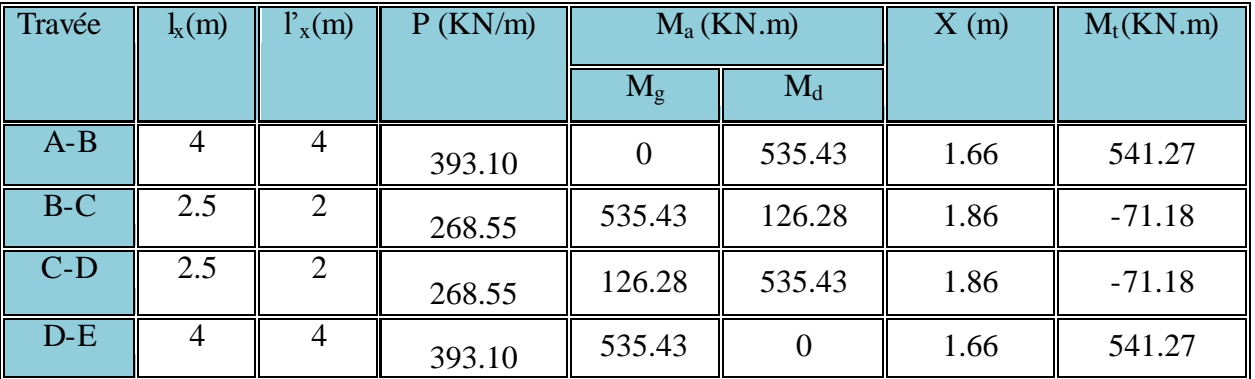

# VI.6.1.Ferraillage

Le ferraillage se fera pour une section en Té en flexion simple. *h=*0.8m ;*h0=*0.3m ;*b0=*0.65m ;*d=*0.75m

$$
b_1 \le \min(\frac{l_y}{10}; \frac{l_x}{2}) \Rightarrow b_1 \le \min(\frac{2.80}{10}; \frac{2.50}{2})
$$
  
\n
$$
\Rightarrow b_1 \le \min(0.28; 1.25) \Rightarrow Soit : b_1 = 0.25m
$$
  
\nDonc  $b = b_1 \times 2 + b_0 = 1.15m$ 

VI.6.2. Condition de non fragilité

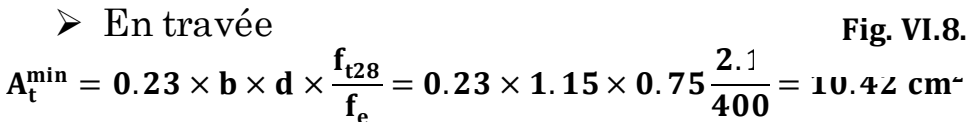

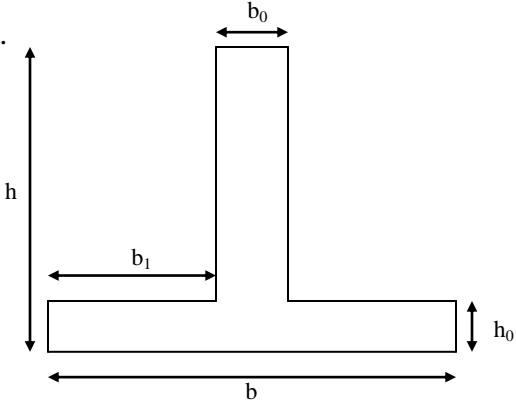

**Fig. VI.8. :** Section à ferrailler

# $\triangleright$  En appuis

$$
A_a^{min}=0.23\times b_0\times d\times \frac{f_{t28}}{f_e}=0.23\times 0.65\times 0.75\frac{2.1}{400}=5.89\ cm^2
$$

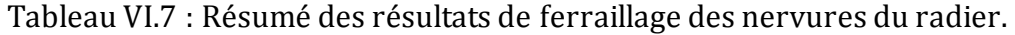

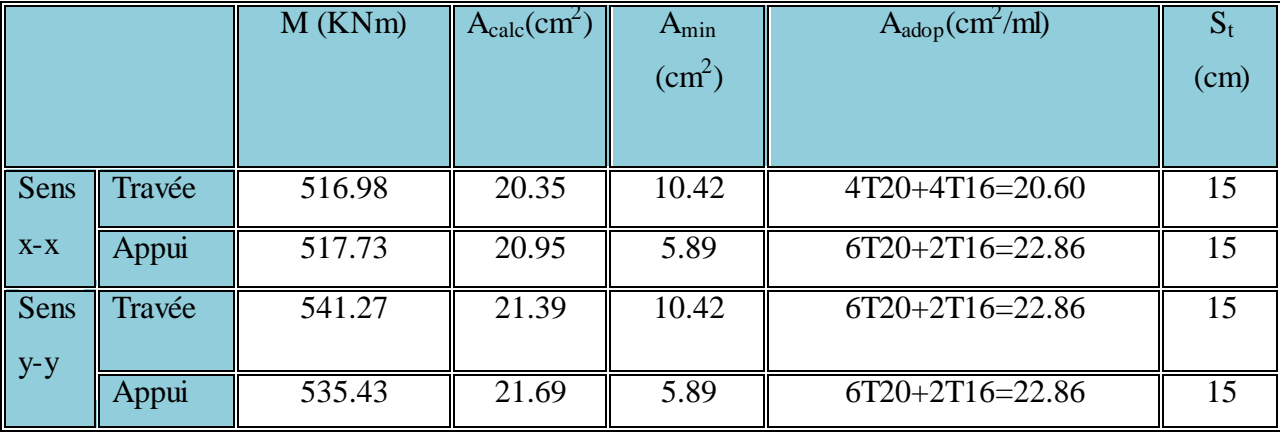

# VI.6.3. Vérification à l'ELU

# 3.1. Vérification de l'effort tranchant

 $\triangleright$  Sens x-x

$$
V_{\text{max}} = \frac{p_v \times l}{2} + \frac{M_s + M_d}{l} \implies V_{\text{max}} = \frac{429.68 \times 4.00}{2} + \frac{517.73}{4.00} = 988.79 KN.
$$
  
\n
$$
\tau_u = \frac{V_{\text{max}}}{b \times d} = 2.03 MPa \iff 2.5 MPa
$$
  
\n
$$
\geq \text{Sens y-y}
$$
  
\n
$$
V_{\text{max}} = \frac{p_v \times l}{2} + \frac{M_s + M_d}{l} \implies V_{\text{max}} = \frac{408.46 \times 4.00}{2} + \frac{535.43}{4.00} = 950.78 KN.
$$
  
\n
$$
\tau_u = \frac{V_{\text{max}}}{b \times d} = 1.95 MPa \iff 0.15 \times \frac{f_{c28}}{f_b} = 2.5 MPa
$$
  
\n3.2. Armatures transversales  
\n
$$
\phi_i \leq \min(\frac{h}{35}; \frac{b_0}{10}; \phi_i) = \min(2.29; 6.5; 1.6) = 16 mm
$$
  
\n
$$
\geq \text{Espacement des aciers transversaux}
$$
  
\n
$$
St \leq \min(\frac{h}{4}; 12; 10\phi_{\text{min}}) \implies St \leq \min(20; 12; 16) = 12 cm
$$
  
\nOn prend St=10cm en zone node et 15cm en través.

# VI.6.4. Vérification à l'ELS

Le calcul des sollicitations à l'ELS nous a donné les résultats ci-dessous

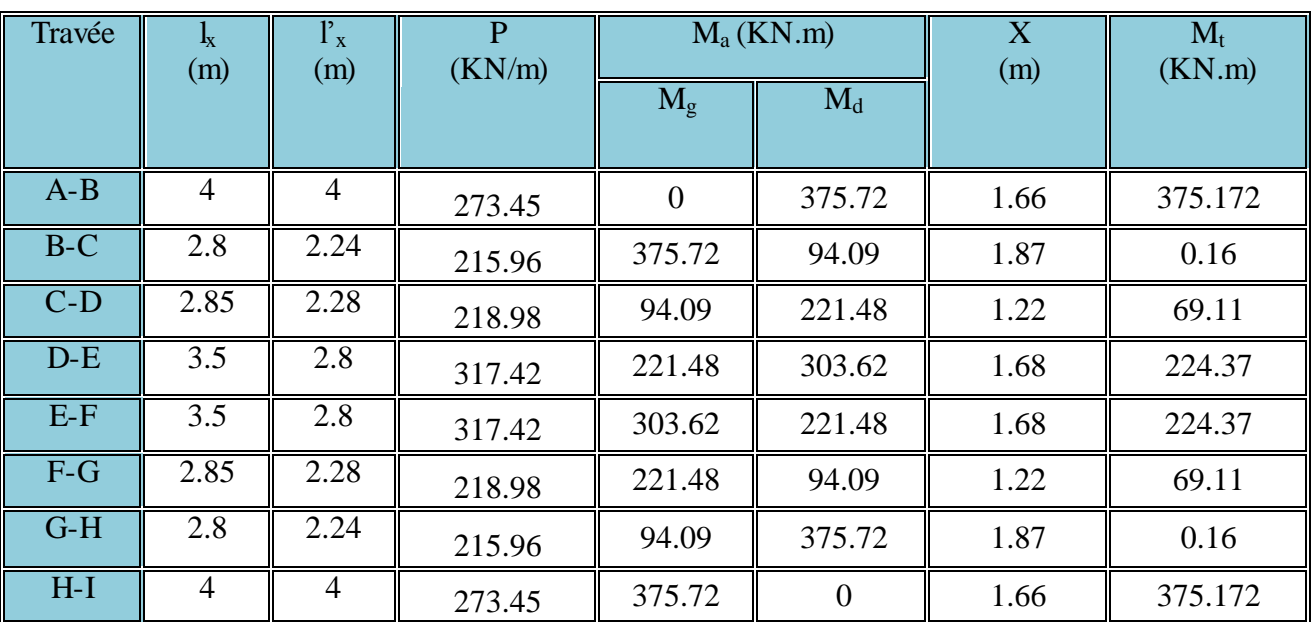

Tableau VI.8 : Sollicitations de la nervure de radier dans le sens longitudinales

# $\triangleright$  Sens longitudinale (y-y)

On prend les nervures de rives et intermédiaires.

Les résultats des calculs sont récapitulés dans le tableau suivant

Tableau VI.9 : Sollicitations de la nervure de radier dans le sens longitudinales.

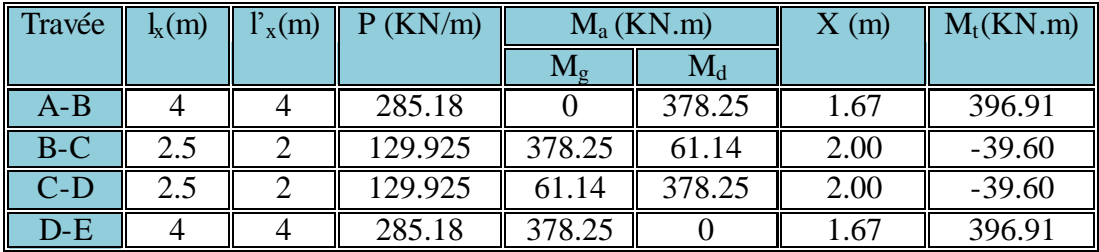

# 4.1. Vérification des contraintes

Il faut vérifier que On doit vérifier que

$$
\sigma_b = \frac{M_{ser}}{I} \times y \le \overline{\sigma}_{adm} = 0.6 \times f_{c28} = 15 MPa.
$$
  

$$
\sigma_s = 15 \times \frac{M_{ser}}{I} \times (d - y) \le \overline{\sigma}_s = \min(\frac{2}{3} \times f_e; \sqrt{\eta \times f_{c28}}) = 201.6 MPa.
$$

Tableau VI.10. Vérification des contraintes des nervures de radier.

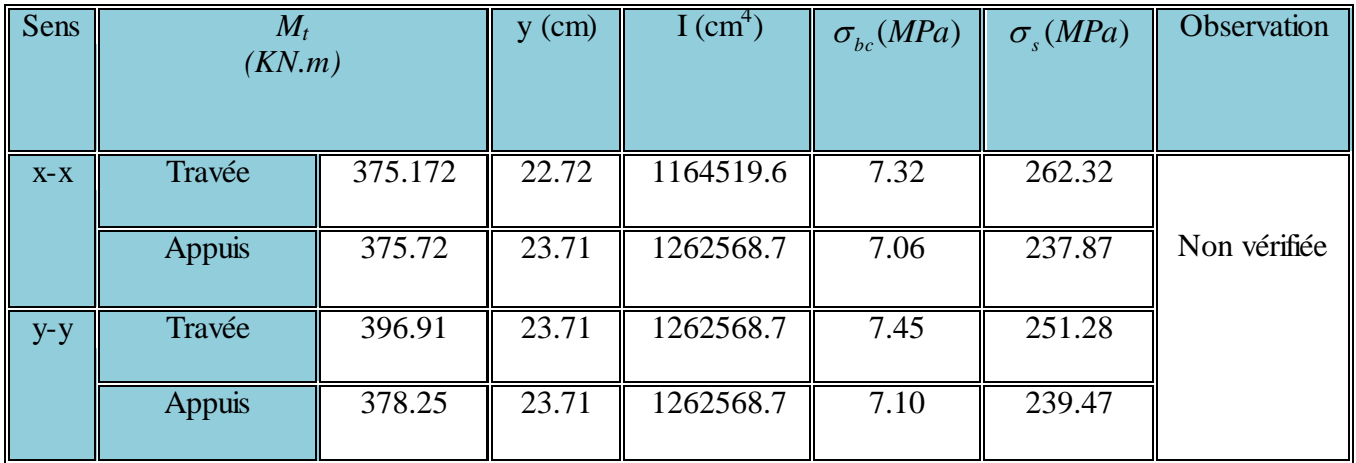

On remarque que les contraintes d'acier  $(\sigma_s)$  au niveau des appuis et des travées dans les deux sens sont pas vérifiées, donc on doit augmenter les sections de l'acier. Les résultats finals de ferraillage sont résumés dans le tableau suivant.

Tableau VІ.11. Redimensionnement du Ferraillage des nervures.

| <b>Sens</b> | Localisation | $A_t$<br>(cm <sup>2</sup> ) | $A_t$ adoptée<br>$\text{cm}^2$ ) |  |  |
|-------------|--------------|-----------------------------|----------------------------------|--|--|
|             | Travée       | 28.66                       | 6T20+2T25                        |  |  |
| $X-X$       | Appui        | 28.66                       | 6T20+2T25                        |  |  |
|             | Travée       | 28.66                       | 6T20+2T25                        |  |  |
| $y-y$       | Appui        | 28.66                       | 6T20+2T25                        |  |  |

# Schémas de ferraillage de la nervure

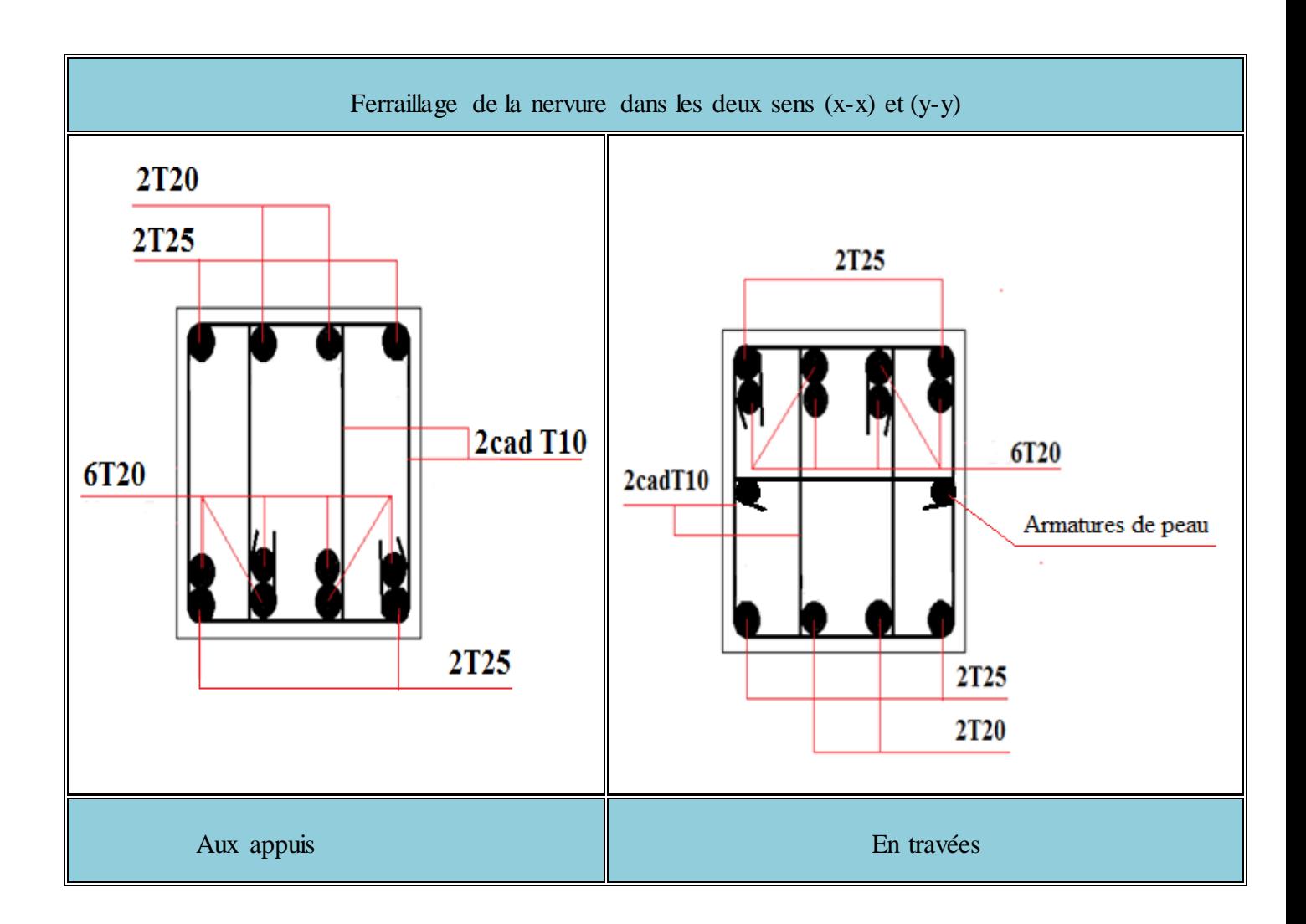

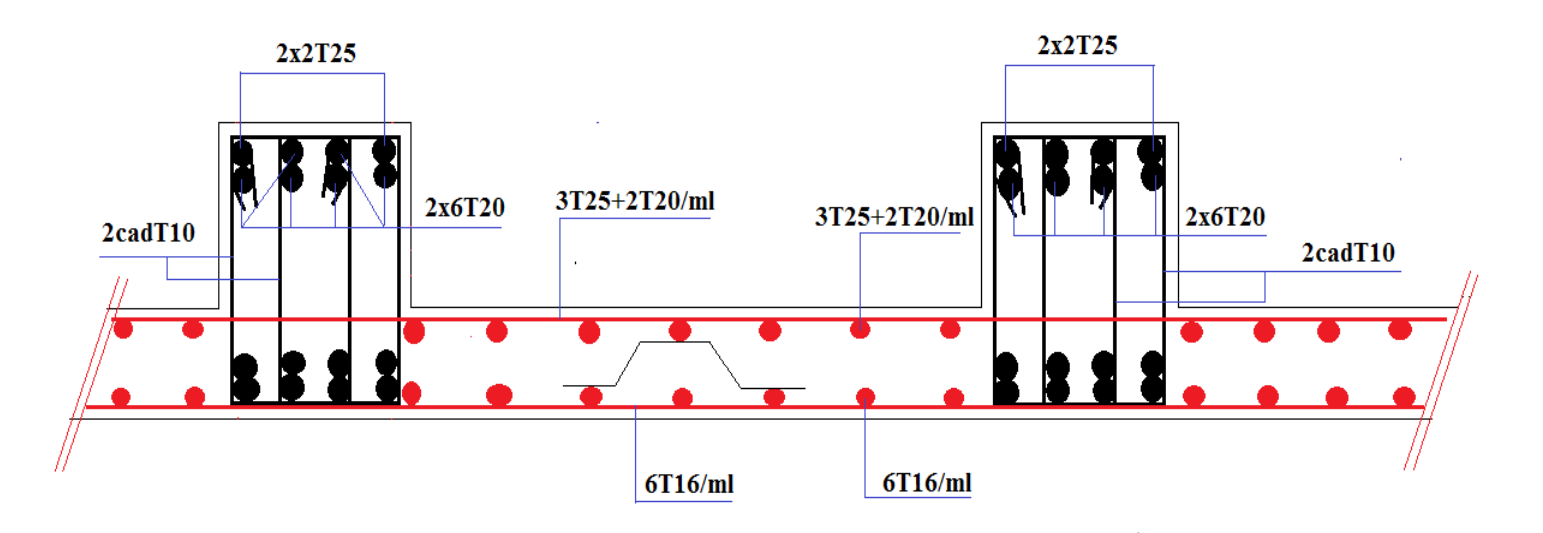

Fig VІ. 9. Ferraillage du radier général.

# VI.8. Etude du mur

Le mur (adossé) est un ouvrage réalisé en béton armé, destiné à soutenir l'action des poussées des terres en équilibre stable.

Dans notre cas le mur (adossé) est soumis à la poussée des terres et la surcharge due au poids de la route qui passe juste à côté de la structure.  $q = 9$  KN/m<sup>2</sup>

VI.8.1. Caractéristiques géotechniques du sol

$$
\triangleright
$$
 L'angle de frottement interne :  $\boldsymbol{\varphi} = \mathbf{31}^{\circ}$ 

► Poids volumique des terres : 
$$
\gamma = 20KN/m^313,26
$$

$$
\triangleright
$$
 La surcharge :  $q = \frac{9KN}{m^2}$ 

#### VI.8.2. Combinaison de calcul

Le calcul se fait à l'ELU selon la combinaison d'action fondamentale suivante

$$
1.35G_{max}+G_{min}+1.5Q
$$

Avec : G<sub>max</sub> : actions permanentes dont l'effort est défavorable. **Figure VI.10** : Schéma du mur. G<sub>min</sub> : actions permanentes dont l'effort est favorable.

Q : la surcharge (due à la route).

VI.8.3. Calcul des contraintes

#### Calcul de la poussée des terres sur le rideau

A la base du rideau : la pression  $\sigma_H = A \times \gamma \times h$ A : est le coefficient de poussée donnée par le tableau de Caquot-Kérisel  $\pi$  $\boldsymbol{\varphi}$  $A = tg^2$  (  $\equiv$  $) =$  $\ddagger$  $\overline{2}$  $\varphi$  : est l'angle de frottement interne.  $\gamma$ : Poids spécifique des terres.  $\sigma_H = 0.32 \times 20 \times 13.26 = 84.86 \, \text{K} \, \text{N} / \, \text{m}^2$  $\sigma_H = 0.32 \times 20 \times 9.18 = 58.75 K N/m^2$ 8  $\sigma$  $=$  $\overline{2}$  Calcul de la poussée des terres due à la surcharge q sur le sol  $\sigma_q = A \times q = 2,88 \text{ KN/m}^2$  $q = 9KN/m^2$ A l'ELU  $\sigma_{\min} = 4.32$  KN/m<sup>2</sup>  $\bf{0}$ + =  $+$   $+$   $+$   $-$ 58.75 KN/m<sup>2</sup>  $9.18 \text{ m}$ 84.86 KN/m<sup>2</sup> 13.26 m  $\sigma_{\text{max}} = 101.26$  $\sigma_q$  = 1.5 × 2,88 = 4,32KN/m<sup>2</sup>  $\sigma_H = 1.35 \times 71.81 = 96.94$  KN/m<sup>2</sup>  $KN/m^2$ 

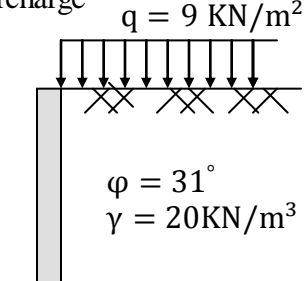

**Fig.VІ.11**. La répartition des contraintes sur le mur

$$
\sigma_{moy}=\frac{101.26+4.32}{2}=52.79KN/m^2
$$

## VI.8.4. Le ferraillage du mur

Pour le ferraillage de mur on prend le panneau le plus défavorable.

#### 4.1. Calcul des sollicitations

Le mur est s'appuyé sur la structure (poteau – poutre) la transmission des charges se fait comme pour une dalle sur quatre appuis.

- $\rho = \frac{1}{1}$  $\frac{l_x}{l_v} = \frac{3}{2}$  $\frac{1}{4}$  = 0.93  $\Rightarrow$  La dalle travail selon deux sens L<sub>X</sub> et L<sub>Y</sub>.
	- a. Calcul à l'ELU :<sup>v=0</sup> et  $\rho$ =0.93
	- $\triangleright$  Calcul des moments

De tableau on tire les valeurs de  $\mu_x$  et  $\mu_y$  qui correspondent à  $v = 0$  *et*  $\rho = 0.93$ 

$$
\Rightarrow \begin{cases} \mu_x = 0.0428 \\ \mu_y = 0.8450 \end{cases} \Rightarrow \begin{cases} M_{ox} = \mu_x \times L_x^2 \times \sigma_{mov} = 31.43 KN.m \\ M_{oy} = M_{ox} \times \mu_y = 26.56 KN.m \end{cases}
$$
 (BAEL91)

Le calcul se fait pour une bande de 1m de largeur,  $h = 20$  cm (Epaisseur de la dalle)

Moment en travée

$$
\begin{cases}\nM_x^t = 0.85 \times M_{ox} = 0.85 \times (31.43) = 26.71 \text{K} \text{N} \cdot m \\
M_y^t = 0.85 \times M_{oy} = 0.85 \times (26.56) = 22.58 \text{K} \text{N} \cdot m\n\end{cases}
$$

Moment en appuis de rive

$$
\begin{cases}\nM_x^a = 0.3 \times M_{ox} = 0.3 \times (31.43) = 9.43 KN.m \\
M_y^a = 0.3 \times M_{ox} = 0.3 \times (31.43) = 9.43 KN.m\n\end{cases}
$$

Moment en appuis intermédiaires

$$
\begin{cases}\nM_x^a = 0.5 \times M_{ox} = 0.5 \times (31.43) = 15.71 \text{ KN.m} \\
M_y^a = 0.5 \times M_{ox} = 0.5 \times (31.43) = 15.71 \text{ KN.m} \\
4.2. \text{ Calculate the factor of } \lambda = 0.\n\end{cases}
$$

Le calcul fait à la flexion simple pour une section  $(b \times h) = (1 \times 0.2)$  m<sup>2</sup>.

Le diamètre des barres utilisées doit être :  $\phi \leq \frac{n}{10} \Rightarrow \phi \leq \frac{20}{10} = 2cm$ *h* 2 10 20 10  $\phi \leq \frac{n}{10} \Rightarrow \phi \leq \frac{20}{10}$ 

On prend l'enrobage c<sup>'</sup>=3cm.

$$
d_x = e - (\frac{\varphi_x}{2} + c) \Rightarrow d_x = 20 - (\frac{2}{2} + 3) = 16 \text{cm}
$$
  

$$
d_y = e - (\frac{3}{2}\varphi_x + c) \Rightarrow d_y = 20 - (\frac{3}{2} \times 2 + 3) = 14 \text{cm}
$$

 $\triangleright$  En travée

Sens xx

$$
\mu_{bu} = \frac{M_u}{b \times d^2 \times f_{bu}} \Rightarrow \mu_{bu} = \frac{26.71 \times 10^{-3}}{1 \times 0.16^2 \times 14.2} \Rightarrow \mu_{bu} = 0.073MN.m \Rightarrow \mu_{bu} < \mu_l = 0.392 \Rightarrow A = 0
$$
  
\n
$$
\alpha = \frac{1 - \sqrt{1 - 2 \times \mu_{bu}}}{0.8} = 0.095
$$
  
\n
$$
Z = d \times (1 - 0.4 \times \alpha) \Rightarrow Z = 0.15m
$$
  
\n
$$
A = \frac{M_t}{z \times f_{st}} \Rightarrow A = \frac{31.43 \times 10^{-3}}{348 \times 0.15} \Rightarrow A = 5.87 cm^2/m
$$

Sens yy

$$
\mu_{bu} = \frac{M_u}{b \times d^2 \times f_{bu}} \Rightarrow \mu_{bu} = \frac{22.58 \times 10^{-3}}{1 \times 0.14^2 \times 14.2} \Rightarrow \mu_{bu} = 0.081 M N.m \Rightarrow \mu_{bu} < \mu_l = 0.392 \Rightarrow A' = 0
$$
  
\n $\alpha = 0.11$ ;  
\n $Z = 0.13 m$   
\n $A = \frac{M_t}{z \times f_{st}} \Rightarrow A = \frac{22.58 \times 10^{-3}}{348 \times 0.14} \Rightarrow A = 4.84 cm^2/m$   
\n $\triangleright$  En appuis  
\n $\triangleright$  Appuis intermeédiaire  
\nPar déduction  
\n26.712KN.m  $\rightarrow$  5.87 cm<sup>2</sup>  
\n15.71KN.m  $\rightarrow$  A<sup>int</sup><sub>at</sub> = 3.45 cm<sup>2</sup>/m  
\n $\triangleright$  Appuis de rive  
\n26.71KN.m  $\rightarrow$  5.87 cm<sup>2</sup>  
\n9.43 KN.m  $\rightarrow$  A<sup>trive</sup><sub>at</sub> = 2.07 cm<sup>2</sup>/m

# 4.3. Vérification de la condition de non fragilité

Pour h > 12 cm et  $\rho \ge 0.4$ ;  $avec: f_e E 400 \Rightarrow \rho_0 = 8 \times 10^{-4}$ 

Sens xx  $A_x^{\min} = \rho_0 \left( \frac{\mu}{2} \right) \times b \times e \Rightarrow A_x^{\min} = 0.0008 \times \left( \frac{\mu}{2} \right) \times 100 \times 20 \Rightarrow A_x^{\min} = 1.66 cm^2/m$ 2  $\chi b \times e \Rightarrow A_x^{\min} = 0.0008 \times (\frac{3-0.93}{\epsilon})$ 2 3  $\left(\frac{3}{\epsilon}\right)^{2} \times b \times e \Rightarrow A_{r}^{\min} = 0.0008 \times \left(\frac{3}{\epsilon}\right)^{0.55} \times 100 \times 20 \Rightarrow A_{r}^{\min}$  $\lim_{x \to 0} \rho_0 \left( \frac{3-\rho}{2} \right) \times b \times e \Rightarrow A_x^{\min} = 0.0008 \times \left( \frac{3-0.93}{2} \right) \times 100 \times 20 \Rightarrow A_x^{\min} = 0.0008 \times 10^{-10} \times 100 \times 20$  $\times b \times e \Rightarrow A_r^{\min} = 0.0008 \times$ - $= \rho_0 \left( \frac{3-\rho}{2} \right)$  $\rho$ Sens y-y  $A_\mathrm{y}^\mathrm{min} = \rho_\mathrm{0}\!\times\! b\!\times\! e \Longrightarrow A_\mathrm{y}^\mathrm{min} = 0.0008\!\times\!100\!\times\!20 \!\Rightarrow\! A_\mathrm{y}^\mathrm{min} =\!1.6 cm^2/m$ 0  $\theta_{\rm v}^{\rm min} = \rho_0 \! \times \! b \! \times \! e \! \Rightarrow \! A_{\rm v}^{\rm min} = \! 0.0008 \! \times \! 100 \! \times \! 20 \! \Rightarrow \! A_{\rm v}^{\rm min} = \! 0.0008 \! \times \! 100 \! \times \! 20$ 

Tableau . VI.13.Les résultats sont représentés dans la tableau ci-dessous

| Localisatio | $M_t$  | $M_a^{\text{rive}}$ | $M_a^{\text{int}}$ | $A_t^{\text{cal}}$             | $A_{a,r}$       | $A_{a}$                           | $A_t$ min          | $A_t^{adop}$    | $A_a^{adop}$            |
|-------------|--------|---------------------|--------------------|--------------------------------|-----------------|-----------------------------------|--------------------|-----------------|-------------------------|
| $\mathbf n$ | (KN.m) | (KN.m)              | (KN.m)             | $\parallel$ (cm <sup>2</sup> ) | cal             | incal                             | (cm <sup>2</sup> ) | $\text{cm}^2$ ) | $\text{ (cm}^2\text{)}$ |
|             |        |                     |                    |                                | $\text{cm}^2$ ) | $\vert \text{cm}^2 \rangle \vert$ |                    |                 |                         |
| Sens xx     | 26.71  | $-9.43$             | $-15.71$           | $\vert 5.87 \vert$             | 2.07            | 3.45                              | 1.66               | $5T14 = 7.7$    | $5T12=5.65$             |
|             |        |                     |                    |                                |                 |                                   |                    |                 |                         |
| Sens yy     | 22.58  | $-9.43$             | $-15.71$           | 4.84                           | 2.07            | 3.45                              | 1.6                | $5T14=7.7$      | $5T12=5.65$             |
|             |        |                     |                    |                                |                 |                                   |                    | 0               |                         |

# 4.4. Espacement des armatures

- Armatures //  $L_x: S_t \le \min$  (3e, 33 cm) = 33 cm, On opte pour:  $S_t$ =20cm.
- Armatures //  $L_y: S_t \le \min(4e, 45 \text{ cm}) = 45 \text{ cm}$ , On opte:  $S_t = 20 \text{ cm}$ .

#### VI.8.5. Vérification à l'ELU

#### 5.1. Cisaillement

## Sens x-x

$$
V_u^{max} = \frac{q_u \times l_x}{2} \times \frac{l_y^4}{l_y^4 + l_x^4} = 56.06 \text{ KN}
$$
  
\n
$$
\tau_u = \frac{v_u}{b \times d_x} = \frac{56.06 \times 10^{-3}}{1 \times 0.16} = 0,35 \text{ MPa}
$$
  
\n
$$
\tau_u = 0.35 < 0.15 \times \frac{f_{c28}}{Y_b} = 2.5 \text{ MPa c'est vérifie}
$$
  
\n
$$
\Rightarrow \text{pas d'armatures transversales}
$$

Sens y-y

$$
V_u^{max} = \frac{q_u \times l_y}{2} \times \frac{l_x^4}{l_y^4 + l_x^4} = 45.46 \text{KN}
$$
  
\n
$$
\tau_u = \frac{v_u}{b \times d_y} = \frac{45.46 \times 10^{-3}}{1 \times 0.14} = 0.32 \text{MPa}
$$
  
\n
$$
\tau_u = 0.32 < 0.15 \times \frac{f_{c28}}{\gamma_b} = 2.5 \text{ MPa c'est vérifiée}
$$
  
\n
$$
\Rightarrow \text{pas d'armatures transversales}
$$

#### VI.8.6. Vérification à l'E.L.S

6.1. Vérification des contraintes de compression dans le béton  $M_t^x = 16.44 \text{KN.m}, M_a^x = -9.67 \text{KN.m},$  $\sigma_{b} = 0.6 \times f_{c28} = 15MPa$ I  $\mathbf{M}_{\mathfrak{t}}^{\text{ser}}$   $\times$   $\mathsf{y}$  $\sigma_{bc} = \frac{m_{t} N_{c2}}{I} \le \sigma_{b} = 0.6 \times f_{c28}$ ser  $t_{\rm bc} = \frac{M_{\rm t}^{\rm ser} \times y}{I} \le \overline{\sigma_{\rm b}} = 0.6 \times f_{c28} =$  $=$ La position de l'axe neutre y est donnée par la résolution de l'équation ci-après :

$$
\frac{b}{2} \times y^2 + 15 \times A \times (y - d) = 0.
$$
  
I =  $\frac{b}{3} \times y^3 + 15 \times A \times (d - y)^2$ 

Les résultats de calcul des contraintes sont résumés dans le tableau suivant

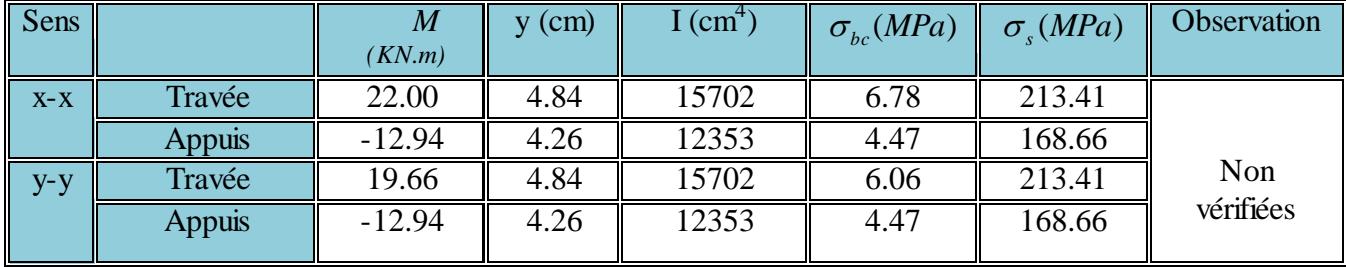

Tableau VI.14. Résumé des résultats (vérification des contraintes)

On remarque que l'état limite d'ouverture des fissures n'est pas vérifié donc on augmente la Section de ferraillage, et on aura les sections de ferraillage suivantes :

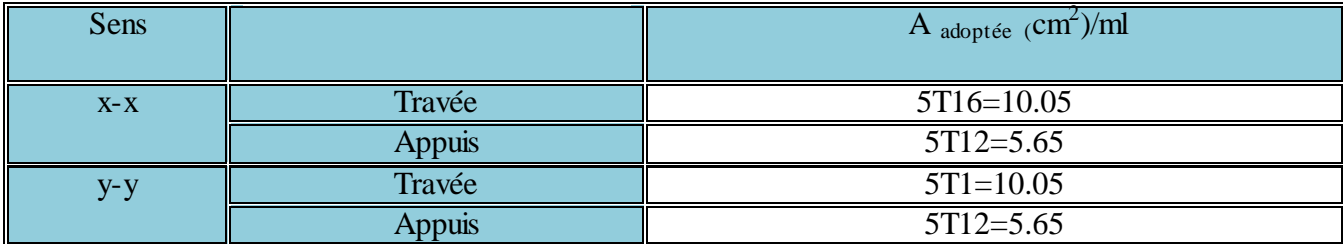

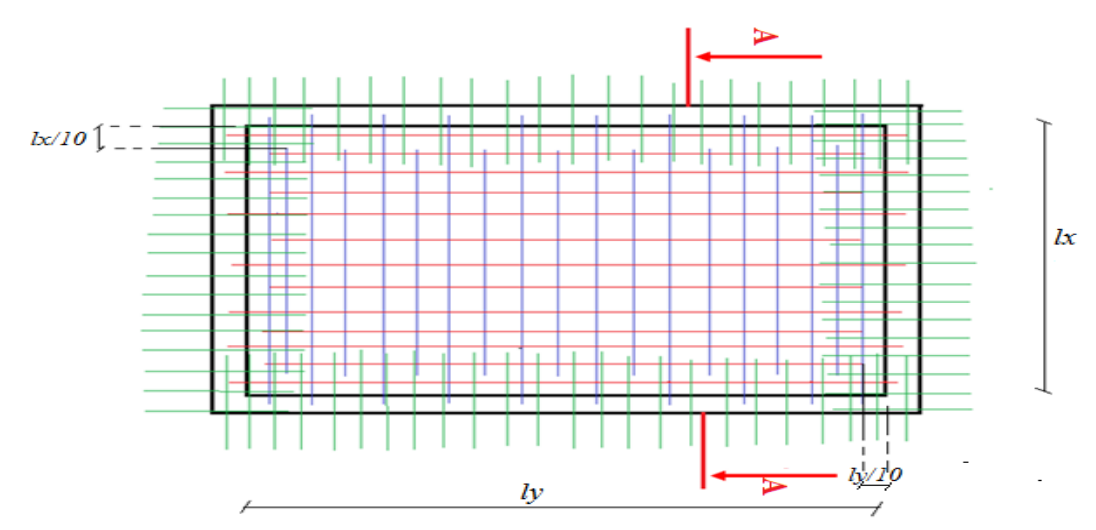

VI.8.7. Schéma de ferraillage du mur

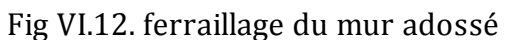

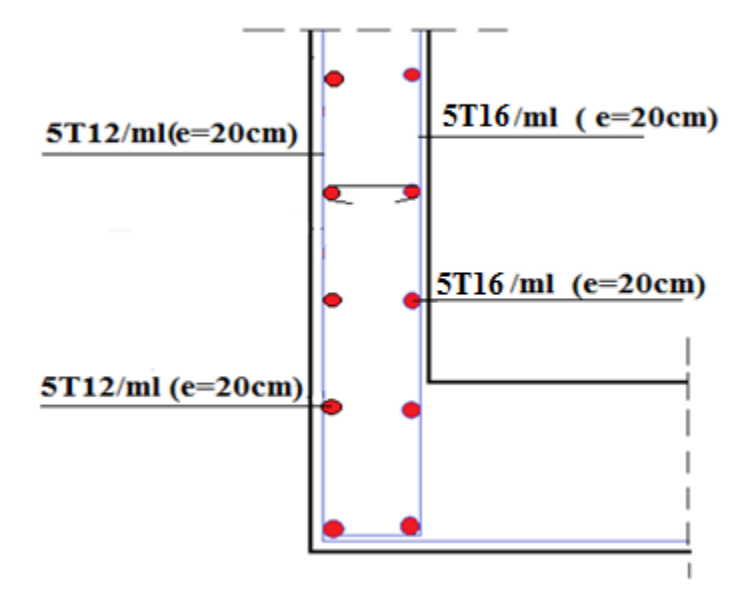

Fig VІ.13.Coupe A-A du mur

# VI.8.7. Détail de drainage du mur

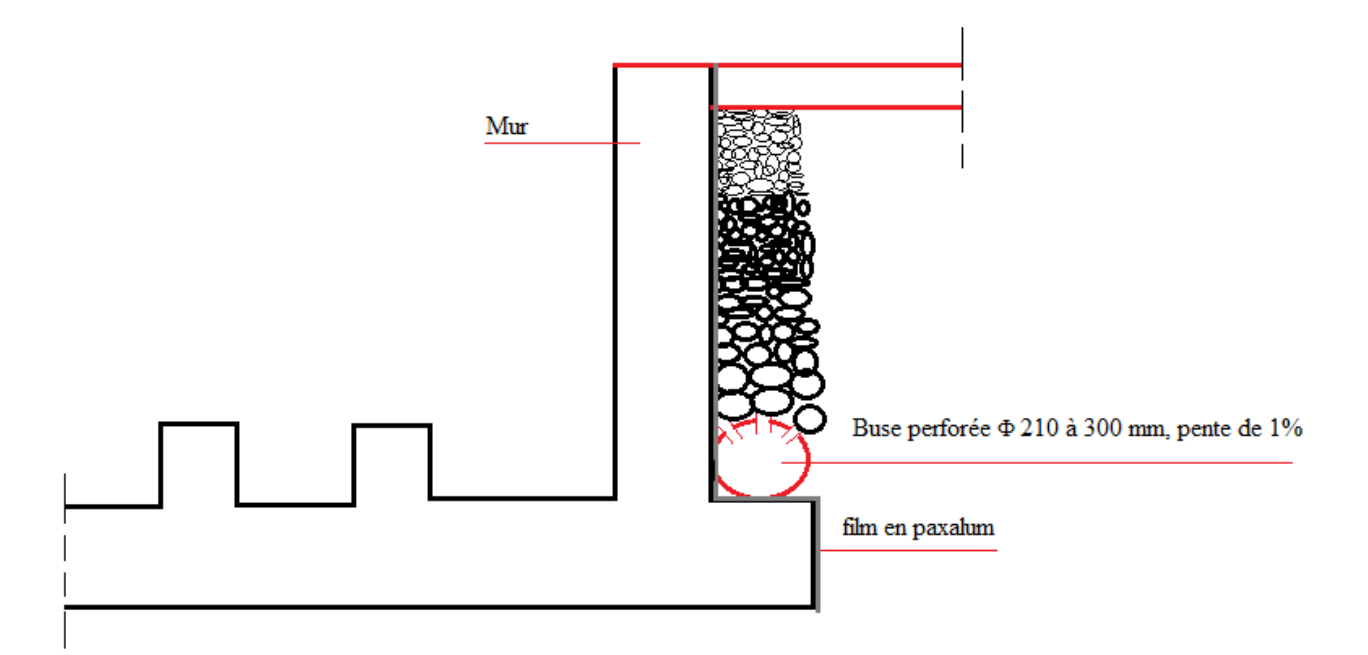

Fig. VІ.14 détail de drainage du mur
# Conclusion Générale

# Conclusion générale

L'étude de ce projet nous a permis, d'appliquer toutes nos connaissances acquises durant le cursus universitaire ainsi que les approfondir d'avantage concernant le domaine de bâtiment tout on respectant la règlementation en vigueur.

Les points important tirés de cette étude sont :

- La disposition des voiles en respectant l'aspect architectural du bâtiment, est souvent un obstacle majeur pour l'ingénieur du Génie Civil, ces contraintes architecturales influent directement sur le bon comportement de la structure vis-à-vis des sollicitations extérieures, telles que les séismes.
- La simplicité de la structure doit être respectée en priorité par le concepteur car sa modélisation, son calcul, son dimensionnement et même sa mise en œuvre permettent de prévoir aisément son comportement en cas de séisme.
- La modélisation de notre structure, en utilisant le logiciel SAP2000, nous a permis de faire un calcul tridimensionnel et dynamique dans le but de faciliter les calculs, d'avoir une meilleure approche de la réalité et un gain de temps très important dans l'analyse de la structure.
- La bonne disposition des voiles, joue un rôle important sur la vérification de la période, ainsi que sur la justification de l'interaction « voiles-portiques »
- Pour garantir une stabilité totale de la structure vis-à-vis des déplacements horizontaux, nous avons vérifié l'effet du second ordre (Effet P- delta).
- Dans l'étude des éléments porteurs, on a constaté que les poteaux sont ferraillés avec le minimum du RPA99, qui valorise la sécurité avant l'économie.
- > La position des escaliers joue un rôle très important sur le bon comportement de la structure
- $\triangleright$  Pour éviter la formation des rotules plastiques au niveau des poteaux, nous avons vérifié les moments résistants aux niveaux des zones nodales.
- Pour l'infrastructure, le radier nervuré est le type de fondation le plus adéquat pour notre structure, vue le poids de la structure qu'est très important.

Outre la résistance, l'économie est un facteur très important qu'on peut concrétiser en jouant sur le choix de section du béton et d'acier dans les éléments structuraux de l'ouvrage, tout en respectant les sections minimales requises par le règlement en vigueur.

 Enfin, notre souhait le plus chère est de voir notre travail servir pour les futures promotions.

## Bibliographie

[1] : Règles techniques de conception et de calcul des ouvrages et

construction en béton armé suivant la méthode des états limites B.A.E.L. 91.

[2] : DTR-BC, 2.48; Règles Parasismiques Algériennes (R.P.A 2003).

- [3] : Rapport du sol.
- [4] : Règles de conception et de calcul des structures en béton armé (C.B.A93).
- [5] : DTR B.C.2.2 « Charges permanentes et surcharges d'exploitation ».
- [6] :Eurocode 2
- [7] : Pr. GHOMARI Fouad-UNIVERSITE ABOUBEKR BELKAID

Autres documents consultés :

- $\checkmark$  Cahier de cours de cursus.
- Mémoires de fin d'études.

Logiciels utilisés :

- $\checkmark$  SAP 2000/Version 11.0.8
- $\checkmark$  Autocad 2010.

Annexes

#### ANNEXE 1

#### 1. Exposé de la méthode forfaitaire

#### 1.2. Calcul des moments fléchissant

 $Q$  +  $G$ *Q*  $\ddot{}$  $\alpha = \frac{Q}{Q}$ : Le rapport des charges d'exploitations sur la somme des charges d'exploitations et permanentes en valeur pondérée.

- $\sum M_0 = \frac{q \times L^2}{2}$  $M_0 = \frac{q \times L^2}{8}$  : Moment isostatique d'une travée supposée indépendante.
- 8  $\triangleright$   $\mathbf{M_d}$  : Moment sur l'appui de droite de la travée considérée.
- $\triangleright$   $M_g$  : Moment sur l'appui de gauche de la travée considérée.
- $\triangleright$  M<sub>t</sub> : Moment en travée.

#### 1.2.1. Les moments en travées

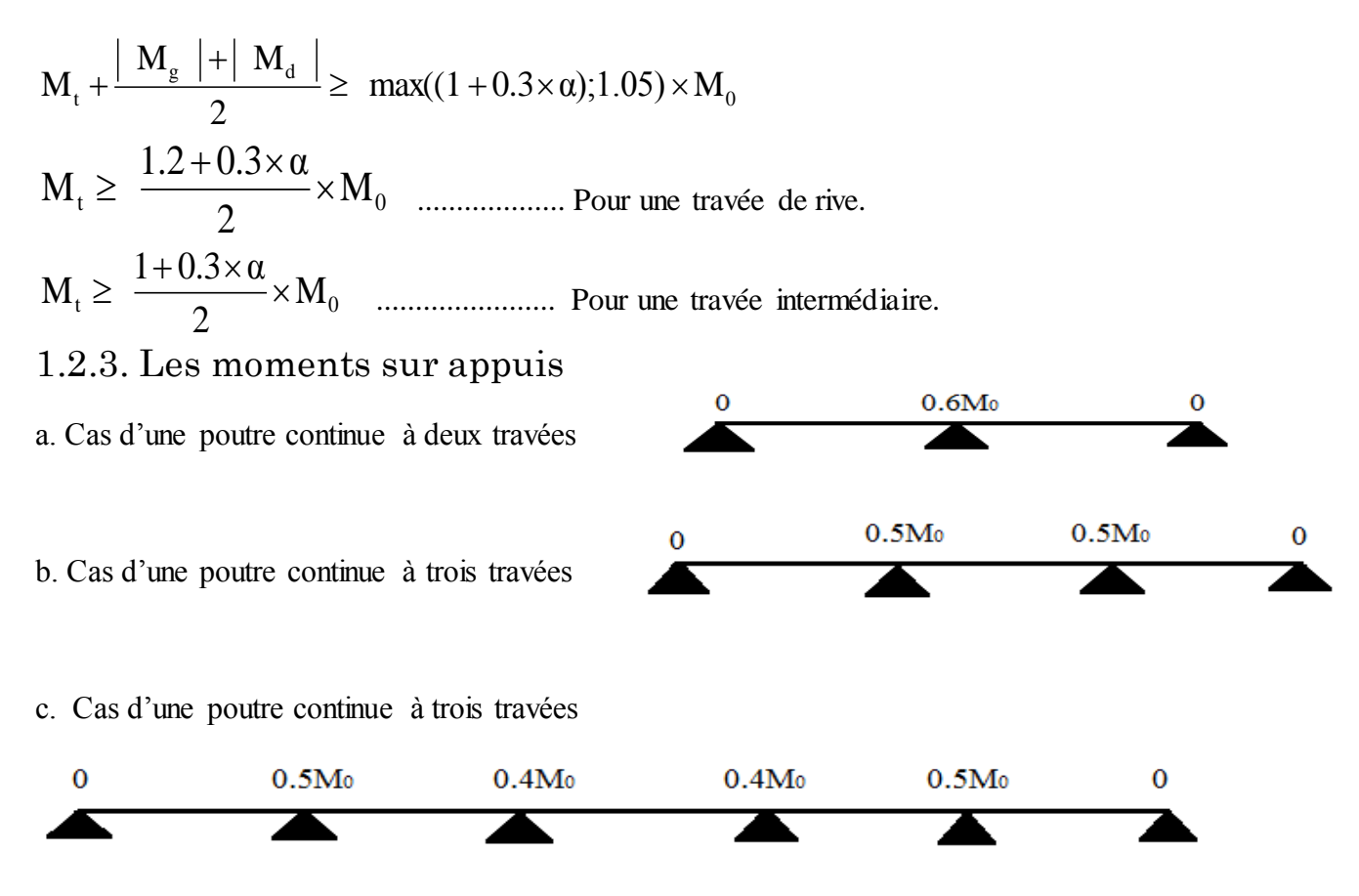

Les moments sur les appuis de rive sont nuls (pas de ferraillage) cependant le BAEL91 exige de prévoir une quantité d'armature équilibrant un moment égale à : $0.15 \times M_0$ 

 $M_0$ : Moment isostatique de la travée de rive.

#### 1.3. Calcul des efforts tranchants Vu

Dans le calcul des efforts tranchants aux appuis on suppose la discontinuité entre les travées. L'effort tranchant hyperstatique est égal à l'effort tranchant isostatique qui a pour valeur  $V=\frac{q}{2}$  $\frac{\lambda_1}{2}$  sauf les premiers appuis intermédiaires, on majore l'effort tranchant isostatique de : > 15% pour une poutre à deux travées.

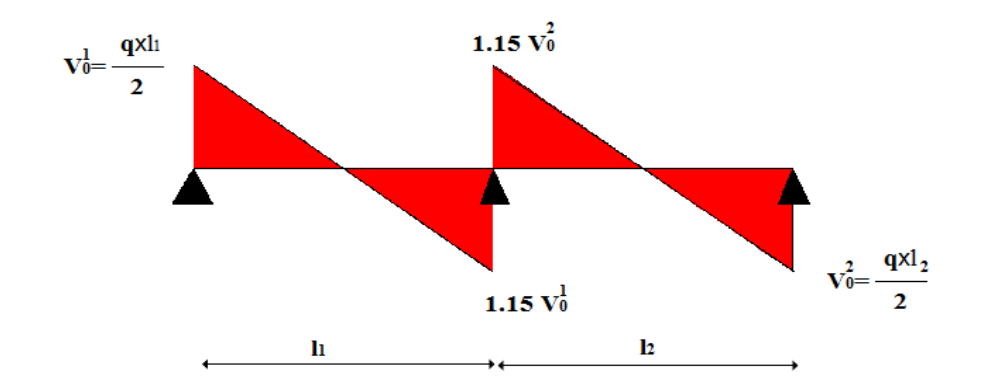

 $\geq 10\%$  pour une poutre à plusieurs travées.

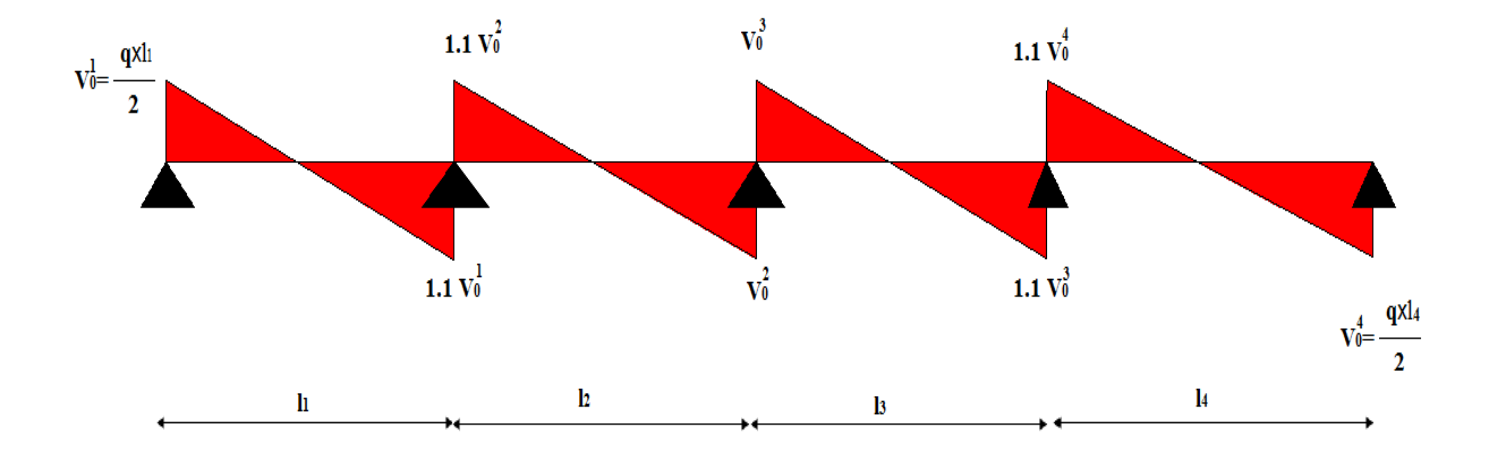

#### 2. Méthode de Caquot(BAEL 91)

#### 2. 7. Domaine d'application (B6.220)

La méthode de Caquot s'applique essentiellement pour les planchers a surcharges d'exploitation élevées telle que  $Q > min(2G, 5KN/m^2)$ . Si l'une des trois autres conditions de la méthode forfaitaire n'est pas vérifiée, alors on applique la méthode de Caquot

minorée qui consiste à prendre dans le calcul des moments aux appuis seulement  $\mathbf{g}' = \frac{2}{3}$  $rac{2}{3}$ g .pour le calcul des moments en travées en prend la totalité de des charges permanentes.

#### 2.2. Exposé de la méthode

La méthode est basée sur la méthode des trois moments, elle tient compte de :

 la variation de l'inertie réelle, due à la variation de la largeur de la table de compression d'une travée à une autre.

 l'amortissement de l'effet du chargement sur les poutres dans le béton armé, ou l'on considère que le chargement sur deux travée voisines de l'appui considéré.

Soit une poutre continue représentée su la figure ci-dessous :

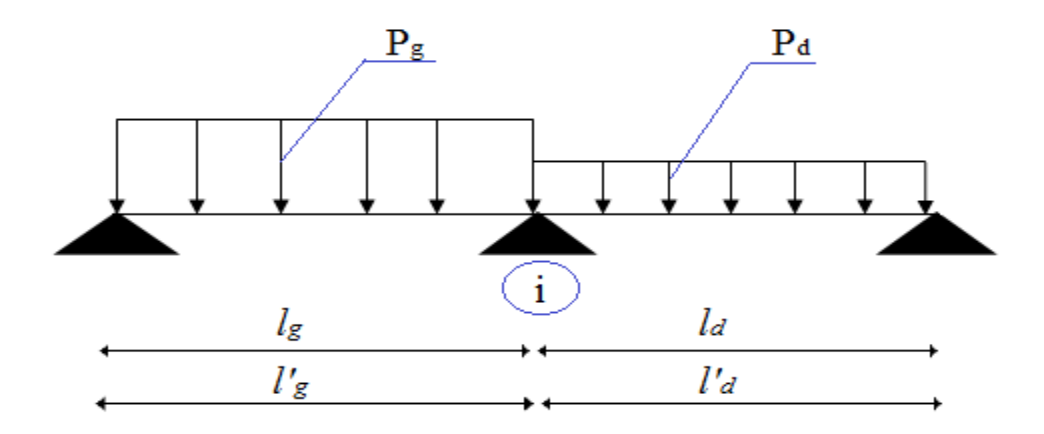

2.3. Calcul des moments

#### 2.3.1. Moments aux appuis $(M_i)$

$$
M_{i} = -\frac{P_{g} \times l_{g}^{3} + P_{d} \times l_{d}^{3}}{8.5 \times (l_{g} + l_{d})}
$$

- $\triangleright$   $P_g$ ,  $P_d$  : c'est le chargement sur la travée à gauche et à droite de l'appui considéré respectivement.
- $\triangleright$   $\mid$ <sup>'</sup><sub>g</sub>,  $\mid$ <sup>'</sup><sub>d</sub>: longueurs fictives des travées de gauche et de droite respectivement, la longueur fictive d'une travée de longueur « *l* » est égale à :
- *l* : pour une travée de rive.
- 0.8*l :* pour une travée intermédiaire

#### 2.3.2. Moments en travées(M)

Les moments en travées sont calculés par la méthode de RDM, en isolant la travée considérée.

$$
\triangleright \qquad M(x) = M_0(x) + M_g \times (1 - \frac{x}{l}) + M_d \times \frac{x}{l}
$$
\n
$$
\triangleright \qquad \searrow \qquad \qquad P u \times x \qquad \qquad \downarrow \qquad \qquad \downarrow \qquad M_g -
$$

$$
M_0(x) = \frac{P u \times x}{2} \times (l - x); x_0 = \frac{l_i}{2} - \frac{M_s - M_d}{P u \times l_i}
$$

Le moment maximal dans la travée est égal à : *M(x0).*

2.4. Calcul des efforts tranchants

$$
V_g = \frac{P u \times l_i}{2} + \frac{M_d - M_g}{l_i}
$$

$$
V_d = -\frac{P u \times l_i}{2} + \frac{M_d - M_g}{l_i}
$$

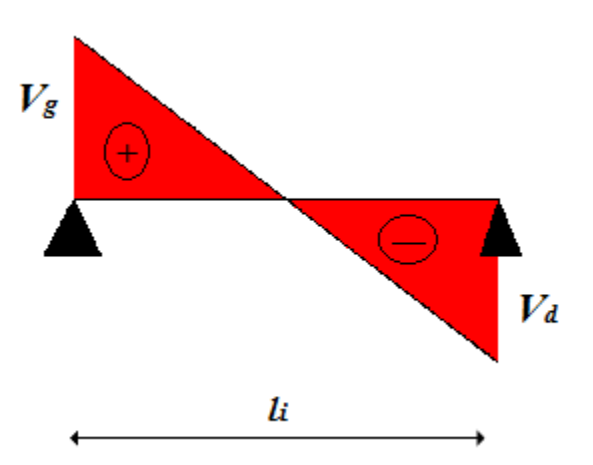

Annexe 2

Dalles rectangulaires uniformément chargées articulées sur leur contour

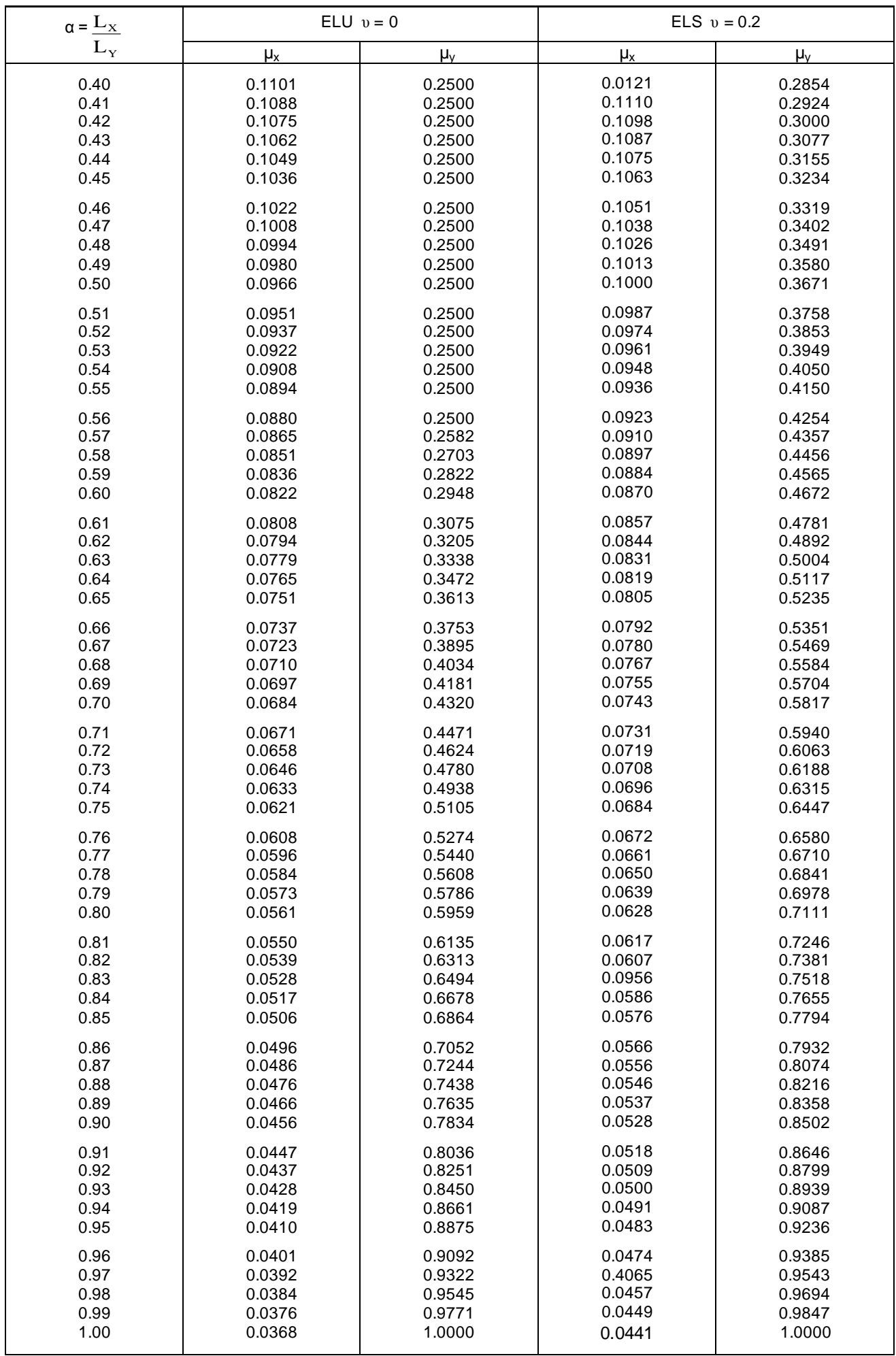

### Annexe 3

#### Table de PIGEAUD

M1 et M2 pour une charge concentrique  $P = 1$  s'exerçant sur une surface réduite u \* v au centre d'une plaque ou dalle rectangulaire appuyée sur son pourtour et de dimension Lx \* Ly Avec Lx < Ly.

 $\rho = 0.92$ 

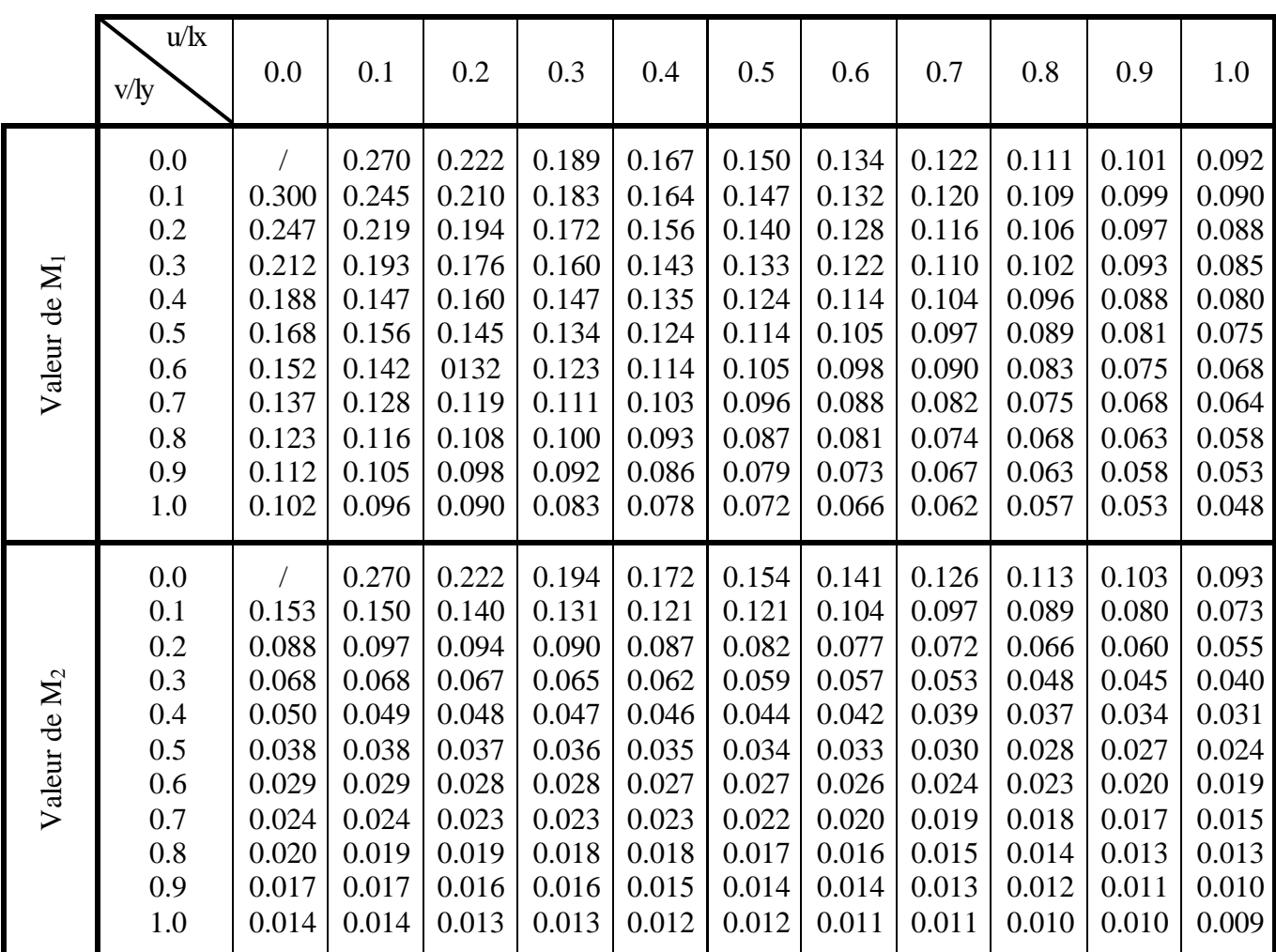

#### Symboles et notations

Ar : Aire d'une section d'acier de répartition

At : Aire d'une section d'acier transversal

As : Aire d'une section d'acier

B : la largeur (m).

Br : Section réduite du béton

Es : Module d'élasticité de l'acier

Evj : Module de déformation différée du béton à l'âge de j jour

Eij : Module de déformation instantanée du béton à l'âge de j jour

fcj : Résistance caractéristique de compression à j jour

ftj : Résistance caractéristique de traction à j jour

fe : Limite d'élasticité de l'acier

G : Charges permanente

Q : Charges d'exploitation

E : Actions accidentelles

qu : Charges réparties ultime

qs : Charges réparties de service

I : Moment d'inertie

Mu : Moment de calcul ultime

Ms : Moment de calcul de service

Nu : Effort normal ultime

Ns : Effort normal de service.

V : Effort tranchant

S : Surface plane de la structure

d : Position des armatures tendues par rapport à la fibre la plus comprimée

e : Epaisseur

L : Longueur

Lr : Longueur de recouvrement

lf : Longueur de flambement I : Rayon de giration Λ : Elancement μ: Coefficient de frottement μbu : Moment ultime réduit ν: Coefficient de poisson σbc : Contrainte du béton à la compression σs : Contrainte de l'acier à la traction φt : Diamètre des armatures transversales St : Espacement des armatures ζ: Contrainte tangentielle de cisaillement ζse : Contrainte d'adhérence η : Coefficient de fissuration Ψs : Coefficient de scellement ls : Longueur de scellement ξbc : Raccourcissement relatif du béton ξs : Allongement relatif de l'acier tendu b : Coefficient de sécurité de béton s : Coefficient de sécurité de l'acier : Poids spécifique déjaugé A : Coefficient d'accélération de zone C: coefficient fonction du système de contreventement et du type de remplissage T Cu : La cohésion du sol (KN/m2). D : Facteur d'amplification dynamique moyen. ELS : Etat limite de service. ELU: Etat limite ultime. Fs : Coefficient de sécurité  $= 1.5$ 

Q : Facteur de qualité

R : coefficient de comportement global

P : Poids du radier (KN).

N : Charge concentrée appliquée (ELS ou ELU).

Sr : surface du radier (m2).

Sbat: Surface totale du bâtiment (m2).

St : Espacement des armatures.

W: poids propre de la structure.

W: Charges d'exploitation. Qi

W: poids du aux charges permanentes et à celles d'équipement fixes éventuels. Gi

Z : bras de levier

f : Flèche

fe : Limite d'élasticité

ht : hauteur total du radier (m).

h : hauteur mesurée en mètre à partir de la base de la structure jusqu'au dernier niveau. N

σ : Contrainte normale.

Ф: Angle de frottement interne du sol (degrés).

σadm : Contrainte admissible au niveau de la fondation (bars).

 $K_c$ : Coefficient de portance.

 $q_0$ : Contrainte effective verticale initiale au niveau de fondation (bars).

σf: Contrainte effective finale (bars).

 $\tau_{\text{ultime}}$ : Valeur de cisaillement limite donné par le BAEL (MPa).

 $\tau_{\rm u}$ : Contrainte de cisaillement (MPa).

η: Facteur d'amortissement.

β: Coefficient de pondération en fonction de la nature et de la durée de la charge d'exploitation.

h0 : épaisseur de la dalle de radier (cm)

ht : hauteur de la nervure (cm)

# Résumé

Dans l'état actuel des choses, il est question de prévoir les modes de déformation des constructions sous l'effet des séismes, et de maîtriser l'importance de ces déformations et contraintes sur l'ensemble de la structure porteuse et sur chacun des éléments qui la composent. Puis, la résistance des matériaux utilisés, leur mise en œuvre et leurs caractéristiques diverses définies par l'ingénieur doivent permettre à la construction de répondre aux sollicitations d'origine sismique. Afin de répondre aux objectifs fixés, les conceptions parasismiques ont cherché à éviter les risques de rupture fragile au voisinage de l'accélération nominale en utilisant des coefficients de sécurité partiels complémentaires, et ils ont pénalisé les structures présentant des irrégularités de nature à augmenter le risque de comportements mal maîtrisés. Enfin, l'importance socio-économique du bâtiment considéré est prise en compte par une modulation de l'accélération nominale. Les règlements visent à améliorer de manière significative la prévention du risque sismique.

A cet effet l'ingénieur en génie civil est sensé concevoir des édifices de manière à faire face à ce phénomène (séisme), il doit en outre tenir compte des différents facteurs tels que l'économie, et surtout la sécurité. Dans l'analyse et le dimensionnement des structures, l'ingénieur doit appliquer les règlements afin d'assurer le bon fonctionnement de l'ouvrage, son choix du système de contreventement dépend de certains facteurs à savoir la catégorie du site, la hauteur de la construction ainsi que les contraintes architecturales.

Le présent travail consiste en une étude d'un bâtiment R+5+4 entresols, contreventé par un système mixte (voiles-portiques) avec justification de l'interaction vis-à-vis des efforts verticaux et horizontaux, en prenant en compte l'influence de l'effet P-Delta, sur le comportement de la structure.

Pour cela, nous allons suivre les démarches décrites sur le plan de travail qui est le suivant :

Le premier chapitre, qui est consacré pour des généralités.

 Le deuxième chapitre, pour le prédimensionnement des éléments structuraux et secondaires de la structure.

Le troisième chapitre, pour le calcul des éléments secondaires.

Le quatrième chapitre, pour l'étude et l'analyse de la structure.

Le cinquième chapitre, pour le calcul des éléments structuraux.

 Le sixième et dernier chapitre, pour l'étude de l'infrastructure, et on termine par une conclusion générale qui synthétise notre travail.